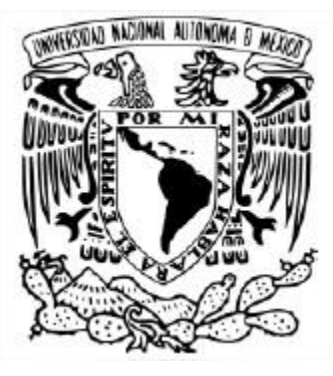

## **UNIVERSIDAD NACIONAL AUTÓNOMA DE MÉXICO**

PROGRAMA DE MAESTRÍA Y DOCTORADO EN INGENIERÍA INSTITUTO DE INGENIERÍA INGENIERÍA CIVIL - HIDRÁULICA

### MODELACIÓN ESTOCÁSTICA DE LAS POLÍTICAS DE OPERACIÓN EN LOS NIVELES DE EMBALSE DE PRESAS FUNCIONANDO EN CASCADA

**TESIS** QUE PARA OPTAR POR EL GRADO DE: DOCTOR EN INGENIERÍA CIVIL

PRESENTA: **OMAR ANTONIO DE LA CRUZ COURTOIS**

TUTORES PRINCIPALES **DR. RAMÓN DOMÍNGUEZ MORA** INSTITUTO DE INGENIERÍA

**DRA. MARITZA LILIANA ARGANIS JUAREZ** INSTITUTO DE INGENIERÍA

MIEMBROS DEL COMITÉ TUTOR DR. OSCAR ARTURO FUENTES MARILES – INSTITUTO DE INGENIERÍA DR. OSCAR POZOS ESTRADA – INSTITUTO DE INGENIERÍA DR. EDGAR GERARDO MENDOZA BALDWIN – INSTITUTO DE INGENIERÍA

CDMX, OCTUBRE 2021

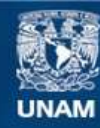

Universidad Nacional Autónoma de México

**UNAM – Dirección General de Bibliotecas Tesis Digitales Restricciones de uso**

#### **DERECHOS RESERVADOS © PROHIBIDA SU REPRODUCCIÓN TOTAL O PARCIAL**

Todo el material contenido en esta tesis esta protegido por la Ley Federal del Derecho de Autor (LFDA) de los Estados Unidos Mexicanos (México).

**Biblioteca Central** 

Dirección General de Bibliotecas de la UNAM

El uso de imágenes, fragmentos de videos, y demás material que sea objeto de protección de los derechos de autor, será exclusivamente para fines educativos e informativos y deberá citar la fuente donde la obtuvo mencionando el autor o autores. Cualquier uso distinto como el lucro, reproducción, edición o modificación, será perseguido y sancionado por el respectivo titular de los Derechos de Autor.

# **Índice de figuras**

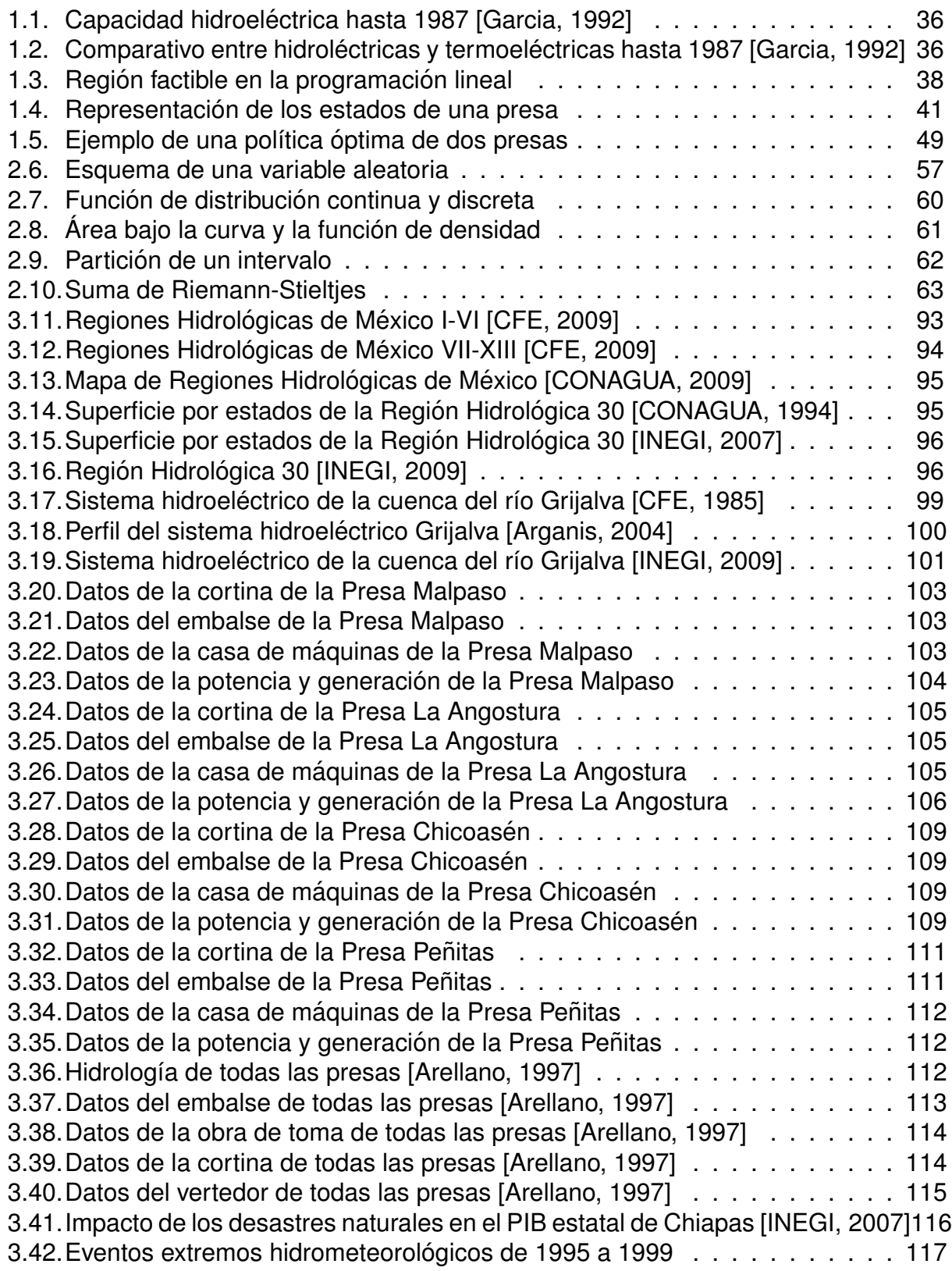

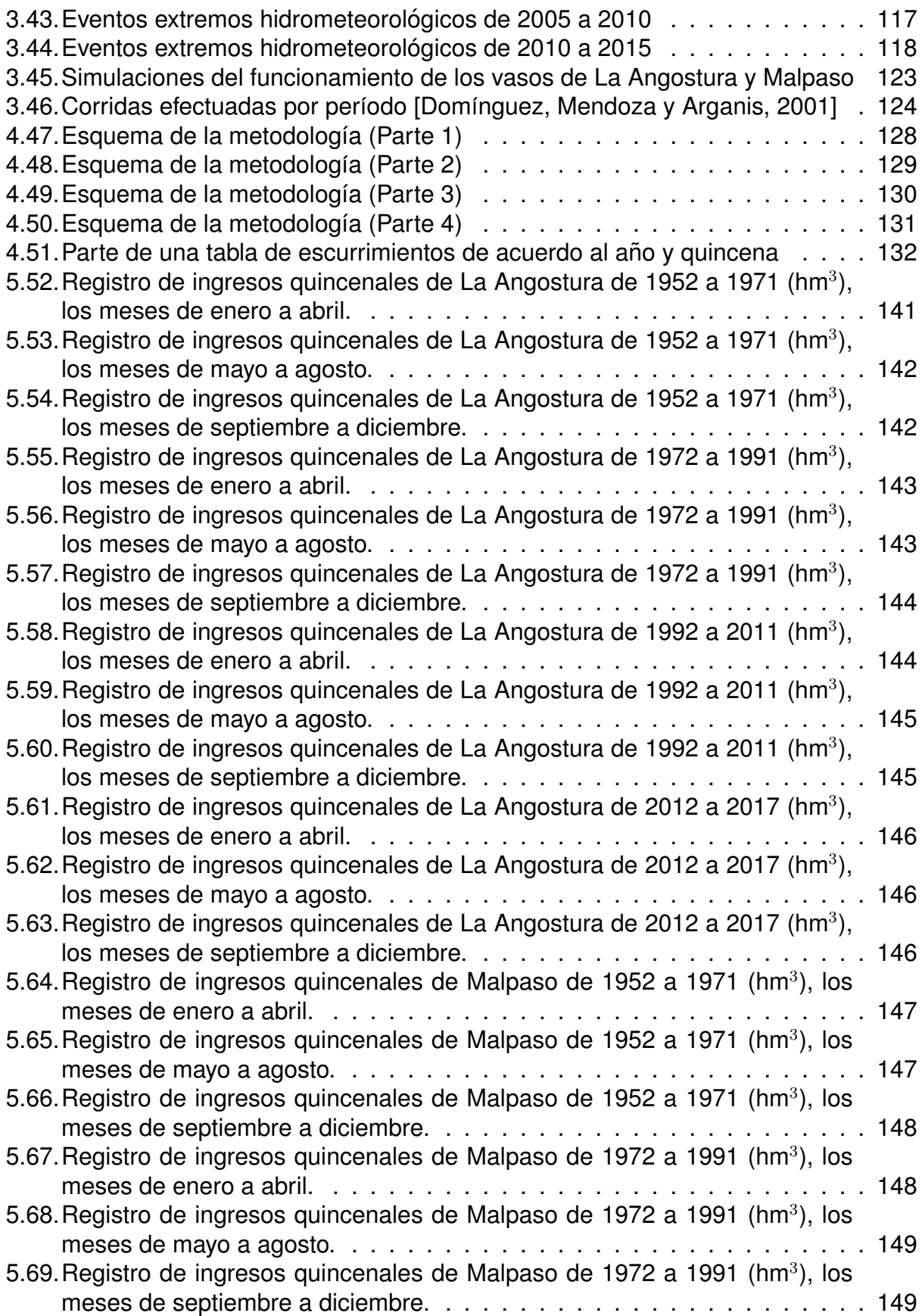

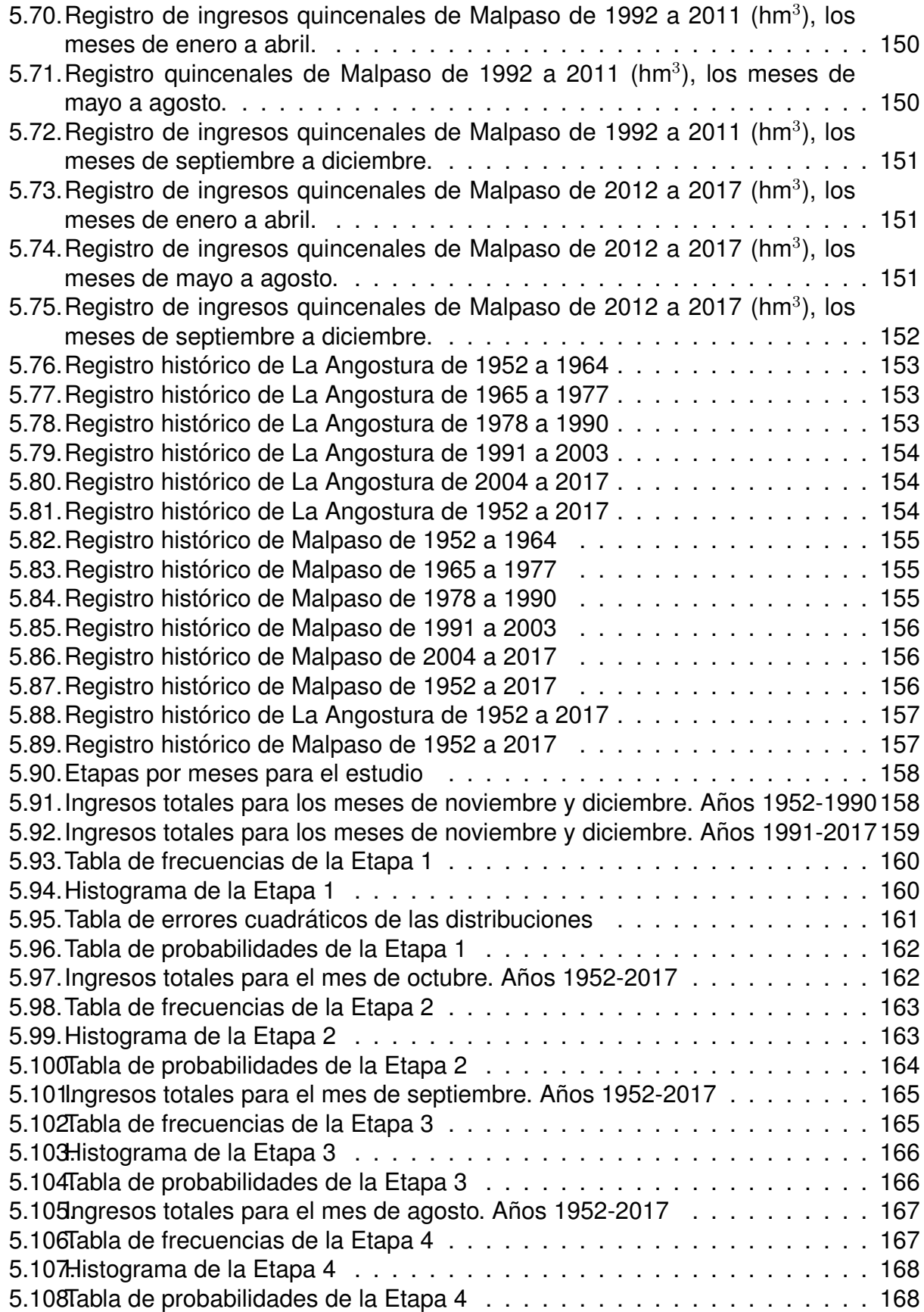

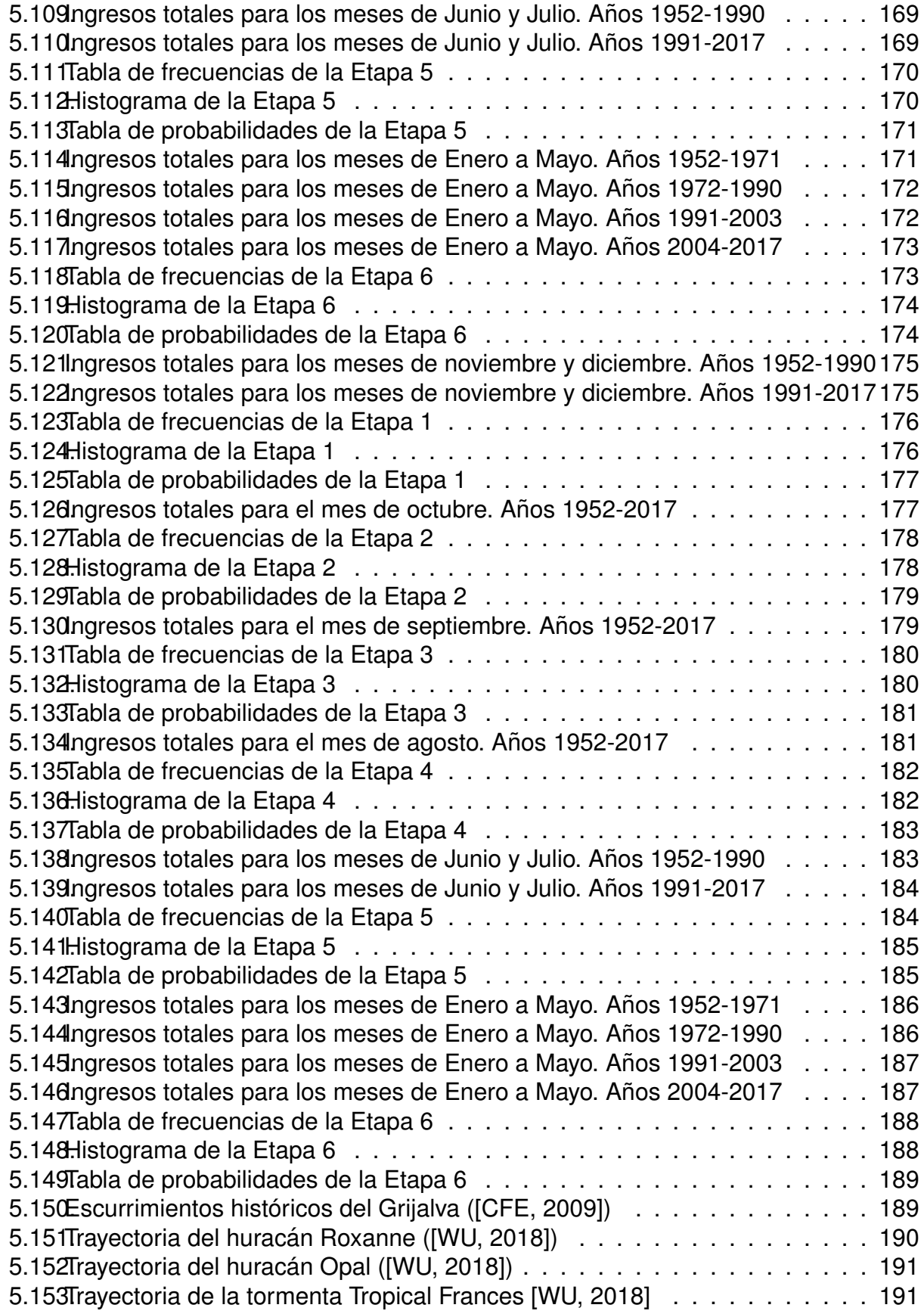

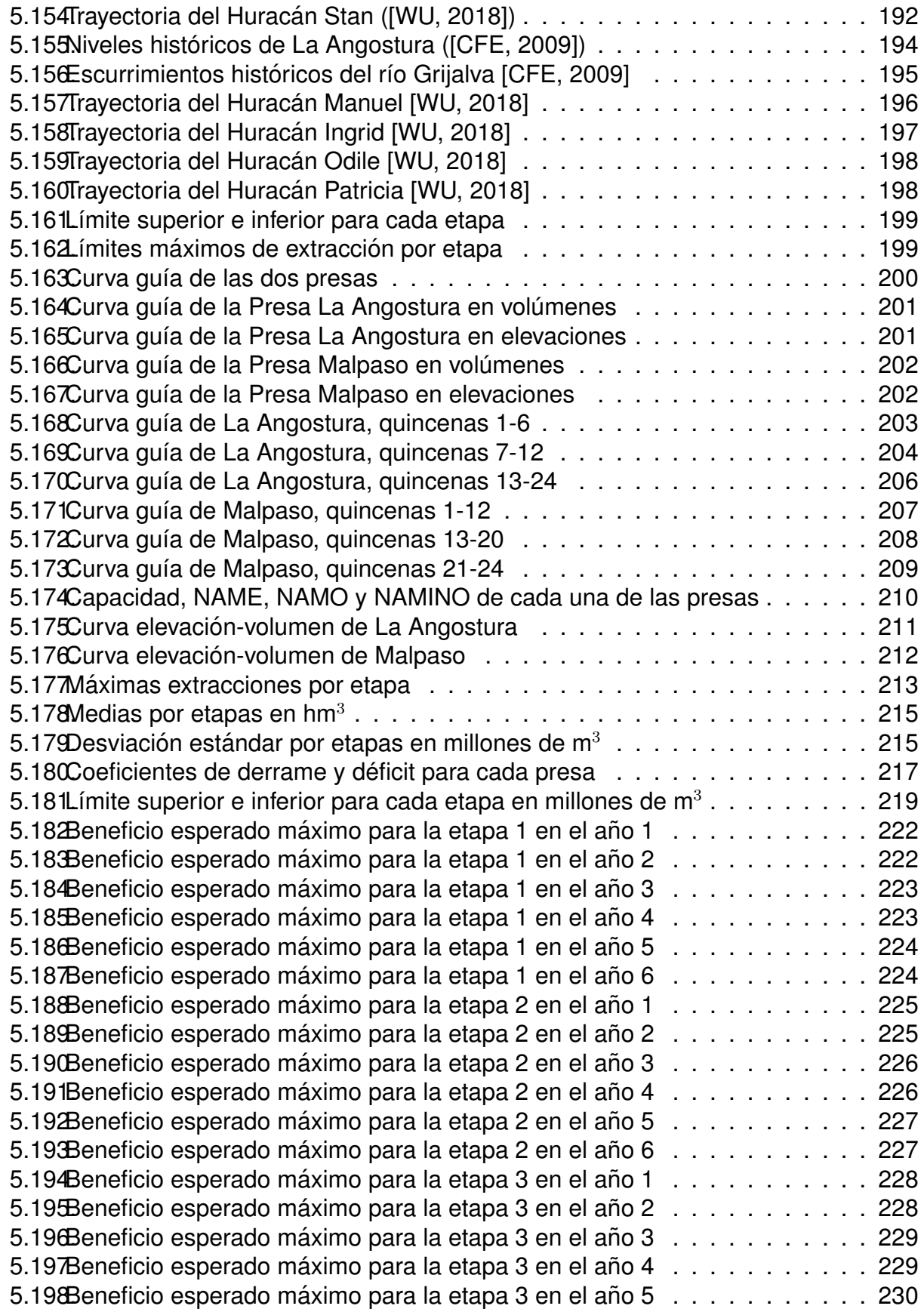

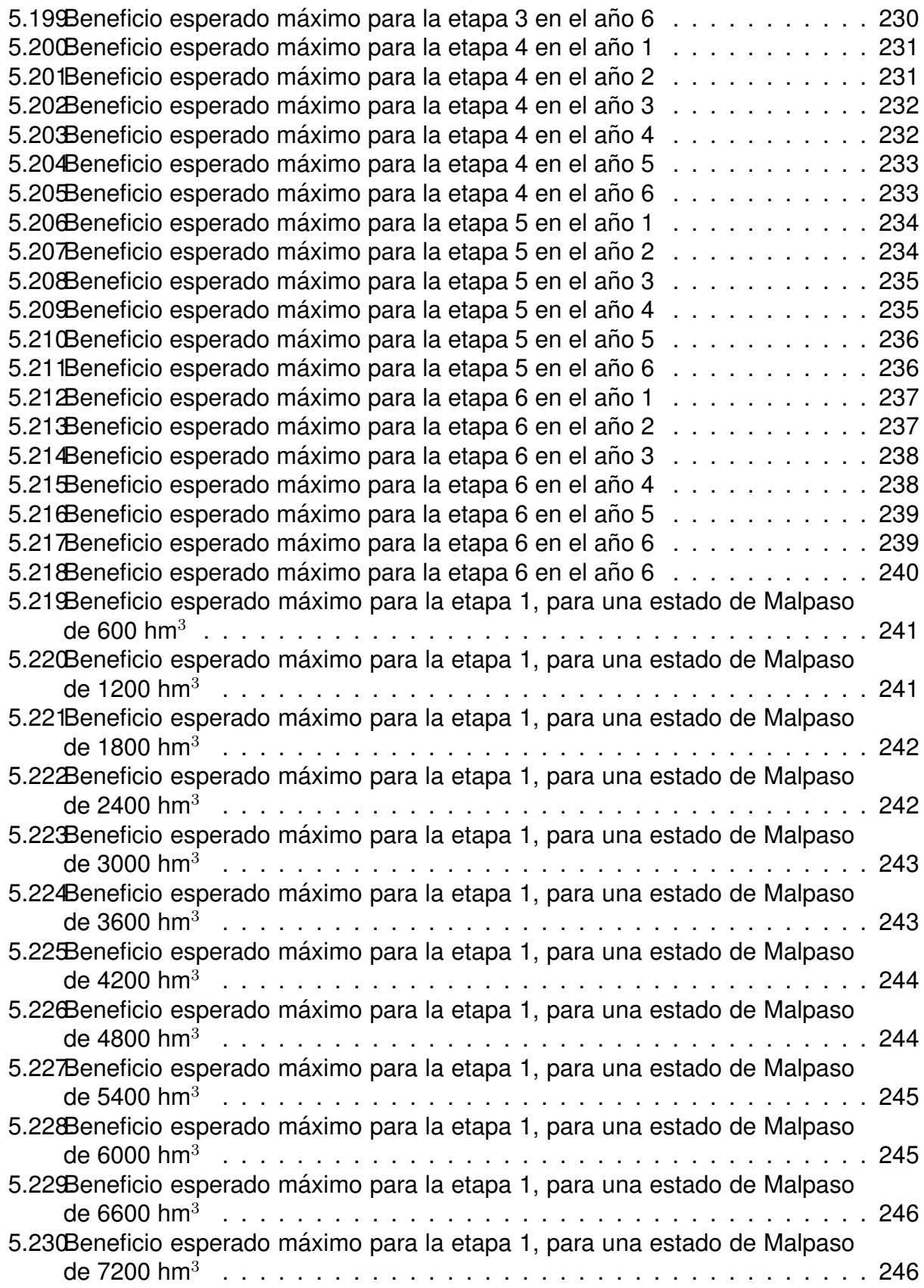

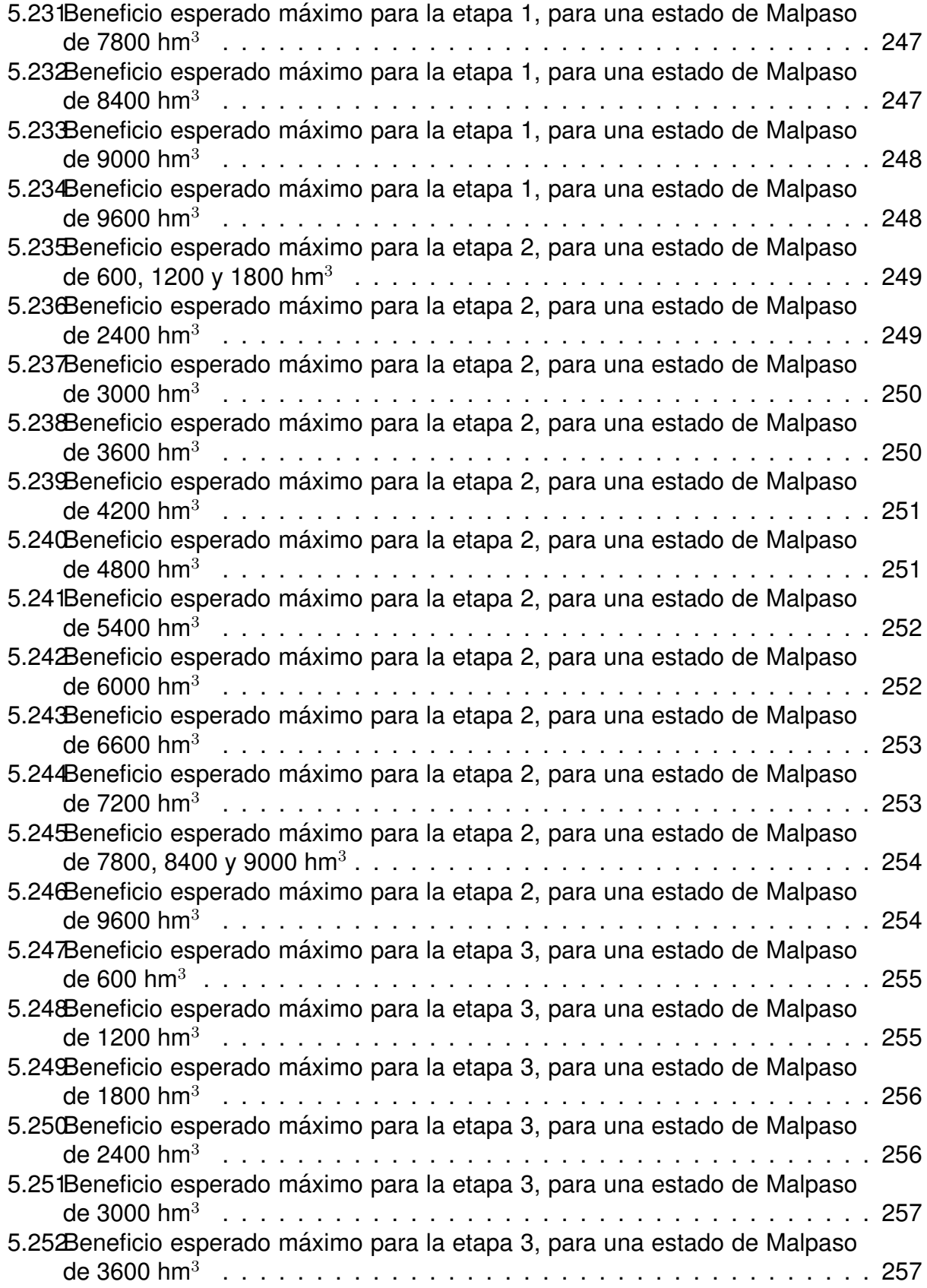

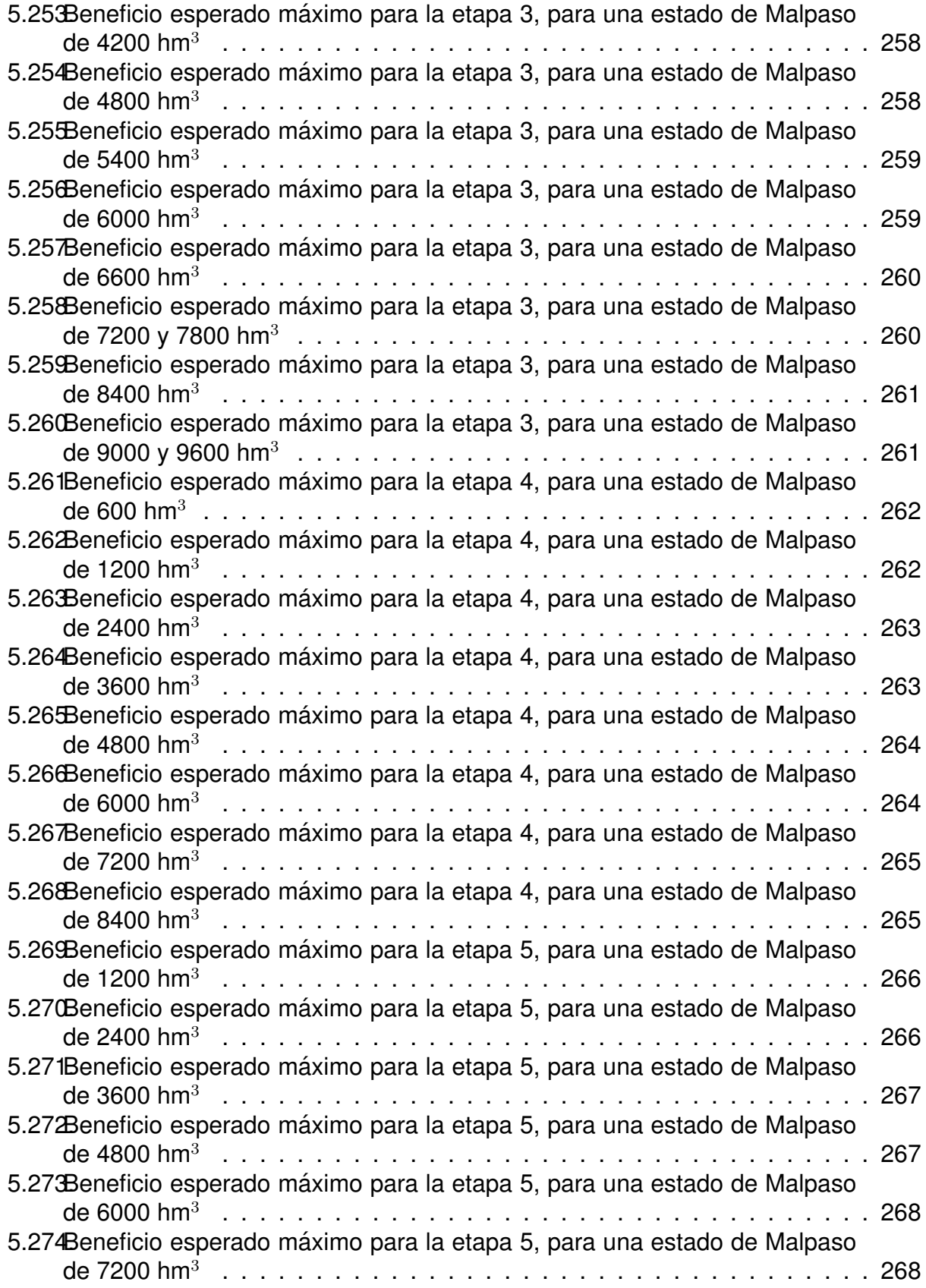

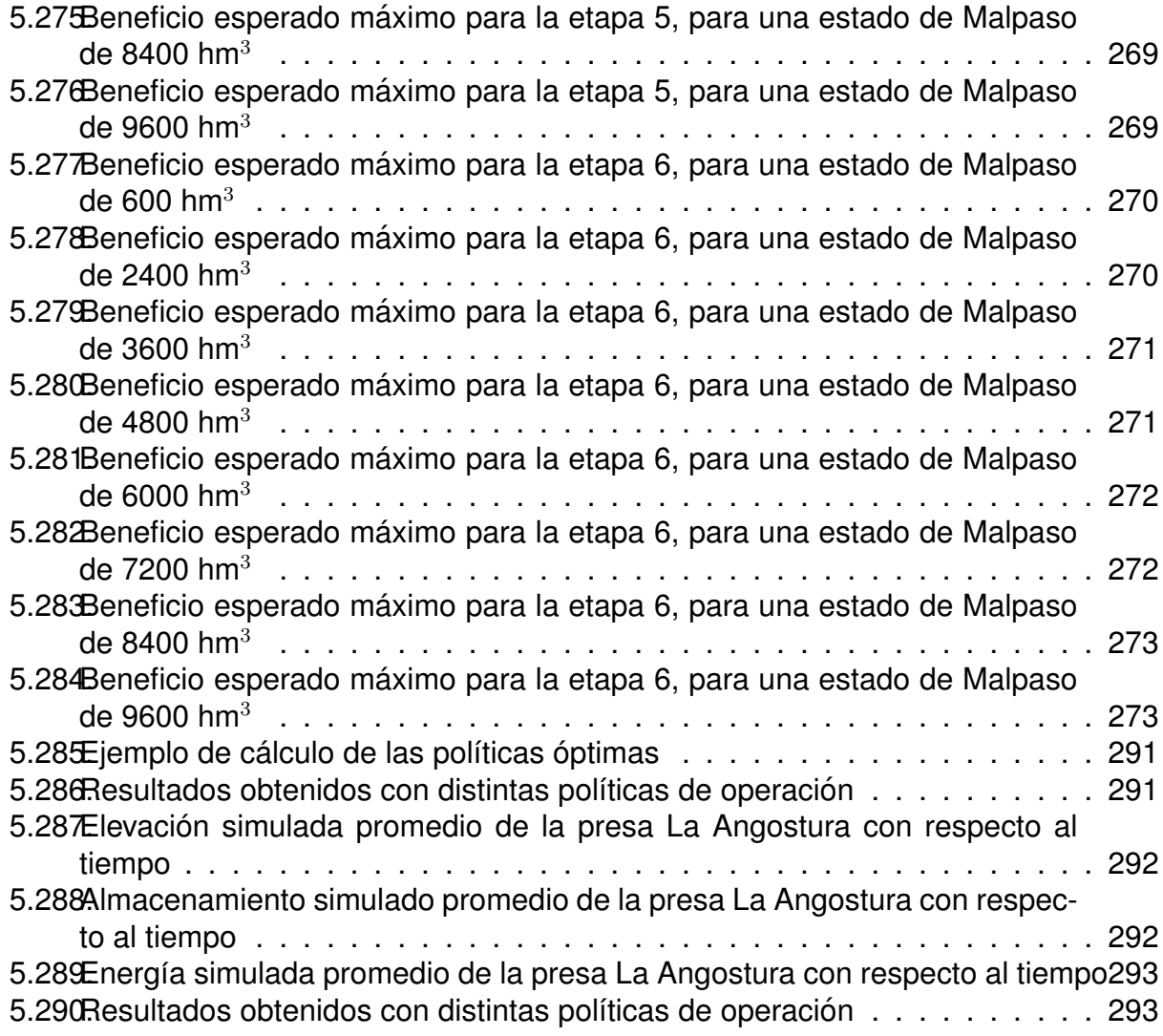

# *´INDICE DE FIGURAS* 12

# **Abreviaciones**

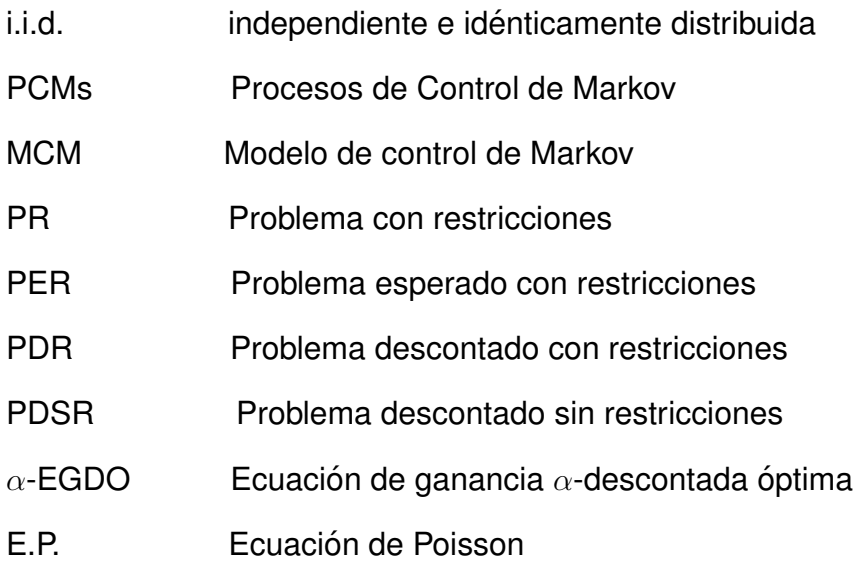

# **Notacion´**

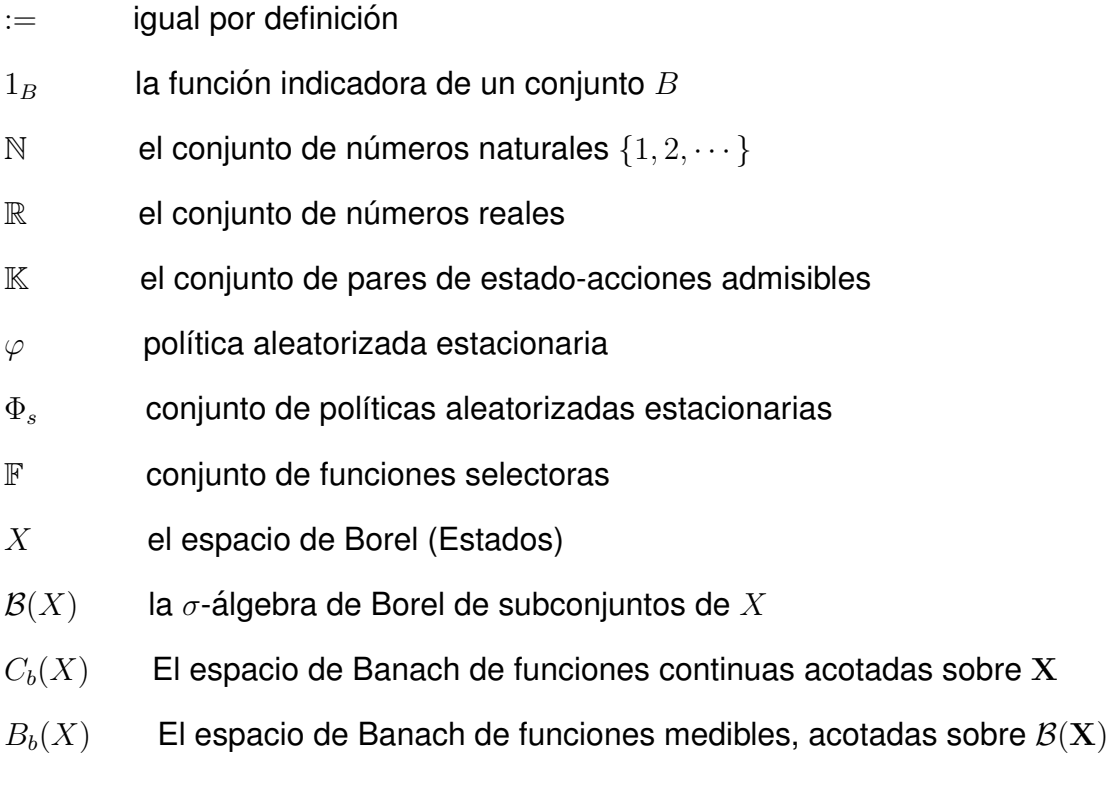

 $B_W(X)$  El espacio de Banach de las funciones medibles W-acotadas

# $<sup>i</sup>ndice$ </sup>

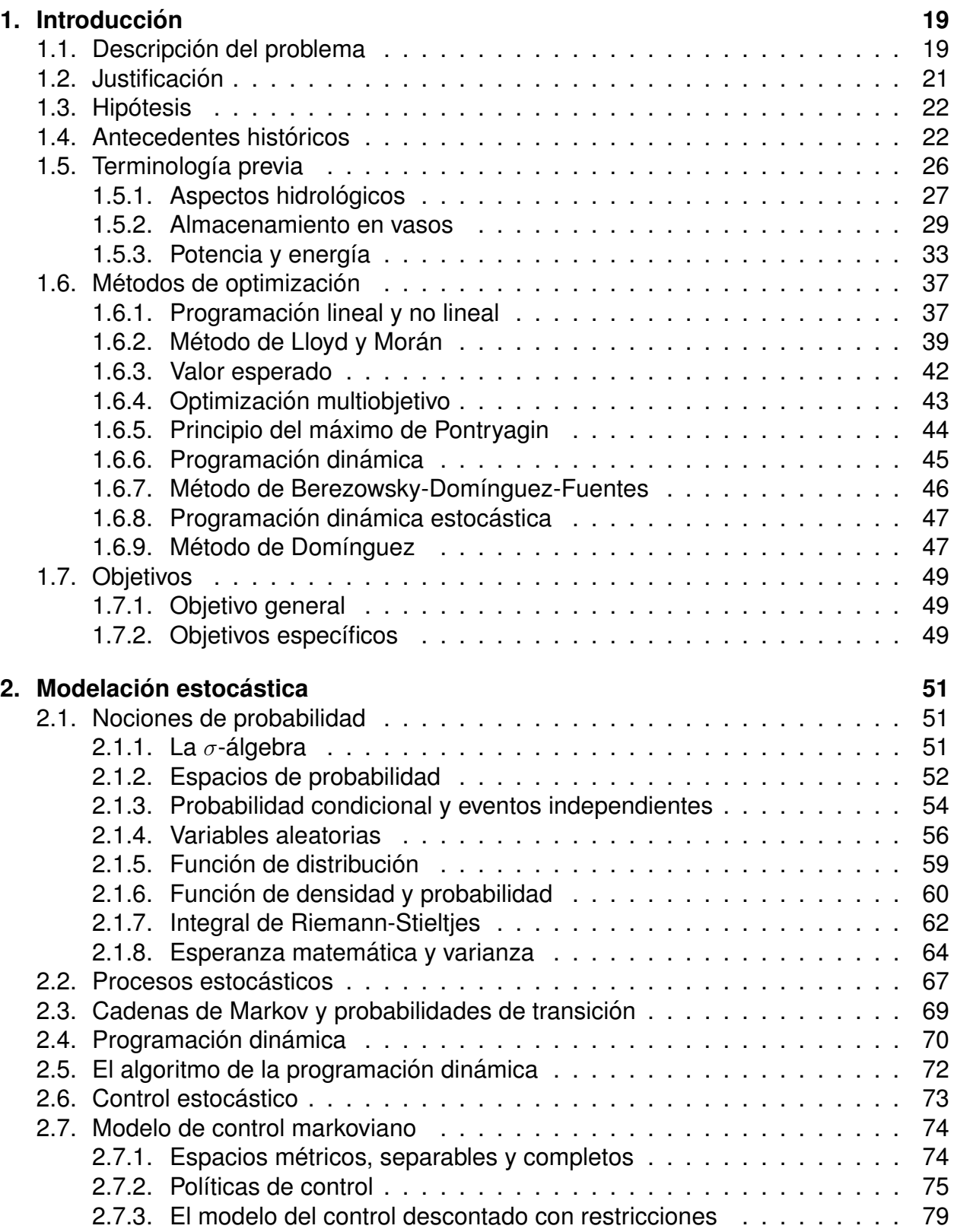

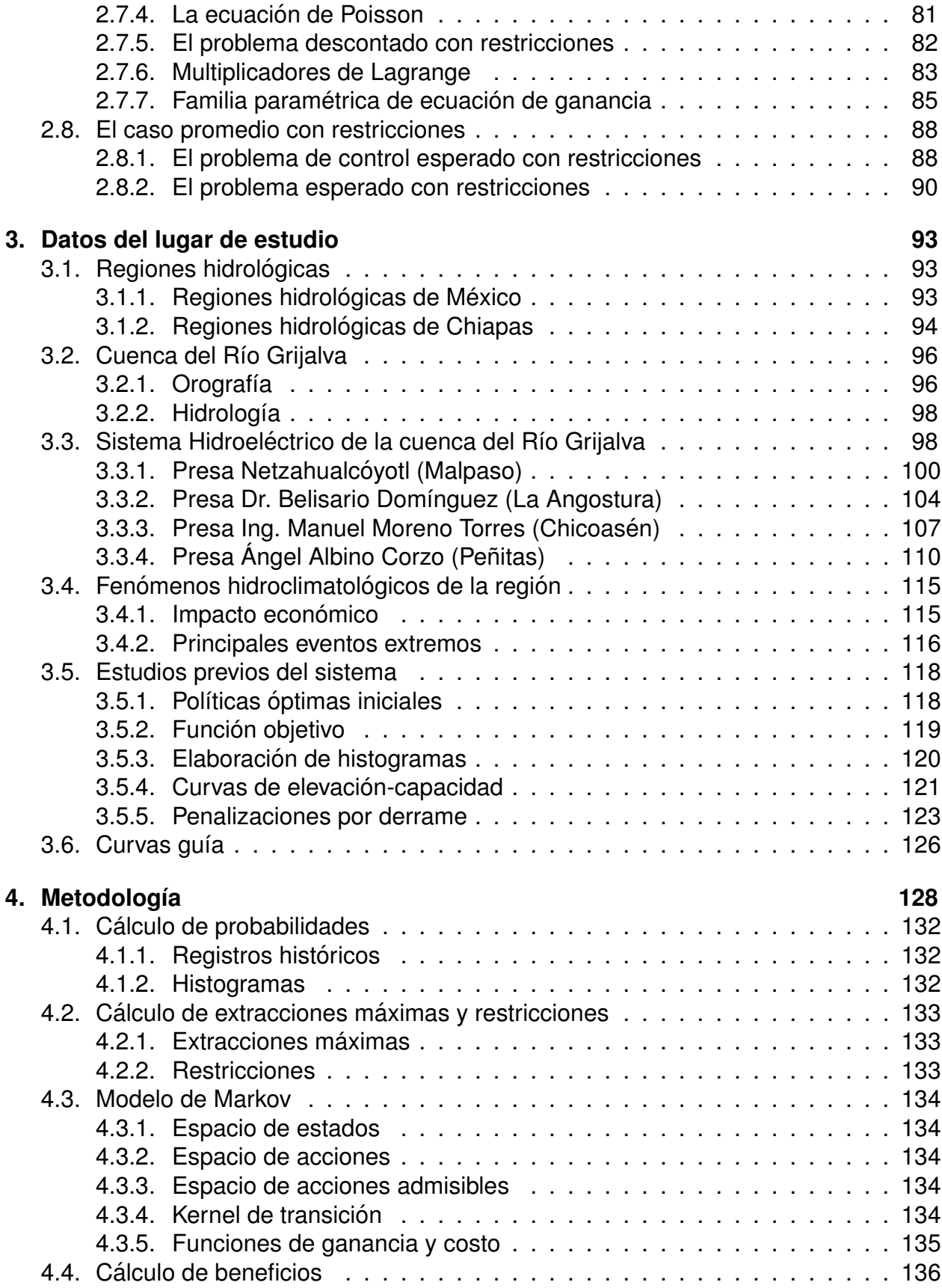

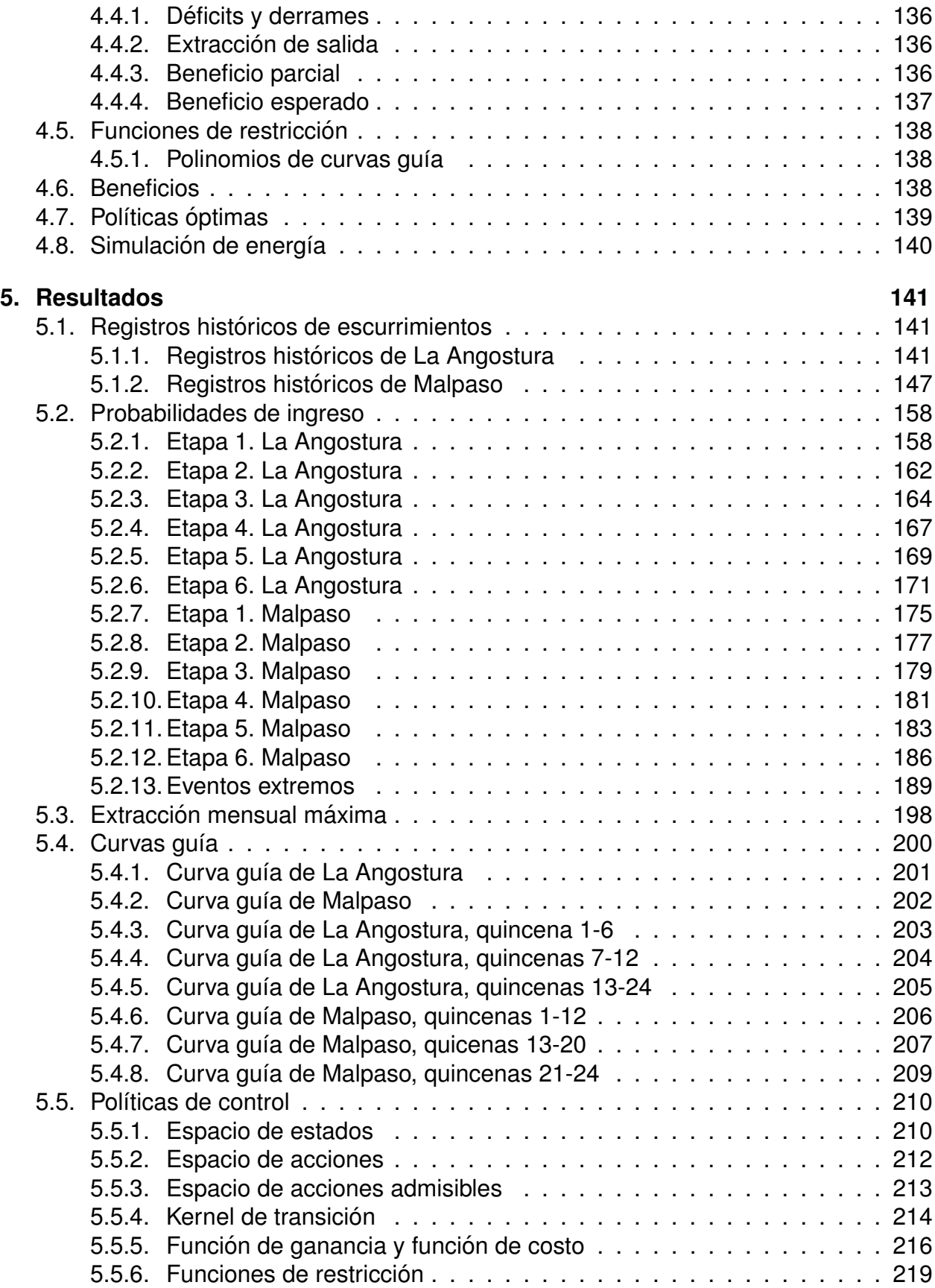

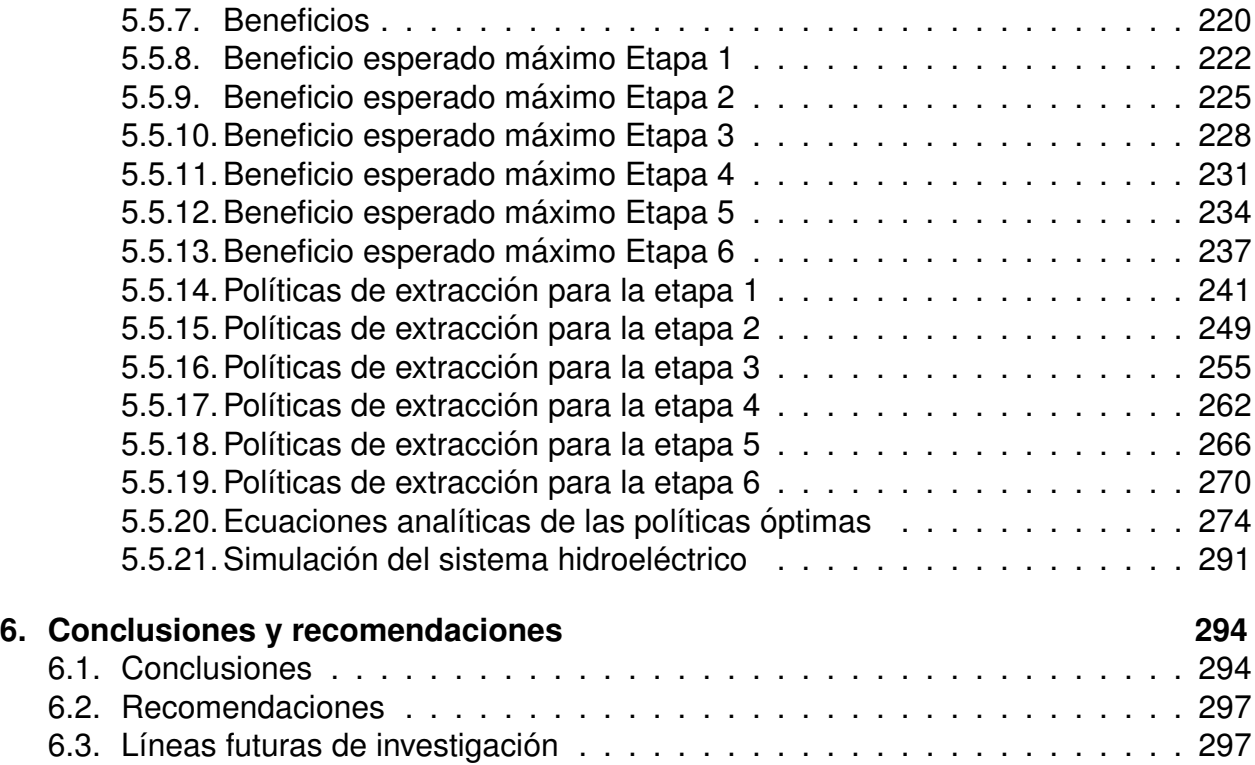

# **RESUMEN**

En el presente trabajo se aplicó la teoría de los modelos de control markovianos a fin de obtener políticas de operación óptima para un sistema de presas que funcionan en serie. Para ello se tomó en cuenta los registros hidrológicos históricos, lo que permitió maximizar la energía electrica que se genera, así como minimizar los derrames y déficits.

# **ABSTRACT**

In the present work the theory of Markovian control models was applied in order to obtain optimal operation policies for a system of dams that works in series. For this, historical hydrological records were taken into account, which allowed to maximize the electric energy that is generated, as well as to minimize spills and deficits.

# 1. Introducción

# **1.1. Descripcion del problema ´**

A medida que crece la población de una región, las demandas de recursos hidráulicos aumenta, y con ello las demandas de energía eléctrica, es por ello que se necesita revisar continuamente la gestión y manejo de la generación eléctrica de una zona dada. En nuestro país un porcentaje de esta generación se debe a los embalses hidroeléctricos, con lo cual se debe estudiar la forma en la que se genere energía hidroeléctrica en función del nivel de almacenamiento del vaso. Con esto en mente se necesita resolver dos principales problemas: satisfacer las demandas de energía de una región y evitar que surjan problemas de inundaciones aguas abajo del embalse.

Actualmente, poder resolver los problemas anteriores conlleva a una diversidad de estudios, desde ambientales, hasta sociales, y por supuesto, los técnicos. Es por ello que el manejo actual de un embalse difiere del manejo para el cual fue proyectado en el pasado, con lo cual se deben actualizar las formas de gestionar estos recursos. Los niveles de un embalse hidroeléctrico serán los que determinarán en gran medida la distribución de la energía y la posibilidad de desbordes. Estos niveles son los que se conocen como las políticas de operación en el embalse. Los operadores de las presas hidroeléctricas son los encargados de mantener estos niveles de tal manera que cumplan los requisitos mencionados anteriormente, y esto se realiza a través de políticas previas que la CFE y actualmente el Instituto de Ingeniería de la UNAM proponen.

Los niveles de embalse tambien se encuentran sujetos a restricciones como deman- ´ das en hora pico, políticas impuestas por la Comisión Nacional de Agua o cuestiones laborales por parte del Gobierno Federal. A grandes rasgos, existen dos formas de atacar este problema, uno es la simulación y otra es el modelo de optimización. Ambas en forma individual tienen limitantes, pero en conjunto son complementarias. La simulación tiene la desventaja de tener demasiada información para poder delimitar un problema; mientras que la modelacion, tiene la desventaja de no presentar resultados reales, hasta ´ que estos ocurran. Por ello se recomienda un modelo y después una simulación. Hoy en día existen diversos métodos de simulación y su uso dependerá de la naturaleza del problema a resolver.

Un sistema hidroeléctrico tiene como objetivo:

- a) Maximizar la energía media anual producida.
- b) Reducir la probabilidad de los derrames por el vertedor que pueden causar inundaciones aguas abajo.
- c) Garantizar la entrega de una energía mínima al sistema.
- d) Dar preferencia a la energía pico.

Otro de los factores que presentan los sistemas hidroeléctricos es el hecho que los volúmenes de ingreso son aleatorios y en ocasiones presentan correlaciones, dependiendo la época del año. Los objetivos presentados anteriormente tienen una estrecha interdependencia y para resolver todos se deben tratar al mismo tiempo. En otras palabras, para maximizar la energía se necesita mayor nivel en el embalse, lo que provoca mayor probabilidad en derrames por el vertedor, y por el contrario, garantizar una seguridad en los niveles para evitar inundaciones, conlleva a que las demandas de energía no se satisfagan por tener los niveles muy bajos.

En el pasado, la forma de resolver estos problemas era empírica, basada en la experiencia de los operadores. Dicha forma presentaba varias desventajas, como el hecho de no dar preferencia a los objetivos que se tenían. Además, al momento de presentarse imprevistos no se tenía una metodología de cómo proceder. Actualmente se realizan alternativas analíticas disminuyendo los errores anteriores, pero aumentando la inconformidad en los operadores por tener en ocasiones demasiados tecnicismos o soluciones que contradice la experiencia de ellos. Pese a las labores de capacitación, muchos operadores no desean realizar un control descrito por un manual ya que consideran que es demasiado automatizado el hecho de sólo acatar órdenes sin haberlas pensado ellos mismos.

Desde las últimas dos décadas la Comisión Federal de Electricidad (CFE) ha ido evolucionando en la determinación de sus políticas óptimas. Antes se realizaba una política de operación quincenal de predespacho, empírica en su mayoría, restringida por la Comisión Nacional del Agua (CONAGUA), donde se establecían únicamente los niveles máximos por cada época del año para evitar inundaciones. Estos niveles limitantes ocasionaron pérdidas con algunos centenares de millones de pesos anuales, por el hecho de ser demasiado conservadoras. La CFE reevaluó los hechos y optó por métodos analíticos, motivando y orientando a los operadores a su uso y aplicación. Los modelos técnicos se han ido desarrollando en conjunto con la experiencia de los operadores, formando un lenguaje en conjunto matemático-empírico para tener una terminología afín tanto a los investigadores como a los operadores existentes.

Es aquí donde surgen las técnicas de programación dinámica que más adelante se explicarán. En este trabajo, el nivel de complejidad del problema se adecuó para modelar matemáticamente la situación actual. Se realizaron simulaciones numéricas para saber qué ocurriría en diversos escenarios, para calibrar los mismos modelos matemáticos propuestos. Los registros históricos hidrológicos jugaron un papel fundamental para tener un completo panorama y preveer lo más exacto posible situaciones extremas de manera que se pueda actuar en la forma más eficiente. La aplicación se hizo en presas del Sistema Grijalva.

Actualmente se cuentan con diversas políticas de operación dependiendo las distintas épocas del año, los escurrimientos históricos y las simulaciones que se llevan acabo. La CFE en conjunto con el Instituto de Ingeniería de la UNAM son las encargadas de proporcionarlas a los operadores de las presas hidroeléctricas existentes. El presente trabajo

pretende contribuir a una revisión de las políticas actuales mediante nuevas técnicas de optimización a fin de reducir tiempos de cálculo que se traducen en costos indirectos y proponer nuevas matrices de políticas óptimas.

### **1.2. Justificacion´**

Las dificultades en mantener un nivel deseado en el embalse de una presa se pueden clasificar en dos tipos, a corto y a largo plazo. A corto plazo se presentan cuando existen demandas inusuales o excesivas en intervalos cortos de tiempo. A largo plazo se presentan en determinar qué cantidad de agua se debe almacenar para los siguientes días, o semanas o meses, cuando se presentan épocas de sequías o de lluvias escasas.

El hecho de contar con energía disponible al momento se debe balancear con predecir cuánta energía se requerirá en un futuro cercano o lejano, tomando en cuenta los futuros escurrimientos o incorporaciones de agua al embalse. Además la generación de energía y la regulación de los almacenamientos están restringidos por los distintos elementos operativos de un sistema hidroeléctrico. Si a esto se le agrega que un sistema puede operar en forma múltiple, el número de variables a considerar aumenta, y ahora se debe tener en cuenta los demás embalses que se ven afectados por una decisión tomada aguas arriba. Finalmente los picos ocasionados por demandas de energía también conllevan a tener reservas de energía que se traduce en reservas de agua para satisfacer los requerimientos solicitados.

Ahora bien, el satisfacer demandas energeticas implica niveles altos en el embalse ´ de la presa. Estos niveles a su vez, implican posibilidades de desborde en la cortina, o siendo menos drásticos, posibilidades de aperturar las obras de excedencia, en este caso, los canales vertedores. Maximizar los niveles entonces, puede ser hasta cierto punto sinónimo de maximizar riesgos aguas abajo, que se traducen en posibles inundaciones en las zonas inmediatas a la presa.

Debe entonces existir un equilibrio entre maximizar la generación energética pero sin poner en riesgo a los poblados que viven en las márgenes del sistema hidroelétrico, sobre todo cuando el ingreso del agua dependerá de factores climatológicos que no dependen del hombre, y que su posible "control"se encontrará limitado por el tiempo.

En este sentido, disponer de una política que determine el nivel de un embalse, estará ligado a la disposición de la información de las precipitaciones cercanas a la zona, ya que los niveles de aguas se verán afectados, no sólo por la cantidad de agua que llueva en el lugar, sino por el agua que se junte en la cuenca propia a través de escurrimientos. Esta información dependerá de las mediciones meteorológicas directas o indirectas que se tengan, nuevamente del lugar de estudio.

El grado de incertidumbre de las predicciones afectara la toma de decisiones a corto ´ y largo plazo. La complejidad del sistema se incrementará debido a la variación impredecible del clima con respecto al tiempo, y el modelo que resuelva el problema deberá ser capaz entonces de cubrir tanto los requerimientos energéticos como los requerimientos de seguridad operacional.

## **1.3. Hipotesis ´**

La modelación estocástica permite determinar las políticas óptimas en los niveles de un sistema hidroeléctrico que funciona en cascada, disminuyendo la incertidumbre que se genera cuando se suponen variables continuas.

# **1.4. Antecedentes historicos ´**

Los modelos de optimización tuvieron su origen poco después de la Segunda Guerra Mundial, y con el paso del tiempo se han ido perfeccionando. Bellman (1957), desarrolló y dio origen a la programación dinámica. Gessford y Karlin (1958) trabajaron sistemas de inventarios y producción, y a través de estos modelos matemáticos determinaron políticas óptimas para sistemas hidroel éctricos. Ford y Fulkerson (1962) propusieron redes de flujo a los modelos óptimos. George Dantzig (1963) trabajó la programación lineal y el método Simplex y el mejoramiento de algoritmos matemáticos de optimización. Jacobson y Mayne (1970) propusieron la programación dinámica diferencial.

Butcher (1971) trabajó en Texas la programación dinámica estocástica para la operación óptima de presas, donde presentó que para embalses con distintos usos se puede encontrar una política óptima en términos del estado del embalse de un mes anterior, aplicando esta en la operacion a tiempo real sobre una base de registro mensual. Dentro ´ de los modelos de optimización tanto lineales o no lineales Holland (1975) trabajó con ténicas de evolución y algoritmos genéticos. Hipel, McLeod y Lennox (1977) propusieron un modelo para el aprovechamiento hidroeléctrico de presas.

Bertsekas (1976) introdujo la programación dinámica junto con el control estocástico, y les dio un sentido más formal y pedagógico. Box y Jenkins (1976) trabajaron el análisis con series de tiempo, perfeccionando modelos de pronósticos y control. Gal (1979) organizó sistemas de embalses múltiples de manera óptima. Hanscom, Lafond, Lasdon y Pronovost (1980) realizaron cálculos en términos de generación de energía hidroeléctrica y propusieron modelos a largo plazo. Quintana (1981) empleó la programación dinámica en embalses del estado de Sonora. Yakowitz (1982), Yeh (1985) y Wurbs (1993) trabajaron modelos de optimización para la planeación y el manejo de recursos hidráulicos, cuando se aplicaban a la generación de la energía eléctrica, control de avenidas, usos recreativos y abastecimiento de agua, entre otros.

Larios (1985) introdujo la programación dinámica estocástica al análisis de embalses. Camacho, McLeod y Hipel (1985) modelaron los sistemas de aprovechamiento hidráulico a partir de los llamados modelos autoregresivos promedio. Bautista (1986) analizo´ en concreto políticas de operación para embalses del estado de Chiapas. Arnold y Simmons (1988), Palmer y Holmes (1988), Savic y Simonovic (1991), Srinivasan y Engel (1994), Ford y Killen (1995), Liang (1996) y Shresta (1996) desarrollaron un modelo tridimensional, a partir de la componente hidrológica, la componente de optimización y la componente de decisión; utilizando la teoría de decisiones para resultados racionales y reales. Kitanidis y Foufoua-Georgiu (1987) trabajaron en embalses múltiples y propusieron una metodología a partir de análisis de errores y programación dinámica gradiente.

Foufoula y Kitanidis (1988) trabajaron sistemas múltiples de embalses mediante la programación dinámica a través de gradientes y sistemas de control. Georgakakos (1989) realizó análisis de sistemas de embalses a través de programación dinámica; para ello, construyó funciones cuadrático-lineales y procesos gausianos de control y determinó la operación en tiempo real. Ladson y Waren (1989) desarrollaron un método llamado GRG2 donde la optimización ya no es lineal, debido a que las ecuaciones que surgen no son lineales. Vega (1989), abordó el problema de la operación óptima de presas para uso de agua potable mediante la investigación de operaciones. Johannesen y Flatabo (1989) realizaron estudios de programación de generación hidroeléctrica a partir de la potencia eléctrica y la energía del sistema. Rebolledo (1990) planteó dos presas que trabajaban en paralelo y modeló su generación óptima. Kelman, Stedinger, Cooper, Hsu y Tuan (1990) trabajaron en sistemas de embalses a través de programación dinámica estocástica de muestras.

Urkman (1991) en Turquía trabajó la optimización a largo plazo de generación de sistemas hidroeléctricos, donde se encuentran interconectados con la técnica llamada de agregación y desagregración. El IEEE Neural Networks Council (1992) desarrolló modelos basados en redes neuronales. Ko (1992), Labadie (1997, 2000), Nicklow (2000), Lee (1995), Valdés y Marco (1995) ante las crecientes demandas con el aumento poblacional de los recursos hidráulicos han desarrollado y revisado los métodos de optimización con el fin de mejorar los algoritmos. Abel (1993) propuso una teoría de decisiones en modelos de programación lineal estocástica cuando sólo se cuenta con información parcial de los embalses.

Domínguez et. al (1993) comenzaron a estudiar el Sistema Hidroeléctrico del río Grijalva, dividiéndolo en dos partes: políticas de regulación de avenidas para el uso del vertedor y políticas de los niveles de embalse como un volumen útil de generación de energía eléctrica; dichas políticas se determinaron en forma mensual maximizando la generación eléctrica y minimizando los derrames y posibles déficits. Johnson, Stedinger, Schoemaker, Li, y Tejada-Guibert (1993) propusieron nuevos algoritmos de simulación numérica para programación dinámica en estados continuos a través de interpolación lineal. Avilés (1994) mediante la ingeniería eléctrica realizó trabajos de optimización en línea. Eschenbach, Schoemaker y Caffey (1995) crearon algoritmos paralelos para programación dinámica estocástica en estados continuos y variables de control. Jacobs, Freeman, Grygier, Morton, Schultz, Staschus y Stedinger (1995) realizaron un esquema de programación para la generación hidroeléctrica bajo condiciones de incertidumbre.

Frederick (1996) presentó un estudio de optimización de operación de presas en el Río Colorado, donde investigó en forma exhaustiva el tratamiento de todos los modelos previos de optimización para toma de decisiones y creó un modelo de optimización mensual que incluye las políticas de operación y empleó su modelo para determinar la flexibilidad operacional para aumentar la generación eléctrica. Watkins (1997) propuso un modelo de programación estocástica de etapas múltiples basado en diferentes escenarios mediante una combinación de ecuaciones lineales y no lineales; dicho modelo mantiene un abastecimiento estable de agua potable, permitiendo maximizar ganancias promedio en venta de agua, así como usos recreativos.

Tkach y Simonovic (1997) introdujeron los sistemas de información geográfica SIG. Correa (1997), determinó políticas de operación dentro del Estado de México. Archibald, McKinnon y Thomas (1997) modelaron con programación dinámica estocástica sistemas de almacenamientos múltiples. Turgueon (1998) resuelve el problema de programación lineal tomando en cuenta almacenamientos combinados de dos o más embalses y utilizando las restricciones de no exceder la probabilidad de una avenida de un sitio particular aguas abajo. Lafond (1998) propone para la generación de una hidroeléctrica trabajar con programación lineal paramétrica para su planeación estocástica y la combina con la programación dinámica de retroceso, incluyendo variaciones en la carga del agua; además de ser aplicado en Québec, Canadá.

Domínguez et. al (1998) trabajaron presas en cascada en el estado de Chiapas en el Sistema Grijalva mediante la programación dinámica estocástica, determinando niveles de meses inmediatos anteriores. Fletcher y Ponnambalam (1998) trabajaron sistemas de embalses múltiples mediante control estocástico con restricciones de estado. Chen, Ruppert y Shoemaker (1999) realizaron diseños experimentales para la programación dinámica en múltiples dimensiones y estados continuos. Contreras (1999) modificó el trabajo de Rebolledo y lo aplicó para embalses que trabajan en cascada. Lund y Guzmán (1999) trabajaron presas multipropósitos tanto en serie como en paralelo y determinaron políticas de operación para usos tales como suministro de agua, control de avenidas, generación elétrica, calidad de agua y recreación. Determinaron políticas en tiempo real a corto, mediano y largo plazo.

Belaineh (1999) toma en cuenta el uso de agua superficial y subterránea para generar un modelo de optimización de políticas de operación lineales, proveyendo a los usuarios la simulación de los caudales formados en el embalse. ReVelle (1999) obtiene políticas de operación en un embalse y embalses en paralelo por medio de modelos determinísticos de programación lineal; propone modelos de simulación desde el diseno hasta la operación del sistema hidroeléctrico. Huang Wen-Chen (1999) trabajó con sistemas de apoyo de decisiones (DSS por sus siglas en inglés) para la operación de embalses a largo plazo y lo aplicaron en Taiwán, commplementando los trabajos de los años ochenta anteriores.

Archibald, Buchanan, McKinnon y Thomas (1999) trabajaron sistemas de almacenamientos de agua a partir de programación dinámica y algoritmos llamados de descomposición anidados. Villalobos, Rivera y Collado (2000), plantearon el problema de la maximización de la cantidad que se puede extraer anualmente en una presa a partir de el fenómeno de El Ninõ-Oscilación del Sur (ENOS) mediante una función objetivo que penalizara los derrames. Domínguez et. al (2000) modificaron la forma de calcular las políticas óptimas tomando en cuenta avenidas extraordinarias presentadas en el año 1999.

Eschenbach (2001) modificó el sistema de apoyo de decisiones en los sistemas de embalses de múltiples usos, apoyado con la simulación y optimización. Domínguez (2001) adaptó el modelo de optimización de políticas de extracciones del sistema de presas, considerando el valor relativo de la energía llamada de pico respecto a la energía llamada de base, incorporando restricciones de energía mínima propuesta por la Comisión Federal de Electricidad. Sánchez y Andreu (2002) en España trabajaron en la expansión óptima de sistemas de recursos hidricos superficiales. Presentaron dos sistemas de recursos hídricos superficiales para ser ampliados de manera óptima en su infraestructura hidráulica a partir de algoritmos genéticos.

Sánchez y Wagner (2003) determinaron reglas de operación óptima para dos embalses utilizando un algoritmo genético en el Instituto Mexicano de Tecnología del Agua. Sánchez y Wagner (2004) modelaron numéricamente la operación óptima de un hidrosistema de aguas superficiales. Ailing Li (2004) trabajó en un estudio a gran escala mediante un método de sistema de descomposición para determinar políticas óptimas de un sistema hidroeléctrico. Empleó en sistemas de presas en series en China, obteniendo buenos resultados en China.

Arganis (2004) realizó estudios de la operación de un sistema de presas en cascada para generación hidroeléctrica tomando en cuenta condiciones reales de operación y el uso de muestras sintéticas para pronósticos. Justificó el uso de la programación dinámica estocástica demostrando que de haber empleado sus políticas propuestas, se hubieran evitado problemas de péridas de energía y daños materiales provocados en 2001 y 1998 respectivamente. También realizó simulaciones para determinar si es más viable construir obras de protección para inundaciones y no imponer restricciones a los niveles de una presa, o el hecho de poner restricciones a los niveles y no construir dichas obras. Por medio de un análisis estadístico estimó que a largo plazo conviene construir obras de protección, y con la energía generada extra pagar los gastos de la inversión en plazos inferiores a los 15 anõs. Arganis también incorporó al análisis dos requisitos fundamentales de la CFE; poder satisfacer las condiciones mínimas de energía mensual, según la capacidad instalada a nivel nacional; y también solventar la llamada energía de pico con respecto a la energía de base.

Markus (2006) utilizó la programación estocástica para econtrar políticas óptimas minimizando los costos de producción. En su modelo incluyó tanto la carga de la energía como las entradas diversas de agua y utilizó herramientas de descomposición jerarquizado, llamada método de aproximación media de la muestra. Domínguez et. al (2006) generaron nuevas políticas de operación que toman los eventos hidrológicos del 2005.

Ngo (2006) empleó métodos numéricos para optimizar variables de decisión para simulación de políticas de embalses. Las aplicaciones fueron hechas en Vietnam empleando software especializado y modelos de flujo de ríos.

Abolghasemi (2008) utilizó un modelo de programación lineal a partir de 5 centrales hidroeléctricas y un canal en el lago de Columbia Británica. Alegría (2010) obtuvo políticas de operación óptima del sistema de presas del Río Grijalva considerando los efectos de la curva guía.

Deepti y Maria (2010) realizaron una encuesta sobre diferentes modelos de optimización y simulación de embalses. Además incorporaron algoritmos basados tanto en la simulación como en la modelación en conjunto, tales como programación dinámica, programación no lineal, algoritmos genéticos, lógica difusa y computación evolutiva.

Asmadi, Ahmed, Siti y Zawawi (2014) desarrollaron algoritmos computacionales para optimización de almacenamientos de agua. Empleando computación evolutiva y optimización multiobjetivo construyeron políticas de niveles de embalse adjuntado variables del tipo de cambio climático. Además propusieron adjuntar nuevas ténicas como la ABS (Artificial Bee Colony) y la GSA (Gravitational Search Algorithm). Huerta (2015) propuso una metodología para optimizar y mejorar la operación de embalses en diversos puntos, a partir de la confiabilidad de los registros, adjuntando información del tránsito de avenidas. Para ello, se se estimó la forma de la avenida de diseño a partir del análisis de los gastos medios diarios históricamente registrados, partiendo de la revisión de los mismos. Luego se realizó un análisis de tendencia lógica, corroborando eventos climatológicos presentados.

Vijendra y Yadab (2018) desarrollaron los algoritmos llamados TLBO (Teaching Learned Based Optimization) y JA (Jaya Algorithm) para trabajar múltiples embalses controlando las variables poblacionales, demandas y climatológicas. Propusieron además algoritmos computacionales para incorporar los cálculos en presas hidroeléctricas que operan en cascada.

### **1.5. Terminología previa**

Para generar energía eléctrica, un sistema de aprovechamiento hidráulico se puede dividir en varias partes para su estudio y análisis.

- a) Vaso. Parte del sistema hidroeléctrico formado al detener el cauce natural de la corriente, a fin de obtener energía potencial debido al nivel que se almacene y regular lo que escurre.
- b) Cortina. Superficie vertical o con cierta inclinación que detiene el flujo del agua y delimita el embalse.
- c) Obra de toma. Es la obra civil encargada de captar el agua y llevarla hasta la zona donde se generará la energía eléctrica desde el embalse.
- d) Tunel de desfogue. Conducto que transporta el agua desde la obra de toma hasta las turbinas.
- e) Casa de máquinas. Es la instalación donde se localizan las turbinas y los generadores necesarios para la producción eléctrica.
- f) Pozo de oscilación. Instalación que permite reducir el fenómeno de golpe de ariete producido por el cierre rápido de la turbina.

# **1.5.1. Aspectos hidrologicos ´**

Una **cuenca** es una zona de la superficie terrestre en la cual las gotas de la lluvia que caen sobre ella tienden a ser drenadas por el sistema de corrientes hacia un mismo punto de salida. Si la superficie no es impermeable, existe el concepto de cuenca subterránea, la cual viene por debajo de una cuenca superficial. Las cuencas se pueden clasificar por el tipo de salida, como cuencas endorreicas, las cuales su punto de salida se encuentra dentro de los límites de la cuenca; y las exorreicas, las cuales el punto de salida se encuentra en los límites de la cuenca y generalmente, está en otra corriente [Maidment, 1993].

Una cuenca responde como un estímulo mediante escurrimientos a la precipitación. Las distintas características geomorfológicas de la cuenca distinguirán la respuesta a estos estímulos, tales como el volumen de escurrimiento y la velocidad de respuesta. Entre las características principales se encuentra el tipo de suelo, el área de la cuenca, la pendiente, el número de corrientes, entre otras. Dentro de las partes de una cuenca se encuentran las siguientes [Torres, Sandoval, 2015]:

- a) **Parteaguas**. Línea imaginaria formada por los puntos de mayor nivel topográfico y que la delimita con otras cuencas.
- b) **Area ´** . Superficie en proyeccion horizontal delimitada por el parteaguas. ´
- c) **Corriente principal**. Corriente que pasa por la salida de la misma.

Para indicar el grado de respuesta de una cuenca se cuenta con la pendiente del cauce principal. Como la pendiente varía a lo largo del cauce, generalmente dependiendo del autor, se define la pendiente media, como el desnivel entre los extremos de la corriente dividido entre su longitud media en planta. Existen diversas expresiones y metodologías para el cálculo de dichas pendientes [Naghettini, 2017].

Para la ingeniería hidrológica la clasificación de corrientes se realiza de la siguiente manera:

- a) Por el tiempo en que trasportan agua: efímeras, intermitentes o perennes.
- b) Por su edad geológica o posición topográfica: de montaña, de transición o de planicie.

Por otro lado, el **escurrimiento** se define como el agua proveniente de la precipitación que circula sobre o debajo de la superficie terrestre y que llega a una corriente para finalmente ser drenada hasta la salida de la cuenca. El escurrimiento tiene lo que se llama flujo en la superficie de terreno, que es cuando una precipitación alcanza la superficie del suelo, se infiltra hasta que las capas superiores se saturen y se comience a llenar las depresiones del terreno, y finalmente, el agua comience a escurrir sobre su superficie.

Este escurrimiento, fluye sobre el terreno donde se sigue infiltrando, e incluso se evapora en pequeñas cantidades, y se produce mientras el agua no llegue a cauces bien definidos. Cuando llega al cauce principal se convierte en escurrimiento en corrientes. El flujo sobre el terreno y el escurrimiento en corrientes, es lo que forma el escurrimiento superficial, a diferencia del escurrimiento subsuperficial, que se ocasiona cuando hay infiltraciones, y fluye paralelo al escurrimiento anterior. Si por el contrario, se infiltra hasta niveles inferiores al freático, se denomina escurrimiento subterráneo.

La permeabilidad de los estratos superiores del suelo ocasionarán que el escurrimiento subsuperficial sea tan rápido como el superficial, o incluso tan lento como el subterráneo. La velocidad indicará al final de cuentas si se considera como un flujo superficial o como un flujo suberráneo.

Un **hidrograma** es una grafica donde se representa el volumen de escurrimiento por ´ unidad de tiempo que pasa de manera continua durante todo un año por una determinada sección transversal de un cauce. En ocasiones se suelen realizar hidrogramas producidos por una sola tormenta, para estudios particulares. Los hidrogramas generalmente tienen un un *punto de levantamiento* que es cuando inicia la tormenta, e indica el agua que proviene de ella y que llega a la salida de la cuenca. También se representa un *pico*, el cual es el gasto máximo que ocurre en una tormenta, y es lo que interesa para fines de diseño de obras hidráulicas. Otro elemento es el *punto de inflexión*, y ocurre cuando el flujo sobre el terreno termina, y comienza el flujo subterráneo. Finalmente existen los tiempos llamados *de pico* y *de base*, los cuales representa el tiempo que transcurre desde el punto del levantamiento hasta el pico del hidrograma, y el tiempo que transcurre desde el punto de levantamiento hasta el punto final del escurrimiento directo, respectivamente.

Los picos pueden variar desde algunos litros por segundo hasta miles de metros cúbicos por segundo, y el tiempo base puede durar desde minutos hasta algunos días. El área bajo el hidrograma representa el volumen total escurrido y se expresa

$$
V = \int_{t_0}^{t_1} Q dt.
$$
 (1.1)

Para fines de diseño conviene separar el gasto base del gasto directo, para lo cual existen diversos métodos, desde trazar líneas horizontales aproximadas, hasta algunos métodos analítidos y expresiones de tipo exponencial que involucran el área de la cuenca y tiempos de vaciado de la misma.

Para obtener físicamente los escurrimientos, existen los métodos de aforo. **Aforar** una corriente significa determinar a través de mediciones el gasto que pasará por una sección dada. En México se utilizan las secciones de control, las relaciones sección pendiente y la relación sección velocidad, para determinar el aforo. Una **sección de control** es una sección donde existe una relación entre el tirante y el gasto, entre las más comunes son las de tirante crítico y los vertedores. Una **relación sección-pendiente** se emplea para determinar el gasto máximo que se presentó durante una avenida reciente en un cauce. Una **relación sección-velocidad** mide las velocidades en distintos puntos de una sección transversal para luego calcular el gasto mediante la ecuación de continuidad.

Una **curva elevaciones-gastos** relaciona la elevación de la superficie libre del agua con el gasto que pasa por una seccion. Esta se obtiene cuando se cuentan con los da- ´ tos de los diferentes aforos. En una gran mayoría de cauces, la forma de las secciones transversales se modifica en forma continua por los distintos procesos de erosión y sedimentación. Por esta razón, es conveniente realizar aforos frecuentemente para contar en cualquier momento con una curva elevaciones-gastos actualizada. Los métodos más conocidos para la determinación de las elevaciones son el linímetro, el peso suspendido de un cable y el limnígrafo.

#### **1.5.2. Almacenamiento en vasos**

Un embalse sirve para regular los escurrimientos de un cauce, para almacenar el volumen de agua en temporadas de lluvias, a fin de emplearlas en las épocas de seguía, cuando escaseen los escurrimientos. Dentro de los propósitos más comunes de un vaso de almacenamiento se encuentran irrigación, generación de energía eléctrica, control de avenidas, abastecimiento de agua potable, recreación y retención de sedimentos.

Dentro de los principales componentes de un vaso de almacenamiento se encuentra el *NAMINO* (nivel de aguas mínimas de operación), el cual es el nivel más bajo con el que puede operar la presa; el *NAMIN* (nivel de aguas mínimas), que representa el nivel al que se encuentra la entrada a la obra de toma; el *NAMO* (nivel de aguas máximas ordinarias), que es el máximo nivel con que puede operar la presa para satisfacer las demandas; el *NAME* (nivel de aguas máximas extraordinarias), que es el nivel más alto que debe alcanzar el agua en el vaso bajo cualquier condición.

En caso de generación eléctrica, el NAMINO es la carga mínima necesaria para que las turbinas operen en buenas condiciones. Debajo del NAMINO se le llama volumen muerto, y este volumen por razones técnicas no puede ser utilizado. Existe también un volumen llamado de azolve que queda por debajo del nivel de la toma, y se utiliza para recibir el acarreo de sólidos por el río durante la vida útil de la presa. Existen diversos estudios sobre el acumulamiento de sedimentos, con distintas curvas que representan cómo se almacenan, hasta que la presa deje de funcionar.

El agua utilizable de la presa se encuentra entre los niveles NAMINO y NAMO. En caso de que los vertedores de una presa no se controlen por compuertas, el NAMO coincide con la cresta o punto más alto del vertedor. El vertedor funciona para desalojar los volúmenes excedentes de agua que puedan poner en peligro la seguridad de la obra, y por ello la seguridad de los poblados aguas abajo de la central. Existen presas donde los niveles del NAMO son variables a lo largo del año ya que las descargas de vertedores son controladas por compuertas. El volumen de agua que se almacena entre el NAMO y el NAMINO se conoce como **capacidad útil**, y con este se satisfacen las demandas de agua solicitadas.

El nivel más alto que debe alcanzar el agua en el vaso bajo cualquier situación es el NAME; el volumen de agua que queda entre el NAMO y el NAME, se le llama superalmacenamiento y funciona para controlar las avenidas que se presentan cuando el nivel en el vaso está cercano al NAMO. Cuando existe la marea producida por el viento en la presa, así como el oleaje, este es controlado por el bordo libre, el cual es el espacio que se localiza entre la corona (máxima elevación de la cortina) y el NAME. De igual forma, en el caso de asentamientos de la presa, esta diferencia funciona como un sistema de seguridad.

Para el diseño de un vaso de almacenamiento se necesitan los planos topográficos y los registros hidrológicos. Con los planos se obtiene la relación entre los volúmenes, las elevaciones, y el área del vaso. Con los registros se estiman los volúmenes que llegarán durante la operación del mismo. Las curvas elevación-volumen y elevación-área son las que describen la topografía del lugar. Estadísticamente, los registos históricos proporcionan buenos resultados a partir de 20 años de información, con éstos se estimará el volumen útil que se requiere para satisfacer una determinada demanda. Los registros proporcionan los escurrimientos en el cauce durante un tiempo relativamente largo.

Para determinar el volumen útil de un almacenamiento primero se debe realizar una estimación usando los datos mensuales de escurrimientos y las demandas despreciando inicialmente algunos factores tales como la evaporación y precipitaciones directas en el vaso. Luego de ellos, se puede simular el funcionamiento del vaso en períodos largos de tiempo, considerando las variaciones mensuales y anuales de escurrimientos y extracciones en cada instante.

Para las estimaciones del volumen útil existen diversos métodos como la **curva masa** y el **algoritmo de pico secuente** [Naghettini, 2017]. El hecho de utilizar alguno de ellos depende del tipo de demanda, generalmente utilizado el primero para demandas constantes y el segundo para demandas variables. Las curvas masas representan en forma gráfica los volúmenes acumulados en función del tiempo. La pendiente de la curva masa representa el gasto que pasa por el lugar. Es claro ver que si la pendiente de la curva es mayor que la pendiente de la curva de escurrimiento, el gasto demandado es mayor que el aportado por el río.

El método de la curva masa se aplica a todo el período de datos, y la máxima diferencia que se encuentre entre los escurrimientos del río y las demandas, determinará el volumen útil mínimo necesario para satisfacer una demanda, pero esto sólamente en

caso de que se repitan exactamente las aportaciones que se utilizan como datos. Otra forma de resolver el problema anterior, es mediante un análisis numérico, el cual es más conveniente cuando la demanda no es contante. Existe el llamado algoritmo del pico secuente para este fin, es decir, cuando las demandas son variables.

A través de los métodos anteriores es posible tener una serie de opciones preliminares de volumen útil. Aunque, ya cuando la presa se encuentra funcionando, los valores medios se conservan, y la ocurrencia de varios años secos durante la vida útil puede ocasionar un deficit que haga que la obra deje de ser rentable, o incluso, la ocurrencia de ´ muchos años húmedos puede ocasionar derrames que pudieran aprovecharse aumentando el volumen útil.

Ya que muchos factores no se toman en cuenta para los calculos anteriores, tales ´ como evaporaciones o infiltraciones, siempre es necesario corroborar el valor del volumen util mediante simulaciones del funcionamiento del vaso. Para ello, se cuenta con la ´ ecuación de continuidad, la cual se expresa de la siguiente manera:

$$
X - D = \Delta V,\tag{1.2}
$$

donde X es el volumen de entradas al vaso durante el intervalo  $\Delta t$ , D es el volumen de salidas del vaso durante el intervalo  $\Delta t$  y  $\Delta V$  es el cambio de volumen almacenado en el vaso durante el intervalo  $\Delta t$ . El incremento  $\Delta t$  varía de acuerdo a la capacidad del vaso, siendo de días para vasos pequeños, hasta incluso de años para vasos muy grandes.

Los ingresos de un vaso se calculan como

$$
X = E_{cp} + E_t + E_{ll}, \tag{1.3}
$$

donde  $E_{cp}$  son las entradas por cuenca propia,  $E_t$  son las entradas por escurrimientos desde otras cuencas y  $E_{ll}$  son las entradas por precipitaciones directas sobre el vaso.

Las salidas de un vaso se pueden calcular como

$$
D = S_d + S_e + S_i + S_{derr},\tag{1.4}
$$

donde  $S_d$  es el volumen de extracción,  $S_e$  es el volumen evaporado,  $S_i$  es el volumen infiltrado y  $S_{derr}$  es el volumen por derrames.

Las entradas por cuenca propia son los volúmenes de escurrimiento superficial generados en la cuenca no controlada que descarga de manera directa a la presa, la cual esta´ delimitada por el lugar de la cortina y las presas que se encuentran situadas aguas arriba. Estas entradas se obtienen a partir de los datos recopilados en las estaciones hidrometri- ´ cas de la zona, y en algunas ocasiones, la misma central hidroeléctrica cuenta con su propia estación hidrométrica para conocer de manera más precisa los escurrimientos. No obstante, en caso de no contar con una estación en el lugar exacto, se puede extrapolar información de estaciones cercanas.

Las entradas por cuenca propia se calculan con la siguiente expresión:

$$
E_{cp} = F_1 V_{e1} + F_2 V_{e2} + \ldots + F_n V_{en}, \qquad (1.5)
$$

donde

- $\blacksquare$  F<sub>i</sub> es el factor de corrección de la i-ésima estación.
- $V_{ei}$  es el volumen de escurrimiento medio en la i-ésima estación.
- $n$  es el número de estaciones hidrométricas consideradas.

Los factores que sirven para corregir están en función del área de la cuenca de aportación a la estación  $i$ , de la posición de la cuenca y de sus características. Existen dos formas de calcular estos factores de corrección.

$$
F_1 = \frac{V_{ll}}{V_i}, \text{ si } n = 1,
$$
\n
$$
(1.6)
$$

donde  $V_{ll}$  es el volumen de lluvia que cae en la cuenca propia durante el intervalo de tiempo analizado y  $V_i$  es el volumen de lluvia que cae en la cuenca asociada a la estación hidrométrica durante el intervalo de tiempo asociado. En algunas ocasiones se puede utilizar también la expresión

$$
F_1 = \frac{A_{cp}}{A_i},\tag{1.7}
$$

donde  $A_{cp}$  es el área de la cuenca propia y  $A_i$  es el área de la cuenca correspondiente a la estación hidrométrica.

La otra expresión que se utiliza cuando se cuentan con varias estaciones es

$$
F_i = K_i \frac{A_{cp}}{A_i} \text{ si } n > 1,
$$
\n(1.8)

donde  $K_i$  es un factor de peso de cada estación i según su confiabilidad y relación de sus registros con el escurrimiento en la cuenca de aportación de la presa que se esté analizando; en este sentido se necesita cumplir que

$$
\sum_{i=1}^{n} K_i = 1.
$$
 (1.9)

Las entradas por transferencia desde otras cuencas provienen de descargas controladas o descargas libres de otras presas que se localicen aguas arriba de la presa en cuestión o en otras cuencas.

Las entradas por lluvia directa sobre el vaso se calculan a partir de aparatos que registran la cantidad de lluvia directa, y se considera volumen por unidad de área, y esto se grafica como una altura de precipitación. El área que tenga la superficie libre del vaso se multiplica por esta altura de precipitación para obtener el volumen de lluvia, durante el intervalo de tiempo estudiado. Donde el área está dada de acuerdo con la curva elevación-área. Es decir

$$
E_{ll} = hp\overline{A},\tag{1.10}
$$

donde  $hp$  es la altura de precipitación y  $\overline{A}$  es el área promedio del vaso en el intervalo de tiempo que se estudia.

Luego de considerarse las entradas al vaso, se cuantifican cada una de las salidas. El volumen extraído para satisfacer las demandas, está constituido por la ley de demandas bajo análisis, y ésta depende del tipo de aprovechamiento que se trate, el cual puede ser para agua potable, para riego, para generación de energía eléctrica, entre otros. También depende de la relación beneficio/costo de la central. Las leyes de demanda están dadas por la CFE, a partir de los datos de la población.

Otra de las salidas importantes es la evaporación en el vaso; la cual se mide en volumen por unidad de área, es decir, en altura de evaporación. Algunas centrales cuentan con evaporímetros para tomar estos registros, y el volumen evaporado se calcula con la siguiente expresión

$$
S_e = h_{ev}\overline{A},\tag{1.11}
$$

donde  $h_{ev}$  es la lámina de evaporación y  $\overline{A}$  es el área media del vaso durante el intervalo de tiempo estudiado. En caso de no contar con evaporímetros existen diveras metodologías para hacer los cálculos.

Analogo a las evaporaciones, son las infiltraciones, las cuales en general no suelen ´ ser consideradas por ser cantidades menores de afectación. Sin embargo, también existe literatura al respecto para su cálculo y análisis.

Finalmente, se considera el volumen derramado por los desbordes que existan en las obras de excedencia, generalmente a través de los vertedores. Cada central hidroeléctrica también tiene políticas de operación de compuertas, que dependerá de los niveles característicos, de simulaciones previas y del NAMO.

#### **1.5.3. Potencia y energía**

La potencia y energía son dos conceptos fundamentales para la caracterización de los aprovechamientos hidroeléctricos, cuando se analizan durante el tiempo. En el caso de las presas hidroeléctricas tanto la energía como la potencia deben ser calculadas para fines de diseño y producción. Se recuerda que la potencia está dada por

$$
P = \gamma Q H,\tag{1.12}
$$

donde P es la potencia en watts,  $\gamma$  es el peso específico del agua, Q es el gasto y H es la altura.

Es importante además, el cálculo de la potencia durante cierto tiempo que se efectúe, y esto es el cálculo de la energía

$$
E = P \times t,\tag{1.13}
$$

donde E es la energía en kilowatts-hora, P es la potencia en watts y  $t$  es el tiempo en segundos.

La potencia teórica es la que se presenta antes de la llegada del agua a las turbinas hidráulicas. La potencia que se transmite a partir de las turbinas se conoce como la potencia real, y está dada por la siguiente expresión

$$
P_r = \eta \gamma Q H, \tag{1.14}
$$

donde

$$
\eta = \frac{Potencia real}{Potencia teórica}.\tag{1.15}
$$

Generalmente se manejan los resultados en kilowatts, y sabiendo que  $\gamma=1000$   $kq/m^3$ para el agua, se tiene que

$$
P = 9.81\eta QH.\tag{1.16}
$$

Nuevamente, ya que la potencia es instantánea, lo importante es el tiempo que dicha potencia se puede sostener, en otras palabras, la energía que la central sea capaz de proporcionar durante un período de tiempo establecido. Esto es lo que se conoce como **generación**. De esta manera, se define lo que es el *factor de generación* como la relación entre el volumen V utiliado por la central hidroeléctrica, la carga media  $H_m$  y la energía  $E$  producida durante el tiempo  $T$ . En términos matemáticos

$$
f_g = \frac{9.81\eta \ H_m}{3600},\tag{1.17}
$$

o bien

$$
f_g = \frac{H}{450}.\tag{1.18}
$$

Por otro lado, la energía eléctrica producida por una turbina se obtiene mediante el principio de la utilización del gasto  $Q$  y la altura  $H$ , los cuales intervienen para producir energía mecánica en el rodete de una turbina. Esta energía se transmite al generador, que a su vez produce electricidad de bajo voltaje, dependiendo de las condiciones de cada central hidroeléctrica. Este bajo voltaje tiene el propósito de evitar aislamientos caros entre los alambres de la bobina del generador. Una vez que sale la energía del generador es necesario subir el voltaje para hacer la transmisión a través de los cables. La potencia se calcula como

$$
P = f_p IV,\tag{1.19}
$$

donde  $f_p$  es el factor de potencia, I la intensidad y V el voltaje. Cuando se sube el voltaje se puede reducir la intensidad, con lo cual se pueden colocar cables de menor diámetro, economizando los costos.

Una vez que la energía se encuentra en los cables, este voltaje se eleva mediante transformadores llamados **subestaciones elevadoras**. A lo largo de su trayectoria, se cuenta con varias subestaciones para ir evitando pérdidas de carga. Llegada la carga a la ciudad, se emplean **subestaciones reductoras**, las cuales se encargan de distribuirlas mediante los transformadores en las calles de la ciudad para consumo domestico. ´

Además, la potencia que se necesita se grafica mediante una curva llamada **curva** de demanda, la cual midel la potencia demandada en función del tiempo. El área bajo esta curva es la energía solicitada en un tiempo determinado. Si en particular, se grafica el funcionamiento de una central hidroeléctrica, se obtiene una **curva de operación**. A fin de garantizar el servicio siempre se necesita una potencia mayor que la solicitada, en cuyo caso se habla de una reserva. Una central hidroeléctrica cuenta con tres tipos de reserva: reserva rodante, reserva para mantenimiento y reserva para reparación.

La forma de la curva de operación indica si la central trabaja mucho o poco tiempo con su potencia máxima. En este sentido, una planta es de *pico* si trabaja a mayor capacidad durante las horas de máxima demanda, aun dejando de funcionar fuera de dichas horas. Si por el contrario, se trabaja con una potencia que no tome muchas variaciones, la potencia se dice de *base*. La distincion entre ambos tipos de potencia lo establece el ´ **factor de planta** que se define como

$$
f_p = \frac{Potencia media}{Potencia max} = \frac{G_{tot}}{T_0 \times P_{max}},
$$
\n(1.20)

donde  $G_{tot}$  es la generación total en el período  $T_0$ , en otras palabras, es el área bajo la curva de operación, y  $P_m$  es la potencia media, que se calcula como el cociente de  $G_{tot}$ y  $T_0$ . En términos generales, si  $f_p \leq 0.40$  la planta es de pico, mientras que si  $f_p > 0.40$  la planta se considera de base.

Para completar el análisis de la potencia se cuenta también con la **curva de duración de carga** que resume el tiempo en que se aplica la carga, de forma independiente al momento en que se presente y se puede calcular a partir de la curva de demanda. Lo interesante, es que ambas curvas representan la generación producida en una planta mediante el área bajo su curva. Pero con la última curva, se puede conocer la exigencia de las máquinas, además de definir el lugar más conveniente para cumplir con las demandas establecidas.

Hasta la década de los años 80, la situación en el país estaba en desarrollo energético con respecto a las centrales hidroeléctricas. Diversos autores opinan que un país se considera industrializado si cuenta con más centrales termoeléctricas que hidroeléctricas. La Figura 1 presenta la capacidad hidroeléctrica del país hasta el año 1987.
## *1 INTRODUCCION´* 36

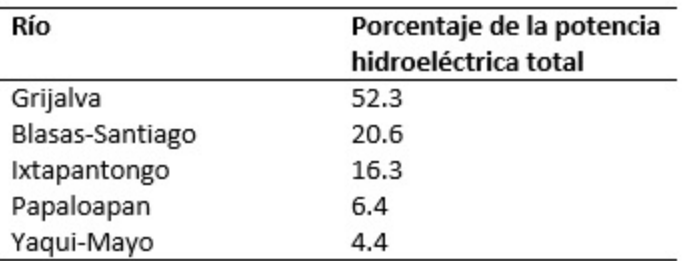

Figura 1.1: Capacidad hidroeléctrica hasta 1987 [Garcia, 1992]

La planeación adecuada del desarrollo eléctrico del país debe conllevar a una correcta gestión de sus recursos. Se deben estudiar los factores de crecimiento para escoger las mejores alternativas, sin importar diversas pecualiaridades que llevan a tomar malas decisiones. Un país debe analizar la capacidad económica, el avance tecnológico, el potencial energético, el nivel cultural, entre otros, para un avance correcto. Los siguientes datos que se presentan en la Figura 2 se tomaron de los informes de operación de la Comisión Federal de Electricidad (CFE).

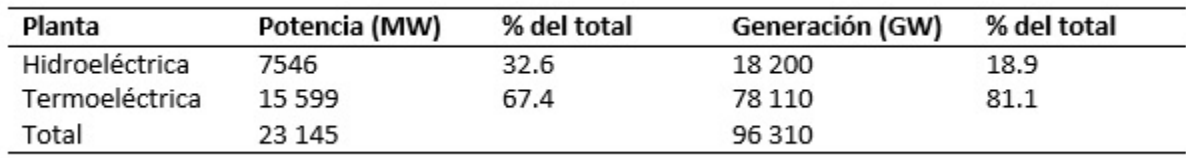

Figura 1.2: Comparativo entre hidroléctricas y termoeléctricas hasta 1987 [Garcia, 1992]

Una vez que se ha escogido el lugar para construir la cortina, de acuerdo con los estudios previos, las dimensiones de la presa dependerán de los volúmenes que aporta el río y de las demandas de energía que se requiere. La altura y el tipo de cortina dependerá de la geología y topografía de la región. El comportamiento de los cauces se conocerá mejor entre mayor se conozcan los registros históricos de las estaciones hidrométricas. Estos escurrimientos se podrán conocer a partir de métodos probabilísticos, a fin de poder simular el funcionarmiento y obtener políticas de demandas, y criterios de operación. Con las simulaciones se podrá conocer el volumen de almacenamiento, los niveles de operacion, capacidad de las obras de excedencia, capacidad de la obra de toma, la re- ´ gulación del vaso, la generación eléctrica y la potencia a instalar.

Sabiendo los datos anteriores se conoce la capacidad del embalse y los niveles de operación, que son dos de los parámetros más importantes. Para ello, se necesita tener las aportaciones del poryecto junto a las características topográficas del vaso y las extracciones. Cuando los almacenamientos no son grandes, las curvas masas describen gráficamente las aportaciones contra las demandas. Para centrales hidroeléctricas, las simulaciones computacionales han permitido realizar una mayor cantidad de cálculos en menor tiempo. Es necesario entonces estudiar un gran número de opciones en que no sólo son diferentes las políticas de producción o extracción, sino las aportaciones del río que se emplearán como datos de entrada. Esto implica muchos cálculos repetitivos, para los cuales se emplean programas computacionales.

Los datos de entrada al embalse son de dos tipos: el registro histórico de los escurrimientos, y los escurrimientos generados por técnicas estocásticas basados en los históricos. Entre más datos tenga un registro histórico, más confiable serán las simulaciones hechas. El manejo correcto de estos datos, es lo que llevará a una estimación adecuada; para ello se pueden identificar períodos de lluvia o períodos de estiaje. Se deben pues analizar todas las tendencias posibles para diferentes épocas del año, para determinar los posibles volúmenes que entrarán al vaso. A partir de las técnicas estocásticas se pueden simular escurrimientos futuros del período que se desee. Con ello, se podrá estimar el comportamiento del vaso; dichos registros simulados es lo que se conoce como *registros sinteticos ´* .

El volumen que debe tener el vaso se determina por los escurrimientos del cauce, su uso principal, algunos usos secundarios y las limitaciones de la altura de la cortina. Para su uso principal, se debe plantear la energía de base a generar así como la energía de picos. Como se desea mayor potencia, esto significa que se debe tener una mayor carga para solventar los máximos energéticos. Pero el hecho de mantener un gasto estable, también es otro factor que hará que la altura se pueda disminuir para mantener una energía hasta cierto punto constante.

La planta también deberá proyectarse para el control de avenidas. El vaso requiere un volumen mayor que se utiliza en condiciones de operación normal, así pues se pueden regular las avenidas previstas, para que se pueda garantizar que los gastos que se derramen no superen el límite que ocasione daños en los poblados aguas abajo del embalse.

# **1.6. Métodos de optimización**

### **1.6.1. Programacion lineal y no lineal ´**

La programación lineal es una herramienta que resuelve problemas de optimización, es decir, maximiza o minimiza funciones lineales de una o varias variables sujeta a restricciones que están dadas por inecuaciones lineales [Guerrero, 2009], [Mocholi, Sala, 1993]. El esquema básico de un problema de programación lineal se presenta a continuación

$$
min(cX);
$$
  
Sujeto a :  

$$
A\overline{X} = \overline{b}
$$
  

$$
\overline{X} \ge 0
$$

donde  $\overline{X}$  es el vector de variables incógnitas; A es la matriz de coeficientes;  $c$  es un vector de coeficientes y  $\bar{b}$  es el vector de términos independientes [Karloff, 2009].  $cX$  es la función objetivo a minimizar o a maximizar, mientras que las demás condiciones son las restricciones físicas del problema [Vanderbei, 2007]. La Figura 3 presenta la región factible en un problema típico de programación lineal.

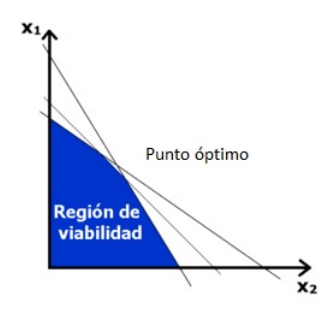

Figura 1.3: Región factible en la programación lineal

La programación lineal se ha aplicado a diversas áreas tanto de la ingeniería como también a las ciencias biológicas y sociales. En los últimos años se han realizado trabajos en la geodinámica [Connolly, 2005], en los sistemas geográficos de información [Campbell, 1992] o bien en la gestion de pozos petroleros [Karterakis, 2007]. Trabajos ´ como los realizados por Domínguez [Domínguez, 1989], describen en detalle los métodos aplicados de la programación lineal a los sistemas hidroeléctricos. En estos trabajos se determinan las llamadas políticas que no son más que las decisiones que toma el controlador con respecto al nivel del embalse de una presa. Los limitantes de una política determinista pueden ser reducidos usando la técnica de programación lineal con probabilidades restringidas, la cual consiste en añadir a la política de operación, restricciones a las probabilidades de situaciones indeseables en el sistema. Se puede determinar que

 $S(J) = VI(j) + b(j),$  (1.21)

y

$$
VS(j) = VI(j-1) + b(j-1) - b(j). \tag{1.22}
$$

Con  $S$ ,  $VI$ ,  $VS$  y  $b$  el nivel de entrada, el volumen de ingreso, el volumen de salida y el coeficiente de demanda, en el nivel  $i$ -ésimo. Si por ejemplo, queremos restringir la probabilidad  $PD(j)$  de que la demanda  $D(j)$  del mes j no sea satisfecha se puede comprobar que

$$
D(j) + b(j) - b(j-1) \le F_{VI(j-1)}^{-1}[PD(j-1)] \tag{1.23}
$$

con  $F^{-1}_{VI(j-1)}[PD(j-1)]$  la inversa de la función de distribución de los volúmenes de ingreso en el mes  $j - 1$ , valuada en  $PD(j)$ . Así, se convierte una restricción probabilística en una de tipo determinista. Otros ejemplos de restricciones serían mantener un nivel de aguas máximos y un nivel de aguas mínimos. Ambos casos se expresarían como:

$$
C - b(j) \le F_{VI(j)}^{-1}[PV(j)] + LB(j),\tag{1.24}
$$

$$
m(j) - b(j) \le F_{VI(j)}^{-1} [1 - PM(j)]. \tag{1.25}
$$

con C la capacidad total de la presa,  $m(j)$  el nivel mínimo y  $PM(j)$  la probabilidad del almacenamiento mínimo [Domínguez, 1989].

En un problema de programación no lineal, las ecuaciones que aparecen tanto en la función objetivo o en las restricciones ya no son lineales. Un problema de programación lineal se bosqueja de la siguiente manera:

$$
\begin{aligned}\n\text{optf}(x) \\
\text{Subjecto a:} \\
h_j(x) = 0, \ j = 1, \dots, m \\
g_j(x) \ge 0, \ j = m+1, \dots, p \\
x \notin E^n.\n\end{aligned}
$$

donde  $opt$  puede representar una maximización o minimización;  $f(x)$  es una función continua, que representa al objetivo;  $h_1(x), \ldots, h_m(x)$  son funciones continuas de restricción; y  $\overline{X} = [x_1 x_2 \cdots x_n]$  es un vector columna en el espacio euclideano de  $n$  dimensiones  $E^n.$ Los problemas de programación no lineal se pueden clasificar de la siguiente manera [Arganis, 2004]:

- a) Restringidos;
- b) No restringidos;
- c) Continuos;
- d) Discretos;
- e) Diferenciables;
- f) Con restricciones de igualdad o desigualdad;
- g) Convexos, cuadráticos, separables;
- h) Con una sola variable independiente o con varias variables independientes.

### **1.6.2. Método de Lloyd y Morán**

Para entender el Método de Morán daremos algunas deficiones básicas de los procesos estocásticos. Un **proceso estocástico**  $\{S_t, t > 0\}$  **es markoviano**, de primer orden, cuando para diferentes valores del tiempo, que corresponden a las etapas  $i = 1, \ldots, m$ del proceso, la función de distribución de probabilidades del estado  $S_{t+1}$  sólo depende del estado anterior  $S_t;$  si la variable involucrada es discreta y entera, se dice que el proceso

### *1 INTRODUCCION´* 40

es una **cadena de Markov** de primer orden y a los valores posibles de S se les llama estados de proceso. Los procesos estocásticos se pueden entender como modelos físicos probabilísticos que evolucionan con el tiempo [Salas, 2013]. Además, si el número de estados de una cadena de Markov es finito, se puede definir la probabilidad de pasar de un estado cualquiera i en el tiempo t, a un estado cualquiera j en el instante  $t + 1$ . Si las probabilidades se arreglan en una matriz  $T$  cuyos elementos  $a_{ij}$  son las probabilidades de pasar del estado i al estado j, en un intervalo de tiempo (es decir de  $T = t$  a  $T = t + 1$ ) a la matriz T se le llama la **matriz de transición**. Una matriz de transición se llama estocástica cuando cumple con las propiedades siguientes:

$$
\mathbf{a}) \ \ 0 \leq a_{ij} \leq 1 \quad \forall i,j=1,\ldots,m.
$$

$$
\mathsf{b)}\ \sum_j a_{ij}=1.
$$

Un **vector de estado** asociado a una etapa cualquiera  $k$ , denotado por  $\overline{P}^k$ , es aquel cuyos elementos definen las probabilidades de que el proceso se encuentre en cada uno de los estados en la etapa  $k$ . Una cadena de Markov queda totalmente determinada si se conoce la matriz de transición y el vector de estado para la etapa inicial, con ellos puede conocerse el vector de estado en etapas posteriores. En términos matemáticos, los vectores de estado se obtienen multiplicando las matrices de transición como se observa a continuación:

$$
\overline{P}^1 = \overline{P}^0 T
$$
  
\n
$$
\overline{P}^2 = \overline{P}^1 T = \overline{P}^0 T^2
$$
  
\n
$$
\overline{P}^3 = \overline{P}^2 T = \overline{P}^0 T^3
$$
  
\n:  
\n:  
\n
$$
\overline{P}^{n+1} = \overline{P}^n T = \overline{P}^0 T^n
$$

Si un proceso está determinado por un vector de estado inicial y una matriz de transición y se lleva a cabo durante un período grande de tiempo, se cumple que a largo plazo las probabilidades asociadas a cada estado tienden a un valor constante. Cuando una matriz de transición es estocástica, independientemente del estado inicial, el vector de estado para una etapa n suficientemente grande tiende a un valor fijo, llamado **vector de equilibrio**, es decir

$$
\overline{P}^n = \overline{P}^{n+1} = \overline{PE}.
$$

La matriz de equilibrio tiene las siguientes características:

- a) Es una matriz estocástica.
- b) Los valores de los elementos de cualquier columna  $i$  son idénticos entre sí e iguales a la probabilidad a largo plazo asociada al estado  $i$ .

### *1 INTRODUCCION´* 41

Además, si se conoce la matriz de transición en un instante dado, se consideran las ecuaciones  $\overline{PE}=\overline{PET}$  y  $\sum_i P_i=1$ , y se resuelve el sistema se puede obtener el vector de equilibrio.

Teniendo en claro todo lo anterior, el método de Morán consiste en dividir la capacidad útil de la presa  $C$  en  $N$  intervalos de tamaño  $C/N$  [Arganis, 2004]. En la Figura 4 se observa la discretización de los niveles de la presa.  $s = 0$  significa que se tiene un déficit (por debajo del nivel mínimo de operaciones NAMINO) y  $s_{N+1}$  significa que se tiene un derrame (por arriba del nivel máximo de operaciones NAMO).

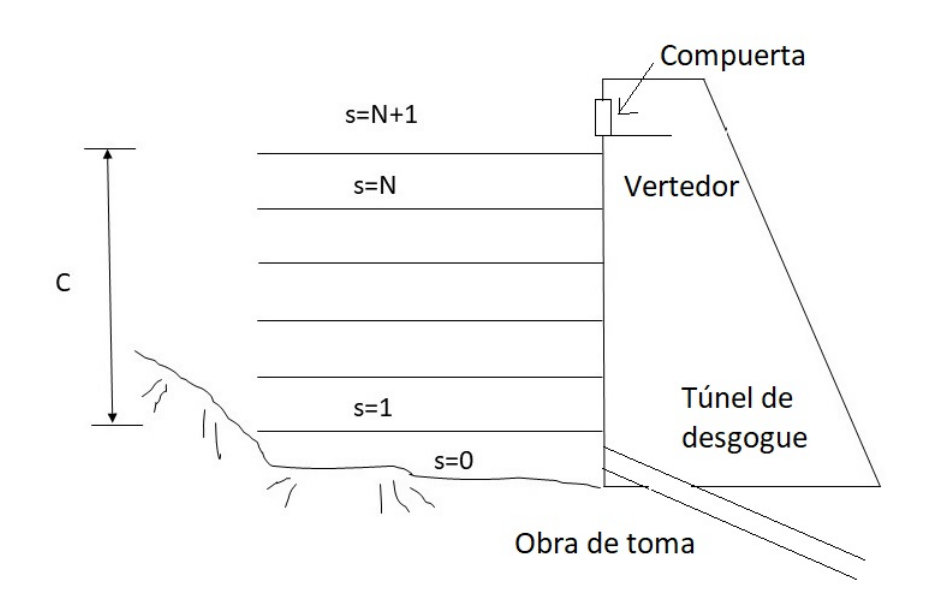

Figura 1.4: Representación de los estados de una presa

Para determinar las probabilidades de transición, se considera la siguiente ecuación de almacenamiento

$$
V(t+1) = V(t) + I(t)\Delta t - O(t)\Delta t
$$
\n(1.26)

donde

- a)  $V(t)$  es el volumen almacenado en el tiempo  $t$ .
- b)  $I(t)$  es el gasto de ingreso en un instante t, llamada variable de disturbio.
- c)  $O(t)$  es el gasto de extracción en un instante t, llamada variable de decisión.

Si  $LI(l), LS(l)$  y  $VR(l)$  denotan al límite inferior, superior y al valor representativo de un estado l cualquiera, la probabilidad de transición de un estado  $i$  a un estado  $j$  se obtiene con la ecuación

$$
p(i,j) = prob\{LI(j) + O - VR(i) \le x \le LS(j) + O - VR(i)\}
$$
\n(1.27)

y si suponemos que los ingresos se distribuyen de acuerdo con una función de probabilidad  $F(x)$ , se obtiene que:

$$
p(i,j) = F\{LS(j) + O - VR(i)\} - F\{LI(j) + O - VR(i)\}.
$$
\n(1.28)

Análogo al método anterior, se define la matriz de transición, se calcula el vector de probabilidades a largo plazo para evaluar la efectividad de una política seleccionada.

En el método de Lloyd se divide el año en épocas, y a cada época se le asigna la demanda y la función de distribución de ingresos [Arganis, 2004]. Junto con los datos de capacidad de la presa se obtiene una matriz de transición para cada época. Por ejemplo, si se conocen las probabilidades de estado a principios de enero, las probabilidades de estado al inicio de abril serán

$$
\overline{P}^{[A]} = \overline{P}^{[M]} T^M = \overline{P}^F T^{[F]} T^{[M]} = \overline{P}^E T^{[E]} T^{[F]} T^{[M]}
$$
\n(1.29)

donde  $\overline{P}^{[E]},\overline{P}^{[F]},\overline{P}^{[M]}$  y  $\overline{P}^{[A]}$  son las probabilidades de estado a principios de los meses enero, febrero, marzo y abril; y  $T^{[E]},T^{[F]}$  y  $T^{[M]}$  son las matrices de transición de enero, febero y marzo. Además, con la matriz de transición anual  $T^{anual}\,=\,T^{[E]}T^{[F]}\cdots T^{[D]}$  se puede obtener la matriz de equilibrio y determinar las probabilidades a largo plazo. Es necesario observar que este metodo es sensible al intervalo de tiempo seleccionado, ´ recomendando para ello observar el funcionamiento de la presa unos períodos de prueba antes de usar dicho método.

### **1.6.3. Valor esperado**

En este modelo se considera un único embalse con volumen de capacidad conocido, con paredes ideales verticales, y descargas máximas a turbinas también conocidas. Se define la variable de decisión, que es la que llevará a cabo el operador. El flujo del río se considera como una distribución de probabilidad, con su respectivo nivel como otra variable, llamada de almacenamiento. Este modelo fue uno de los más completos, ya que involucra más variables tales como el área del embalse, la energía producida, la carga de energía total, las pérdidas de energía y los costos totales de producción [Conant, 1948].

En el método del valor esperado se pretende minimizar el costo esperado de las futuras operaciones de la distribución del almacenamiento del embalse para la generación de energía. El modelo matemático es muy similar al modelo de un inventario dado por Bellman [Bellman, 1957], con la diferencia que en un modelo de inventario las salidas de mercancía son las variables aleatorias desconocidas, mientras que en un sistema hidroeléctrico, las entradas de agua, son las variables aleatorias que juegan ese papel. Si  $v_i$ ,  $x_i$  y  $s_i$  denotan la cantidad de agua que llega, el volumen del río en el i-ésimo intervalo de tiempo y el volumen destinado a generar energía, entonces

$$
E_i = \int_{-\infty}^{\infty} \cdots \int_{-\infty}^{\infty} k_i f(x_N, \ldots, x_{i+1}, x_i | x_{i-1}, \ldots, x_0) dx_N \cdots dx_i
$$
 (1.30)

donde  $f(x_j,\ldots,x_i|x_{i-1},\ldots,x_k)$  es la distribución de probabilidad,  $k_i$  los costos totales y  $E_i$ , el valor esperado de los costos. Si además,  $c_i$  representan los costos, con las simplificaciones adecuadas podemos obtener que

$$
E_i(v_i, x_{i-1}; s_i) = \int_{-\infty}^{\infty} \{c_i(v_i, x_i, s_i) + E_{i+1}(v_{i+1}, x_i)\} f(x_i | x_{i-1}) dx_i
$$
 (1.31)

es un mínimo para cada par  $(v_i,x_{i-1})$  y por lo tanto  $E_i(v_i,x_{i-1})$  se resuelve el problema de optimización. Además, las distribuciones que representan los niveles en el cauce del río se pueden considerar tomadas de datos estadísticos históricos o bien como las siguientes funciones de probabilidad

$$
{}^{mn}P_i = prob{^m x - \frac{\Delta x}{2} \le x_i \le^m x + \frac{\Delta}{2} |x_{i-1}\} =^n x.
$$
\n(1.32)

### **1.6.4. Optimizacion multiobjetivo ´**

Los criterios multiobjetivos se han desarrollado desde la década de los 60's con el fin de optimizar sistemas que tengan diversas funciones. La escasez de los recursos ha ocasionado el desarrollo de nuevas herramientas para que la calidad, los servicios y los productos terminados en los procesos deban rendir más, esto de acuerdo con López [Lopez, 2013], quien ha trabajado en la optimización también llamada multicriterio, en la implementación de nuevos algoritmos computacionales en el mundo real. Crichigno y Talavera han encontrado generalizaciones a algoritmos llamados mono-objetivos, que en principio son los que se basan en las secciones anteriores como la programación lineal, para luego construir funciones multiples y lograr resultados en menor tiempo [Crichigno ´ y Talavera; 2011]; aplicaciones de estas técnicas se han implementado en optimización de datos analógicos como señales de radio y TV. Estas técnicas han sido modificadas y perfeccionadas en diversos trabajos, como el de Peñuela y Granada, quiénes aportaron los llamados algoritmos genéticos, para que el número posible de soluciones disminuyera gradualmente, y el tiempo de ejecución tampoco incrementara [Peñuela y Granada, 2007].

Los embalses de gran tamaño se emplean para diversos usos, tales como generación hidroeléctrica, abastecimiento de agua, control de avenidas, recreación, entre otros. Desde hace algunas décadas Goicochea clasificó las técnicas multiobjetivos para embalses en tres categorías [Goicochea, Duckeistein, 1982]:

- a) Técnicas para generación del conjunto de soluciones no dominadas.
- b) Métodos continuos con articulación o preferencias previas.
- c) Métodos discretos con una articulación o preferencias progresivas.

Según Ko y Fontane [Ko, Fontane, 1992], el esquema básico del problema de optimización para embalses se plantea de la siguiente forma. La función objetivo está dada por  $m\acute{a}x[F_1, \ldots, F_m]$  sujeto a las siguientes restricciones:

$$
V_{t+1} = V_t + I_t + SQ_t - D_t - E_t(V_t, V_{t+1})
$$
\n(1.33)

$$
V_{t+1,min} \le V_{t+1} \le V_{t+1,max} \tag{1.34}
$$

$$
Q_{t,min} \le Q_t \le Q_{t,max} \tag{1.35}
$$

donde  $F_i$  son las funciones objetivo individuales,  $V_t$  son los niveles de almacenamiento,  $I_t$  son los ingresos no regulados,  $Q_t$  son los volúmenes de descarga,  $D_t$  los déficits,  $E_t$ las pérdidas por evaporación y  $S$  las interconexiones con otros embalses. Si se compara este modelo con los anteriores se observa un incremento en las variables, apegándose cada vez a una descripción más real del sistema, como es el caso de considerar pérdidas y salidas no reguladas.

Las técnicas empleadas para la generación de soluciones se pueden encontrar de manera detallada en los trabajos de [Cohon, Marks, 1975], [Goicochea, Duckeistein, 1982], [Ko, Fontane, 1992], [Zadeh, 1963], [Marglin, 1967], [Loganathan, 2002].

### **1.6.5. Principio del maximo de Pontryagin ´**

Esta técnica se deriva de una rama de las matemáticas llamada Cálculo Variacional, donde se pretende optimizar funcionales, que no son más que funciones cuyos argumentos son funciones. Las variables que se definen en esta clase de problemas cambian en relación con un índice  $T$ , generalmente identificado con el tiempo. Un problema típico es optimizar la función

$$
V(T) = c_1 X_1(T) + c_2 X_2(T) + \dots + c_n X_n(T)
$$
\n(1.36)

sujeto a las condiciones iniciales  $X_1(0), X_2(0), \ldots, X_n(0)$  [SJSU, 2001], donde los coeficientes  $c_i$  se conocen y el tiempo  $T$  también está dado.

El problema es completado cuando se dan las restricciones sobre las variables, introduciendo las variables de control  $u_i$ , dadas por

$$
\frac{dX_1}{dt} = f_1(X_1, \dots, X_n, u_1, \dots, u_m)
$$
  
\n
$$
\frac{dX_2}{dt} = f_2(X_1, \dots, X_n, u_1, \dots, u_m)
$$
  
\n
$$
\frac{dX_n}{dt} = f_n(X_1, \dots, X_n, u_1, \dots, u_m)
$$

El objetivo es seleccionar las variables de control adecuadas, tal que la ecuacion´ inicial  $V(T)$  tome su valor máximo desde  $T = 0$  hasta cierto  $T = T$ . Para ello se utiliza una función llamada Hamiltoniana  $H = \phi_1 f_1 + \dots \phi_n f_n$ , tal que

$$
\frac{d\phi_i}{dt} = -\frac{\partial H}{\partial X_i} \tag{1.37}
$$

y  $\phi_i(T) = c_1$  para  $i = 1, 2, ..., n$ . Por el principio de Pontryagin, al maximizar H se maximiza también  $V(T)$ .

## **1.6.6. Programacion din ´ amica ´**

La programación dinámica es un método que surgió a finales de los años cincuenta. Autores de renombre como Bellman en 1957, determinaron que se puede optimizar un proceso si éste se divide en etapas y se resuelven las llamadas ecuaciones de optimalidad [Bellman, 1957]. Estas ecuaciones se aplican en la teoría de control óptimo, y son llamadas ecuaciones de Hamilton-Jacobi-Bellman y el objetivo es encontrar la política óptima que maximice o minimice la ecuación de optimalidad bajo ciertas condiciones especiales. De acuerdo con Labadie [Labadie, 2000], la programación dinámica se puede resumir en los siguientes pasos:

- a) Definir las etapas del proceso,
- b) Separar las variables de estado y las variables de control,
- c) Definir la ecuación de estado,
- d) Establecer la función objetivo,
- e) Definir las restricciones.

Una vez que el proceso se ha definido en etapas, este proceso se dice que es discreto, y la ecuación de optimalidad de acuerdo con Merwade [Merwade, 2001] está dada por

$$
f_n(x_n) = \max_{d_n} [r_n(x_n, d_n) + f_{n-1}(x_{n-1})],
$$
\n(1.38)

donde  $x_n$  es la variable de estado,  $d_n$  es la variable de decisión,  $r_n$  es la función de ganancia,  $n$  es la etapa,  $x_{n-1}$  es la ecuación de recurrencia para pasar de una etapa a otra etapa y  $f_0(x_0)$  es el estado inicial conocido.

Para sistemas de embalses, la ecuación anterior está dada por

$$
f_{i+1}(S_{i+1}) = \max_{R_i} [J(R_i, S_i) + f_i(S_i)],
$$
\n(1.39)

donde  $S_i$  representa el almacenamiento,  $R_i$  las extracciones,  $J$  y  $f$  funciones que dependen de  $R \vee S$ .

La programación dinámica tiene con ventajas que las funciones objetivos y las restricciones no necesariamente deben ser lineales; la solución puede ser una función o toda una familia de funciones, y se pueden considerar un gran número de etapas sin que la dimensión de las ecuaciones crezca en gran medida.

Por otro lado, si los estados se representan mediante un vector  $F_i(x_{i1}, x_{i2}, \ldots, x_{im})$ , el valor óptimo de la función se puede calcular considerando la primer componente como variable y el resto como constantes  $F_i(x_{i1}^0,x_{i2}^0,\ldots,x_{im}^0)$  y optimizando la primer entrada. Posteriormente se considera la segunda componente como variable y las demás como constantes, teniendo ya calculada la primer componente,  $F_i(x_{i1}^1,x_{i2},\ldots,x_{im}^0)$  y así sucesivamente, hasta la última componente. El procedimiento deja de aplicarse cuando ya no hay variaciones significativas entre dos aproximaciones consecutivas, es decir, cuando  $F_i(\overline{x}^{(k)}) \cong F_i(\overline{x}^{(k-1)})$ .

## 1.6.7. Método de Berezowsky-Domínguez-Fuentes

Como una modificación de la programación dinámica, Berezowsky trabajó un método que lleva su nombre, en el cual en cada etapa se toman las decisiones necesarias [Berezowsky, Domínguez, 1983]. El algoritmo de la programación dinámica es el siguiente:

- 1) Se define el beneficio en función de la energía.
- 2) Se define el nivel H(1) igual al NAMO, como etapa primera.
- $3)$  Se calcula el volumen de extracción para pasar del nivel  $H(1)$  al nivel de la segunda etapa.
- 4) Se calcula el beneficio del paso anterior.
- 5) Se determina el volumen de extraccion para pasar al siguiente nivel y se calculan ´ los beneficios, y de esta forma, hasta llegar a la penúltima etapa; considerando siempre que todo sea óptimo.
- 6) Se calcula el beneficio acumulado.
- 7) Se retrocede sucesivamente al nivel determinado en la etapa anterior hasta llegar a la primera, obteniéndose niveles y volúmenes que maximicen el beneficio anual.

La energía que se requiere para pasar de un nivel a otro se calcula de la siguiente manera:

$$
E = 9.81 \frac{(H_j + H_{j-1})}{2} \left(\frac{V\eta}{3600}\right),\tag{1.40}
$$

donde  $E$  es la energía en cierto intervalo (KWh),  $V$  es el volumen que pasa por las turbinas (m3),  $\eta$  la eficiencia del sistema y H la carga del intervalo respectivo (m). Además, el beneficio se calcula con las siguientes expresiones:

$$
B_{I,I+1} = \begin{cases} P_1E - M1 & \text{si } E < F \\ P_1E & \text{si } F < E < F(1+r) \\ P_1[F(1+r)] + P_2[E - F(1+r)] & \text{si } F(1+r) < E \end{cases}
$$

donde  $B_{I,I+1}$  es el beneficio al pasar de un nivel a otro (\$), E es la energía (KWh), M coeficiente de penalización por déficits,  $F$  es la generación mínima de energía,  $F(1 + r)$ es la energía por arriba de la cual se tiene un precio  $P_2$  menor que  $P_1$ ,  $P_1$  es el precio que se paga al generar entre F y  $F(1 + r)$  y  $P_2$  es el precio que se paga cuando se genera más que  $F(1 + r)$ .

Para el caso de sistemas de embalse múltiple, supongamos que tenemos  $M$  presas hidroeléctricas en cascada, y que cada presa tiene  $n$  niveles. Se estima el beneficio de pasar de la etapa  $k$  a la etapa  $k+1$ , esto se representa por  $n^{k}_{1,j},n^{k}_{2,j},\ldots,n^{k}_{M,j}$   $\rightarrow$  $n_{1,j}^{k+1},n_{2,j}^{k+1},\ldots,n_{M,j}^{k+1}$  donde  $j=1,2,\ldots,n.$  La diferencia con un sistema hidroeléctrico, es que antes de pasar de una presa a otra, se optimiza cada nivel, obteniendo los beneficios totales.

#### **1.6.8. Programación dinámica estocástica**

En este metodo se combinan las procesos markovianos descritos anteriormente junto ´ con la programación dinámica, con la diferencia que la transición entre estados es aleatoria. De acuerdo con Bellman [Bellman, 1957] y Bertsekas [Bertsekas, 1995] los modelos markovianos maximizan beneficios esperados, siendo estos últimos calculados a traves de promedios o esperanzas matemáticas. En cada etapa de la programación dinámica, las decisiones se basan en los costos presentes y en los costos futuros, asumiendo decisiones óptimas para los pasos subsecuentes [Bertsekas, 1995]. Cuando el número de etapas es finito se conoce como problemas de horizonte finito, y de lo contrario, cuando las etapas se consideran infinitas, se llaman problemas de horizonte infinito. Las características de este proceso son esencialmente dos: un sistema a tiempo discreto y una función de costo que aumenta con el tiempo. Un sistema dinámico tiene la forma

$$
x_{k+1} = f_k(x_k, u_k, w_k), \quad k = 0, 1, \dots, N-1,
$$
\n(1.41)

donde k son las etapas,  $x_k$  representan los estados del sistema,  $u_k$  son las variables de decisión o control,  $w_k$  son parámetros aleatorios (que dependen del sistema particular) y  $N$  es el número de etapas. La función de costo depende de los estados, de la decisión y las variables aleatorias, y se puede representar por

$$
g_N(x_N) + \sum_{k=0}^{N-1} g_k(x_k, u_k, w_k), \qquad (1.42)
$$

luego, el proceso de optimizacion consiste en calcular el promedio o el valor esperado de ´ los costos tanto presentes o futuros, es decir

$$
E\left\{g_N(x_N)+\sum_{k=0}^{N-1}g_k(x_k,u_k,w_k)\right\}.
$$
 (1.43)

El modelo estándar para una presa queda de la siguiente manera

$$
f_t(S_t, I_{t+1}) = \max_{R_t} \left\{ \sum_{I_{t=0}}^{I_{t_{\text{max}}}} P[I_1 | I_2] [B(R_t) + f_{t-1}(S_t, I_t)] \right\}
$$
(1.44)

con  $S_t$  el almacenamiento,  $I_t$  el gasto de entrada, B el beneficio y  $R_t$  el agua que sale.

### 1.6.9. Método de Domínguez

Domínguez [Domínguez, 2000] trabajó con la ecuación de la programación estocástica y determinó una nueva manera de modelar la descarga de un sistema múltiple. Para ello, simplificó la ecuación de continuidad como

$$
j = i + x - k,\tag{1.45}
$$

donde  $i$  es el volumen al final del intervalo almacenado,  $i$  es el volumen al inicio del intervalo almacenado,  $x$  es el volumen de ingreso y  $k$  es el volumen de extracción. Domínguez [Domínguez, 1989] ya había determinado una ecuación de recurrencia a partir de la programación dinámica dada por

$$
B_n^{K_1,K_2}(i_1,i_2) = \sum_{j_1=1}^{NS_1} \sum_{j_2=1}^{NS_2} q_{n,K_1}(i_i,j_1) q_{n,K_2}(i_2,j_2) \{ [b_{n,K_1}(i_1,j_1) + \dots + b_{n,K_1,K_2}(i_1,j_1,i_2,j_2)] + B_{n+1}^*(j_1,j_2).
$$
\n(1.46)

donde

- a)  $\ B_{n}^{K_{1},K_{2}}(i_{1},i_{2})$  es el beneficio en la etapa  $n$  dadas las políticas de operación  $K_{1}$  y  $K_{2},$
- b)  $\ q_{n, K_{1}}(i_{1}, j_{1})$  es la probabilidad en cada presa de pasar del estado  $i$  al estado  $j,$
- c)  $B_{n+1}^*(j_1, j_2)$  es el beneficio esperado óptimo.

Asimismo, Domínguez et. al. (2000) reorganizó la ecuación anterior de la siguiente manera:

$$
B_n^{K_1,K_2} = \phi_{n,K_1,K_2}(i_1,i_2) + \sum_{j_1=1}^{NS_1} \sum_{j_2=1}^{NS_2} q_{n,K_1}(i_i,j_1) q_{n,K_2}(i_2,j_2) B_{n+1}^*(j_1,j_2)
$$
(1.47)

donde

$$
\phi_{n,K_1,K_2}(i_1,i_2) = \sum_{j_1=1}^{NS_1} q_{n,K_1}(i_1,j_1) b_{n,K_1}(i_1,j_1) + \sum_{j_2=1}^{NS_2} q_{n,K_2}(i_2,j_2) b_{n,K_1,K_2}(i_1,j_1,i_2,j_2)
$$

es el valor esperado del beneficio en la etapa  $n$ . El número  $N$  se supone un número muy grande, y el proceso comienza desde  $n = N$  hasta  $n = 1$ . La ecuación de beneficio, es la función objetivo que debe de ser maximizada, para calcular las políticas óptimas. Además los beneficios son las funciones objetivos que se propusieron de la siguiente forma

$$
FO = fac * v * \Delta V * H * efic - (def * kdef) - (derr * kderr)
$$
\n(1.48)

donde H es la carga total de acuerdo con la presa hidroeléctrica,  $fac$  es un coeficiente de conversión dado por 9.81/3600,  $efi$  es la eficiencia de la presa y  $def$  y  $kdef$  son coeficientes de penalización por derrames o déficits. Una vez determinadas las descargas de la presa, se puede calcular la energía generada a través de la expresión

$$
E = fac * vt * CT * efic \tag{1.49}
$$

donde  $vt$  es el volumen turbinado y  $CT$  es una función que depende de la carga total de la presa y los niveles de desfogue.

Con la ecuación de recurrencia se obtienen los beneficios asociados a políticas óptimas. Éstas a su vez determinan los volúmenes de descarga, con lo que se pueden establecer curvas de elevación-gasto y finalmente simular lo que será el beneficio obtenido

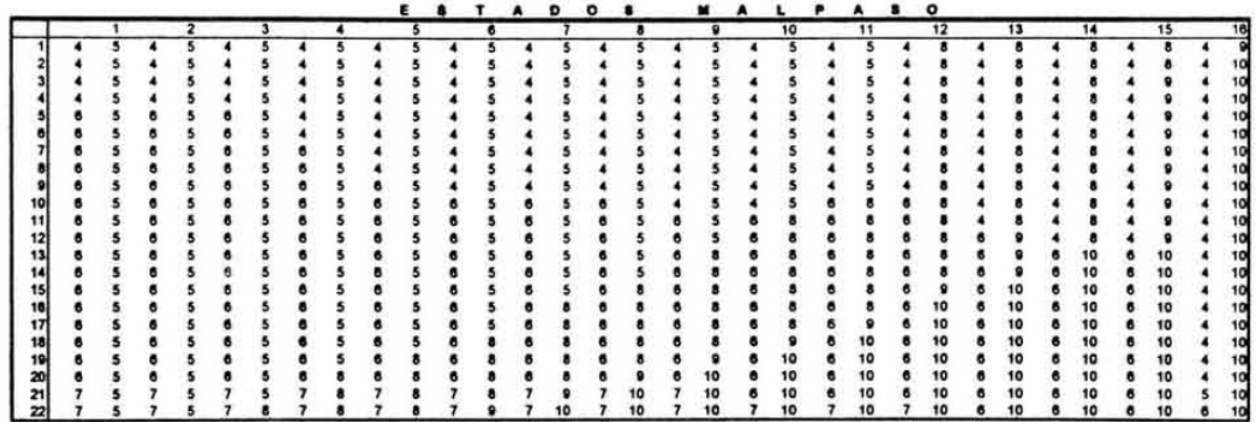

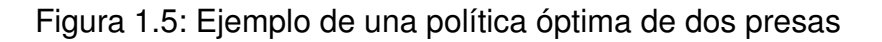

al ejecutarse estas políticas óptimas o extracciones.

En la Figura 1.5 se observa una matriz de políticas de operación, donde se especifican unidades de volumenes de descarga. Una vez discretizado el sistema en los respectivos ´ estados, cada número de la matriz se multiplica por cierta unidad de volumen determinada, y se obtienen los millones de m $3$  a extraer del sistema. La primer columna son los estados de la presa 1 y el primer renglón son los estados de la presa 2. Cada intersección representa la extracción de ambas presas, agrupadas en forma conjunta.

# **1.7. Objetivos**

# **1.7.1. Objetivo general**

Realizar la modelación de la generación de energía de presas hidroeléctricas que forman un sistema en cascada empleando técnicas de control óptimo para sistemas markovianos a horizonte infinito a fin de determinar las políticas óptimas de operación en el embalse.

# **1.7.2. Objetivos específicos**

Los objetivos específicos del presente trabajo son:

- 1. Modelar los registros históricos mediante distribuciones continuas de probabilidad.
- 2. Determinar ecuaciones analíticas para las curvas guía de la CONAGUA.
- 3. Integrar el Modelo de control de Markov a partir de los estados, acciones, ley de transición y funciones de ganancia y costo.
- 4. Calcular los beneficios esperados del sistema en conjunto.
- 5. Determinar las políticas óptimas de operación en el embalse.

# *1 INTRODUCCION´* 50

6. Simular el beneficio total de cada presa a través de las políticas óptimas.

# **2. Modelacion estoc ´ astica ´**

# **2.1. Nociones de probabilidad**

## **2.1.1. La** σ**-algebra ´**

En esta primera sección se comenzará con algunas definiciones básicas y la terminología necesaria de las herramientas probabilísticas que se emplearán a fin de abordar el problema final. Se empieza con la definición de lo que es una  $\sigma$ -álgebra.

Una colección *F* de subconjuntos de un conjunto Ω se llama una *σ-álgebra* si cumple las siguientes condiciones [Rincón, 2014]:

i) 
$$
\Omega \in \mathcal{F}
$$
.

- ii) Si  $A \in \mathcal{F}$  entonces  $A^c \in \mathcal{F}$ .
- iii) Si  $A_1, A_2, \ldots \in \mathcal{F}$ , entonces  $\bigcup_{n=1}^{\infty} A_n \in \mathcal{F}$ .

A la pareja  $(\Omega, \mathcal{F})$  se le llama espacio medible y a los elementos de  $\mathcal{F}$  se les llama conjuntos medibles o eventos, donde los conjuntos A que pertenecen a la  $\sigma$ -álgebra F son los eventos, a los que se les calcularán las probabilidades.

En otras palabras, una  $\sigma$ -álgebra es una colección de subconjuntos de  $\Omega$  que no es vacía, tal que si un elemento se encuentra, también lo está su complemento y la unión de sus elementos nuevamente se encuentra en la coleccion; esto normalmente se enuncia ´ como la propiedad de ser *cerrada bajo complementos y uniones numerables*. Con estas propiedades y las que se derivan de la teoría de conjuntos, se garantiza que uniones, intersecciones, diferencias, etc., vuelvan a ser eventos y no se salgan de la coleccion de ´ estudio.

Los espacios medibles se ocupan en diversas áreas de las matemáticas; dentro de la probabilidad, el espacio  $\Omega$  es referido como el espacio muestral, y su objetivo es agrupar a todos los posibles resultados de un experimento o fenómeno aleatorio. Por otro lado,  $\mathcal F$ representa al conjunto de los eventos a los cuales se les calculará su probabilidad. Cabe señalar aquí, que un conjunto dado  $\Omega$  puede tener diversas  $\sigma$ -álgebras, y la naturaleza del mismo problema permitirá saber cuál es la más apropiada a tomarse en cuenta.

Algunas de las propiedades más conocidas de las  $\sigma$ -álgebras son las siguientes:

$$
i) \varnothing \in \mathcal{F}.
$$

- ii) Si  $A_1, A_2, \ldots \in \mathcal{F}$ , entonces  $\bigcap_{n=1}^{\infty} A_n \in \mathcal{F}$ .
- iii) Si  $A, B \in \mathcal{F}$ , entonces  $A B \in \mathcal{F}$  y  $A \triangle B \in \mathcal{F}$ , donde  $\triangle$  es la diferencia simétrica, es decir  $A \triangle B = (A - B) \cup (B - A)$ .

#### iv) La intersección arbitraria de  $\sigma$ -álgebras es nuevamente una  $\sigma$ -álgebra.

Como bien se había mencionado, dado que un espacio muestral  $\Omega$  puede tener diversas  $σ$ -álgebras, interesa una en particular, la  $σ$ -álgebra más pequeña que contenga a un conjunto dado, o varios conjuntos dados, y ésta es, la llamada σ-*álgebra generada*. Específicamente, si C es una colección no vacía de subconjuntos de  $\Omega$ ; la  $\sigma$ -álgebra generada por C, denotada por  $\sigma(C)$ , es la colección

$$
\sigma(\mathcal{C}) = \bigcap \{ \mathcal{F} : \mathcal{F} \text{ es } \sigma \text{-álgebra } y \ \mathcal{C} \subseteq \mathcal{F} \}. \tag{2.1}
$$

La necesidad de construir  $\sigma$ -álgebras generadas, radica en que naturalmente hay conjuntos que no tienen esta estructura invariante ante complementos y uniones numerables; luego, si se presenta tal situación, basta con construir su respectiva  $\sigma$ -álgebra generada. Además, esta  $\sigma$ -álgebra es la mínima que contiene a la colección  $\mathcal{C}$ , con lo cual, no se tienen estructuras demasiado grandes, sino únicamente la necesaria para tal fin, y esto debido, a que se toma la intersección de todas las  $\sigma$ -álgebras, recordando que intuitivamente, la intersección genera un conjunto "mínimo".

Si en particular, el conjunto C consta de todos los invervalos abiertos de la forma  $(a, b)$ tal que  $a < b$ , la  $\sigma$ -álgebra generada toma el nombre de  $\sigma$ -álgebra de Borel, denotada B(R), y a sus elementos se les llama *conjuntos de Borel o borelianos* [Rincón, 2007]. Cuando se realice la construcción del problema de control óptimo se tomará como base este tipo de conjuntos. Este conjunto será el eslabón que permita poder unificar en el mundo de la probabilidad, los eventos cualesquiera con el conjunto de números reales ya bien conocido.

Una propiedad interesante de la  $\sigma$ -álgebra de Borel, es que también se puede generar por los intervalos de la forma  $[a, b]$ ,  $(a, \infty)$ ,  $(-\infty, b)$ ,  $[a, b)$ ,  $(a, b]$ , etc. Además que N,  $\mathbb Z$  y  $\mathbb Q$  también son conjuntos de Borel. Con esto se podría pensar que prácticamente todos los conjuntos son conjuntos de Borel. La respuesta es negativa, ya que existe un subconjunto de los números reales que no es un conjunto de Borel, pero esta clase de conjuntos se sale de lo que está tratando, y en este caso, se considerará nada más a los borealianos.

La  $\sigma$ -álgebra de Borel se puede extender en forma natural no sólo a los reales, sino a  $\mathbb{R}^2$ ,  $\mathbb{R}^3$ , y en general a  $\mathbb{R}^n$ , de donde surge el concepto de  $\sigma$ -álgebra producto.

### **2.1.2. Espacios de probabilidad**

Una vez definido el espacio muestral  $\Omega$  y la clase de conjuntos  $\mathcal F$  que es la  $\sigma$ -álgebra, resta por definir el concepto de *medida de probabilidad*. Históricamente, el concepto de probabilidad se podría remontar al siglo XVII entre los matemáticos Blaise Pascal y Pierre de Fermat. En una serie de cartas que se intercambiaron dieron las primeras pautas de esta rama de las matemáticas, cuando trataban de solucionar problemas de los juegos de azar. Pero es hasta inicios del siglo XX cuando a través de A. N. Kolmogorov, incentivado por un congreso de David Hilbert, se sientan las bases axiomaticas de la probabilidad, y ´ se le da un tratamiento matemático formal.

La probabilidad surge de la necesidad de modelar los fenómenos donde se necesita incorporar una incertidumbre. Los modelos estudiados son los experimentos llamados *aleatorios*. En la naturaleza se pueden distinguir a grandes rasgos dos tipos de fenómenos, los deterministas y los aleatorios. Los *deterministas* producen los mismos resultados cuando se repiten bajo las mismas condiciones, mientras que los aleatorios cambian de resultado al repetirse. En este sentido un experimento o fenómeno aleatorio debe cumplir que sea repetible bajo las mismas condiciones iniciales y además su resultado debe ser variable y depender del azar.

Intuitivamente, la probabilidad de un evento  $A$  es la medida de la frecuencia con la que se observa la ocurrencia de un evento al efectuar el experimento aleatorio una y otra vez. Esta medida es un número real y generalmente se denota por  $P(A)$ . La probabilidad se puede estudiar desde distintos enfoques, tales como la probabilidad clásica, geométrica, frecuencial, subjetiva o axiomática.

La forma más clara de estudiar la probabilidad es la llamada probabilidad clásica. Si tomamos un evento A dentro del espacio muestral  $\Omega$  (siendo ambos conjuntos matemáticos con una cantidad finita de elementos), la *probabilidad clásica* es el cociente del número de elementos de A entre el número de elementos de  $\Omega$  [Rincón, 2007]. En este enfoque, existe la hipótesis que todos los elementos de  $\Omega$  son igualmente probables de ocurrir, o como se dice matematicamente, es un espacio equiprobable. Esto simplemente ´ se denota como

$$
P(A) = \frac{\sharp A}{\sharp \Omega}.
$$
 (2.2)

Las limitaciones de este enfoque, es que muchos conjuntos no son necesariamente finitos, o el espacio muestral tampoco lo es. Esto llevó a plantear un enfoque más formal dentro del estudio de la probabilidad, llevando al enfoque axiomatico planteado en 1933 ´ por Nicolaevich Kolmogorov. Los axiomas de la probabilidad son los siguientes:

- 1.  $P(A) > 0$ .
- 2.  $P(\Omega) = 1$ .

3. 
$$
P(\bigcup_{k=1}^{\infty} A_k) = \sum_{k=1}^{\infty} P(A_k)
$$
 cuando  $A_1, A_2, \ldots$  son disjuntos a pares.

Estos axiomas están basados en la definición de la probabilidad clásica y de hecho la probabilidad clásica los satisface. El primer axioma dice que cualquier evento  $A$  tiene probabilidad positiva (es decir ocurre) o tiene probabilidad cero (no ocurre). El segundo axioma trata que el espacio muestral siempre debe ocurrir. Finalmente, el tercer axioma dice que la probabilidad de la unión de una colección de eventos que no comparten elementos es la suma de sus probabilidades individuales.

Los axiomas de la probabilidad llevan a la definición de lo que es una medida de probabilidad. Sea (Ω, F) un espacio medible; una *medida de probabilidad* [Ash, 2008] es una función  $P : \mathcal{F} \to [0, 1]$  que satisface

- i)  $P(\Omega) = 1$ .
- ii)  $P(A) \geq 0$  para toda  $A \in \mathcal{F}$ .
- iii) Si  $A_1, A_2, \ldots \in \mathcal{F}$  y  $A_n \cap A_m = \emptyset$  con  $n \neq m$ , entonces  $P(\bigcup\limits_{k=1}^{\infty} A_k) = \sum\limits_{k=1}^{\infty}$  $k=1$  $P(A_k)$ .

Luego, toda función P definida sobre una  $\sigma$ -álgebra que tome valores en el intervalo  $[0, 1]$  se llama una medida de probabilidad.

Algunas de las propiedades principales de una medida de probabilidad son las siguientes:

- 1.  $P(\emptyset) = 0$ .
- 2. Si  $A_1, A_2, \ldots, A_n \in \mathcal{F}$  son disjuntos a pares, entonces  $P(\bigcup\limits_{k=1}^n A_k) = \sum\limits_{k=1}^n A_k$  $k=1$  $P(A_k)$ .
- 3.  $P(A^c) = 1 P(A)$ .
- 4. Si  $A \subseteq B$  entonces  $P(B A) = P(B) P(A)$ .
- 5. Si  $A \subseteq B$  entonces  $P(A) \leq P(B)$ .
- 6.  $0 \leq P(A) \leq 1$ .

Las propiedades anteriores se pueden enunciar de la siguiente manera. La primer propiedad, se refiere a que el evento imposible no ocurre y se le asigna el número 0. La segunda propiedad, significa que si una colección finita de conjuntos no tiene elementos en común, entonces calcular la probabilidad de ocurrencia de alguno de ellos, es igual a sumar las probabilidades de ocurrencia de los eventos. La tercer propiedad enuncia que la probabilidad de no ocurrencia de un evento, se obtiene restando del número 1, la probabilidad de ocurrencia. Finalmente, las ultimas propiedades hacen referencia a que ´ la probabilidad es un número que toma valores entre  $0 \vee 1$ .

### **2.1.3. Probabilidad condicional y eventos independientes**

Por otro lado existen eventos que están sujetos a la ocurrencia o no ocurrencia de otros eventos. Luego la probabilidad de que ocurra alguno de ellos dependerá del otro. Este concepto de gran importancia, es lo que se conoce como *probabilidad condicional*. En términos matemáticos se define de la siguiente manera. Sean  $A \, y \, B$  dos eventos y supongamos que B tiene probabilidad estrictamente positiva, es decir,  $P(B) > 0$ . La probabilidad condicional del evento  $A$  dado que ocurrió el evento  $B$ , la cual se denota  $P(A|B)$  se define como [Loeve, 1977]

$$
P(A|B) = \frac{P(A \cap B)}{P(B)}.\t(2.3)
$$

Dos resultados fundamentales en la teor´ıa de probabilidad son los llamados *Teorema de probabilidad total* y *Teorema de Bayes* [Tucker, 1967]. El Teorema de probabilidad total enuncia que en un espacio de probabilidad  $(\Omega, \mathcal{F}, P)$  y dada una partición  $\{A_1, A_2, \ldots\}$  de  $\Omega$  con probabilidades estrictamente positivas, se cumple que

$$
P(B) = \sum_{n=1}^{\infty} P(B|A_n)P(A_n).
$$
 (2.4)

De igual manera, el Teorema de Bayes, bajo las mismas suposiciones y además que  $P(B) > 0$  y dado un  $m \ge 1$  cumple que

$$
P(A_m|B) = \frac{P(B|A_m)P(A_m)}{\sum_{n=1}^{\infty} P(B|A_n)P(A_n)}.
$$
\n(2.5)

Finalmente, la probabilidad es una función con propiedades interesantes como la continuidad. Estos conceptos se pueden enunciar mediante las siguientes proposiciones.

**Proposición.** Sea  $\{A_n : n \in \mathbb{N}\}$  una sucesión de eventos tales que es  $A_1 \subseteq A_2 \subseteq \ldots$ , es decir, no decreciente. Entonces

$$
P(\bigcup_{n=1}^{\infty} A_n) = \lim_{n \to \infty} P(A_n).
$$
 (2.6)

**Proposición.** Sea  $\{A_n : n \in \mathbb{N}\}$  una sucesión de eventos tales que  $A_1 \supseteq A_2 \supseteq \ldots$ , es decir, no creciente. Entonces

$$
P(\bigcap_{n=1}^{\infty} A_n) = \lim_{n \to \infty} P(A_n).
$$
 (2.7)

**Proposición.** Sea  $\{A_n : n \in \mathbb{N}\}\$  una sucesión de eventos convergente al evento A. **Entonces** 

$$
\lim_{n \to \infty} P(A_n) = P(A). \tag{2.8}
$$

Dentro de las propiedades de los eventos a los cuales se les calcularán las probabilidades, existe una clase de eventos bastante útil, y son los *eventos independientes*. Dos eventos A y B son independientes si  $P(A \cap B) = P(A)P(B)$ . Como una consecuencia directa de esta definición se tiene que

- a) Un evento es independiente consigo mismo sí y solamente sí su probabilidad es 1  $6$  es  $0$ .
- b) Un evento que tiene probabilidad 1 ó 0 es independiente de cualquier otro evento.

c)  $A$  y  $B$  son independientes si y sólo si  $A$  y  $B^c$  lo son, o  $A^c$  y  $B$  lo son, o  $A^c$  y  $B^c$  lo son.

Con esto se puede ver toda una relación entre los eventos que siempre ocurren y los eventos que no ocurren, concluyendo que siempre se tiene independencia en cualesquiera de estos casos. Generalmente se descartan estos eventos llamados *triviales* y el enfoque se centra en aquellos cuya probabilidad quede estrictamente en el intervalo abierto  $(0, 1)$ .

La noción de independencia se puede extender a más de dos eventos de la siguiente manera. Los eventos  $A_1, \ldots, A_n$  son independientes si se cumplen todas y cada una de las siguientes condiciones:

$$
P(A_i \cap A_j) = P(A_i)P(A_j)
$$
  
\n
$$
P(A_i \cap A_j \cap A_k) = P(A_i)P(A_j)P(A_k)
$$
  
\n
$$
\vdots
$$
  
\n
$$
P(A_1 \cap \cdots \cap A_n) = P(A_1) \cdots P(A_n)
$$
\n(2.9)

De manera más general, una colección infinita de eventos es independiente si cualquier subcolección finita lo es. Esto será de vital importancia cuando se establezca la *correlacion´* entre algunos eventos, y determinar el *grado de dependencia* a partir de ciertas funciones descritas más adelante. Lo interesante es la generalización de estos conceptos que funcionan tanto para el caso finito como para el caso infinito.

### **2.1.4. Variables aleatorias**

Una *variable aleatoria* es una función del espacio muestral en el conjunto de números reales que presenta cierta condicion llamada ´ *medibilidad*. Las variables aleatorias son las funciones que traducen la información entre los espacios muestrales que pueden ser cualitativos en números que se puedan manipular. Los resultados que ocurran en el espacio abstracto  $\Omega$  al final de cuentas son números. De manera más precisa, dado un espacio medible  $(\Omega, \mathcal{F}, P)$ , una *variable aleatoria real* es una función  $X : \Omega \to \mathbb{R}$  tal que para cualquier conjunto de Borel  $B$  se cumple que su imagen inversa, denotada por  $X^{-1}(B)$  es un elemento de  $\mathcal F,$  donde recordemos del cálculo básico que la imagen inversa de un conjunto está dada como  $X^{-1}(B):=\{\omega\in\Omega: X(\omega)\in B\}$  tal como se observa en la Figura 2.6.

Debe notarse que al pedir que  $X^{-1}(B) \in \mathcal{F}$ , se está pidiendo que sean eventos o que sean elementos de la respectiva  $\sigma$ -álgebra, de tal modo que sean factibles para poder calcular sus probabilidades. Se recuerda de la sección anterior, que las medidas de probabilidad P actúan únicamente en los eventos (elementos de  $\mathcal{F}$ ). Es aquí, donde se relacionan entonces los elementos no conocidos de  $\Omega$  con el ya conocido campo de los números reales  $\mathbb R$ .

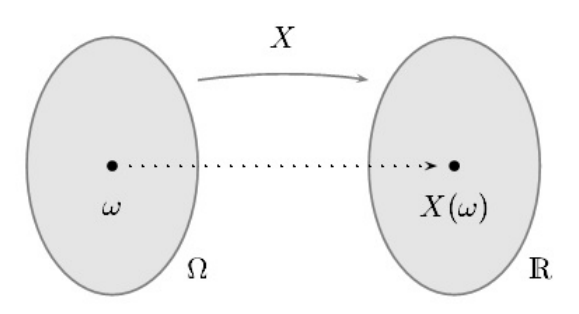

Figura 2.6: Esquema de una variable aleatoria

En este sentido, implícitamente se están construyendo dos espacios que se desean que tengan propiedades similares con la medida de probabilidad, el espacio  $(\Omega, \mathcal{F})$  y el espacio  $(\mathbb{R}, \mathcal{B}(\mathbb{R}))$ , donde el primero es el espacio abstracto que se desea estudiar, posiblemente sin ninguna estructura matemática, y el segundo espacio, es el campo de los reales, con todas las propiedades ya conocidas. Así pues, se desea conocer una nueva función que actúe como probabilidad en el segundo espacio de los números reales, esta probabilidad, quedará determinada precisamente como  $P_X(B) := X^{-1}(B),$  lo cual se cumple, puesto que  $X$  es variable aleatoria. Entonces, matemáticamente hablando,  $P_X$ es una función descrita como  $P_X : \mathcal{B}(\mathbb{R}) \to [0, 1]$ , y se le llama la *medida de probabilidad inducida* por X. Con esto se construye un nuevo espacio de probabilidad, a saber  $(\mathbb{R}, \mathcal{B}(\mathbb{R}), P_X)$ .

Algunas notaciones que se utilizan para los conceptos de variable aleatoria son  $X^{-1}(B),$  $X^{-1}B$ ,  $(X \in B)$ ,  $\{\omega \in \Omega : X(\omega) \in B\}$ . En particular, si  $B = [0, \infty)$ , el conjunto anterior se puede escribir por

$$
\{\omega \in \Omega : X(\omega) \in [0, \infty)\} = X^{-1}[0, \infty) = X \in [0, \infty) = (X \ge 0). \tag{2.10}
$$

Un resultado equivalente a la definición de una variable aleatoria es la siguiente proposición.

**Proposición.** Una función  $X : \Omega \to \mathbb{R}$  es una variable aleatoria si y sólo si, para cada  $x \in \mathbb{R}$  se cumple que  $(X \leq x) \in \mathcal{F}$ .

Este resultado permite entonces determinar qué función es variable aleatoria, únicamente describiendo los conjuntos  $(X \leq x)$ , que son las imágenes inversas, y esto para cada  $x \in \mathbb{R}$ , y entonces, ya no se necesita comprobar la propiedad que describía a las variables aleatorias por medio de los conjuntos borelianos, los cuales pueden ser más abstractos. En pocas palabras, sólamente basta comprobar que los intervalos  $( - \infty, 0]$ pertenezcan a la  $\sigma$ -álgebra dada.

Es posible preguntarse, qué tipo de funciones son entonces variables aleatorias, o si únicamente algún tipo de funciones específicas entra dentro de esta categoría. El siguiente resultado matemático explica cómo construir nuevas variables aleatorias dado que ya se conoce alguna elemental.

**Proposición.** Las siguientes funciones cumplen con las características de variables aleatorias.

- a) La función constante  $X = c$  es variable aleatoria.
- b) Si X es variable aleatoria y c es una constante entonces  $cX$  es una variable aleatoria.
- c) Si X y Y son variables aleatorias entonces  $X + Y$  es variable aleatoria.
- d) Si X y Y son variables aleatorias entonces  $XY$  es variable aleatoria.
- e) Si X y Y son variables aleatorias y  $Y \neq 0$  entonces  $X/Y$  es variable aleatoria.
- f) Si  $X$  es variable aleatoria entonces  $|X|$  es variable aleatoria.

Lo anterior permite tratar con más de una variable aleatoria y poder combinarlas a fin de formar nuevas variables aleatorias. Muchos de los fenómenos que se estudian involucran a más de un parámetro para calcular, y cada uno de ellos con una naturaleza no determinista. Es importante saber pues, que muchas de las transformaciones algebraicas conocidas no afectan la estructura de las variables aleatorias. Ademas, dado que muchos ´ experimentos y fenómenos son de naturaleza infinita, es importante conocer conjuntos de variables aleatorias infinitas. La siguiente proposición resume este hecho.

**Proposición.** Las siguientes funciones cumplen con características de variables aleatorias.

- a) Si X y Y son variables aleatorias, entonces también lo son  $\max\{X, Y\}$  y  $\min\{X, Y\}$ .
- b) Sea  $X_1, X_2, \ldots$  una sucesión infinita de variables aleatorias tales que para cada  $\omega \in$  $\Omega$  los números  $\sup\{X_1, X_2, \ldots\}$  e  $\inf\{X_1, X_2, \ldots\}$  son finitos. Entonces las funciones  $\sup\{X_n: n \geq 0\}$  e  $\inf\{X_n: n \geq 0\}$  son variables aleatorias.
- c) Sea  $X_1, X_2, \ldots$  una sucesión infinita de variables aleatorias tales que para cada  $\omega \in \Omega$  los números  $\limsup\{X_1, X_2, \ldots\}$  y  $\liminf\{X_1, X_2, \ldots\}$  son finitos. Entonces las funciones lím sup $_{n\to\infty} X_n$  y lím inf $_{n\to\infty} X_n$  son variables aleatorias.
- d) Sea  $X_1, X_2, \ldots$  una sucesión infinita de variables aleatorias tales que  $\lim_{n\to\infty} X_n$ existe y es finito para cada  $\omega \in \Omega$ . Entonces la función lí $m_{n\to\infty} X_n$  es variable aleatoria.

El inciso a) de este resultado nos permite comparar variables aleatorias en el sentido de orden, y saber cuál está por arriba o debajo de la otra. Con esto en mente, se puede extender al iniciso b), donde el supremo y el ínfimo se refieren a los valores mayores y menores que se puedan encontrar ya en una cantidad infinita de variables aleatorias. En el inciso c) se establecen los conceptos de límites, recordando que no son más que intersecciones y uniones de conjuntos, de manera más formal

$$
\limsup_{n \to \infty} A_n = \bigcap_{n=1}^{\infty} \bigcup_{k=n}^{\infty} A_k
$$
\n(2.11)

$$
\limsup_{n \to \infty} A_n = \bigcup_{n=1}^{\infty} \bigcap_{k=n}^{\infty} A_k
$$
\n(2.12)

Además, si el límite superior y el límite inferior coinciden, se dice que existe el límite, con lo que ya tiene sentido el inciso d).

### **2.1.5. Función de distribución**

Cada variable aleatoria siempre tiene asociada una función que determina sus propiedades. Dicha función se llama la *función de distribución*. Esta función toma valores reales y los manda al intervalo [0, 1], es decir,  $F(x) : \mathbb{R} \to [0, 1]$  y además  $F(x) = P(X \le x)$ .

Dentro de las propiedades más conocidas de una función de distribución se encuentran las siguientes:

- a)  $\lim_{x\to\infty} F(x) = 1$ .
- b)  $\lim_{x\to-\infty} F(x) = 0.$
- c) Si  $x_1 \leq x_2$  entonces  $F(x_1) \leq F(x_2)$ .
- d)  $F(x)$  es continua por la derecha.

Nótese pues, que las condiciones a) y b) indican que una función de distribución tiende a 1 y a 0, cuando se alejan a infinito y menos infinito respectivamente; mientras que el inciso c) afirma que es una función no decreciente. Además, dada la definición a través de probabilidades, las funciones de distribución son no negativas, y aunque no son continuas, al menos si preservan la continuidad por la derecha, dado el inciso d).

Las funciones de distribución pueden ser continuas o discretas dependiendo los valores que tomen en el eje real  $X$ . La figura 2.7 muestra cada uno de los dos casos, y aquí se observan en forma más clara las propiedades anteriores, como el hecho de que son crecientes y toman el valor de 0 en menos infinito y el valor de 1 en más infinito.

La importancia de la función de distribución radica en el hecho de poder calcular probabilidades. Esto se observa en el siguiente resultado.

**Proposición.** Sea X una variable aleatoria con función de distribución  $F(x)$ . Para cualesquiera números reales  $a < b$  se cumple que:

a) 
$$
P(X < a) = F(a-)
$$
.

b) 
$$
P(X = a) = F(a) - F(a-)
$$
.

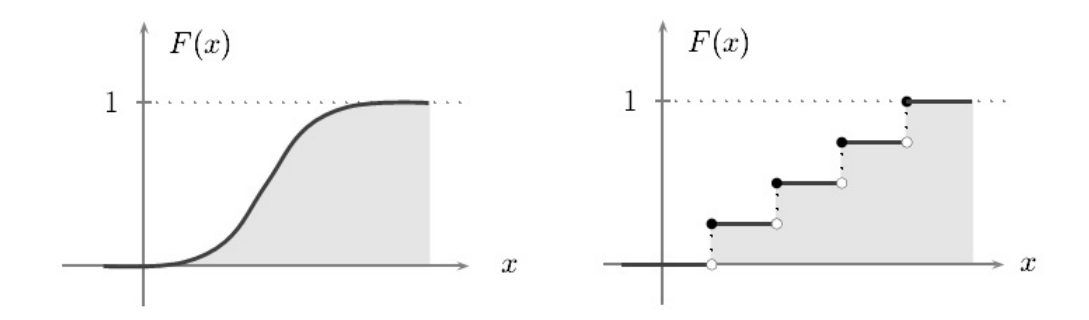

Figura 2.7: Función de distribución continua y discreta

- c)  $P(a < X < b) = F(b) F(a)$ .
- d)  $P(a \le X \le b) = F(b) F(a-)$ .
- e)  $P(a < X < b) = F(b-) F(a)$ .
- f)  $P(a \le X \le b) = F(b-) F(a-)$ .

donde la notación  $F(a-)$  indica que se toma el límite lateral por la izquierda.

### **2.1.6. Funcion de densidad y probabilidad ´**

Una variable aleatoria X puede ser discreta o continua, dependiendo si su función de distribución es discreta o continua. En caso de ser discreta, significa que existen puntos  $x_1, x_2, \ldots$  donde la función  $F(x)$  es discontinua, y el tamaño de las discontinuidades viene dado por  $P(X = x_i) = F(x_i) - F(x_i)$ . A la función  $f(x)$  que indica estos incrementos y que se construye como

$$
f(x) = \begin{cases} P(X = x) \ si \ x = x_1, \ x_2, \dots \\ 0, \quad \text{otro caso} \end{cases}
$$

se le llama *la funcion de probabilidad ´* o *funcion de masa ´* de la variable aleatoria X ([Loeve, 1977]). Por otro lado, en caso de ser continua la variable aleatoria  $X$ , se llama absolutamente continua si existe una función no negativa e integrable  $f$  tal que para cualquier valor de  $x$  se cumple que

$$
F(x) = \int_{-\infty}^{x} f(u) du.
$$
 (2.13)

A esta función  $f$  se le llama función de densidad de  $X$ .

Una función de probabilidad o también llamada función de masa cumple con las siguientes propiedades:

a)  $f(x) \geq 0$ , para toda  $x \in \mathbb{R}$ .

b)  $\sum_{x} f(x) = 1$ .

Análogamente la función de masa cumple con lo siguiente:

a)  $f(x) \geq 0$ , para toda  $x \in \mathbb{R}$ .

b) 
$$
\int_{-\infty}^{\infty} f(x) dx = 1
$$
.

Esto nos indica que el área bajo la curva de la función de densidad es precisamente la probabilidad de todo el conjunto  $\Omega$ , es decir,  $P(\Omega) = 1$ . Geométricamente, el cálculo de probabilidades de intervalos se reduce ahora al cálculo de áreas bajo curvas para las funciones de densidad continuas, mientras que para las funciones discretas, las probabilidades son las imágenes precisamente de la función.

Las funciones de probabilidad y de densidad se relacionan con las funciones de distribución que a su vez se relacionan con el cálculo de probabilidades. En este caso, basta con conocer alguna de las funciones anteriores para poder determinar todas las propiedades de una variable aleatoria.

Finalmente, si X es absolutamente continua con función de distribución  $F(x)$  y su función de densidad continua  $f(x)$ , entonces por el Teorema Fundamental del Cálculo se puede ver que  $F'(x) = f(x)$ ; y además, la probabilidad de que X tome un valor en el intervalo  $(a, b)$  es el área bajo la función de densidad sobre dicho intervalo, tal como se muestra en la Figura 2.8.

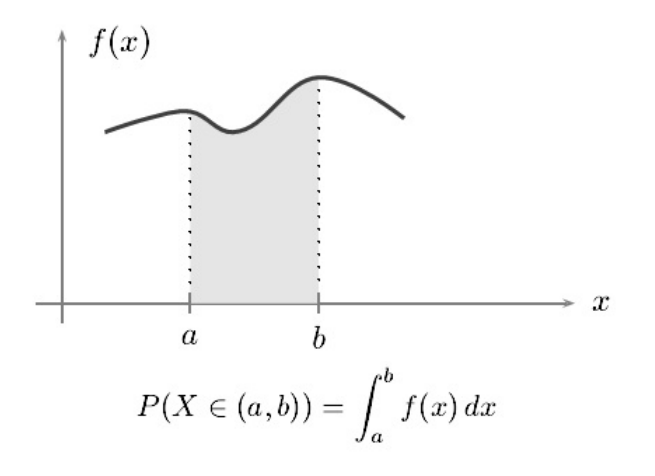

Figura 2.8: Área bajo la curva y la función de densidad

Es decir, la integral de la función de densidad permite el cálculo de la función de distribución; mientras que la derivada de la función de distribución da como resultado la función de densidad.

### **2.1.7. Integral de Riemann-Stieltjes**

Un tratamiento de las funciones de distribución a nivel matemático se puede realizar mediante la llamada *integral de Riemann-Stieltjes* ([Ash, 2008]). La construcción de esta integral es análoga a la integral conocida de Riemann del cálculo integral básico. En la integral de Riemann, se aproximaba el área bajo una curva mediante rectángulos, haciéndolos cada vez más finos, y realizando la sumatoria sobre todos ellos. La aproximación se puede realizar tanto por arriba como por debajo de la curva. En la integral de Riemann-Stieltjes, ahora se cuentan con dos funciones a integrar, donde una se integra con respecto de la otra.

En primer lugar se define lo que es una *particion´* del intervalo [a, b] como un conjunto finito de puntos  $P = \{a = x_0, x_1, \ldots, x_n = b\}$  donde  $x_{i-1} < x_i$  para todo  $i = 1, 2, \ldots, n$ . Dentro de esta partición se toman los puntos  $c_i \in [x_{i-1}, x_i]$ . Nótese que una partición induce subintervalos dentro del intervalo original como se observa en la Figura 2.9.

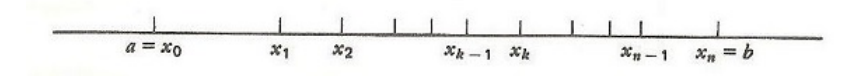

Figura 2.9: Partición de un intervalo

Considerando ahora los subintervalos  $(x_{i-1}, x_i]$  y definamos

$$
\overline{g}(x_i) = \sup\{g(x) : x_{i-1} < x \le x_i\}
$$

y

$$
g(x_i) = \inf\{g(x) : x_{i-1} < x \le x_i\}.
$$

Se define la suma superior e inferior de Riemann-Stieltjes de la siguiente manera:

$$
\overline{S}_n = \sum_{i=1}^n \overline{h}(x_i) [F(x_i) - F(x_{i-1})],
$$
\n(2.14)

y

$$
\underline{S}_n = \sum_{i=1}^n \underline{h}(x_i) [F(x_i) - F(x_{i-1})]. \tag{2.15}
$$

Dadas las funciones  $g, F : [a, b] \to \mathbb{R}$  y  $P$  una partición, y los puntos respectivos  $c_i$ , se define además la *suma parcial de Riemann-Stieltjes* como

$$
S(P, g, F) = \sum_{i=1}^{n} g(c_i) (F(x_i) - F(x_{i-1})).
$$
\n(2.16)

La suma de Riemann-Stieltjes se puede observar en la Figura 2.10. Por otro lado, si P es una partición del intervalo  $[a, b]$  se define la norma de dicha partición como

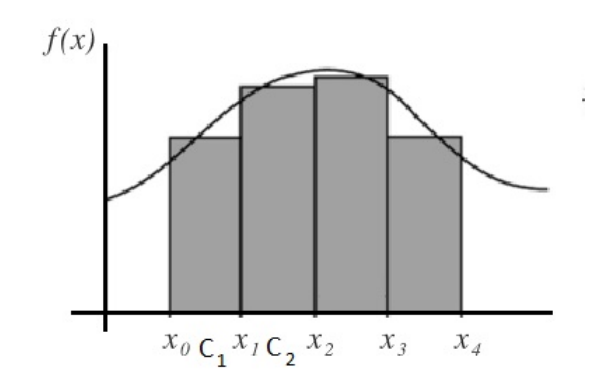

Figura 2.10: Suma de Riemann-Stieltjes

 $||P|| = \max\{x_i - x_{i-1} : i = 1, 2, \ldots, n\}$ . En otras palabras, la norma de una partición es la longitud más grande de todos los subintervalos que induce la partición. Con esto en mente, dadas las funciones  $g, F : [a, b] \to \mathbb{R}$  se dice que  $\lim_{\|P\| \to 0} S(P, g, F) = I$  si y únicamente si para cualquier número positivo  $\epsilon > 0$  existe otro número positivo  $\delta > 0$  tal que para toda partición P de [a, b] que cumple que  $||P|| < \delta$  se tiene que  $|S(P, g, F) - I| < \epsilon$ .

Finalmente, la *integral de Riemann-Stieltjes* se define de la siguiente manera. Si g, F :  $[a, b] \to \mathbb{R}$  y  $\lim_{\|P\| \to 0} S(P, q, F) = I$ , se dirá que la integral de Riemann-Stieltjes de q con respecto de  $F$  existe y su valor es  $I$ . En este caso, se denota por

$$
\int_{a}^{b} g dF = \int_{a}^{b} g(x) dF(x).
$$
 (2.17)

Cuando la función  $q(x)$  no es acotada se hace uso de la función auxiliar

$$
g_N(x) = \begin{cases} -N \text{ si } g(x) < -N, \\ g(x) \text{ si } |g(x)| \le N, \\ N \text{ si } g(x) > N. \end{cases}
$$

Y entonces se define

$$
\int_{a}^{b} g(x)dF(x) = \lim_{N \to \infty} \int_{a}^{b} h_N(x)dF(x)
$$
\n(2.18)

cuando este límite existe. Además, se puede extender la definición de esta integral de la siguiente forma

$$
\int_{-\infty}^{\infty} g(x)dF(x) = \lim_{a,b \to \infty} \int_{a}^{b} g(x)dF(x),
$$
\n(2.19)

siempre y cuando el límite exista y esté bien definido.

Al igual que la integral de Riemann del cálculo tradicional, la integral de Riemann-Stieltjes preserva propiedades de linealidad, como se enuncia a continuación.

**Proposición.** Sean  $g, g_1, g_2$  funciones y  $F, F_1, F_2$  otras funciones, con  $\alpha \in \mathbb{R}$ , luego es válido lo siguiente:

\n**a)**\n
$$
\int_{a}^{b} (\alpha g_1(x) + g_2(x)) \, dF(x) = \alpha \int_{a}^{b} g_1(x) \, dF(x) + \int_{a}^{b} g_2(x) \, dF(x).
$$
\n

\n\n**b)**\n
$$
\int_{a}^{b} g(x) \, d(\alpha F_1(x) + F_2(x)) = \alpha \int_{a}^{b} g(x) \, dF_1(x) + \int_{a}^{b} g(x) \, dF_2(x).
$$
\n

Las funciones de distribución se relacionan estrechamente con la Integral de Riemann-Stieltjes de la siguiente manera.

**Teorema.** Si  $g : [a, b] \to \mathbb{R}$  es continua y  $F : [a, b] \to \mathbb{R}$  es monótona (creciente o decreciente) entonces ([Loeve, 1977]):

- a)  $\int_a^b g dF$  existe.
- b) Si además F es derivable donde  $F'(x) = f(x)$  para toda  $x \in [a, b]$  y f se puede integrar en el sentido de Riemann, entonces  $\int_a^b g(x)dF(x)=\int_a^b g(x)f(x).$

En el contexto probabilístico se observa que la función  $F$  cumple con las propiedades de una función de distribución, pues es creciente en particular y su derivada coincide en el caso continuo con la función de distribución  $f$ . Hablar de una integral de Riemann-Stieltjes entonces, es hablar del cálculo de funciones de distribución y por lo tanto, hablar de probabilidades.

### **2.1.8. Esperanza matematica y varianza ´**

Debido al carácter aleatorio de muchos experimentos y fenómenos, las posibilidades que pueden ocurrir pueden ser desde finitas hasta infinitas, luego entonces, se necesita de una herramienta que permita contemplar a cada una de ellas. Esta herramienta es lo que se conoce como la *esperanza matematica ´* , que en otras ocasiones se le llama el promedio o el valor esperado. Matemáticamente, si  $X$  es una variable aleatoria con función de distribución  $F(x)$ , la esperanza de X, la cual se denota por  $E(X)$  se define como el número

$$
E(X) = \int_{-\infty}^{\infty} x dF(x),
$$
\n(2.20)

siempre que  $\int_{-\infty}^{\infty}|x|dF(x)<\infty,$  es decir, la integral sea absolutamente convergente. En este caso se dice que la variable aleatoria  $X$  es integrable, o bien, que  $X$  tiene esperanza finita.

Con frecuencia surge el problema de calcular esperanzas de funciones de variables aleatorias, es decir, si X es una variable aleatoria y  $g : \mathbb{R} \to \mathbb{R}$  es una función de las llamadas *borel medibles* entonces g(X) tambien es una variable aleatoria, y ahora el ´ problema es encontrar su esperanza. Por medio de la definición previa, la esperanza de  $g(X)$  se calcularía como

$$
E[g(X)] = \int_{-\infty}^{\infty} x dF_{g(X)}(x), \qquad (2.21)
$$

pero ello requiere encontrar primero la distribución de  $g(X)$ , lo cual no es sencillo en la mayoría de los casos. Es por ello que se cuenta con el siguiente resultado:

**Teorema.** Sea X con función de distribución  $F_X(x)$  y sea  $g : \mathbb{R} \to \mathbb{R}$  una función Borel medible tal que  $q(X)$  tiene esperanza finita. Entonces

$$
E[g(X)] = \int_{-\infty}^{\infty} g(x)dF_X(x).
$$
 (2.22)

Si X es una variable aleatoria discreta con función de probabilidad  $f(x)$ , la esperanza de  $X$ , en caso de existir, se calcula como

$$
E(X) = \sum_{x} x f(x). \tag{2.23}
$$

Mientras que si X es absolutamente continua con función de densidad  $f(x)$ , su esperanza, nuevamente en caso de existir, se calcula como

$$
E(X) = \int_{-\infty}^{\infty} x f(x) dx.
$$
 (2.24)

Se observa pues que la esperanza matemática comparte propiedades con las integrales conocidas de Riemann, más aún, con la integral de Riemann-Stieltjes. Es por ello que la esperanza tiene las siguientes propiedades:

a) Si c es una constante entonces  $E(c) = c$ .

$$
E(cX) = cE(X).
$$

- d) Si  $X > 0$ , entonces  $E(X) > 0$ .
- d) Si  $X \leq Y$ , entonces  $E(X) \leq E(Y)$ .
- e)  $E(X + Y) = E(X) + E(Y)$ .

Todas estas propiedades se desprenden precisamente de la linealidad de la integral de Riemann-Stielties, al poder separar sumas finitas y además poder "sacar"los escalares del integrando.

Por otra parte, existe otra medida que indica cuánta dispersión existe en los datos de una variable aleatoria. Esto se conoce como la varianza. La varianza de una variable aleatoria X, denotada por  $Var(X)$ , se define como  $Var(X) = E(X - E(X))^2$ . Dependiendo el caso en que  $X$  es discreta o continua, la varianza se puede expresar como:

- a)  $Var(X) = \sum_{x} (x \mu)^2 f(x)$ , con  $f$  la función de probabilidad y  $\mu$  la esperanza de  $X.$
- b)  $Var(X) = \int_{-\infty}^{\infty} (x \mu)^2 f(x) dx$  con f la función de densidad.

A la raíz cuadrada positiva de  $Var(X)$  se le llama la desviación estándar y normalmente se denota por  $\sigma$ .

Si  $X$  y  $Y$  son variables aleatorias con varianza finita, y  $c$  es una constante, la varianza tiene las siguientes propiedades:

- a)  $Var(X) > 0$ .
- b)  $Var(c) = 0$ .
- c)  $Var(cX) = c^2Var(X)$ .
- d)  $Var(X + c) = Var(X)$ .
- e)  $Var(X) = E(X^2) E^2(X)$ .
- f) En general,  $Var(X + Y) \neq Var(X) + Var(Y)$ .

Finalmente, la distribución de probabilidad asociada a cierta variable aleatoria se puede describir mediante los *momentos* ([Tucker, 1967]). Si X es una variable aleatoria dada, con esperanza  $\mu$  y  $n$  es un número natural, se definen:

- a)  $E(X^n)$  como el n-ésimo momento de  $X$ .
- b)  $E|X^n|$  como el n-ésimo momento absoluto de  $X$ .
- c)  $E[(X \mu)^n]$  como el n-ésimo momento central de X.
- c)  $E|(X-\mu)^n|$  como el n-ésimo momento central absoluto de X.

El estudio de las variables aleatorias no estaría completo sin la correspondiente descripción de la herramienta llamada *esperanza condicional*. La esperanza condicional toma importancia cuando se emplean distribuciones de probabilidad condicionales y esta´ ligada al concepto de probabilidad condicional. Sea  $(\Omega, \mathcal{F}, P)$  un espacio de probabilidad, con  $P$  la medida de probabilidad, si  $X$  es una variable aleatoria con esperanza finita y  $G$  es una sub- $\sigma$ -álgebra de  $F$ , la esperanza condicional de  $X$  dado  $G$  es una variable aleatoria denotada por  $E(X|\mathcal{G})$  tal que cumple las siguientes propiedades:

- a) Es  $G$ -medible.
- b) Tiene esperanza finita.
- c) Para cualquier evento  $G \in \mathcal{G}$

$$
\int_{G} E(X|\mathcal{G})dP = \int_{G} XdP.
$$
\n(2.25)

Algunas consideraciones que se emplearán más adelante son las siguientes:

1. Cuando la  $\sigma$ -álgebra  $\mathcal G$  es igual a  $\sigma(Y)$ , para alguna variable aleatoria  $Y$ , la esperanza condicional se escribe simplemente como  $E(X|Y)$ , en lugar de  $E(X|\sigma(Y))$ .

2. Si A es un evento, entonces la esperanza condicional  $E(1_A|\mathcal{G})$  se denota por  $P(A|\mathcal{G})$ .

Para terminar este apartado de la esperanza condicional se enuncian algunas propiedades que cumple esta nueva variable aleatoria definida anteriormente.

**Proposición.** Sean X y Y variables aleatorias con esperanza finita y c una constante. **Entonces** 

- a) Si  $X \geq 0$  entonces  $E(X|\mathcal{G}) \geq 0$ .
- b)  $E(cX + Y | \mathcal{G}) = cE(X | \mathcal{G}) + E(Y | \mathcal{G}).$
- c) Si  $X \leq Y$ , entonces  $E(X|\mathcal{G}) \leq E(Y|\mathcal{G})$ .
- d)  $E(E(X|\mathcal{G})) = E(X)$ .
- e) Si X es  $G$ -medible, entonces  $E(X|\mathcal{G}) = X$  casi seguramente.

## **2.2. Procesos estocasticos ´**

Dado un conjunto de posibles estados previamente dados, un sistema se puede caracterizar por estar en alguno de ellos. Supóngase que a lo largo del tiempo, el sistema evoluciona por los estados con una ley conocida, y sea  $X_t$  precisamente el estado del sistema en el tiempo  $t$ . Si la forma de evolución del sistema depende del azar y no de una ecuación determinista, se puede considerar a  $X_t$  como una variable aleatoria. Luego, la evolución del sistema se puede representar por cada uno de sus estados  $X_t$ , las cuales puede depender o no entre ellos, aunque sí estén relacionados de alguna forma en particular. El cómo dependan entre sí dará una carterización de este conjunto de variables aleatorias.

Matemáticamente hablando, se puede considerar a un conjunto no vacío  $\Omega$ , una  $\sigma$ álgebra  $\mathcal F$  y una medida de probabilidad  $P$ , para formar un espacio de probabilidad  $(\Omega, \mathcal{F}, P)$ . Dentro de este espacio, un proceso estocástico es una colección de variables aleatorias  $\{X_t : t \in T\}$  parametrizada por un conjunto  $T,$  que se le conoce como espacio parametral, donde las variables se toman sobre un conjunto  $S$  llamado espacio de estados. Lo más común es tomar al conjunto T como un conjunto discreto  $\{1, 2, 3, \}$ y pensar en él como tiempos. Esto es lo que se llama un proceso a tiempo discreto, y suele denotarse por  $\{X_n : n = 0, 1, 2, \}$ . Pero si el espacio parametral es un conjunto continuo  $T=[0,\infty)$ , se dice que el proceso es a tiempo continuo y se denota por  $\{X_t:t\geq 0\}.$ 

Un *proceso estocástico*, también denominado proceso aleatorio, se puede tomar como una función de dos variables  $X : T \times \Omega \rightarrow S$  donde al par  $(t, \omega)$  se le asocia el estado  $X(t, \omega)$ , en ocasiones denotado  $X_t(\omega)$  ([Rincón, 2012]). Para cada valor de  $t \in T$ , la función  $\omega \mapsto X_t(\omega)$  es una variable aleatoria, mientras que para cada  $\omega \in \Omega$  fijo,  $\omega \mapsto X_t(\omega)$ es una trayectoria del proceso. Si A es un conjunto de estados, el evento ( $X_n \in A$ ) corresponde a la situación en donde al tiempo  $n$  el proceso toma algún valor dentro del conjunto A.

Si se consideran diversas posibilidades de los espacios parametrales, existen distintos tipos de procesos estocásticos; esto, junto con las trayectorias posibles, los espacios de estados y la forma en la que dependen unos de otros, es lo que establece la particularidad de cada proceso estudiado. Alguno de tales procesos se describen brevemente a continuación.

**Procesos de ensayos independientes.** Si las variables aleatorias son independientes y  $T$  es discreto, un proceso de ensayos independientes es aquél donde el fenómeno o experimento es el mismo y los resultados no dependen de resultados pasados o futuros del proceso.

**Procesos de Markov.** Un proceso de Markov es un modelo donde una vez que se conoce el estado actual del sistema, los estados pasados no influyen en los estados futuros del sistema. Matemáticamente, una propiedad se dice markoviana si dados los estados  $x_0, x_1, \ldots, x_{n-1}, x_n, x_{n+1}$ , se tiene que

$$
P(X_{n+1} = x_{n+1} | X_0 = x_0, \dots, X_n = x_n) = P(X_{n+1} = x_{n+1} | X_n = x_n).
$$
 (2.26)

Es interesante notar que los sistemas dinamicos deterministas se pueden expresar me- ´ diante modelos markovianos, pues la evolución del sistema se determina por una posición inicial y su ley de transición.

Procesos con incrementos independientes. Dentro de los procesos estocásticos a tiempo continuo, los procesos independientes, son aquellos para los que en cualquier tiempo  $0\leq t_1 < t_2 < \cdots < t_n$  se cumple que  $X_{t_1}, X_{t_2} - X_{t_1}, \ldots, X_{t_n} - X_{t_{n-1}}$  son independientes.

**Procesos estacionarios.** Un proceso estocástico a tiempo continuo es estacionario si para cualesquiera tiempos  $t_1, \ldots, t_n$  la distribución del vector  $(X_{t_1}, \ldots, X_{t_n})$  es la misma que la del vector  $(X_{t_1+h}, \ldots, X_{t_n+h}),$  con  $h > 0$ .

**Procesos con incrementos estacionarios.** Un proceso estocástico a tiempo continuo tiene incrementos estacionarios si para cualesquiera tiempos  $s < t$  y para cualquier  $h > 0$ , las variables  $X_{t+h} - X_{s+h}$  y  $X_t - X_s$  tienen la misma distribución de probabilidad.

**Martingalas.** Una martingala a tiempo discreto es un proceso que cumple la condición

$$
E(X_{n+1} : X_0 = x_0, \dots, X_n = x_n) = x_n.
$$
\n(2.27)

**Procesos de Lévy.** Un proceso estocástico a tiempo continuo se dice de Lévy si sus incrementos son independientes y estacionarios; dentro de ellos se encuentra el Movimiento Browniano y el proceso de Poisson.

**Procesos Gausiannos.** Un proceso estocástico a tiempo continuo se dice Gausiano si para cualquier conjunto finito de tiempos  $t_1,\ldots,t_n$  se cumple que el vector  $(X_{t_1},\ldots,X_{t_n})$ tiene distribución normal o gausiana multivariada.

# **2.3. Cadenas de Markov y probabilidades de transicion´**

Andrey Markov, nacido en Rusia en 1856, fue el primero en introducir las llamadas cadenas de Markov mientras analizaba la frecuencia con la que aparecían las vocales en diversos textos literarios [Rincón, 2012]. Su modelo pudo extrapolar problemas probabilísticos que hasta el momomento no se habían estudiado y además lo pudo realizar con un modelo relativamente sencillo. La teoría matemática de las cadenas de Markov han llegado a diversas áreas no sólo de las matemáticas, sino incluso al campo de las ciencias sociales.

Una cadena de Markov es un proceso estocástico a tiempo discreto, es decir,  $\{X_n:$  $n = 0, 1, 2, \ldots$ ,  $\}$ , con espacio de estados discreto tal que cumple

$$
p(x_{n+1}|x_0,\ldots,x_n) = p(x_{n+1}|x_n),
$$
\n(2.28)

para cualquier  $n \geq 0$  y para cualesquiera estados  $x_0, \ldots, x_{n+1}$ , es decir, la probabilidad de ocurrencia del estado  $x_{n+1}$ , dado los estados  $x_0, \ldots, x_n$ , sólo depende del estado  $x_n$ . A la ecuación anterior se le conoce como la propiedad markoviana o propiedad de Markov. De algún modo, los procesos markovianos no tienen memoria de lo ocurrido. De acuerdo con esto, *n* se considera el tiempo presente,  $n + 1$  el tiempo futuro y  $0, 1, \ldots, n - 1$  los tiempos pasados. Consideraremos al espacio de estados de una cadena de Markov al conjunto discreto  $\{0, 1, 2, \ldots\}$ .

Por otro lado supongamos que i y j son dos estados. A la probabilidad condicional

$$
P(X_{n+1} = j | X_n = i)
$$
\n(2.29)

se le llama probabilidad de transición del estado i en el tiempo n al estado j en el tiempo  $n+1$ , y se denota simplemente como  $p_{ij}(n, n+1)$ . Si ocurriese que  $p_{ij}(n, n+1)$  no dependiese de  $n$ , se dice que la cadena es estacionaria en el tiempo.

Además, si se varían los índices  $i \vee j$  sobre el conjunto de estados  $\{0, 1, 2, \ldots\}$ , se obtiene una matriz, llamada matriz de probabilidades de transición. La entrada  $(i, j)$  de dicha matriz es la probabilidad de transición  $p_{ij}$ , es decir, la probabilidad de pasar del estado  $i$  al estado  $j$  en una unidad de tiempo.

$$
P = \left(\begin{array}{cccc} p_{00} & p_{01} & p_{02} & \cdots \\ p_{10} & p_{11} & p_{12} & \cdots \\ \vdots & \vdots & \vdots \end{array}\right).
$$
 (2.30)

Se sabe de la teoría de los procesos estocásticos que la matriz de probabilidades de transición  $P = (p_{ij})$  cumple las siguientes dos propiedades:

- a)  $p_{ij} \geq 0$ .
- b)  $\sum_j p_{ij} = 1$ .

Estas dos propiedades forman lo que se llama una matriz estocástica. El segundo inciso dice que a partir de cualquier estado  $i$  con probabilidad uno, la cadena pasa necesariamente a algún elemento del espacio de estados al siguiente momento.

Finalmente, una distribución inicial para una cadena de Markov con espacio de estado discreto, es una distribución de probabilidad sobre el conjunto  $\{0, 1, 2, \ldots\}$ , es decir, es una colección de números  $p_0, p_1, p_2, \ldots$  no negativos y que suman uno, donde  $p_i$  representa la probabilidad de que la cadena inicie en el estado i [Basu, 2003].

## **2.4.** Programación dinámica

Se verá ahora qué ocurre cuando se necesita tomar decisiones por etapas. El objetivo es optimizar ciertos costos mediante expresiones analíticas. El balance entre los costos bajos en un presente y los costos altos en un futuro juegan un papel fundamental en el planteamiento de las hipótesis para desarrollar la teoría. Aquí aparece la programación dinámica; las decisiones toman en cuentan la suma de los costos presentes y el promedio esperado de los costos futuros, buscando un camino óptimo por cada etapa [Bellman, 1957].

Un modelo de programación dinámica tiene dos características principales: un sistema dinámico discreto y una función de costo aditiva con el paso del tiempo. El sistema dinamico tiene la forma [Bertsekas, 1995] ´

$$
x_{k+1} = f_k(x_k, u_k, w_k), \quad k = 0, 1, \dots, N-1,
$$
\n(2.31)

donde

 $k$  es el índice del tiempo discreto,  $x_k$  el estado del sistema al tiempo  $k$ ,  $u_k$  es la variable de decisión,

 $w_k$  es la variable de ruido o disturbio,

 $N$  es el número de veces donde se aplica el control, también llamado el horizonte.

La función de costo, que ya se mencionó que es aditiva se denota por  $q_k(x_k, u_k, w_k)$ , y el costo total es

$$
g_N(x_N) + \sum_{k=0}^{N-1} g_k(x_k, u_k, w_k).
$$
 (2.32)

Debido al ruido ocasionado por la variable aleatoria  $w_k$ , la función de costo es una variable aleatoria también y para poder optimizarla debe ser mediante un promedio o una esperanza matematica [Guerrero, 2009], es decir ´

$$
E\left\{g_N(x_N)+\sum_{k=0}^{N-1}g_k(x_k,u_k,w_k)\right\}.
$$
 (2.33)

El estado  $x_k$  puede ser tomado dentro de un conjunto discreto o un conjunto continuo, esto depederá de la naturaleza del problema o fenómeno que se estudie. Para los casos discretos, generalmente se tratan mediante probabilidades de transicion entre dichos es- ´ tados, en este caso, se necesita conocer  $p_{ij}(u, k)$ , lo cual representa la probabilidad en el tiempo k para pasar del estado i al estado j por medio de la decisión  $u$ , es decir

$$
p_{ij}(u,k) = P(x_{k+1} = j | x_k = i, u_k = u).
$$
\n(2.34)

Estos sistemas pueden ser descritos también en términos de ecuaciones de la forma  $x_{k+1} = w_k$ , donde la distribución de probabilidad del parámetro  $w_k$  está dada por

$$
P(w_k = j | x_k = i, u_k = u) = p_{ij}(u, k). \tag{2.35}
$$

Recíprocamente, dado un sistema de estados discretos de la forma  $x_{k+1} = f_k(x_k, u_k, w_k)$ junto con una distribución de probabilidad  $P_k(w_k|x_k, u_x)$  de  $w_k$ , se puede tener una probabilidad de transición equivalente que está dada por

$$
p_{ij}(u,k) = P_k\{W_k(i,u,j)|x_k = i, u_k = u\},\tag{2.36}
$$

donde  $W(i, u, j)$  se define como

$$
W_l(i, u, j) = \{w | j = f_k(i, u, w)\}.
$$
\n(2.37)

Nuevamente, la naturaleza del problema indicará el tratamiento que se debe dar, si es en término de ecuaciones de diferencias o en término de probabilidades de transición. En este sentido, supóngase que se tiene el sistema dinámico a tiempo discreto  $x_{k+1} =$  $f_k(x_k, u_k, w_k), \quad k = 0, 1, \ldots, N-1$ , donde el estado  $x_k$  es un elemento del espacio de estados  $S_k$ , el control  $u_k$  es un elemento del espacio de controles o decisiones  $C_k$ , y el disturbio  $w_k$  es un elemento del espacio  $D_k$ . El control  $u_k$  se restringe a tomar valores únicamente dentro de un conjunto de valores admisibles  $U(x_k) \subset C_k$ , el cual dependerá del estado actual  $x_k$ , es decir,  $u_k \in U_k(x_k)$  para toda  $x_k \in S_k$  y para toda k. Por otro lado, la variable  $w_k$  se puede caracterizar por una distribución de probabilidad  $P_k(\cdot|x_k, u_k)$ , la cual dependerá estrictamente de los estados y decisión  $x_k$  y  $u_k$ , pero no de  $w_0, w_1, \ldots, w_{k-1}$ .

Dentro de este mismo sistema considérese la clase de políticas de control o también llamadas leyes de control, las cuales serán una sucesión de funciones  $\pi = {\mu_0, \ldots, \mu_{N-1}}$ , donde  $\mu_k$  es una función que transforma estados  $x_k$  en controles  $u_k$ , es decir,  $u_k = \mu_k(x_k)$ , y además  $\mu_k(x_k) \in U_k(x_k)$  para toda  $x_k(S_k)$ . A estas políticas también se le llaman políticas admisibles [Karloff, 2009].

Dado un estado inicial  $x_0$  y una política admisible  $\pi = {\mu_0, \ldots, \mu_{N-1}}$  la ecuación ya antes mencionada  $x_{k+1} = f_k(x_k, u_k, w_k), \quad k = 0, 1, ..., N-1$ , vuelve a  $x_k$  y  $w_k$  variables aleatorias con distribuciones bien definidas. Así, dadas las funciones  $q_k$ , con  $k = 0, 1, \ldots, N$ , el costo esperado  $J_\pi(x_0)$  dado por

$$
J_{\pi}(x_0) = E_{w_k} \left\{ g_N(x_N) + \sum_{k=0}^{N-1} g_k(x_k, \mu_k(x_k), w_k) \right\}, \ k = 0, 1, \dots, N-1 \quad (2.38)
$$
es una cantidad definida de manera correcta [Vanderbei, 2007].

Para un estado inicial  $x_0$ , una política óptima  $\pi^*$  es aquella que minimiza el costo, esto es

$$
J_{\pi*}(x_0) = \min_{\pi \in \Pi} J_{\pi}(x_0),\tag{2.39}
$$

donde  $\Pi$  es el conjunto de políticas admisibles. Pese a que se parte del estado inicial  $x_0$ , la programación dinámica nos dice que es posible encontrar una política  $\pi^*$  que sea óptima para cualquier estado inicial del sistema. El costo óptimo depende del estado inicial  $x_0$  y se denota por  $J^*(x_0)$ , luego

$$
J^*(x_0) = \min_{\pi \in \Pi} J_{\pi}(x_0).
$$
 (2.40)

En ocasiones  $J^*$  se ve como una función que asigna a cada estado inicial  $x_0$  un costo óptimo  $J^*(x_0)$  y se llama la *función de costo óptimo*.

# **2.5.** El algoritmo de la programación dinámica

La programación dinámica introducida por Bellman parte del llamado principio de optimalidad. El principio de optimalidad enuncia lo siguiente.

**Principio de optimalidad.** Sea  $\pi^* = \{\mu_0^*, \mu_1^*, \ldots, \mu_{N-1}^*\}$  una política óptima para el problema básico y supóngase que el estado  $x_i$  ocurre en el tiempo i con probabilidad positiva, cuando se emplea la política  $\pi^*$ . Considérese además que se está en el estado  $x_i$  al tiempo  $i$  y se desea minimizar el costo del tiempo  $i$  al tiempo  $N$  dado por

$$
E\left\{g_N(x_N)+\sum_{k=i}^{N-1}g_k(x_k,\mu_k(x_k),w_k)\right\}.
$$
 (2.41)

Luego, la política truncada  $\{\mu_i^*,\mu_{i+1}^*,\ldots,\mu_{N-1}^*\}$  es óptima para este último propósito.

En otras palabras, una política óptima que minimiza un costo en general, también es optima en cada una de sus partes que forman el total. Esta es la parte medular de la ´ programación dinámica. Este principio permite seccionar un problema en cierto número de pasos, garantizando que la optimalidad no se pierda en cada uno de ellos. Matemati- ´ camente, esto se enuncia a través de la siguiente proposición.

**Proposición.** Para cada estado inicial  $x_0$ , el costo óptimo  $J^*(x_0)$  del problema básico es igual a  $J_0(x_0)$ , donde la función  $J_0$  está dada por el último paso del siguiente algoritmo en retroceso desde el tiempo  $N - 1$  al tiempo 0:

$$
J_N(x_N) = g_N(x_N),\tag{2.42}
$$

$$
J_k(x_k) = \min_{u_k \in U_k(x_k)} E_{w_k} \left\{ g_k(x_k, u_k, w_k) + J_{k+1} \left( f_k(x_k, u_k, w_k) \right) \right\}, \ k = 0, 1, N-1, \quad \textbf{(2.43)}
$$

donde la esperanza se toma con respecto a la distribución de probabilidad de  $w_k$ , la cual depende de  $x_k$  y  $u_k$ . Además, si  $u_k^* = \mu_k^*(x_k)$  minimiza el lado derecho de la ecuación anterior para cada  $x_k$  y para cada  $k$ , la política  $\pi^* = \{\mu_0^*, \ldots, \mu_{N-1}^*\}$  es óptima.

Este algoritmo también conocido como *algoritmo backward*, es un algoritmo de retroceso en el tiempo para el cuál se desconocen las condiciones del presente, dada la aleatoriedad de la distribución inicial. Por esta razón se comienzan los cálculos a partir de un tiempo futuro, donde se suponen los beneficios nulos, e iterativamente se calculan los beneficios en retroceso.

# **2.6. Control estocastico ´**

En los procesos de control estocastico existen dos criterios a horizonte infinito en los ´ que se engloban los problemas de control optimo: los criterios descontados y los crite- ´ rios de promedio ergódico. Estos criterios se complementan pese a sus diferencias; los criterios descontados se desarrollan principalmente al inicio de los períodos de tiempo, mientras que los criterios de promedio ergódico su papel principal se nota más conforme avanza el tiempo.

Cuando el espacio de estados se vuelve más abstracto, surgen los llamados problemas de control markoviano a tiempo discreto sobre espacios Borel medibles, éstos serán descritos más adelante. Para optimizar estos procesos se puede emplear la llamada ganancia esperada promedio y la ganancia descontada promedio, donde es posible considerar el problema con o sin restricciones sobre un número finito de costos esperados promedio y costos descontados promedios, respectivamente.

Esta clase de problemas aparecen en diversas ramas de las matematicas formando ´ una clase importante de problemas en control estocástico con aplicaciones en diferentes áreas, desde la economía, líneas de espera, procesos epidemiológicos, investigación de operaciones, entre otros.

Existen diversas técnicas para analizar los problemas con restricciones. Dentro de estas se encuentra el método directo, la programación lineal y el método de desvanecimiento.

**Método directo.** En este tipo de planteamiento, el problema original con restricciones se transforma mediante cierto tipo de medidas en un problema de optimización equivalente, definido sobre un espacio de medidas adecuados. Este método trabaja sobre espacios llamados compactos, en los cuales existen máximos y mínimos.

**Programación lineal.** En este método se emplean espacios vectoriales de medidas y funciones sobre los cuales el problema original se transforma en un problema de programacion lineal. Los problemas con restricciones se pueden transformar en problemas ´ convexos, o problemas de control de Markov sin restricciones, para luego emplear meto- ´

dos analíticos o técnicas de multiplicadores de Lagrange.

**Método desvanecente.** Es un procedimiento general para resolver los problemas de control óptimo de ganancia y costos esperados promedio a través de problemas llamados  $\alpha$ -descontados cuando el factor de descuento  $\alpha$  tiende a uno.

# **2.7. Modelo de control markoviano**

### **2.7.1. Espacios metricos, separables y completos ´**

Una métrica o distancia [Irribaren, 1984] sobre un conjunto  $X$ , es una función  $d$ :  $X \times X \to \mathbb{R}$  que cumple lo siguiente:

- i)  $d(x, y) > 0$  para todos  $x, y \in X$ ,
- ii)  $d(x, y) = 0$  si y sólo si  $x = y$ ,
- iii)  $d(x, y) = d(y, x)$  para todos  $x, y \in X$ ,
- iv)  $d(x, y) \leq d(x, z) + d(z, y)$  para todos  $x, y, z \in X$ .

El inciso i) dice que las distancia siempre son positivas o bien cero; el inciso ii) dice que el único caso en que la distancia es cero es cuando se mide de un punto a él mismo; el inciso iii) consiste en que la distancia se puede medir tomando como punto inicial cualquier punto; y finalmente, el inciso iv) dice que la distancia entre dos puntos siempre es menor si se mide directamente, a que se realice una pausa en un punto intermedio. Estas propiedades surgen de manera natural y existen muchos ejemplos de metricas como la ´ distancia que medimos normalmente entre dos objetos.

Un **espacio métrico**  $(X, d)$  es un conjunto X dotado de una métrica  $d$ . Además, dado un punto  $x_0 \in X$  y  $\epsilon > 0$ , se define la **bola abierta** con centro en  $x_0$  y radio  $\epsilon$  como  $B(x_0, \epsilon) := \{x \in X : d(x, x_0) < \epsilon\}$ , es decir, son todos los puntos que rodean al punto  $x_0$ en menos de  $\epsilon$  unidades. Si  $A \subseteq X$ ,  $x_0$  se llama **punto de adherencia** de A si para toda  $\epsilon > 0$  se cumple que  $B(x_0, \epsilon) \cap A \neq \emptyset$ . Al conjunto de puntos de adherencia se le llama la adherencia de A y se le denota  $\overline{A}$ . En este sentido, si  $A \subseteq X$  y  $\overline{A} = X$ , al conjunto A se le llama subconjunto denso de  $X$  [Cohn, 1980].

Por otro lado, se recuerda que una **función es biyectiva** si es tanto inyectiva como suprayectiva. Si existe una biyección entre un conjunto arbitrario y el conjunto de los naturales N, se dice que el conjunto tiene la cardinalidad de los naturales, o bien que el conjunto es **numerable**. En este sentido, partiendo de lo precedente, un espacio metrico ´ se dice **separable** si posee un subconjunto denso y numerable.

En las matemáticas e ingeniería surgen los espacios separables también de manera natural, ya que a través de ellos y sus propiedades se puede garantizar que existan condiciones similares a los números reales  $\mathbb R$  y a los números racionales  $\mathbb Q$ , y problemas

matemáticos, físicos o de ingeniería que son en apariencia difíciles de plantear y mucho más de resolver, se pueden llevar a cabo, comparándolos con el conjunto de números reales que es más manejable.

Un último concepto que se necesita, es el concepto de completez. Los números reales son completos, en el sentido intuitivo que la recta real no tiene "agujeros". Para definir este concepto, se necesita saber qué es una sucesión de Cauchy. Una **sucesión** es una función  $f : \mathbb{N} \longrightarrow X$ ; además si existe  $x_0$  tal que para todo  $\epsilon > 0$  existe un  $N \in \mathbb{N}$  tal que  $d(x_n, x_0) < \epsilon$  para toda  $n \geq N$  la sucesión se dice **convergente** [Bartle, 1964]. Una sucesión se dice de **Cauchy** si para todo  $\epsilon > 0$  existen  $m, n \in \mathbb{N}$  tales que  $d(x_m, x_n) < \epsilon$  para toda  $m, n \geq N$ . Finalmente, un espacio métrico X se dice **completo** si toda sucesión de Cauchy en él es convergente.

Los espacios separables junto con los espacios completos forman lo que se conoce como los **espacios polacos**. Estos obtienen su nombre de sus autores, que principalmente fueron la mayoría polacos, entre ellos Tarski, Sierpinski y Kuratowski. Los espacios polacos son importantes ya que son la base de toda la teoría de conjuntos y por sus amplias aplicaciones a la teoría de la probabilidad, que es en donde estará basado principalmente todo este trabajo. As´ı pues, en concreto, un espacio metrico se dice polaco si ´ es completo y separable [Marsden, 1974].

### **2.7.2. Políticas de control**

Un modelo de control de Markov es un sexteto  $\{X, A, A(x) : x \in X, Q, r, c\}$  donde X es el **espacio de estados** y A es el **espacio de control** o conjunto de acciones, siendo ambos espacios medibles de Borel polacos, con  $\mathcal{B}(X)$  y  $\mathcal{B}(A)$  las  $\sigma$ -álgebras de Borel correspondientes.  $\{A(x) : x \in X\}$  es una familia no vacía de subconjuntos  $A(x) \in \mathcal{B}(A)$ , donde  $A(x)$  es el conjunto de acciones admisibles dado el estado  $x \in X$ . Además  $Q = \{Q(B|x, a), B \in B(X), (x, a) \in X \times A\}$ , la **ley de transición** entre estados es un kernel estocástico en X dado  $(X, A)$ . Las funciones  $r : x \times A \to \mathbb{R}$  y  $c : x \times A \to \mathbb{R}$ son medibles y corresponderán a las llamadas **función de ganancia** y **función de cos**to, respectivamente [Hernández-Lerma, González-Hernández, 2000].

La definición anterior del modelo markoviano se puede entender de la siguiente manera. En primer lugar se necesitan dos espacios, o dos conjuntos, que serán los posibles estados en lo que se encuentre el fenómeno a estudiar y las acciones o controles que se pueden realizar. Luego se debe contar con acciones admisibles dependiendo el estado, es decir, no cualquier acción, sino únicamente las que sean factibles en poder llevarse a cabo físicamente; esto, en un sentido matemático, son acciones que puedan ocurrir con probabilidad uno. Aunado a esto, se necesita la forma en la que evoluciona el sistema, la llamada ley de transición; esta ecuación que en otros sistemas generalmente se representa por una ecuación diferencial ordinaria, en este caso es una ecuación de diferencias, que provienen de las llamadas ecuaciones diferenciales estocásticas, porque interviene un elemento aleatorio, el "ruido". Finalmente, se necesita conocer las ganancias y costos que se generan al ir evolucionando el sistema, estas funciones son las que darán la pauta para poder optimizar lo deseado.

Se introduce además la siguiente notación. Se define el conjunto  $\mathbb{K} := \{(x, a) : x \in$  $X, a \in A(x)$  como las parejas de estados y acciones admisibles. Este subconjunto pertenece a uno más grande, a saber,  $X \times A$ . Bajo esta notación, las funciones de costo [Hernández-Lerma, González-Hernández, López-Martínez, 2003] y ganancia dadas en el modelo de control markoviano quedarán determinadas de manera más específica como como  $r : \mathbb{K} \longrightarrow \mathbb{R}$  y  $c : \mathbb{K} \longrightarrow \mathbb{R}$ . Una vez introducida la notación de  $\mathbb{K}$ , se define al espacio de **historias admisibles**  $H_t := K^t \times X$ , donde  $t = 0, 1, ...$  [Altman, 1999]. Este conjunto no es más que toda la historia de la evolución del sistema de parejas de estados y acciones realizadas hasta llegar al tiempo t que comienzan con  $H_0 := X$ . Lo elementos  $h_t$  que pertenecen al conjunto  $H_t$  son las t-historias admisibles y se observa que tienen la estructura  $h_t = (x_0, a_0, x_1, a_1, \ldots, x_{t-1}, a_{t-1}, x_t)$ , es decir, es la historia desde el estado inicial  $x_0$ , la primer acción realizada  $a_0$ , esto ocasiona que el estado ahora sea  $x_1$ , se tome una acción  $a_1$  y así sucesivamente hasta llegar al estado actual  $x_t$ , donde la pregunta natural es, cuál es la acción  $a_t$  que conviene realizar para optimizar el sistema, y precisamente, esto es lo que se pretende saber.

El conjunto  $H_t$  pertenece naturalmente a uno más grande denotado como  $H_t :=$  $(X \times A)^t \times X$ , el cual es el conjunto de todos los posibles estados y todas las posibles acciones, no necesariamente las admisibles  $A(x)$ . Si este proceso se extiende de manera indefinida, de manera intuitiva, para una cantidad muy grande de pasos, se puede denotar como  $\overline{H}_\infty := (X \times A)^\infty$  [Borkar, 1990].

Ya que se tienen los estados posibles X, las acciones admisibles  $A(x)$  y las historias  $H_t$ , considérese a todas las posibles decisiones que se puedan tomar dentro de las acciones admisibles, y denótese a este conjunto como  $\mathbb F$ . Explicando un poco más, este conjunto F, consta de todas las funciones  $f : X \to A$ , tal que  $f(x) \in A(x)$ ; dicho de otra manera, son funciones llamadas *deterministas* tomadas por un controlador, son funciones seleccionadas intencionalmente dentro del posible conjunto de decisiones que existen, son las acciones reales que modificarán la evolución del sistema, dado que se conoce el estado del sistema [Borkar, 1994].

En este sentido, se denotará por  $\Phi_s$  al conjunto de kerneles estocásticos  $\varphi$  sobre  $A$ dado X, que cumplen que  $\varphi(A(x)|x) = 1$ . Este conjunto representará a las acciones que se realicen [Hernández-Lerma, González-Hernández, 2000] en forma segura pero que su naturaleza involucre términos aleatorios, de ahí el nombre de "kerneles estocásticos". Matemáticamente, son funciones de "dos variables", donde funcionan como medidas respecto a una variable y funciones medibles respecto a la otra variable. Con todo esto, el conjunto  $F$  será un subconjunto de  $\Phi_s$ ; este hecho matemáticamente se expresa diciendo que una función selectora  $f \in \mathbb{F}$  se puede identificar con un kernel estocástico  $\varphi \in \Phi_s$  a través de la llamada medida de Dirac concentrada en  $f(x)$ , mediante la fórmula  $\varphi(\cdot|x)$ , y en este caso  $\mathbb{F} \subseteq \Phi_s$ .

Con todo lo anterior ya se puede definir qué son las políticas de control, y lo más

importante, darles un tratamiento matemático para su correcta interpretación.

- a) Una **política de control aleatorizada** es una sucesión  $\pi = {\pi_t}$  de kernels estocásticos sobre  $A$  dado que ocurrió  $H_t$  tal que  $\pi_t(A(x_t)|h_t) = 1$  para cada historia  $h_t.$  Este conjunto se denotará por  $\Pi$  .
- b) Una **política de Markov aleatorizada** es una sucesión  $\{\varphi_t\}$  de kernels estocásticos  $\varphi_t \in \Phi_s$  tal que  $\pi_t(\cdot|h_t) = \varphi_t(\cdot|x_t)$  para todas las historias. Este conjunto se denotará por  $\Pi_{RM}$ .
- c) Una **política estacionaria aleatorizada** es una política de control para la cual existe un kernel estocástico  $\varphi \in \Phi_s$  tal que  $\pi_t(\cdot|h_t) = \varphi(\cdot|x_t)$  para todas las historias. Este conjunto se denotará  $\Phi_s$ .
- d) Una **política determinista estacionaria** es una política de control para la cual existe una función selectora  $f \in \mathbb{F}$  tal que  $\pi(\cdot|h_t)$  es la medida de Dirac en  $f(x_t) \in A(x_t)$ para cada historia. Este conjunto se denotará simplemente como  $\mathbb{F}$ .

En otras palabras, dentro del universo de políticas de control  $\Pi$  se encuentra el conjunto de políticas de Markov  $\Pi_{RM}$ , y estas no son más que aquellas que no dependen de sus estados pasados, y únicamente del estado actual, para saber la evolución del sistema. Estas políticas a su vez contienen aquellas que son estacionarias  $\Phi_s$ , es decir, que no dependen del tiempo, sino que la decisión sólo depende del estado actual del sistema, pero permanecen invariantes con el paso del tiempo. Finalmente, un grupo más pequeño de políticas se encuentra contenido en este último conjunto y por lo tanto en todos los demás, y es el grupo de políticas deterministas. Este grupo es el que nos interesa, son las acciones que el controlador toma a voluntad, en tanto que las demás son acciones aleatorias que pueden presentarse. En resumen,  $\mathbb{F} \subset \Phi_s \subset \Pi_{RM} \subset \Pi$ .

Ahora bien, se considera el espacio medible  $(\Omega, \mathcal{F})$ , donde  $\Omega := (X \times A)^{\infty}$  y  $\mathcal{F}$  la  $\sigma$ -álgebra producto correspondiente. Se recuerda que los espacios medibles en el contexto probabilístico, son aquellos que permiten calcular las probabilidades a través de la  $\sigma$ -álgebra, es decir, los eventos. Los elementos de  $\Omega$  son sucesiones de la forma  $\omega = (x_0, a_0, x_1, a_1, \ldots)$  con  $x_n$  en X y  $a_n$  en A para toda  $n = 0, 1, \ldots$ ; en otras palabras, en el conjunto  $\Omega$ , se encuentran los estados posibles junto con las acciones o decisiones a tomar, también llamadas las variables de estado y las variables de control. Se observa que  $\Omega$  contiene al espacio  $H_{\infty}$  de historias admisibles  $(x_0, a_0, x_1, \ldots)$  con  $(x_n, a_n) \in \mathbb{K}$  para cada  $n \in \mathbb{N}_0$ . Además, dada una política arbitraria en Π, se puede construir un espacio de probabilidad  $(\Omega, \mathcal{F}, P^{\pi}_{\nu})$  así como un proceso que cumple con las propiedades del siguiente teorema.

**Teorema.** Sea  $\Omega, \mathcal{F}$  un espacio medible con  $\Omega = (X \times A)^{\infty}$  donde  $\mathcal{F}$  es la  $\sigma$ -álgebra producto correspondiente. Sea  $\pi = {\pi_t}$  una política de control,  $\nu$  una medida de probabilidad sobre  $(X, \mathcal{B}(X))$ , llamada la distribución inicial. Entonces existe una única medida de probabilidad  $P_\nu^\pi$  sobre  $(\Omega,\mathcal{F})$  y respectivos procesos estocásticos  $\{x_t\},$   $\{a_t\}$  (el proceso de estados y el proceso de acciones o control, respecivamente) tal que  $P_\nu^\pi(H_\infty)=1$  y además para todo  $B\in \mathcal{B}(X),\, C\in \mathcal{B}(A)$  y  $h_t\in H_t,\, t=0,1,\ldots$ 

- a)  $P_\nu^\pi(x_0 \in B) = \nu(B)$ .
- b)  $P_\nu^\pi(a_t \in C|h_t) = \pi_t(C|h_t) \; P_\nu^\pi$  casi seguramente.
- c)  $P_\nu^\pi(x_{t+1}\in B|h_t,a_t)=Q(B|x_t,a_t)$   $P_\nu^\pi$  casi seguramente.

Se observa a través de lo anterior la posibilidad de construir el nuevo espacio probabilístico  $(\Omega, \mathcal{F}, P_\nu^\pi),$  donde se podrán calcular las respectivas probabilidades de sus eventos. Además, estas probabilidades estarán relacionadas con las medidas de probabilidad de los procesos estocásticos de estados y decisiones; más aún, siempre se podrán elegir acciones admisibles para tener una política de control. El inciso a) permite que el cálculo original de probabilidades a través de la función  $\nu$  sobre los estados X se pueda efectuar ahora a través de la nueva función  $P^{\pi}_{\nu}$ , para el estado inicial  $x_0.$  El inciso b) permite que el cálculo original de las política  $\pi_t$  en las acciones A se pueda realizar también a través de la función  $P_\nu^\pi.$  Finalmente, el inciso c) permite que el cálculo original de la ley de transición  $Q$  sobre los estados dada una acción también se pueda hacer mediante la nueva función  $P_\nu^\pi$  por medio de las historias  $h_t.$  En resumen, se ha construido una función  $P_\nu^\pi$  que absorbe muchas de las propiedades de las funciones originales, sin perder las propiedades de seguir siendo un espacio de probabilidad.

Ahora bien, dado que las probabilidades estan sujetas a la ocurrencia de las historias ´ admisibles, se necesita el concepto de esperanza condicional, el cual depende a su vez de las políticas de control y las distribuciones iniciales. En este sentido el operador esperanza con respecto a  $P_\nu^\pi$  se denotará por  $E_\nu^\pi.$  Además si  $\nu$  es la distribución inicial que se concentra en el estado inicial  $x\in X$ , se denotarán  $P_\nu^\pi$  y  $E_\nu^\pi$  como  $P_x^\pi$  y  $E_x^\pi$ , respectivamente. Más aún, si  $\pi = \varphi$  es una política estacionaria, luego se denotarán  $P_\nu^\pi$  y  $E_\nu^\pi$  como  $P_x^{\varphi}$  y  $E_x^{\varphi}$ , respectivamente.

Por otro lado, sea  $\varphi \in \Phi_S$  un kernel estocástico sobre A dado  $X, c$  y  $r$  las funciones de costo y ganancia, y Q la ley de transición. Luego se define, para cada  $x \in X$ ,

$$
c_{\varphi}(x) := \int_{A} c(x, a)\varphi(da|x), \quad r_{\varphi}(x) := \int_{A} r(x, a)\varphi(da|x), \tag{2.44}
$$

y

$$
Q_{\varphi}(\cdot|x) := \int_{A} Q(\cdot|x, a)\varphi(da|x). \tag{2.45}
$$

Estas ecuaciones anteriores se pueden interpretar como el calculo de medidas con res- ´ pecto al conjunto de acciones A dado que se tiene el estado X. Se recuerda que las funciones de costo y ganancia dependen tanto del estado  $x$  como de la acción  $a$  realizada. La primera y segunda ecuación representan el costo y la ganancia en función del estado inicial x cuando se tiene la política  $\varphi$ ; la tercera ecuación, representa la ley de transición dado que se tiene el estado  $x$  y se presenta la política  $\varphi$ .

En particular, para una función,  $f \in \mathbb{F}$ , donde se recuerda que  $\mathbb{F}$  era un conjunto determinista de funciones, eliminando la parte aleatoria, las ecuaciones anteriores se convierten en

$$
c_f(x) = c(x, f(x)), r_f(x) = r(x, f(x)) \mathbf{y} Q_f(B|x) = Q(B|x, f(x)).
$$
 (2.46)

Si  $\pi = \varphi$  es una política estacionaria, la probabilidad de transición en el  $n$ -ésimo paso será denotada por  $Q_\varphi^n$ , esto significa

$$
Q_{\varphi}^{n}(B|x) := P_{x}^{\varphi}(x_{n} \in B), \ n \in \mathbb{N}_{0}, \ B \in \mathcal{B}(X), \ x \in X,
$$
\n
$$
(2.47)
$$

con  $Q^1_\varphi(\cdot|x):=Q_\varphi(\cdot|x)$  y  $Q^0_\varphi(\cdot|x)=\delta_x$  la medida de Dirac concentrada en el estado inicial  $x$ . Además, se puede escribir recursivamente ([Borkar, 1994])

$$
Q_{\varphi}^{n}(B|x) = \int_{X} Q_{\varphi}(B|y) Q_{\varphi}^{n-1}(dy|x)
$$
  
= 
$$
\int_{X} Q_{\varphi}^{n-1}(B|y) Q_{\varphi}(dy|x) \ n \ge 1.
$$
 (2.48)

Con esto, el cálculo de probabilidades de transición  $P_x^{\varphi}$  quedará ligado a los kérneles estocásticos, y específicamente a la ley de transición  $Q$ , y además se tendrá una relación para conocer la transición en cualquier paso del proceso, a través de una fórmula recursiva, es decir, si se conoce la ley de transición en el  $n$ -ésimo paso, se podrá conocer la ley en el paso  $n + 1$ .

Con toda esta terminología, sea  $\nu$  una distribución inicial de probabilidades sobre los estados X. Si  $\pi$ , que se puede denotar como  $\{\varphi_t\}$ , es una política de Markov aleatorizada, es decir,  $\{\varphi_t\} \in \Pi_{RM}$ , entonces el proceso estocástico de estados  $\{x_t\}$  también es un proceso de Markov. Y no sólo ello, sino que depende del tiempo, es decir, es no homogéneo y sus kerneles de transición son  $\{Q_{\varphi_t}(\cdot|\cdot)\}_{t=0}^\infty.$  Con esto se está diciendo que el cálculo de probabilidades no depende de los estados pasados, sino sólo del estado actual, lo que define que un proceso sea Markoviano; en términos matemáticos

$$
P_{\nu}^{\varphi_t}(x_{t+1} \in B | x_0, x_1, \dots, x_t) = P_{\nu}^{\varphi_t}(x_{t+1} \in B | x_t) = Q_{\varphi_t}(B | x_t).
$$
 (2.49)

En particular, si  $\pi = {\varphi}$  es una política de Markov estacionaria aleatorizada, también vale la relación anterior, es decir

$$
P_{\nu}^{\varphi}(x_{t+1} \in B | x_0, x_1, \dots, x_t) = P_{\nu}^{\varphi}(x_{t+1} \in B | x_t) = Q_{\varphi}(B | x_t).
$$
 (2.50)

### **2.7.3. El modelo del control descontado con restricciones**

Dentro del cálculo de costos que se van generando por las etapas de la programación dinámica, surgen factores llamados *factores de descuento* que dan lugar a los problemas llamados *problemas descontados*. Dentro de estos problemas se pueden restringir el cálculo de los costos y las ganancias a ciertos parámetros que la naturaleza de los fenómenos irán imponiendo. Es necesario pues, buscar políticas óptimas en esta nueva clase de problemas.

Para ello se supondrán las siguientes hipótesis que se retomarán en el cálculo de las políticas óptimas de control. Para cada estado  $x \in X$ 

- a) El conjunto de acciones admisibles  $A(x)$  es un conjunto compacto.
- b) Tanto las funciones de costo  $c(x, a)$  como la función de ganancia  $r(x, a)$  son funciones continuas cuando dependen de  $a \in A(x)$ .
- c) La ley de transición Q es continua en  $a \in A(x)$ .
- d) Tantos los costos como las ganancias estarán acotadas por una función llamada de peso  $W(x)$  y una constante no negativa M, esto es

$$
|c(x, a)| \le MW(x), \quad |r(x, a)| \le MW(x), \text{ para cada } (x, a) \in \mathbb{K}.
$$
 (2.51)

Intuitivamente, se recuerda que un conjunto compacto, al menos dentro de los números reales o productos cartesianos de ellos, son conjuntos acotados y cerrados, generalmente representados por intervalos de la forma  $[a, b]$ .

El inciso a) permite que las acciones se tomen dentro de conjuntos acotados, incluyendo los extremo posibles de un intervalo dado. El inciso b) y el inciso c) permitirá que al tratar con conjuntos compactos, las funciones continuas siempre toman sus valores máximos y mínimos, con lo cual se podrán tener los valores óptimos. Finalmente, el inciso d) permite que las soluciones no se excedan de las restricciones, al poder mantener a los costos y a las ganancias por debajo de funciones acotadas.

Por otro lado sea N un número natural. El costo por etapas y la ganancia por etapas, hasta la etapa  $N$  se definen como [Chang, 2006]

$$
\sum_{t=0}^{N} r(x_t, a_t), \mathbf{y} \sum_{t=0}^{N} c(x_t, a_t).
$$
 (2.52)

donde tanto el costo y la ganancia, dependen del estado  $x_t$  y la acción o control  $a_t;$  en otras palabras, dado un estado, se realiza una acción, llevándola al siguiente estado, y esta acción tiene un costo y una respectiva ganancia. Estos costos y ganancias se pueden sumar hasta conocer lo que sucede en la etapa N.

Además, Si  $0 < \alpha < 1$ , se define  $\alpha$  como un *factor de descuento*, con el cual se calculan los costos y ganancias descontadas por etapas, hasta cierta etapa  $N$  como [Chen, 2007]

$$
\sum_{t=0}^{N} \alpha^{t} r(x_{t}, a_{t}), \ \mathbf{y} \sum_{t=0}^{N} \alpha^{t} c(x_{t}, a_{t}). \tag{2.53}
$$

Estos factores de descuento permiten matematicamente la convergencia de estas suma- ´ torias cuando se realizan hasta términos infinitos.

Como los estados y las acciones son variables aleatorias, los costos y ganancias no se pueden expresar de manera determinista, pero sí se pueden calcular en promedio. Así pues, la ganancia promedio descontada y el costo promedio descontado dada una política  $\pi \in \Pi$  y el estado inicial  $x \in X$  se definen respectivamente por [Costa, 2012]

$$
V_{\alpha}(x,\pi,r) := E_x^{\pi} \left[ \sum_{t=0}^{\infty} \alpha^t r(x_t, a_t) \right], \ \mathbf{y} \ V_{\alpha}(x,\pi,c) := E_x^{\pi} \left[ \sum_{t=0}^{\infty} \alpha^t c(x_t, a_t) \right]. \tag{2.54}
$$

### **2.7.4. La ecuacion de Poisson ´**

Las funciones de ganancia promedio descontada y de costo promedio descontadas cumplen condiciones de las hipótesis que se requerían al inicio, y no sólo ello, también cumplen la llamada *ecuación de Poisson*, de acuerdo con el siguiente resultado [Dufour, Stockbridge, 2010].

**Proposición.** Sean r y c las funciones de ganancia y costo, respectivamente. Luego, para cada política estacionaria aleatorizada  $\varphi \in \Phi$  la función  $\alpha$ -descontada  $V_\alpha(\cdot, \varphi, v)$  satisface la ecuación

$$
h(x) = v_{\varphi}(x) + \alpha \int_{X} h(y) Q_{\varphi}(dy|x) \text{ para cada } x \in X.
$$
 (2.55)

Y además,  $h(x) = V_\alpha(x, \varphi, v)$  para cada  $x \in X$ , donde v representa a r o c.

Esta ecuación que se puede expresar como

$$
V_{\alpha}(x,\varphi,v) = v_{\varphi}(x) + \alpha \int_{X} V_{\alpha}(y,\varphi,v) Q_{\varphi}(dy|x)
$$
 para cada  $x \in X$ . (2.56)

permite calcular a la función  $\alpha$ -descontada a través de los kernels  $Q$ , que representan la ley de transición en los estados.

Ahora bien, dentro de las condiciones de un problema físico, existen posibles restricciones en cuanto a costos y a ganancias. Este tipo de restricciones pueden ser de tipo fijo o bien, restricciones variables. Supóngase pues, el caso general, donde la restricción sea una función. Dicha función se pedirá que sea una función medible, y restringirá los posibles estados. Esta función se denotará por  $\theta_{\alpha}: X \to \mathbb{R}$ , y se supondrá además, que se encuentra acotada por otra función  $W$ , llamada función de peso, es decir,  $|\theta_{\alpha}(x)| \leq ||\theta_{\alpha}|| W(x)$ , para cada  $x \in X$  [Dutta, 1991].

Ya que las restricciones actuarán sobre variables aleatorias, nuevamente los cálculos se realizarán en promedio. Así pues, se define la restricción total esperada  $\alpha$ -descontada cuando el controlador usa la política  $\pi \in \Pi$  ([Chang, 2006]), dado el estado inicial  $x \in X$ como

$$
\overline{\theta}_{\alpha}(x,\pi) = (1-\alpha)E_x^{\pi} \left[ \sum_{t=0}^{\infty} \alpha^t \theta_{\alpha}(x_t) \right].
$$
 (2.57)

Esta restricción total también satisface la ecuación de Poisson, es decir, si  $0 < \alpha < 1$  $y \theta_{\alpha}: X \to \mathbb{R}$  es una función de restricción, entonces para cada política estacionaria aleatorizada  $\varphi \in \Phi$  .a restricción total esperada  $\alpha$ -descontada cumple que

$$
h(x) = (1 - \alpha)\theta_{\alpha}(x) + \alpha \int_{X} h(y)Q_{\varphi}(dy|x) \text{ para cada } x \in X
$$
 (2.58)

con  $h(x) = \overline{\theta}_{\alpha}(x, \varphi)$  [Chen, 2007].

Esta ecuación permitirá pues, que las restricciones también estén en función de los kerneles de transición  $Q$ , que se tienen desde un principio.

### **2.7.5. El problema descontado con restricciones**

Existen políticas de control cuya factibilidad dependerá de factores externos al controlador. Aunque dichas políticas se encuentren dentro del conjunto admisible de acciones  $A(x)$ , su realización no se podrá efectuar debido a los altos costos que esta representa; dicho de otra manera, surgirán restricciones que afecten el poder llevarlas a cabo. Es por ello necesario, que se deben considerar sólo aquellas políticas que si se puedan ejecutar.

Para ello, supóngase que se tiene un estado inicial  $x \in X$ , un factor de descuento  $0 < \alpha < 1$  y una función de restricción  $\theta_{\alpha}(x)$ . Considérese el conjunto de políticas, tales que su respectiva función  $\alpha$ -descontada de costo esté acotada por la restricción total esperada  $\alpha$ -descontada, es decir

$$
\mathcal{F}_{\theta_{\alpha}}^{x} := \{ \pi \in \Pi : V_{\alpha}(x, \pi, c) \le \overline{\theta}_{\alpha}(x, \pi) \}. \tag{2.59}
$$

Además, se supondrá que este nuevo conjunto  $\mathcal{F}^x_{\theta_\alpha}$  es no vacío, a fin de evitar situaciones triviales. En particular, la función restricción  $\theta_{\alpha}$  puede ser una función constante, es decir,  $\theta_{\alpha}(y) = \theta_{\alpha}$  para cada  $y \in X$ , donde la constante  $\theta_{\alpha}$  se puede tomar que cumpla con

$$
\inf_{\pi \in \Pi} V_{\alpha}(x, \pi, c) < \theta_{\alpha} < \sup_{\pi \in \Pi} V_{\alpha}(x, \pi, c) \tag{2.60}
$$

es decir, que no exceda al valor más pequeño de los costos  $\alpha$ -descontados ni al valor más grande, de entre todas las posibles políticas. Con esto se garantiza, que la función de restricción, tome valores factibles y reales dentro del problema de optimización.

A estos valores máximos y mínimos los denotaremos como

$$
\theta_{\alpha,\min}(x) := \inf_{\pi \in \Pi} V_{\alpha}(x,\pi,c) \mathbf{y} \, \theta_{\alpha,\max}(x) := \sup_{\pi \in \Pi} V_{\alpha}(x,\pi,c). \tag{2.61}
$$

Para este valor constante, la función de restricción total esperada  $\alpha$ -descontada será  $\overline\theta_\alpha(y,\pi) \,=\, \theta_\alpha$  para cada  $y\,\in\, X,$  y el conjunto  $\mathcal F_{\theta_\alpha}^x$  será simplemente  $\mathcal F_{\theta_\alpha}^x\,=\,\{\pi\,\in\,\Pi\,:\,\pi\in\mathbb N\}$  $V_{\alpha}(x,\pi,c) \leq \theta_{\alpha}$ .

Asimismo, las funciones  $\theta_{\alpha,\text{min}}(\cdot)$  y  $\theta_{\alpha,\text{max}}(\cdot)$  satisfacen las ecuaciones de optimalidad de Bellman, para cada  $y \in X$ 

$$
\theta_{\alpha,\min}(y) = \min_{a \in A(y)} \left[ c(y,a) + \alpha \int_X \theta_{\alpha,\min}(z) Q(dy|y,a) \right],
$$
\n(2.62)

y

$$
\theta_{\alpha,\max}(y) = \max_{a \in A(y)} \left[ c(y,a) + \alpha \int_X \theta_{\alpha,\max}(z) Q(dy|y,a) \right].
$$
\n(2.63)

De esta manera, las ecuaciones de optimalidad para la programación dinámica para el caso discreto, se pueden extender al caso continuo, a través de los kerneles  $Q$ , los cuales representan la ley de transición entre los estados, y mediante las funciones que minimizan a los costos  $\alpha$ -descontados. Como se ve en las ecuaciones anteriores, estas funciones  $\theta_{\alpha,\text{min}}$  y  $\theta_{\alpha,\text{max}}$  dependerán del estado  $y$  y de la acción  $a$  en la que se encuentre el sistema al momento.

En resumen, con toda esta terminología, se dice que una política  $\pi^* \in \Pi$  es óptima para el problema descontado con restricciones con estado inicial  $x\in X,$  si  $\pi^*\in\mathcal{F}_{\theta_{\alpha}}^x$  y además

$$
V_{\alpha}(x, \pi^*, r) = \sup_{\pi \in \mathcal{F}_{\theta_{\alpha}}^x} V_{\alpha}(x, \pi, r)
$$
para cada  $x \in X$ . (2.64)

En este caso,  $V_\alpha^*(x,r) = V_\alpha(x,\pi^*,r)$  se llama la *ganancia*  $\alpha$ *-descontada óptima para el problema descontado con restricciones con estado inicial* x.

De esta manera, las políticas óptimas para el problema descontado con restricciones, serán aquellas que maximicen el valor de la función  $\alpha$ -descontada de ganancia r, es decir, de entre todas las políticas que no excedan a la restricción  $\theta_{\alpha}$ , aquella que cumpla con que  $V_\alpha(x, \pi, r)$  sea el mayor valor, es decir, la mayor ganancia, será la política óptima, y se denotará por  $\pi^\ast$ . Y al valor  $V_\alpha(x,\pi^\ast,r)$  el cual se recuerda que es

$$
V_{\alpha}(x, \pi^*, r) = E_x^{\pi^*} \left[ \sum_{t=0}^{\infty} \alpha^t r(x_t, a_t) \right]
$$
 (2.65)

que a partir de ahora se denotará como  $V_\alpha^*(x,r)$  será la ganancia óptima.

En el Cuadro 1 se muestra un resumen con la notación de conceptos de políticas óptimas.

### **2.7.6. Multiplicadores de Lagrange**

El objetivo de esta parte es transformar mediante la técnica de los multiplicadores de Lagrange y la programación dinámica, al problema descontado con restricciones a un problema descontado pero sin restricciones parametrizado por una familia de multiplicadores de Lagrange. La técnica es similar a la que se realiza al cálculo multivariable.

Sea  $\lambda \leq 0$ , es decir, un parámetro que puede tomar el valor de cero o ser negativo. Considérese además las respectivas funciones de costo y ganancias, dado un estado  $x$ y una acción  $a, c(x, a)$  y  $r(x, a)$ , respectivamente. Además, sea  $\theta_{\alpha}$  una función de restricción y defínase la siguiente función, que se llamará *función de ganancia generalizada* [Feinberg, Kasyanov, Zadoianchuk, 2012]

$$
r_{\alpha}^{\lambda}(x,a) = r(x,a) + \lambda[c(x,a) - (1-\alpha)\theta_{\alpha}(x)].
$$
\n(2.66)

| Concepto                                        | Notación                                                                                                    |
|-------------------------------------------------|----------------------------------------------------------------------------------------------------|
| Costo por etapas                                | $\frac{\frac{\sum_{t=0}^{N}c(x_t, a_t)}{\sum_{t=0}^{N}r(x_t, a_t)}}{\frac{\sum_{t=0}^{N}\alpha^tc(x_t, a_t)}{\sum_{t=0}^{N}\alpha^tr(x_t, a_t)}}$                                         |
| Ganancia por etapas                             |                                                                                                    |
| Costo descontado por etapas                     |                                                                                                    |
| Ganancia descontada por etapas                  |                                                                                                    |
| Costo promedio descontado                       | $\frac{V_{\alpha}(x, \pi, c) = E_x^{\pi} \left[\sum_{t=0}^{\infty} \alpha^t c(x_t, a_t)\right]}{V_{\alpha}(x, \pi, r) = E_x^{\pi} \left[\sum_{t=0}^{\infty} \alpha^t r(x_t, a_t)\right]}$ |
| Ganancia promedio descontada                    |                                                                                                    |
| Función de restricción                          | $\theta_{\alpha}(x)$                                                                                                    |
| Restricción total esperada $\alpha$ -descontada | $\overline{\theta}_{\alpha}(x,\pi) = (1-\alpha)E_{x}^{\pi}\left[\sum_{t=0}^{\infty}\alpha^{t}\theta_{\alpha}(x_{t})\right]$                                                               |
| Restricción mínima                              | $\theta_{\alpha,\min}(x) = \inf_{\pi \in \Pi} V_{\alpha}(x,\pi,c)$                                                                                                    |
| Restricción máxima                              | $\theta_{\alpha,\text{max}}(x) = \sup_{\pi \in \Pi} V_{\alpha}(x,\pi,c)$                                                                                                    |
| Política óptima                                 | $\pi^*$                                                                                                    |
| Ganancia óptima                                 | $V_{\alpha}(x, \pi^*, r) = \sup_{\pi \in \mathcal{F}_{\theta_{\alpha}}^x} V_{\alpha}(x, \pi, r)$                                                                                          |
| Ganancia óptima                                 | $V_{\alpha}^{*}(x,r) = V_{\alpha}(x,\pi^{*},r)$                                                                                                    |

Cuadro 1: Notación de los conceptos de políticas óptimas.

Nótese que si  $\alpha$  se aproxima a 0, la función de ganancia generalizada es la diferencia entre la ganancia y la diferencia pero ahora entre el costo y la restricción, afectada por un posible valor  $\lambda$ . Mientras que si  $\alpha$  se aproxima a 1, la ganancia generalizada solamente es la diferencia entre la ganancia y un factor del costo. Físicamente, la ganancia generalizada representará lo equivalente a la utilidad en economía, y representará el beneficio real de un modelo de optimización.

Dada una política aleatorizada  $\varphi \in \Phi$  la ecuación anterior se puede reescribir como

$$
r_{\alpha,\varphi}(x) = r(x) + \lambda [c_{\varphi}(x) - (1 - \alpha)\theta_{\alpha}(x)].
$$
\n(2.67)

De manera semejante a como se definieron las ganacias y costos descontados, se definen para cada  $x \in X$  y para cada política  $\pi \in \Pi$  la ganancia generalizada  $\alpha$ -descontada, de la siguiente manera [Feinberg, Shwartz, 1996]

$$
V_{\alpha}(x,\pi,r_{\alpha}^{\lambda}) = E_{x}^{\pi} \left[ \sum_{t=0}^{\infty} \alpha^{t} r_{\alpha}^{\lambda}(x_{t}, a_{t}) \right].
$$
 (2.68)

De esta forma, una política  $\pi^* \in \Pi$  que satisface

$$
V_{\alpha}(x, \pi^*, r_{\alpha}^{\lambda}) = \sup_{\pi \in \Pi} V_{\alpha}(x, \pi, r_{\alpha}^{\lambda}) \text{ para todo } x \in X,
$$
 (2.69)

se llama  $\alpha$ -descontada óptima para el problema descontado sin restricciones, y si se denota como

$$
V_{\alpha}(x, \pi^*, r_{\alpha}^{\lambda}) = V_{\alpha}^*(x, r_{\alpha}^{\lambda}), \qquad (2.70)
$$

esta será llamada como la ganancia  $\alpha$ -descontada óptima para el problema descontado sin restricciones [Gordienko, Hernandez, 1995].

Hasta aquí, se ha transformado el problema original con restricciones en un problema sin restricciones, mediante el parámetro  $\lambda$ . El objetivo es verificar si las soluciones que resuelven el problema descontado sin restricciones satisfacen tambien al problema ´ descontado con restricciones. La introduccion de los multiplicadores de Lagrange, per- ´ mitirá simplificar el problema, y la solución se determinará mediante estas herramientas matemáticas.

Como un primer paso, la nueva función de ganancia generalizada, también satisface la ecuación de Poison. Si  $\lambda \leq 0$ , para cada política estacionaria  $\varphi \in \Phi$ , la función esperada  $\alpha$ -descontada  $V_\alpha(\cdot,\varphi,r^\lambda_\alpha)$  satisface la ecuación

$$
h(x) = r_{\alpha,\varphi}^{\lambda}(x) + \alpha \int_X h(y) Q_{\varphi}(dy|x) \text{ para cada } x \in X,
$$
 (2.71)

donde  $h(x) = V_\alpha(x,\varphi,r_\alpha^\lambda)$ .

### **2.7.7.** Familia paramétrica de ecuación de ganancia

Bajo todas las suposiciones hechas hasta este momento, se puede garantizar la existencia de políticas descontadas óptimas para el problema descontado sin restricciones. También se puede asegurar que la ganancia  $\alpha$ -descontada óptima para el problema descontado sin restricciones verifica la ecuación de ganancia  $\alpha$ -descontada óptima, o simplemente la llamada *ecuacion de optimalidad ´* . Estos resultados se presentan a continuacion. ´

**Proposición.** Sea  $\alpha$  un factor de descuento, donde  $0 < \alpha < 1$  y  $\lambda \leq 0$  un parámetro. Entonces la ganancia  $\alpha$ -descontada óptima  $V_\alpha^*(\cdot,r_\alpha^\lambda)$  es la única solución de la ecuación de optimalidad

$$
h(x) = \max_{a \in A(x)} \left\{ r_{\alpha}^{\lambda}(x, a) + \alpha \int_{X} h(y) Q(dy|x, a) \right\} \text{ para cada } x \in X. \tag{2.72}
$$

Esto significa que debe existir una política óptima para el problema  $\alpha$ -descontado, y que la ecuación de Bellman es factible a ser resuelta, dentro del conjunto de acciones admisibles en  $A(x).$  De esta forma, se relaciona la ganancia generalizada  $r^\lambda_\alpha$  con el Kernel estocástico  $Q$  [Guo, Quanxin, 2006].

**Proposición.** Existe una política  $f^* \in \mathbb{F}$ , que depende de  $\lambda$  y  $\alpha$  que maximiza el lado derecho de la ecuación de optimalidad anterior, es decir

$$
V_{\alpha}^*(x, r_{\alpha}^{\lambda}) = r_{\alpha, f^*}^{\lambda}(x) + \alpha \int_X V_{\alpha}^*(y, r_{\alpha}^{\lambda}) Q_{f^*}(dy|x)
$$
 para cada  $x \in X$ . (2.73)

Más aún,  $f^*$  es  $\alpha$ -descontada óptima para el problema descontado sin restricciones. De manera recíproca, si  $f \in \mathbb{F}$  es  $\alpha$ -descontada óptima para el problema descontado sin restricciones, luego ésta satisface la ecuación de optimalidad de Bellman y se cumple que [Haviv, 1996]

$$
V_{\alpha}^{*}(x, r_{\alpha}^{\lambda}) = \sup_{f \in \mathbb{F}} V_{\alpha}(x, f, r_{\alpha}^{\lambda}) = \sup_{\varphi \in \Phi} V_{\alpha}(x, \varphi, r_{\alpha}^{\lambda}) \text{ para cada } x \in X. \tag{2.74}
$$

En otras palabras, resolver el problema descontado sin restricciones se puede realizar tanto en el conjunto de políticas aleatorizadas  $\Phi$  como en el conjunto de políticas deterministas  $F$ , con lo que el controlador, puede encontrar una sucesión de tomas de decisiones que no sean aleatorias ni estocasticas, sino acciones que sigan una ley preci- ´ sa. Además, se garantiza la existencia de una política que optimice el problema; existirá pues, una acción que maximice la ecuación de Poison que se ha venido presentando y esto nuevamente, a la simplificación que se ha hecho a través de la ganancia generalizada  $r_\alpha^\lambda$ .

**Proposición.** Una política  $\pi^* \in \Pi$  es α-descontada óptima para el problema descontado sin restricciones si y sólo si la correspondiente función de descuento  $V_\alpha(\cdot, \pi^*, r_\alpha^\lambda)$  satisface la ecuación de optimalidad.

Así pues, regresamos a las funciones de descuento de un principio  $V_\alpha(\cdot,\pi^*,r_\alpha^\lambda)$  para poder calcular las políticas óptimas. Esto sólo pone de manifiesto, la importancia de considerar tales funciones a través de los respectivos factores  $\alpha$  descontados.

**Proposición.** Si existe una política α-descontada óptima para el problema descontado sin restricciones, luego existe una política estacionaria determinista la cual es  $\alpha$ descontada óptima para el problema descontado sin restricciones.

Este resultado enlaza las condiciones necesarias para que se pueda resolver el problema descontado sin restricciones tanto para las políticas aleatorizadas como para las políticas deterministas.

A fin de simplificar la notación, se considerará el conjunto de políticas tales que son  $\alpha$ -descontadas óptimas para el problema descontado sin restricciones, este conjunto se denotará por  $\Pi_{\alpha}^{\lambda}$  con  $\alpha\,\in\,(0,1)$  y  $\lambda\,\leq\,0.$  Con las notaciones actuales, se tiene que el conjunto  $\Pi_{\alpha}^{\lambda}\cap\mathbb{F}$  es no vacío. Además, también se verifica el siguiente resultado.

**Proposición.** Si la función  $\lambda \to V_\alpha^*(x,r_\alpha^\lambda)$  es diferenciable en un punto  $\Lambda < 0$  entonces se cumple que

$$
\frac{\partial V_{\alpha}^{*}(x, r_{\alpha}^{\lambda})}{\partial \lambda}\Big|_{\lambda=\Lambda} = V_{\alpha}(x, \pi_{\alpha}^{\Lambda}, c) - \overline{\theta}_{\alpha}(x, \pi_{\alpha}^{\Lambda})
$$
\n(2.75)

para cada  $\pi^\Lambda_\alpha\in \Pi^\Lambda_\alpha.$ 

Este resultado permite calcular los máximos de las funciones  $\alpha$ -descontadas de ganancias a través de las derivadas al igual que en el cálculo. Si una función es diferenciable, geometricamente el punto donde la pendiente es cero, es un punto candidato a ´ ser un punto óptimo. La función  $\alpha$ -descontada de ganancia depende de el parámetro  $\lambda$ dado por el multiplicador de Lagrange, que a su vez depende de la función generalizada  $r_{\alpha}^{\lambda}.$  Al derivarlo parcialmente con respecto a este  $\lambda,$  es lo mismo que tomar la función  $\alpha$ descontada de costo con respecto a la política  $\pi_\alpha^\lambda$  y calcular su diferencia con la función de restricción total  $\overline{\theta}_{\alpha}$ , dentro del conjunto de políticas óptimas. La proposición anterior

permite construir un resultado más completo en cuanto a la existencia de políticas óptimas para el problema descontado con restricciones.

**Teorema.** [Guo, Quanxin, 2006] Bajo todas las hipótesis anteriores, sea  $\alpha \in (0,1)$  un factor de descuento y  $x \in X$  un estado inicial. Entonces

a) Supongamos que existe un parámetro  $\Lambda \leq 0$  y  $\hat{\pi} \in \Pi$  tal que se cumple

$$
V_{\alpha}(x,\hat{\pi},c) = \overline{\theta}_{\alpha}(x,\hat{\pi}), \ \mathbf{y} \ V_{\alpha}(x,\hat{\pi},r_{\alpha}^{\Lambda}) = V_{\alpha}^{*}(x,r_{\alpha}^{\Lambda}). \tag{2.76}
$$

Por lo tanto  $\hat{\pi}$  es una política  $\alpha$ -óptima para el problema descontado con restricciones y  $V_\alpha^*(x,r_\alpha^\Lambda)$  es el valor  $\alpha$ -óptimo para el problema descontado con restricciones. Más aún

$$
V_{\alpha}^*(x, r_{\alpha}^{\Lambda}) = \inf_{\Lambda \leq 0} V_{\alpha}^*(x, r_{\alpha}^{\Lambda}).
$$
\n(2.77)

b) Si  $\lambda^* < 0$  es un punto crítico de  $\lambda \to V_\alpha^*(x,r_\alpha^\lambda)$ , esto es, si la derivada de la proposición anterior es igual a cero en  $\lambda~=~\lambda^*$ , luego cada política  $\pi^{\lambda^*}_\alpha~\in~\Pi^{\lambda^*}_\alpha$  es  $\alpha$ -óptima para el problema descontado con restricciones. Además se tiene que  $V_\alpha(x,\pi_\alpha^{\lambda^*})$  $\alpha^{\lambda^*}, c) = \overline{\theta}_{\alpha}(x, \pi_{\alpha}^{\lambda^*})$  $\alpha^{\lambda^*}$ ), siendo  $V_\alpha^*(x,r_\alpha^{\lambda^*})$  $\lambda^\ast_{\alpha}$ ) el valor  $\alpha$ -óptimo para el problema descontado con restricciones, el cual coincide con  $V_\alpha(x,\pi^{\lambda^*}_\alpha)$  $\lambda^*_\alpha, r$ ). También se cumple que

$$
V_{\alpha}^{*}(x, r_{\alpha}^{\lambda^{*}}) = \inf_{\lambda \leq 0} V_{\alpha}^{*}(x, r_{\alpha}^{\lambda^{*}}).
$$
 (2.78)

c) Si  $\pi_\alpha^0\,\in\,\Pi_\alpha^0$  satisface  $V_\alpha(x,\pi_\alpha^0,c)\,\leq\,\overline\theta_\alpha(x,\pi_\alpha^0);$  esto es,  $\pi_\alpha^0\,\in\,\mathcal F_{\theta_\alpha}^x,$  luego  $\pi_\alpha^0$  es una política  $\alpha$ -óptima para el problema descontado con restricciones. En este caso  $V_\alpha^*(x,r_\alpha^0) \ = \ V_\alpha^*(x,r)$  es el valor  $\alpha$ -óptimo para el problema descontado con restricciones y coincide con  $V_\alpha(x,\pi_\alpha^0,r).$  Además se tiene

$$
V_{\alpha}^*(x, r_{\alpha}^0) = \inf_{\lambda \le 0} V_{\alpha}^*(x, r_{\alpha}^{\lambda}).
$$
\n(2.79)

El inciso a) del teorema anterior establece que si existe una política tal que el costo que genera es igual a su restricción total y su ganancia generalizada, para cierto parámetro  $\Lambda$  es la óptima, entonces, esta misma política que se ha encontrado también es óptima para el problema descontado con restricciones, y las ganancias óptimas coinciden y de hecho, será el mínimo de todas las ganancias generalizadas posibles, variando al parámetro  $\lambda$ .

En el inciso b), si encontramos un punto crítico de la función de ganancias generalizadas, o en otras palabras, si la derivada de la función de ganancias generalizadas es cero, para cierto parámetro, se cumple que las políticas asociadas a ese parámetro también serán óptimas para el problema descontado con restricciones. En este caso el costo generalizado igualará a la restricción total y la ganancia generalizada coincidirá con la mínima de todas las posibles ganancias generalizadas.

Finalmente, el inciso d) indica que también es válido el caso cuando el parámetro  $\lambda = 0$ , es decir, que si los costos no exceden a la restricción total, la política asociada al parámetro 0, también cumplirá con ser política óptima para el problema descontado con restricciones, y analogamente a los incisos a) y b), se puede calcular la ganancia ´ generalizada para este parámetro.

Con esto, se ve que el uso de los multiplicadores de Lagrange permite transformar un problema con restricciones a un problema sin restricciones, y las soluciones que se dan en un caso satisfacen al otro caso, bajo las observaciones e hipotesis adecuadas, ´ y no sólo ello, sino la garantía de la existencia de políticas que optimicen el problema a analizar.

# **2.8. El caso promedio con restricciones**

### **2.8.1. El problema de control esperado con restricciones**

Ahora bien, dada una política  $\pi \in \Pi$  y  $n = 1, 2, \ldots$ , se define la *ganancia por trayectorias en* n *etapas* y la *ganancia esperada en* n *etapas* como

$$
S_n(x, \pi, r) = \sum_{k=0}^{n-1} r(x_k, a_k), \ \mathbf{y} \ J_n(x, \pi, r) = E_x^{\pi} [S_n(x, \pi, r)]. \tag{2.80}
$$

De manera analoga se definen el ´ *costo por trayectorias en* n *etapas* y el *costo esperado en* n *etapas* como

$$
S_n(x, \pi, c) = \sum_{k=0}^{n-1} c(x_k, a_k), \ \mathbf{y} \ J_n(x, \pi, c) = E_x^{\pi} [S_n(x, \pi, c)]. \tag{2.81}
$$

Estas funciones están asociadas a los respectivos costos y ganancias que se presentan en los distintos estados, en forma acumulativa, dado que se realizan las acciones respectivas. Toda la recopilación de respectiva información genera siempre un costo, pero a su vez produce una ganancia. Para el caso estocástico, los costos y las ganancias serán en promedio, ya que no se dispone de información, más que lo concerniente a las variables aleatorias correspondientes.

Asimismo se definen la ganancia promedio esperada y el costo promedio esperado como

$$
J(x,\pi,r) = \liminf_{n \to \infty} \frac{1}{n} J_n(x,\pi,r)
$$
\n(2.82)

y

$$
J(x,\pi,c) = \limsup_{n \to \infty} \frac{1}{n} J_n(x,\pi,c),
$$
\n(2.83)

de manera respectiva.

Del análisis matemático se conoce que una función puede no tener límite, pero siempre existirá el límite inferior respectivo, es por ello que las ecuaciones anteriores se presentan bajo estos límites en el infinito. El factor  $\frac{1}{n}$  permitirá el cálculo promedio de las respectivas funciones. Nótese además que para la ganancia se considera un límite inferior, que sería uno de los escenarios más desfavorables, el caso donde se obtenga la mínima ganancia. Mientras que para el costo, se considera el límite superior, en otras palabras, el costo más elevado que se pueda presentar. Así, se garantiza que los resultados siempre se encuentren acotados por las cuestiones menos apropiadas.

La siguiente condición será necesaria para evitar que las soluciones que se presenten a las ecuaciones no tengan soluciones, y más aún, en términos matemáticos, sean soluciones estables.

W**-ergodicidad geometrica. ´** Para cada pol´ıtica estacionaria aleatorizada ϕ ∈ Φ existe una medida invariante de probabilidad  $\mu_{\varphi}$  la cual es única en el espacio de estados  $X$  tal que se cumple

$$
\left| \int_{X} u(y) Q_{\varphi}^{t}(dy|x) - \mu_{\varphi}(u) \right| \leq \|u\|_{W} R\rho^{t} W(x), \tag{2.84}
$$

para cada  $t = 0, 1, \ldots$ , y u función acotada, con  $R > 0$ ,  $0 < \rho < 1$  constantes ya dadas para cada problema en particular, e independientes de la política  $\varphi$ .

En el presente caso, las funciones  $u$  de la ergodicidad serán las funciones de costo o bien las funciones de ganancia, las cuales se han establecido en hipótesis previas que son funciones acotadas. De esta forma, las integrales estocasticas con respecto a ´ los kérneles de transicion  $Q$  también definidos anteriormente, se corresponderán con las medidas de probabilidad  $\mu_{\varphi}$ , donde las medidas de probabilidad también fueron definidas en la seccion 2.1 de Nociones de probabilidad. La ergodicidad nos da condiciones para ´ poder establecer promedios a través de las medidas y los kernels, y además la existencia de dichas medidas, y no sólo esto, sino su unicidad con respecto a las políticas aleatorizadas en el conjunto Φ.

En este sentido, las funciones  $J(x, \varphi, r)$  y  $J(x, \varphi, c)$  son constantes, pues no dependen del estado inicial  $x$ , con lo cual verifican que

$$
J(x, \varphi, r) = \lim_{n \to \infty} \frac{1}{n} E_x^{\varphi} \sum_{k=0}^{n-1} r(x_k, a_k) = \mu_{\varphi}(r_{\varphi}).
$$
 (2.85)

Además, se denotará como  $g(\varphi, r)$  a la medida  $\mu_{\varphi}(r_{\varphi})$ . Es decir, que la ganancia promedio esperada es igual a la medida única establecida por la condición de ergodicidad geométrica. Análogamente, para el costo se tiene que

$$
J(x, \varphi, c) = \lim_{n \to \infty} \frac{1}{n} E_x^{\varphi} \sum_{k=0}^{n-1} c(x_k, a_k) = \mu_{\varphi}(c_{\varphi}),
$$
 (2.86)

que también se denotará como  $g(\varphi, c)$ .

Dado lo anterior, se definen los siguientes parámetros, que dependerán de la medida invariante  $\mu_{\varphi}$  ([Guo, Quanxin, 2006])

$$
\theta_{\min} = \min_{\varphi \in \Phi} \int_X c_{\varphi}(y) \mu_{\varphi}(dy) \tag{2.87}
$$

y

$$
\theta_{\text{max}} = \max_{\varphi \in \Phi} \int_X c_{\varphi}(y) \mu_{\varphi}(dy), \tag{2.88}
$$

donde se puede notar que dadas las condiciones particulares, dichos parámetros son finitos. Para evitar situaciones triviales, se supondrá una restricción a la constante  $\theta$  de tal forma que

$$
\theta_{\min} < \theta < \theta_{\max}.\tag{2.89}
$$

Más adelante estas restricciones estaŕan representadas por coeficientes de penalización en caso de cumplirse, a partir de los diversos criterios multiobjetivos que se mencionaron en la sección de métodos de optimización.

### **2.8.2. El problema esperado con restricciones**

Dentro de los problemas de optimización se debe definir la función objetivo y las restricciones que se deben cumplir de manera específica. Sea  $\theta$  una constante que cumple lo anterior. Se define el problema esperado con restricciones como

$$
\text{Maximizar } J(x, \pi, r) \tag{2.90}
$$

sujeto a

$$
\pi \in \Pi \text{ y } J(x, \pi, c) \le \theta \text{ para cada } x \in X. \tag{2.91}
$$

Véase que la función a maximizar, es la ganancia promedio, donde las restricciones son como siempre la política de control, el estado inicial  $x$  y la constante  $\theta$  para el costo  $c$ .

Con este nuevo problema planteado, se deben definir las nuevas condiciones que llevarán a resolverlo. En primer lugar, dada una política  $\pi \in \Pi$ , esta se dice ser *admisible para el problema esperado con restricciones* si esta satisface que J(x, π, c) ≤ θ. Al conjunto de políticas admisibles para el problema esperado con restricciones como

$$
\mathcal{F}_{\theta} = \{ \pi \in \Pi : J(x, \pi, c) \le \theta \text{ para cada } x \in X \}. \tag{2.92}
$$

Más aún, una política admisible  $\pi^*$  se llama política óptima para el problema esperado con restricciones si  $J(x, \pi, r) \leq J(x, \pi^*, r)$  para todo estado  $x \in X$  y para cada política admisible  $\pi \in \Pi$ . Con esto, se puede definir la función de valor óptimo para el problema esperado con restricciones como

$$
V_{\theta}^*(x) = \sup_{\pi \in \mathcal{F}_{\theta}} J(x, \pi, r) = J(x, \pi^*, r)
$$
 para toda  $x \in X$ . (2.93)

Por otro lado, sea θ : *X* → ℝ una función acotada llamada la *tasa de restricción*. La restricción esperada promedio cuando el controlador tiene una política  $\pi \in \Pi$ , dado el estado inicial  $x \in X$  se define como

$$
\underline{\theta}(x,\pi) = \liminf_{n \to \infty} \frac{1}{n} E_x^{\pi} \sum_{k=0}^{n-1} \theta(x_k).
$$
 (2.94)

Nuevamente, como cada uno de los estados se representa mediante variables aleatorias, se calcula esta función a través de sus esperanzas matemáticas. Además, el límite se toma inferiormente, al no poderse garantizar que existe el límite de la función. La función de restricción esperada promedio se define con propiedades análogas al caso de las medidas invariantes que se presentan en la propiedad ergódica geométrica, es decir, aproximarán a las integrales estocásticas con las leyes de transición. En este sentido, si  $\varphi \in \Phi$  es una política estacionaria aleatorizada, luego  $\underline{\theta}(x,\varphi) = \mu_{\varphi}(\theta)$ , donde  $\mu_{\varphi}$  es la medida de probabilidad invariante asociada a  $\varphi$  descrita anteriormente.

Desafortunadamente, las funciones de restricción no siempre son funciones constantes, sino que en muchas ocasiones dependen tanto de las políticas como de los estados que se van tomando. Así pues, supóngase que  $\theta$  es una tasa de restricción en el sentido descrito con anterioridad. Se define el *problema esperado con restricciones generalizado* como

$$
\text{maximizar } J(x, \pi, r) \tag{2.95}
$$

sujeto a

$$
\pi \in \Pi \text{ y } J(x, \pi, c) \le \underline{\theta}(x, \pi) \tag{2.96}
$$

para toda  $x \in X$ .

En este nuevo problema, se desea en contra el maximo de las funciones promedio ´  $J$ , pero con la condición que los costos estén acotados por las tasas de restricción, las cuales son variables que dependen tanto de los estados, como de las políticas.

Bajo esta nueva notación, una política  $\pi \in \Pi$  se dice ser admisible para el problema esperado con restricciones generalizado si esta satisface que  $J(x, \pi, c) < \theta(x, \pi)$  para todo estado  $x \in X$ . Además, denotamos el conjunto de políticas admisibles para el problema esperado con restricciones generalizado como

$$
\mathcal{F}_{\theta} = \{\pi \in \Pi : J(x, \pi, c) \leq \underline{\theta}(x, \pi)\}\tag{2.97}
$$

para toda  $x \in X$  [Hernández-Lerma, Laserre, 1999].

Siguiendo esta parte, una política admisible  $\pi^*$  se llama óptima para el problema esperado con restricciones generalizado si  $J(x, \pi, c) \leq J(x, \pi^*, r)$  para toda  $x \in X$  y para cada pol´ıtica admisible π ∈ Π. De aqu´ı, se define la *funcion de valor ´ optimo para el problema ´ esperado con restricciones generalizado* como [Guo, Quanxin, 2006]

$$
V_{\theta}^*(x) = \sup_{\pi \in \mathcal{F}_{\theta}} J(x, \pi, r) = J(x, \pi^*, r)
$$
 para toda  $x \in X$ . (2.98)

Hasta aquí, se ha expuesto el modelo matemático que fundamenta las ecuaciones que se plantearán para la optimización de la energía generada por una central hidroelétrica. Cada uno de los componentes de un modelo de Control de Markov con restricciones se describirá posteriormente en el capítulo 4, Metodología, ya aplicado al sistema hidroelétrico. El siguiente capítulo, Datos del lugar de estudio, describe el lugar de estudio en donde se aplicará el modelo propuesto enfatizando las características físicas del embalse que se utilizarán como entradas del modelo.

# **3. Datos del lugar de estudio**

# **3.1. Regiones hidrologicas ´**

# **3.1.1.** Regiones hidrológicas de México

La anterior Secretaría de Agricultura y Recursos Hidráulicos (SARH) dividió a México en 37 regiones hidrológicas en la década de los años setenta, con la finalidad de realizar estudios hidrológicos pertinentes y monitorear la calidad del agua. Actualmente, la Comisión Nacional del Agua (CONAGUA), ha dividido a México nuevamente, pero ahora en 13 regiones, llamadas regiones Hidrológico-Administrativas, las cuales a su vez, se subdividen en 37 regiones hidrológicas [CFE, 2009].

Para fines de estudio, una región hidrológica es la agrupación de varias cuencas hidrológicas con niveles similares de escurrimiento superficial. En las figuras  $3.11$  y  $3.12$ se muestran cada una de las regiones hidrológicas administrativas con sus subdivisiones respectivas.

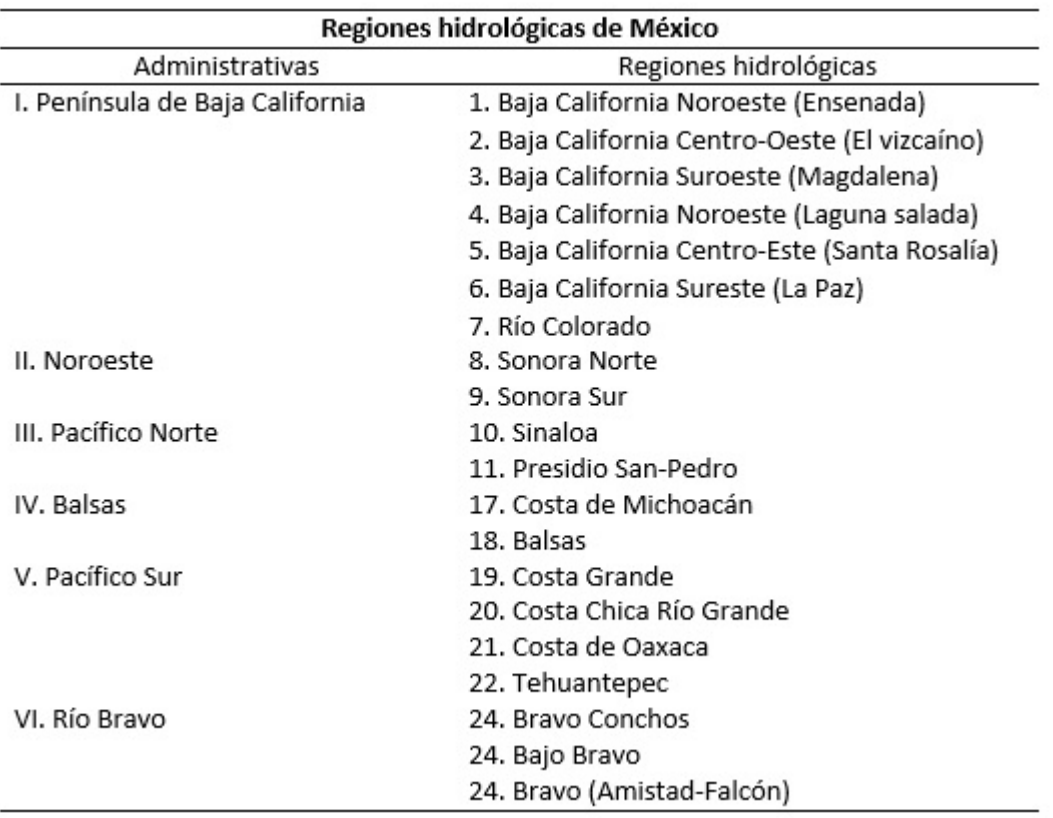

Figura 3.11: Regiones Hidrológicas de México I-VI [CFE, 2009]

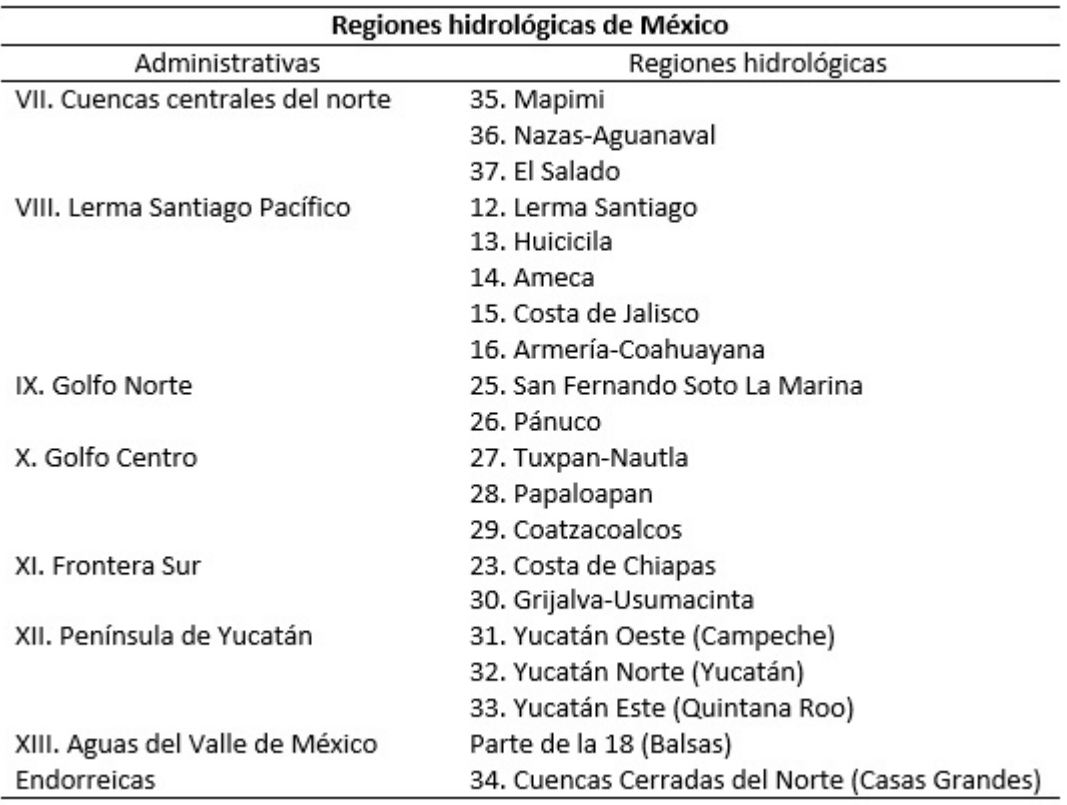

Figura 3.12: Regiones Hidrológicas de México VII-XIII [CFE, 2009]

### **3.1.2. Regiones hidrologicas de Chiapas ´**

La región hidrológica número 30 corresponde al Grijalva-Usumacinta y se denota por RH30; se puede observar en la figura 3.13 y se localiza al sureste de la República Mexicana y comprende la mayor parte del territorio del estado de Chiapas con un 85.53 % aproximadamente de su superficie; abarca el territorio de Tabasco con un 75.22 % y los estados de Campeche, Oaxaca y Veracruz con 33.04 %, 1.02 % y 0.10 %, respectivamente, de las superficies estatales (Véase figuras 3.14, 3.15 y 3.16) [CFE, 1985].

En total, la región hidrológica número 30 abarca una extensión de 102,641 km<sup>2</sup>. Esta región es la más húmeda del país, y en ella se localizan los ríos más caudalosos de México; ejemplos de ellos son los ríos Usumacinta y Grijalva, los cuales desembocan en el Golfo de México.

El estado de Chiapas abarca los ríos Usumacinta, Chixoy, Grijalva-Villahermosa, Grijalva en Tuxtla Gutiérrez, Grijalva-La Concordia y Lacantún, teniendo como extensión el 6.30 %, 0.77 %, 15.78 %, 22.28 %, 17.58 % y 22.82 %, respectivamente, haciendo un total de 85.53 $\%$ . Para el estado de Tabasco, se localizan los ríos Usumacinta, laguna de los Términos y Grijalva-Villahermosa, ocupando el 29.24%, 4.53% y 41.45%, respectiva-

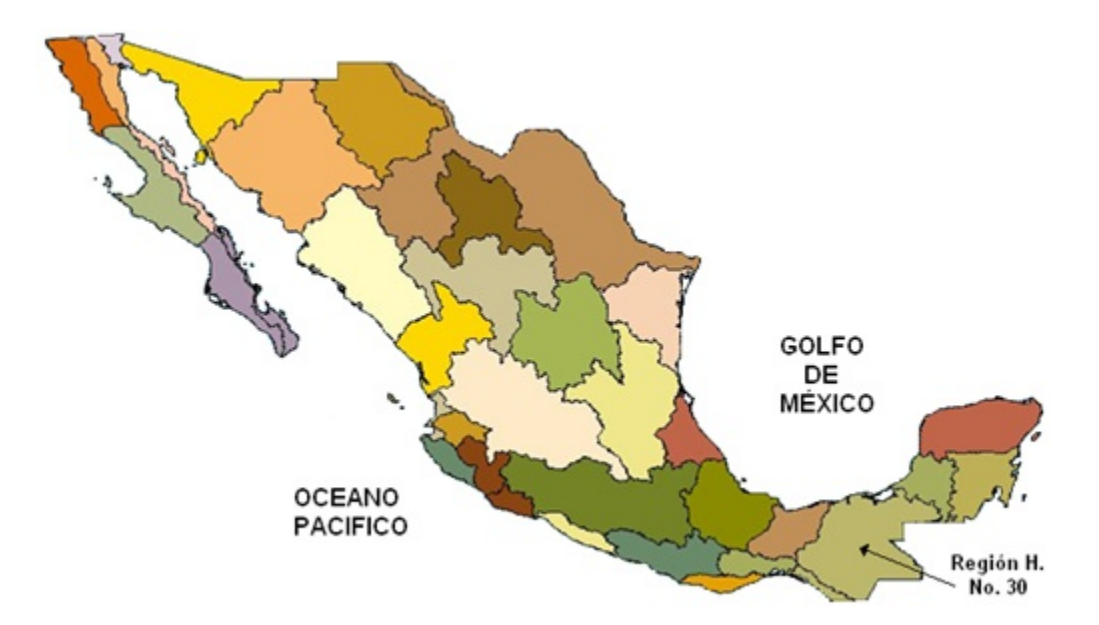

Figura 3.13: Mapa de Regiones Hidrológicas de México [CONAGUA, 2009]

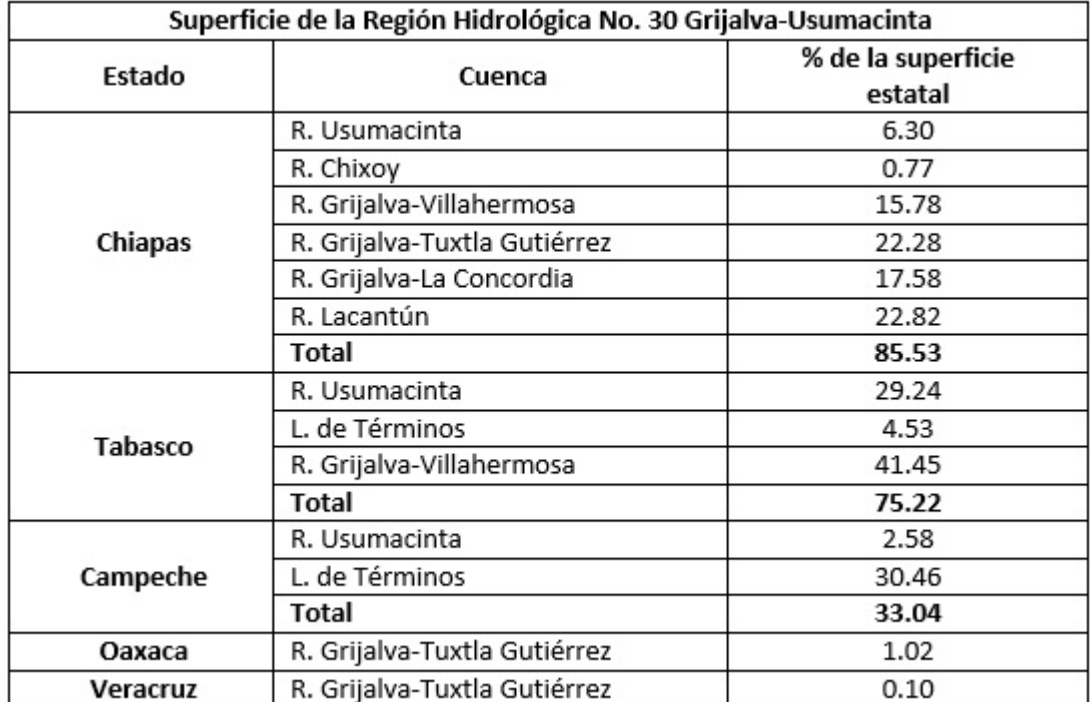

Figura 3.14: Superficie por estados de la Región Hidrológica 30 [CONAGUA, 1994]

mente, haciendo un total de 75.22 %, del territorio total estatal. El estado de campeche, cuenta con los ríos Usumacinta y Laguna de Términos, los cuales representan el 2.58  $\%$ y 30.46 %, respectivamente, haciendo un total del 33.04 %. Finalmente, los estados de Oaxaca y Veracruz cuentan con el Río Grijalva-Tuxtla Gutiérrez, abarcando el 1.02 % y

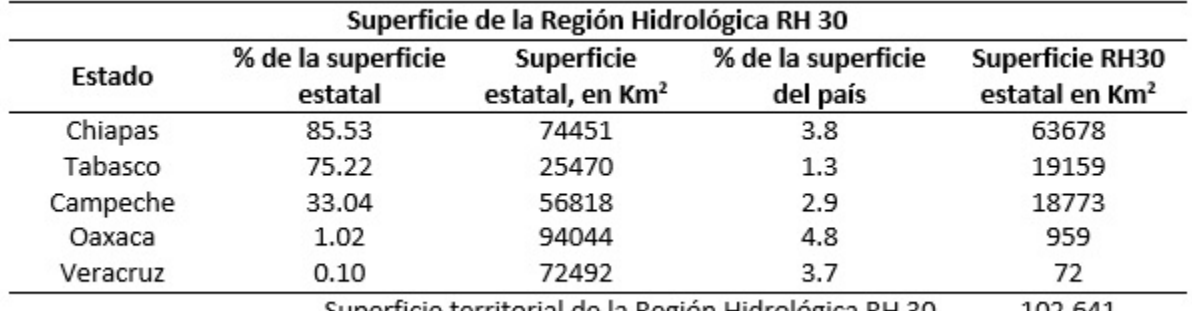

0.10 %, respectivamente de cada estado [INE, 2005].

Superficie territorial de la Región Hidrológica RH 30 102,641

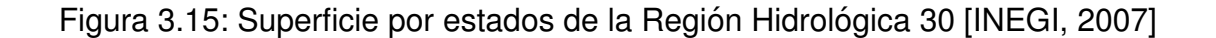

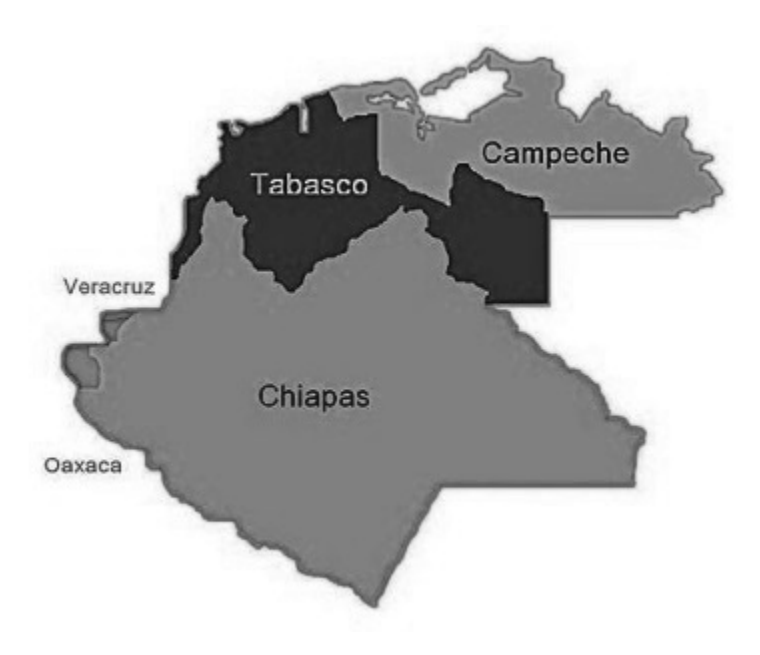

Figura 3.16: Región Hidrológica 30 [INEGI, 2009]

# **3.2. Cuenca del Río Grijalva**

# 3.2.1. Orografía

El Río Grijalva nace en las cercanías del volcán Tacaná en la República de Guatemala recorriendo la depresión central de Chiapas. En la región de los Altos Cuchumatanes del país de Guatemala tiene el surgimiento el Río Grijalva. La dirección del cauce es del sureste hasta el noroeste, pasando por la depresión central del estado de Chiapas. Desemboca en el Golfo de México incorporándose antes al Río Usumacinta. En su trayecto, atraviesa la Meseta Central del Cañón del Sumidero, la Sierra Norte de Chiapas y la Llanura de Tabasco. El Río Grijalva, que se localiza dentro de la cuenca del mismo nombre, está ubicado entre los meridianos  $91^{\circ}30'$  y  $94^{\circ}30'$  de longitud Oeste y los parale- $\log 14^{\circ}30'$  y  $19^{\circ}$  de latitud Norte [Comisión del Grijalva, 1964].

El Río Grijalva, luego de atravesar la depresión central de Chiapas llega a la presa La Angostura; aguas abajo de dicha presa el Río Grijalva recorre la ciudad de Tuxtla Gutiérrez, Capital del Estado de Chiapas; aguas abajo de la capital se ubica la presa Chicoasén; siguiendo su paso el Río Grijalva cuenta con las aportaciones por margen izquierda del Río La Venta y por la margen derecha de los Ríos Chicoasén y Yamonho, cerca donde se ubica la presa Malpaso [CFE, 1976].

Posteriormente, aguas abajo de la presa Peñitas recibe las aportaciones de los ríos Platanar y Camoapa, que dan origen al río Mezcalapa; después se bifurca en los ríos Samaria por su margen izquierda y el río Carrizal por su margen derecha; éste último cruza la Ciudad de Villahermosa, capital del estado de Tabasco, donde recibe las aportaciones del río Pichucalco y La Sierra, que nacen en las montañas del bajo Grijalva. Después de Villahermosa, continúa el río Grijalva hasta confluir con el río Usumacinta para finalmente desembocar al Golfo de México [CFE, 1988].

La cuenca del río Grijalva-Usumacinta, es una cuenca que divide fronteras; nace en la república de Guatemala, cruza los estados de Chiapas y Tabasco, y una menor parte recorre el estado de Campeche, para finalmente atravesar los estados de Oaxaca y Veracruz.

La cuenca respectiva tiene una superficie aproximada de 131,157 km<sup>2</sup>, de los cuales aproximadamente 52,600 km<sup>2</sup> corresponden a la cuenca del río Grijalva y 78,757 km<sup>2</sup> a la cuenca del río Usumacinta. Además, comprende cuatro porciones geográficas bien definidas que se conocen con los nombres de Alto Grijalva, Medio Grijalva, Bajo Grijalva (Sierra) y Bajo Grijalva (Planicie) [CFE, 1976].

*El Alto y Medio Grijalva* se ubican en la Depresion Central de Chiapas. Cuenta con ´ una extensa zona semiplana bordeada por la Sierra Madre, las Montañas del Norte de Chiapas y los Altos de Chiapas. Aquí, es en donde se presentan las mayores elevaciones del estado de Chiapas, tales como las serranías localizadas entre la ciudad de San Cristóbal de las Casas y Comitán de Domínguez, las cuales llegan a alcanzar alturas superiores a los 2,700 msnm; en esta parte también se localiza el Cañon del Sumidero. La máxima elevación se ubica hacia el sureste cercano a la frontera de la República de Guatemala, y es precisamente el Volcán Tacaná, con aproximadamente 4,000 msnm [SRH, 1971].

En *el Bajo Grijalva (Sierra)*, se ubica la Sierra del Norte de Chiapas. Esta se compone de una serie de serranías separadas por largos valles que bordean a los Altos y las Montañas del Oriente. De acuerdo a la Secretaría de Energía (SE), gracias a la localización de estas montañas es que la humedad se puede interceptar, de tal modo que los vientos del Golfo, junto con la respectiva orografía ocasiona que el clima sea húmedo todo el año con lluvias en todo su período [SE, 2009].

*El Bajo Grijalva (Planicie)* cuenta con diversas planicies ubicadas en la Llanura Costera del Golfo, la cual está ocupada en su mayoría por el estado de Tabasco y está formada por grandes cantidades de aluvión acarreado por los ríos más caudalosos del país. Dichos ríos son el Usumacinta, el Grijalva, el Papaloapan y el Coatzacoalcos. Estos ríos atraviesan esta planicie, para finalmente desembocar en la parte sur del Golfo de Mexico ´ [Rubio, Triana, 2006].

### **3.2.2. Hidrología**

Por otro lado, en la parte superior de la cuenca, se ubica una de las zonas de mayor precipitación del país, superando los 4,000 mm anuales. En esta zona se registran las precipitaciones mayores, y más cuando existen las combinaciones climatológicas de sistemas tropicales, con la entrada de frentes fríos o bien, cuando se combinan con corrientes de aire frío; lo anterior repercute en severas inundaciones aguas abajo de la cuenca, principalmente el estado de Tabasco.

En la planicie del Bajo Grijalva, la precipitación oscila entre los 1,700 mm y los 2,300 mm. La influencia de sistemas atmosféricos es similar a la parte alta del Bajo Grijalva, con la diferencia que la precipitación disminuye, ya que no existen las combinaciones mencionadas anteriormente, de acuerdo a los estudios realizados [Arellano, 1997].

Un dato importante, es el hecho de que la invación de masas de aire frío del norte y húmedos tropicales del Atlántico, junto con el océano Pacífico provocan la mayoría de las precipitaciones anuales de la región. En la temporada de verano, las lluvias se vuelven intensas. Entre otoño e invierno, los nortes soplan, con lluvias de larga duración y se presentan los torrenciales. Esto provoca que los ríos y lagunas alcancen sus máximos niveles en los meses de septiembre, octubre y noviembre, con lo que la planicie se vuelve un espejo de agua. En esta época, las inundaciones son frecuentes provocando daños a diversas actividades agrícolas, al igual que las poblaciones que tienen sus asentamientos en la llanura costera del norte [CFE, 2009].

# **3.3. Sistema Hidroelectrico de la cuenca del R´ıo Grijalva ´**

En el río Grijalva, entre los estados de Chiapas y Tabasco, existen cuatro presas con la finalidad de producir energía eléctrica y evitar inundaciones aguas abajo. Estas presas son: La Angostura, Chicoasén, Malpaso y Peñitas. Dicho sistema de presas generan cerca del 44 % del total de la energía hidroeléctrica disponible en el país (Véase figura 17) [CFE, 2009].

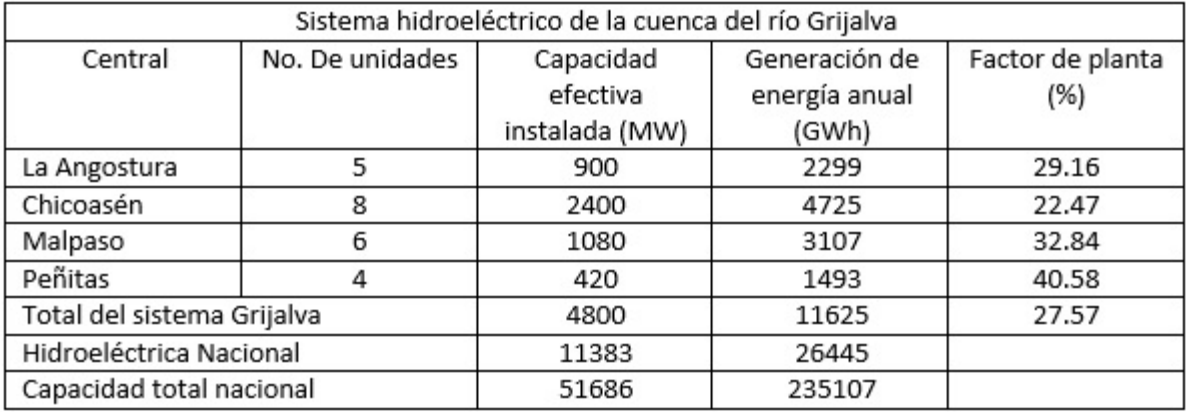

Figura 3.17: Sistema hidroeléctrico de la cuenca del río Grijalva [CFE, 1985]

En el año de 1937, la Comisión Nacional de Irrigación fue responsable por la instalación de las primeras estaciones hidrométricas el país, con el propósito de conocer el comportamiento de los ríos principales de los estados de Chiapas y Tabasco. Para el año de 1947, la Secretaría de Recursos Hidráulicos realizó un reconocimiento del río Grijalva, desde su nacimiento hasta la desembocadura en el Golfo de México, con el objetivo de localizar los probables sitios para la construcción de presas reguladoras y de generación de energía eléctrica [CONAGUA, 2009].

Dentro de esta inspección se propusieron las siguientes alternativas:

- a) La construcción de la Presa La Angostura, aguas arriba de la ciudad de Chiapa de Corzo.
- b) La construcción de la presa Chicoasén, en las cercanías del poblado de Chicoasén.
- c) La construcción de la presa Malpaso, a 2.5km del río La Venta.
- d) La construcción de la presa Peñitas al final de las montañas del Grijalva, aguas abajo del río Sayula.

A raíz de todo esto, en el año de 1951 se crea la Comisión del Grijalva, con el fin de desarrollar los planes de la cuenca en cuestión. Es así, como se forma el Plan Integral del Grijalva, para los diversos reconocimientos generales, y los estudios topográficos, hidrológicos, geológicos, agroeconómicos y antropológicos, efectuados por la respectiva Comisión del Grijalva. En la figura 3.18 se observa el perfil del sistema hidroeléctrico [CONAGUA, 1994].

El Plan Integral del Grijalva aprobó la construcción de diversas obras en el cauce del respectivo río Grijalva, dentro de las cuales destacan las siguientes [INE, 2005]:

1. Obras para el control de avenidas, riego, mejoramiento de la navegación y generación de energía eléctrica.

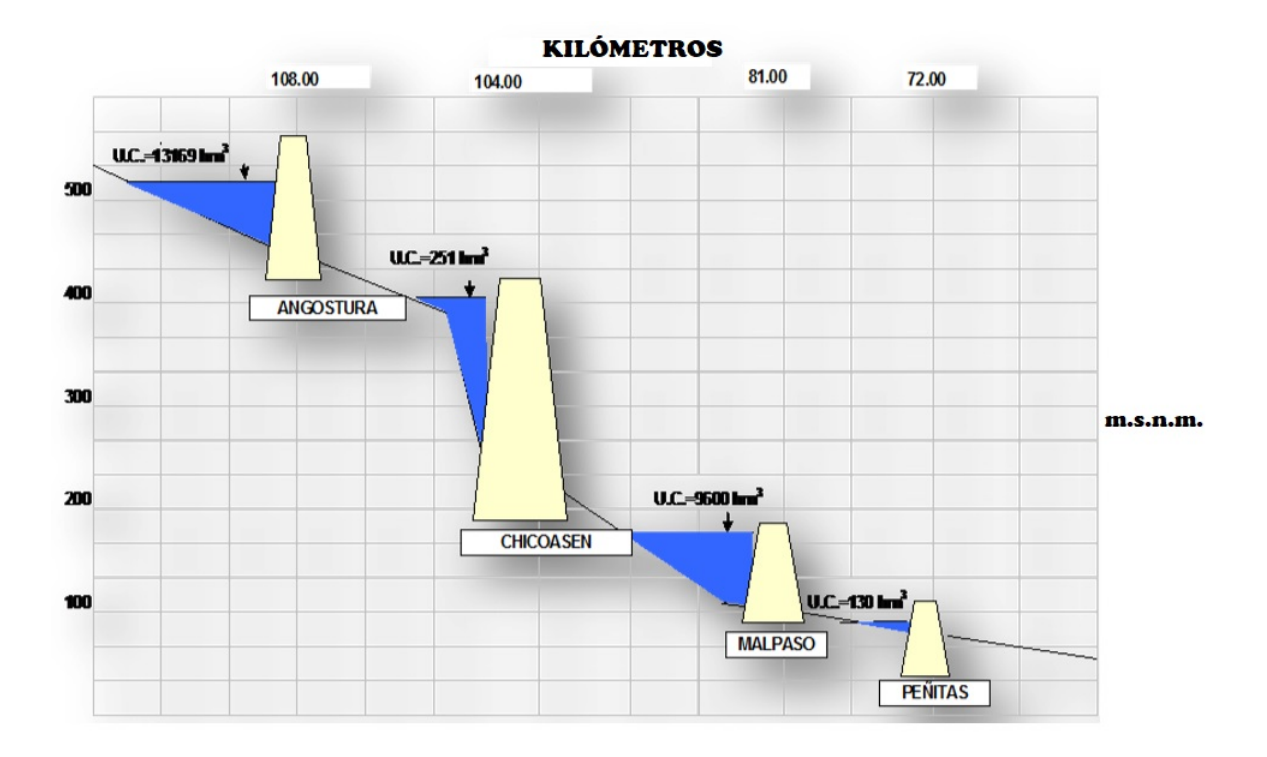

Figura 3.18: Perfil del sistema hidroeléctrico Grijalva [Arganis, 2004]

- 2. Obras de defensa contra posibles inundaciones, las cuales incluyen bordos de protección, encauzamiento de corrientes y rectificación de cauces en la planicie costera del Estado de Tabasco y dentro del Estado de Chiapas.
- 3. Canales de riego y drenaje para los terrenos agrícolas.
- 4. Obras de abastecimiento de agua potable y alcantarillado para las diversas poblaciones ubicadas en la cuenca del río Grijalva.

El estudio abarcó aproximadamente 50 años desde su planeación hasta su ejecución, desde el año 1937 hasta el año 1987. La figura 3.19 contiene los datos de los 4 presas construidas, junto con sus nombres oficiales, la ubicación y la fecha de construcción [INEGI, 2007].

# **3.3.1. Presa Netzahualcoyotl (Malpaso) ´**

En el año de 1955, bajo la supervisión de la Comisión del Grijalva, de acuerdo a los datos hidrométricos y gelógicos que se realizaron, se llegó a la conclusión de que la primera presa que debía construirse tenía que ubicarse en el sitio denominado Raudales de Malpaso, ya que esta presentaba mejores condiciones que las otras estudiadas. Esta presa se llamó Presa Netzahualcóyotl, y fue la primera en construirse del sistema del Grijalva, comúnmente conocida como Presa Malpaso [Comisión del Grijalva, 1964].

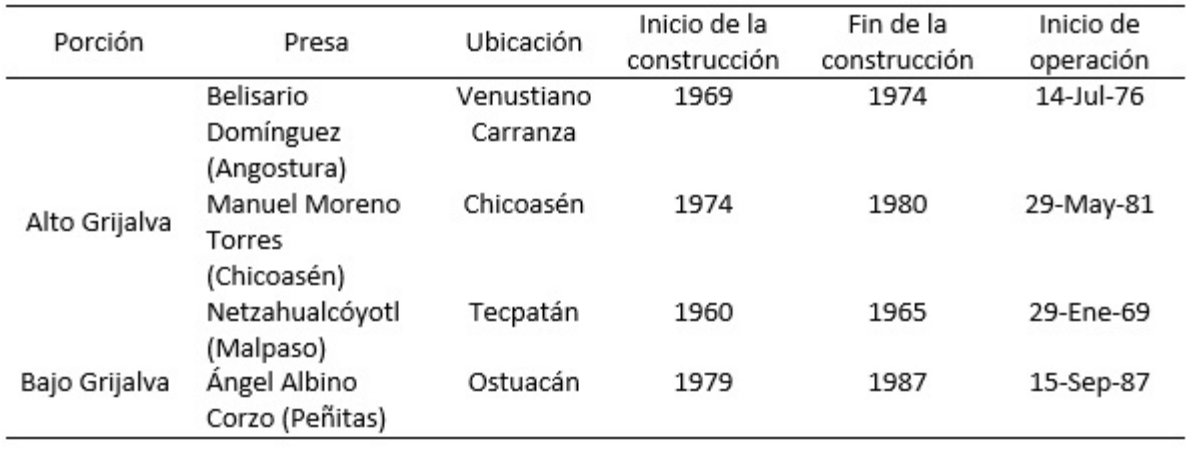

Figura 3.19: Sistema hidroeléctrico de la cuenca del río Grijalva [INEGI, 2009]

Los objetivos principales de la construcción [CFE, 1976] de la presa fueron los siguientes :

- Controlar las avenidas máximas registradas en el río Grijalva, a fin de reducir gastos, para no ocasionar inundaciones severas en los poblados aguas abajo, particularmente en La Chontalpa.
- Producir un total de 2,754 millones de kWh anuales de energía eléctrica.
- Riego de 350,000 Ha en la región de La Chontalpa.
- Permitir la navegación de pequeñas embarcaciones.

La región de La Chontalpa se localiza en el Bajo Grijalva, en el estado de Tabasco. Esta región con anterioridad, de acuerdo con los estudios hidrológicos, se encontraba al efecto de las crecientes provocadas por el río Grijalva, con lo que se originaban frecuentes inundaciones, trayendo consigo repercusiones económicas y sociales. En época de inundaciones, esta región, sufría serios problemas de insalubridad y problemas de falta de alimentos. Las precipitaciones eran extremas, y duraban hasta 8 meses, con períodos de sequía de hasta 4 meses. En el sector agrícola, las pérdidas eran cuantiosas. Estos antecedentes, impulsaron el desarrollo del estudio de la Comisión del Grijalva, dando prioridad a la construcción de la Presa Netzahualcóyotl, en 1964 [CFE, 1988].

Una vez que se definió el lugar de su construcción, en 1958 comenzaron los trabajos con la construcción del camino de acceso. Al mismo tiempo, se iniciaron los estudios geológicos de la Boquilla, así como los levantamientos topográficos detallados, y la verificación por tierra de los levantamientos fotogramétricos del vaso. Terminando el año de 1959, se habían definido los diseños generales, y se habían concluído los estudios de materiales aprovechables para la construcción de la cortina, así como las obras auxiliares. A mediados de 1960, ya se contaba con los planos de la obra de desvío, la cortina, las estructuras conexas y los diques [CFE, 1976].

Como se ha mencionado, la Presa Netzahualcóyotl, constituye el primer aprovechamiento del sistema del Grijalva. Se construyó entre los años 1960 a 1965, en el municipio de Tecpatán. Está localizada a 81km aguas abajo de la actual Presa Chicoasén. Las coordenadas geográficas que la ubican son:  $17°11'58"$  de latitud norte y  $93°36'17"$  de longitud oeste. La cuenca propia de Malpaso comprende un área aproximada de 9,403 km $^2$ ; esta área es situada aguas abajo de la Presa Chicoasén [SRH, 1971].

Cortina. Para la selección del tipo de cortina se estudiaron las siguientes alternativas. Una posible cortina de tipo arco-bóveda de concreto, una sección de gravedad de concreto o una cortina de enrocamiento con corazón impermeable de arcilla. Los estudios finales, detallaron que se debía implementar ésta última. La altura máxima de la cortina es de 139 m; la elevación de la corona es de 192 msnm; el ancho de la corona es de 10 m; la longitud de la corona es de 480 m; y el volumen total de la cortina es de 5.08x10 $^6$  m<sup>3</sup>. Los respectivos niveles del embalse son para el NAME 188.00 msnm, el NAMO 182.50 msnm y NAMINO 144.00 msnm. Para la construcción de dichos elementos, se cerraron tres depresiones naturales mediante la construcción de diques. Uno de ellos cerca de la cortina y los otros dos en el parteaguas que divide las cuencas del río La Venta y el Uxpanapa. Los diques uno y tres se diseñaron con secciones similares a la cortina. El dique número dos se localiza en una falla geológica regional importante; éste se diseñó con una sección homogénea de arcilla y enrocamientos de protección en los taludes y con un drenaje eficiente en la cimentación del talud aguas abajo [SE, 2009].

Obra de desvío. Se realizó la excavación de 5 túneles de desvío. Dos en la margen izquierda y tres en la margen derecha, de 16 m de diametro, los cuales se revistieron de ´ concreto, para quedar finalmente con un diametro de 14 m, y con una longitud promedio ´ de 800 m cada uno. Los tres túneles de la margen derecha se utilizaron posteriormente para las descargas de las turbinas de la planta hidroeléctrica. Al término de la excavación de los 5 túneles de desvío, se procedió a cerrar el cauce del río mediante la construcción de las ataguías auxiliares, desviando el cauce por los túneles. Con esto, se permitió construir las ataguías principales, la de aguas arriba con taludes 6.5:1 aguas arriba y 2:1 aguas abajo; la ataguía aguas abajo con taludes, 1.5:1 aguas arriba y aguas abajo. Con las ataguías hechas, se logró confinar en forma segura la zona de construcción de la cortina [Rubio, Triana, 2006].

Obra de control y excedencias. Consta de dos canales vertedores ubicados en la margen izquierda; un canal de excedencias controlado por cuatro compuertas radiales de 15 m de ancho y 18.7 0m de altura y un segundo canal de control con tres compuertas radiales de 15 m de ancho por 15 m de altura. La cresta del vertedor de control se determinó en 163.69 msnm y permite evacuar un gasto máximo total de 21,750 m<sup>3</sup>/s [Arellano, 1997].

Planta hidroeléctrica. La planta hidroeléctrica se localiza en la margen derecha. Esta consta de una obra de toma, una conducción a presión y la casa de máquinas. La casa de máquinas, se localiza por debajo de la tierra, y está diseñada para alojar 6 grupos,

cada uno constituido por una turbina tipo Francis, con capacidad de 180 MW cada una. En cuanto a la potencia y a la generación, se cuenta con una capacidad instalada de 1080 MW, una generación media anual de 4929 GWh y un factor de planta de 51.95  $\%$ [CFE, 2009].

En resumen las figuras 3.20, 3.21, 3.22 y 3.23 muestran las características de las presa La Angostura.

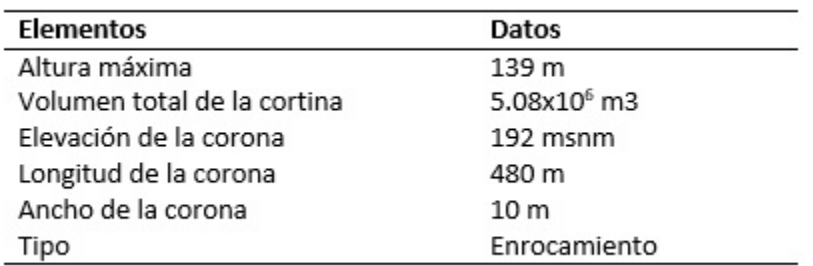

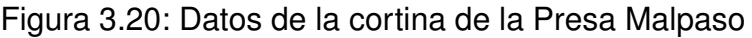

| <b>Elementos</b> | Datos       |
|------------------|-------------|
| NAME             | 188.00 msnm |
| NAMO             | 182,50 msnm |
| NAMINO           | 144.00 msnm |

Figura 3.21: Datos del embalse de la Presa Malpaso

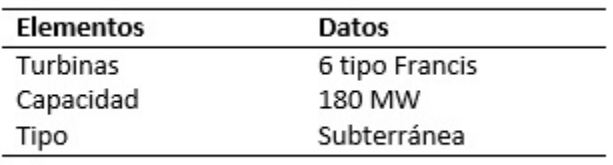

Figura 3.22: Datos de la casa de máquinas de la Presa Malpaso

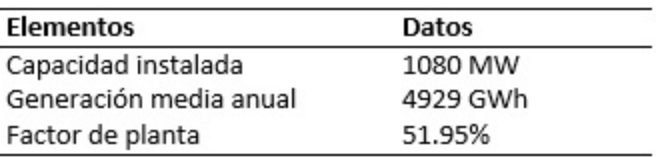

Figura 3.23: Datos de la potencia y generación de la Presa Malpaso

# **3.3.2. Presa Dr. Belisario Dom´ınguez (La Angostura)**

La Presa Dr. Belisario Domínguez, también llamada La Angostura, es el segundo aprovechamiento del sistema Grijalva. Esta presa se construyó entre los años de 1969 a 1974, y está situada entre los municipios de Venustiano Carranza, Tzimol y Socoltenango al norte; la Concordia y Chicomuselo al sur; la Trinitaria y Comalapa al este; y Chiapa de Corzo al oeste. Está localizada a 104 km aguas arriba de la presa Chicoasén. Sus coordenadas geográficas son 16°24'03" de latitud norte y 92°46'40" de longitud oeste. La cuenca de La Angostura comprende un área aproximada de 18,099 km $^2$ , ésta comprende el area del Grijalva situada aguas arriba de La Presa La Angostura [CFE, 2009]. ´

Cortina. El tipo de cortina que se seleccionó es de tipo enrocamiento con un delgado núcleo impermeable de arcilla, además tiene un importante volumen de arena y grava producto de varios depósitos aluviales ubicados a distancia entre 4 y 7 km aguas arriba del lugar. Los taludes exteriores aguas arriba son de 2:1 y aguas abajo de 1.8:1. La altura máxima de la cortina es de 145 m; la elevación de la corona es de 543 msnm; el ancho de la corona es de 10 m; la longitud de la corona 295 m; el volumen total de la cortina es de 4x10 $^6$  m $^2$ ; el nivel del NAME es de 539.5 msnm; el NAMO es de 533.0 msnm y el NAMINO es de 500 msnm [CFE, 1985].

Obra de desvío. Para esta obra, el cauce del río fue desviado a través de dos túneles revestidos de concreto de 13 m de diametro interior. Uno de ellos se localiza a la izquierda ´ del margen del río y el otro a la derecha; además se cuenta con dos ataguías, localizadas aguas arriba, de 6 0m de altura y 30m, la que se encuentra aguas abajo. Las ataguías se construyeron de arena, grava y arcilla [CONAGUA, 2009].

Obra de excedencias. La obra de excedencias cuenta con dos vertedores que se ubican en la margen izquierda del cauce. Esta obra, cuenta con dos canales abiertos dotados de tres compuertas radiales cada uno. La longitud de los canales es de aproximadamente 800 m. El vertedor está diseñado para una descarga máxima de 6,000 m $\mathrm{^{3}/s}$ . La elevación de la cresta del vertedor es de 519.60 msnm. La estructura terminal, que se localiza en la salida de cada canal, se constituye por una cubeta de lanzamiento, tipo salto de esquí [CONAGUA, 1994].

Planta hidroeléctrica. La planta hidroeléctrica de esta presa, está localizada en la margen izquierda. Consta de una obra de toma a conducción a presión y casa de máquinas. El diámetro de la tubería a presión es de 8.7 m. Además, la casa de máquinas es subterránea y tiene dimensiones de 22 m de ancho, 100 m de longitud y 40 m de altura, aproximadamente. Está diseñada para alojar 5 unidades, cada una constituida por una turbina tipo Francis, con capacidad de 180 MW cada una. En cuanto a la potencia y la generación de la casa de máquinas, tiene una capacidad instalada de 900 MW, para una generación media anual de 3667 GWh, con un factor de planta de 46.38  $\%$  [INE, 2005].

En resumen, las figuras 3.24, 3.25, 3.26 y 3.27 muestran la información anterior.

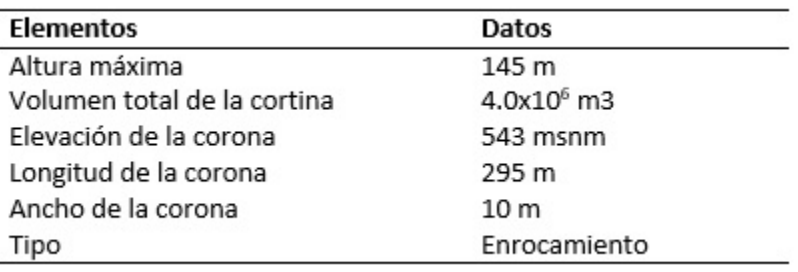

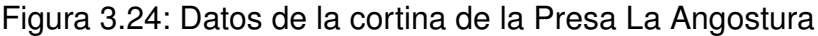

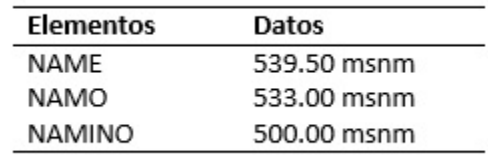

# Figura 3.25: Datos del embalse de la Presa La Angostura

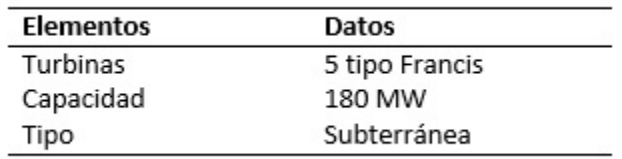

Figura 3.26: Datos de la casa de máquinas de la Presa La Angostura

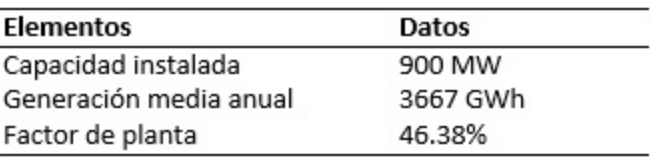

Figura 3.27: Datos de la potencia y generación de la Presa La Angostura

La presa Belisario Domínguez también conocida como la presa La Angostura se localiza en el Municipio de Venustiano Carranza, a 55 km de la capital del estado, Tuxtla Gutiérrez. La cuenca tiene un área de 18,099 km<sup>2</sup> y un gasto medio anual de de 318  $m<sup>3</sup>$ . Además tiene un volumen medio anual de 10,028 millones de m<sup>3</sup>. La precipitación promedio anual es de 1379 mm. La evaporación media anual neta en el vaso es de 55 millones de m<sup>3</sup>, a una altura del vaso de 523 msnm. La temperatura máxima registrada en la zona es de 28.8 $\degree$ C y 20.6 $\degree$ C la temperatura mínima [INEGI, 2007].

La capacidad total de almacenamiento del embalse es de 19,736 millones de m<sup>3</sup> y una capacidad útil de 13,169 millones de m<sup>3</sup>. El nivel de aguas máximas extraordinarias (NAME) se encuentra a 539.5 msnm, el nivel de aguas maximas ordinario (NAMO) se ´ encuentra a 533 msnm y el nivel de aguas mínimo de operación (NAMINO) se encuentra a 500 msnm. La compuerta se localiza a 539.6 msnm [INEGI, 2009].

La cortina tiene una altura de 146.7m a partir del punto más bajo de la cimentación. La elevación de la corona es de 543 msnm, el ancho de la corona es de 10 m y la longitud de la corona es de 323.5 m. La corona tiene un bordo libre además de 3.50 m. La corona fue construida a base de enrocamientos que se obtuvieron al momento de realizar las excavaciones de las obras a cielo abierto, así como los canales de vertedores, además de las excavaciones de obras subterráneas. La cortina también está compuesta por grava y arena de los aluviones del río, aguas abajo de la obra. El núcleo central de la cortina, es impermeable y está formado por arcilla compactada. La cortina tiene un volumen total de 4.2 millones de m $3$  [Comisión del Grijalva, 1964].

La presa La Angostura cuenta con dos obras de toma, consistentes en estructuras de rejillas de 12 x 27 m. Aquí se capta el agua del embalse y se conduce a las turbinas a través de un tunel de 8.7m de diámetro y una longitud de 320 m. Las obras de toma se controlan a partir de compuertas rodantes de acero, que tienen un sistema de seguridad de cerrado que se accionan en 20 segundos. Aguas abajo de la compuerta, se localizan los ductos de presión de 6.5 m de diámetro revestidas de placas de acero, con un espesor entre 29 y 44 m. Estos ductos de presión alimentan a las turbinas hidráulicas tipo Francis [CFE, 1976].

Finalmente, la presa cuenta con dos casas de máquinas subterráneas localizadas a la parte derecha del cañon dividas por etapas. En la primera etapa, se localiza una casa de máquinas con longitud de 114 m, mientras que en la segunda etapa, la longitud de la

casa de máquinas es de 90 m. Las dos casas de máquinas tienen 46 m de altura y un ancho de 19 m. Dentro de las casas de máquinas se localizan 5 turbinas con 184 mil kV de potencia, y cuentan con un generador de 191 mil kVA [CFE, 1988].

### **3.3.3. Presa Ing. Manuel Moreno Torres (Chicoasen) ´**

La Presa Ing. Manuel Moreno Torres, también conocida como Chicoasén, fue construida de 1974 a 1980, en el municipio de Chicoasén. Está localizada a 104 km aguas abajo de la Presa La Angostura. Sus coordenadas geográficas son: 16°56'29" de latitud norte y 93°06'03" de longitud oeste. La cuenca propia de Chicoasén comprende un área aproximada de 7,194 km<sup>2</sup>. Esta área está comprendida aguas abajo de la Presa La Angostura hasta la Presa Chicoasén [CFE, 1976].

Dentro del Plan Integral del Río Grijalva, la Presa Chicoasén fue la tercera presa en construirse. Dadas sus condiciones hidrológicas, y sus características topográficas, económicas y geológicas, permiten que en este sitio, la central hidroeléctrica sea la que genera mayor energía eléctrica anual en el país.

En la cuenca propia de Chicoasén, el régimen pluviométrico establece dos períodos bien definidos. El primer período se presenta con precipitaciones máximas en los meses de julio a noviembre. Dichas precipitaciones se presentan por las perturbaciones ciclónicas que se generan en el Mar Caribe y el Golfo de México, ocasionalmente siendo modificadas por las del Océano Pacífico. El segundo período, está comprendido en los meses de diciembre a julio, y corresponde a la temporada de estiaje [SRH, 1971].

Cortina. Para el diseño definitivo de la cortina, se propusieron dos alternativas a seguir. En la primera, se propuso una presa de concreto tipo arco-bóveda, mientras que para la segunda propuesta, se propuso un terraplén de materiales graudados. Debido a la presencia de una falla geológica cercana a la cortina de Chicoasén, la llamada falla de Chicoasén, se seleccionó por razones de seguridad y diseño la segunda cortina. La sección de la cortina se construyó con materiales de enrocamiento; su núcleo es impermeable, flexible por el centro, y está protegida por filtros, transiciones y respaldos amplios. Los taludes exteriores son 2:1 aguas abajo y 2.1:1, aguas arriba [SE, 2009].

El centro de la cortina está constituido por un corazón impermeable de arcilla y su volumen es de 2.07x10 $6$  m<sup>3</sup>. La parte que protege al corazón, se construyó a base de grava-arena provenientes de los depósitos del río, y tiene un volumen total de  $0.73x10^6$  $m<sup>3</sup>$ . El material de transición, antes del enrocamiento, fue obtenido de la rezaga de las excavaciones de las obras que contenían roca-grava-arena, y su volumen es de  $2.71x10<sup>6</sup>$ m<sup>3</sup>. Los respaldos de enrocamiento compactado, se formaron de fragmentos de caliza que provinieron de las excavaciones de la obra de excedencia, de la obra de toma y la casa de máquinas [Rubio, Triana, 2006].

La altura máxima de la cortina es de 250 m; la elevación de la corona es de 405 msnm; el ancho de la corona es de 25 m; la longitud de la corona es de 584 m y el volumen total
de la cortina es de 14.51x10 $^6$  m $^3$ . El nivel del NAME es de 395 msnm; el NAMO es de 388 msnm y el NAMINO tiene un nivel de 380 msnm ([Arellano, 1997]).

Obra de desvío. Para realizar la obra de desvío, el proceso constructivo no presentó dificultades, ya que las condiciones geológicas permitieron la construcción de un túnel auxiliar de 343 m de longitud de sección sin revestimiento, para poder desviar el cauce. Esto ya que el caudal del río se volvía reducido, y con ello se pudo construir la ataguía aguas arriba, por la desviación previa. El túnel auxiliar tiene un ancho de 7 m y una altura de 6 m, y se sitúa en la margen izquierda del cauce [CFE, 2009].

Además, la obra de desvío consta de dos túneles excavados en la margen derecha. Estos tienen una sección portal sin revestimiento de 13 m de ancho y 13 m de altura. Las ataguías de materiales graduados forman parte de la cortina, la de aguas arriba con 61 m de altura y la de aguas abajo de 6 m de alto [CFE, 2009].

Obra de excedencias. La obra de excedencias se conforma por tres vertedores en túnel alojados en la margen izquierda del cauce. Estos vertedores se controlan mediante compuertas radiales. El acceso del agua a los vertedores mediante un canal excavado a cielo abierto, cuyo ancho es variable. Cada uno de los vertedores tiene tres compuertas radiales de 8.40 m de ancho por 19m de alto. La cresta del cimacio, es de tipo Creager, y tiene una elevación de 373 m. Este permite poder evacuar un gasto de 15,000 m $3$ /s, es decir, 5,000 m<sup>3</sup> por cada túnel, bajo una carga máxima de 22 m. Los túneles de descarga se excavaron a 17 m de diámetro y están revestidos de concreto para quedar con un diámetro final de 15 m. La longitud de cada túnel es de 900 m y tienen una pendiente de 0.0322. La estructura terminal, se localiza en el portal de salida de cada túnel, y está constituida por una cubeta de lanzamiento, tipo salto de equí [CFE, 1985].

Planta hidroeléctrica. La planta hidroeléctrica está localizada sobre la margen derecha. Esta consta de una obra de toma, la conducción a presión y la respectiva casa de máquinas. La obra de toma consiste en un canal de acceso y 8 tomas independientes. Cada una de estas 8 estructuras de toma, está diseñada para un generador. Las tomas tienen rejillas y compuertas automáticas de accionamiento hidráulico rápido. Las compuertas tienen dimensiones de 6.70x6.70 m. La casa de máquinas es subterránea, y tiene dimensiones de 199 m de longitud, 20.5 m de ancho y 43 m de alto. Cada grupo generador activo, está constituido por una turbina tipo Francis, con capacidad de 306 MW, cada una. En cuanto a la potencia y generación, se cuenta con una capacidad instalada de 2400 MW, una generación media anual de 7653 GWh y con un factor de planta de 36.30 $\%$ [CONAGUA, 2009].

Las figuras 3.28, 3.29, 3.30 y 3.31 resumen la información anterior.

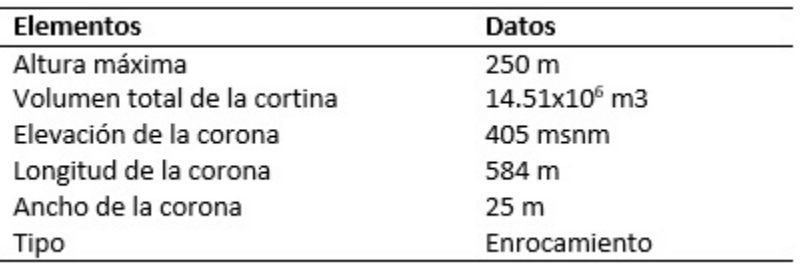

Figura 3.28: Datos de la cortina de la Presa Chicoasén

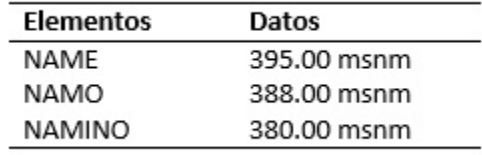

Figura 3.29: Datos del embalse de la Presa Chicoasén

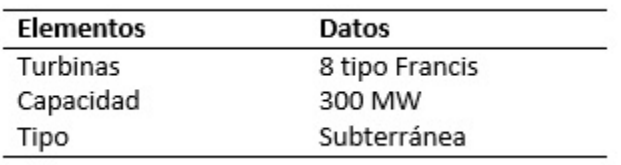

Figura 3.30: Datos de la casa de máquinas de la Presa Chicoasén

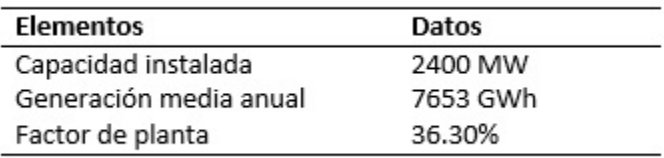

Figura 3.31: Datos de la potencia y generación de la Presa Chicoasén

La presa hidroeléctrica Chicoasén tiene un gasto medio anual de 377 m $3$ /s. El embalse tiene una capacidad total de 1443 millones de m<sup>3</sup>. El labio superior de la compuerta se localiza a 394 msnm y la cresta del vertedor a 373 msnm con una longitud de 76 m,

cuya capacidad máxima de descarga es de 15,000 m $3$ /s. El núcleo central de la cortina es simétrica. La obra de toma se encuentra a 182 m aguas arriba de la casa de máquinas y a 112 m del eje de la cortina. Esta, tiene un canal de acceso y ocho tomas indepen- ´ dientes con un gasto máximo de 189 m $\frac{3}{s}$  por toma [CONAGUA, 1994].

La casa de máquinas tiene una longitud de 199 m, un ancho de 20.50 m y una altura de 43 m. Para su acceso se cuenta con un túnel de 800 m de longitud aproximadamente y una sección portal de 8.45x9.40 m. La obra civil se construyó en dos etapas para poder alojar hasta ocho grupos de turbina generador; en la primera se instalaron 5 turbogeneradoras tipo Francis de 300 MW cada una, y en la segunda se instalaron 3 más, de igual capacidad. Actualmente, Chicoasén tiene una capacidad efectiva instalada de generación de 2400 MW, pero está diseñada para 3324.87 GW [INE, 2005].

#### **3.3.4.** Presa Ángel Albino Corzo (Peñitas)

La Presa Ángel Albino Corzo, también llamada Peñitas constituye el cuarto aprovechamiento hidráulico del sistema del Grijalva. Esta presa se construyó entre los años de 1979 a 1987 en el municipio de Ostuacán, localizado a 72 km aguas abajo de la Presa Malpaso. Sus coordenadas geográficas son 17°23'4" de latitud norte y 93°27'28" de longitud oeste. La cuenca propia de Peñitas comprende un área aproximada de 1,402 km<sup>2</sup>, la cual comprende desde aguas abajo de la Presa Malpaso hasta la presa Peñitas [INEGI, 2007].

Cortina. La cortina se construyó a partir de materiales graduados en el año de 1980. Se aprovechó la amplitud de la boquilla en esta zona y la existencia de una isla que dividía el cauce en dos brazos. A partir de ello, se pudo utilizar el brazo derecho para continuar su cauce, mientras que a través del brazo izquierdo se rellenó para poder comenzar con los primeros trabajos. En esta primera parte, se compactaron los depósitos aluviales y se desplantó la cortina directamente sobre el aluvión [INEGI, 2009].

La cortina tiene una altura máxima de 53 msnm, una elevación de corona de 98 msnm, un ancho de corona de 8m, una longitud de corona de 560 m y un volumen total de 3.24x10 $^6$  m $^3$  [Comisión del Grijalva, 1964]. El nivel del NAME es de 93.50 msnm y el NA-MO es de 87.40 msnm.

Obra de desvío. Ya que el brazo izquierdo se bloqueó, el cauce del río fluía en dirección del brazo derecho. Con esto, se pudo avanzar con la cortina por la margen izquierda. En dirección paralela al avance de la cortina, se excavó un canal de desvío a cielo abierto de 35 m de ancho por la margen izquierda, con esto se permitió concluir con la cortina [CFE, 1976].

Obra de excedencias. Consta de dos vertedores alojados en la margen derecha, controlados por compuertas de ripo radial. Cada uno de los vertedores tiene cuatro compuertas radiales de 14.5 m de ancho por 15 m de altura. La cresta del vertedor se fijó a una elevación de 76.50 m. La longitud total de la cresta es de 116 m y permite evacuar un gasto de 18.7 m $3$ , siendo 9.350 m $3$  por cada uno de los vertedores [CFE, 1988].

Planta hidroeléctrica. La planta hidroeléctrica se localiza en la margen izquierda, y cuenta con una obra de toma, la conducción a presión y la casa de máquinas. La obra de toma consiste en un canal de llamada y 4 tomas independientes. Ésta, está diseñada con 8 rejillas semicirculares. La conducción a presión consta de 8 conductos de 9x12 m y longitud de 40 m, con una inclinación de 45 $^{\circ}$ . La casa de máquinas es de tipo exterior. Esta tiene dimensiones de 165 m de longitud, 23.7 m de ancho y 60 m de altura. Esta´ diseñada para alojar 4 unidades, cada una constituida por una turbina tipo Kaplan de eje vertical, con capacidad de 105 MW cada una. En cuanto a la potencia y generación, se cuenta con una capacidad instalada de 420 MW, una generación media anual de 2137 GWh y un factor de planta de 57.93 $\%$  [CFE, 1976].

Las figuras 3.32, 3.33, 3.34 y 3.35 resumen la información anterior.

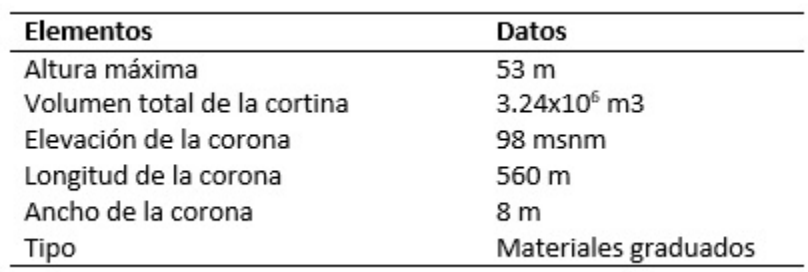

Figura 3.32: Datos de la cortina de la Presa Peñitas

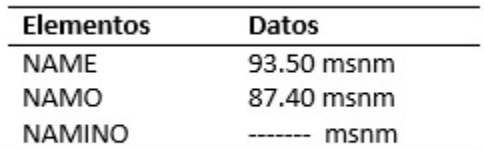

Figura 3.33: Datos del embalse de la Presa Peñitas

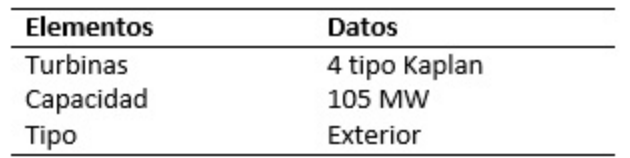

Figura 3.34: Datos de la casa de máquinas de la Presa Peñitas

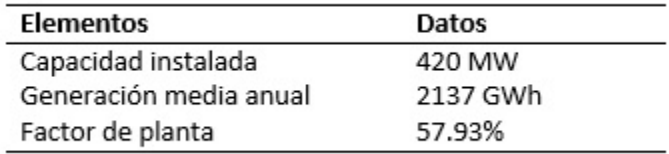

Figura 3.35: Datos de la potencia y generación de la Presa Peñitas

Peñitas se localiza a una distancia de 72 km sobre los ejes de cortina aguas abajo de Malpaso. Es la presa más pequeña en longitud, cuya área de cuenca está en los 1358 km<sup>2</sup>. El labio superior de la compuerta está a 91.13 msnm. El aprovechamiento tiene una capacidad total aproximada de 1630 millones de m<sup>3</sup>, una capacidad útil de generación de 130 millones de m<sup>2</sup> y una capacidad para control de avenidas de 961 millones de  $m^3$ . La cresta del vertedor está a 76.50 msnm. Su aprovechamiento tiene una capacidad efectiva instalada de generación de 420 MW, y su generación neta de diseño es de 1219.04 GWh [SRH, 1971].

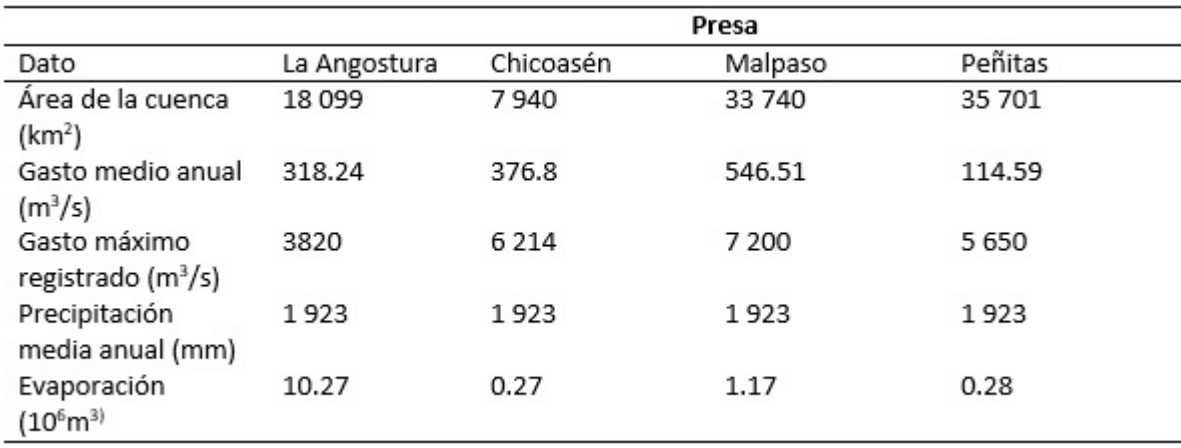

Figura 3.36: Hidrología de todas las presas [Arellano, 1997]

La figura 3.36 muestra los datos hidrológicos de todas las presas. Se observa que en orden de tamaño de las cuencas, Peñitas es la mayor, seguida por Malpaso, luego La Angostura y finalmente Chicoasén. Dadas además, las condiciones geográficas y la topografía de la región, las adecuaciones técnicas permiten que Malpaso tenga el mayor gasto medio anual, seguido de Chicoasén, luego La Angostura y finalmente Peñitas. No obstante, este orden no se presenta para los gastos máximos, ya que existen avenidas extraordinarias y dependen también de la ubicación de las cuencas, y de quién se encuentre aguas abajo o aguas arriba; es por ello, que Malpaso presenta el mayor gasto máximo registrado, seguido de Chicoasén, luego Peñitas y finalmente La Angostura. Las precipitaciones medias anuales son iguales para todas las presas y los niveles de evaporación son mayores en La Angostura, seguido de Malpaso, luego Peñitas y finalmente Chicoasén [SE, 2009]. Asimismo la figura 3.37 muestra los datos del embalse de todas las presas.

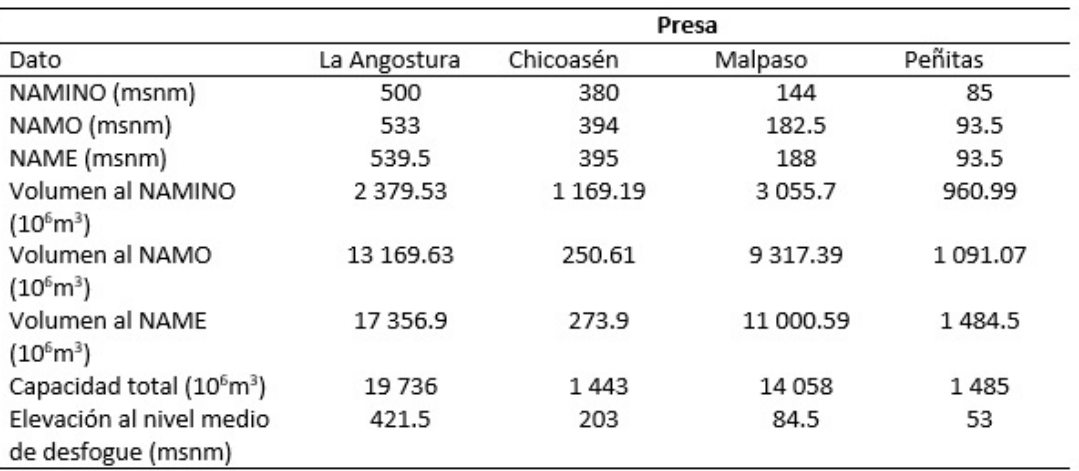

Figura 3.37: Datos del embalse de todas las presas [Arellano, 1997]

Las condiciones topográficas de la cuenca del Grijalva, permitieron poder construir en cascada cada una de las presas que comprenden el sistema completo, siendo La Angostura la que se encuentra en la parte más alta, seguida de Chicoasén, después Malpaso y finalmente Peñitas. Se observa que La Angostura y Malpaso presentan los mayores volúmenes del embalse, así como las mayores capacidades, es por ello, que el sistema en cascada se modelará posteriormente como únicamente estas dos presas, ya que Chicoasén y Peñitas estarán ligadas a los efectos de las dos presas mayores [Rubio, Triana, 2006].

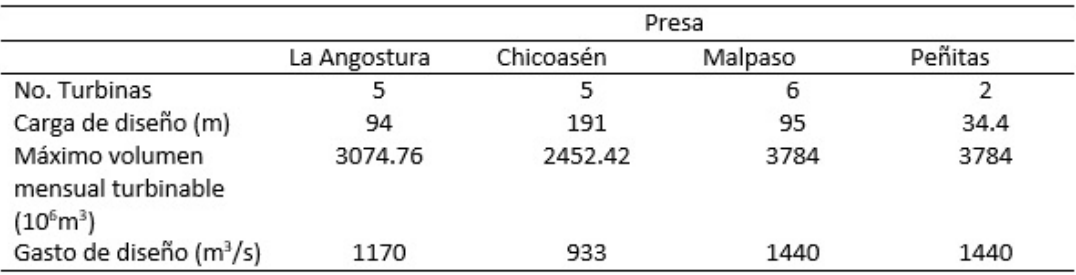

Figura 3.38: Datos de la obra de toma de todas las presas [Arellano, 1997]

Se observa en la figura 3.38 los datos de la planta hidroeléctrica de todas las presas. Malpaso cuenta actualmente con el mayor número de turbinas en función. Los estudios hechos de manera previa, consideran que algunas de las presas puedan permitir el funcionamiento de turbinas adicionales para una mayor generación de energía. En la figura 3.39 se observan los datos de la cortina de cada una de las presas.

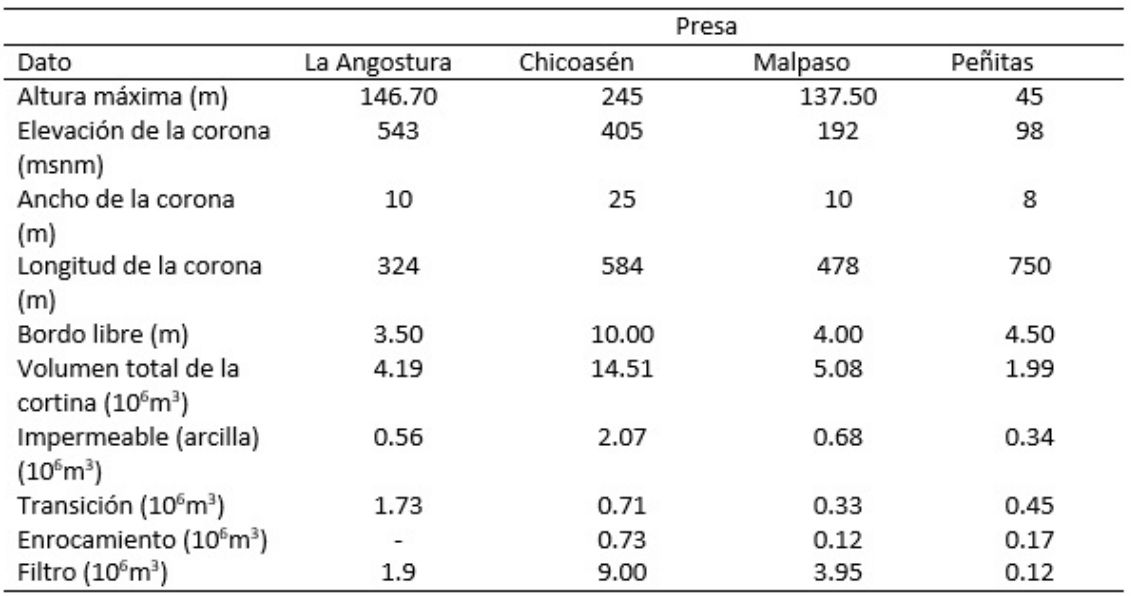

Figura 3.39: Datos de la cortina de todas las presas [Arellano, 1997]

Chicoasén es la presa con la mayor caída de agua, permitiendo una gran generación hidroeléctrica, pese a que el embalse no sea tan grande como las otras presas hidroeléctricas. Los máximos volúmenes turbinables permitirán establecer las restricciones físicas en cuanto a la cantidad máxima de agua permitida, y por lo tanto, afectará a la generación de energía.

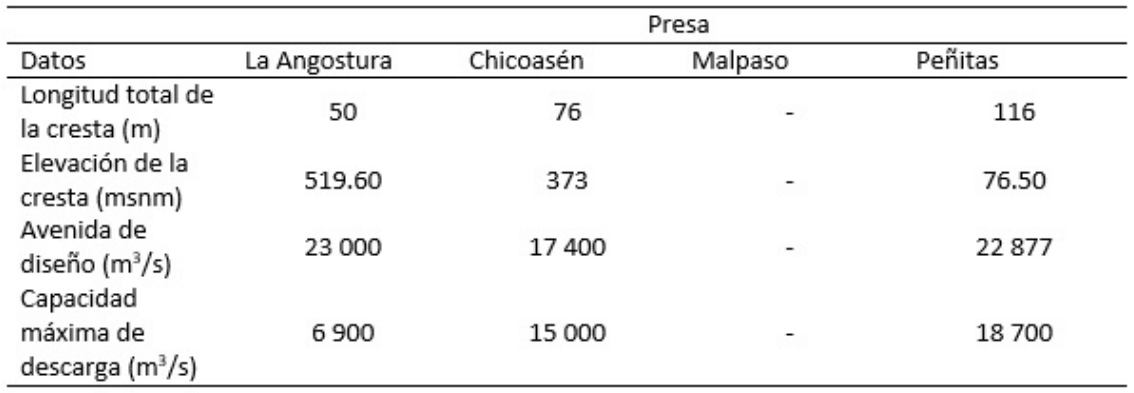

Figura 3.40: Datos del vertedor de todas las presas [Arellano, 1997]

La presa Chicoasén es la que tiene la mayor altura, mientras que La Angostura tiene la mayor elevación de la corona dado su situación topográfica. Chicoasén es además, el embalse con el mayor bordo libre, así como la que mayor cantidad de material se utilizó para la cortina impermeable, la zona de transición y el enrocamiento, así como el material para el filtro. Finalmente, Chicoasén es también quien presenta las mayores dimensiones de los vertedores como obra de excedencia, mientras que Malpaso no tiene vertedores para este fin.

## **3.4. Fenomenos hidroclimatol ´ ogicos de la regi ´ on´**

#### **3.4.1. Impacto economico ´**

Los fenómenos hidroclimatológicos en el sureste del país han traído grandes afectaciones en lo que a las presas hidroeléctricas se refiere. Estas afectaciones han sido directas en la zona, o bien indirectas en regiones alternas, que al final de cuentas causan grandes impactos. En los últimos años se tienen registros de los daños ocasionados por perdidas debido a las inundaciones, precipitaciones extremas, rachas de vientos fuertes, ´ entre otros, como se observa en la figura 3.41.

Del año 2000 al 2013, el impacto promedio anual de los desastres de origen hidrometeorológico en Chiapas fue de 2,905 millones de pesos, mientras que en el período de 1928 a 1999, fue de 572 millones de pesos. En términos del PIB estatal, en las décadas de los años 80 y 90, los impactos de los desastres naturales representaban el 0.20  $\%$  del PIB, mientras que a partir del año 2000 hasta el 2013, el porcentaje promedio se elevó a 1.12 % del PIB estatal [CENAPRED, 2014].

Los fenómenos hidrometeorológicos han incrementado su frecuencia y fuerza destructiva. En el estado de Chiapas, una parte importante de la población con altos índices

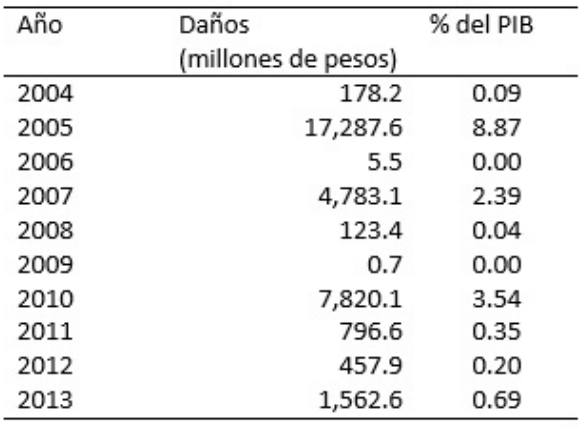

Figura 3.41: Impacto de los desastres naturales en el PIB estatal de Chiapas [INEGI, 2007]

de marginación, sufren recurrentemente el impacto de los desastres naturales.

Para poder reducir la vulnerabilidad de la población de Chiapas, ante los desastres naturales, se deben adaptar y reducir las capacidades locales, y los impactos de los desastres, a fin de realizar prácticas alternas para los usos de los recursos naturales. El cambio del uso de suelo, es un ejemplo de todas las variantes que correlacionan los impactos por efectos erosivos, deslizamientos de tierras e inundaciones. Es importante que se atiendan estos problemas socioeconómicos de la manera correcta.

Para el año 2013, el impacto de los desastres naturales representó el 0.37  $\%$  del PIB nacional. Desde 1997, exceptuando el 2010, el año 2013 registró la cifra más elevada de impactos provocados. El impacto socioeconómico de los desastres toma relevancia porque el monto llega hasta los 61,009 millones de pesos a nivel nacional, lo que significa 203 veces el presupuesto del Fondo para la prevención de desastres naturales y fideicomiso preventivo. Desde hace 15 años, 9 de cada 10 desastres naturales son de origen hidrometeorológico, con ello, el 92 % de los impactos socioeconómicos fueron de este tipo. Un ejemplo en concreto, fue el huracán Stan, el cual alcanzó el 8.87  $\%$  del PIB estatal del 2005 [OCDE, 2013].

#### **3.4.2. Principales eventos extremos**

En las figuras 3.42, 3.43 y 3.44 se resumen los eventos extremos que han afectado a la region desde 1995 hasta el 2010 principalmente [OMM, 2018],[Samuelson, 2006]. ´ Estos fenómenos se explicarán con mayor detalle en el siguiente capítulo.

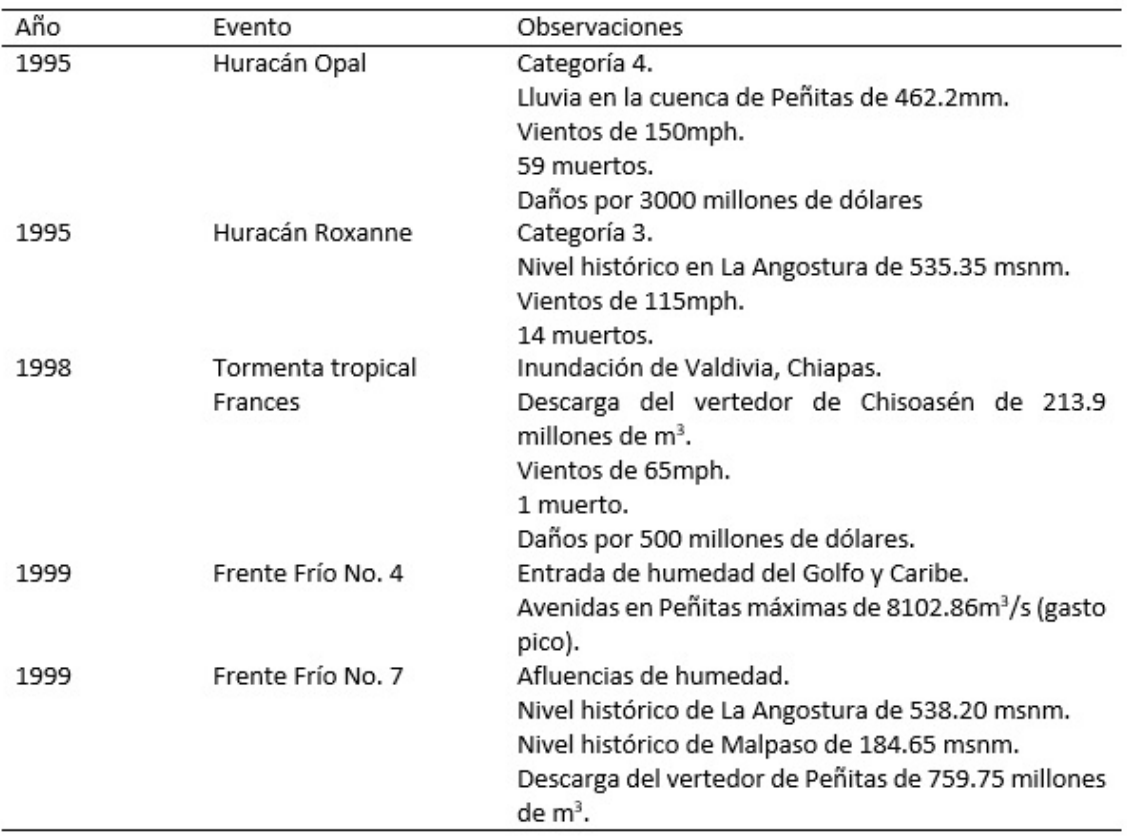

## Figura 3.42: Eventos extremos hidrometeorológicos de 1995 a 1999

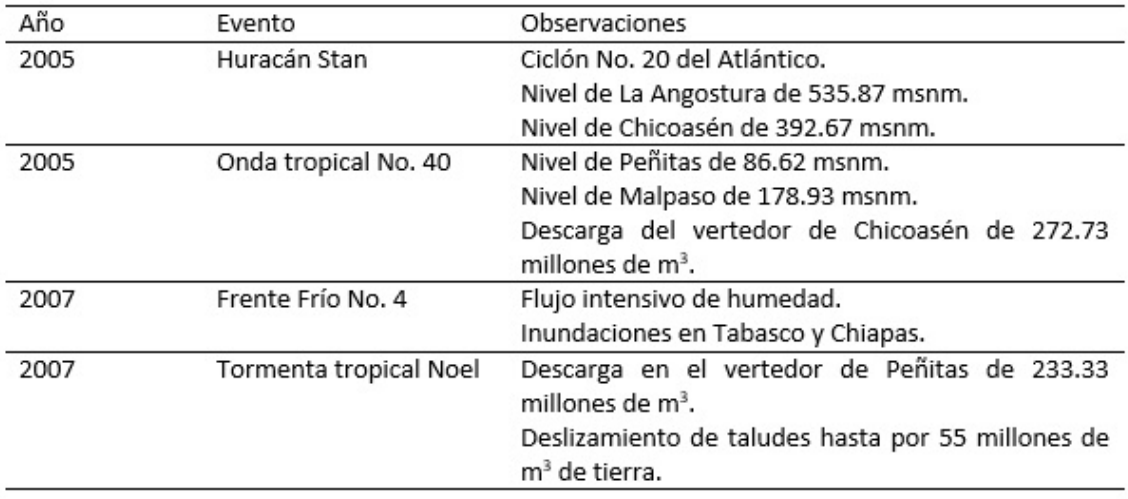

Figura 3.43: Eventos extremos hidrometeorológicos de 2005 a 2010

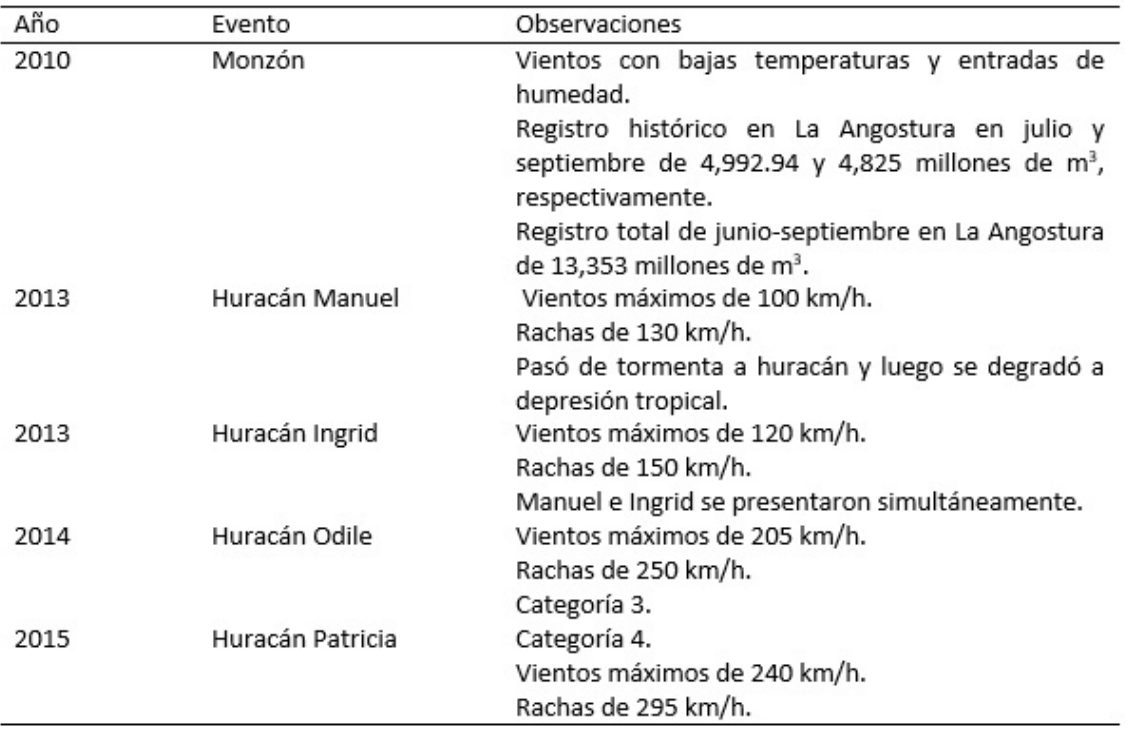

Figura 3.44: Eventos extremos hidrometeorológicos de 2010 a 2015

### **3.5. Estudios previos del sistema**

#### **3.5.1.** Políticas óptimas iniciales

Las presas La Angostura y Malpaso, son las presas con mayor capacidad de regulación. Las capacidades útiles de estos embalses son de 13,169 y 9600 millones de m $^3$ respectivamente. Constantemente se han buscado políticas de operación óptimas para el sistema Grijalva. A fin de evitar inundaciones en la zona de Tabasco, y producir la mayor generación de energía eléctrica, la continua búsqueda de políticas se ha desarrollado en distintos años por la CFE, CONAGUA y el Instituto de Ingeniería de la UNAM.

Se recuerda que una política de operación, también llamada una extracción, es una regla que indica la cantidad de volumen de agua que debe extraerse en un futuro próximo, al tomar en cuenta el estado presente del sistema. Dicho estado, es definido en términos de variables físicamente medibles, como es el volumen almacenado en la presa en diferentes épocas del año.

A lo largo de los años se ha tratado de determinar estas políticas por diversos modelos matemáticos, y distintas técnicas de investigación, como la investigación de operaciones, la programación lineal, y actualmente la programación dinámica estocástica. Es ya conocido el hecho, que el principio de optimización de Bellman establece que no importa cual sea el estado inicial o la etapa inicial de un proceso secuencial de decisiones. Con esto, las decisiones que restan deben corresponder a una política óptima con respecto al estado que resulta de la primer decisión tomada [Bellman, 1957].

Una técnica complementaria a la modelación matemática es el proceso de simulación. Esto permite representar las operaciones de los procesos y sistemas reales de forma numérica para un análisis detallado y completo estudio. Estas simulaciones se pueden realizar a partir de extrapolación de datos, generalmente con métodos llamados sintéticos, donde las características estadísticas permitirán junto con los registros históricos, poder reunir la información necesaria, para emplearla en la simulación, y lograr predicciones confiables del comportamiento del sistema a largo plazo.

#### **3.5.2. Funcion objetivo ´**

Los aspectos principales que se analizan en las presas hidroeléctricas son los niveles del embalse, y el uso de las obras de excedencias. En 1993, el Instituto de Ingeniería de la UNAM, planteó las primeras propuestas. Dichos estudios, procuraban evitar alcanzar el nivel de aguas máximo extraordinario, para disminuir los gastos máximos de descarga aguas abajo [Domínguez, 1998].

Para este año, se decidió tomar en cuenta evitar los derrames y posibles déficits, así como tomar en cuenta la generación de energía a largo plazo. Es por ello, que la función objetivo se modeló en forma mensual, a fin de determinar las políticas de operación del sistema de presas [Domínguez, Mendoza y Contrera, 1998]. Se propuso una función objetivo de la forma

$$
B = b - C_{def} * DEF - C_{derr} * DERR,
$$
\n(3.1)

donde:

- $\blacksquare$  B es el beneficio que se obtiene en un mes cualquiera.
- $b=100+\alpha\left[\frac{E_{ge}}{E_{set}}\right]$  $\frac{E_{ge}}{E_{dem}}-1]$  si la energía generada ( $E_{gen}$ ) es menor que la energía demandada ( $E_{dem}$ ); en caso contrario, se hace  $b=100+\beta[\frac{E-gen}{E_{dom}}]$  $\frac{\omega-gen}{E_{dem}}-1],$  donde experimentalmente se determinaron los valores de  $\alpha=20$  y  $\beta=150.$
- $\bullet$   $C_{def}$  y  $C_{derr}$  son coeficientes constantes que se consideran para penalizar el beneficio  $B$  debido a la ocurrencia de un déficit o de un derrame.
- $\blacksquare$  DEF es la magnitud del déficit.
- $\blacksquare$  DERR es la magnitud del derrame.

Para el análisis completo en cascada, únicamente se emplearon los valores de las presas La Angostura y Malpaso, como se ha venido mencionado anteriormente, ya que el volumen útil de Chicoasén y Peñitas es muy pequeño comparado con las otras presas, y por otro lado, el intervalo de análisis para la operación al plazo de un mes, implica el manejo de volúmenes de ingreso de las presas y de extracción por las turbinas significativamente mayores que su volumen útil. En este sentido, La Angostura funciona como almacenamiento de Chicoasén y Malpaso, como almacenamiento de Peñitas. Así pues, la política de operación de las presas menores, están sujetas a tratar de turbinar volúmenes de ingreso sin modificar el nivel del agua en el vaso y se toman en cuenta el manejo de las compuertas del vertedor [Domínguez y Mendoza, 2000].

Otra de las consideraciones previas, fue definir una política de operación inicial para La Angostura. Esta política fue determinada, tomando en cuenta el volumen de almacenamiento disponible en cada presa, y la ubicacion en el sistema Grijalva. Luego, los ingre- ´ sos de la presa Malpaso se determinaron adicionando las aportaciones por cuenca propia y las descargas obtenidas al simular la operación de La Angostura. Se realizó un análisis por separado y luego en cascada, combinándose ambas presas [Domínguez, 1989].

Los datos iniciales para la determinación de las primeras políticas óptimas son las características previamente mencionadas de las presas, las cuales se han detallado para cada uno de los elementos que conforman el aprovechamiento del Grijalva. Tales características son la elevación inicial del vaso, la potencia instalada de cada una de las turbinas, el gasto de diseño, el volumen de almacenamiento inicial, el máximo volumen mensual turbinable, la carga de diseño, las curvas de elevaciones-capacidades, los niveles del NAMO, NAMINO, NAME, detalles de la lámina de evaporación neta, los niveles de desfoque, las curvas de elevación-volumen, las curvas elevación-área, principalmente.

Los registros históricos hasta la década de los años 90's, sirvieron para agrupar meses con características estadísticas homogéneas, según la media y la desviación estándar. Estos modelos probabilísticos sirvieron de pauta para las distribuciones de probabilidad, ya que los ingresos son aleatorios. Además, se discretizó el problema a partir de incrementos de volumen de ingreso, denotados por  $\Delta V$ , de acuerdo al volumen útil de la presa, creándose intervalos desde 1 hasta un máximo llamado  $NS$  [Arzate, 2000].

#### **3.5.3. Elaboracion de histogramas ´**

Para cada grupo de meses se elaboraron los distintos histogramas de distribuciones probabilísticas. Se apoyó el cálculo de las extracciones por medio del software ANU. Este programa determinaba los volúmenes de agua que debían extraerse por mes, en función del almacenamiento que se tenía al inicio de mes, de tal suerte que se obtuviera el máximo beneficio a largo plazo, cumpliendo con las restricciones de capacidad de la presa y del gasto mínimo turbinable. Para este cálculo, se consideró un coeficiente de déficit y derrame de 1000 unidades, y una demanda mensual de energía de 190 GWh para el caso de La Angostura y de 300 GWh para el caso de Malpaso. Para el caso de Malpaso, los coeficientes de penalización también se determinaban de manera respectiva [Domínguez, 1998].

Los mismos cálculos que se realizaron para La Angostura se realizaron en Malpaso, para tener el trabajo en cascada de ambas presas. Además, a través de la Gerencia Estatal de Tabasco, la CONAGUA y el Instituto de Ingeniería de la UNAM, se analizó la época de estiaje de la región, limitando las descargas de las últimas presas, a fin de evitar inundaciones. Estos resultados establecieron los volúmenes de extracción, así como volúmenes máximos y mínimos recomendados para cada presa. Estas primeras simulaciones castigaron a la energía generada, y de igual manera, al resitringir las descargas de las obras de toma originaba pérdidas por derrames en los vertedores, y con lo cual posibles inundaciones aguas abajo [CNA, 1997].

Se estudiaron los niveles del Grijalva en Tabasco, por efecto de descargas de la obra de toma, los cuales no fueron afectados en forma significativa para gastos inferiores a 1000 m<sup>3</sup>/s. Se realizó además un estudio del efecto de los niveles de Malpaso por descargas de La Angostura. Esto llevó a la determinación de factores de ajuste en las descargas de La Angostura, dependiendo si el volumen útil en Malpaso excedía a la media al inicio de cada mes. Con estos nuevos cálculos, los derrames originales de 4474 millones de m $^3$  disminuyeron a 772 millones de m $^3$  [Calva, 1993].

Para el año de 1998, ya se tenía una tabla de políticas de operación para el sistema trabajando en conjunto, que se desprendían de las originales de 1993. Sin embargo, las avenidas extraordinarias de 1999, obligaron a replantear el problema, puesto que los almacenamientos llegaron a 3050 millones de m<sup>3</sup> y 356 millones de m<sup>3</sup> para Malpaso y La Angostura respectivamente. Cabe mencionar, que hasta esta fecha, todos los estudios y simulaciones eran teóricas, y aún no se ponían en marcha en las presas [Fuentes, Sánchez, 1993].

#### **3.5.4. Curvas de elevacion-capacidad ´**

Para el año 2000, se establece la función objetivo propuesta para cada uno de los almacenamientos ([Dom´ınguez, Mendoza, Contrera, 1998]) a partir de las elevaciones de las presas. A partir de los datos de las curvas elevaciones-capacidades de cada presa, se propuso la siguiente expresión:

$$
h = c_1 (\Delta V_1)^{c_2} \tag{3.2}
$$

donde

- $c_1 = 0.0214$  y  $c_2 = 0.7763$  para La Angostura,
- $c_1 = 0.0107$  y  $c_2 = 0.8982$  para Malpaso.

De esta forma, la altura respectiva se puede determinar de la siguiente manera:

$$
H = 0.0214 \left[ \Delta V^{\left(\frac{i_1 - j_1}{2}\right)} \right]^{0.7763} + A + B \text{ para La Angostura}
$$
 (3.3)

$$
H = 0.0107 \left[ \Delta V^{\left(\frac{i_1 - j_1}{2}\right)} \right]^{0.8982} + A + B \text{ para Malpaso}
$$
 (3.4)

donde

- $\blacksquare$  A es la diferencia entre la carga del NAMINO y la carga el nivel medio de desfogue (m).
- $\blacksquare$  B es la es la diferencia entre la carga del NAMO y la carga el nivel medio de desfogue (m).
- $\blacksquare$  i<sub>1</sub>, j<sub>1</sub> estados inicial y final.

Además, si el estado final es mayor que el límite de la presa, se presentará un derrame, esto es,  $j_1 > NS$ , y el otro caso extremo, es cuando el estado final, quede por debajo del nivel medio de desfogue, en cuyo caso  $j_1 < 1$ . Con estas consideraciones, se planteó la función objetivo considerando la ecuación de continuidad y la aleatoriedad de los ingresos, quedando de la siguiente manera.

$$
FO = fac * k * V * H * efic - def * kdef - derr * kderr
$$
\n(3.5)

donde

- $\blacksquare$  FO es la función objetivo que corresponde al beneficio por etapas, y por presa, de pasar de un estado  $i_1$  a un estado  $j_1$ .
- $f_{ac}$  es un factor de conversión de unidades igual a 9.81/3600.
- $\blacksquare$  k es la extracción en unidades discretizadas.
- $\Delta V$  es el incremento de volumen ( $10^6$ m $^3$ ).
- $e$  *efic* es la eficiencia respectiva.
- $\blacksquare$  def y derr representan el déficit y el derrame, respectivamente.
- $\blacksquare$  kdef y kderr representan los coeficientes de penalización por déficit y por derrame.

El cálculo de la energía generada, una vez encontradas las políticas de operación óptima se obtuvieron con la siguiente expresión.

$$
E = fac * vt * \left[ \left( \frac{e_i + e_f}{2} \right) - nmd + carg \right]
$$
 (3.6)

donde

- $\blacksquare$  E es la energía generada por presa (GWh).
- $\blacksquare$  fac es el factor de conversión anterior.
- $vt$  es el volumen turbinado (10 $^6$ m $^3$ ).
- $\blacksquare$   $nmd$  es el nivel medio de desfogue (msnm).
- $e_i$  es la elevación del almacenamiento inicial de la presa.
- $e_f$  es la elevación del almacenamiento final de la presa.
- $\blacksquare$  carg es la diferencia de elevaciones entre el NAMO y el nivel medio de desfoque.

#### **3.5.5. Penalizaciones por derrame**

Para las simulaciones, se realizaron combinaciones de costos de penalización por derrame, de los niveles que excedían al NAMO. Estas simulaciones se daban en políticas de extracción mensual, y luego se veía el comportamiento de cada presa. Esto se observa en la figura 3.45.

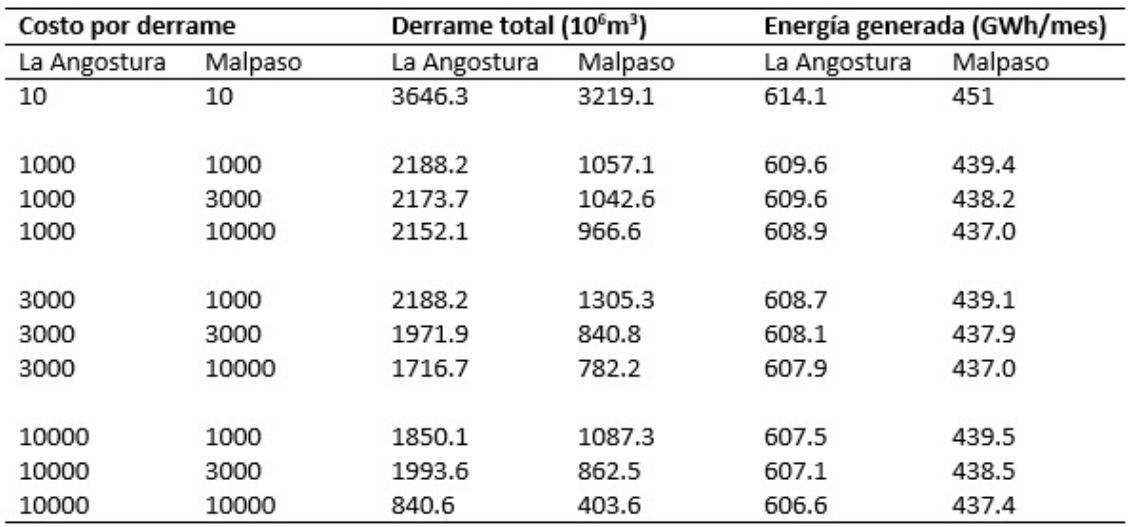

#### Figura 3.45: Simulaciones del funcionamiento de los vasos de La Angostura y Malpaso [Domínguez, Mendoza y Arganis, 2001]

Se observó que a partir de los valores propuestos de 10,000 para los costos de derrames, éstos ya no disminuían significativamente, lo que representaba que la energía no tenía un aumento considerable. Esto se debió a las autocorrelaciones no tomadas en cuenta entre los meses y los ingresos. Por ello, se construyeron histogramas de probabilidades desfasados, para tomar en cuenta correlaciones cruzadas en cada uno de los meses, principalmente, cuando las lluvias aumentaban, esto es, a partir de agosto. El problema de las autocorrelaciones también afectaba en los meses de transición entre el estiaje y la época de grandes avenidas; puesto que se contaban con niveles bajos y extracciones mínimas durante todo un mes, para luego pasar a extracciones máximas con niveles aumentando. Esto condujo a reducir los intervalos de tiempo de un mes a tan sólo 15 días en las simulaciones [Domínguez y Mendoza, 2000].

Las corridas para este año se efectuaron por períodos de registros históricos de 1959 a 1999, y de 1977 a 1999, interpolando algunos valores desconocidos, y otros que no se tenían los detalles. También se efectuaron corrimientos hacia la derecha de los histogramas de probabilidades para los efectos de las autocorrelaciones. En total, se realizaron 13 corridas con los ajustes anteriores [Domínguez y Mendoza, 2000].

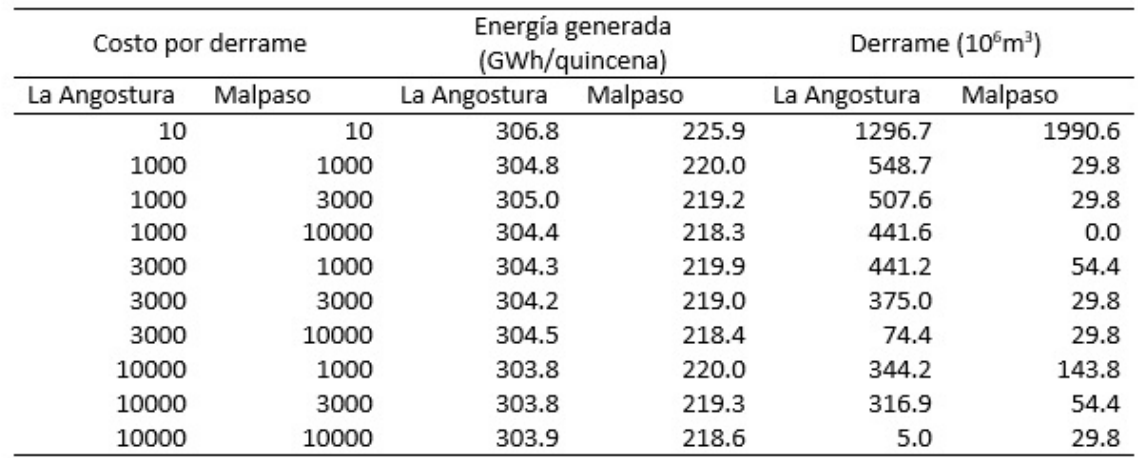

#### Figura 3.46: Corridas efectuadas por período [Domínguez, Mendoza y Arganis, 2001]

Se observa en la figura 46, que conforme se aumentan los costos por derrames, la probabilidad por derrame disminuye. De manera concreta, con penalizaciones bajas de 10 unidades, los derrames son excesivos, y al aumentarse a 1000 unidades, estos se disminuyen por la mitad. Cuando se tienen penalizaciones de 10 000 unidades, los derrames disminuyen en forma considerable, y la energía eléctrica no se ve afectada en forma significativa.

Luego de esto se incorporaron condiciones de energía mínima que se deben satisfacer por operación en la CFE para cada mes, así como modificaciones al valor relativo de la energía llamada "de pico". Además, que se tomó en cuenta la eficiencia de generación específica de cada presa, de acuerdo con la carga media en la quincena simulada. Para ello, se realizaron los programas de optimización OPTIDIN.FOR Y CALFITB.FOR, así como el SIMULQF.FOR, por el Instituto de Ingeniería. Estos programas leían valores de extracción máxima y mínima, ya que los originales únicamente leían extracciones máximas y las extracciones mínimas que ya estaban predefinidas. Por otro parte, se incluyeron términos que permitieron dar distintos valores al beneficio de extracción, para que se pudiera comparar la extracción óptima con la máxima. Esto se complementó con un programa llamado MAPO.FOR, donde se elabora una matriz de políticas de extracción quincenal para cada estado en que se encuentren las presas y para cada etapa del año [Domínguez, Mendoza, 2000].

También se definió una política de operación inicial, de tal manera que no se presentaran derrames en el sistema, esta política servía para tener una base para los valores máximos de energía generada. Para ello, se trazó una curva de volúmenes acumulados en función del tiempo. Sobre esta curva se graficaron las capacidades posibles de generación como funciones lineales. Las pendientes de estas rectas de capacidades no debían ser excedidas, pues físicamente representaba que los niveles sobrepasaban al NAMO, y se presentaban derrames. A fin de evitar tales situaciones, se proyectaron

rectas tangentes sobre los ingresos quincenales a partir de las rectas de generaciones máximas. Esto permitió que los niveles no excedieran al NAMO y en forma natural los ingresos siempre quedaran por debajo de las extracciones, manteniendo el nivel de las presas sin presentar derrames [Arganis, 2004].

Este proceso se hizo para el período 1990 al 2001. Con estas consideraciones, se llegó a la conclusión de mantener extracciones iguales a los ingresos para las primeras 14 quincenas. A partir de la quincena 15, las extracciones serán mayores a los ingresos durante 3 quincenas, para nuevamente tomar extracciones iguales a los ingresos. Esto permitió que los niveles entre NAMO, NAMINO y NAME se mantuvieran en las elevaciones de acuerdo con la CONAGUA, y cumpliendo con las demandas mínimas de energía. Una vez tenidas las extracciones, se hicieron los calculos de las simulaciones de las ´ energías obtenidas para cada una de las presas [Arganis, 2004].

Las simulaciones de estos períodos tuvieron las siguientes posibilidades: sin considerar la energía de pico y de base, sin considerar restricciones en extracciones mínimas, considerando la energía pico y de base, y considerando las restricciones en las extracciones m´ınimas. Como resultado, cuando no se consideran restricciones en extracciones mínimas, no es necesario tomar en cuenta los picos, pero entonces sí existen derrames. Al considerar extracciones mínimas, La Angostura permaneció prácticamente igual, mientras que la energía de Malpaso disminuyó. Al retringir a Malpaso, ocurre lo contrario, aumenta la energía de Malpaso, disminuyendo la de La Angostura, pero los derrames de Malpaso aumentan. Si ambas presas no se restringían, y se consideraban los picos, se mejoraba la situación de evitar derrames en ambas presas. Cada una de estas simulaciones trajo en consecuencia, buscar el equilibrio entre mantener las demandas energeticas ´ de CFE cumplidas, y evitar las posibles inundaciones aguas abajo en Tabasco.

Cada uno de estos ensayos fueron modificaciones de las políticas obtenidas en el 2001. Se realizaron ajustes en coeficientes de penalizacion. Los derrames ocasionados ´ en algunas posibilidades ocurrían en septiembre y octubre, que son los meses de mayores ingresos y escurrimientos. Se realizaron curvas elevación-tiempo, para comparar los datos históricos de CFE contra los datos simulados por el Instituto de Ingeniería, de lo que hubiera ocurrido de seguir las políticas propuestas. Se analizaron a partir de 1991 hasta el 2001. La comparativa expuso un aumento en la generación de energía así como una disminución en los niveles, permitiendo la posibilidad de evitar los derrames y con ello penalizaciones de costos por energía tirada o daños por excedencias.

De igual forman, se graficaron las curvas de energía media anual en el transcurso del tiempo generada entre 1991 y 2001, para las políticas propuestas, en comparación con los datos de la CFE, revelando un incremento para cada uno de los coeficientes de derrame propuestos. Esto representó que aunque la generación de energía quedaba por debajo, el costo por penalizaciones se evitaba, logrando un balance entre las ganancias y las pérdidas.

### **3.6. Curvas guía**

Existen dos cobjetivos encontrados en el proceso de la elección de una política óptima. Por un lado se desea generar la mayor energía eléctrica posible y por el otro proteger aguas abajo a los poblados cercanos a los embalses. Esto lleva a mantener el mayor nivel de almacenamiento en las presas, obteniendo una mayor carga, mientras que opuestamente también se desea mantener el menor nivel de almacenamiento. Los organismos encargados por decidir ambos casos son la Comisión Federal de Electricidad (CFE) y la Comisión Nacional del Agua (CONAGUA) [CFE, 2009].

La curva guía también llamada curva índice es la curva de seguridad que sirve de referencia para saber si una presa está en riesgo o no, y son establecidas por el Comité Técnico de Operación de Obras Hidráulicas. La CONAGUA solicita no exceder los niveles de almacenamiento que se establecen en esta curva. Los diferentes algoritmos de optimización empleados hasta la fecha toman en cuentan los efectos de la curva quía a través de coeficientes de penalización cuando se rebase alguno de estos niveles [CNA, 1997].

En caso de que se rebase la curva guía en cada uno de los embalses, se agrega al algoritmo de optimización la lectura de un coeficiente de penalización, para tomar en cuenta a la curva guía expresada generalmente en forma discreta y por etapa. Si el almacenamiento final de la presa es menor o igual a la curva guía, el beneficio por generación se expresa de la siguiente manera:

$$
B = GE_{presa} - C_1 DERR_{presa} - C_2DEF_{presa},
$$
\n(3.7)

donde B es el beneficio,  $GE_{presa}$  es la generación de la presa,  $C_1$  es el coeficiente de penalización por derrame en la presa,  $DER_{presa}$  es el volumen derramado por la presa,  $C_2$  es el coeficiente de penalización por déficit en la presa y  $DEF_{\text{presa}}$  es el volumen de déficit de la presa. Si por otro lado, se impone además una penalización por exceder la curva guía, entonces el beneficio de generación se calcula como

$$
B = GE_{presa} - C_1 DERR_{presa} - C_2DEF_{presa} - CCG_{presa}, \qquad (3.8)
$$

donde se tienen los mismos parámetros que la ecuación anterior, además de que  $CGG_{presa}$ es la penalización por exceder la curva guía [Domínguez, 1998].

Históricamente, la CFE ha ensavado distintas curvas quía conforme pasan los años de registros hidrológicos, así como las afectaciones de avenidas extraordinarias. En el año 2008, CFE propuso la curva quía llamada POL CG2008 utilizando los registros de 1959-2007. Esta curva guía permite una generación de 513.06 GWh/quincena, y se obtiene un derrame total de 19.4 millones de  $m<sup>3</sup>$  para la presa Malpaso. Este derrame se distribuyen como 7.22 millones de m $3$  en la primera quicena de octubre de 1970 y 12.18 millones de m $3$  en la primera quincena de 2003 [CONAGUA, 2009].

En 2010, se propuso la curva guía POL XIV. Con esta política se obtiene una generación de 486.82 GWh/quincena, y no existen ni derrames ni déficits en las presas. Cabe mencionar que se consideraron en esta política las láminas de evaporación que se registraron entre el 22 de octubre de 2009 y el 22 de octubre de 2010. Con esto, la energía disminuyó 14.71 GWh/quincena en La Angostura y 11.53 GWh/quincena en Malpaso. Los almacenamientos aumentaron a 1294.18 y 618.53 millones de m<sup>3</sup> en La Angostura y Malpaso, respectivamente. Para esta política se tomaron en cuenta los registros de 1959-2008. En esta política hay mejorías respecto a la política POL CG 2008, sin embargo, los niveles quedan por arriba del NAME, representando riesgos importantes en caso de avenidas extraordinarias [Alegría, 2010].

En el 2009, la CONAGUA estableció la curva quía POL CONAGUA 2009. En esta política, se obtiene una generación de 475.62 GWh/quincena, la cual es menor que la política anterior. Además, el almacenamiento mínimo para La Angostura es bastante bajo, de 562.64 millones de m<sup>3</sup>, tomando en cuenta que su capacidad es de 7,000 millones de m<sup>3</sup>. En cuanto a Malpaso, el almacenamiento es de 3022.42 millones de m<sup>3</sup>, el cual también es un nivel muy inferior. Esta política bastante conservadora reduce niveles de energía a futuro [CFE, 2009].

La política POL XIV sirvió de base para modificar y mejorar los resultados. A partir del análisis de los volúmenes históricos de ingreso por cuenca propia a las presas La Angostura y Malpaso, se observó que existe una relación entre el incremento de volumen del almacenamiento en las presas durante la época de avenidas y la desviación estándar de los volúmenes de ingresos. Por esto, en las políticas posteriores se consideró este parámetro estadístico, para poder definir las curvas guía mediante un procedimiento sistemático. Para este fin se realizó un análisis de las elevaciones alcanzadas en forma histórica, de las cuales se tenía registro y se buscó las tendencias del Sistema Hidroeléctrico Grijalva. Este registro se tomó desde 1998 hasta el 2008 [CONAGUA, 2009].

Con las simulaciones hechas de la política XIV y las ecuaciones de elevación-volumen, se obtuvieron las elevaciones de ambas presas para el período de 1998 hasta el 2008. Con esto se observó variaciones cuasi-lineales desde las primeras quincenas de año hasta la elevación mínima de cada año. En el caso de La Angostura, esta elevación se presenta al principio de la primera quincena de julio y a finales de la segunda quincena de octubre se presenta la elevación máxima. Mientras, que en el caso de Malpaso, el mínimo se presenta en la segunda quincena de agosto y el máximo en la primera quincena de noviembre. Estos períodos son de gran importancia, por existir los mayores escurrimientos posibles, llevando a presentar condiciones más desfavorables [Alegría, 2010].

# **4.** Metodología

En este capítulo se describe la metodología planteada para encontrar las políticas óptimas de operación de un sistema de embalses en serie como se observa en las figuras 4.47, 4.48, 4.49 y 4.50.

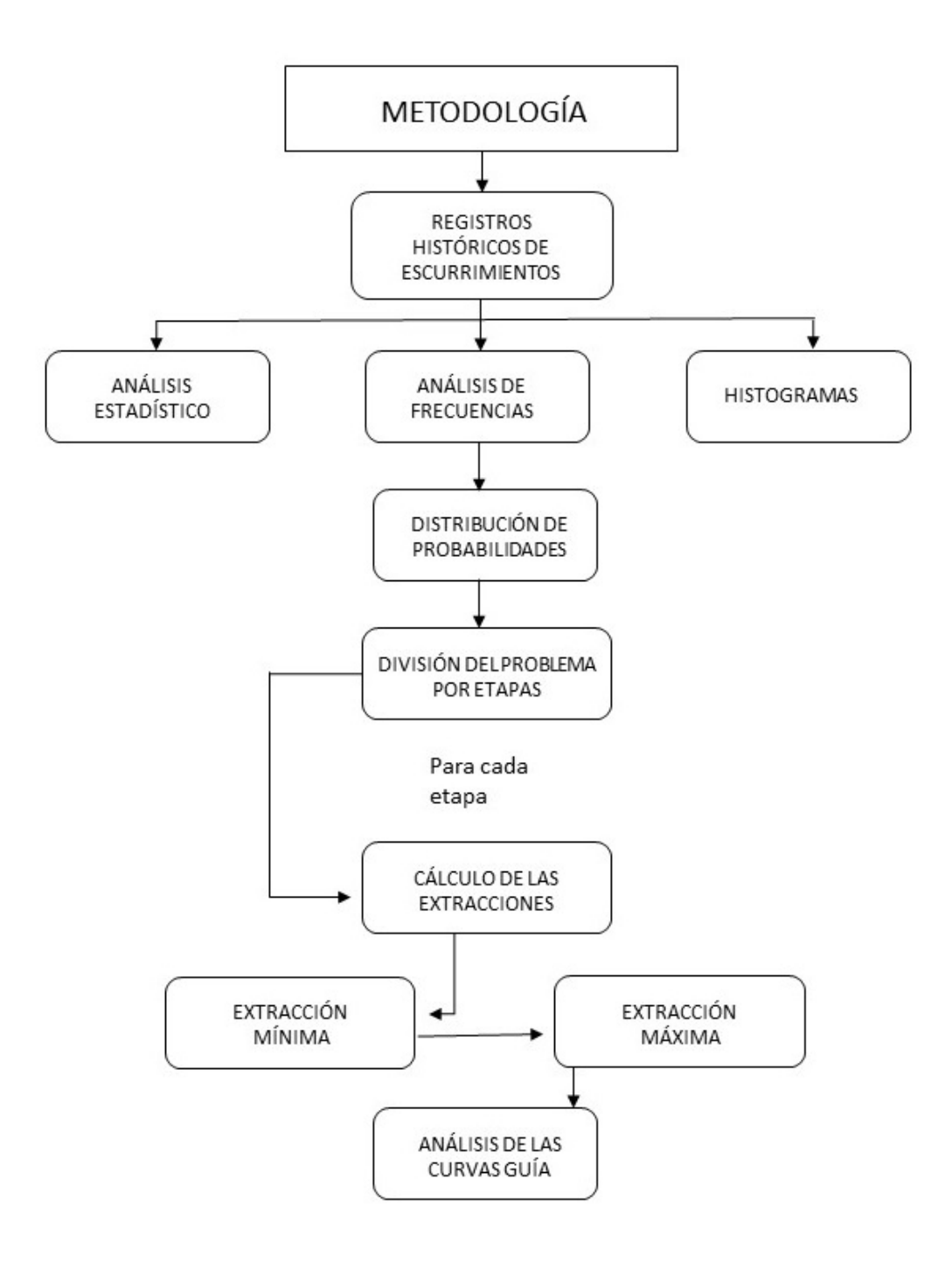

Figura 4.47: Esquema de la metodología (Parte 1)

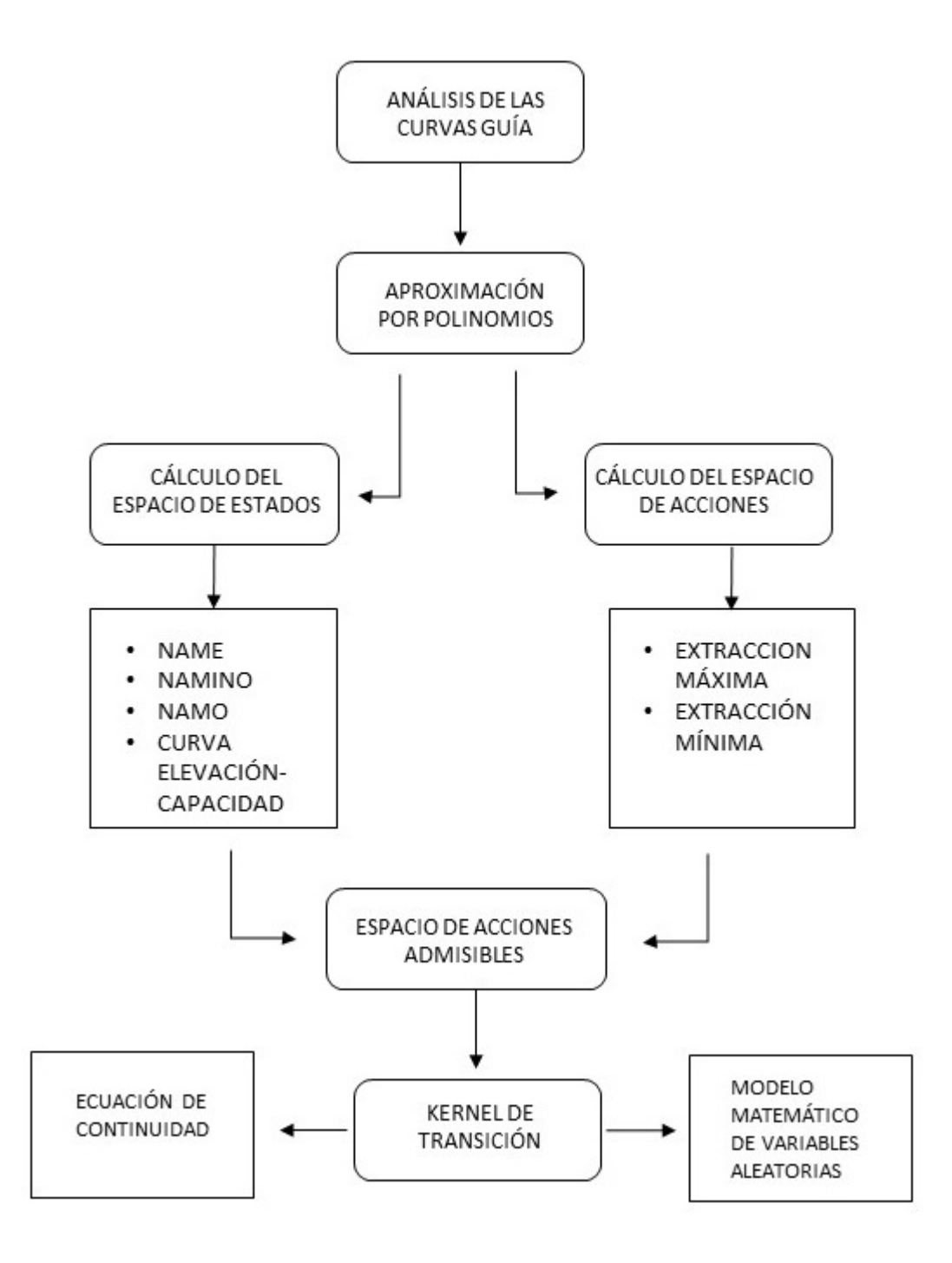

Figura 4.48: Esquema de la metodología (Parte 2)

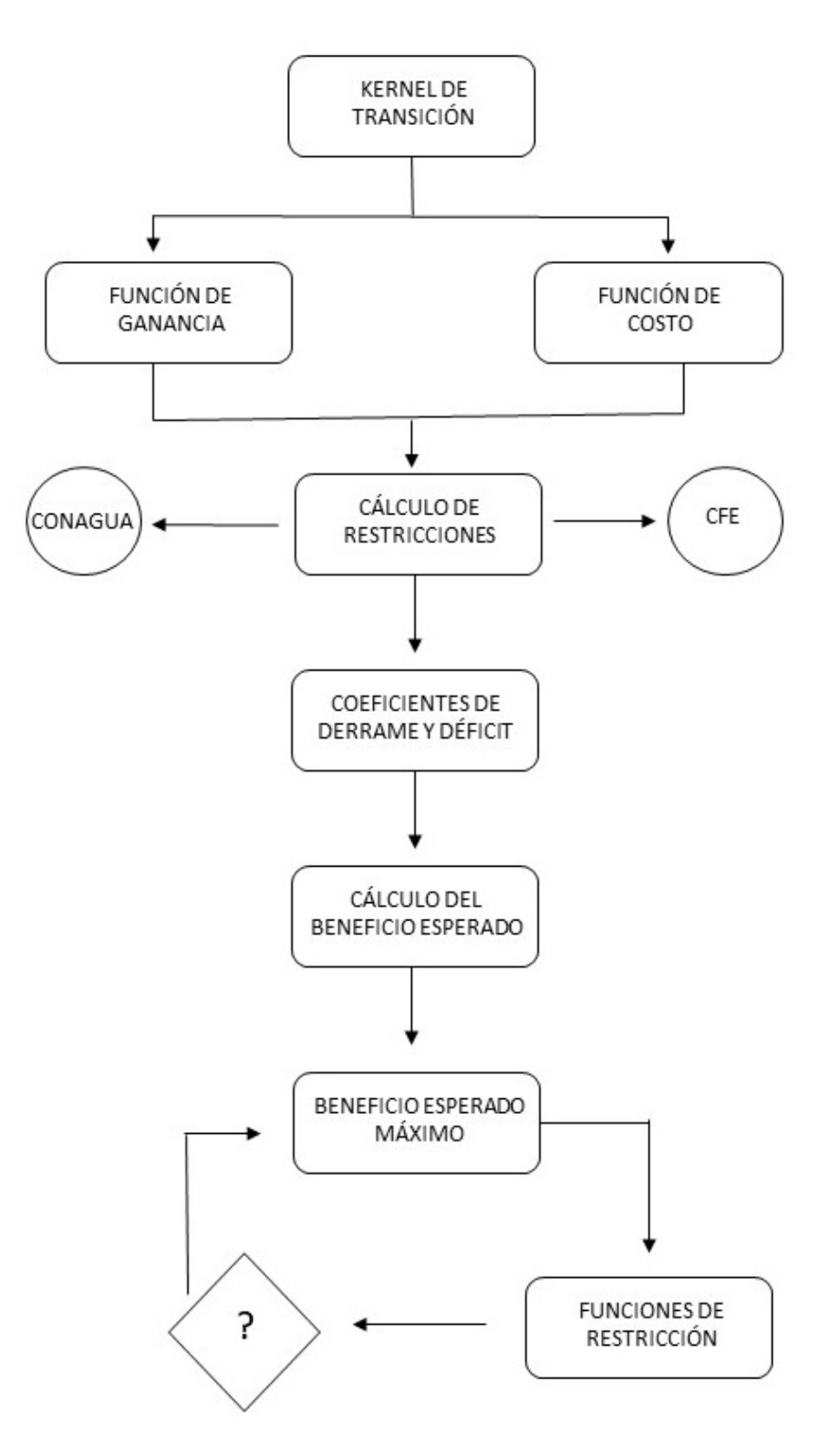

Figura 4.49: Esquema de la metodología (Parte 3)

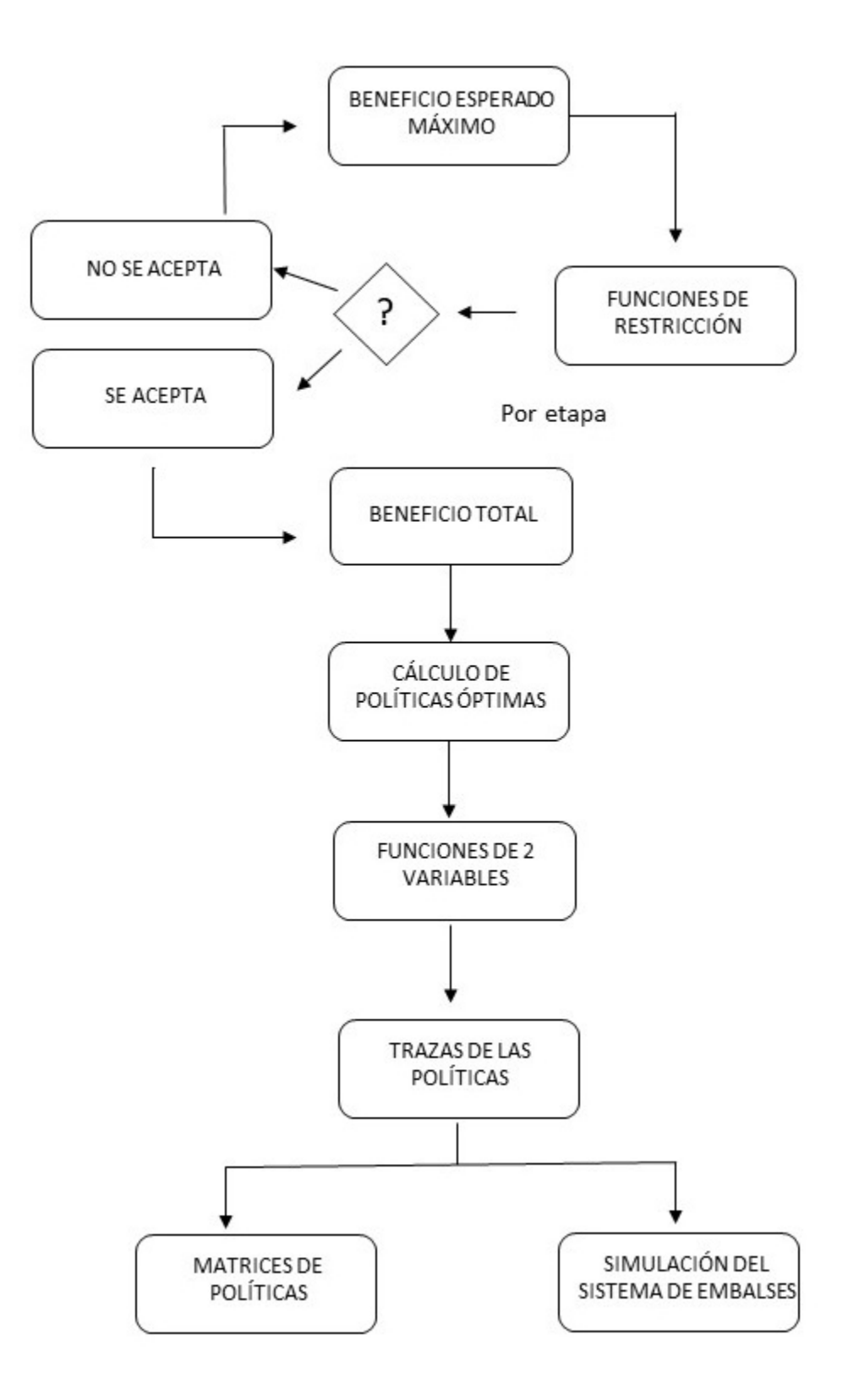

Figura 4.50: Esquema de la metodología (Parte 4)

## **4.1. Calculo de probabilidades ´**

### **4.1.1. Registros historicos ´**

En primer lugar, se obtuvo la información de los registros históricos de escurrimientos de la cuenca del río Grijalva. Para ello se recopilaron los datos desde 1952 hasta el año de 2017 para la presa La Angostura y para la presa Malpaso. La información se organizó en forma quincenal, presentando los escurrimientos en millones de metros cubicos. ´

La información se presentó en tablas y también en gráficos de líneas de tiempo, para una mejor visualización, tanto por períodos cortos de tiempo, como gráficos completos, como se observa en la figura 4.51. Además, se realizó un análisis de los eventos con escurrimientos máximos, y se estudiaron los fenómenos climatológicos que hayan intervenido en las zonas cercanas en forma directa, o bien, en otras partes del país, provocando afectaciones indirectas.

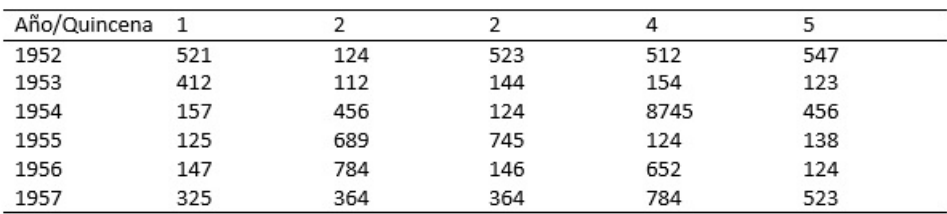

Figura 4.51: Parte de una tabla de escurrimientos de acuerdo al año y quincena

### **4.1.2. Histogramas**

Posteriormente, se dividió el año en 6 etapas, tal como lo realiza la CONAGUA, de acuerdo con los registros históricos. Para cada mes, se realizó un análisis de frecuencias con distintas distribuciones continuas de probabilidad y se eligió la que menor error hubiera presentado. Por cada etapa, se calculan los ingresos totales por año y se ordenaron cronológicamente. Se obtuvo la frecuencia, el porcentaje acumulado, la frecuencia relativa y se elaboran los histogramas, con la respectiva curva de ajuste de la distribucion´ obtenida.

Resumen del cálculo de probabilidades

- 1. Recopilación de registros históricos por quicenas y años.
- 2. Elaboración de tablas y gráficos en línea de tiempo por cada presa.
- 3. Divisón del año por etapas.
- 4. Suma de registros quincenales.
- 5. Análisis de frecuencias totales y relativas por mes.
- 6. Análisis de distribuciones y cálculo de errores promedio.
- 7. Elaboración de histograma de cada etapa, frecuencia acumulada y relativa.

## **4.2. Calculo de extracciones m ´ aximas y restricciones ´**

### **4.2.1. Extracciones maximas ´**

Luego de esto, se calcularon los límites superiores e inferiores que intervendrán en las afectaciones de la energía pico que ha dictaminado la CFE junto con la CONAGUA. Para ello se respetaron los valores de los coeficientes actuales para cada presa. Se utilizaron las extracciones máximas mensuales permitidas por la CFE y las etapas previamente seleccionadas para el cálculo de los límites. Las ecuaciones utilizadas por la CONAGUA vienen dadas de la siguiente forma:

$$
Xlinf = EXTMP * FELIN * NMSET.
$$
\n(4.1)

$$
X \sup = EXTMP * FELSU * NMSET.
$$
 (4.2)

donde EXTMP, es la extracción máxima mensual, FELIN y FELSU son los factores de límite inferior y superior para la energía pico y NMESET es la cantidad de meses por etapa. Con estos datos, se calcularon los límites máximos de estracciones por cada una de las etapas y para cada una de las presas.

### **4.2.2. Restricciones**

Se añadieron las restricciones de los niveles de desfoque de cada presa para ser considerado en el modelo de restricción estocástico. Además, para cada etapa y para cada una de las presas, se calcularon los límites máximos de las extracciones.

Por otro lado, se recopiló la información de las curvas quía dadas por la CONAGUA presentada por quincenas en el año. La información se presentó tanto en unidades de volumen, como en unidades de elevaciones para cada una de las presas. Se elaboraron los gráficos de las curvas guías en ambas unidades descritas con aterioridad. Cada curva quía se modeló analíticamente, y se realizaron interpolaciones a fin de tener un conjunto de ecuaciones polinomiales para cada una de las curvas presentadas.

Resumen de las extracciones máximas y restricciones

- 1. Cálculo de los límites superior e inferior con los coeficientes de CFE.
- 2. Cálculo de las extracciones máximas dadas por la CONAGUA.
- 3. Análisis de las curvas guía de la CONAGUA.
- 4. Cálculo de las ecuaciones analíticas de la CONAGUA.
- 5. Interpolación polinomial de las curvas de CONAGUA.

## **4.3. Modelo de Markov**

Se recuerda que el Modelo de Markov es un sexteto que está formado por los siguientes elementos:

$$
\{X, A, A(x), Q, r, c\},\tag{4.3}
$$

donde X es el espacio de estados, A es el espacio de acciones,  $A(x)$  es el espacio de acciones admisibles, Q es la ley o kernel de transición,  $r$  es la función de ganancia y  $c$  es la función de costo.

### **4.3.1. Espacio de estados**

Se calcularon los espacios de estados, que son los posibles volúmenes que presente el embalse, para cada una de las presas como intervalos a partir de sus volúmenes útiles, que es el nivel entre el NAME y el NAMINO. Se presentaron también las ecuaciones de elevación-capacidad para cada una de las presas, para realizar las conversiones adecuadas. Con estas ecuaciones, se plantearon los espacios de estado tanto en volumen como en elevaciones.

### **4.3.2. Espacio de acciones**

Análogamente se calculó el espacio de acciones, el cual es la cantidad de volumen que se puede extraer para cada una de las presas. Dichos espacios se determinaron a través de los límites máximos de extracción por cada una de las etapas, y se presentaron en intervalos cerrados también de números reales.

### **4.3.3. Espacio de acciones admisibles**

Se calcularon los espacios de acciones admisibles, que son las extracciones físicamente permitidas de acuerdo al nivel en que se encuentre la presa al momento de la toma de decisión. Los estados también son intervalos cerrados de la forma

$$
A_n(x) = [0, \text{límite máxima de extracción} - x] \tag{4.4}
$$

con n, representando la etapa y  $A_n(x)$  la extracción que se realizará. Esto se hizo para ambas presas.

### **4.3.4. Kernel de transicion´**

Posteriormente se calculó el kernel de trasición, el cual representa la ley de transición entre ambos estados de una presa. La ley está dada por la ecuación de continuidad  $x_2 =$  $x_1+m-a$ , donde  $x_2$  es el estado siguiente,  $x_1$  es el estado actual, m es el ingreso y a es la extracción, en unidades  $hm^3$ . El kernel dependió de los ingresos que están relacionados con los respectivos registros históricos dados por las distribuciones de probabilidad. Así pues, el kernel depende de la etapa en cuestión, a través de una función  $f(x_1, a)$ , donde  $x_1$  es el estado y a la extracción. La ley de transición está dada por la ecuación

$$
f_k(x_1, a) = x_1 + m - a,\t\t(4.5)
$$

donde  $a\in A_i,\ B_j,$  con  $i,j$  las diferentes etapas,  $A_i,\,B_j$  los estados admisibles y  $k$  la presa respectiva.

Además, las  $m_i$  son variables aleatorias distribuidas en forma normal, de acuerdo con un analisis de diferentes distribuciones posibles, buscando la que minimizara el error. ´ Para cada una de ellas se obtuvo su respectiva desviación estándar, así como su estandarización

$$
Z = \frac{X - \mu}{\sigma},\tag{4.6}
$$

donde  $N(\mu,\sigma^2)$  representa la distribución de la variable aleatoria  $X$  con distribución original  $N(0, 1)$ .

#### **4.3.5. Funciones de ganancia y costo**

Para complementar el modelo de Markov, se propuso una función de ganancia y una función de costo. Si  $x_1$  es un estado inicial arbitrario de la presa, se calcularon los derrames y los déficits en función de los estados y acciones admisibles. Los estados dependieron de los niveles NAME, NAMINO, NAMO, desfogue. En cuyo caso

- a) Si  $x_2$  extracción < 0, se consideró que no existieron derrames.
- b) Si  $x_2$  extracción ≥ 0 se considerí un derrame equivalente a  $x_2$  extracción
- c) Si  $x_2 < 0$ , se consideró un déficit de  $x_2$ .
- d) Si  $x_2 \geq 0$ , se consideró que no existieron déficits.

Las primeras condiciones representan los derrames de ambas presas, y las segundas condiciones los déficits de ambas presas, también.

El estado final  $x_2$  quedó determinado como

$$
x_2 = \begin{cases} 0 & \text{si } x_2 < 0, \\ x_2 & \text{si } 0 \le x_2 \le \text{extracción,} \\ \text{extracción} & \text{si } x_2 > \text{extracción.} \end{cases}
$$
 (4.7)

Resumen del modelo de Markov

- 1. Cálculo del espacio de estados.
- 2. Cálculo del espacio de acciones.
- 3. Cálculo del espacio de acciones admisibles.
- 4. Cálculo del kernel de transición.
- 5. Cálculo de la función de ganancia.
- 6. Cálculo de la función de costo.

## **4.4. Calculo de beneficios ´**

### **4.4.1. Deficits y derrames ´**

De acuerdo a estudios previos, se consideró un factor de conversión de unidades dado por 0.002725, el cual dependió del incremento o reducción de energía, la energía potencial y el tiempo. Por otro lado el Instituto de Ingeniería propone los coeficientes de derrame y déficit para cada presa. En caso de existir derrames, éste se calculó como

$$
d_2 = x_2 - \text{límite máxima},\tag{4.8}
$$

donde  $d_2$  es el derrame,  $x_2$  el estado final y el límite máximo está dado por el espacio de estados. Análogamente, para el caso de déficits, se calcularon mediante la expresión

$$
d_1 = |x_2|,\t\t(4.9)
$$

si  $x_2 < 0$ , con  $d_1$  el déficit y  $x_2$  el estado final. Además la extracción que pasa por las turbinas se calculó como

$$
ET = a - d_1,\tag{4.10}
$$

con a la extracción y  $d_1$  el déficit. Cuando existieron los derrames, estos formaron parte de las extracciones de la presa Malpaso; además, el volumen turbinado se añadió a estos derrames, y formó parte de las extracciones.

### **4.4.2. Extraccion de salida ´**

El cálculo de la extracción de salida se calculó como

$$
a_1 = d_2 + ET, \t\t(4.11)
$$

con  $a_1$  la extracción,  $d_2$  el derrame y  $ET$  la extracción turbinada. Las salidas se compararon con las restricciones dadas por la CFE, las cuales corresponden al espacio de acciones admisibles. Las restricciones fueron las extracciones máximas, así como los límites superior e inferior para cada etapa. La nueva extracción de salida se denotó por  $a_2$ .

### **4.4.3. Beneficio parcial**

Para el beneficio se utilizó la expresión

$$
B = 2.725 \times 10^{-3} * a_2 * \left(\frac{x_1 + x_2}{2}\right),\tag{4.12}
$$

#### *4 METODOLOGÍA* 137

donde B es el beneficio medido en kWh, 2.2725x10<sup>-3</sup> es un factor de conversión que equivale al producto de la aceleración  $9.81m/s^2$  y  $3,600s$ ,  $a_2$  es el volumen turbinado y  $x_1$ y  $x_2$  los niveles inicial y final de la presa antes y después de que suceda la extracción, los cuales se calcularon con las ecuaciones de elevación-capacidad, para ambas presas.

El nivel de salida  $x_2$  se comparó con los niveles aceptados por las curvas guía de la CONAGUA. En caso de no corresponder, se corrigieron agregando los niveles iniciales y restando los niveles entre el NAMINO y el nivel medio de desfogue. Si existieron derrames o deficits, se aplicaron las penalizaciones mencionadas anteriormente. ´

Con esto, se calculó la ganancia del modelo a partir de la siguiente expresión

$$
r(x_1, a_2) = B * fact,
$$
\n
$$
(4.13)
$$

donde  $r(x_1, a_2)$  es el beneficio que se obtuvo de estar en el estado  $x_1$  y extraer el volumen  $x_2$ ,  $B$  es el beneficio calculado y  $fact$  es un factor de reducción de beneficios para evitar números demasiado grandes. Análogamente para el costo

$$
c(x_1, a_2) = d_1 \cdot \cos f 1 + d_2 \cdot \cos f 2, \tag{4.14}
$$

donde  $c(x_1, a_2)$  es el costo de existir derrames o déficits,  $d_1$  es el volumen de déficit,  $d_2$  es el volumen derramado,  $c_1$  y  $c_2$  son los coeficientes de penalización por déficit y derrame, respectivamente.

#### **4.4.4. Beneficio esperado**

Sabiendo lo anterior, se calculó el beneficio esperado con la siguiente ecuación

$$
BE = [r(x_1, a_2) - c(x_1, a_2)] * P(m), \tag{4.15}
$$

donde BE es el beneficio esperado,  $r(x_1, a_2) - c(x_1, a_2)$  es el beneficio total y  $P(m)$  es la probabilidad de que se presente un ingreso de  $m$  millones de m<sup>3</sup> de agua, la cual se calculó a partir de los histogramas generados.

Para calcular el beneficio esperado máximo, se realizó la siguiente integral sobre el espacio de estados, dado por el nivel del NAME de la presa

$$
BEM = \int_0^{\mathbf{e.}} BEdx_1,
$$
 (4.16)

donde e.m. es el estado máximo y se calculó con las ecuaciones de estado iniciales. Nótese que  $BEM$  es una función que depende del estado inicial  $x_1$ , de la extracción  $a_2$  y del ingreso aleatorio  $m$ .

#### Resumen del cálculo de beneficios

1. Cálculo de déficits y derrames.

#### *4 METODOLOGÍA* 138

- 2. Cálculo del volumen turbinable.
- 3. Cálculo de la extracción de salida.
- 4. Cálculo del beneficio parcial.
- 5. Comparación de extracciones con las curvas guía.
- 6. Cálculo de la ganancia y el costo.
- 7. Cálculo del beneficio esperado.

## **4.5. Funciones de restriccion´**

### **4.5.1. Polinomios de curvas guía**

Las funciones de restricción estuvieron dadas por las extracciones mínimas y máximas de acuerdo a la CFE y por los niveles máximos del embalse, dados por la CONA-GUA. Las primeras se obtuvieron de la sección de extracciones máximas y las segundas, de las curvas quías graficadas. La curva quía se aproximó mediante polinomios por interpolación. En caso de existir coeficientes que tiendan a cero, los polinomios se redujeron y se homogenizaron. Cada beneficio obtenido se comparó con cada una de estas restricciones.

### Resumen del cálculo de las funciones de restricción

- 1. Cálculo de las funciones de restricción por extracciones mínimas.
- 2. Cálculo de las funciones de restricción por extracciones máximas.
- 3. Cálculo de las funciones de restricción por curvas guía.

## **4.6. Beneficios**

La función de beneficio esperado se derivó con respecto a la extracción  $m$ , manteniendo constante los demás valores, es decir si

$$
BEM = \int_0^{6567} [r(x_1, a_2) - c(x_1, a_2)] * P(m) dx_1,
$$
\n(4.17)

entonces

$$
\frac{d}{da_2} BEM(x_1, a_2, m) = 0,
$$
\n(4.18)

luego

$$
\frac{d}{da_2} \int_0^{6567} [r(x_1, a_2) - c(x_1, a_2)] * P(m) dx_1 = 0.
$$
 (4.19)

La continuidad de las funciones de ganancia y costo  $r$  y  $c$ , permitieron derivar por dentro de la integral, con lo cual

$$
\int_0^{6567} \left(2.725 \times 10^{-3} * \left(\frac{x_1 + x_2}{2}\right) - (d_1 * coef1 + d_2 * coef2)\right) * P(m)dx_1 = 0.
$$
 (4.20)

Para cada extracción  $a_2$  se obtuvo el beneficio esperado máximo para la presa 1.

Para la presa 2, las ecuaciones son similares, con la condición de que el ingreso tuvo los volúmenes de cuenca propia, mas el volumen de la presa 1, que se extrajo, es decir

$$
m = m_2 + a_2, \t\t(4.21)
$$

con  $m$  el ingreso para la presa 2,  $m_2$  el ingreso probabilístico por escurrimientos propios y  $a_2$  el volumen turbinado por la presa 1.

El beneficio esperado máximo para ambas presas fue

$$
BET = BEM_1 + BEM_2, \tag{4.22}
$$

con  $BEM_1$  y  $BEM_2$  los beneficios esperados de la presa 1 y 2, respectivamente.

Al variar las extracciones en cada una de las presas, a partir de las ecuaciones anteriores se calcularon los beneficios esperados para un horizonte de vida útil de 50 años. Estos beneficios se presentaron en unidades de GWhr y las extracciones en unidades de  $hm^3$ .

#### Resumen del cálculo de beneficios

- 1. Derivar el beneficio esperado máximo para la presa 1.
- 2. Igualar a cero la derivada y despejar la extracción  $a_2$ .
- 3. Repetir el proceso para la presa 2.
- 4. Calcular el beneficio esperado máximo.

## **4.7. Políticas óptimas**

Las políticas de operación fueron funciones de dos variables, que son los estados de la presa 1 y los estados de la presa 2. Los resultados de cada función son dos variables, la extracción de la presa 1 y la extracción de la presa 2. Manteniendo fijo los estados de una presa, se graficaron las extracciones de cada una de las presas, para diferentes estados.

## **4.8.** Simulación de energía

Con las políticas óptimas calculadas, se determinó el beneficio total de cada presa para diferentes estados y extracciones, obteniendo la energía generada total. Esta energía se calculó a partir de la ecuación

$$
E = 9.81 \frac{H_j + H_{j-1}}{2} \left(\frac{V\eta}{3600}\right),
$$
 (4.23)

donde E es la energía en KWh,  $Hj$  es el nivel final en m,  $H_{j-1}$  es el nivel inicial en m, V es el volumen en  $m^3$  y  $\eta$  es la eficiencia.

Cada uno de los pasos detallados de la metodología anterior se aplicó al Sistema Hidroeléctrico Grijalva descrito en el capítulo Lugar de Estudio. Los resultados obtenidos se presentan a continuación en el siguiente capítulo.

# **5. Resultados**

## **5.1. Registros historicos de escurrimientos ´**

Uno de los factores que distingue el análisis determinista de un análisis estocástico es la incertidumbre de las mediciones. El segundo de ellos generalmente se modela a través de distribuciones de probabilidad. Como se mencionó en los capítulos anteriores, las ecuaciones diferenciales ordinarias tienen limitantes cuando las variables que intervienen son desconocidas y más aún, son de carácter aleatorio, dando lugar a las ecuaciones diferenciales estocásticas.

En el presente estudio, el ruido o la aleatoriedad, se expresó por la cantidad de agua que ingresó de manera natural al embalse de las presas. Aquí, intervienen los escurrimientos y las posibles evaporaciones a lo largo del tiempo de estudio. En el presente trabajo, se consideraron los ingresos netos proporcionados tanto por la Comision Fede- ´ ral de Electricidad como por la Comisión Nacional del Agua, teniéndose los cáculos de evaporaciones ya previamente efectuados.

A continuación en las figuras 5.52 a 5.75 se presentan los registros históricos de ingresos netos de agua en millones de metros cúbicos presentados en forma quincenal desde el año 1952 hasta el año 2017 tanto de la Presa La Angostura como de la Presa Malpaso.

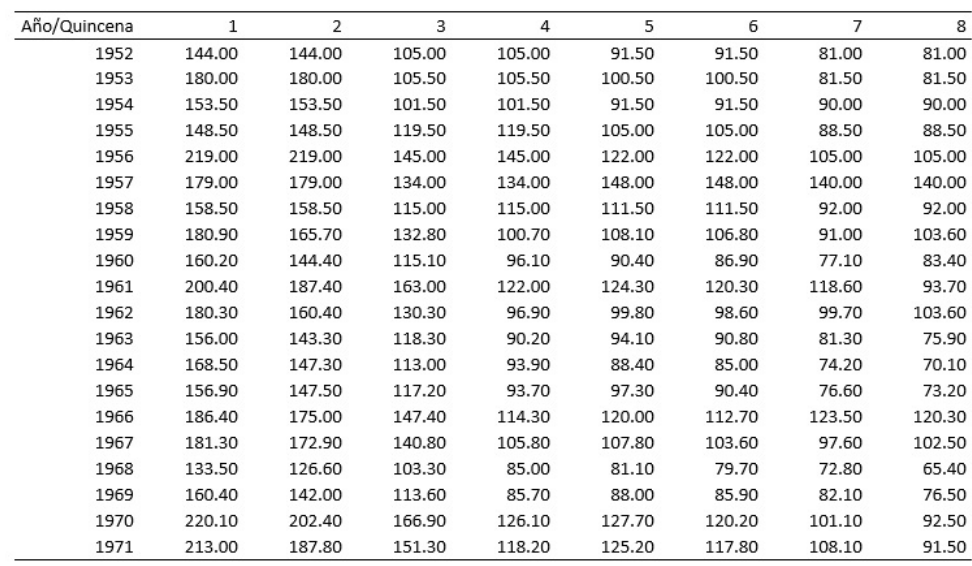

## **5.1.1. Registros historicos de La Angostura ´**

Figura 5.52: Registro de ingresos quincenales de La Angostura de 1952 a 1971 (hm<sup>3</sup>), los meses de enero a abril.

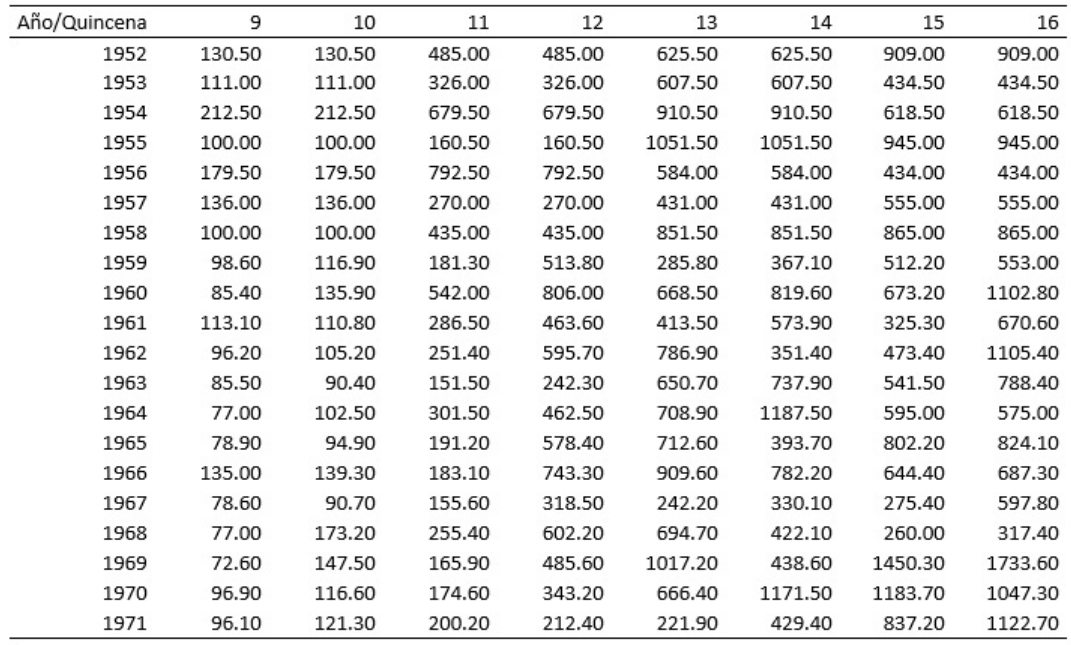

Figura 5.53: Registro de ingresos quincenales de La Angostura de 1952 a 1971 (hm<sup>3</sup>), los meses de mayo a agosto.

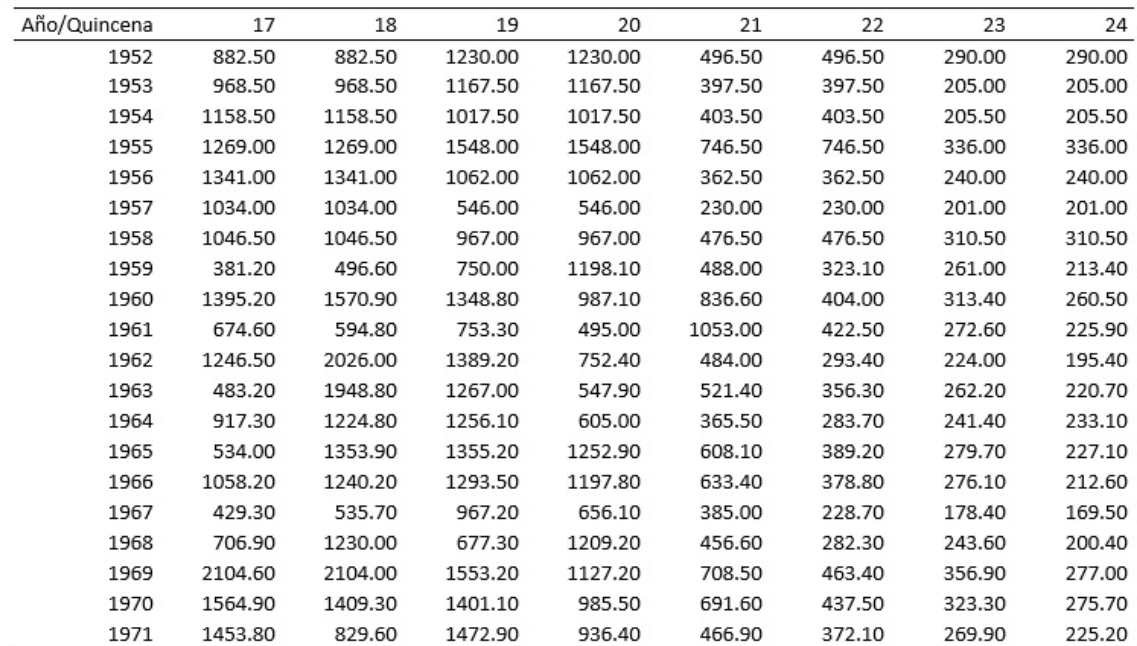

Figura 5.54: Registro de ingresos quincenales de La Angostura de 1952 a 1971 (hm<sup>3</sup>), los meses de septiembre a diciembre.

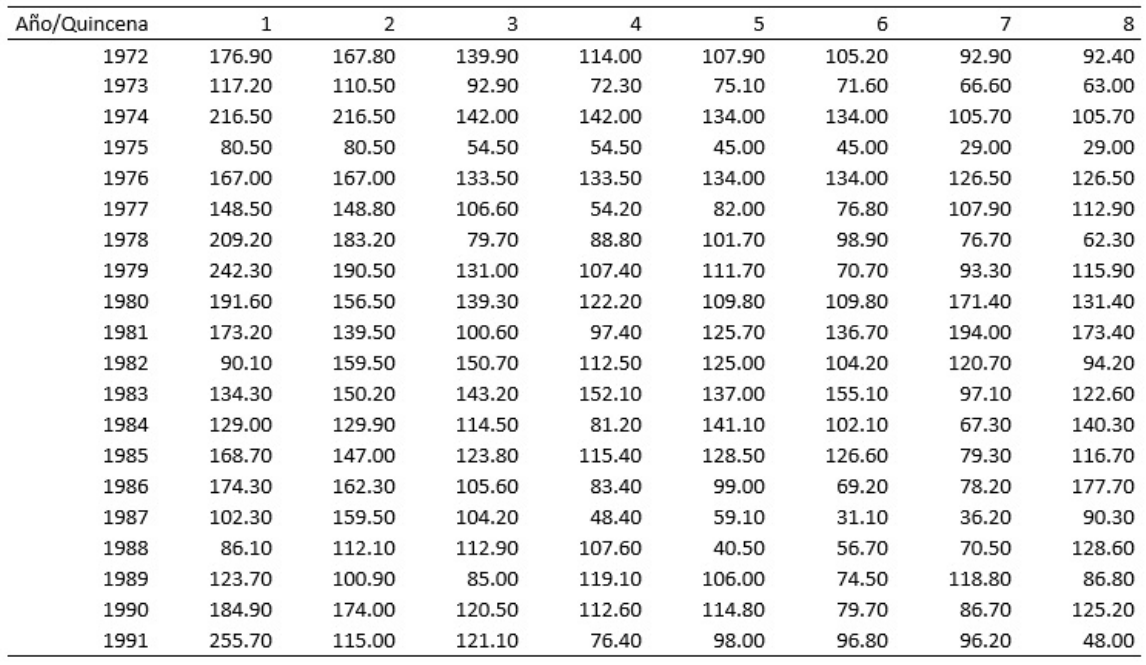

Figura 5.55: Registro de ingresos quincenales de La Angostura de 1972 a 1991 (hm<sup>3</sup>), los meses de enero a abril.

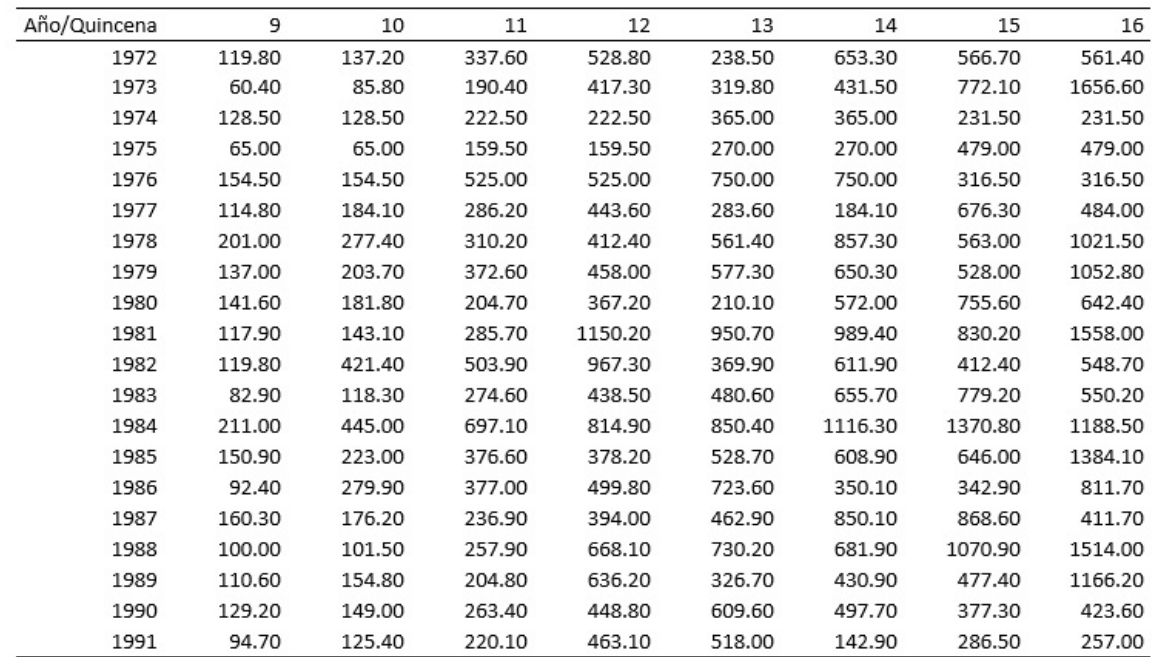

Figura 5.56: Registro de ingresos quincenales de La Angostura de 1972 a 1991 (hm<sup>3</sup>), los meses de mayo a agosto.
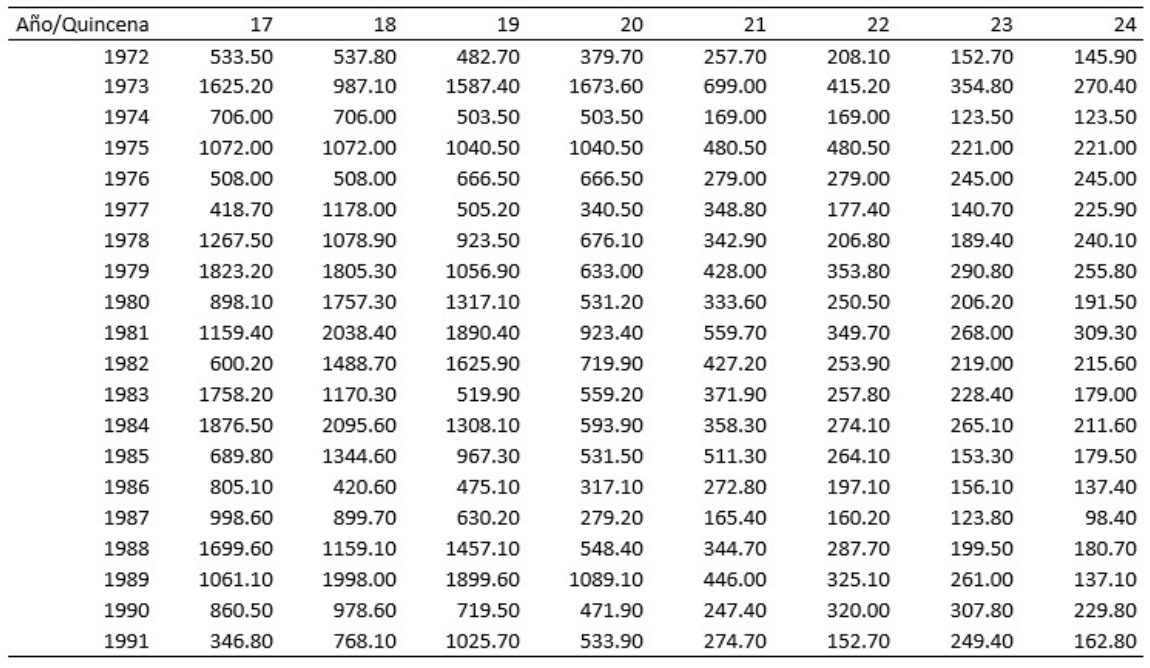

Figura 5.57: Registro de ingresos quincenales de La Angostura de 1972 a 1991 (hm<sup>3</sup>), los meses de septiembre a diciembre.

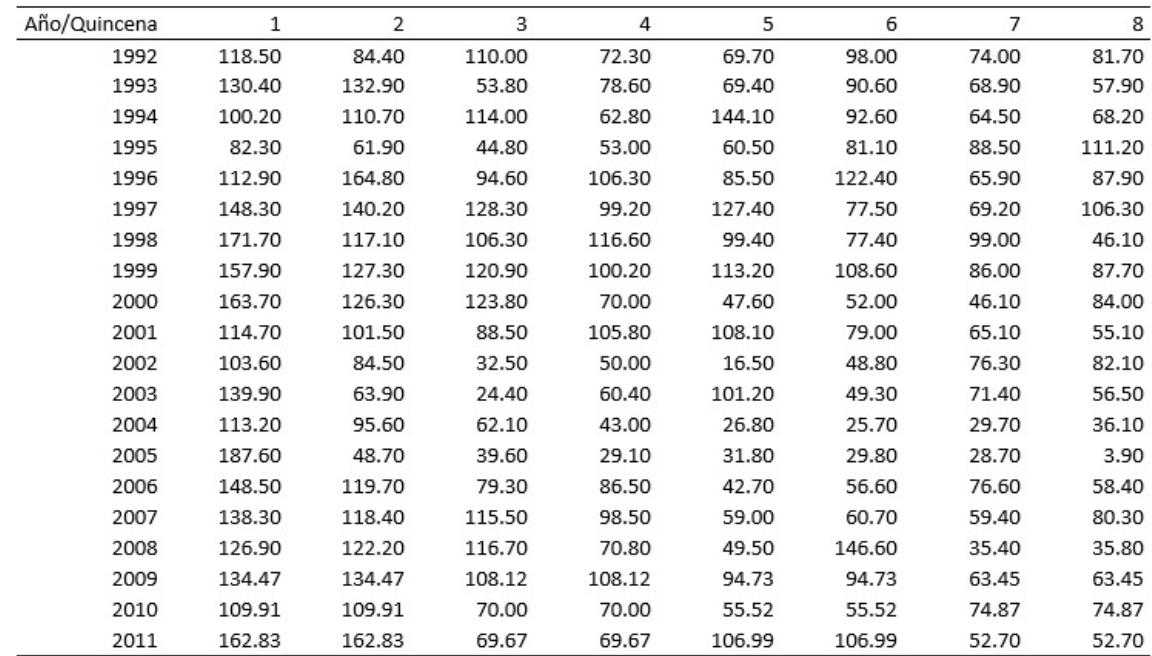

Figura 5.58: Registro de ingresos quincenales de La Angostura de 1992 a 2011 (hm<sup>3</sup>), los meses de enero a abril.

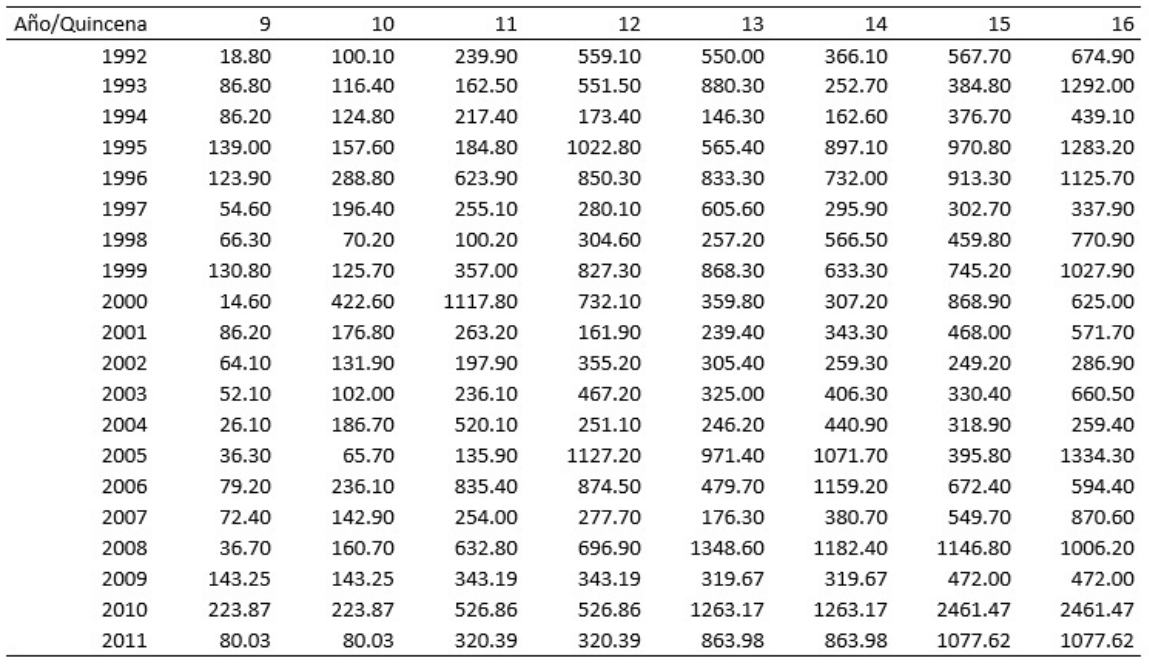

Figura 5.59: Registro de ingresos quincenales de La Angostura de 1992 a 2011 (hm<sup>3</sup>), los meses de mayo a agosto.

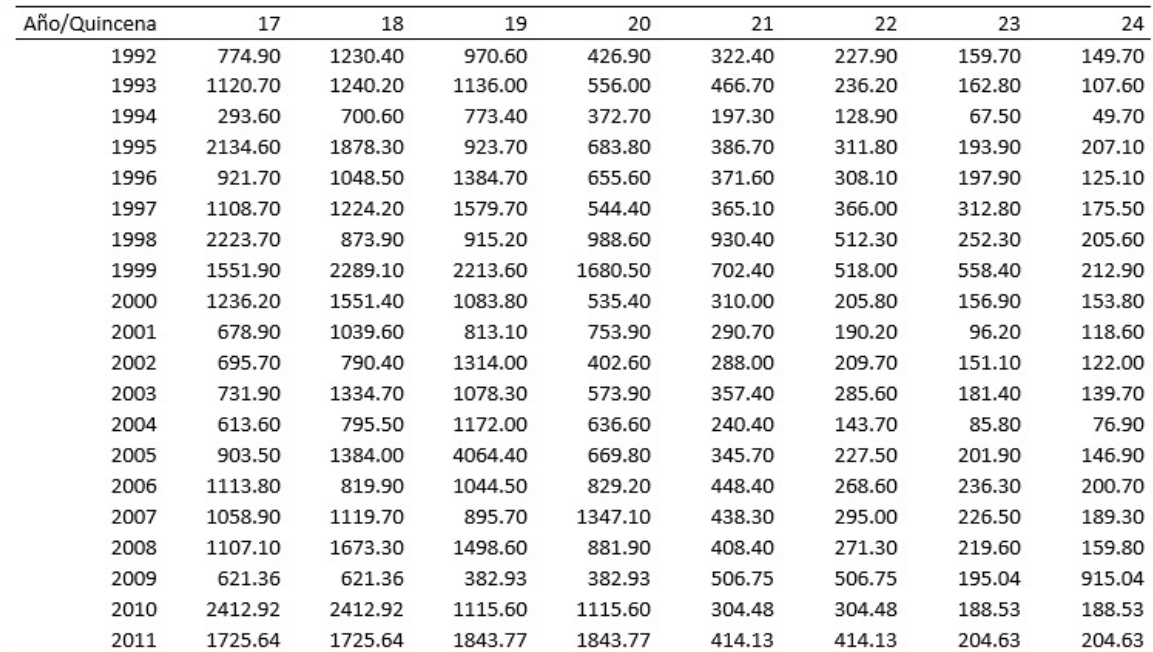

Figura 5.60: Registro de ingresos quincenales de La Angostura de 1992 a 2011 (hm<sup>3</sup>), los meses de septiembre a diciembre.

| Año/Quincena |        |        | 3      | 4      | 5      | 6      |       | 8     |
|--------------|--------|--------|--------|--------|--------|--------|-------|-------|
| 2012         | 161.16 | 161.16 | 108.81 | 108.81 | 92.59  | 92.59  | 59.51 | 59.51 |
| 2013         | 105.97 | 105.97 | 76.96  | 76.96  | 59.33  | 59.33  | 46.26 | 46.26 |
| 2014         | 223.99 | 223.99 | 113.82 | 113.82 | 135.86 | 135.86 | 73.97 | 73.97 |
| 2015         | 145.89 | 145.89 | 83.11  | 83.11  | 90.97  | 90.97  | 88.88 | 88.88 |
| 2016         | 109.53 | 109.53 | 59.70  | 59.70  | 49.11  | 49.11  | 44.12 | 44.12 |
| 2017         | 76.10  | 76.10  | 53.55  | 53.55  | 47.85  | 47.85  | 42.35 | 42.35 |

Figura 5.61: Registro de ingresos quincenales de La Angostura de 2012 a 2017 (hm<sup>3</sup>), los meses de enero a abril.

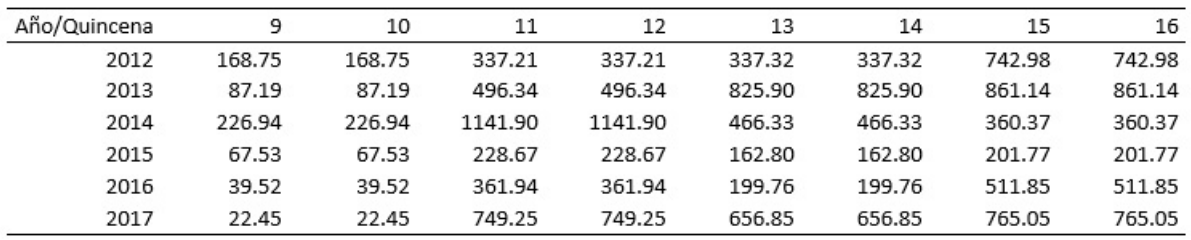

Figura 5.62: Registro de ingresos quincenales de La Angostura de 2012 a 2017 (hm<sup>3</sup>), los meses de mayo a agosto.

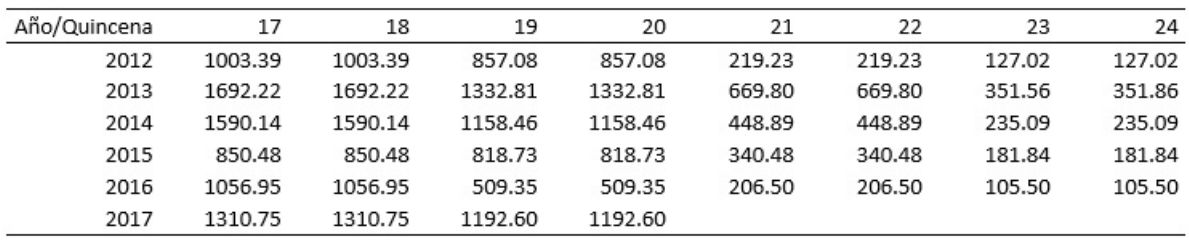

Figura 5.63: Registro de ingresos quincenales de La Angostura de 2012 a 2017 (hm<sup>3</sup>), los meses de septiembre a diciembre.

# **5.1.2. Registros historicos de Malpaso ´**

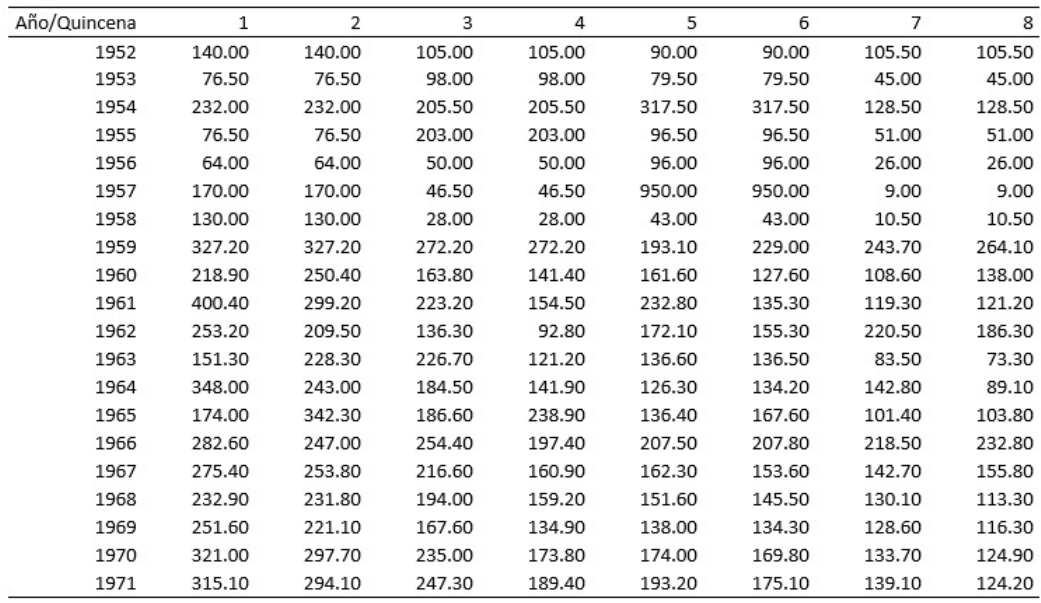

Figura 5.64: Registro de ingresos quincenales de Malpaso de 1952 a 1971 (hm<sup>3</sup>), los meses de enero a abril.

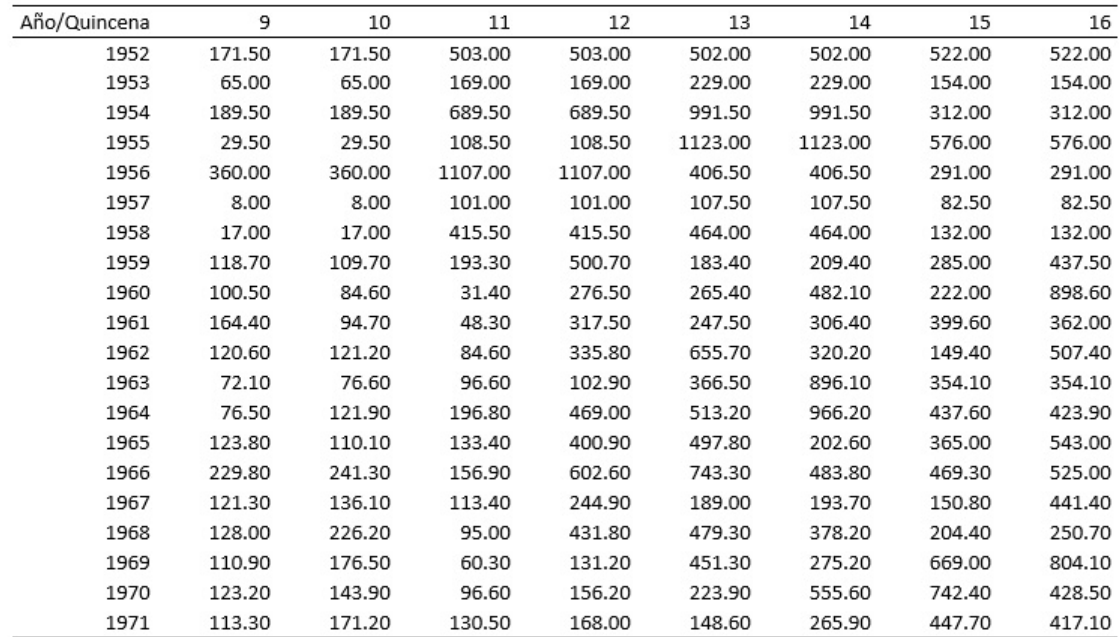

Figura 5.65: Registro de ingresos quincenales de Malpaso de 1952 a 1971 (hm<sup>3</sup>), los meses de mayo a agosto.

| Año/Quincena | 17      | 18      | 19      | 20      | 21     | 22     | 23     | 24     |
|--------------|---------|---------|---------|---------|--------|--------|--------|--------|
| 1952         | 1005.00 | 1005.00 | 1624.00 | 1624.00 | 143.00 | 143.00 | 289.50 | 289.50 |
| 1953         | 441.00  | 441.00  | 656.00  | 656.00  | 357.50 | 357.50 | 320.50 | 320.50 |
| 1954         | 1351.00 | 1351.00 | 1187.50 | 1187.50 | 255.50 | 255.50 | 186.00 | 186.00 |
| 1955         | 1629.50 | 1629.50 | 1851.00 | 1851.00 | 360.50 | 360.50 | 383.50 | 383.50 |
| 1956         | 1374.00 | 1374.00 | 546.00  | 546.00  | 387.00 | 387.00 | 256.00 | 256.00 |
| 1957         | 623.50  | 623.50  | 161.00  | 161.00  | 125.50 | 125.50 | 325.00 | 325.00 |
| 1958         | 750.50  | 750.50  | 588.00  | 588.00  | 341.00 | 341.00 | 475.50 | 475.50 |
| 1959         | 328.90  | 390.10  | 459.70  | 1257.10 | 563.20 | 627.50 | 252.30 | 235.90 |
| 1960         | 747.50  | 643.50  | 199.20  | 392.50  | 612.80 | 283.20 | 341.00 | 248.80 |
| 1961         | 431.40  | 229.80  | 623.20  | 682.10  | 980.90 | 304.90 | 170.80 | 201.90 |
| 1962         | 700.50  | 1466.00 | 977.80  | 505.20  | 374.80 | 219.70 | 175.70 | 155.30 |
| 1963         | 349.50  | 2367.60 | 1156.10 | 377.20  | 342.00 | 386.80 | 308.80 | 252.30 |
| 1964         | 806.10  | 663.80  | 845.10  | 302.40  | 141.10 | 222.30 | 512.70 | 306.80 |
| 1965         | 386.00  | 465.30  | 1168.30 | 1359.50 | 581.40 | 272.70 | 332.90 | 361.60 |
| 1966         | 1225.20 | 1731.20 | 1339.70 | 780.00  | 418.70 | 314.20 | 270.70 | 265.90 |
| 1967         | 312.10  | 395.70  | 947.00  | 563.20  | 342.80 | 290.70 | 240.50 | 217.20 |
| 1968         | 304.90  | 1264.70 | 540.60  | 1029.30 | 439.00 | 312.90 | 267.80 | 233.40 |
| 1969         | 1529.30 | 1601.40 | 866.40  | 360.80  | 365.30 | 349.70 | 314.10 | 306.00 |
| 1970         | 1799.90 | 1732.10 | 1216.90 | 517.30  | 406.30 | 265.60 | 253.50 | 266.90 |
| 1971         | 1339.00 | 341.00  | 936.30  | 676.80  | 379.60 | 308.50 | 259.10 | 214.50 |
|              |         |         |         |         |        |        |        |        |

Figura 5.66: Registro de ingresos quincenales de Malpaso de 1952 a 1971 (hm<sup>3</sup>), los meses de septiembre a diciembre.

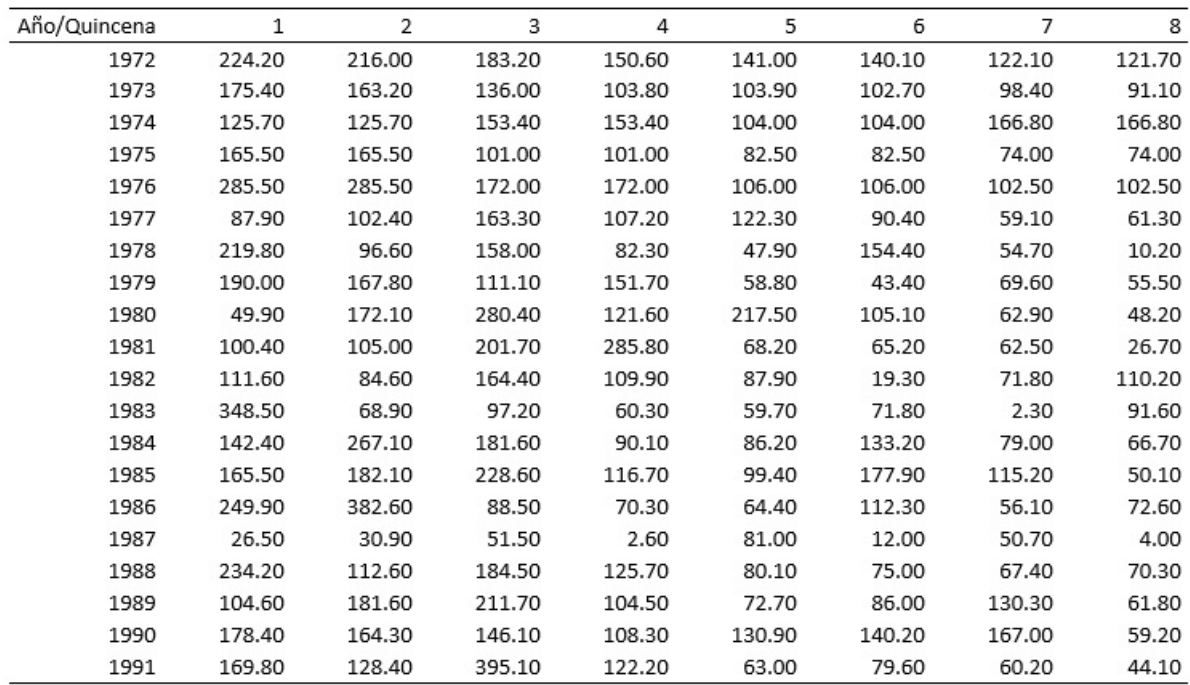

Figura 5.67: Registro de ingresos quincenales de Malpaso de 1972 a 1991 (hm<sup>3</sup>), los meses de enero a abril.

| Año/Quincena | 9      | 10     | 11     | 12     | 13     | 14     | 15     | 16      |
|--------------|--------|--------|--------|--------|--------|--------|--------|---------|
| 1972         | 142.00 | 192.90 | 179.60 | 264.00 | 151.60 | 425.20 | 316.30 | 295.20  |
| 1973         | 90.60  | 116.60 | 123.10 | 243.70 | 256.70 | 235.50 | 529.80 | 1405.90 |
| 1974         | 24.50  | 24.50  | 65.60  | 65.60  | 69.10  | 69.10  | 400.00 | 400.00  |
| 1975         | 100.50 | 100.50 | 124.00 | 124.00 | 159.00 | 159.00 | 253.50 | 253.50  |
| 1976         | 50.50  | 50.50  | 101.00 | 101.00 | 357.00 | 357.00 | 157.00 | 157.00  |
| 1977         | 65.90  | 7.00   | 39.00  | 148.30 | 122.90 | 180.40 | 452.20 | 287.80  |
| 1978         | 20.00  | 18.20  | 154.30 | 238.50 | 329.80 | 755.10 | 229.90 | 324.10  |
| 1979         | 9.80   | 30.30  | 292.20 | 128.60 | 215.10 | 138.60 | 118.00 | 794.80  |
| 1980         | 103.10 | 190.80 | 250.10 | 72.60  | 102.30 | 555.20 | 353.20 | 441.60  |
| 1981         | 75.40  | 188.10 | 163.90 | 789.80 | 903.00 | 884.00 | 384.20 | 1261.30 |
| 1982         | 58.40  | 217.50 | 195.30 | 475.90 | 100.70 | 319.90 | 202.80 | 117.80  |
| 1983         | 30.00  | 42.10  | 93.80  | 119.90 | 291.50 | 293.50 | 322.30 | 281.70  |
| 1984         | 142.70 | 269.70 | 436.90 | 501.40 | 619.00 | 458.90 | 793.60 | 424.50  |
| 1985         | 83.30  | 88.70  | 239.00 | 326.20 | 267.40 | 384.80 | 337.20 | 851.80  |
| 1986         | 84.60  | 741.80 | 465.40 | 228.30 | 498.00 | 208.30 | 237.40 | 374.10  |
| 1987         | 36.70  | 18.00  | 239.80 | 244.70 | 338.40 | 246.30 | 338.80 | 174.40  |
| 1988         | 76.60  | 89.40  | 58.10  | 488.40 | 497.90 | 390.90 | 566.00 | 765.20  |
| 1989         | 92.20  | 85.40  | 115.60 | 192.00 | 237.80 | 216.70 | 268.00 | 503.80  |
| 1990         | 118.40 | 107.30 | 206.50 | 346.40 | 456.00 | 318.80 | 233.30 | 251.70  |
| 1991         | 66.80  | 65.10  | 94.50  | 427.00 | 304.80 | 135.60 | 110.90 | 192.90  |
|              |        |        |        |        |        |        |        |         |

Figura 5.68: Registro de ingresos quincenales de Malpaso de 1972 a 1991 (hm<sup>3</sup>), los meses de mayo a agosto.

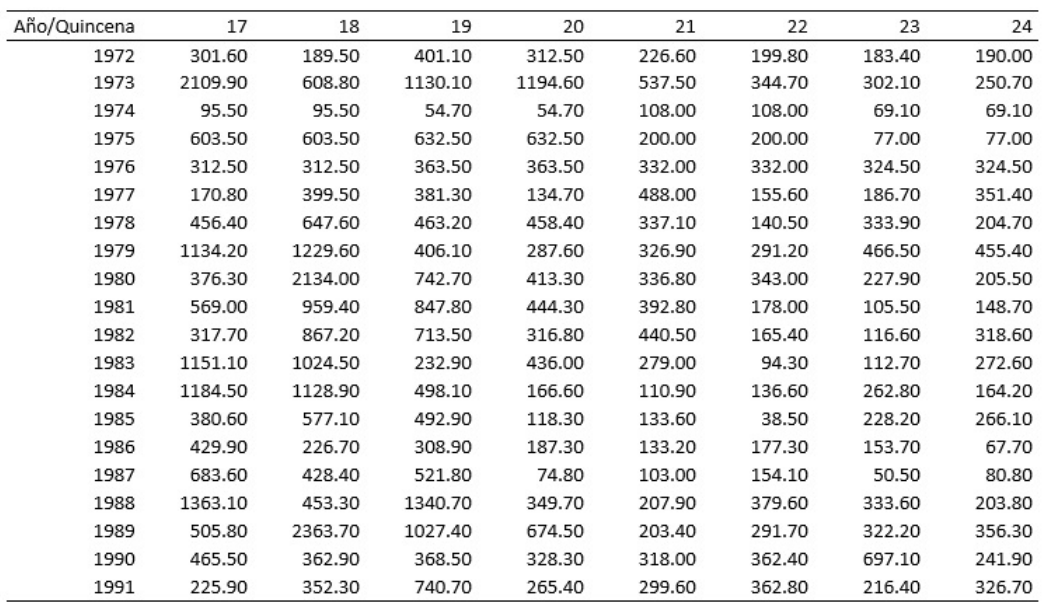

Figura 5.69: Registro de ingresos quincenales de Malpaso de 1972 a 1991 (hm<sup>3</sup>), los meses de septiembre a diciembre.

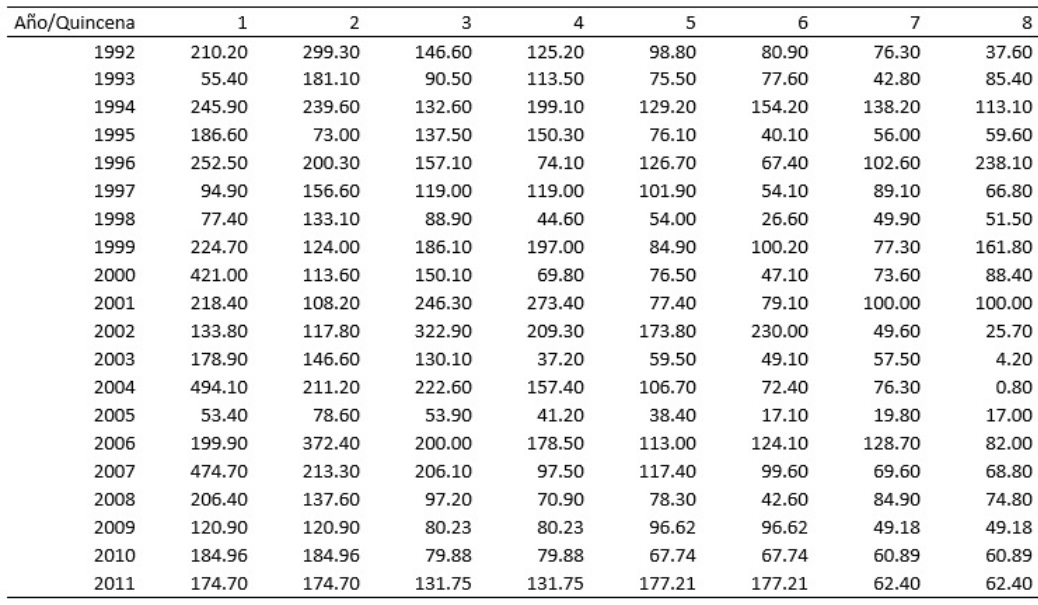

Figura 5.70: Registro de ingresos quincenales de Malpaso de 1992 a 2011 (hm<sup>3</sup>), los meses de enero a abril.

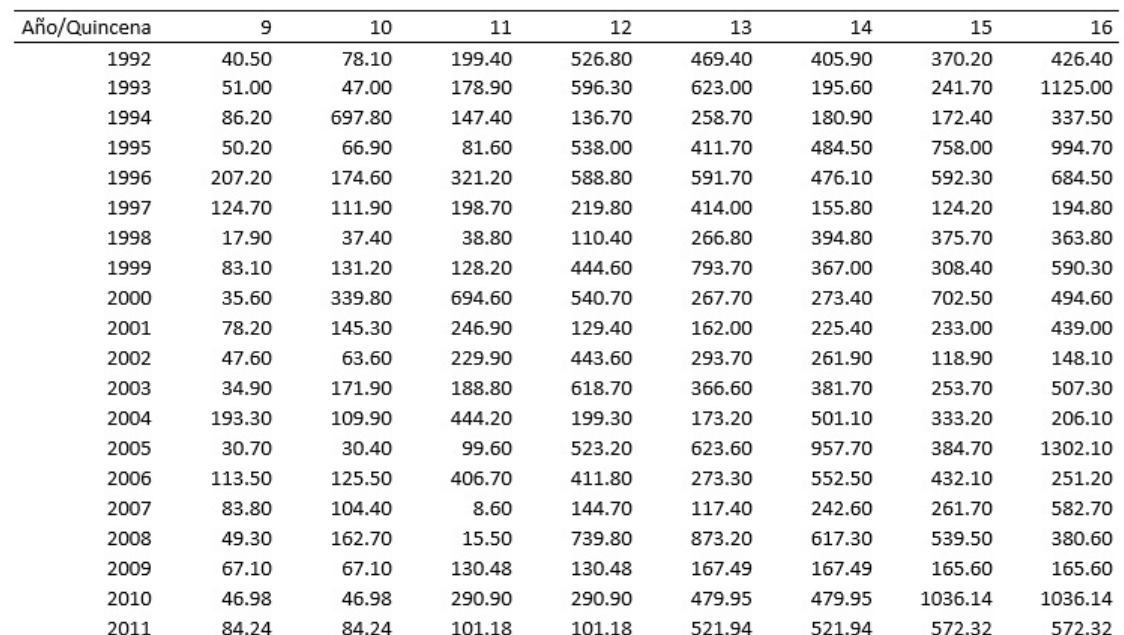

Figura 5.71: Registro quincenales de Malpaso de 1992 a 2011 (hm $3$ ), los meses de mayo a agosto.

| Año/Quincena | 17      | 18      | 19      | 20      | 21      | 22     | 23     | 24     |
|--------------|---------|---------|---------|---------|---------|--------|--------|--------|
| 1992         | 391.90  | 688.60  | 558.30  | 280.20  | 195.40  | 231.20 | 177.60 | 123.60 |
| 1993         | 703.90  | 607.00  | 625.70  | 578.50  | 413.80  | 203.20 | 162.40 | 174.20 |
| 1994         | 197.50  | 279.10  | 362.80  | 168.50  | 102.90  | 62.30  | 67.30  | 80.20  |
| 1995         | 1133.60 | 742.10  | 968.00  | 430.00  | 274.80  | 197.70 | 263.90 | 208.60 |
| 1996         | 593.00  | 545.60  | 780.10  | 314.10  | 375.50  | 327.40 | 228.00 | 184.30 |
| 1997         | 331.90  | 310.10  | 821.90  | 519.40  | 296.30  | 380.30 | 255.50 | 133.20 |
| 1998         | 1500.60 | 674.10  | 671.40  | 928.00  | 1006.70 | 288.90 | 188.70 | 188.30 |
| 1999         | 1105.40 | 939.70  | 1652.40 | 856.20  | 494.10  | 270.10 | 200.00 | 224.10 |
| 2000         | 894.70  | 1421.20 | 1070.90 | 373.20  | 233.50  | 258.00 | 200.90 | 378.00 |
| 2001         | 554.90  | 954.70  | 623.40  | 604.00  | 526.00  | 156.20 | 173.80 | 365.90 |
| 2002         | 707.90  | 947.60  | 811.10  | 205.10  | 413.50  | 319.50 | 301.80 | 183.70 |
| 2003         | 753.80  | 1407.40 | 2057.90 | 589.70  | 508.70  | 585.20 | 302.90 | 290.80 |
| 2004         | 439.50  | 684.60  | 579.50  | 309.80  | 385.70  | 94.70  | 135.60 | 273.40 |
| 2005         | 622.40  | 412.50  | 1983.60 | 428.40  | 248.80  | 340.10 | 274.10 | 350.70 |
| 2006         | 595.20  | 443.70  | 534.70  | 402.50  | 341.40  | 214.00 | 356.00 | 186.50 |
| 2007         | 682.60  | 341.30  | 631.00  | 1671.30 | 360.00  | 261.30 | 245.00 | 233.10 |
| 2008         | 487.90  | 1085.70 | 711.50  | 480.00  | 208.00  | 252.70 | 173.60 | 173.90 |
| 2009         | 241.31  | 241.31  | 202.30  | 202.30  | 364.80  | 364.80 | 83.18  | 83.18  |
| 2010         | 1115.90 | 1115.90 | 646.28  | 646.28  | 338.17  | 338.17 | 306.09 | 306.09 |
| 2011         | 804.94  | 804.94  | 882.10  | 882.10  | 283.74  | 283.74 | 187.97 | 187.97 |
|              |         |         |         |         |         |        |        |        |

Figura 5.72: Registro de ingresos quincenales de Malpaso de 1992 a 2011 (hm<sup>3</sup>), los meses de septiembre a diciembre.

| 8      |
|--------|
| 57.02  |
| 36.53  |
| 105.76 |
| 51.90  |
| 57.09  |
| 78.20  |
|        |

Figura 5.73: Registro de ingresos quincenales de Malpaso de 2012 a 2017 (hm<sup>3</sup>), los meses de enero a abril.

| Año/Quincena | 9      | 10     | 11     | 12     | 13     | 14     | 15     | 16     |
|--------------|--------|--------|--------|--------|--------|--------|--------|--------|
| 2012         | 98.06  | 98.06  | 184.27 | 184.27 | 104.92 | 104.92 | 444.77 | 444.77 |
| 2013         | 36.94  | 36.94  | 320.05 | 320.05 | 288.90 | 288.90 | 204.27 | 204.27 |
| 2014         | 302.74 | 302.74 | 603.71 | 603.71 | 183.28 | 183.28 | 125.10 | 125.10 |
| 2015         | 70.27  | 70.27  | 63.96  | 63.96  | 77.91  | 77.91  | 62.75  | 62.75  |
| 2016         | 106.30 | 106.30 | 115.55 | 115.55 | 105.57 | 105.57 | 304.30 | 304.30 |
| 2017         | 125.95 | 125.95 | 236.20 | 236.20 | 189.90 | 189.90 | 208.15 | 208.15 |

Figura 5.74: Registro de ingresos quincenales de Malpaso de 2012 a 2017 (hm<sup>3</sup>), los meses de mayo a agosto.

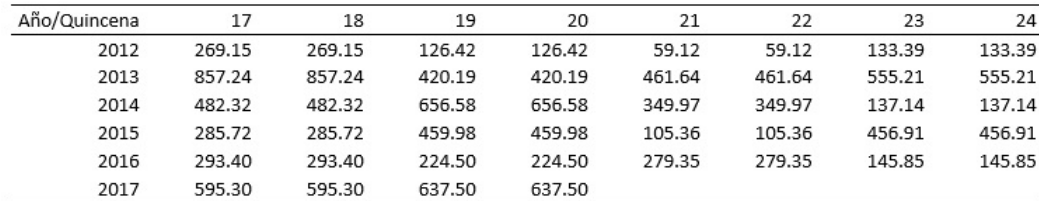

Figura 5.75: Registro de ingresos quincenales de Malpaso de 2012 a 2017 (hm<sup>3</sup>), los meses de septiembre a diciembre.

Los años de 1952 hasta 1958 se registraron en forma mensual y en forma guincenal para cada una de las cuencas de cada presa. A partir del año 1959, los registros se comenzaron a realizar en forma diaria, esto significa, que los datos que aparecen en las tablas anteriores, fueron obtenidos realizando las sumas parciales por cada una de las quincenas de cada mes. Los registros mensuales llegan hasta el año de 1999. Durante la toma de registros, no se cuenta con los años 1975 y 1976. Estos datos fueron incorporados interpolando con los registros de datos que ya se contaban.

A partir del año 2000, los registros fueron hechos en forma diaria para cada una de las presas, es decir, para cada una de las cuencas, tanto para la Presa La Angostura, como para la Presa Malpaso, a partir de las cuencas propias y los escurrimientos de Chicoasén, para el caso de Malpaso. Los datos del 2006 al 2017 fueron recopilados directamente con la Comisión Nacional del Agua, y por la Gerencia de Despacho Eléctrico de la Comisión Federal de Electricidad, a través de registros diarios de escurrimientos, evaporaciones e infiltraciones. Los datos que aquí se presentan ya son los escurrimientos netos por cada una de las cuencas de manera individual, presentados en forma quincenal.

Para observar mejor las líneas de tiempo, se ha dividido la información en 5 gráficas y una gráfica final de todos los años registrados. Esto se observa en las figuras 5.76 a la 5.89.

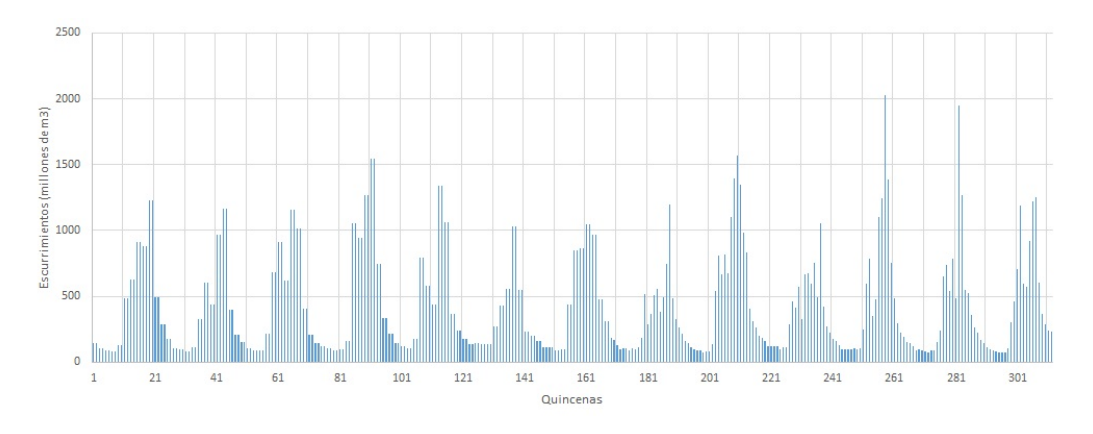

Figura 5.76: Registro histórico de La Angostura de 1952 a 1964

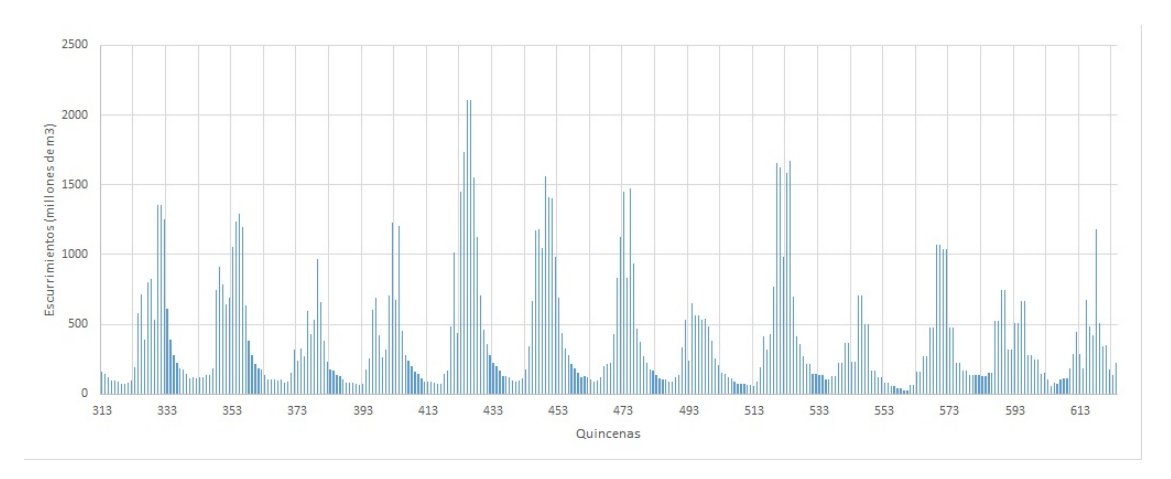

Figura 5.77: Registro histórico de La Angostura de 1965 a 1977

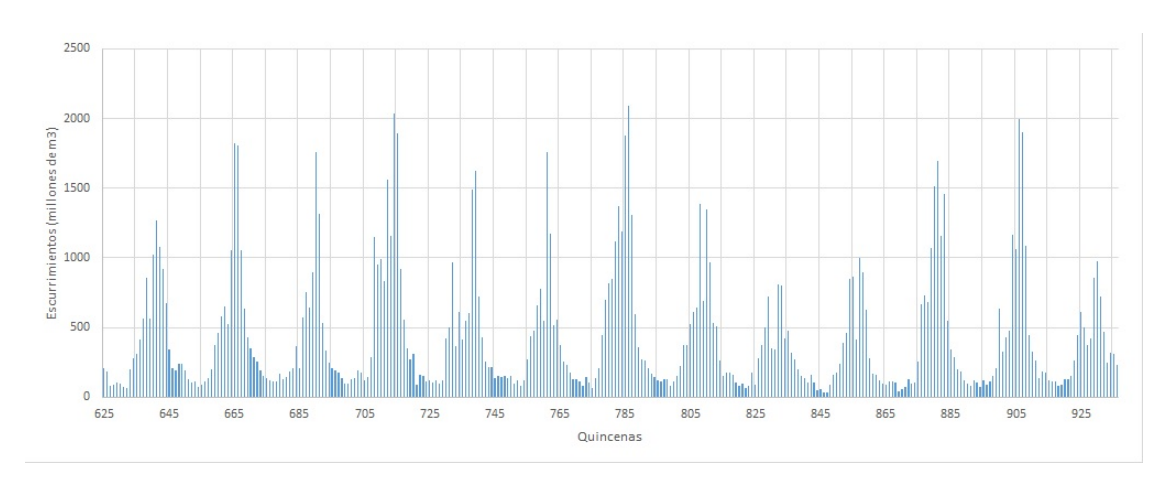

Figura 5.78: Registro histórico de La Angostura de 1978 a 1990

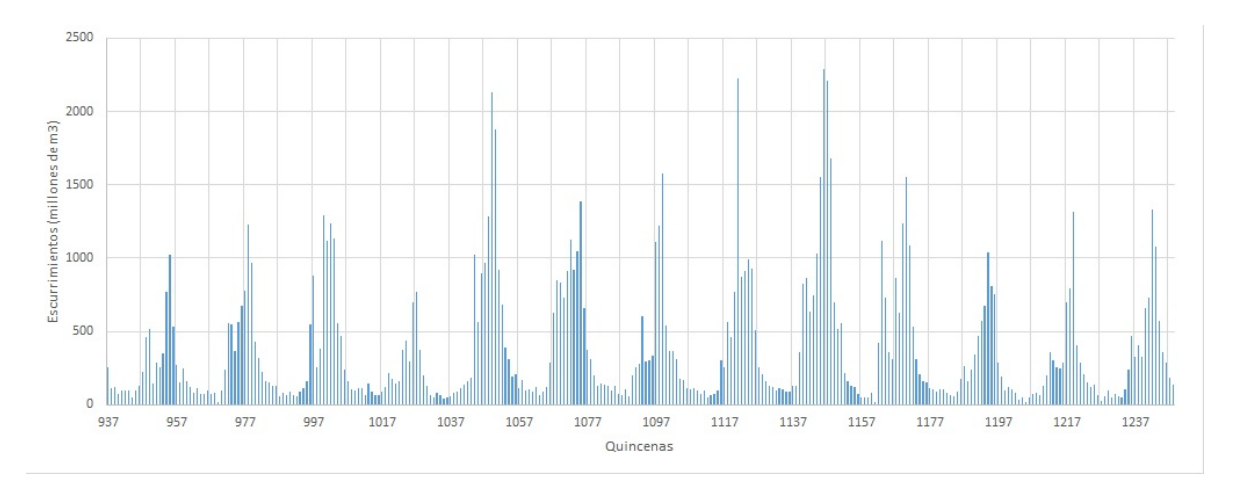

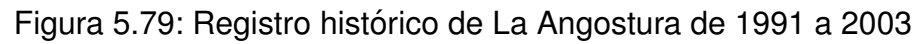

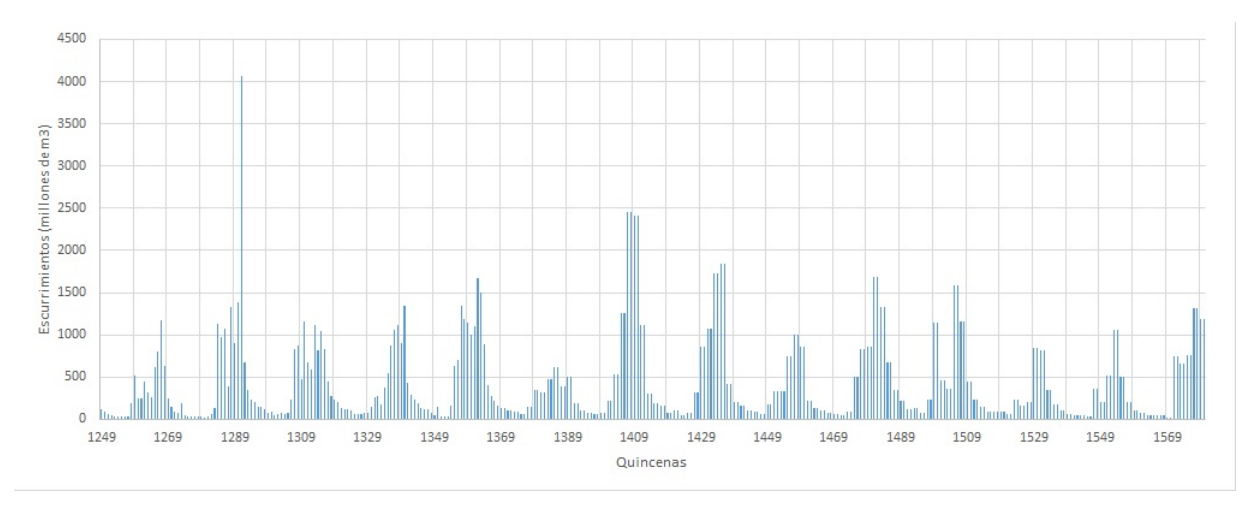

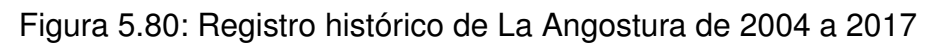

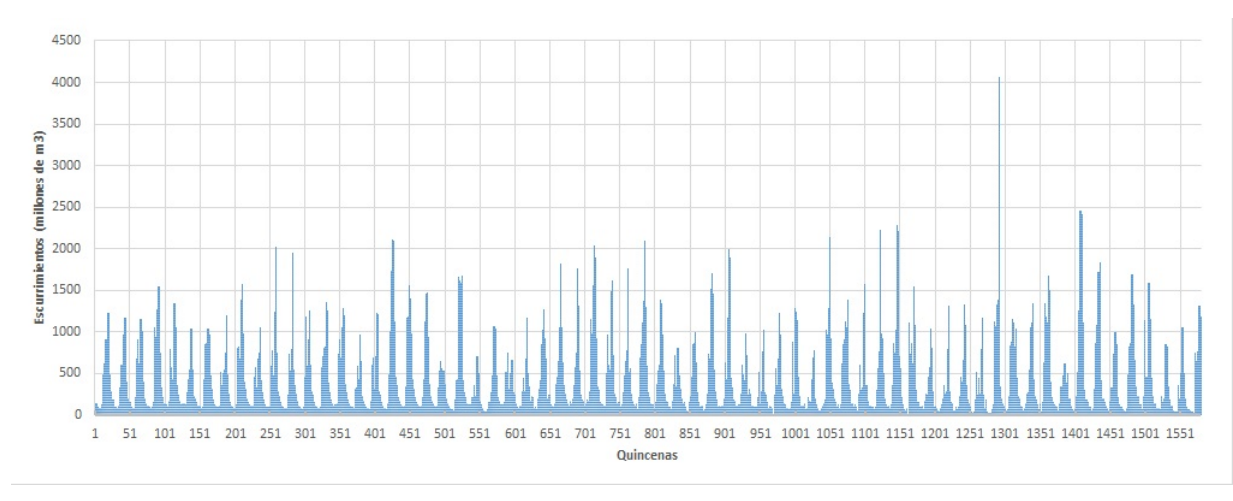

Figura 5.81: Registro histórico de La Angostura de 1952 a 2017

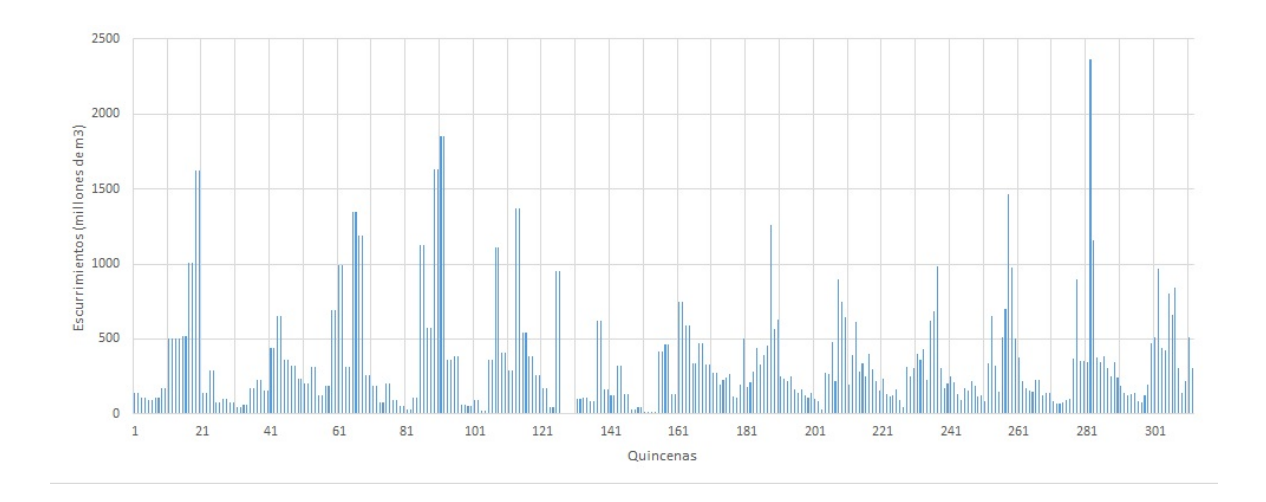

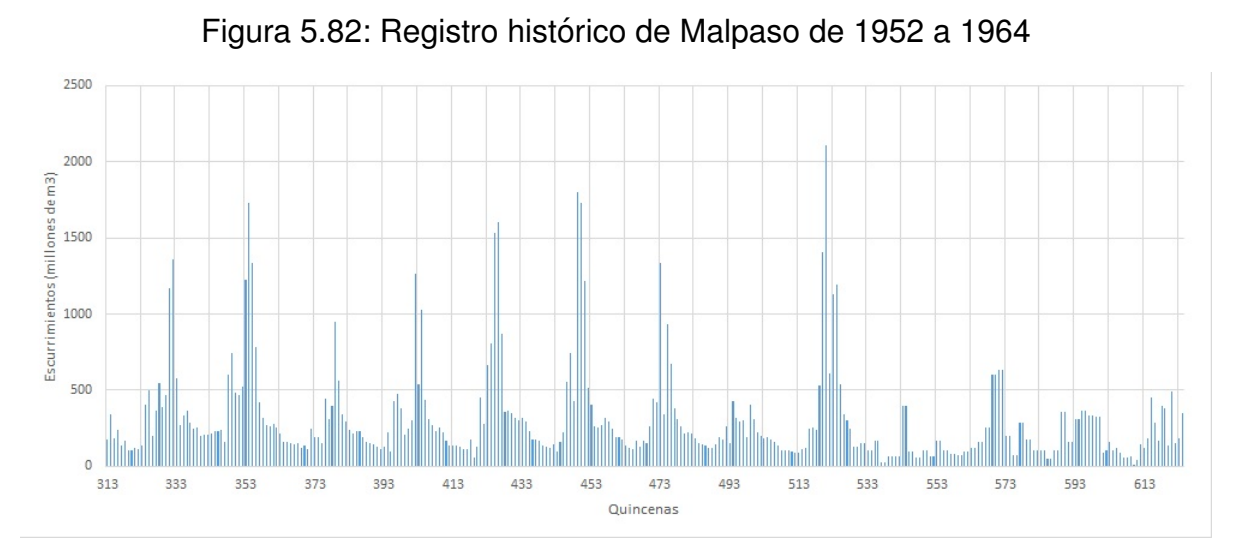

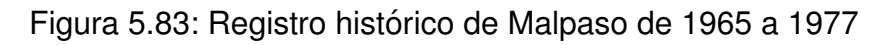

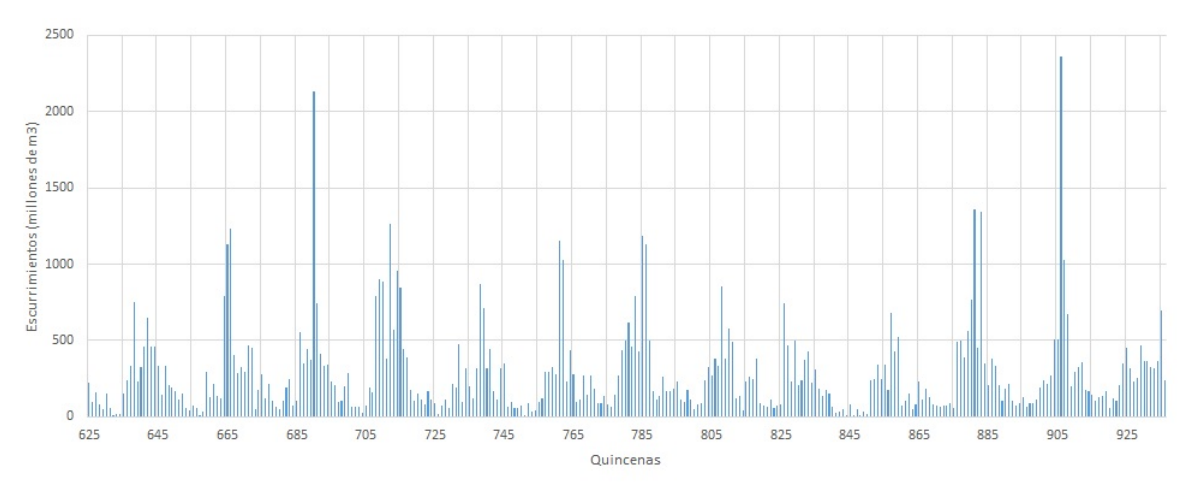

Figura 5.84: Registro histórico de Malpaso de 1978 a 1990

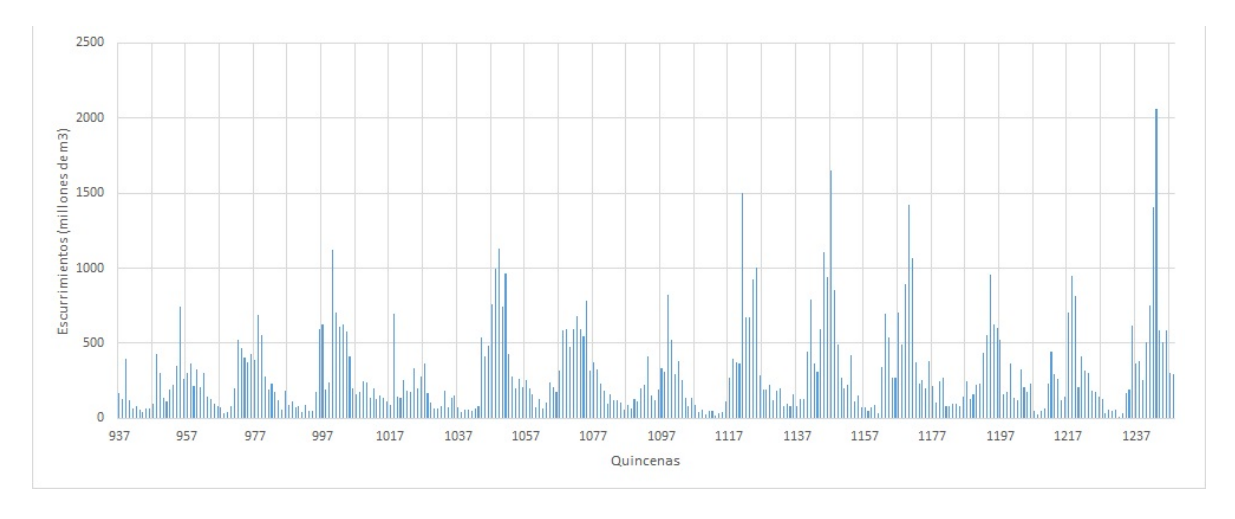

Figura 5.85: Registro histórico de Malpaso de 1991 a 2003

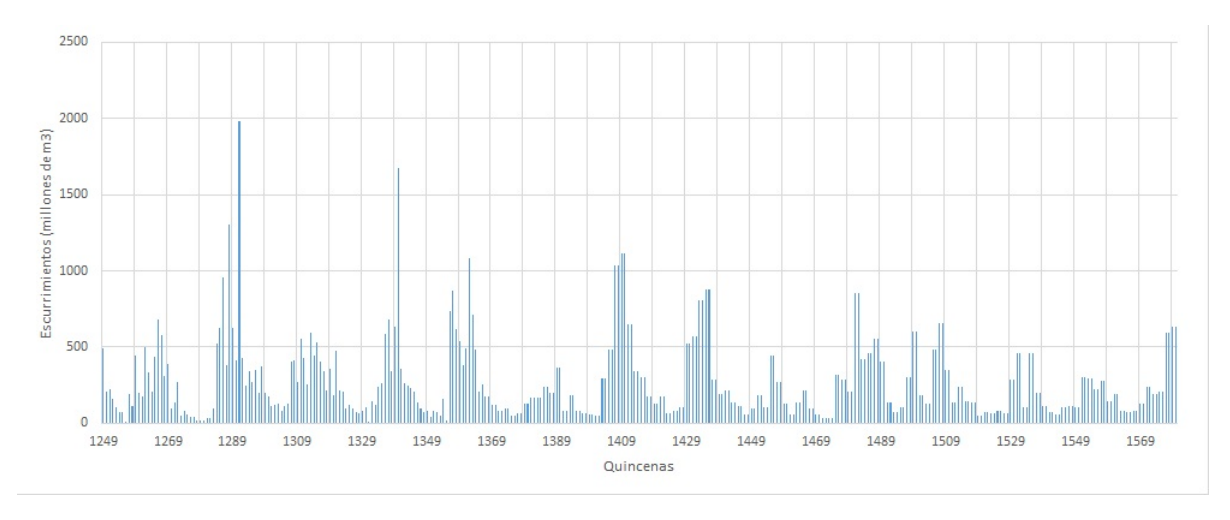

Figura 5.86: Registro histórico de Malpaso de 2004 a 2017

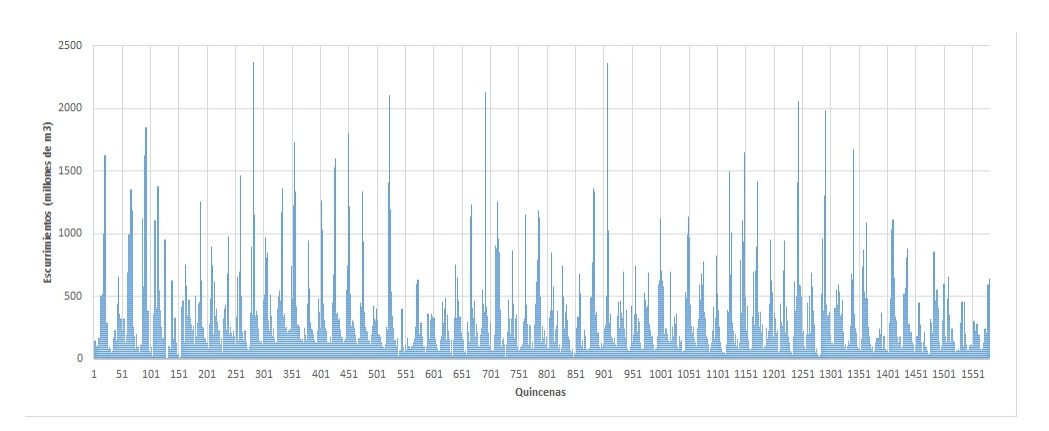

Figura 5.87: Registro histórico de Malpaso de 1952 a 2017

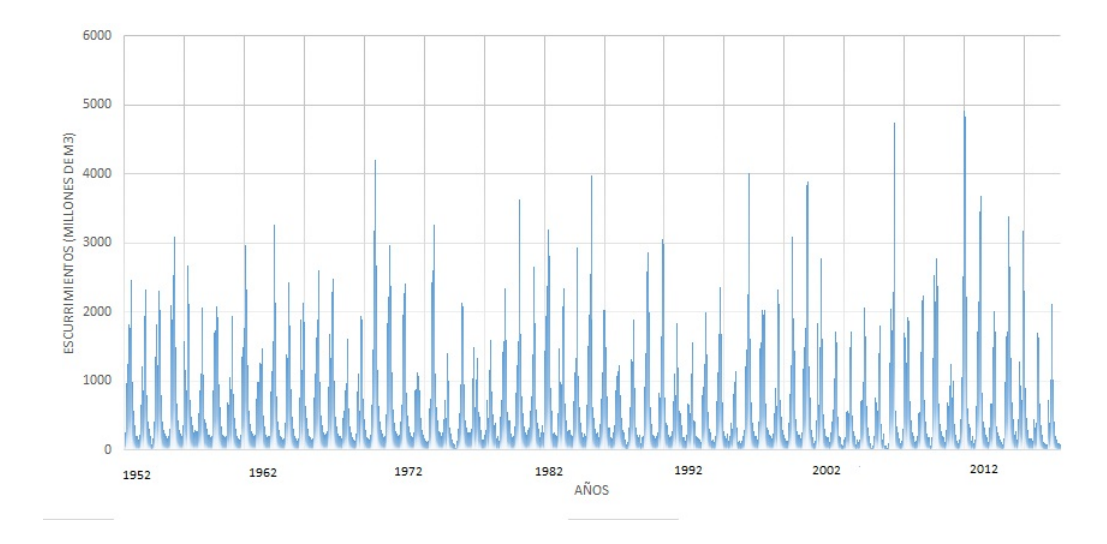

Figura 5.88: Registro histórico de La Angostura de 1952 a 2017

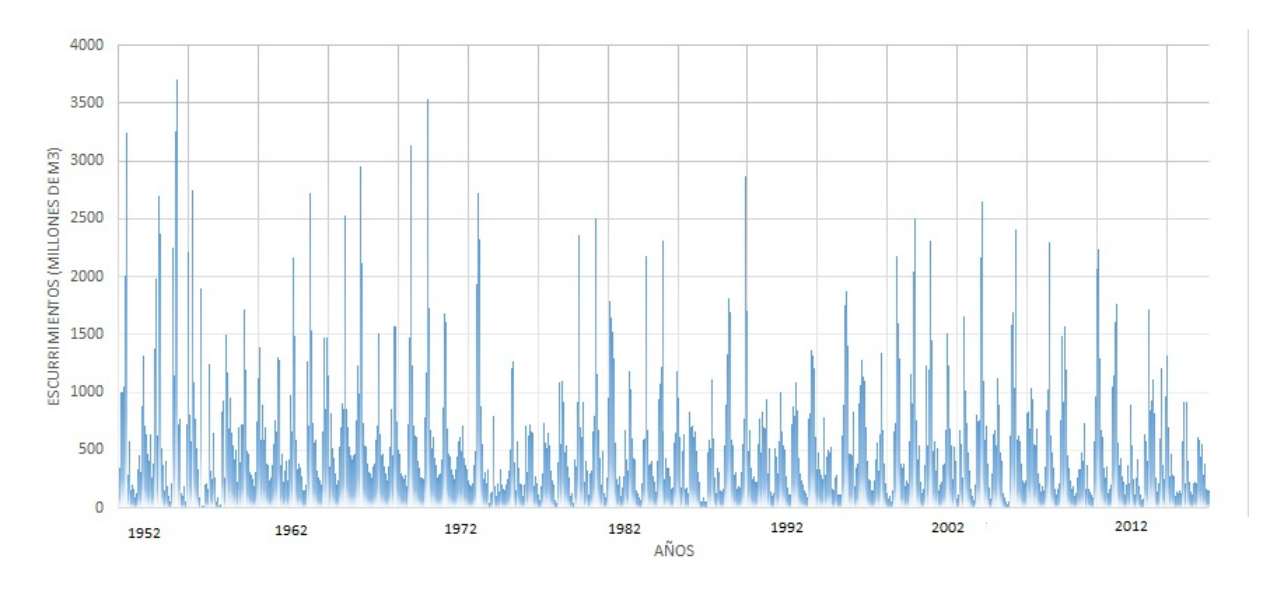

Figura 5.89: Registro histórico de Malpaso de 1952 a 2017

En las gráficas anteriores se pueden observar los picos máximos de escurrimentos, los cuales están relacionados a avenidas máximas. En las figuras 5.88 y 5.89 corresponden a los años 1997 y 2005, donde en las semanas 1151 y 1301 se presentaron tormentas y huracanes en el sureste de la República Mexicana. La distribución anterior se ha organizado como se ha mencionado anteriormente, con el propósito de facilitar su visualización. Este tipo de gráficos permite ver períodos de sequía o períodos de grandes avenidas, lo que se conoce como años húmedos o años secos. Tales son los casos de los años de 1997 y 2005, los cuales registraron avenidas extraordinarias debido a condiciones atmosféricas particulares de la zona.

## **5.2. Probabilidades de ingreso**

Para resolver el problema de la programación dinámica, se requiere conocer los estados y las etapas respectivas. Las etapas son las diferentes épocas del año en sus respectivos meses. Debido a las correlaciones entre los distintos meses, las afectaciones climatológicas y las precipitaciones, la Comisión Nacional del Agua ha propuesto que el estudio del sistema Grijalva, se divida en 6 etapas, agrupadas de acuerdo los escurrimientos estadísticos como se observa en la figura 90.

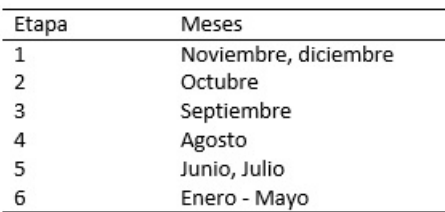

Figura 5.90: Etapas por meses para el estudio

Para cada una de las etapas presentadas, se requiere el cálculo de las respectivas distribuciones de probabilidades. Esto se hará mediante las respectivas frecuencias de cada uno de los registros históricos por los meses que involucren a una etapa.

### **5.2.1. Etapa 1. La Angostura**

La etapa 1 se dividió en los meses de noviembre y diciembre. Se sumaron los ingresos quincenales de cada mes, y obtuvo un suma total por cada año, tal y como se observa en las figura 5.91 y 5.92.

| Año/Mes   | Noviembre | Diciembre | Suma    | Año/Mes   | Noviembre | Diciembre | Suma    |
|-----------|-----------|-----------|---------|-----------|-----------|-----------|---------|
| 1952-1953 | 993.00    | 580.00    | 1573.00 | 1971-1972 | 839.00    | 495.10    | 1334.10 |
| 1953-1954 | 795.00    | 410.00    | 1205.00 | 1972-1973 | 465.80    | 298.60    | 764.40  |
| 1954-1955 | 807.00    | 411.00    | 1218.00 | 1973-1974 | 1114.20   | 625.20    | 1739.40 |
| 1955-1956 | 1493.00   | 672.00    | 2165.00 | 1974-1975 | 338.00    | 247.00    | 585.00  |
| 1956-1957 | 725.00    | 480.00    | 1205.00 | 1975-1976 | 961.00    | 442.00    | 1403.00 |
| 1957-1958 | 460.00    | 402.00    | 862.00  | 1976-1977 | 558.00    | 490.00    | 1048.00 |
| 1958-1959 | 953.00    | 621.00    | 1574.00 | 1977-1978 | 526.20    | 366.60    | 892.80  |
| 1959-1960 | 811.10    | 474.40    | 1285.50 | 1978-1979 | 549.70    | 429.50    | 979.20  |
| 1960-1961 | 1240.60   | 573.90    | 1814.50 | 1979-1980 | 781.80    | 546.60    | 1328.40 |
| 1961-1962 | 1475.50   | 498.50    | 1974.00 | 1980-1981 | 584.10    | 397.70    | 981.80  |
| 1962-1963 | 777.40    | 419.40    | 1196.80 | 1981-1982 | 909.40    | 577.30    | 1486.70 |
| 1963-1964 | 877.70    | 482.90    | 1360.60 | 1982-1983 | 681.10    | 434.60    | 1115.70 |
| 1964-1965 | 649.20    | 474.50    | 1123.70 | 1983-1984 | 629.70    | 407.40    | 1037.10 |
| 1965-1966 | 997.30    | 506.80    | 1504.10 | 1984-1985 | 632.40    | 476.70    | 1109.10 |
| 1966-1967 | 1012.20   | 488.70    | 1500.90 | 1985-1986 | 775.40    | 332.80    | 1108.20 |
| 1967-1968 | 613.70    | 347.90    | 961.60  | 1986-1987 | 469.90    | 293.50    | 763.40  |
| 1968-1969 | 738.90    | 444.00    | 1182.90 | 1987-1988 | 325.60    | 222.20    | 547.80  |
| 1969-1970 | 1171.90   | 633.90    | 1805.80 | 1988-1989 | 632.40    | 380.20    | 1012.60 |
| 1970-1971 | 1129.10   | 599.00    | 1728.10 | 1989-1990 | 771.10    | 398.10    | 1169.20 |

Figura 5.91: Ingresos totales para los meses de noviembre y diciembre. Años 1952-1990

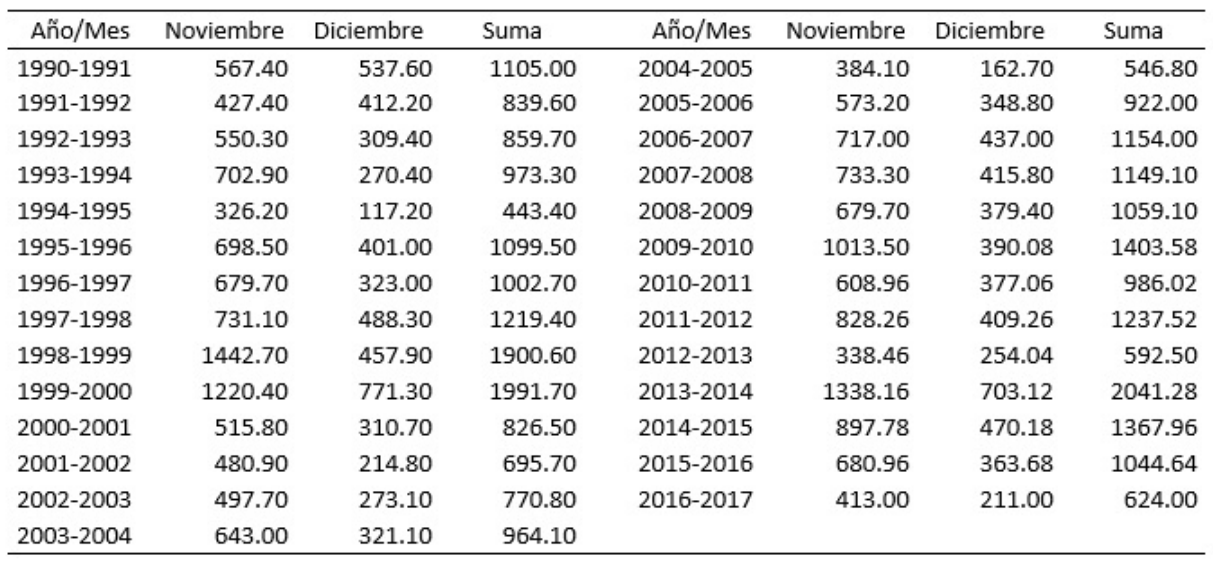

Figura 5.92: Ingresos totales para los meses de noviembre y diciembre. Años 1991-2017

Se recuerda que las variables numéricas son *discretas* si su conjunto de valores posibles es finito o se puede enumerar en una sucesion infinita; mientras que las variables ´ numéricas son *continuas* si sus valores posibles abarcan un intervalo completo sobre la recta real.

Además, dada una variable aleatoria discreta  $X$ , la *frecuencia* de cualquier valor  $x$ particular es el número de veces que ocurre un valor en el conjunto de datos. Y la *frecuencia relativa* de un valor es la fracción o proporción de veces que ocurre el valor. **Matemáticamente** 

Frecuencia relativa de un valor  $=$   $\frac{N}{N}$  Número de veces que ocurre un valor Número de observaciones en el conjunto de datos .

A partir de estos datos se calcularon las frecuencias relativas para la etapa 1 como se observa en la figura 5.93.

| Escurrimientos | Frecuencia | % acumulado | Frec. Relativa |
|----------------|------------|-------------|----------------|
| 150            | 0          | 0.00%       | 0              |
| 300            | 0          | 0.00%       | 0              |
| 450            | 1          | 1.56%       | 0.015625       |
| 600            | 4          | 7.81%       | 0.0625         |
| 750            | 2          | 10.94%      | 0.03125        |
| 900            | 8          | 23.44%      | 0.125          |
| 1050           | 12         | 42.19%      | 0.1875         |
| 1200           | 12         | 60.94%      | 0.1875         |
| 1350           | 8          | 73.44%      | 0.125          |
| 1500           | 5          | 81.25%      | 0.078125       |
| 1650           | 3          | 85.94%      | 0.046875       |
| 1800           | 2          | 89.06%      | 0.03125        |
| 1950           | 3          | 93.75%      | 0.046875       |
| 2100           | 3          | 98.44%      | 0.046875       |
| 2250           | 1          | 100.00%     | 0.015625       |
| >2250          | 0          | 100.00%     | 0              |
|                | 64         |             |                |

Figura 5.93: Tabla de frecuencias de la Etapa 1

Además, se graficó el respectivo histograma para la etapa 1. Este se puede ver en la figura 94.

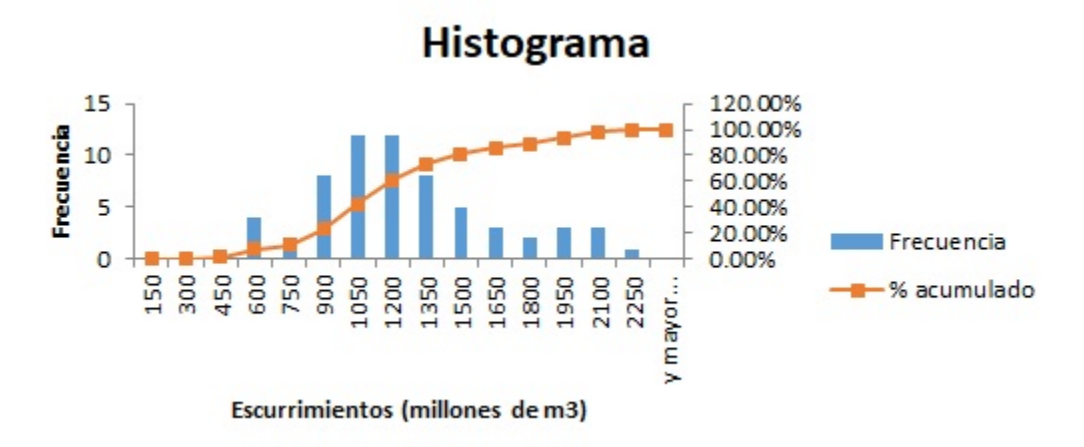

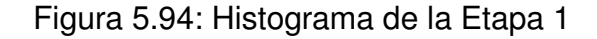

Los datos anteriores fueron modelados con diferentes distribuciones de probabilidad. Las distribuciones que se trataron fueron la distribución Lognormal, la distribución Gumbel, la distribución exponencial, la distribución Gamma y la distribución Doble Gumbel.

Donde una distribución lognormal, tiene una función de densidad de la forma

$$
f(x) = \frac{1}{\sqrt{2\pi}} \frac{1}{x\beta} e^{-\frac{1}{2} \left(\frac{x-\alpha}{\beta}\right)^2}.
$$
\n
$$
(5.1)
$$

En este tipo de función, los logaritmos naturales de la variable aleatoria son los que se distribuyen en forma normal.  $\alpha$  y  $\beta$  son parámetros de la distribución. Además, se observa que  $\alpha$  y  $\beta$  son la media y la desviación estándar de los logaritmos de la variable aleatoria.

Las distribuciones de este tipo no son necesariamente simétricas. Además, los parámetros se pueden establecer de la siguiente manera:

$$
\alpha = \sum_{i=1}^{n} \frac{\ln x_i}{n}, \quad \beta = \left[ \sum_{i=1}^{n} \frac{(\ln x_i - \alpha)^2}{n} \right]^{1/2}.
$$
 (5.2)

De esta forma, la función de distribución de probabilidad es

$$
F(x) = \int_0^x \frac{1}{\sqrt{2\pi}} \frac{1}{x\beta} e^{-\frac{1}{2}(\frac{x-\alpha}{\beta})^2} dx.
$$
 (5.3)

**Con** 

$$
z = \frac{\ln x - \alpha}{\beta}
$$

se puede obtener aproximaciones mediante tablas.

En el caso de la distribución de probabilidad, se optó por una distribución normal continua, dado que fue la que menor error estándar de ajuste proporcionó. Para ello, mediante el software libre R, se realizó un ajuste para diferentes distribuciones de probabilidades. La figura 5.95 presenta los errores obtenidos para cada distribución simulada.

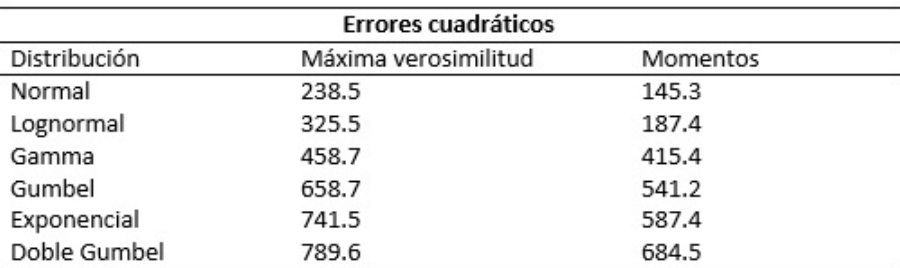

Figura 5.95: Tabla de errores cuadráticos de las distribuciones

De acuerdo con los respectivos registros históricos se realizó una distribución normal, ya que es la que mejor ajuste presentó, obteniendo la respectiva tabla de probabilidades de la etapa que se muestra en la figura 5.96.

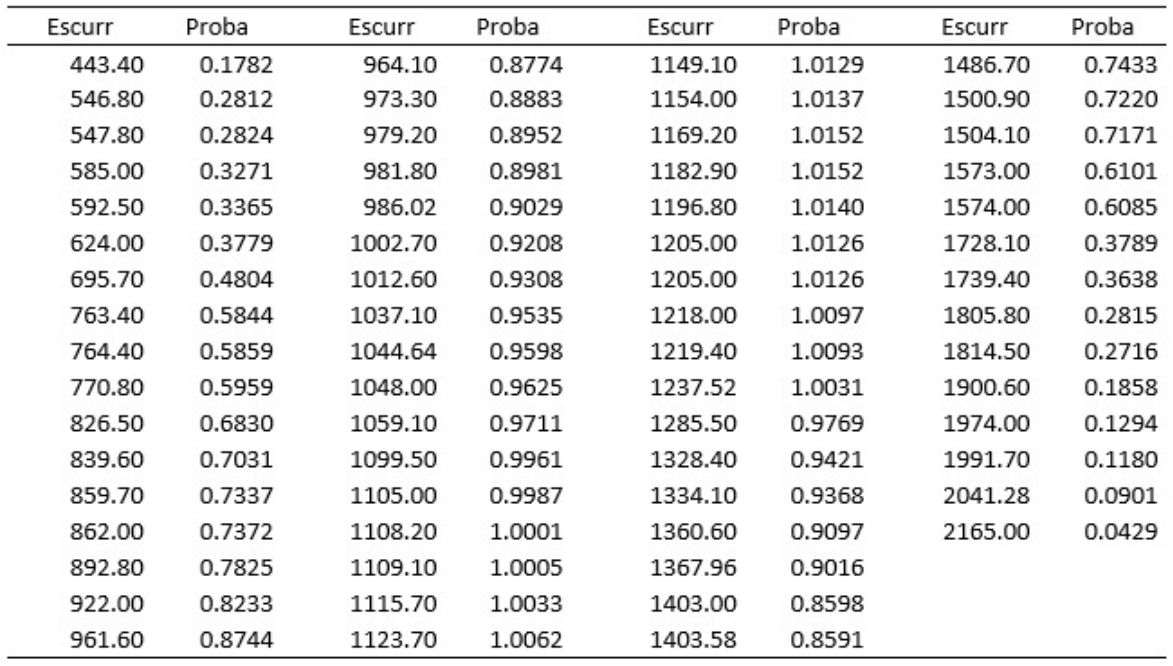

Figura 5.96: Tabla de probabilidades de la Etapa 1

### **5.2.2. Etapa 2. La Angostura**

El procedimiento realizado para la etapa 1 se repitió para cada una de las etapas. La Figura 5.97 muestra los escurrimientos para el mes de octubre, que corresponde a la etapa 2.

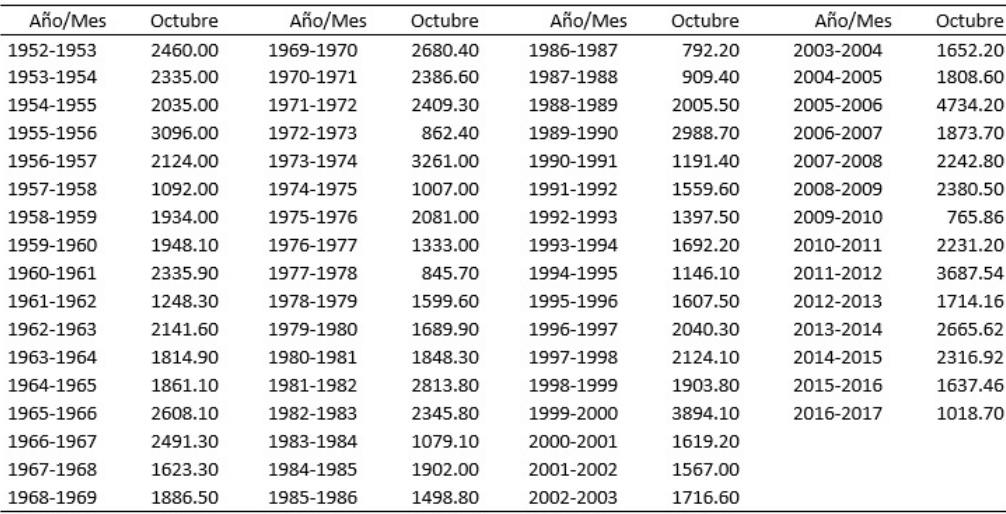

Figura 5.97: Ingresos totales para el mes de octubre. Años 1952-2017

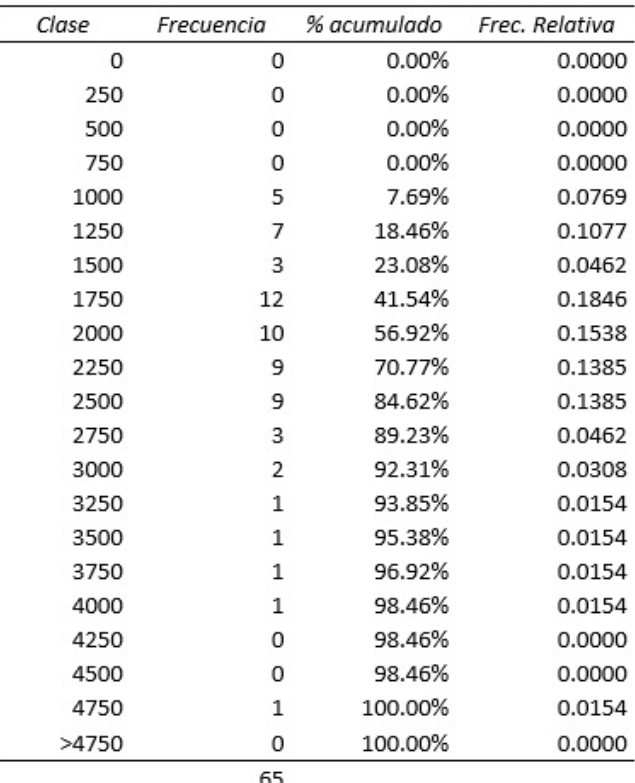

Las figuras 5.98 y 5.99 presentan la respectiva tabla de frecuencias y el histograma correspondiente para la etapa 2.

Figura 5.98: Tabla de frecuencias de la Etapa 2

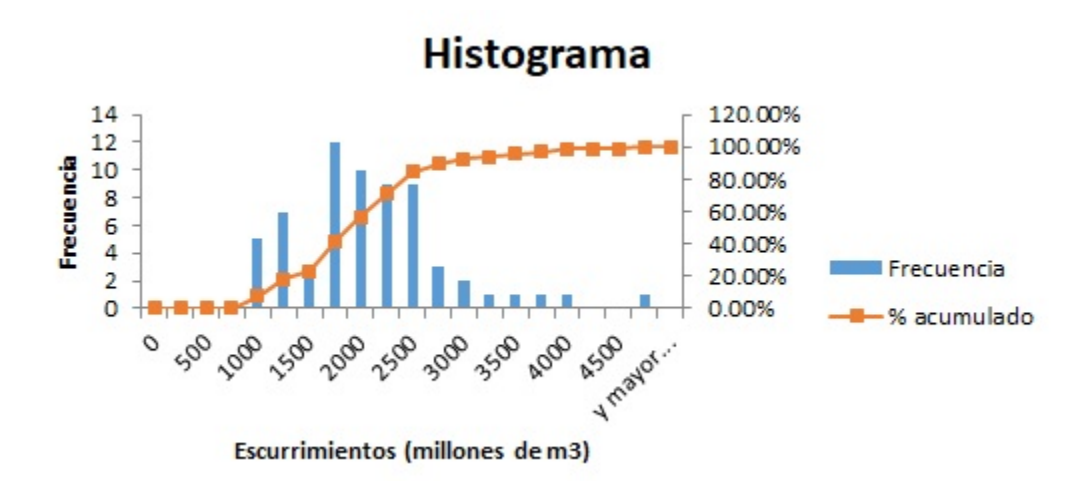

Figura 5.99: Histograma de la Etapa 2

Se observa en la figura 5.97 un ingreso de 4734.20 hm<sup>3</sup> en el registro del año 2005, el cual fue ocasionado por el Huracán Stan a finales del mes de octubre. Este dato se

observa también en la figuras 5.98 con frecuencia relativa de 0.0154 y en la figura 5.99, como un dato aislado sobre el histograma. Este hecho se ve reflejado en la figura 5.100, donde existe cierta asimetría hacia la derecha, en la tabla de probabilidades, la cual se ve en la figura 100.

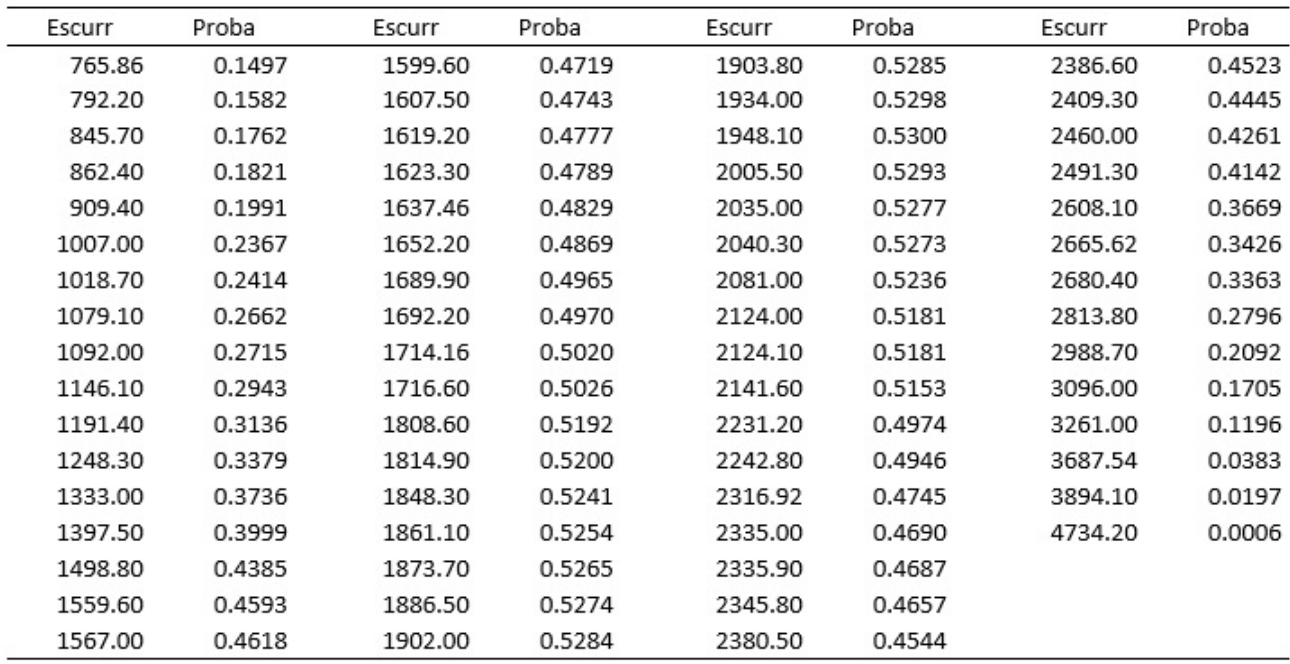

Figura 5.100: Tabla de probabilidades de la Etapa 2

### **5.2.3. Etapa 3. La Angostura**

La etapa 3 corresponde al mes de septiembre. Históricamente, corresponde a los meses que presentan mayor escurrimiento. La figura 5.101 presentan los ingresos totales de esta etapa.

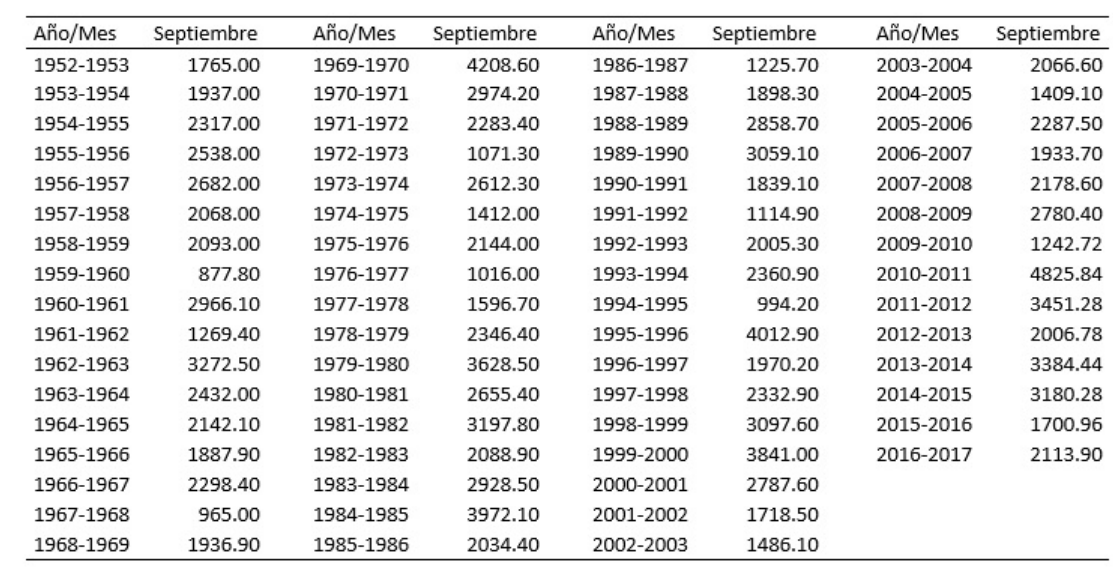

Figura 5.101: Ingresos totales para el mes de septiembre. Años 1952-2017

La figura 5.102 presenta la tabla de frecuencias respectiva.

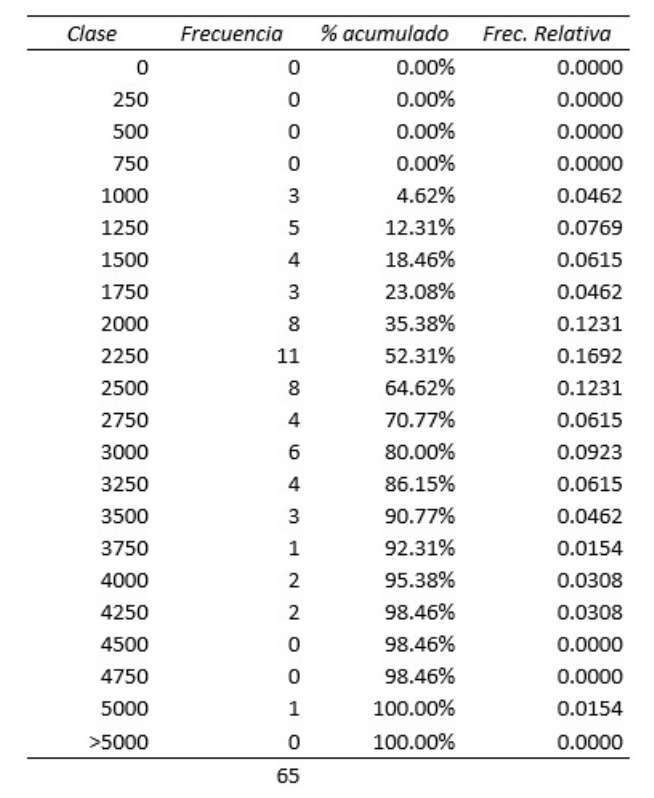

Figura 5.102: Tabla de frecuencias de la Etapa 3

La figura 5.103 presenta el histograma correspondiente y la figura 104 la respectiva tabla de probabilidades.

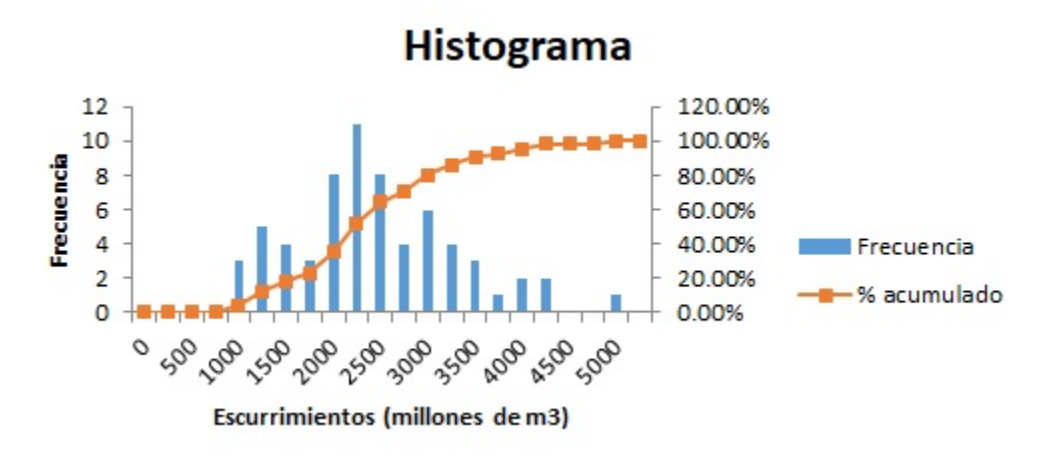

Figura 5.103: Histograma de la Etapa 3

| Escurr  | Proba  | Escurr  | Proba  | Escurr  | Proba  | Escurr  | Proba  |
|---------|--------|---------|--------|---------|--------|---------|--------|
| 877.80  | 0.1138 | 1887.90 | 0.4089 | 2283.40 | 0.4634 | 2974.20 | 0.3472 |
| 965.00  | 0.1342 | 1898.30 | 0.4113 | 2287.50 | 0.4635 | 3059.10 | 0.3206 |
| 994.20  | 0.1415 | 1933.70 | 0.4194 | 2298.40 | 0.4637 | 3097.60 | 0.3081 |
| 1016.00 | 0.1470 | 1936.90 | 0.4201 | 2317.00 | 0.4638 | 3180.28 | 0.2812 |
| 1071.30 | 0.1618 | 1937.00 | 0.4201 | 2332.90 | 0.4638 | 3197.80 | 0.2755 |
| 1114.90 | 0.1739 | 1970.20 | 0.4270 | 2346.40 | 0.4636 | 3272.50 | 0.2511 |
| 1225.70 | 0.2066 | 2005.30 | 0.4338 | 2360.90 | 0.4633 | 3384.44 | 0.2156 |
| 1242.72 | 0.2118 | 2006.78 | 0.4341 | 2432.00 | 0.4599 | 3451.28 | 0.1952 |
| 1269.40 | 0.2201 | 2034.40 | 0.4390 | 2538.00 | 0.4491 | 3628.50 | 0.1458 |
| 1409.10 | 0.2648 | 2066.60 | 0.4442 | 2612.30 | 0.4377 | 3841.00 | 0.0971 |
| 1412.00 | 0.2658 | 2068.00 | 0.4444 | 2655.40 | 0.4298 | 3972.10 | 0.0733 |
| 1486.10 | 0.2900 | 2088.90 | 0.4474 | 2682.00 | 0.4244 | 4012.90 | 0.0668 |
| 1596.70 | 0.3258 | 2093.00 | 0.4480 | 2780.40 | 0.4018 | 4208.60 | 0.0416 |
| 1700.96 | 0.3581 | 2113.90 | 0.4507 | 2787.60 | 0.4000 | 4825.84 | 0.0067 |
| 1718.50 | 0.3633 | 2142.10 | 0.4540 | 2858.70 | 0.3811 |         |        |
| 1765.00 | 0.3767 | 2144.00 | 0.4542 | 2928.50 | 0.3611 |         |        |
| 1839.10 | 0.3968 | 2178.60 | 0.4576 | 2966.10 | 0.3497 |         |        |

Figura 5.104: Tabla de probabilidades de la Etapa 3

## **5.2.4. Etapa 4. La Angostura**

La figura 5.105 presenta los escurrimientos para la etapa 4, correspondientes al mes de agosto.

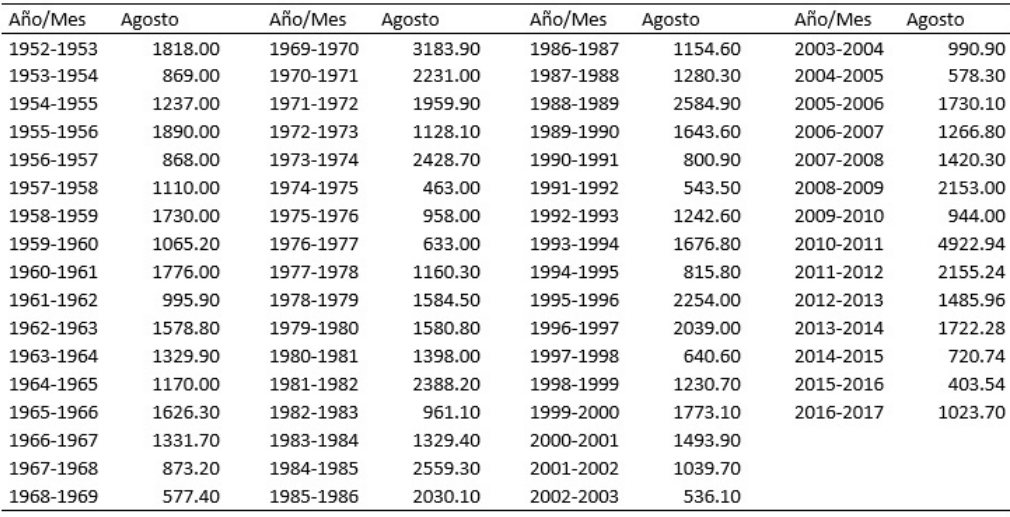

Figura 5.105: Ingresos totales para el mes de agosto. Años 1952-2017

En la figura 5.106 se observa la respectiva tabla de frecuencias de la etapa 4.

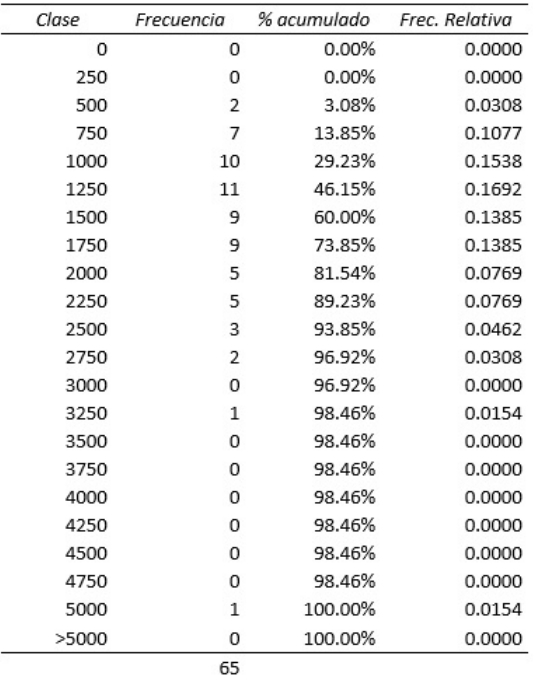

Figura 5.106: Tabla de frecuencias de la Etapa 4

En la figura 5.107 se presenta el histograma correspondiente y la figura 5.108 presenta la tabla de probabilidades de la etapa 4.

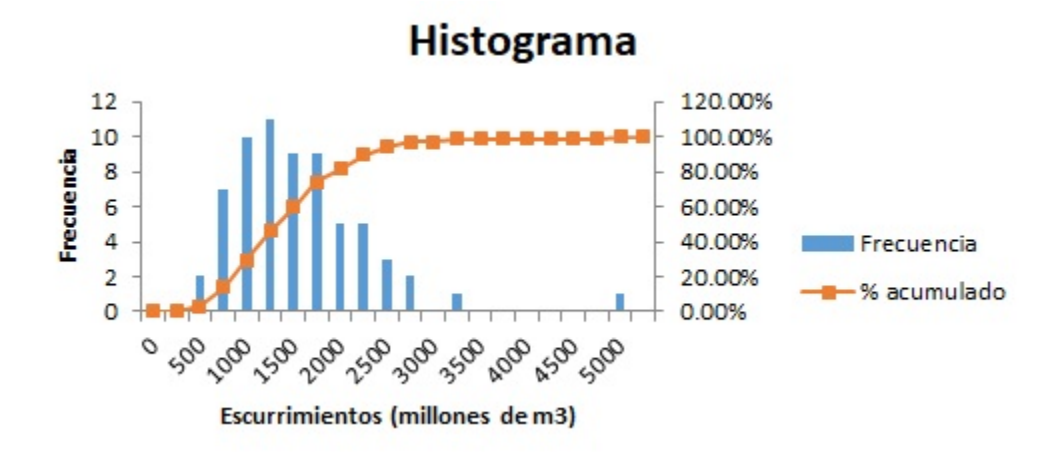

Figura 5.107: Histograma de la Etapa 4

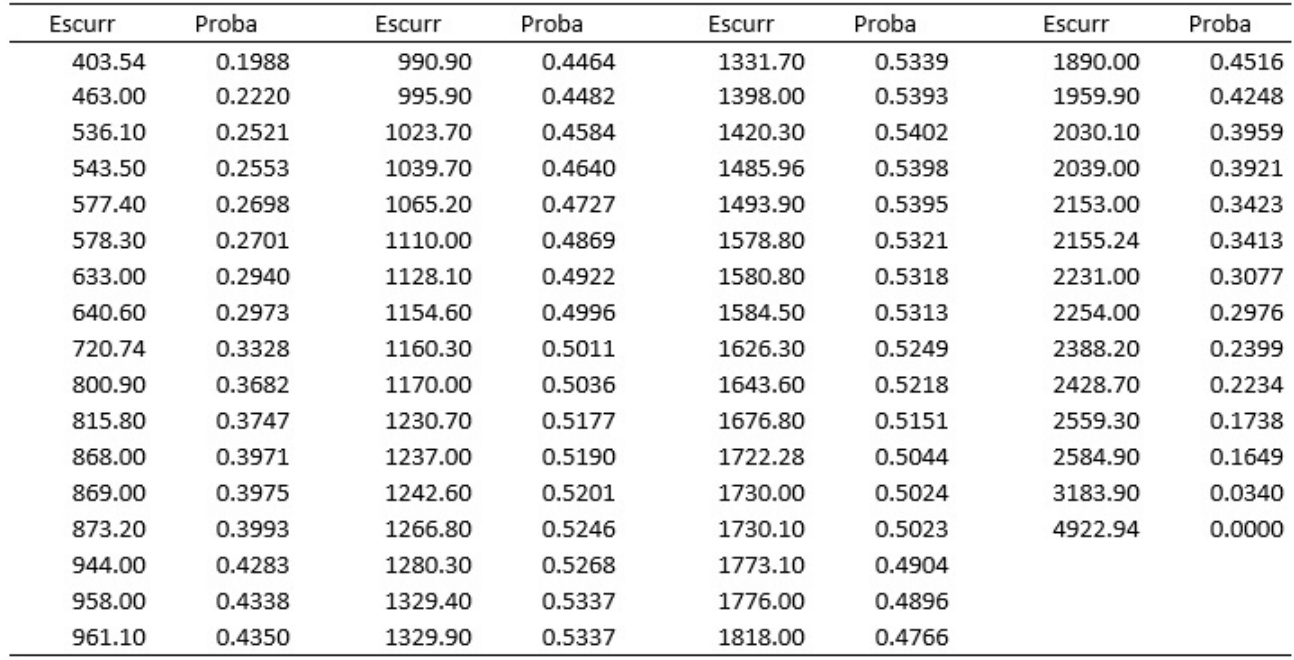

Figura 5.108: Tabla de probabilidades de la Etapa 4

## **5.2.5. Etapa 5. La Angostura**

La figura 5.109 y 5.110 presentan los escurrimientos de la etapa 5, que corresponden a los meses de junio y julio.

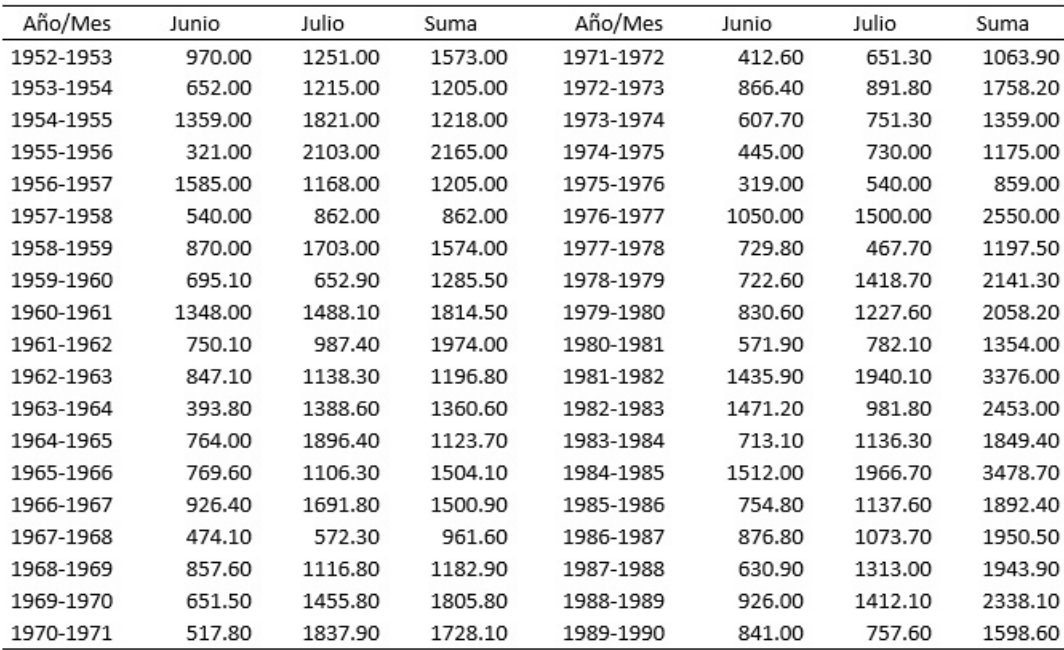

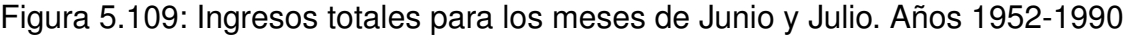

| Año/Mes   | Junio   | Julio   | Suma    | Año/Mes   | Junio   | Julio   | Suma    |
|-----------|---------|---------|---------|-----------|---------|---------|---------|
| 1990-1991 | 712.20  | 1107.30 | 1819.50 | 2004-2005 | 771.20  | 687.10  | 1458.30 |
| 1991-1992 | 683.20  | 660.90  | 1344.10 | 2005-2006 | 1263.10 | 2043.10 | 3306.20 |
| 1992-1993 | 799.00  | 916.10  | 1715.10 | 2006-2007 | 1709.90 | 1638.90 | 3348.80 |
| 1993-1994 | 714.00  | 1133.00 | 1847.00 | 2007-2008 | 531.70  | 557.00  | 1088.70 |
| 1994-1995 | 390.80  | 308.90  | 699.70  | 2008-2009 | 1329.70 | 2531.00 | 3860.70 |
| 1995-1996 | 1207.60 | 1462.50 | 2670.10 | 2009-2010 | 686.38  | 639.34  | 1325.72 |
| 1996-1997 | 1474.20 | 1565.30 | 3039.50 | 2010-2011 | 1053.72 | 2526.34 | 3580.06 |
| 1997-1998 | 535.20  | 901.50  | 1436.70 | 2011-2012 | 640.78  | 1727.96 | 2368.74 |
| 1998-1999 | 404.80  | 823.70  | 1228.50 | 2012-2013 | 674.42  | 674.64  | 1349.06 |
| 1999-2000 | 1184.30 | 1501.60 | 2685.90 | 2013-2014 | 992.68  | 1651.80 | 2644.48 |
| 2000-2001 | 1849.90 | 667.00  | 2516.90 | 2014-2015 | 1283.80 | 932.66  | 2216.46 |
| 2001-2002 | 425.10  | 582.70  | 1007.80 | 2015-2016 | 457.34  | 325.80  | 783.14  |
| 2002-2003 | 553.10  | 564.70  | 1117.80 | 2016-2017 | 723.88  | 399.52  | 1123.40 |
| 2003-2004 | 703.30  | 731.30  | 1434.60 |           |         |         |         |

Figura 5.110: Ingresos totales para los meses de Junio y Julio. Años 1991-2017

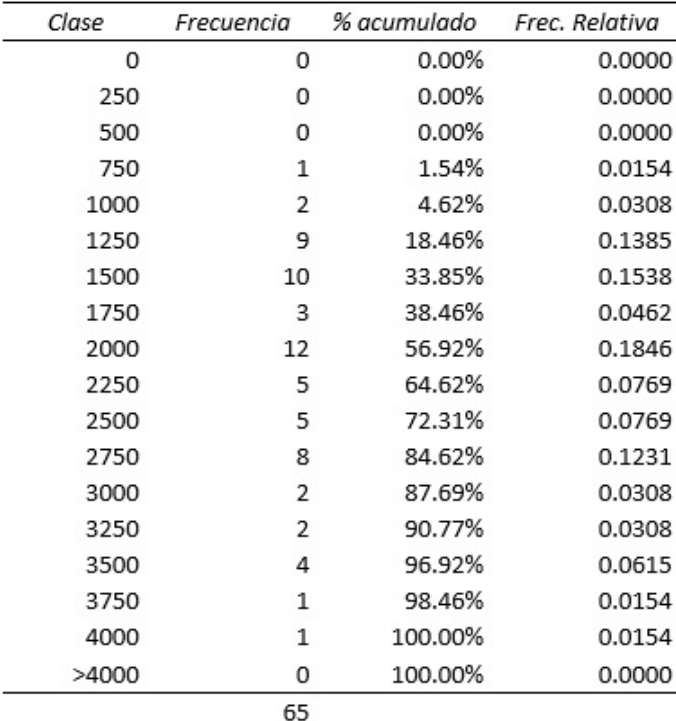

En las figuras 5.111 y 5.112 se observa la tabla de frecuencias y el histograma correspondientes a la etapa 5.

Figura 5.111: Tabla de frecuencias de la Etapa 5

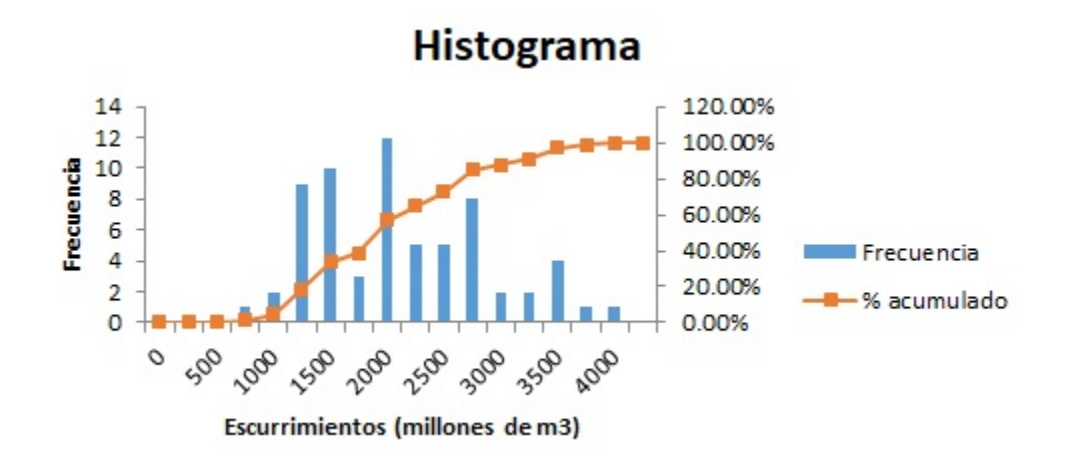

Figura 5.112: Histograma de la Etapa 5

La figura 5.113 presenta la tabla de probabilidades de la etapa 5.

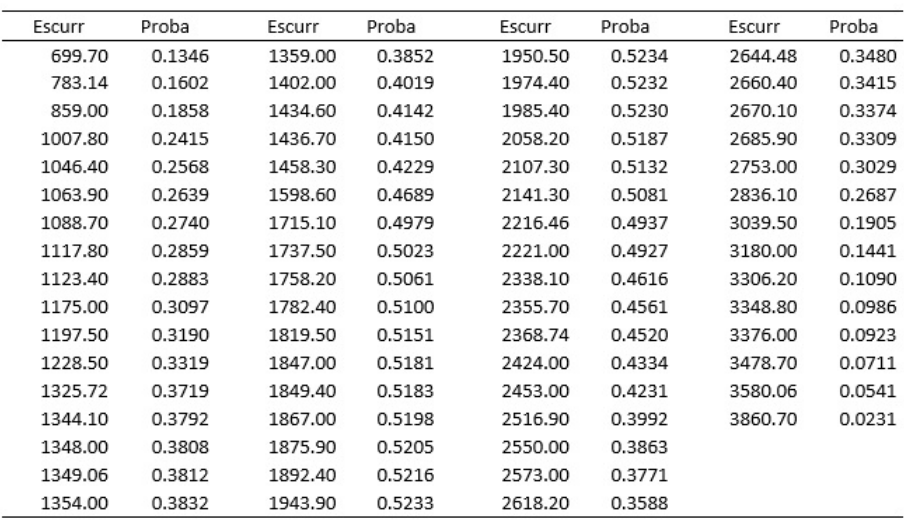

### Figura 5.113: Tabla de probabilidades de la Etapa 5

#### **5.2.6. Etapa 6. La Angostura**

Las figuras 5.114 a la 5.117 presentan los escurrimientos de la etapa 6, que corresponden a los meses de enero a mayo.

| Año/Mes   | Enero  | Febrero | Marzo  | Abril  | Mayo   | Suma    |
|-----------|--------|---------|--------|--------|--------|---------|
| 1952-1953 | 360.00 | 211.00  | 201.00 | 163.00 | 261.00 | 1196.00 |
| 1953-1954 | 307.00 | 203.00  | 83.00  | 180.00 | 222.00 | 995.00  |
| 1954-1955 | 297.00 | 239.00  | 210.00 | 177.00 | 425.00 | 1348.00 |
| 1955-1956 | 438.00 | 290.00  | 244.00 | 210.00 | 200.00 | 1382.00 |
| 1956-1957 | 358.00 | 268.00  | 296.00 | 280.00 | 359.00 | 1561.00 |
| 1957-1958 | 317.00 | 230.00  | 223.00 | 184.00 | 272.00 | 1226.00 |
| 1958-1959 | 346.60 | 233.50  | 214.90 | 194.60 | 200.00 | 1189.60 |
| 1959-1960 | 304.60 | 211.20  | 177.30 | 160.50 | 215.50 | 1069.10 |
| 1960-1961 | 387.80 | 285.00  | 244.60 | 212.30 | 221.30 | 1351.00 |
| 1961-1962 | 340.70 | 227.20  | 198.40 | 203.30 | 223.90 | 1193.50 |
| 1962-1963 | 299.30 | 208.50  | 184.90 | 157.20 | 201.40 | 1051.30 |
| 1963-1964 | 315.80 | 206.90  | 173.40 | 144.30 | 175.90 | 1016.30 |
| 1964-1965 | 304.40 | 210.90  | 187.70 | 149.80 | 179.50 | 1032.30 |
| 1965-1966 | 361.40 | 261.70  | 232.70 | 243.80 | 173.80 | 1273.40 |
| 1966-1967 | 354.20 | 246.60  | 211.40 | 200.10 | 274.30 | 1286.60 |
| 1967-1968 | 260.10 | 188.30  | 160.80 | 138.20 | 169.30 | 916.70  |
| 1968-1969 | 302.40 | 199.30  | 173.90 | 158.60 | 250.20 | 1084.40 |
| 1969-1970 | 422.50 | 293.00  | 247.90 | 193.60 | 220.10 | 1377.10 |
| 1970-1971 | 400.80 | 269.50  | 243.00 | 199.60 | 213.50 | 1326.40 |

Figura 5.114: Ingresos totales para los meses de Enero a Mayo. Años 1952-1971

| Año/Mes   | Enero  | Febrero | Marzo  | Abril  | Mayo   | Suma    |
|-----------|--------|---------|--------|--------|--------|---------|
| 1971-1972 | 344.70 | 253.90  | 213.10 | 185.30 | 217.40 | 1214.40 |
| 1972-1973 | 227.70 | 165.20  | 146.70 | 129.60 | 257.00 | 926.20  |
| 1973-1974 | 433.00 | 284.00  | 268.00 | 211.40 | 146.20 | 1342.60 |
| 1974-1975 | 161.00 | 109.00  | 90.00  | 58.00  | 257.00 | 675.00  |
| 1975-1976 | 334.00 | 267.00  | 268.00 | 253.00 | 130.00 | 1252.00 |
| 1976-1977 | 297.30 | 160.80  | 158.80 | 220.80 | 309.00 | 1146.70 |
| 1977-1978 | 392.40 | 168.50  | 200.60 | 139.00 | 298.90 | 1199.40 |
| 1978-1979 | 432.80 | 238.40  | 182.40 | 209.20 | 478.40 | 1541.20 |
| 1979-1980 | 348.10 | 261.50  | 219.60 | 302.80 | 340.70 | 1472.70 |
| 1980-1981 | 312.70 | 198.00  | 262.40 | 367.40 | 323.40 | 1463.90 |
| 1981-1982 | 249.60 | 263.20  | 229.20 | 214.90 | 261.00 | 1217.90 |
| 1982-1983 | 284.50 | 295.30  | 292.10 | 219.70 | 541.20 | 1632.80 |
| 1983-1984 | 258.90 | 195.70  | 243.20 | 207.60 | 201.20 | 1106.60 |
| 1984-1985 | 315.70 | 239.20  | 255.10 | 196.00 | 656.00 | 1662.00 |
| 1985-1986 | 336.60 | 189.00  | 168.20 | 255.90 | 373.90 | 1323.60 |
| 1986-1987 | 261.80 | 152.60  | 90.20  | 126.50 | 372.30 | 1003.40 |
| 1987-1988 | 198.20 | 220.50  | 97.20  | 199.10 | 336.50 | 1051.50 |
| 1988-1989 | 224.60 | 204.10  | 180.50 | 205.60 | 201.50 | 1016.30 |
| 1989-1990 | 358.90 | 233.10  | 194.50 | 211.90 | 265.40 | 1263.80 |

Figura 5.115: Ingresos totales para los meses de Enero a Mayo. Años 1972-1990

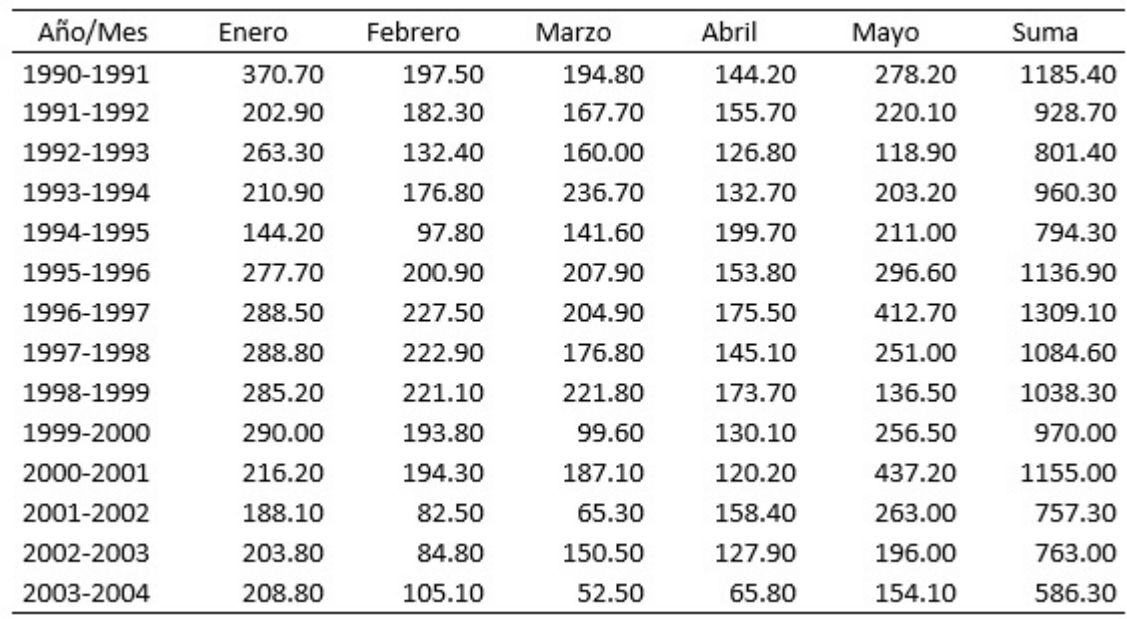

Figura 5.116: Ingresos totales para los meses de Enero a Mayo. Años 1991-2003

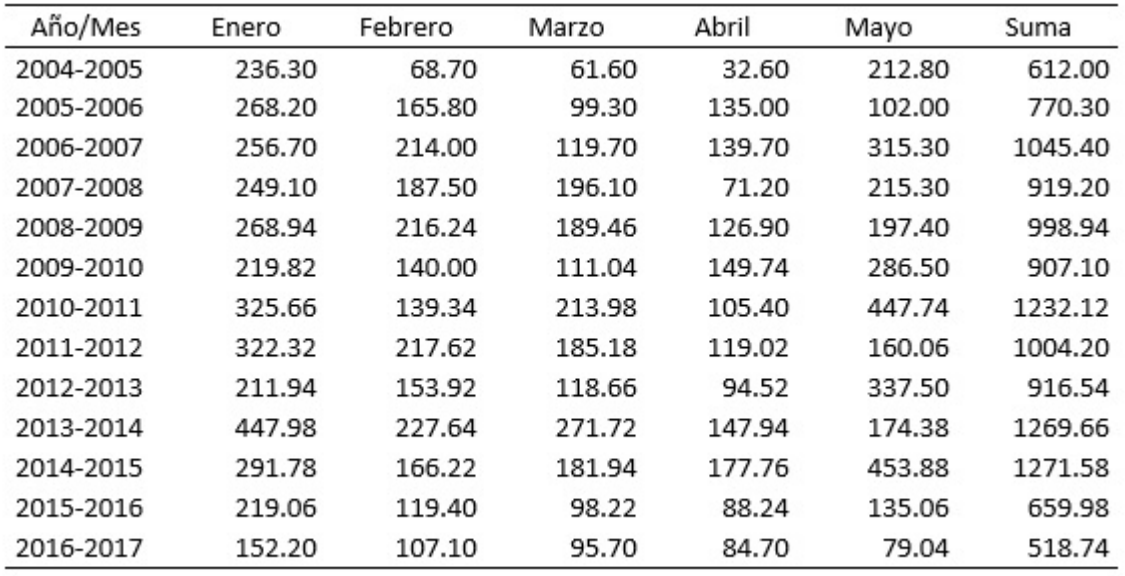

Figura 5.117: Ingresos totales para los meses de Enero a Mayo. Años 2004-2017

La figura 5.118 presenta la tabla de frecuencias de la etapa 6 y la figura 5.119 presenta el histograma respectivo.

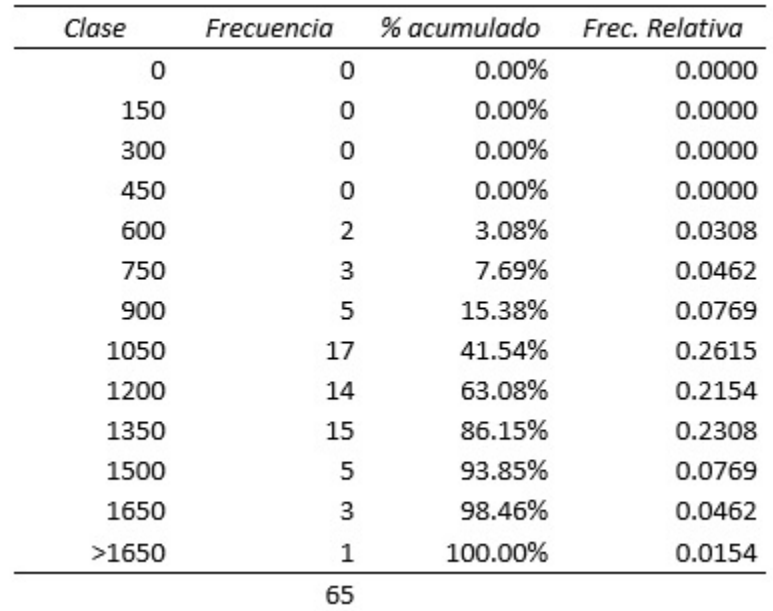

Figura 5.118: Tabla de frecuencias de la Etapa 6

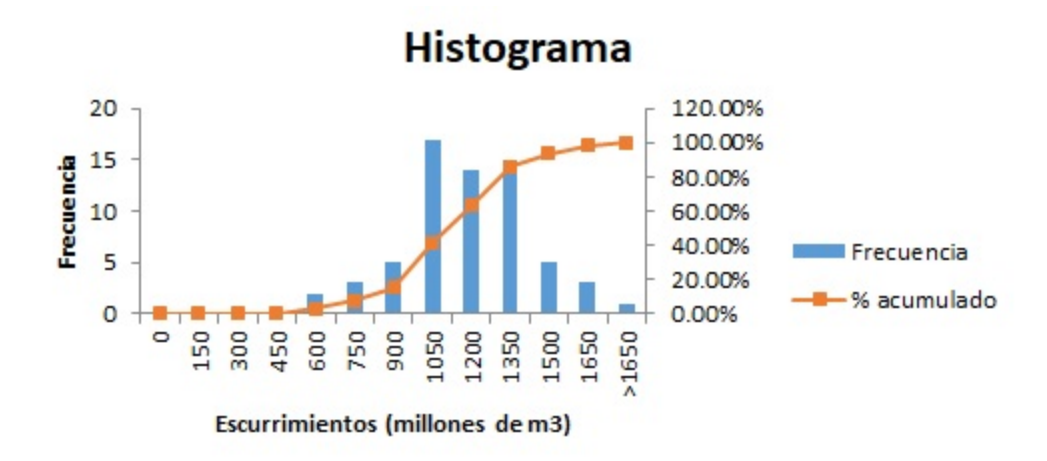

Figura 5.119: Histograma de la Etapa 6

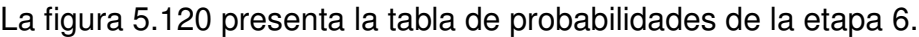

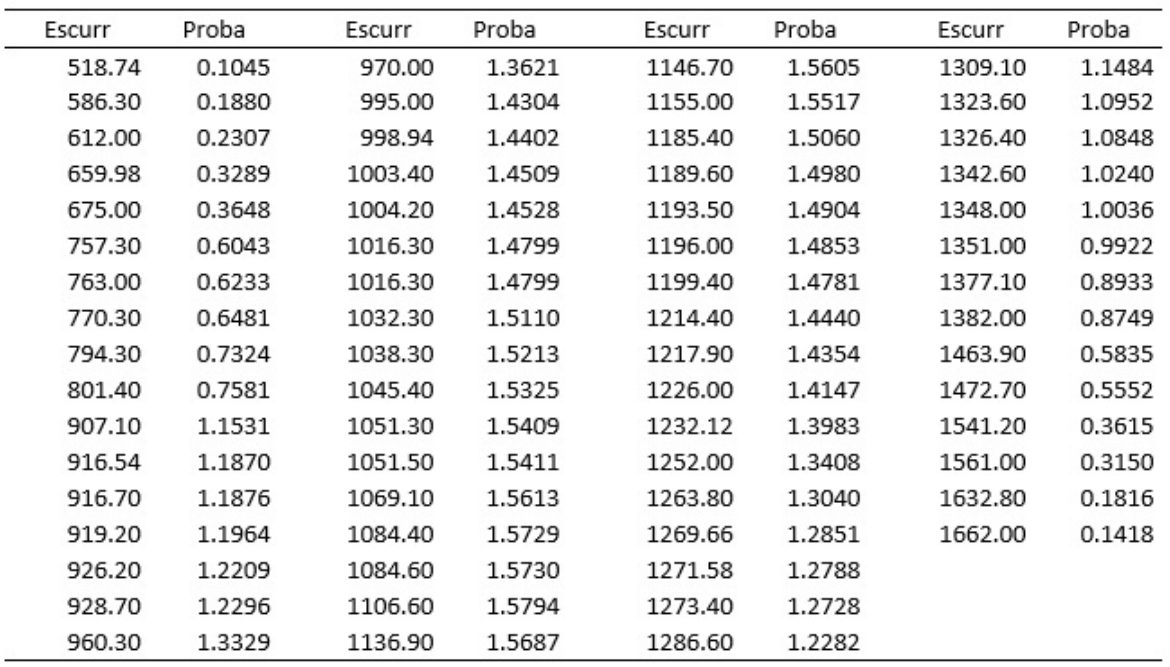

Figura 5.120: Tabla de probabilidades de la Etapa 6

El proceso anterior se repitió para la presa Malpaso. A continuación se presentan las tablas de escurrimientos, frecuencias relativas, histogramas y tablas de probabilidades correspondientes a las mismas 6 etapas.

## **5.2.7. Etapa 1. Malpaso**

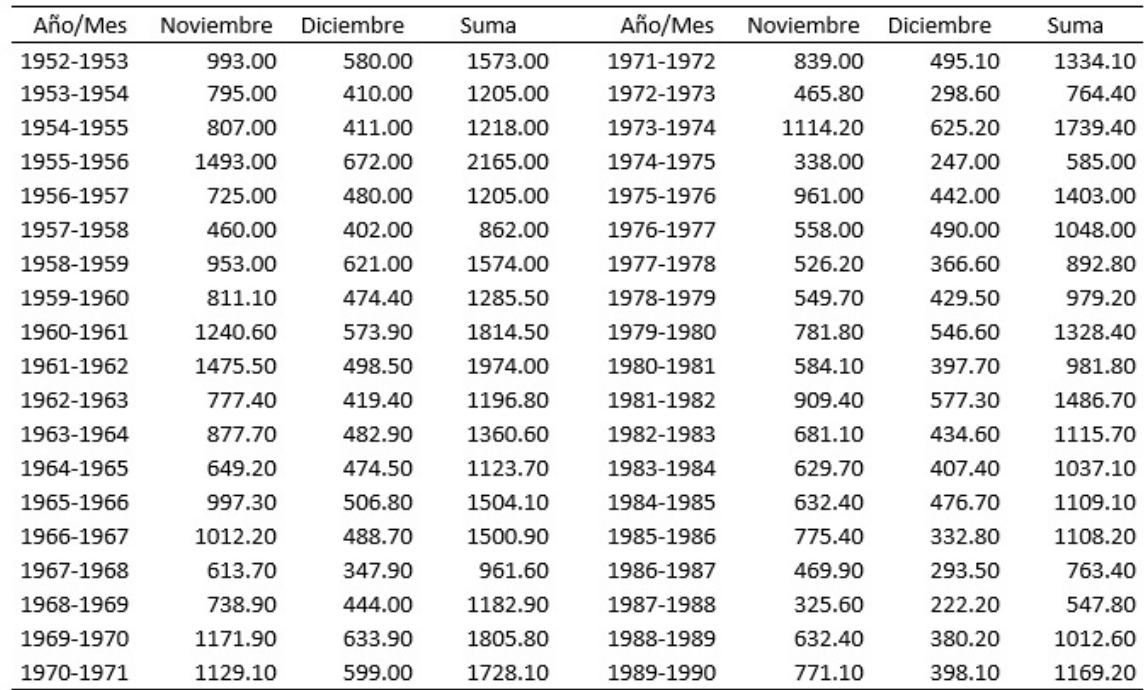

Las figuras 5.121 y 5.122 presentan los escurrimientos para la etapa 1.

Figura 5.121: Ingresos totales para los meses de noviembre y diciembre. Años 1952-1990

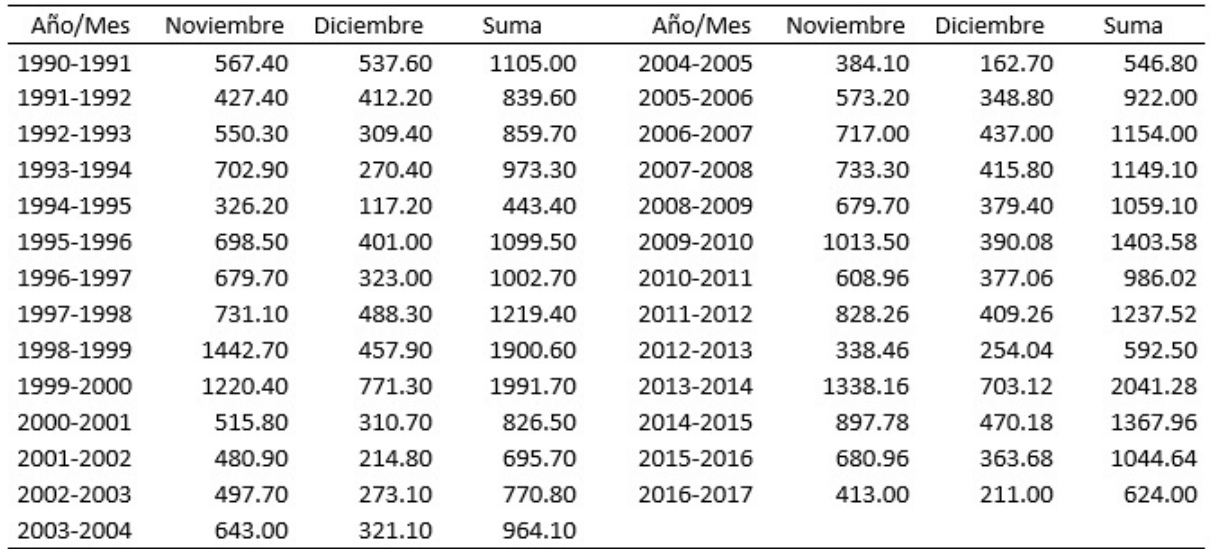

Figura 5.122: Ingresos totales para los meses de noviembre y diciembre. Años 1991-2017

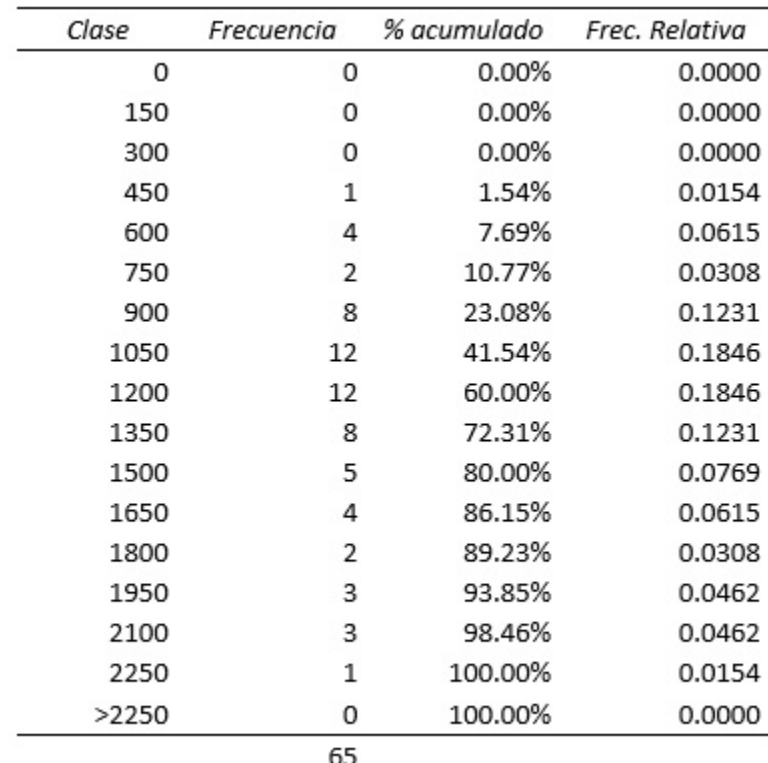

Las figuras 5.123 y 5.124 presentan la tabla de frecuencias y el histograma de la etapa 1.

Figura 5.123: Tabla de frecuencias de la Etapa 1

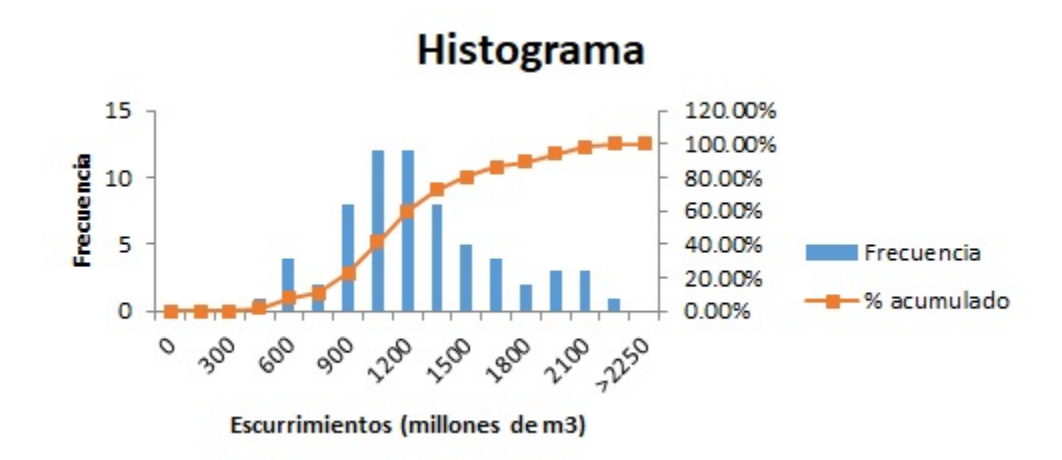

Figura 5.124: Histograma de la Etapa 1

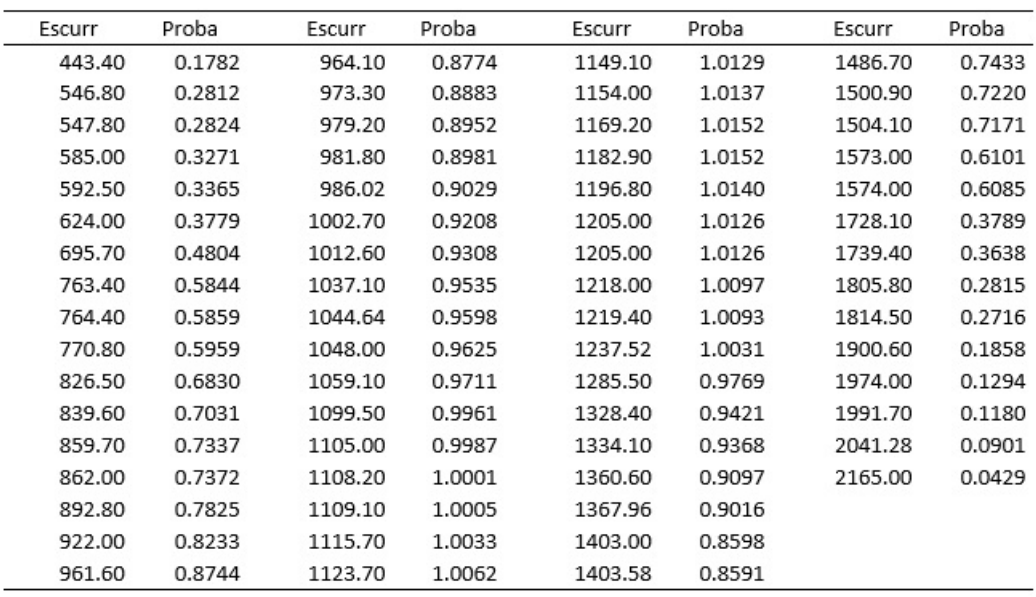

La figura 5.125 presenta la tabla de probabilidades de la etapa 1.

Figura 5.125: Tabla de probabilidades de la Etapa 1

### **5.2.8. Etapa 2. Malpaso**

La figura 5.126 presenta los escurrimientos de la etapa 2.

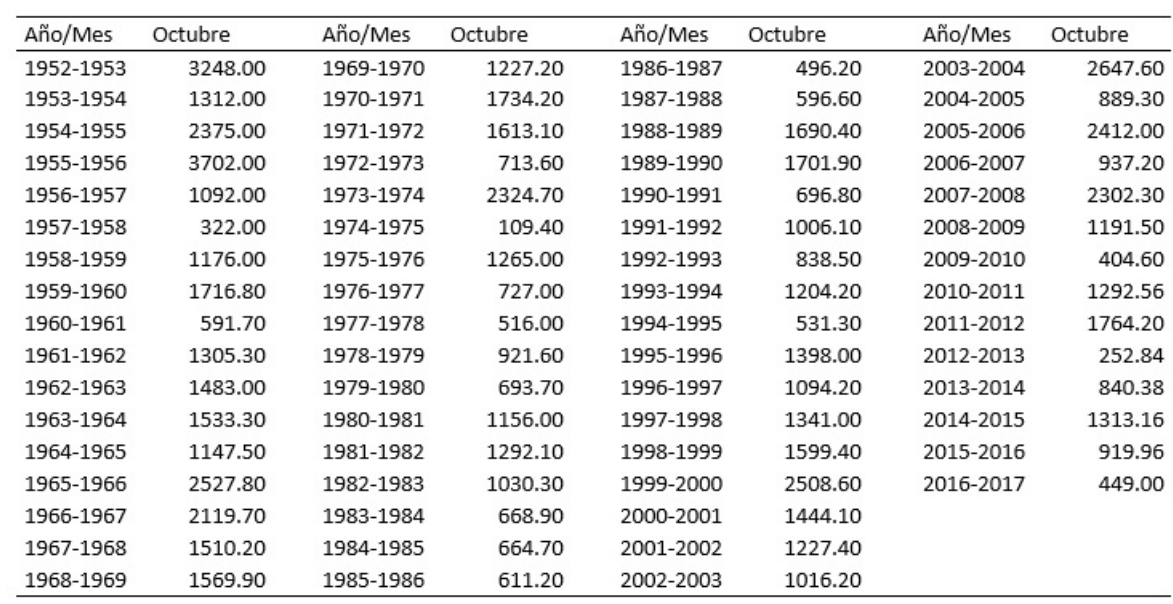

Figura 5.126: Ingresos totales para el mes de octubre. Años 1952-2017

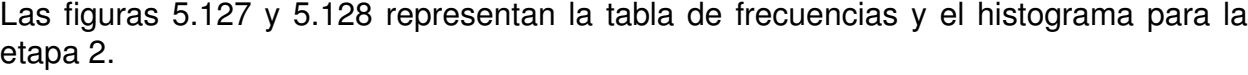

| Clase    | Frecuencia | % acumulado | Frec. Relativa |
|----------|------------|-------------|----------------|
| $\Omega$ | O          | 0.00%       | 0.0000         |
| 250      | 1          | 1.54%       | 0.0154         |
| 500      | 5          | 9.23%       | 0.0769         |
| 750      | 11         | 26.15%      | 0.1692         |
| 1000     | 6          | 35.38%      | 0.0923         |
| 1250     | 12         | 53.85%      | 0.1846         |
| 1500     | 10         | 69.23%      | 0.1538         |
| 1750     | 9          | 83.08%      | 0.1385         |
| 2000     | 1          | 84.62%      | 0.0154         |
| 2250     | 1          | 86.15%      | 0.0154         |
| 2500     | 4          | 92.31%      | 0.0615         |
| 2750     | 3          | 96.92%      | 0.0462         |
| 3000     | O          | 96.92%      | 0.0000         |
| 3250     | 1          | 98.46%      | 0.0154         |
| 3500     | O          | 98.46%      | 0.0000         |
| 3750     | 1          | 100.00%     | 0.0154         |
| >3750    | 0          | 100.00%     | 0.0000         |
|          | 65         |             |                |

Figura 5.127: Tabla de frecuencias de la Etapa 2

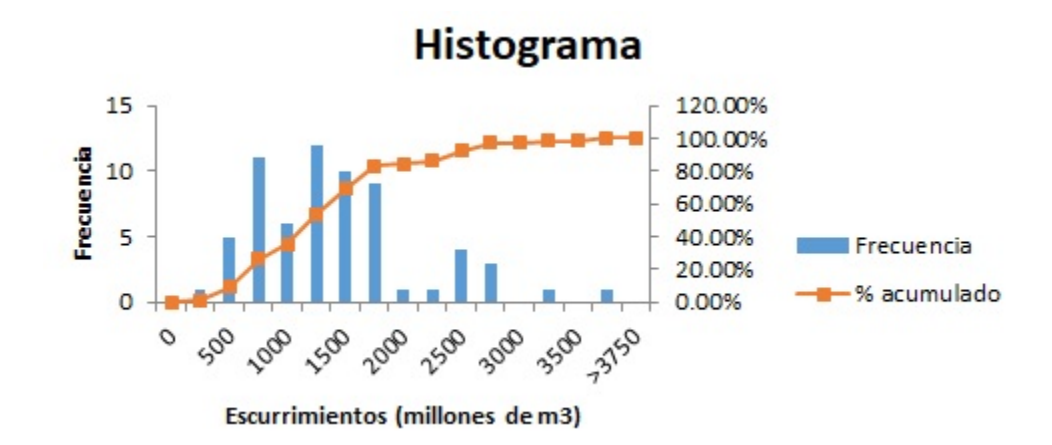

Figura 5.128: Histograma de la Etapa 2

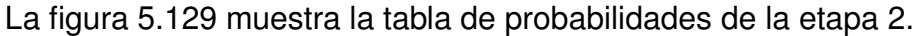

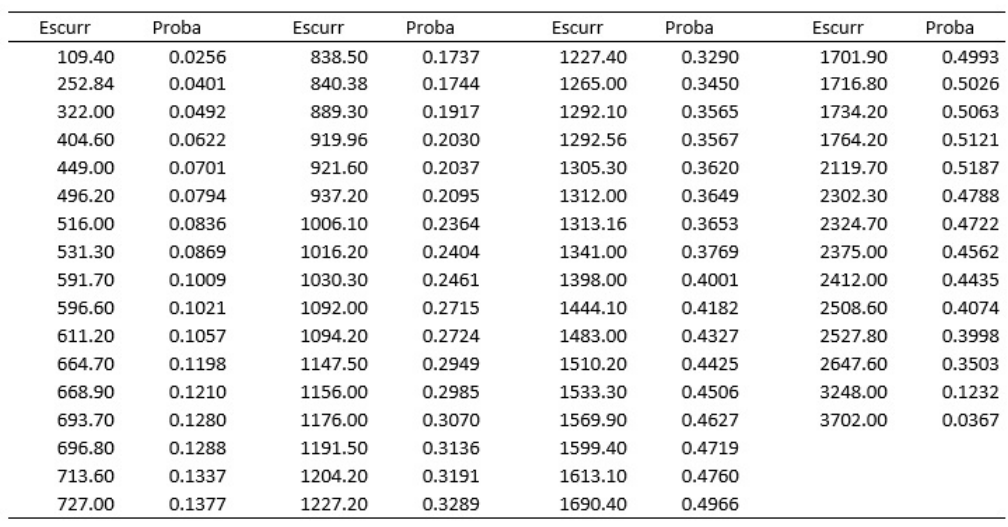

Figura 5.129: Tabla de probabilidades de la Etapa 2

## **5.2.9. Etapa 3. Malpaso**

La figura 5.130 muestra los escurrimientos del mes de septiembre, que corresponden a la etapa 3.

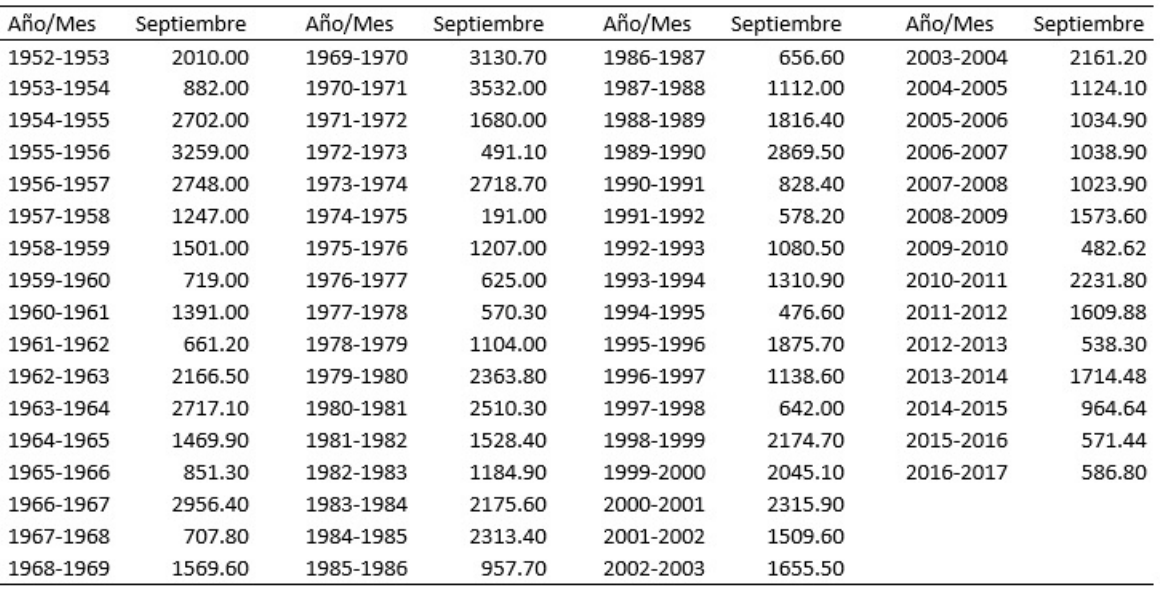

Figura 5.130: Ingresos totales para el mes de septiembre. Años 1952-2017
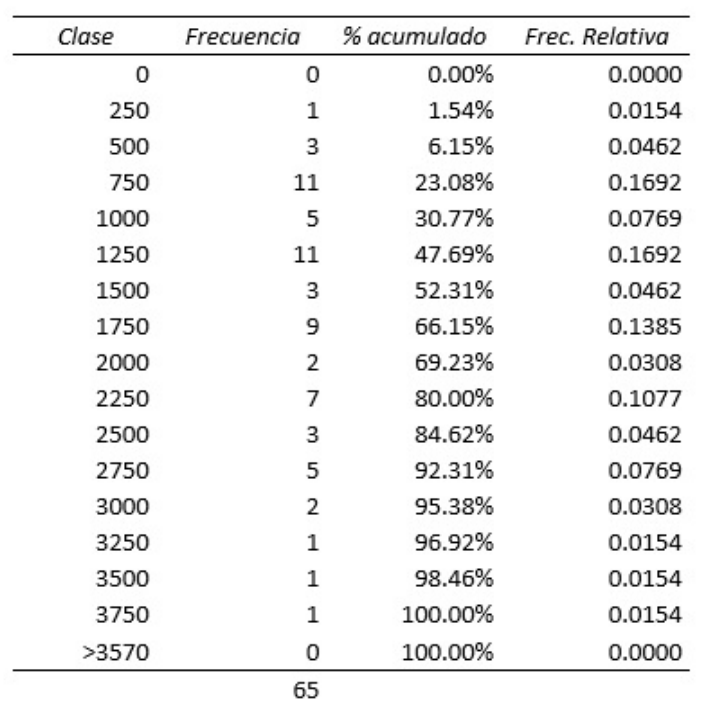

Las figuras 5.131 y 5.132 muestran la tabla de frecuencias y el histograma de la etapa 3.

Figura 5.131: Tabla de frecuencias de la Etapa 3

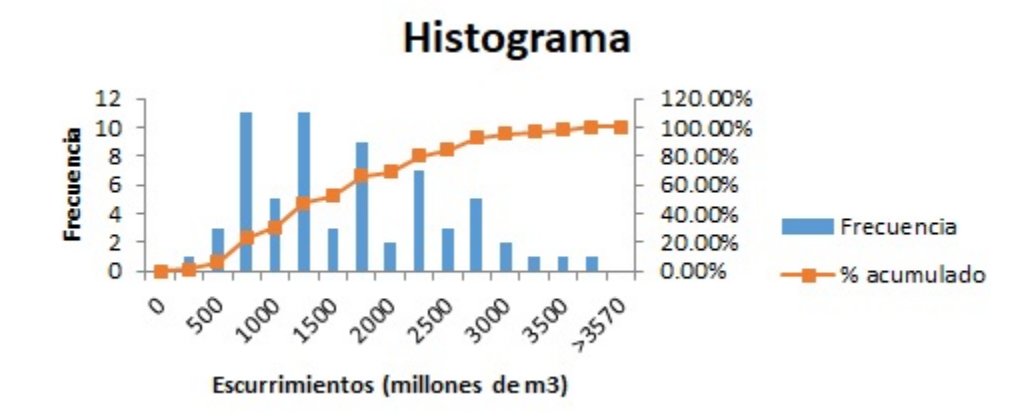

Figura 5.132: Histograma de la Etapa 3

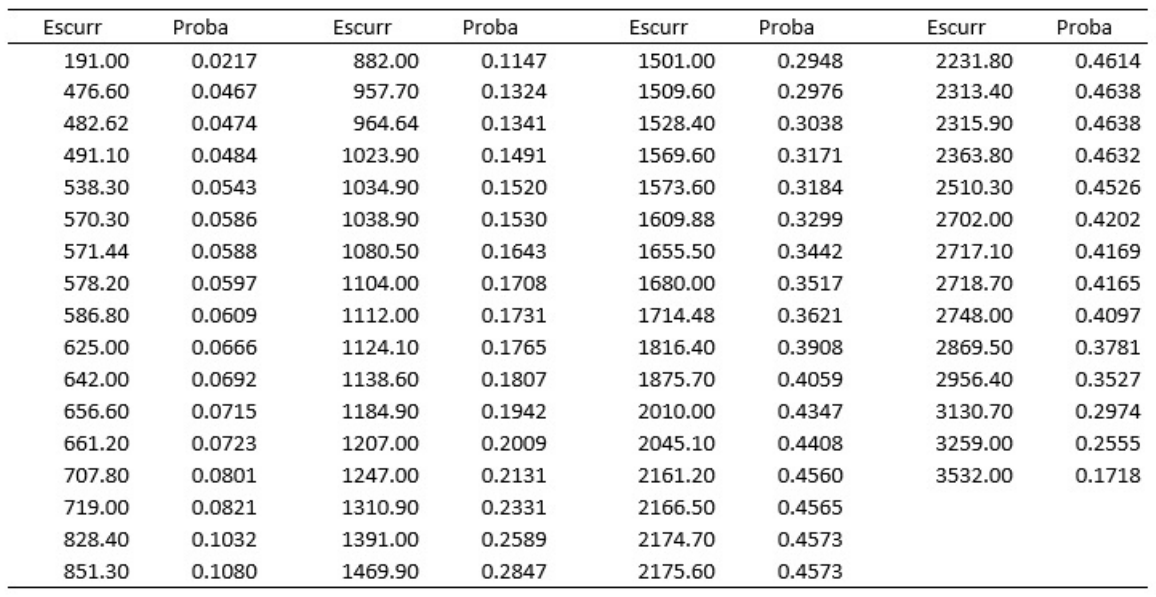

La figura 5.133 muestra la tabla de probabilidades de la etapa 3.

Figura 5.133: Tabla de probabilidades de la Etapa 3

#### **5.2.10. Etapa 4. Malpaso**

La figura 5.134 presenta los escurrimientos de la etapa 4, del mes de agosto.

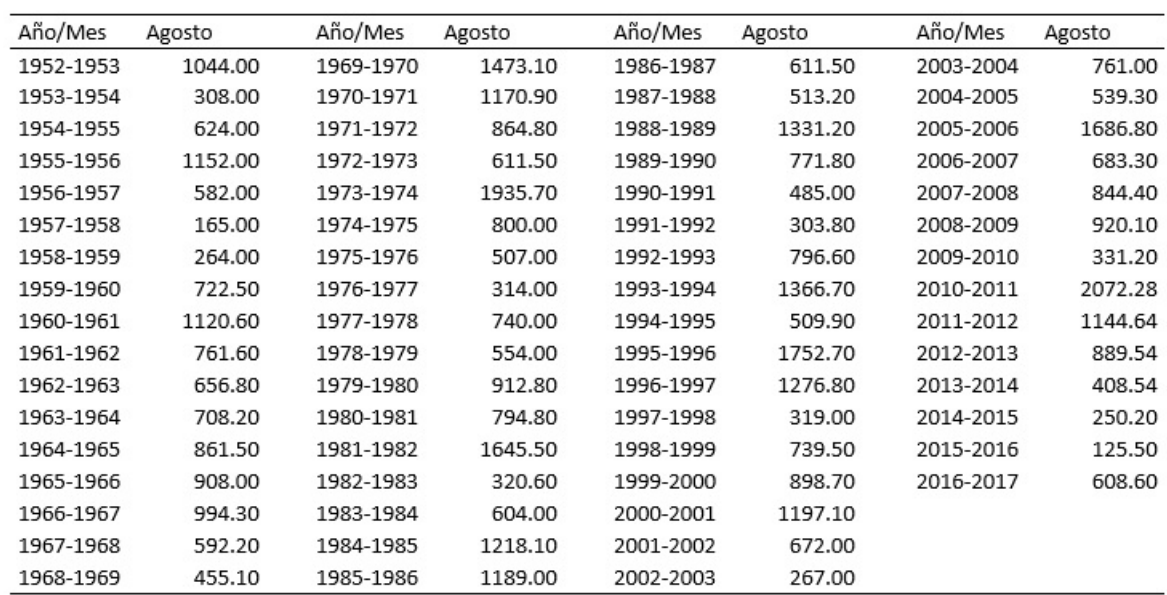

Figura 5.134: Ingresos totales para el mes de agosto. Años 1952-2017

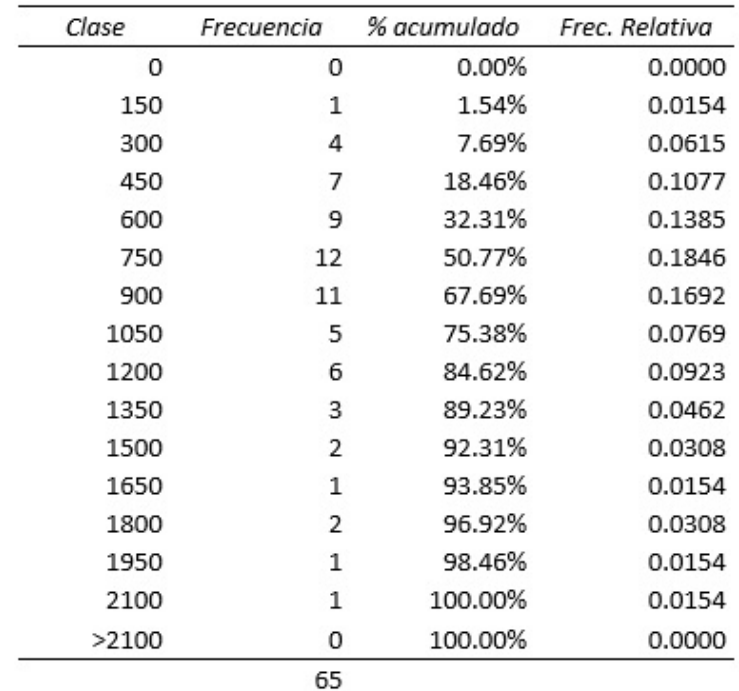

Las figuras 5.135 y 5.136 presentan la tabla de frecuencias y el histograma de la etapa 4.

Figura 5.135: Tabla de frecuencias de la Etapa 4

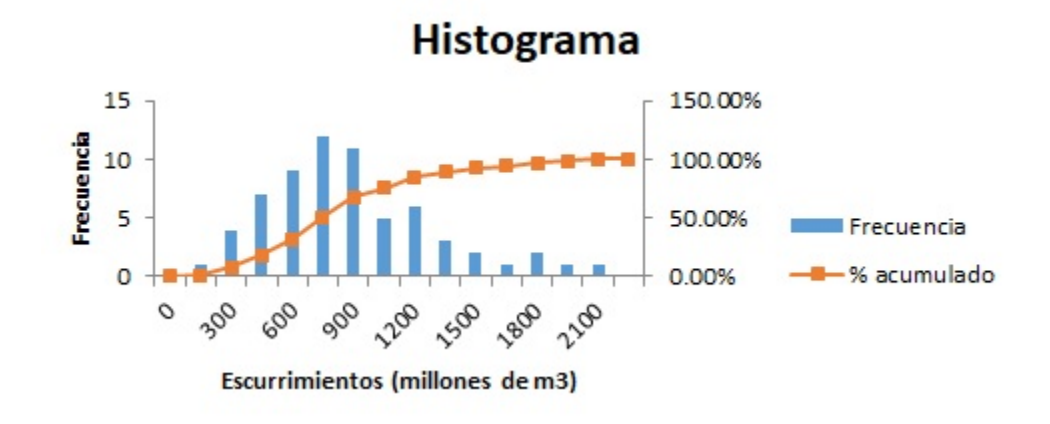

Figura 5.136: Histograma de la Etapa 4

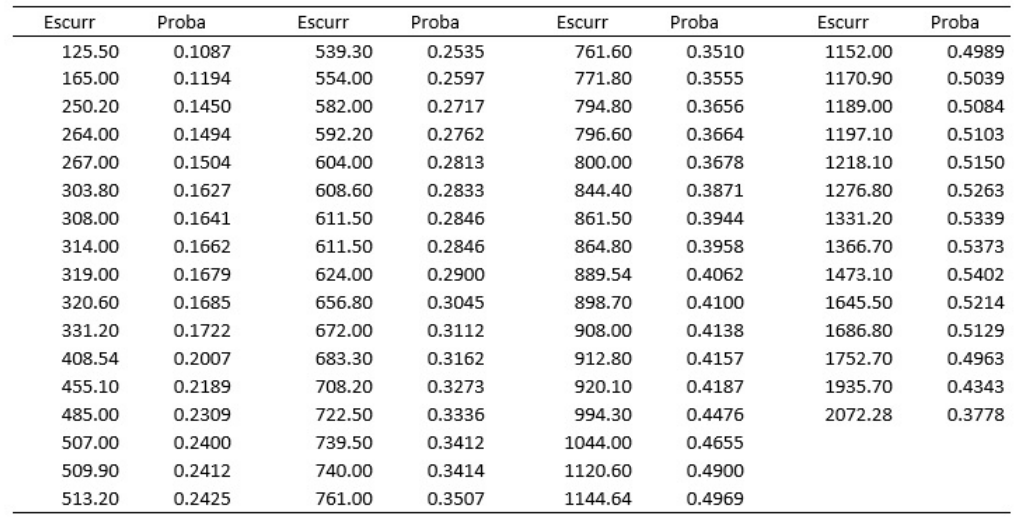

La figura 5.137 presenta la tabla de probabilidades de la etapa 4.

Figura 5.137: Tabla de probabilidades de la Etapa 4

## **5.2.11. Etapa 5. Malpaso**

Las figuras 5.138 y 5.139 presentan los escurrimientos de la etapa 5, correspondientes a los meses de junio y julio.

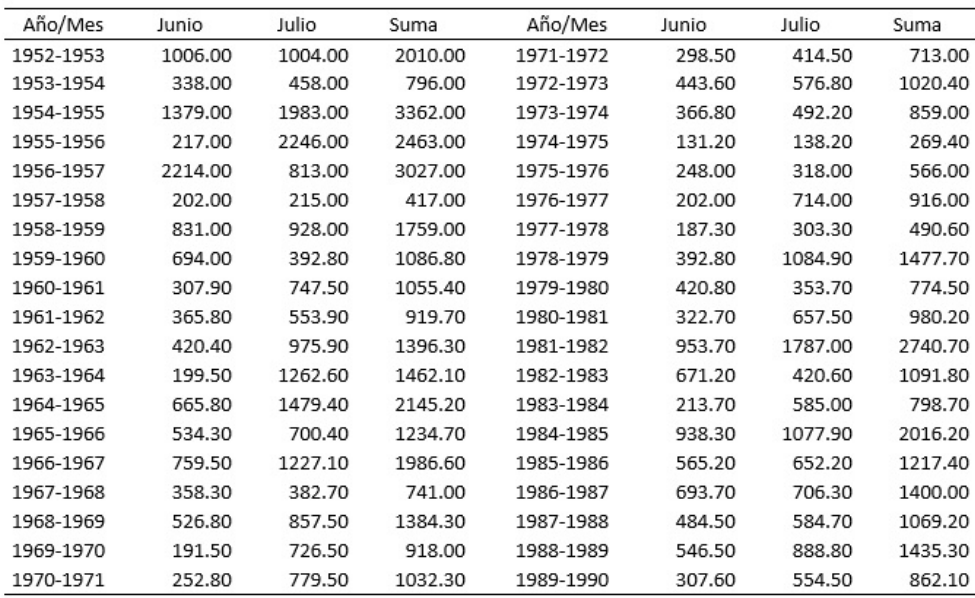

Figura 5.138: Ingresos totales para los meses de Junio y Julio. Años 1952-1990

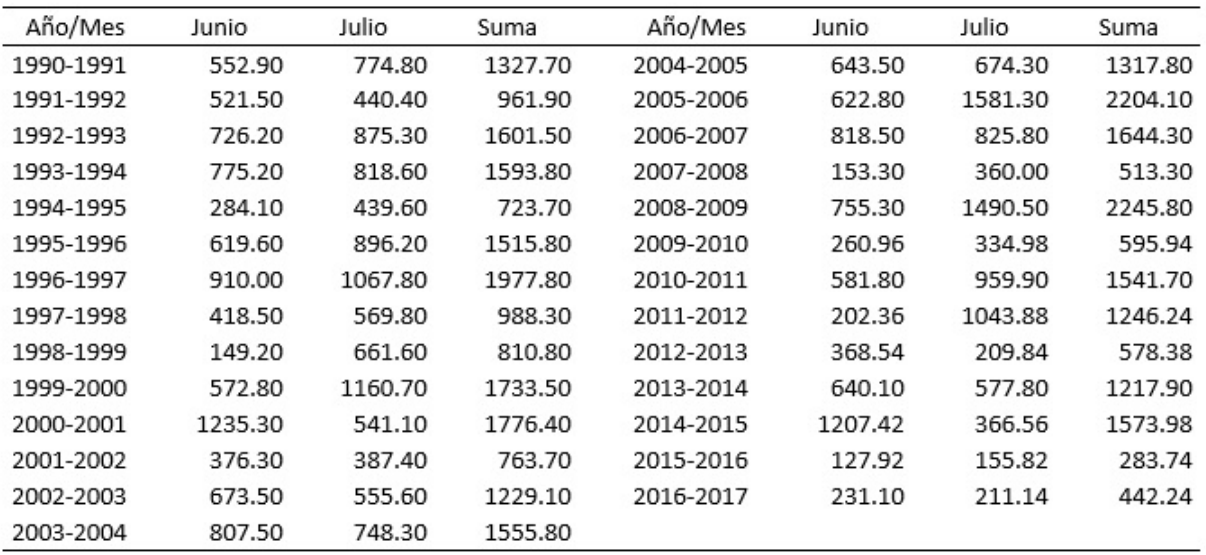

Figura 5.139: Ingresos totales para los meses de Junio y Julio. Años 1991-2017

Las figuras 5.140 y 5.141 presentan la tabla de frecuencias y el histograma de la etapa 5.

| Clase | Frecuencia               | % acumulado | Frec. Relativa |
|-------|--------------------------|-------------|----------------|
| 0     | 0                        | 0.00%       | 0.0000         |
| 250   | O                        | 0.00%       | 0.0000         |
| 500   | 3                        | 4.62%       | 0.0462         |
| 750   | 4                        | 10.77%      | 0.0615         |
| 1000  | 14                       | 32.31%      | 0.2154         |
| 1250  | 11                       | 49.23%      | 0.1692         |
| 1500  | 10                       | 64.62%      | 0.1538         |
| 1750  | 5                        | 72.31%      | 0.0769         |
| 2000  | 4                        | 78.46%      | 0.0615         |
| 2250  | 4                        | 84.62%      | 0.0615         |
| 2500  | $\overline{\phantom{a}}$ | 87.69%      | 0.0308         |
| 2750  | $\mathfrak{p}$           | 90.77%      | 0.0308         |
| 3000  | 0                        | 90.77%      | 0.0000         |
| 3250  | 1                        | 92.31%      | 0.0154         |
| 3500  | 3                        | 96.92%      | 0.0462         |
| 3750  | 1                        | 98.46%      | 0.0154         |
| 4000  | 1                        | 100.00%     | 0.0154         |
| >4000 | 0                        | 100.00%     | 0.0000         |
|       | 65                       |             |                |

Figura 5.140: Tabla de frecuencias de la Etapa 5

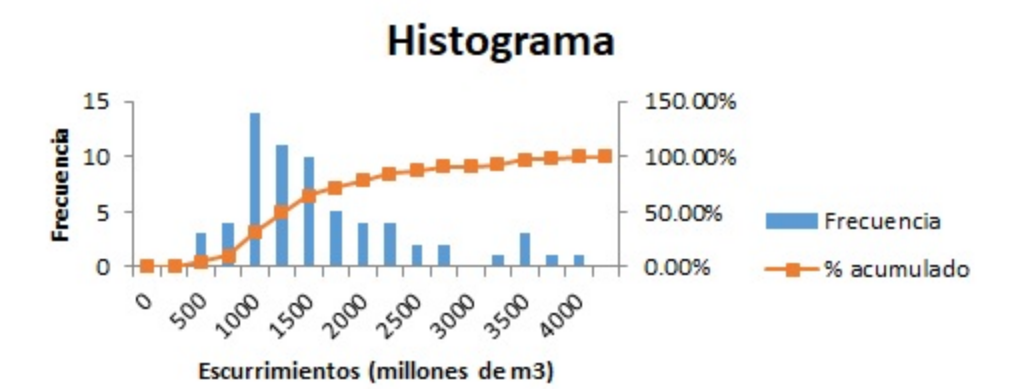

Figura 5.141: Histograma de la Etapa 5

La figura 5.142 presenta la tabla de probabilidades de la etapa 5.

| Escurr | Proba  | Escurr  | Proba  | Escurr  | Proba  | Escurr  | Proba  |
|--------|--------|---------|--------|---------|--------|---------|--------|
| 269.40 | 0.0453 | 919.70  | 0.2077 | 1349.06 | 0.3812 | 2010.00 | 0.5221 |
| 417.00 | 0.0682 | 961.90  | 0.2236 | 1384.30 | 0.3951 | 2016.20 | 0.5218 |
| 490.60 | 0.0825 | 980.20  | 0.2307 | 1396.30 | 0.3997 | 2145.20 | 0.5075 |
| 566.00 | 0.0993 | 988.30  | 0.2338 | 1400.00 | 0.4012 | 2216.46 | 0.4937 |
| 713.00 | 0.1385 | 1020.40 | 0.2464 | 1435.30 | 0.4145 | 2368.74 | 0.4520 |
| 723.70 | 0.1417 | 1032.30 | 0.2512 | 1458.30 | 0.4229 | 2463.00 | 0.4195 |
| 741.00 | 0.1469 | 1055.40 | 0.2605 | 1462.10 | 0.4243 | 2644.48 | 0.3480 |
| 763.70 | 0.1540 | 1069.20 | 0.2660 | 1477.70 | 0.4299 | 2740.70 | 0.3081 |
| 774.50 | 0.1575 | 1086.80 | 0.2732 | 1515.80 | 0.4430 | 3027.00 | 0.1950 |
| 783.14 | 0.1602 | 1088.70 | 0.2740 | 1555.80 | 0.4560 | 3306.20 | 0.1090 |
| 796.00 | 0.1644 | 1091.80 | 0.2753 | 1593.80 | 0.4675 | 3348.80 | 0.0986 |
| 798.70 | 0.1653 | 1123.40 | 0.2883 | 1601.50 | 0.4698 | 3362.00 | 0.0955 |
| 810.80 | 0.1693 | 1217.40 | 0.3273 | 1733.50 | 0.5016 | 3580.06 | 0.0541 |
| 859.00 | 0.1858 | 1229.10 | 0.3322 | 1759.00 | 0.5062 | 3860.70 | 0.0231 |
| 862.10 | 0.1869 | 1234.70 | 0.3345 | 1776.40 | 0.5091 |         |        |
| 916.00 | 0.2064 | 1325.72 | 0.3719 | 1977.80 | 0.5232 |         |        |
| 918.00 | 0.2071 | 1327.70 | 0.3727 | 1986.60 | 0.5230 |         |        |

Figura 5.142: Tabla de probabilidades de la Etapa 5

## **5.2.12. Etapa 6. Malpaso**

Las figuras 5.143 a la 5.146 presentan los escurrimientos para la etapa 6, que corresponden a los meses de enero a mayo.

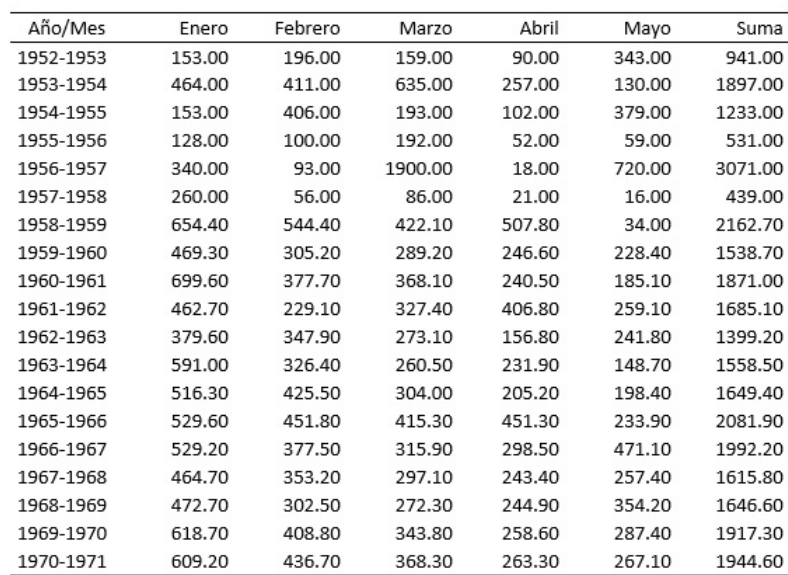

## Figura 5.143: Ingresos totales para los meses de Enero a Mayo. Años 1952-1971

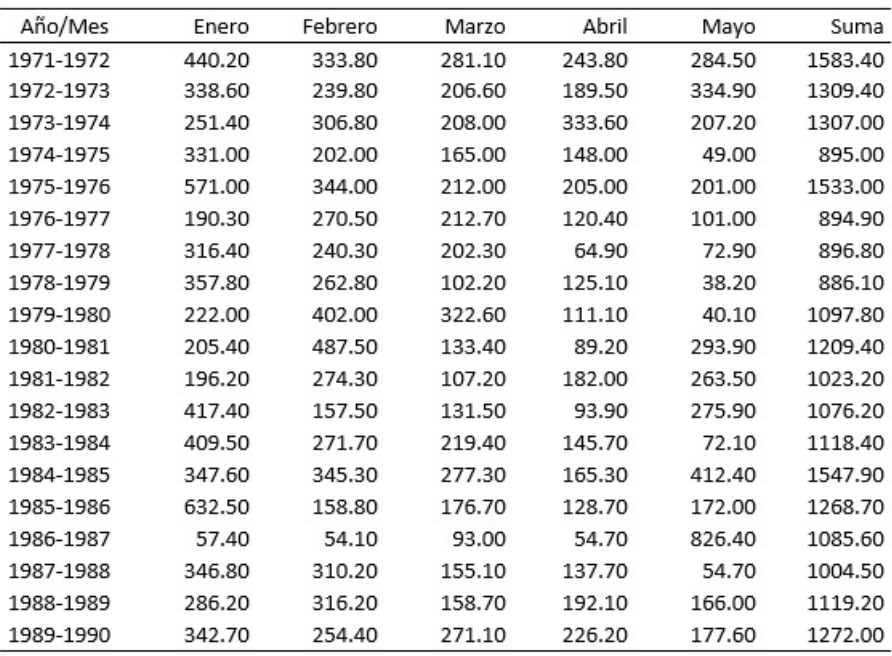

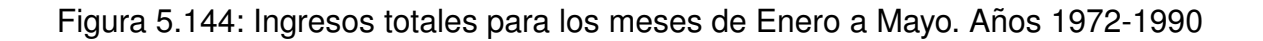

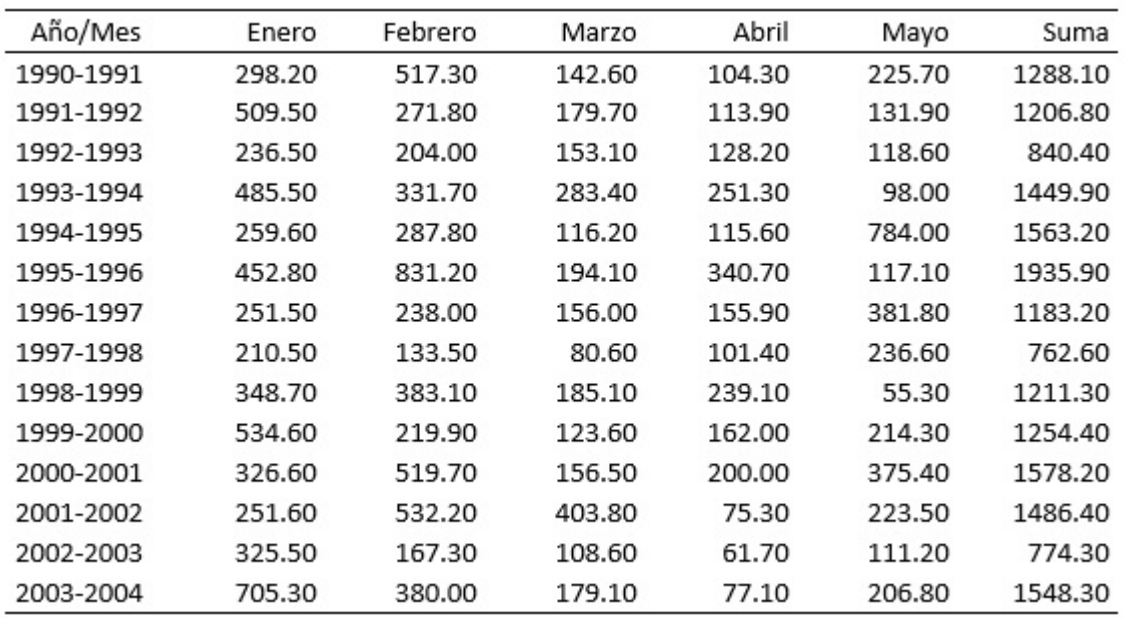

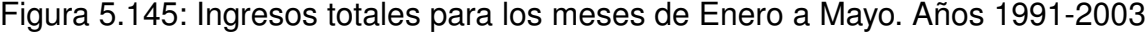

| Año/Mes   | Enero  | Febrero | Marzo  | Abril  | Mayo   | Suma    |
|-----------|--------|---------|--------|--------|--------|---------|
| 2004-2005 | 132.00 | 95.10   | 55.50  | 36.80  | 303.20 | 622.60  |
| 2005-2006 | 572.30 | 378.50  | 237.10 | 210.70 | 61.10  | 1459.70 |
| 2006-2007 | 688.00 | 303.60  | 217.00 | 138.40 | 239.00 | 1586.00 |
| 2007-2008 | 344.00 | 168.10  | 120.90 | 159.70 | 188.20 | 980.90  |
| 2008-2009 | 241.80 | 160.45  | 193.24 | 98.36  | 212.00 | 905.85  |
| 2009-2010 | 369.92 | 159.76  | 135.48 | 121.78 | 134.20 | 921.14  |
| 2010-2011 | 349.40 | 263.50  | 354.42 | 124.80 | 93.96  | 1186.08 |
| 2011-2012 | 431.06 | 271.62  | 229.40 | 114.04 | 168.48 | 1214.60 |
| 2012-2013 | 424.16 | 188.38  | 120.76 | 73.06  | 196.12 | 1002.48 |
| 2013-2014 | 814.04 | 267.74  | 145.08 | 211.52 | 73.88  | 1512.26 |
| 2014-2015 | 471.70 | 281.66  | 268.44 | 103.80 | 605.48 | 1731.08 |
| 2015-2016 | 404.62 | 222.60  | 145.48 | 114.18 | 140.54 | 1027.42 |
| 2016-2017 | 377.50 | 166.40  | 150.70 | 156.40 | 212.60 | 1063.60 |

Figura 5.146: Ingresos totales para los meses de Enero a Mayo. Años 2004-2017

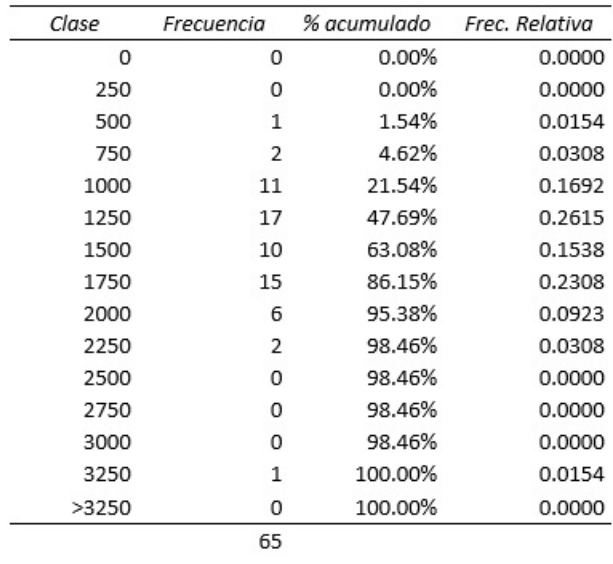

Las figuras 5.147 y 5.148 presentan la tabla de frecuencias y el histograma correspondiente a la etapa 6.

Figura 5.147: Tabla de frecuencias de la Etapa 6

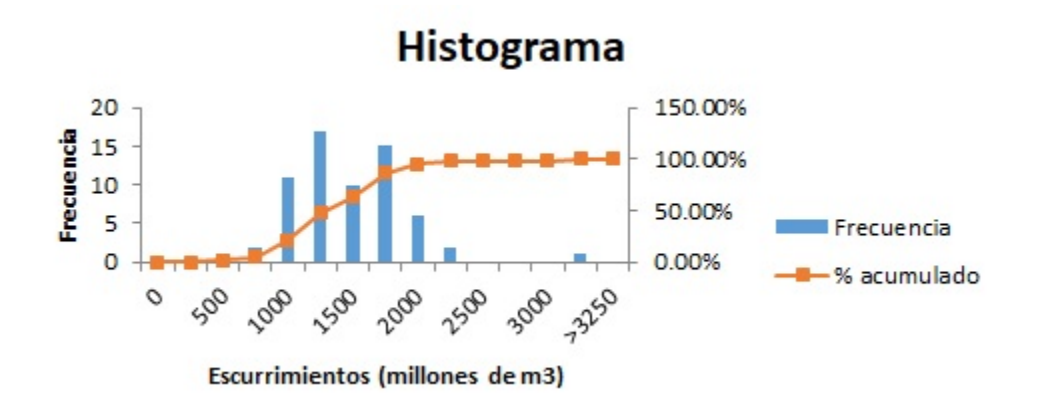

Figura 5.148: Histograma de la Etapa 6

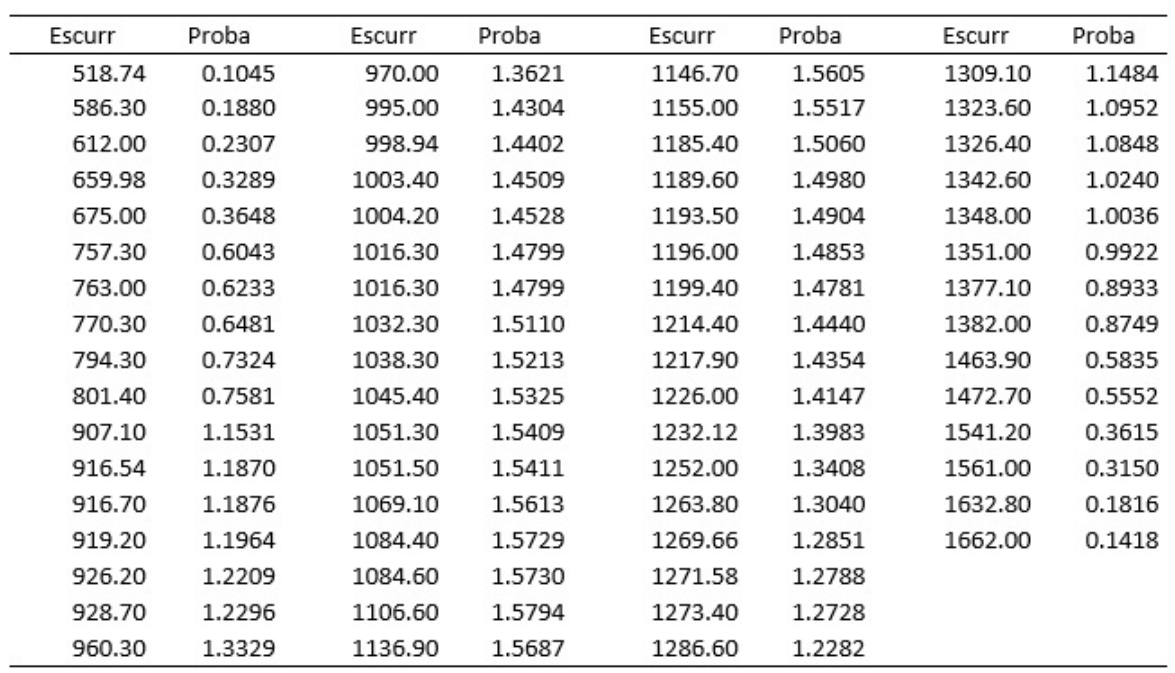

La figura 5.149 presenta la tabla de probabilidades de la etapa 6.

Figura 5.149: Tabla de probabilidades de la Etapa 6

## **5.2.13. Eventos extremos**

Tanto en los gráficos de escurrimientos, como en los datos numéricos se observan algunos picos que fueron causados por avenidas extremas en la región, como se ve en la figura 5.150.

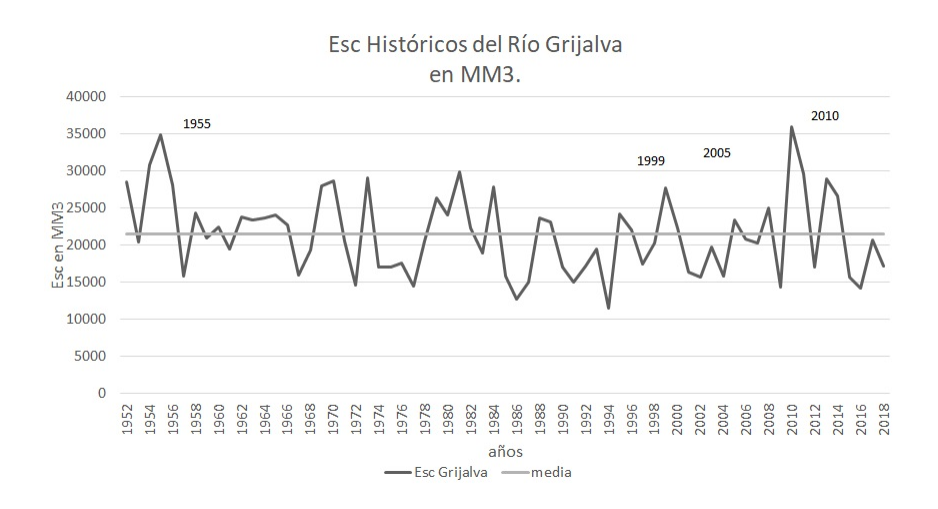

Figura 5.150: Escurrimientos históricos del Grijalva ([CFE, 2009])

Este tipo de anomalías climatológicas está muy ligada a los fenómenos de cambio climático que la Organización Meteorológica Mundial ha venido dando seguimiento. Los cambios en la temperatura del océano provocan este tipo de manifestaciones hidrológicas, tales como los fenómenos conocidos de El Niño y La Niña.

1995. En el año de 1995, en las fechas del 30 de agosto al 4 de octubre, la República Mexicana se vio afectada por el huracán Opal, que llegó a ser de categoría 4. Uno de los embalses más afectados, fue la presa hidroeléctrica de Peñitas, puesto que presentó una precipitación media del 1 al 4 de octubre de hasta 462.2 mm. Este mismo año, del 10 al 24 de octubre, se presentó el huracán Roxanne. La trayectoria puede observarse en la figura 5.151. Al presentarse un área de baja presión y una onda tropical, se formó este fenómeno climatológico, combinandose en forma compleja debido a las escalas sinópticas dentro del Caribe occidental. Las avenidas que se ocasionaron alcanzaron niveles históricos para La Angostura de 535.34 msnm, precisamente en los días 24 y 25 de octubre de ese año ([OMM, 2018]).

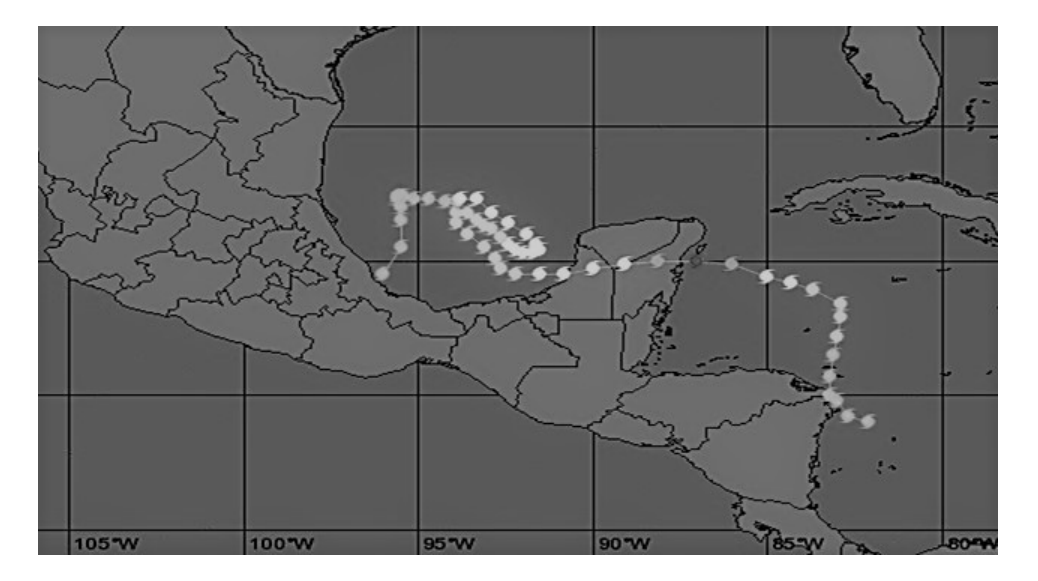

Figura 5.151: Trayectoria del huracán Roxanne ([WU, 2018])

El huracán Opal, se comenzó a formar el 27 de septiembre, y alcanzó vientos hasta de 150 mph al sur de los Estados Unidos. Alcanzó presiones mínimas de 919 mb y ocasionó la muerte de 59 personas, con pérdidas por 3,000 millones de dólares. Asimismo, el huracán Roxanne se formó el 7 de octubre en las costas del Caribe, y alcanzó vientos de 115 mph en las costas de Quintana Roo. Tuvo presiones de 958 mb, ocasionando el deceso de 14 personas y pocas pérdidas materiales. El huracán atraveso la península de Yucatan, para finalmente terminar en las costas de Veracruz ([Samuelson, 2006]). La ´ trayectoria puede verse en la figura 5.152.

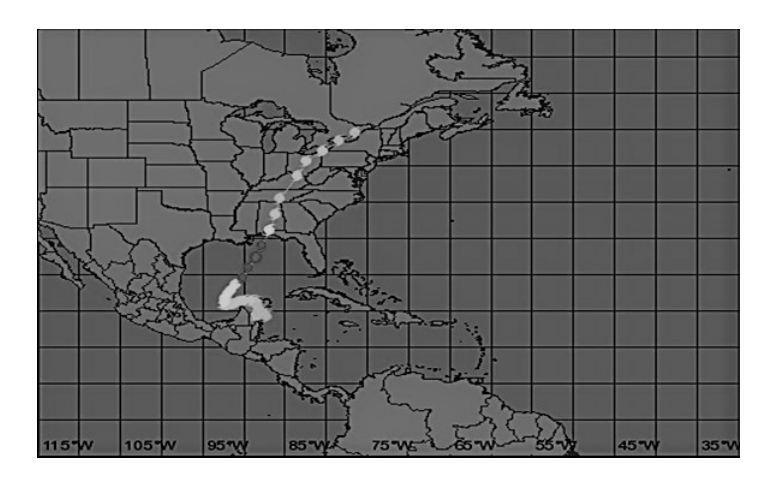

Figura 5.152: Trayectoria del huracán Opal ([WU, 2018])

1998. Del 8 al 13 de septiembre de 1998, se originó la tormenta tropical Frances al noroeste del Golfo de México, llegando hasta el estado de Texas, en Estados Unidos. El sistema se asoció a la zona de convergencia intertropical ocasionando lluvias extraordinarias en el estado de Chiapas, lo que originó inundaciones en el Estado de Chiapas, como en la zona de Valdivia. Debido a ello, el vertedor de Chicoasén se abrió, descargando un gasto máximo total de 3784.88 m $3$ /s, generando un volumen derramado de 213.0 millones de m $3$  ([OCDE, 2013]). Su trayectoria se puede observar en la figura 5.153.

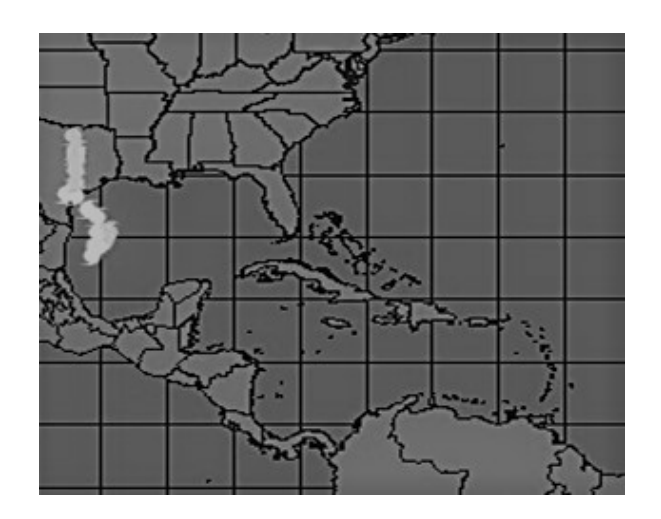

Figura 5.153: Trayectoria de la tormenta Tropical Frances [WU, 2018]

La tormenta tropical Frances se originó el 8 de septiembre y finalizó el 13 de septiembre. Alcanzó vientos de 65 mph, y un descenso en la presión de 990 mb. Sólamente ocasionó el fallecimiento de una persona y daños por 500 millones de dólares [USDA, 2013].

1999. Este año ocurrió el Frente Frío No. 4 y la entrada de humedad del Golfo y del Caribe, lo que originó lluvias extraordinarias en la región sureste los días 1 y 2 de octubre, con avenidas de 8102.86 m<sup>3</sup>/s como gasto pico en el hidrograma de Peñitas. La operación de

las centrales revistieron singular importancia tanto en septiembre como en octubre, por las intensas precipitaciones y escurrimientos que ocurrieron en la cuenca de influencia de estos aprovechamientos. Lo mismo ocurrió en la planicie del estado de Tabasco. Los almacenamientos fueron extraordinarios, como volumenes no antes almacenados en los ´ embalses de estas centrales, al igual que la presencia de inundaciones en la zona baja del río Grijalva [La Jornada, 2012].

Este mismo año del 19 al 21 de octubre, en la zona sureste se presentó el Frente Frío No. 7 y afluencias de humedad de ambos litorales, ocasionando avenidas extraordinarias nuevamente. La Angostura llegó a un nuevo nivel histórico de 538.20 msnm del 27 al 27 de octubre, y Malpaso llegó a una elevación máxima histórico de 184.65 msnm el 29 de octubre. Por esta razón, Peñitas operó las compuertas del vertedor extrayendo un gasto total de 1582.92 m $3/$ s, que equivale a un volumen de 759.75 millones de m $3$  $[La Crónica, 2012]$ .

2005. En el 2005, el 27 de octubre, se comenzó a originar el huracán Stan, debido a la interacción de la onda tropical No. 40, la zona de convergencia intertropical y la disipación de una baja presión de 1009 hpa, sobre el mar Caribe. El huracán Stan, fue el ciclón No. 20 de la temporada del 2005, de la región del Atlántico, Golfo de México y Mar Caribe. Esto originó un nivel en La Angostura de 537.87 msnm y en Chicoasén de 392.67 msnm, así como de 178.93 msnm en Malpaso y de 86.62 msnm en Peñitas. Con esto, a través de los vertedores de Chicoasén se liberaron 272.73 millones de m $3$  [INEGI, 2009].

El huracán Stan, se formó en el Mar Caribe y su trayectoria sobre la República Mexicana ocasiono inundaciones severas en la costa chiapaneca, como las ciudades de ´ Pijijiapan, Motozintla y Arriaga. Los efectos negativos en general fueron desde la interrupción o falta de los servicios de energía eléctrica, agua potable, alimentos, combustibles, servicios administrativos, hasta daños a activos productivos y pérdidas humanas [CENAPRED, 2014]. La trayectoria se observa en la figura 5.154.

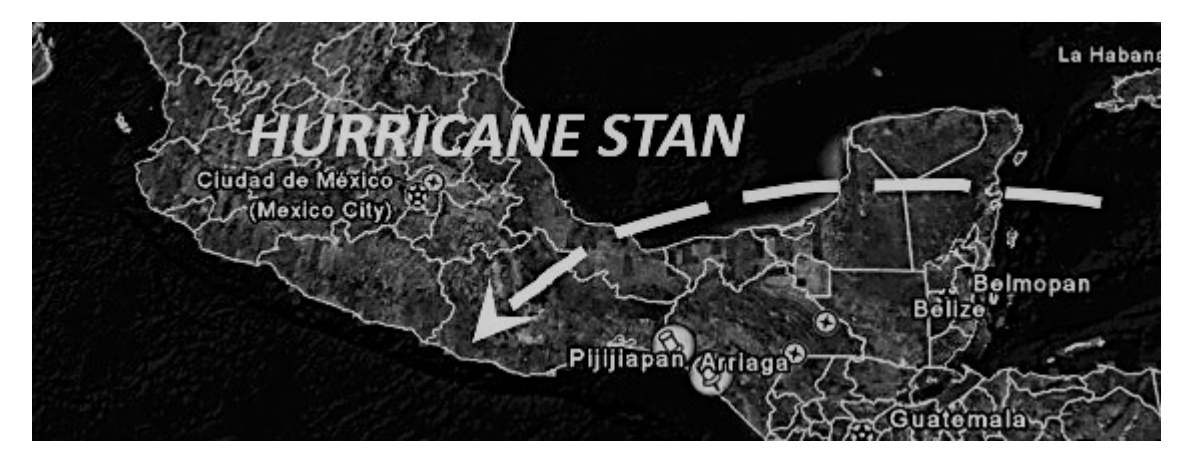

Figura 5.154: Trayectoria del Huracán Stan ([WU, 2018])

2007. El 21 de octubre del 2007 se tuvo la afectación del Frente Frío No. 4. Este se extendió desde el oriente de los Estados Unidos hasta el sur del estado de Veracruz, con un movimiento este-sureste. A partir del 26 de octubre se mantuvo estacionario y se extendió al Atlántico norte, luego a las costas orientales de los Estados Unidos, pasando por el norte del Mar Caribe, hasta llegar al noreste de la Península de Yucatán. Mientras tanto, al sureste del Mar Caribe, se desarrolló la Depresión Tropical No. 16, hasta convertirse en tormenta tropical [OMM, 2018].

En los días 28, 29 y 30, el frente frío estacionario interactuó con la tormenta tropical, formando un flujo de humedad hacia el sureste del país, en los estados de Tabasco y Chiapas. La depresión tropical se intensificó y se convirtió en Tormenta Tropical Noel, del Atlántico. Peñitas presentó un gasto máximo instantáneo de 5,005.7 m<sup>3</sup>/s y un nivel de 91.32 msnm, con lo que las compuertas del vertedor descargaron un volumen total de 233.22 millones de m $3$  [Samuelson, 2006].

Los efectos de esta tormenta tropical fueron asentamientos geológicos y deslizamientos de cerros en la zona baja de Chiapas. Los calculos aproximados de volumen desliza- ´ do de laderas indican un valor del orden de 55 millones de metros cubicos, de los cuales ´ 16 millones se encuentran dentro del cauce del Grijalva. Estos acumulamientos de tierra y roca alcanzan alturas de hasta 80m y longitudes de cresta de 800m, formando una distancia entre las dos márgenes del río de aproximadamente 300m [OCDE, 2013].

2010. En el año 2010 se presentó un fenómeno hidrometeorológico poco común, que los especialistas definieron como monzón del sureste. Un monzón son vientos estacionales basados en diferentes capacidades caloríficas que cambian de dirección, provenientes de una baja de presión hacia una alta presión, debido al gradiente de temperatura. Esto origina lluvias de hasta 3 meses de duración [USDA, 2013].

Precisamente en 2010 se presentaron vientos con bajas temperaturas, lo que introdujo humedad al sureste del Océano Pacḟico. Al encontrarse con las altas temperaturas del Golfo de Mexico, se originaron precipitaciones constantes durante los meses de agosto ´ y septiembre [La Jornada, 2012].

Para el caso de la cuenca de la presa La Angostura, desde el mes de mayo hasta el mes de septiembre, los escurrimientos fueron del tipo húmedo, aunque los meses de julio a septiembre incrementó el valor proporcional de humedad. Tras 58 años los meses de julio y agosto superaron los escurrimientos históricos, con un valor de 4,922.94 millones de m<sup>3</sup>, superando al del año 1999, con un valor de 1,665 millones de m<sup>3</sup>. Este valor representó 3.5 veces el valor de la media hasta el año 2010, para ese mes [La Crónica, 2012].

En el mes de septiembre, se tuvo un registro de 4,825 millones de  $m<sup>3</sup>$ , el cual nuevamente se superó en 58 años. Esto implicó, que en el período de junio a septiembre, se recibieran en la presa alrededor de 13,353 millones de m<sup>3</sup>, lo que representó prácticamente toda la capacidad útil del embalse [INEGI, 2009].

A partir del 17 de julio y hasta finales de mes, los escurrimientos en La Angostura excedieron los 1,500 m $3$ /s, con picos que alcanzaron los 2,120 m $3$ /s de gasto promedio diario el día 19. Para el mes de agosto, los escurrimientos se incrementaron. El día 19 de agosto alcanzaron niveles de 3,436 m $3$ /s, prolongándose hasta el día 23 del mes. Esto implicó que del 19 al 30 de agosto, se obtuviera un total de 2,581 millones de m<sup>3</sup>, con un gasto de 2,490 m<sup>3</sup>/s para esta presa [CENAPRED, 2014]. Estos datos se pueden observar en la figura 5.155.

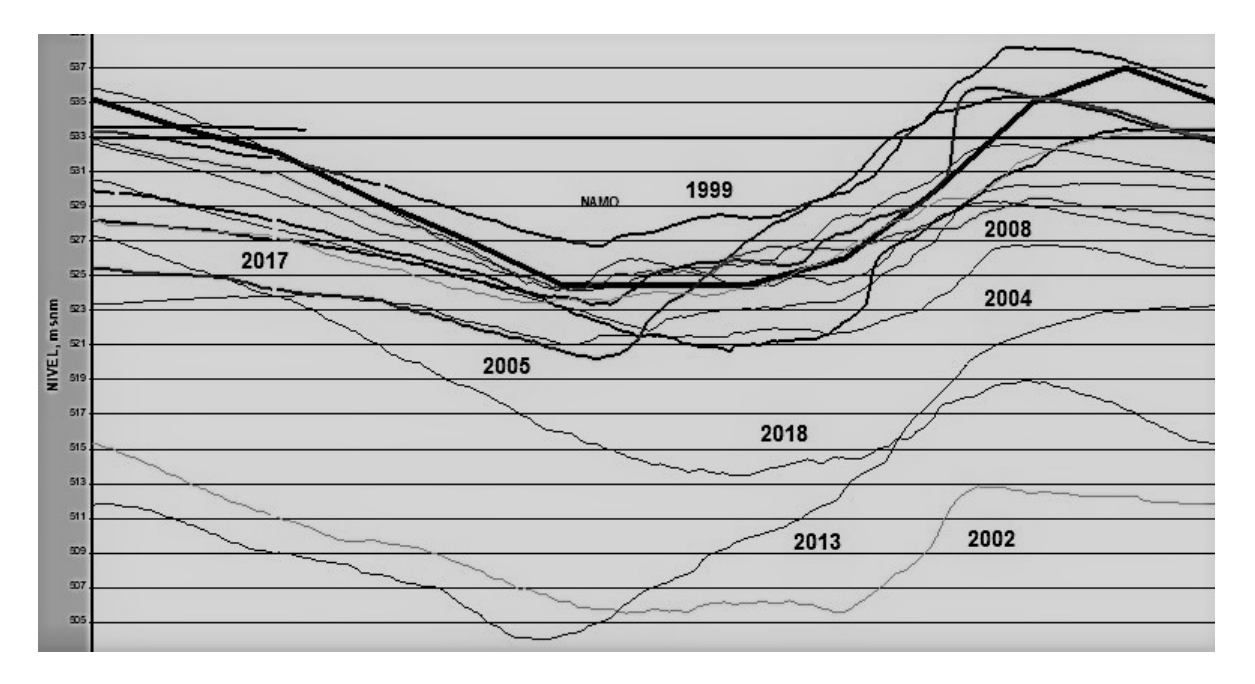

Figura 5.155: Niveles históricos de La Angostura (SCFE, 2009)

A finales del mes de septiembre se presentaron tambien aportaciones extraordinarias, ´ registrándose gastos de 2,997, 3,223 y 3,466.5 m $\frac{3}{s}$ , para los días 27, 28 y 29, respectivamente [OMM, 2018].

Por otra parte, el vaso de Chicoasén es más reducido que el vaso de La Angostura y Malpaso. Las aportaciones de los escurrimientos de junio a septiembre fueron de tipo húmedo. En los meses de julio y agosto se rebasaron los niveles máximos registrados, llegando a los 1,239.65 millones de m<sup>3</sup>; nivel que no se excedía desde el año de 1973 [Samuelson, 2006].

El día 20 de julio, se presentó un gasto pico del orden de 736 m $3$ /s, producto de las precipitaciones generadas por el paso de la onda tropical No. 16. Para el mes de agosto, a partir del día 17 y hasta final de mes, se presentó un incremento en las aportaciones medias diarias que en promedio fueron del orden de 588 m $\frac{3}{s}$ . Así pues, el 19 de agosto, se presentó un gasto máximo de 840.62 m<sup>3</sup>/s [OCDE, 2013]. La figura 5.105 presenta estos datos.

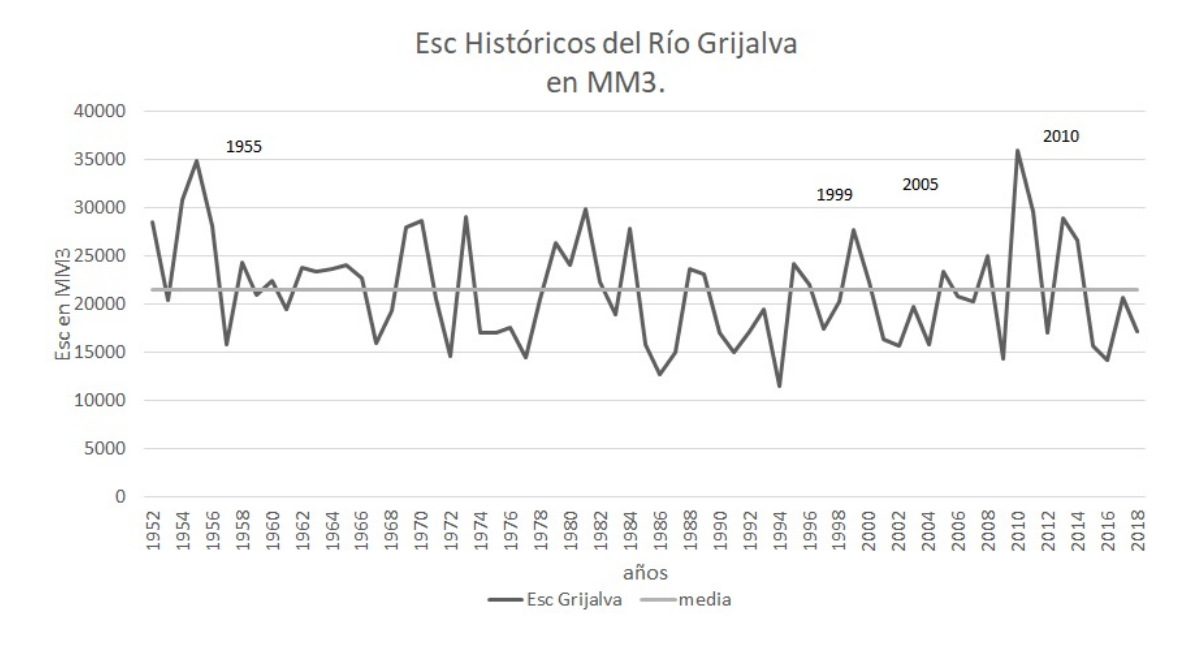

Figura 5.156: Escurrimientos históricos del río Grijalva [CFE, 2009]

Lo anterior se debió a las precipitaciones generadas por la presencia del monzón del suroeste, previamente explicado. Para el mes de septiembre, a finales de mes se presentaron avenidas producto de las precipitaciones generadas por la tormenta tropical Mathew. Con ello, el 28 de septiembre se presentó un gasto pico de 1,497 m $3$ /s, únicamente en la cuenta propia de esa presa [USDA, 2013].

Además, se tienen registros de que México vivió una de las peores sequías en 70 años, en el año de 2012. Esto ocasionó pérdidas económicas en la producción agrícola por encima de los 16,000 millones de pesos. Esta afectación se vivió en un 70  $\%$  del país, siendo los estados del norte los principales afectados, entre ellos, Sonora, Chihuahua, Coahuila, Nuevo León, San Luis Potosí, Tamaulipas, Durango, Zacatecas y Aguascalientes [La Jornada, 2012].

El INEGI reportó las pérdidas en un 10% del producto interno bruto nacional, incluyendo 9,000 millones de pesos en cultivos de maíz y 6,000 millones de pesos en cultivo de frijol. Además, 48 millones de mexicanos padecieron las consecuencias de la sequía en zonas áridas, semiáridas y subhúmedas secas, afectando también al sureste del país [La Crónica, 2012].

Dados estos acontecimientos, a principios del 2013, el gobierno federal a través de la CONAGUA autorizó utilizar 33,827 millones de pesos para atender esta necesidad de manera inmediata. Con ello, se dio rehabilitacón y reforzamiento a la infraestructura para el suministro de agua, destinada al consumo humano, y el abastecimiento de alimentos por pérdidas de cultivos. Dichos recursos fueron canalizados por el Fondo de Desastres Naturales (FONDEN) [CENAPRED, 2014].

2013. En el año 2013, se presentó el huracán Manuel. Este fue el tercero de los ciclones de la temporada del Pacífico que tocó tierra en México. El día 15 de septiembre, cerca de las 14.00 horas, la tormenta tropical Manuel, tocó la costa occidental del estado de Colima, cerca de la ciudad de Manzanillo, con vientos máximos sostenidos de 100 km/h y rachas de 130 km/h. A las 16.00 horas, ya se había aproximado a 3 km al noroeste de Lima y a 20 km al norte de Manzanillo. Una vez en tierra, perdió fuerza, y a las 22.00 horas, se había convertido en depresión tropical, en el estado de Jalisco, en la población de El Limón. En este lugar, los vientos máximos sostenidos fueron de 55km/h, con rachas hasta de 75km/h y un desplazamiento hacia el noroeste de 13km/h [OMM, 2018]. La trayectoria de Manuel se observa en la figura 5.157.

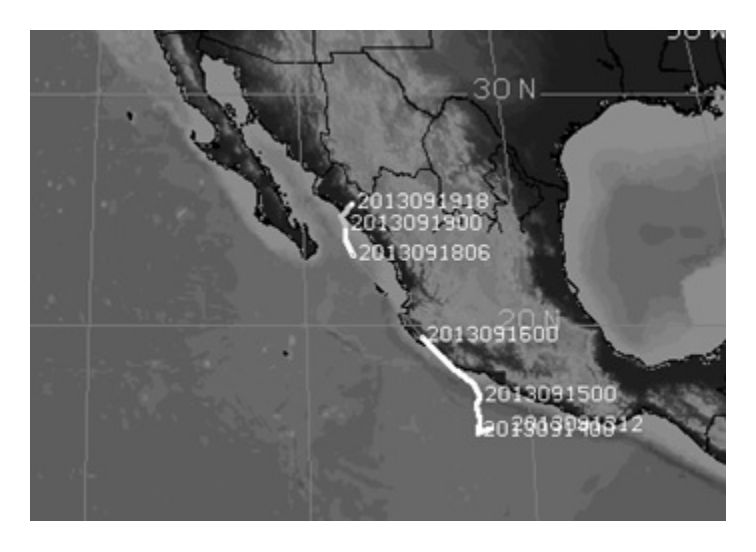

Figura 5.157: Trayectoria del Huracán Manuel [WU, 2018]

Pese a que el ciclón se desplazaba en el estado de Jalisco, la fuerte entrada de humedad originada por las bandas nubosas de Manuel afectaron las costas de Guerrero, Michoacán y Colima. Además, la humedad se dispersó al sur y occidente de México, ocasionando precipitaciones torrenciales que causaron inundaciones y deslaves principalmente en Acapulco, Guerrero y la población de la Pintada, el 15 de septiembre [Samuelson, 2006].

Luego de degradarse a una baja de presión, Manuel salió al mar nuevamente, y generó fuerza, hasta volverse depresión tropical el 17 de septiembre por la tarde. Para el día 18 de septiembre, por la mañana, se convirtió en tormenta tropical, y por la tarde de ese día se intensificó a huracán, alcanzando vientos máximos sostenidos de 120km/h con rachas de 150km/h. Para el día 19 de septiembre, tocó la costa de Sinaloa, ocasionando severos daños, y nuevamente inundaciones al sureste del país, por las fuertes y duraderas lluvias [OCDE, 2013].

Este mismo año se formó el huracán Ingrid. Fue el cuarto ciclón de la temporada e impactó en el Océano Atlántico, al mismo tiempo que Manuel, cuando éste se encon-

traba en su etapa de tormenta tropical en el Océano Pacífico. En la madrugada del 16 de septiembre, Ingrid se acercó a la costa de Tamaulipas convirtiéndose en huracán con vientos máximos sostenidos de 120 km/h y rachas de 150 km/h. Con esta fuerza llegó a las 7:00 horas, originando una entrada de humedad con precipitaciones torrenciales principalmente en el norte y centro del país, pero con afectaciones hasta el sur de la república [USDA, 2013]. La trayectoria de Ingrid se observa en la figura 5.158.

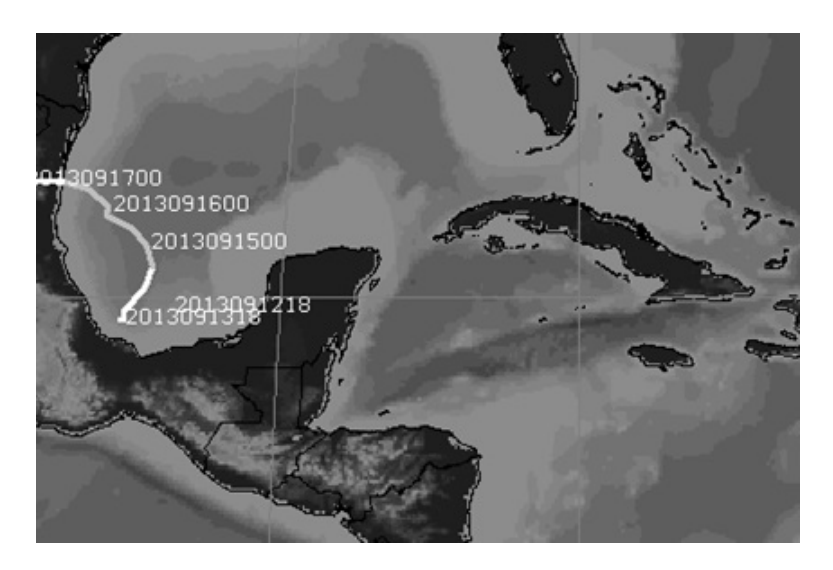

Figura 5.158: Trayectoria del Huracán Ingrid [WU, 2018]

Cabe resaltar que desde el año 1958, no se presentaban dos afectaciones climatológicas en ambos océanos al mismo tiempo. Estas dos tormentas tropicales simultáneas tuvieron gran impacto en el sur del país ocasionando grandes avenidas e inundaciones.

2014. En el año 2014 tuvo impacto el Huracán Odile. El ojo de este huracán tocó tierra el día 14 de septiembre a las 23:45 horas, a 10km del Cabo San Lucas, en Baja California Sur. Alcanzó vientos máximos sostenidos de 205km/h, con rachas hasta de 250km/h. Tuvo un desplazamiento hacia el noroeste a 28km/h. Este huracán llegó a estar en la categoría 3. El día 17 de septiembre, aproximadamente a las 11.30 horas, volvió a tocar tierra en su trayectoria, bajando a tormenta tropical en la costa noroeste de Sonora a 75km al sureste de Puerto Peñasco con viento máximos sostenidos de 65km/h, alcanzado rachas hasta de 85km/h [WU, 2018]. La trayectoria de Odile se observa en la figura 5.159.

2015. En 2015 tocó tierra el Huracán Patricia a las 18:15 horas, el día 23 de octubre, siendo de categoría 4. Tuvo vientos máximos sostenidos de 240 km/h y rachas de 295 km/h. Se aproximó a las costas del país en el estado de Tabasco, afectando directamente a los municipios de Tenacatita, Cuestecomate y Navidad, y de manera indirecta a Cuixmala, el Estrecho, La Manzanilla, Melaque, Huerta y Cihuatán. Este fenómeno ocasionó fuertes lluvias en el centro y sur del país, además de traer consigo bajas de presión y entradas de humedad [WU, 2018]. La trayectoria de Patricia se observa en la figura 5.160.

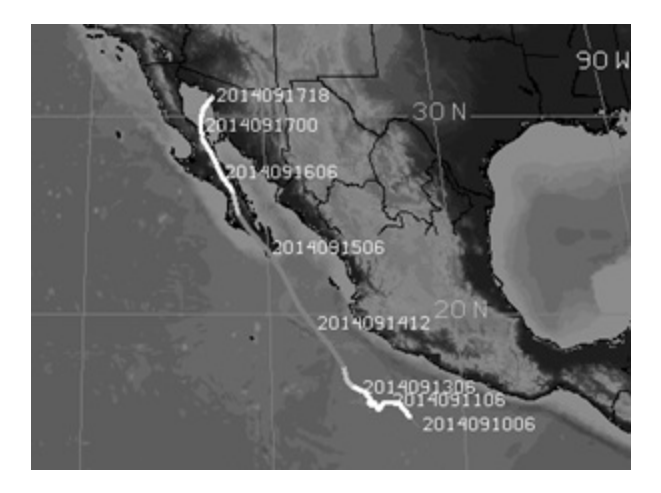

Figura 5.159: Trayectoria del Huracán Odile [WU, 2018]

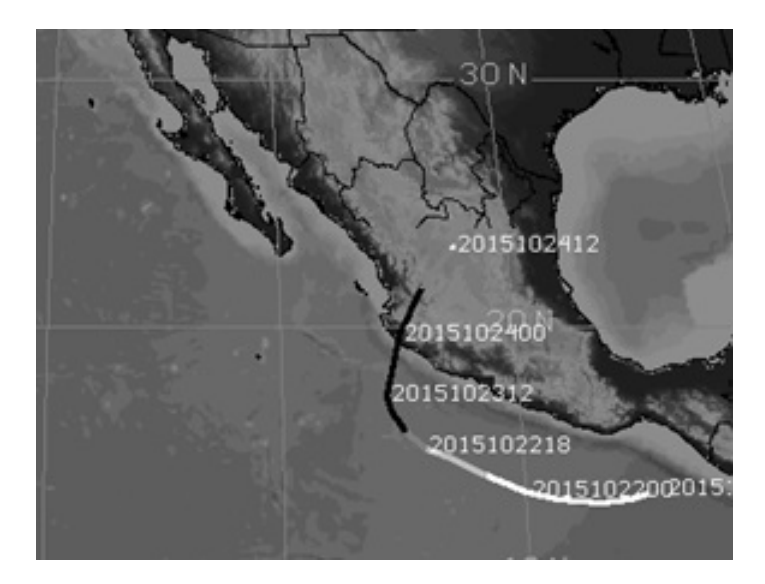

Figura 5.160: Trayectoria del Huracán Patricia [WU, 2018]

# **5.3. Extracción mensual máxima**

Ya que es necesario poner limitantes a la energía mínima que deba generar las presas en los distintos meses del año, en función de la capacidad instalada del sistema nacional y además se debe incluir el valor relativo que la CFE otorga a la energía de pico respecto a la energía de base, se incorporó al modelo un análisis de relaciones entre beneficio y extracción. Esto significó disminuir en el algoritmo de optimalidad las opciones que se tuvieron que analizar introduciendo para cada etapa un valor mínimo de energía programada, denominado  $Xinf$ . Esto debido a que al minimizar la extracción programada en relación con la máxima posible, es más sencillo operativamente ajustar la energía producida en diferentes horas y días de la semana para lograr los picos.

Para llevar a cabo esto se consideraron los mismos porcentajes de la máxima extraccin turbinable de 0.4 y 0.7 de acuerdo a trabajos previos del Instituto de Ingeniería de la UNAM, y se variaron las pendientes de acuerdo con los rangos. Para cada pendiente, se realizó una simulacin correspondiente, oscilando sus valores entre 1 y 2. A partir de las expresiones

$$
Xinf = EXTMP * FELIN * NMESET
$$
\n(5.4)

$$
Xsup = EXTMP * FELSU * NMESET
$$
\n
$$
(5.5)
$$

se obtuvieron diferentes políticas a futuro para la CFE, donde  $EXTMP$  es la extraccin máxima mensual,  $FELIN$  y  $FELSU$  son los factores de 0.4 y 0.7 explicados anteriormente y  $NMSET$  es la cantidad de meses por cada una de las etapas. De esta manera, se identificaron en la curva de beneficio, a partir de qué valor de la extracción se le daba un valor de beneficio a la energía generada, con diferentes valores de pendiente. Dadas las características físicas de las turbinas de cada presa, la extraccin máxima mensual de La Angostura es de 2384.64hm<sup>3</sup> y de 3110.40hm<sup>3</sup> para Malpaso. Los resultados se observan en la siguiente tabla

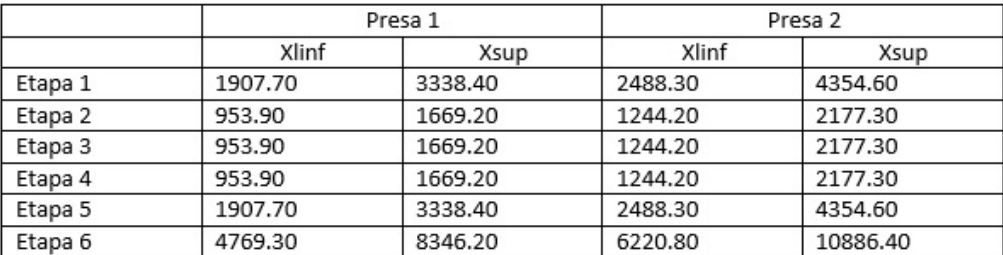

Figura 5.161: Límite superior e inferior para cada etapa

Con esta información, se calcularon los límites máximos de extracciones por cada una de las etapas y para cada una de las presas. Estos límites determinaron las restricciones consideradas en el modelo matemático de control estocástico con restricciones, siendo el caso para restricciones constantes. Estos límites se observan en la figura 5.163.

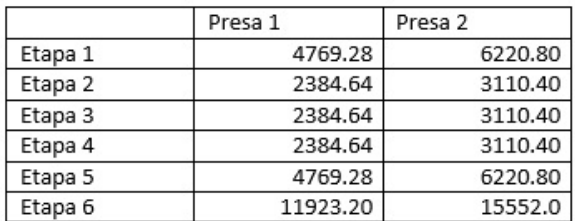

Figura 5.162: Límites máximos de extracción por etapa

A parte de las características físicas de la presa, se tuvieron los niveles de desfogue para cada una de las presas. Para la presa La Angostura es de 269.50 msnm y para la presa Malpaso es de 93.9 msnm. Estos niveles se anexaron a las restricciones anteriores, las cuáles fueron respetadas.

## **5.4. Curvas guía**

Para completar las restricciones se emplearon las curvas guías dadas por la CONA-GUA. La CONAGUA y el Instituto de Ingeniería han ido modificando las distintas curvas guía, a fin de evitar penalizaciones elevadas por poca generación de energía y también penalizaciones en derrames aguas abajo de las presas.

Para este trabajo se utilizarán los datos de la última curva guía dada por la CONA-GUA, mismas que se muestra en la figura 5.164.

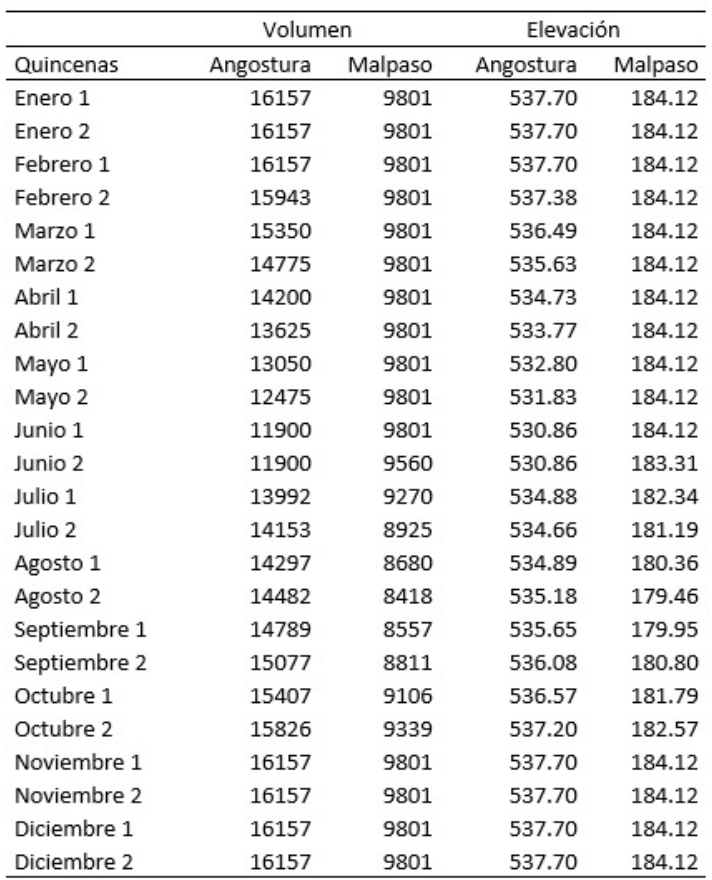

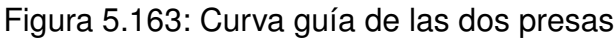

## **5.4.1. Curva guía de La Angostura**

La figura 5.165 presenta la gráfica de la curva guía de la presa La Angostura, referente a los volúmenes máximos permitidos para cada una de las quincenas.

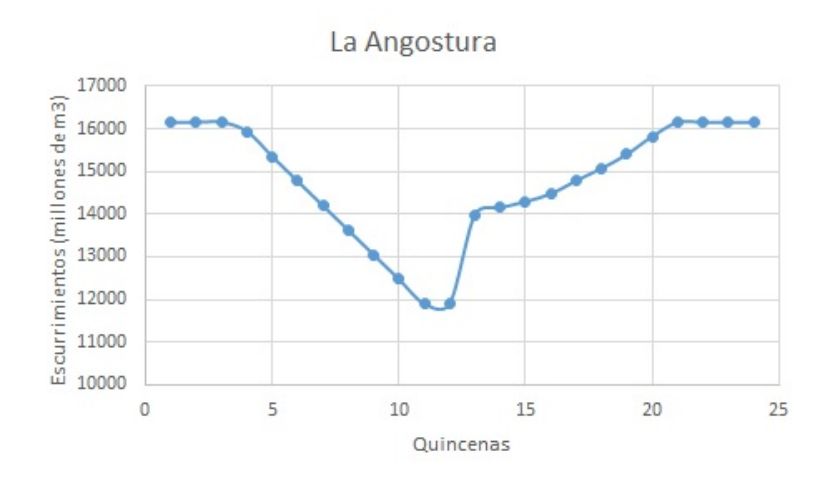

Figura 5.164: Curva guía de la Presa La Angostura en volúmenes

La figura 5.166 representa la curva guía, con los niveles máximos permitidos por cada una de las quincenas, también para la Presa La Angostura.

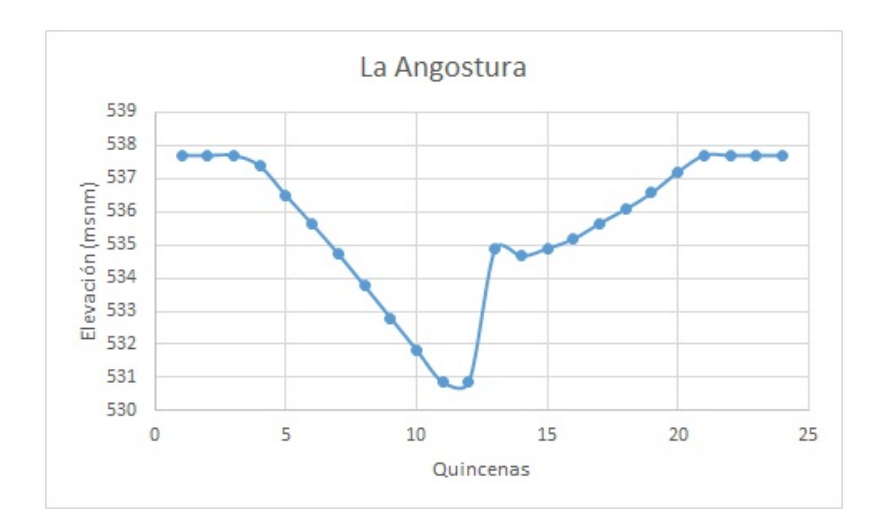

Figura 5.165: Curva guía de la Presa La Angostura en elevaciones

## **5.4.2. Curva guía de Malpaso**

Análogamente se presenta los respectivos gráficos de volúmenes y elevaciones para la Presa Malpaso en las figuras 5.167 y 5.168.

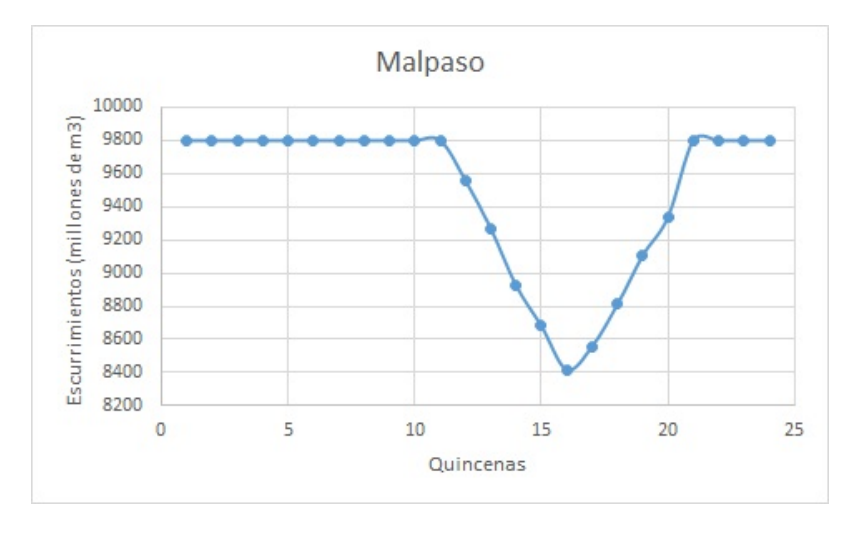

Figura 5.166: Curva guía de la Presa Malpaso en volúmenes

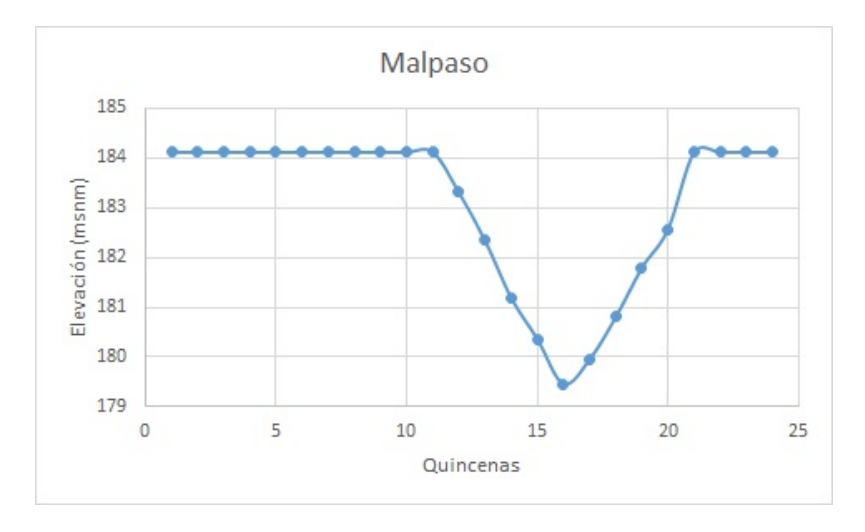

Figura 5.167: Curva guía de la Presa Malpaso en elevaciones

Con los datos de la curva guía se realizaron interpolaciones por el método de Lagrange, a fin de aproximar las curvas guías a ecuaciones analíticas. Para ello se utilizó el software libre R. A fin de tener una mejor aproximación a través de distintos ensayos, se optó por seccionar la curva guía por etapas, para después trabajar con una función general seccionada. Para las primeras 6 quincenas, que corresponden a los meses de Enero, Febrero y Marzo, se presentan los códigos empleados en el cálculo; donde  $x$  es el tiempo en quincenas y  $P(x)$  el volumen almacenado en hm $^3\!$ .

## 5.4.3. Curva guía de La Angostura, quincena 1-6

line 1 require(PolynomF)

line 2 x = c(1,2,3,4,5,6,7,8,9,10,11,12,13,14,15,16,17,18,19,20,21,22,23,24)

- line 3 y = (16157, 16157, 16157, 15943, 15350, 14775, 14200, 13625, 13050, 12475, 11900, 11900, 13992, 14153, 14297, 14482, 14789, 15077, 15407, 15826, 16157, 16157, 16157, 16157)
- line 4 datx =  $x[1:6]$ ; daty =  $y[1:6]$
- line 5 polyAjuste = poly.calc(datx,daty)
- line 6 polyAjuste
- line 7 plot(datx,daty, pch=19, cex=1, col = red")
- line 8 curve(polyAjuste,add=T)

La funcion poliniomial generada es

 $p_1(x) = 15907 + 676.9333x - 676.4167x^2 + 307.2917x^3 - 62.08333x^4 + 4.275x^5$  $(5.6)$ 

El gráfico generado para esta sección se obseva en la figura 5.169.

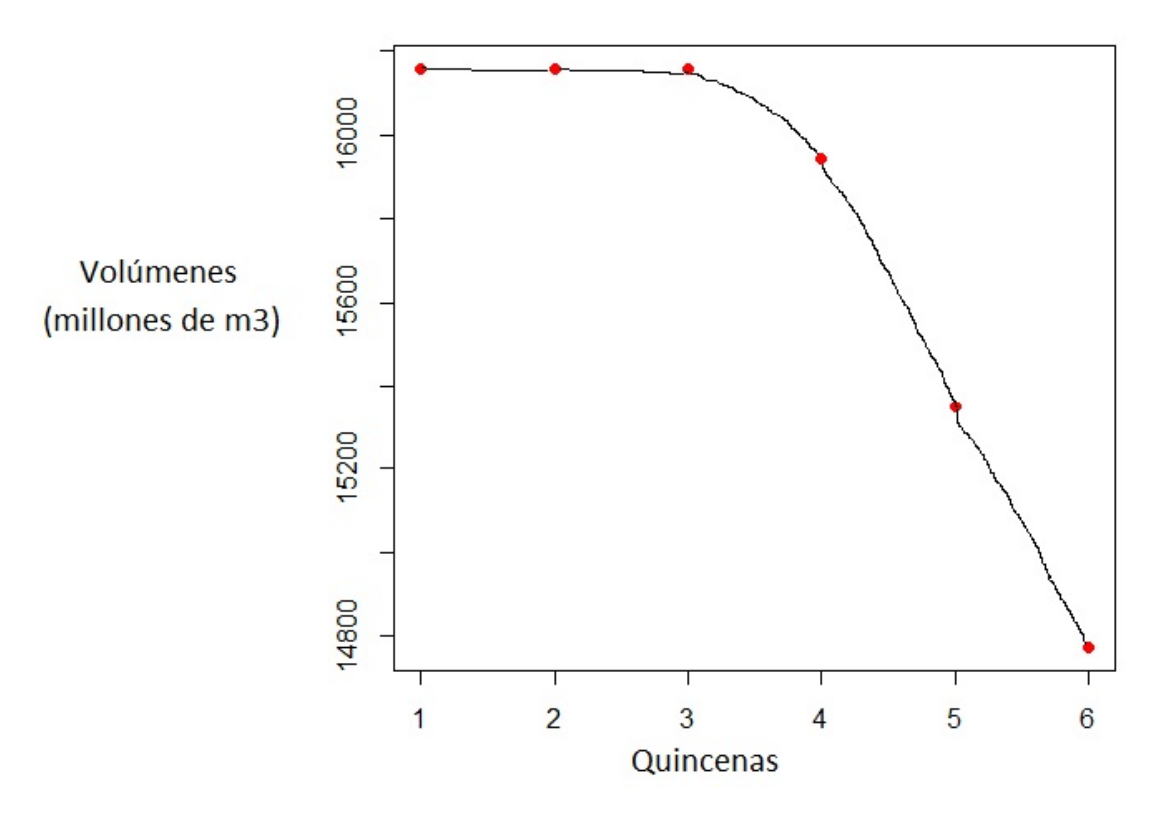

Figura 5.168: Curva guía de La Angostura, quincenas 1-6

#### 5.4.4. Curva guía de La Angostura, quincenas 7-12

Para las quincenas 7 a la 12, que corresponden a los meses de Abril, Mayo y Junio, se ejecutó el siguiente código.

line 1 require(PolynomF)

line 2 x = c(1, 2, 3, 4, 5, 6, 7, 8, 9, 10, 11, 12, 13, 14, 15, 16, 17, 18, 19, 20, 21, 22, 23, 24)

- line 3 y = c(16157, 16157, 16157, 15943, 15350, 14775, 14200, 13625, 13050, 12475, 11900, 11900, 13992, 14153, 14297, 14482, 14789, 15077, 15407, 15826, 16157, 16157, 16157, 16157)
- line 4 datx =  $x[7:12]$ ; daty =  $y[7:12]$
- line 5 polyAjuste = poly.calc(datx,daty)
- line 6 polyAjuste
- line 7 plot(datx,daty,  $pch=19$ ,  $cex=1$ ,  $col = red"$ )
- line 8 curve(polyAjuste,add=T)

La funcion polinomial generada es

 $p_2(x) = -247425 + 150812.9x - 34284.38x^2 + 3857.292x^3 - 215.625x^4 + 4.791667x^5$ . (5.7)

El gráfico generado para esta sección se muestra en la figura 5.170.

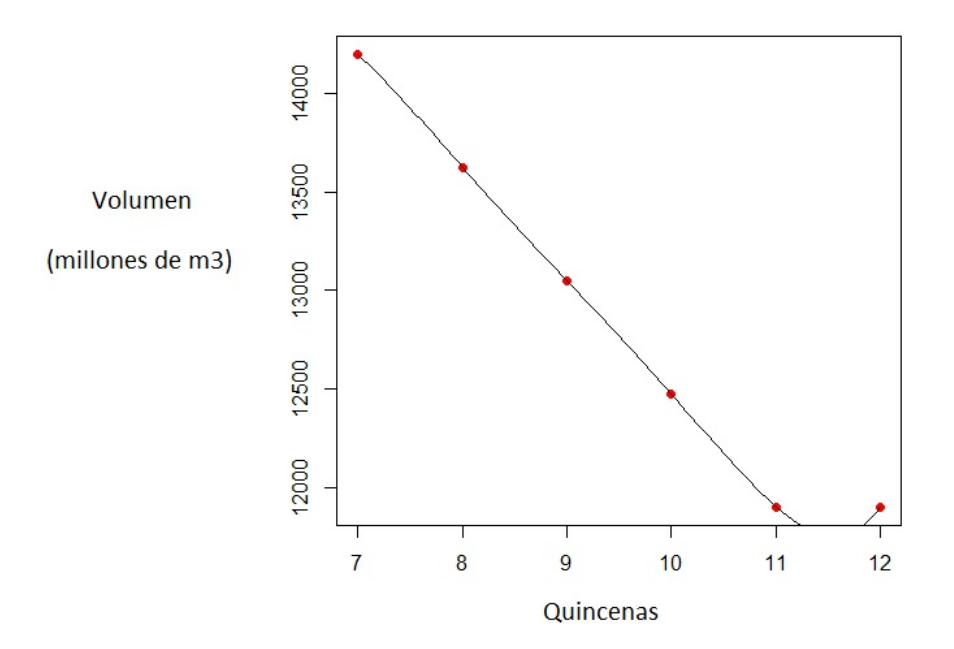

Figura 5.169: Curva guía de La Angostura, quincenas 7-12

## 5.4.5. Curva guía de La Angostura, quincenas 13-24

Para las quincenas 13 a la 24, que corresponden a los meses de Julio, Agosto, Septiembre, Octubre y Noviembre, se ejecutó el siguiente código.

line 1 require(PolynomF)

line 2 x = c(1, 2, 3, 4, 5, 6, 7, 8, 9, 10, 11, 12, 13, 14, 15, 16, 17, 18, 19, 20, 21, 22, 23, 24)

- line 3 y = c(16157, 16157, 16157, 15943, 15350, 14775, 14200, 13625, 13050, 12475, 11900, 11900, 13992, 14153, 14297, 14482, 14789, 15077, 15407, 15826, 16157, 16157, 16157, 16157)
- line 4 datx =  $x[13:24]$ ; daty =  $y[13:24]$
- line 5 polyAjuste = poly.calc(datx,daty)
- line 6 polyAjuste
- line 7 plot(datx,daty, pch=19, cex=1, col = red")
- line 8 curve(polyAjuste,add=T)

La función polinomial generada es

$$
p_3(x) = 8139555000 - 4964867000x + 1371827000x^2 - 226683100x^3 + 24894000x^4 - 1908027x^5 + 104166.7x^6 - 4051.257x^7 + 110.0146x^8 - 1.986876x^9 + 0.0214801x^{10} - 0.0001053191x^{11}.
$$
 (5.8)

Corrigiendo los valores, que están afectados en millones de m $3$  y despreciando algunos términos cercanos a cero

$$
p_3(x) = 8139.5 - 4964.8x + 1371.8x^2 - 226.6x^3 + 24.8x^4 - 1.908x^5.
$$
 (5.9)

El gráfico generado para esta sección se muestra en la figura 5.171.

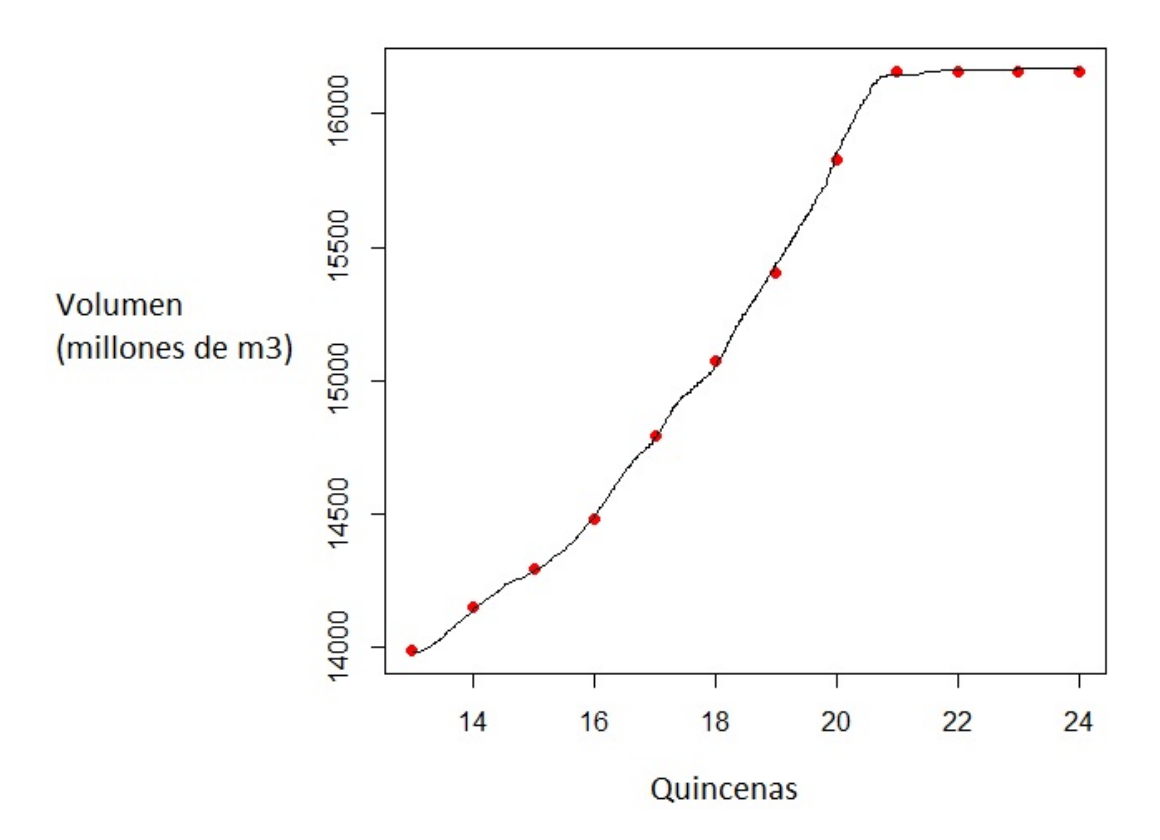

Figura 5.170: Curva guía de La Angostura, quincenas 13-24

Análogamente se realizan interpolaciones por el método de Lagrange para la curva de elevaciones de la presa Malpaso. Para las primeras 12 quincenas, que corresponden a los meses de Enero, Febrero, Marzo, Abril, Mayo y Junio se ejecutó el siguiente código.

## 5.4.6. Curva guía de Malpaso, quincenas 1-12

- line 1 require(PolynomF)
- line 2 x = c(1, 2, 3, 4, 5, 6, 7, 8, 9, 10, 11, 12, 13, 14, 15, 16, 17, 18, 19, 20, 21, 22, 23, 24)
- line 3 y = c(9801, 9801, 9801, 9801, 9801, 9801, 9801, 9801, 9801, 9801, 9801, 9560, 9270, 8925, 8680, 8418, 8557, 8811, 9106, 9339, 9801, 9801, 9801, 9801)
- line 4 datx =  $x[1:12]$ ; daty =  $y[1:12]$
- line 5 polyAjuste = poly.calc(datx,daty)
- line 6 polyAjuste
- line 7 plot(datx,daty, pch=19, cex=1, col = red")
- line 8 curve(polyAjuste,add=T)

La función polinomial generada es

$$
p_4(x) = 10042 - 727.7904x + 911.1761x^2 - 635.5018x^3 + 277.7019x^4 - 80.53822x^5 + 15.92441x^6 - 2.157962x^7 + 0.197247x^8 - 0.0116223x^9 + 0.0003984788x^{10} - 6.037558 \times 10^{-06}x^{11}
$$
 (5.10)

Despreciando algunos términos cercanos a cero

 $p_4(x) = 10042 - 727.7904x + 911.1761x^2 - 635.5018x^3 + 277.7019x^4 - 80.538x^5$ . (5.11)

El gráfico generado para esta sección se muestra en la figura 5.172.

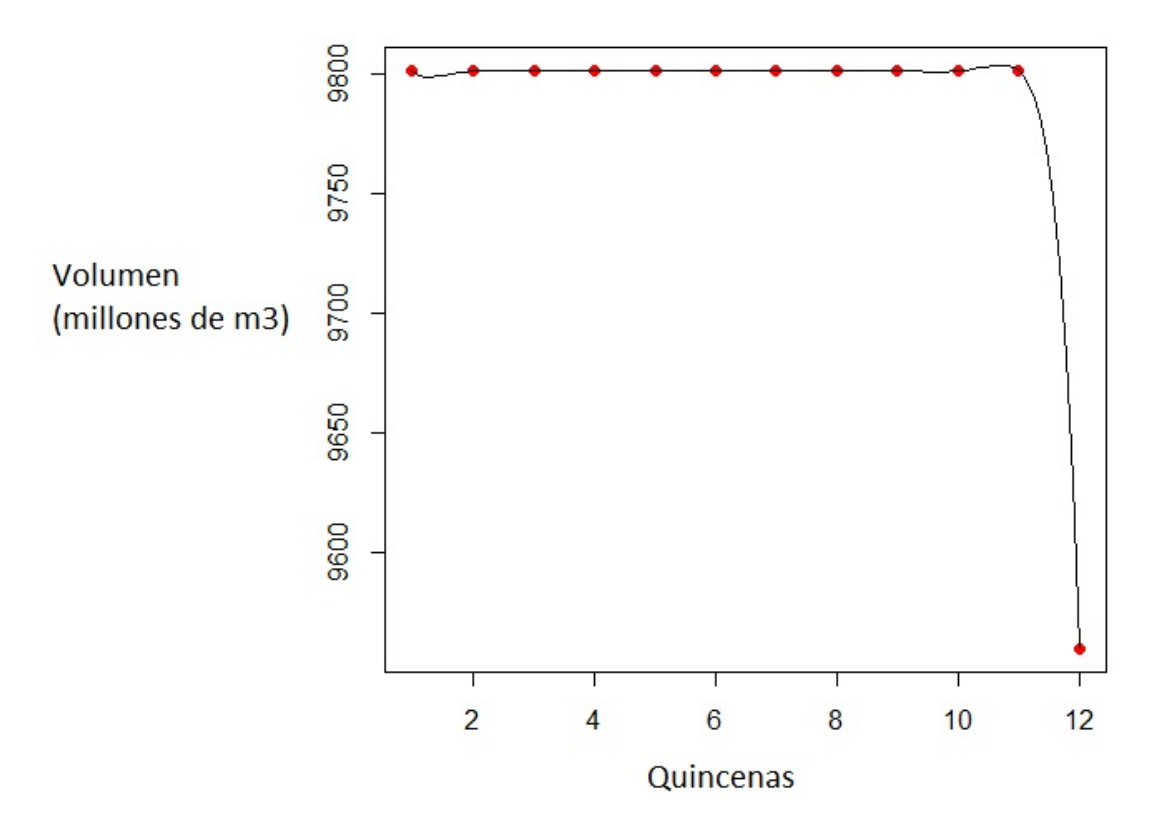

Figura 5.171: Curva guía de Malpaso, quincenas 1-12

## 5.4.7. Curva guía de Malpaso, quicenas 13-20

Para las quincenas 13 a la 20, que corresponde a los meses de Julio, Agosto, Septiembre, Octubre se ejecutó el siguiente código.

line 1 require(PolynomF)

line 2 x = c(1, 2, 3, 4, 5, 6, 7, 8, 9, 10, 11, 12, 13, 14, 15, 16, 17, 18, 19, 20, 21, 22, 23, 24)

line 3 y = c(9801, 9801, 9801, 9801, 9801, 9801, 9801, 9801, 9801, 9801, 9801, 9560, 9270, 8925, 8680, 8418, 8557, 8811, 9106, 9339, 9801, 9801, 9801, 9801)

line 4 datx =  $x[13:20]$ ; daty =  $y[13:20]$ 

line 5 polyAjuste = poly.calc(datx,daty)

line 6 polyAjuste

line 7 plot(datx,daty, pch=19, cex=1, col = red")

line 8 curve(polyAjuste,add=T)

La función polinomial generada es

$$
p_5(x) = 215607200 - 92725330x + 17023830x^2 - 1729592x^3 + 105028.7x^4 - 3812.279x^5 + 76.59306x^6 - 0.6571429x^7.
$$
 (5.12)

Despreciando términos cercanos a cero

$$
p_5(x) = 215607200 - 92725330x + 17023830x^2 - 1729592x^3 + 105028.7x^4 - 3812.279x^5.
$$
 (5.13)

El gráfico generado para esta sección se observa en la figura 5.173.

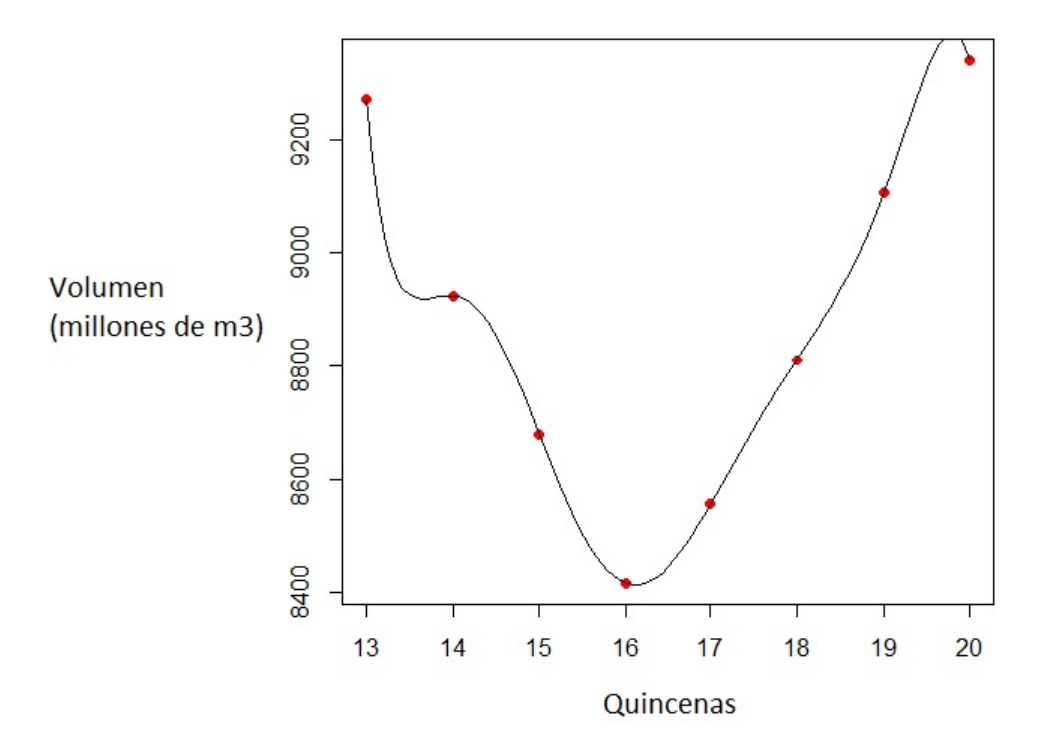

Figura 5.172: Curva guía de Malpaso, quincenas 13-20

#### 5.4.8. Curva guía de Malpaso, quincenas 21-24

Finalmente, para las quincenas 21 a la 24, que corresponde a los meses de Noviembre y Diciembre, se ejecutó el siguiente código.

line 1 require(PolynomF)

line 2 x = c(1, 2, 3, 4, 5, 6, 7, 8, 9, 10, 11, 12, 13, 14, 15, 16, 17, 18, 19, 20, 21, 22, 23, 24)

- line 3 y = c(9801, 9801, 9801, 9801, 9801, 9801, 9801, 9801, 9801, 9801, 9801, 9560, 9270, 8925, 8680, 8418, 8557, 8811, 9106, 9339, 9801, 9801, 9801, 9801)
- line 4 datx =  $x[21:24]$ ; daty =  $y[21:24]$
- line 5 polyAjuste = poly.calc(datx,daty)
- line 6 polyAjuste
- line 7 plot(datx,daty,  $pch=19$ ,  $cex=1$ ,  $col = red"$ )
- line 8 curve(polyAjuste, add=T)
- La función polinomial generada es simplement la función constante

$$
p_6(x) = 9801\tag{5.14}
$$

El gráfico generado para esta sección se observa en la figura 5.174.

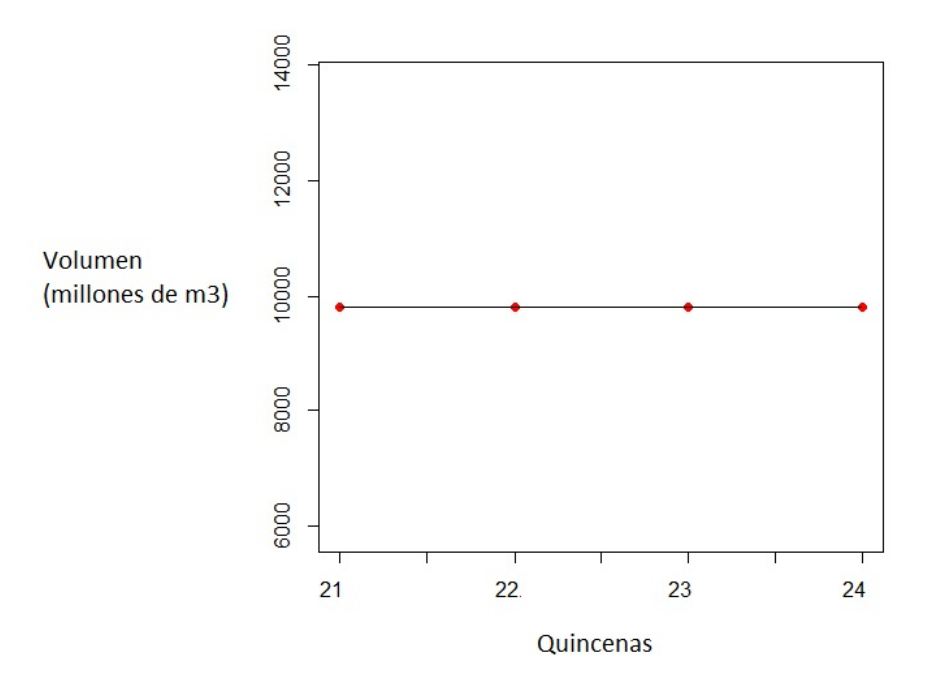

Figura 5.173: Curva guía de Malpaso, quincenas 21-24

En resumen, se tienen las siguientes aproximaciones polinomicas; los polinomios ´  $p_1, p_2$  y  $p_3$  corresponden a La Angostura y los polinomios  $p_4, p_5$  y  $p_6$  corresponden a Malpaso.

$$
p_1(x) = 15907 + 676.9333x - 676.4167x^2 + 307.2917x^3 - 62.08333x^4 + 4.275x^5. \tag{5.15}
$$

$$
p_2(x) = -247425 + 150812.9x - 34284.38x^2 + 3857.292x^3 - 215.625x^4 + 4.791x^5. \tag{5.16}
$$

$$
p_3(x) = 8139.5 - 4964.8x + 1371.8x^2 - 226.6x^3 + 24.89x^4 - 1.908x^5.
$$
 (5.17)

$$
p_4(x) = 10042 - 727.7904x + 911.1761x^2 - 635.5018x^3 + 277.7019x^4 - 80.53822x^5.
$$
 (5.18)

$$
p_5(x) = 215607200 - 92725330x + 17023830x^2 - 1729592x^3 + 105028.7x^4 - 3812.279x^5.
$$
 (5.19)

$$
p_6(x) = 9801.
$$
 (5.20)

## **5.5. Políticas de control**

Recordando de la sección anterior, un modelo de control de Markov está compuesto por 6 elementos, a saber: un espacio de estados, un espacio de acciones, un espacio de acciones admisibles, una ley de transición entre estados y las funciones de ganancia y costo.

#### **5.5.1. Espacio de estados**

En el presente trabajo, el espacio de estados esta representado por los distintos ´ volúmenes que puede tomar la presa hidroeléctrica a nivel del embalse. La figura 5.175 presenta el NAME, NAMINO, NAMO y capacidad útil de las 4 presas del Sistema Grijalva.

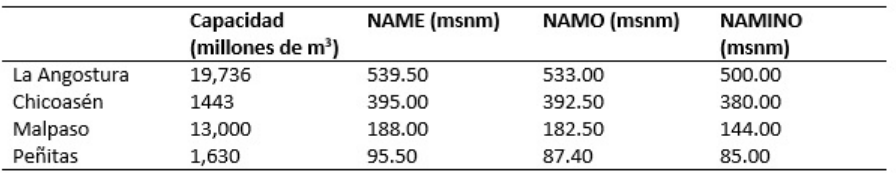

Figura 5.174: Capacidad, NAME, NAMO y NAMINO de cada una de las presas

Ya que La Angostura y Malpaso tienen una capacidad de almacenamiento superior en comparación con Chicoasén y Peñitas, se propone trabajar con un sistema equivalente formado por dos presas, en este caso La Angostura y Malpaso, considerando las cargas de las presas restantes. Es decir, la forma en que opera Chicoasén y Peñitas consiste en extraer lo que es descargado por La Angostura y Malpaso más los escurrimientos producidos en sus cuencas, procurando mantener ciertos niveles que dependen de la época del año.

Además, la CONAGUA y la CFE han planteado las respectivas ecuaciones de elevación en relación al volumen del almacenamiento, de acuerdo con las características topográficas de cada una de las cuencas. Para tal efecto la CONAGUA emplea capacidades totales, mientras que la CFE utiliza capacidades útiles. El Instituto de Ingeniería propone las siguientes ecuaciones.

$$
Elev_{LaAng} = 0.0214V^{0.7763} + 500\tag{5.21}
$$

y

$$
Elev_{Malp} = 0.010V^{0.8982} + 144
$$
\n(5.22)

donde *Elev* representa las elevaciones de La Angostura y Malpaso respectivamente, en msnm y V el volumen acumulado, en hm<sup>3</sup> [Arganis, 2004]. Las figuras 5.176 y 5.177 muestran las respectivas curvas elevación-capacidad para cada presa.

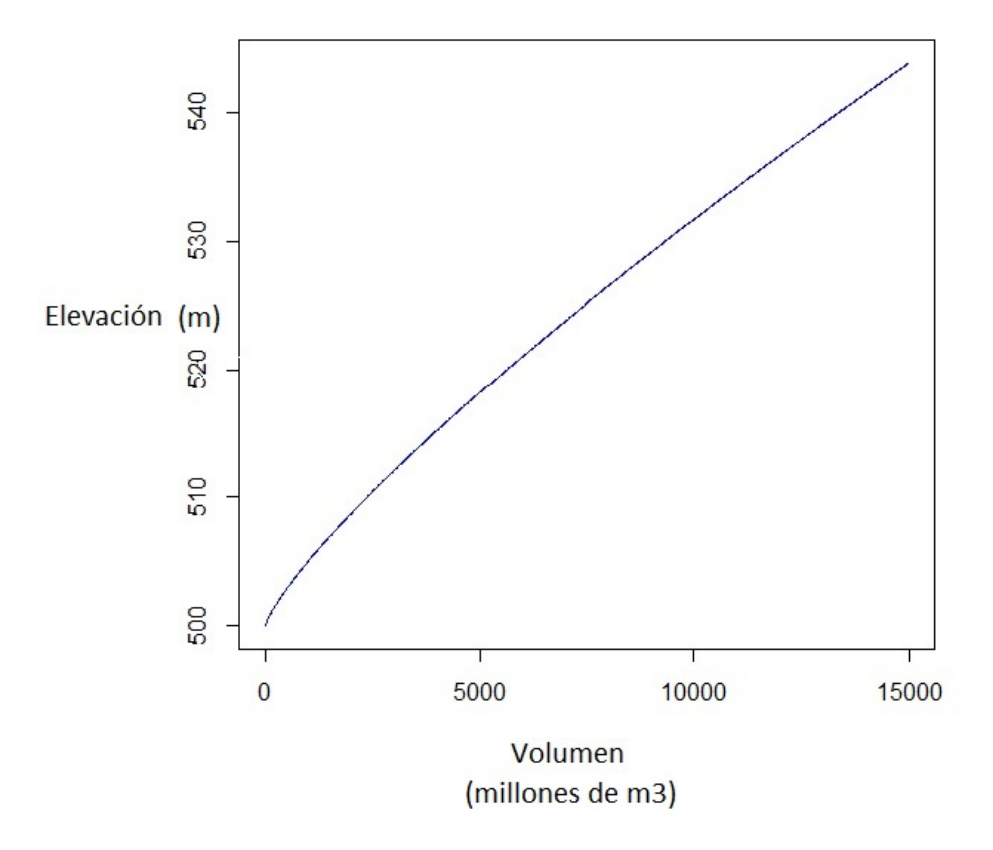

Figura 5.175: Curva elevación-volumen de La Angostura

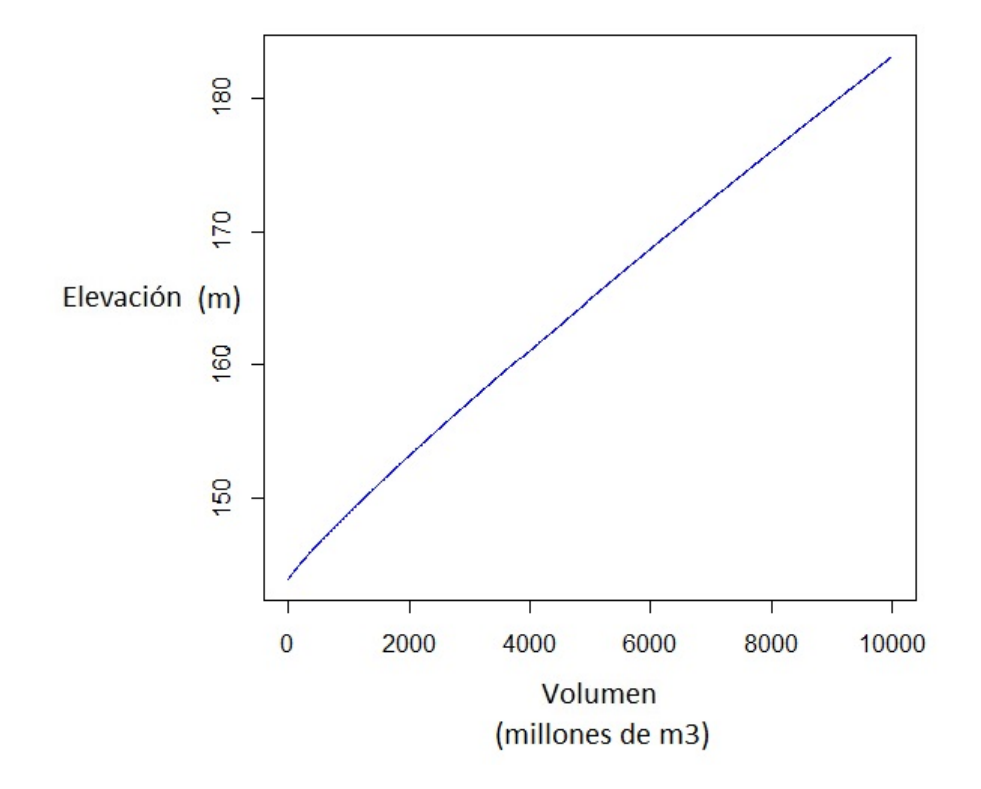

Figura 5.176: Curva elevación-volumen de Malpaso

Matemáticamente, el espacio de estados de La Angostura es el intervalo cerrado  $[0, 6567]$ , el cuál representa los hm<sup>3</sup> dentro de la altura  $[500, 539.50]$  en metros. Para el caso de Malpaso el espacio de estados es el intervalo cerrado  $[0,3400]$  hm<sup>3</sup>, donde sus respectivas alturas forman el intervalo [144, 188] también en metros. El intervalo de las alturas para ambos casos está dado por las alturas del NAMINO y el NAME, mientras que el intervalo de los volúmenes está dado por 0 y la diferencia entre la capacidad total y la capacidad útil.

Dichos intervalos son espacios de Borel con su respectiva  $\sigma$ -álgebra de Borel, con lo cual se cumple el primer requisito para formar parte del sexteto de los modelos de control de Markov.

#### **5.5.2. Espacio de acciones**

El espacio de acciones esta representado por la cantidad de volumen que se pue- ´ de extraer de cada una de las presas. Dicho volumen está en función de los volúmenes máximos turbinables físicamente. Se recuerda que ya se tenían los límites máximos de extracción por cada una de las etapa, de acuerdo a la figura 5.178.

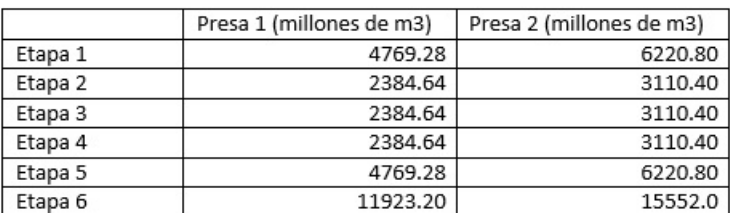

#### Figura 5.177: Máximas extracciones por etapa

Con lo cual, los espacios de acciones para la Presa La Angostura son los intervalos cerrados [0, 4769.28], [0, 2384.64], [0, 2384.64], [0, 2384.64], [0, 4769.28] y [0, 11923.20], para las etapas 1, 2, 3, 4, 5 y 6, respectivamente. De igual manera, para la Presa Malpaso, los espacios de acciones son los intervalos cerrados  $[0, 6220.80]$ ,  $[0, 3110.40]$ ,  $[0, 3110.40]$ , [0, 3110.40], [0, 6220.80] y [0, 15552.0], para las etapas 1, 2, 3, 4, 5 y 6, respectivamente; todos en unidades de metros.

Análogamente a los espacios de estados, estos espacios de acciones también son espacios de Borel, y trabajarán con la  $\sigma$ -álgebra de los borelianos.

#### **5.5.3. Espacio de acciones admisibles**

El espacio de acciones admisibles es parte del espacio de acciones, pero éste dependerá del estado en el que se encuentre el sistema. En otras palabras, dado un estado  $x \in X$  (que no es más que el volumen actual), la acción que se ejecute (el volumen que se extraiga) no podrá exceder el NAME, con lo que cada intervalo de acciones admisibles tendrá la forma  $[0, x]$ , donde x representa el estado actual.

En este sentido, el espacio de acciones admisibles para la Presa La Angostura es

$$
A_1(x) = [0, 4769.28 - x],
$$
  
\n
$$
A_2(x) = [0, 2384.64 - x],
$$
  
\n
$$
A_3(x) = [0, 2384.64 - x],
$$
  
\n
$$
A_4(x) = [0, 2384.64 - x],
$$
  
\n
$$
A_5(x) = [0, 4769.28 - x]
$$

y

$$
A_6(x) = [0, 11923.20 - x],
$$

para las etapas 1, 2, 3, 4, 5 y 6, respectivamente. De igual manera, para la Presa Malpaso, los espacios de acciones son los intervalos cerrados

> $B_1(x) = [0, 6220.80 - x],$  $B_2(x) = [0, 3110.40 - x],$

$$
B_3(x) = [0, 3110.40 - x],
$$
  
\n
$$
B_4(x) = [0, 3110.40 - x],
$$
  
\n
$$
B_5(x) = [0, 6220.80 - x]
$$

y

$$
B_6(x) = [0, 15552.0 - x],
$$

para las etapas 1, 2, 3, 4, 5 y 6, respectivamente.

Por ser subconjuntos de los espacios de acciones anteriores, también son conjuntos borelianos, mismos que trabajarán con la  $\sigma$ -álgebra de Borel.

#### **5.5.4. Kernel de transicion´**

Recordando que los estados son los distintos volúmenes en los que se encuentra la presa, que vienen dados por los niveles del embalse, la ley de transición se consideró como la ecuación de continuidad  $x_2 = x_1 + m - a$ , donde  $x_2$  es el estado siguiente,  $x_1$  es el estado actual,  $m$  es el ingreso y  $a$  es la extracción, todo medido en hm<sup>3</sup>.

Este kernel dependio de los ingresos que estuvieron relacionados con los registros ´ históricos dados por distribuciones de probabilidad, con lo cual, el kernel se estableció en términos de la etapa en cuestión. Esta dependencia se indicó como una función  $f(x_1, a)$ , donde  $x_1$  es el estado y a la acción.

Luego, la función de transición entre estados se expresó como

$$
f_k(x_1, a) = x_1 + m - a.
$$
\n(5.23)

donde  $a \in A_i, B_j$  con  $i = 1, 2, 3, 4, 5, 6$  y  $j = 1, 2, 3, 4, 5, 6,$  donde  $A_i$  y  $B_j$  representan los estados admisibles, y  $k = 1, 2$  representa la presa en cuestión.

Para cada etapa y para cada presa, se plantearon un total de 12 funciones de transicion, ´ a saber:

$$
f_1(x_1, a_1) = x_1 + m_1 - a_1, \ a_1 \le 4769.28 - x_1 \tag{5.24}
$$

$$
f_2(x_1, a_2) = x_1 + m_2 - a_2, \ a_2 \le 2384.64 - x_1 \tag{5.25}
$$

$$
f_3(x_1, a_3) = x_1 + m_3 - a_3, \ a_3 \le 2384.64 - x_1 \tag{5.26}
$$

$$
f_4(x_1, a_4) = x_1 + m_4 - a_4, \ a_4 \le 2384.64 - x_1 \tag{5.27}
$$

$$
f_5(x_1, a_5) = x_1 + m_5 - a_5, \ a_5 \le 4769.28 - x_1 \tag{5.28}
$$

$$
f_6(x_1, a_6) = x_1 + m_6 - a_6, \ a_6 \le 11923.20 - x_1 \tag{5.29}
$$

Y para la presa 2:

$$
f_1(x_1, a_1) = x_1 + m_1 - a_1, \ a_1 \le 6220.80 - x_1
$$
\n
$$
f_2(x_1, a_2) = x_1 + m_2 - a_2, \ a_2 \le 3110.40 - x_1
$$
\n(5.30)

$$
f_2(x_1, a_2) = x_1 + m_2 - a_2, \ a_2 \le 3110.40 - x_1
$$
\n
$$
f_2(x_1, a_2) = x_1 + m_2 - a_2, \ a_2 \le 3110.40 - x_1
$$
\n
$$
(5.32)
$$

$$
J_3(x_1, u_3) - x_1 + m_3 - u_3, u_3 \le 3110.40 - x_1
$$
\n(3.32)

$$
f_4(x_1, a_4) = x_1 + m_4 - a_4, \ a_4 \le 3110.40 - x_1 \tag{5.33}
$$

$$
f_5(x_1, a_5) = x_1 + m_5 - a_5, \ a_5 \le 6220.80 - x_1 \tag{5.34}
$$

$$
f_6(x_1, a_6) = x_1 + m_6 - a_6, \ a_6 \le 15552.20 - x_1 \tag{5.35}
$$

En las ecuaciones anteriores, se debe recordar que  $m_i$  son variables aleatorias idénticamente distribuidas, más aún, todas presentan una distribución normal, donde para cada etapa se tuvieron las siguientes medias, que se observan en la figura 5.179.

|         | La Angostura | Malpaso |
|---------|--------------|---------|
| Etapa 1 | 1176.41      | 1101.30 |
| Etapa 2 | 1962.51      | 1292.44 |
| Etapa 3 | 2319.75      | 1516.70 |
| Etapa 4 | 1447.56      | 810.05  |
| Etapa 5 | 1955.92      | 1290.15 |
| Etapa 6 | 1107.45      | 1332.31 |

Figura 5.178: Medias por etapas en hm<sup>3</sup>

Las desviaciones estándar son finitas, y se presentan en la figura 5.180.

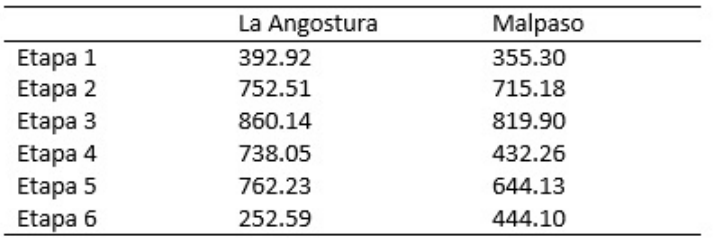

Figura 5.179: Desviación estándar por etapas en millones de m $3$ 

Ya que X tiene una distribución  $N(\mu, \sigma^2)$ , se pudo estandarizar de la manera convencional

$$
Z = \frac{X - \mu}{\sigma}
$$

la cual tuvo ahora una distribución  $N(0, 1)$ .

Las respectivas estandarizaciones quedaron de la siguiente manera.
$$
\begin{gathered} Z_{11}=\frac{X-1176.41}{392.92}, \ \ Z_{12}=\frac{X-1101.30}{355.30} \\ Z_{21}=\frac{X-1962.51}{752.51}, \ \ Z_{22}=\frac{X-1292.44}{715.18} \\ Z_{31}=\frac{X-2319.75}{860.14}, \ \ Z_{32}=\frac{X-1516.70}{819.90} \\ Z_{41}=\frac{X-1447.56}{738.05}, \ \ Z_{42}=\frac{X-810.05}{432.26} \\ Z_{51}=\frac{X-1955.92}{762.23}, \ \ Z_{52}=\frac{X-1290.15}{644.13} \\ Z_{61}=\frac{X-1107.45}{252.59}, \ \ Z_{62}=\frac{X-1332.31}{444.10} \end{gathered}
$$

#### **5.5.5. Función de ganancia y función de costo**

Se consideró un estado  $x_1$  arbitrario de la presa, el cual estuvo determinado por el espacio de estados descrito anteriormente. La ecuación de continuidad establecida antes fue  $x_2 = x_1 + m - a$ , con sus respectivas descripciones ya hechas. Las condiciones para un derrame o un deficit se determinaron de la siguiente manera. ´ Para La Angostura:

- Si  $x_2 6567 < 0$ , se consideró un derrame de 0 hm<sup>3</sup>.
- Si  $x_2 6567 \geq 0$  se consideró un derrame equivalente a  $x_2 6567$  hm<sup>3</sup>.

Para Malpaso:

- Si  $x_2 3400 < 0$ , se consideró un derrame de 0 hm<sup>3</sup>.
- Si  $x_2 3400 \ge 0$  se consideró un derrame equivalente a  $x_2 3400$  hm<sup>3</sup>.

Y para el caso del déficit.

Para La Angostura:

- Si  $x_2 < 0$ , se consideró un déficit de  $x_2$  hm<sup>3</sup>.
- Si  $x_2 \geq 0$  se consideró un déficit equivalente a 0 hm<sup>3</sup>.

#### Para Malpaso:

- Si  $x_2 < 0$ , se consideró un déficit de  $x_2$  hm<sup>3</sup>.
- Si  $x_2 \geq 0$  se consideró un déficit equivalente a 0 hm<sup>3</sup>.

Con estas consideraciones el estado  $x_2$  final se determinó de acuerdo a las restricciones anteriores de posibles derrames o déficits, tanto para La Angostura como Malpaso, de la siguiente manera:

$$
x_2 = \begin{cases} 0 & \text{si } x_2 < 0, \\ x_2 & \text{si } 0 \le x_2 \le 6557, \\ 6567 & \text{si } x_2 > 6557. \end{cases}
$$
 (5.36)

$$
x_2 = \begin{cases} 0 & \text{si } x_2 < 0, \\ x_2 & \text{si } 0 \le x_2 \le 3400, \\ 3400 & \text{si } x_2 > 3400. \end{cases}
$$
 (5.37)

Para el cálculo de los beneficios esperados, en primer lugar se consideró un factor de afectacion dado por la CONAGUA. Este factor es de 0.002725, el cual depende de un ´ factor de reducción o incremento en el rango de energía, y las conversiones de unidades de la energía potencial y el tiempo de horas a segundos. El Instituto de Ingeniería propone de acuerdo a estudios previos, los coeficientes de derrame y de deficit, afectados por ´ la reducción de energía dados en la figura 5.181.

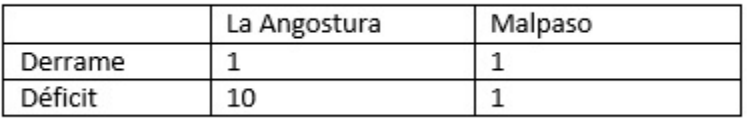

Figura 5.180: Coeficientes de derrame y déficit para cada presa

En caso de existir un posible derrame, éste estuvo dado por  $d_2 = x_2 - 6567$  para La Angostura y  $x_2 - 3400$  para Malpaso. Y en caso de existir déficits, estuvieron dados por  $d_1 = |x_2|$  cuando  $x_2 < 0$ . La extracción que pasa por las turbinas fue además

$$
ET = a - d_1,\tag{5.38}
$$

con a la extracción y  $d_1$  el déficit. En caso de existir derrames, esto pasaron a ser parte de las extracciones de la presa de Malpaso, y el volumen turbinado se añadió a estos derrames, los cuales fueron parte de las extracciones.

Posteriormente, el cálculo para la extracción de salida se determinó como  $a_1 = d_2 +$  $ET$ , con  $a_1$  la extracción de salida,  $d_2$  el derrame y  $ET$  la extracción turbinada. Estas salidas se compararon con las restricciones dadas por la CFE, que se discutieron en el espacio de acciones, las cuales son las extracciones máximas por etapas, así como los límites superior e inferior para cada etapa, analizados en la sección de las extracciones mensuales máximas. La nueva extracción de salida corregida se denotó por  $a_2$ .

El beneficio se calculó con la ecuación de la energía

$$
B = 2.725 \times 10^{-3} * a_2 * \left(\frac{x_1 + x_2}{2}\right),\tag{5.39}
$$

donde B es el beneficio en kilowatt-hora, 2.2725 $\times 10^{-3}$  es un factor de conversión equivalente a 9.81  $m/s^2 * 3600s$ ,  $a_2$  es el volumen turbinado y  $x_1$  y  $x_2$  son los niveles inicial y final de la presa antes y después de la extracción. Estos niveles se calcularon a partir del volumen con las ecuaciones de elevación-capacidad.

El nivel  $x_2$  se comparó con los niveles de las curvas guía dadas por la CONAGUA, y en caso de cumplir lo requisitos, se corrigieron los niveles del embalse agregando los niveles iniciales de 500 y 144 m, respecitvamente para La Angostura y Malpaso, y quitando los niveles entre el NAMINO y el nivel medio de desfogue, de 269.5 y 93.9m, respectivamente para cada embalse. En caso de existir déficit o derrame, se penalizó con los coeficientes dados por el Instituto de Ingeniería para cada presa.

La ecuación de ganancia y costo quedó de la siguiente manera

$$
r(x_1, a_2) = B * 0.01,
$$
\n(5.40)

$$
c(x_1, a_2) = d_1 \cdot \cos f 1 + d_2 \cdot \cos f 2,\tag{5.41}
$$

donde  $r(x_1, a_2)$  es el beneficio que se obtiene de estar en el estado  $x_1$  y extraer el volumen  $a_2$ , B es el beneficio calculado anteriormente y 0.01 es un factor de reducción de los beneficios para evitar números demasiado grandes tanto de La Angostura como Malpaso,  $c(x_1, a_2)$  es el costo de existir déficits y/o derrames,  $d_1$  es el volumen de déficit,  $d_2$  es el volumen derramado,  $c_1$  y  $c_2$  son los coeficientes de penalización por déficits y derrames, calculados por el Instituto de Ingeniería.

Dado un estado en el que se encuentre el embalse, existe la probabilidad de ingreso de volúmenes. Esta función que corresponde a una distribución normal se multiplicó por el beneficio, para obtener el beneficio esperado dado ese estado, y esa extracción turbinable. La expresión del beneficio esperado quedó de la siguiente manera:

$$
BE = [r(x_1, a_2) - c(x_1, a_2)] * P(m), \tag{5.42}
$$

donde BE es el beneficio esperado,  $r(x_1, a_2) - c(x_1, a_2)$  es el beneficio total y  $P(m)$  es la probabilidad de que se presente un ingreso de  $m$  hm<sup>3</sup> de agua. Esta probabilidad se obtuvo de la sección del cálculo de probabilidades.

El cálculo del beneficio esperado máximo se realizó integrando sobre todo el espacio de estados [0, 6567] de la presa La Angostura los beneficios esperados para cada uno de los estados, junto con su distribución de probabilidades

$$
BEM = \int_0^{6567} BEdx_1.
$$
 (5.43)

$$
BEM = \int_0^{6567} \left[ r(x_1, a_2) - c(x_1, a_2) \right] * P(m) dx_1,
$$
\n(5.44)

El beneficio esperado máximo dependió del estado actual del sistema, de la extracción y del ingreso. En este caso, se pudo considerar como una función  $BEM(x_1, a_2, m)$ , con  $x_1, a_2$  y m como se han definido anteriormente.

#### **5.5.6. Funciones de restriccion´**

Las funciones de restricción son de dos tipos ya que existen dos dependencias gubernamentales que han impuesto cada una de ellas las condiciones de operación. Por un lado CFE ha impuesto límites energéticos que deben de cumplirse, mientras que CO-NAGUA ha impuesto las curvas guía las cuales no deben excederse.

De acuerdo con la CFE, los límites superiores e inferiores que en cada etapa se deben mantener se observan en la figura 5.182.

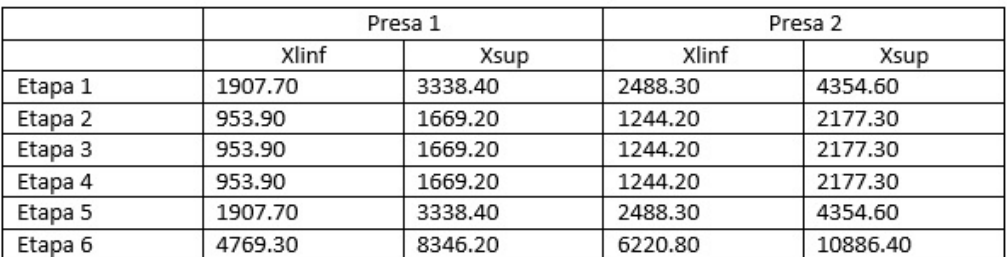

Figura 5.181: Límite superior e inferior para cada etapa en millones de m<sup>3</sup>

Mientras, que para la CONAGUA, se tienen las siguientes expresiones polinomiales que se calcularon anteriormente para las curvas quía

$$
p_1(x) = 15907 + 676.9333x - 676.4167x^2 + 307.2917x^3 - 62.08333x^4 + 4.275x^5. \tag{5.45}
$$

$$
p_2(x) = -247425 + 150812.9x - 34284.38x^2 + 3857.292x^3 - 215.625x^4 + 4.791x^5. \tag{5.46}
$$

$$
p_3(x) = 8139.5 - 4964.8x + 1371.8x^2 - 226.6x^3 + 24.89x^4 - 1.908x^5.
$$
 (5.47)

$$
p_4(x) = 10042 - 727.7904x + 911.1761x^2 - 635.5018x^3 + 277.7019x^4 - 80.53822x^5.
$$
 (5.48)

$$
p_5(x) = 215607200 - 92725330x + 17023830x^2 - 1729592x^3 + 105028.7x^4 - 3812.279x^5.
$$
 (5.49)

$$
p_6(x) = 9801.
$$
 (5.50)

En este caso,  $x$  representa el tiempo medido en quincenas de acuerdo con las etapas establecidas por el Instituto de Ingeniería. Ya que en principio, estas restricciones no dependen del estado, sino del tiempo, las funciones se consideraron después del cálculo respectivo de los beneficios, como una cota de comparación para cada estado que se analizó.

#### **5.5.7. Beneficios**

Ya que se deseó conocer la extracción que presentara el mayor beneficio, la función de beneficio esperado se derivó con respecto a la extracción  $m$ , manteniendo los demás valores constantes, y se igualó a cero.

Si

$$
BEM = \int_0^{6567} [r(x_1, a_2) - c(x_1, a_2)] * P(m) dx_1,
$$
\n(5.51)

donde

$$
r(x_1, a_2) = B * 0.01,
$$
\n(5.52)

$$
c(x_1, a_2) = d_1 * coef1 + d_2 * coef2,
$$
\n(5.53)

y

$$
B = 2.725 \times 10^{-3} * a_2 * \left(\frac{e_1 + e_2}{2}\right),
$$
\n(5.54)

luego

$$
\frac{d}{da_2} BEM(x_1, a_2, m) = 0
$$
\n(5.55)

$$
\frac{d}{da_2} \int_0^{6567} \left[ r(x_1, a_2) - c(x_1, a_2) \right] * P(m) dx_1 = 0 \tag{5.56}
$$

Ya que  $r(x_1, a_2)$  y  $c(x_1, a_2)$  se han supuesto funciones continuas, en forma aproximada, se puede pasar la derivada dentro del signo de integral, luego

$$
\int_0^{6567} \frac{d}{da_2} \left[ r(x_1, a_2) - c(x_1, a_2) \right] * P(m) dx_1 = 0 \tag{5.57}
$$

$$
\int_0^{6567} \left(2.725 \times 10^{-3} * \left(\frac{e_1 + e_2}{2}\right) - (d_1 * \cos 1 + d_2 * \cos 2)\right) * P(m) dx_1 = 0 \quad (5.58)
$$

Con esto se obtuvo el beneficio esperado máximo para esta extracción  $a_2$  para la presa 1, sobre toda la distribución de probabilidades. Para la presa 2, se plantearon ecuaciones similares.

En este caso, para el ingreso  $m$  ahora se consideró el volumen turbinado por la presa 2, es decir, se contaron ingresos por cuenca propia más los ingresos provenientes aguas arriba del cauce. Con lo cual

$$
m = m_2 + a_2 \tag{5.59}
$$

donde m es el ingreso,  $m_2$  es el ingreso probabilístico por escurrimientos y  $a_2$  el volumen turbinado por la pesa 1.

$$
\int_0^{3400} \frac{d}{da_2} \left[ r(x_1, a_2) - c(x_1, a_2) \right] * P(m_2) dx_1 = 0 \tag{5.60}
$$

$$
\int_0^{3400} \left( 2.725 \times 10^{-3} * \left( \frac{e_1 + e_2}{2} \right) - (d_1 * \cos 1 + d_2 * \cos 2) \right) * P(m_2) dx_1 = 0 \quad \textbf{(5.61)}
$$

El beneficio esperado máximo para ambas presas fue

$$
BET = BEM_1 + BEM_2 \tag{5.62}
$$

donde  $BET$  es el beneficio total,  $BEM_1$  y  $BEM_2$  son los beneficios esperados de la presa 1 y la presa 2, respectivamente.

Resolviendo la ecuación (5.62), se calcularon los beneficios esperados máximos variando las extracciones en cada una de las presas, tanto para La Angostura como para Malpaso, considerando un beneficio de 0, para un horizonte de 50 años. Los datos para estas ecuaciones fueron las características físicas de cada uno de los embalses, los histogramas probabilísticos, junto con las distribuciones de probabilidad, y los beneficios individuales de cada una de las presas. Dichos beneficios están en unidades de GWhr, y las extracciones se representaron en unidades de volumen, en este caso hm $^3$ . Para cada beneficio, se contó con una extracción para cada una de las presas que funcionaron en cascada, dichas extracciones son las extracciones deseadas para garantizar las condiciones. En el siguiente apartado se presentan los resultados.

## **5.5.8. Beneficio esperado maximo Etapa 1 ´**

Las siguientes tablas describen el beneficio esperado máximo que se obtuvo en la Etapa 1.

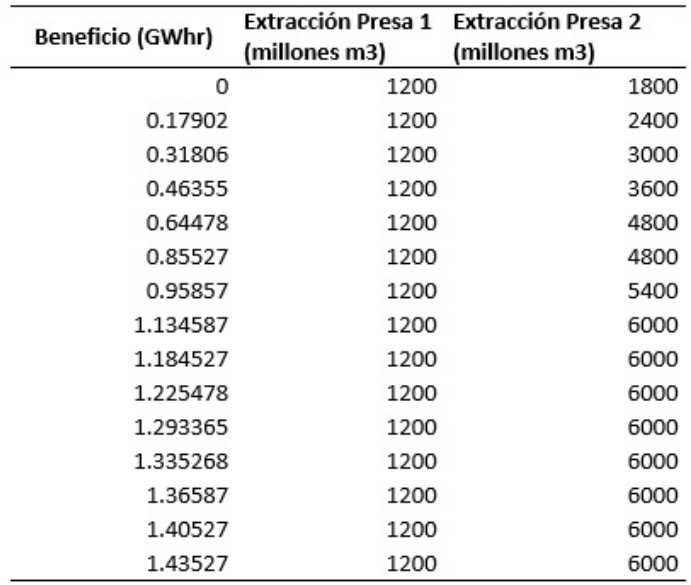

Figura 5.182: Beneficio esperado máximo para la etapa 1 en el año 1

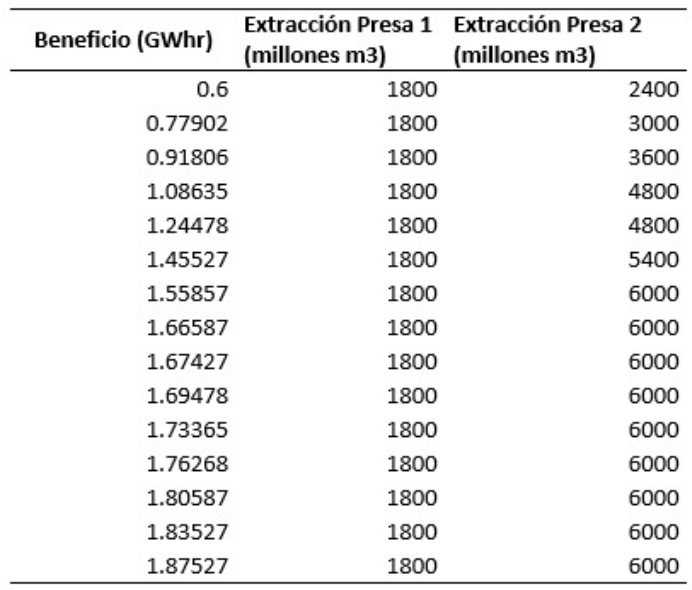

Figura 5.183: Beneficio esperado máximo para la etapa 1 en el año 2

| Beneficio (GWhr) | Extracción Presa 1 Extracción Presa 2<br>(millones m3) | (millones m3) |
|------------------|--------------------------------------------------------|---------------|
| 1.13124          | 2400                                                   | 3000          |
| 1.27485          | 2400                                                   | 3600          |
| 1.43568          | 2400                                                   | 4800          |
| 1.66857          | 2400                                                   | 4800          |
| 1.80117          | 2400                                                   | 5400          |
| 1.94784          | 2400                                                   | 6000          |
| 1.98745          | 2400                                                   | 6000          |
| 2.02417          | 2400                                                   | 6000          |
| 2.03457          | 2400                                                   | 6000          |
| 2.09874          | 2400                                                   | 6000          |
| 2.13147          | 2400                                                   | 6000          |
| 2.17457          | 2400                                                   | 6000          |
| 2.20417          | 2400                                                   | 6000          |
| 2.24157          | 2400                                                   | 6000          |
| 2.27845          | 2400                                                   | 6000          |

Figura 5.184: Beneficio esperado máximo para la etapa 1 en el año 3

| Beneficio (GWhr) | Extracción Presa 1 Extracción Presa 2 |               |
|------------------|---------------------------------------|---------------|
|                  | (millones m3)                         | (millones m3) |
| 1.63524          | 3000                                  | 3600          |
| 1.80451          | 3000                                  | 4800          |
| 2.01524          | 3000                                  | 4800          |
| 2.15412          | 3000                                  | 5400          |
| 2.28745          | 3000                                  | 6000          |
| 2.33568          | 3000                                  | 6000          |
| 2.37485          | 3000                                  | 6000          |
| 2.41524          | 3000                                  | 6000          |
| 2.45124          | 3000                                  | 6000          |
| 2.48574          | 3000                                  | 6000          |
| 2.52415          | 3000                                  | 6000          |
| 2.55654          | 3000                                  | 6000          |
| 2.59874          | 3000                                  | 6000          |
| 2.62568          | 3000                                  | 6000          |
| 2.66857          | 3000                                  | 6000          |

Figura 5.185: Beneficio esperado máximo para la etapa 1 en el año 4

| <b>Beneficio (GWhr)</b> | (millones m3) | Extracción Presa 1 Extracción Presa 2<br>(millones m3) |
|-------------------------|---------------|--------------------------------------------------------|
|                         |               |                                                        |
| 2.33547                 | 3600          | 4800                                                   |
| 2.54123                 | 3600          | 4800                                                   |
| 2.68741                 | 3600          | 5400                                                   |
| 2.81247                 | 3600          | 6000                                                   |
| 2.86754                 | 3600          | 6000                                                   |
| 2.90748                 | 3600          | 6000                                                   |
| 2.94785                 | 3600          | 6000                                                   |
| 2.97845                 | 3600          | 6000                                                   |
| 3.01245                 | 3600          | 6000                                                   |
| 3.05241                 | 3600          | 6000                                                   |
| 3.08754                 | 3600          | 6000                                                   |
| 3.12457                 | 3600          | 6000                                                   |
| 3.15245                 | 3600          | 6000                                                   |
| 3.19478                 | 3600          | 6000                                                   |
| 3.22457                 | 3600          | 6000                                                   |

Figura 5.186: Beneficio esperado máximo para la etapa 1 en el año 5

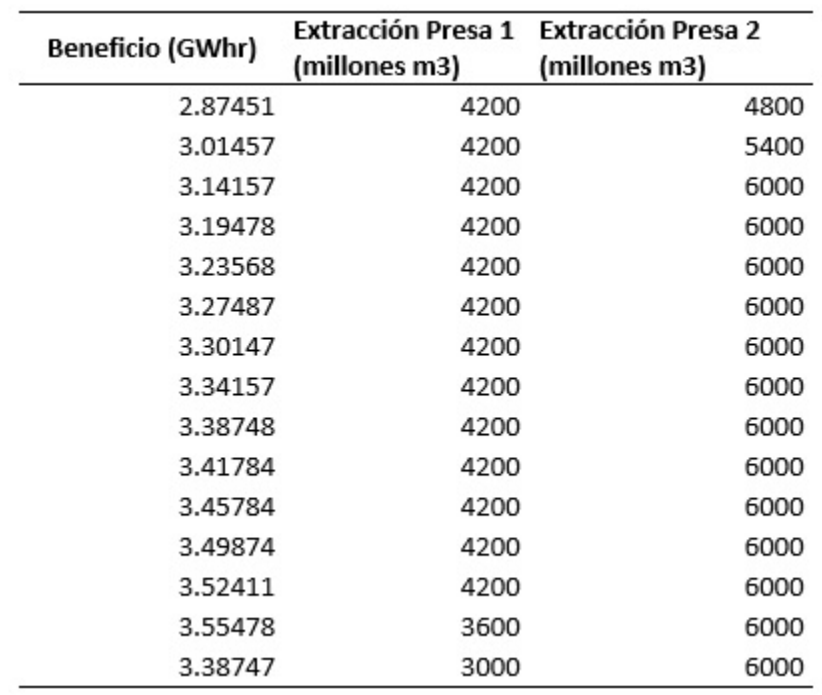

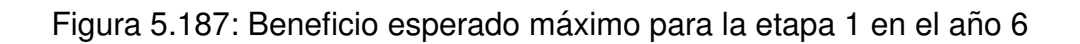

### **5.5.9. Beneficio esperado maximo Etapa 2 ´**

Las siguientes tablas describen el beneficio esperado máximo que se obtuvo en la Etapa 2.

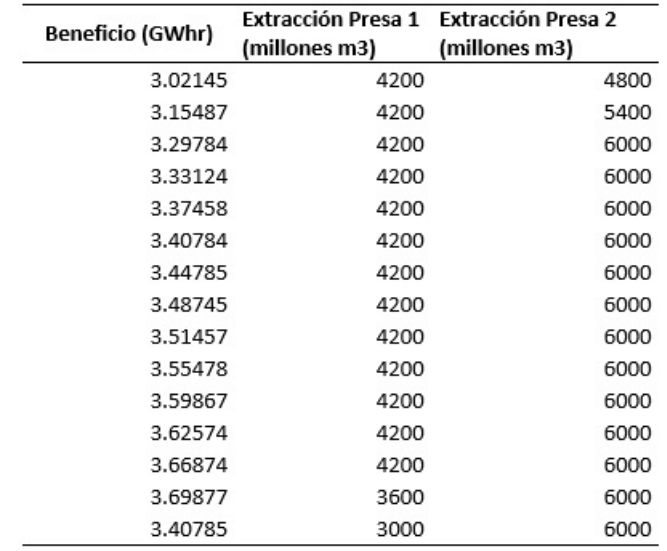

#### Figura 5.188: Beneficio esperado máximo para la etapa 2 en el año 1

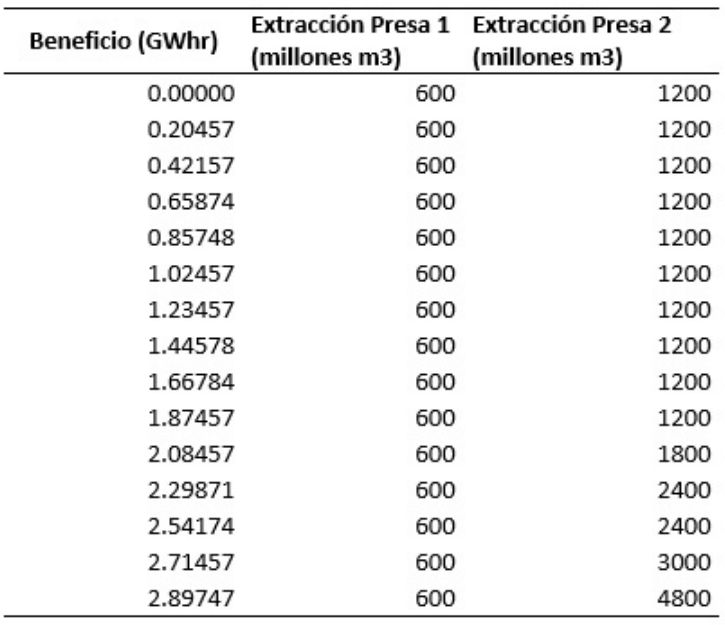

Figura 5.189: Beneficio esperado máximo para la etapa 2 en el año 2

| Beneficio (GWhr) | Extracción Presa 1<br>(millones m3) | <b>Extracción Presa 2</b><br>(millones m3) |
|------------------|-------------------------------------|--------------------------------------------|
| 1.07241          | 600                                 | 1200                                       |
| 1.27845          | 600                                 | 1200                                       |
| 1.48754          | 600                                 | 1200                                       |
| 1.68745          | 600                                 | 1200                                       |
| 1.89745          | 600                                 | 1200                                       |
| 2.09754          | 600                                 | 1200                                       |
| 2.30417          | 600                                 | 1200                                       |
| 2.51424          | 600                                 | 1200                                       |
| 2.74521          | 600                                 | 1200                                       |
| 2.93457          | 600                                 | 1800                                       |
| 3.13415          | 600                                 | 2400                                       |
| 3.34578          | 600                                 | 2400                                       |
| 3.55784          | 600                                 | 2400                                       |
| 3.76845          | 600                                 | 3000                                       |
| 3.95847          | 600                                 | 4800                                       |

Figura 5.190: Beneficio esperado máximo para la etapa 2 en el año 3

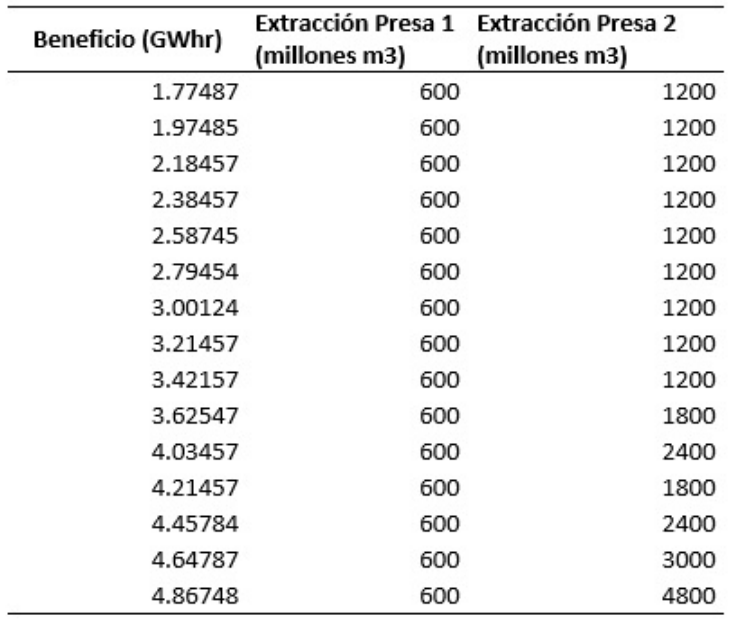

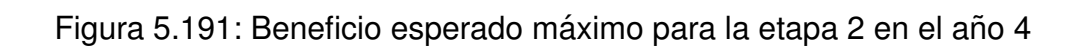

| <b>Beneficio (GWhr)</b> | Extracción Presa 1 Extracción Presa 2<br>(millones m3) | (millones m3) |
|-------------------------|--------------------------------------------------------|---------------|
| 2.42154                 | 1200                                                   | 1200          |
| 2.63547                 | 1200                                                   | 1200          |
| 2.83457                 | 1200                                                   | 1200          |
| 3.04154                 | 1200                                                   | 1200          |
| 3.24784                 | 1200                                                   | 1200          |
| 3.45147                 | 1200                                                   | 1200          |
| 3.66874                 | 1200                                                   | 1200          |
| 3.87457                 | 1200                                                   | 1200          |
| 4.07485                 | 1200                                                   | 1800          |
| 4.27487                 | 1200                                                   | 2400          |
| 4.45784                 | 1200                                                   | 1800          |
| 4.69857                 | 1200                                                   | 2400          |
| 4.90745                 | 600                                                    | 2400          |
| 5.11247                 | 1200                                                   | 4800          |
| 5.30214                 | 1200                                                   | 4800          |

Figura 5.192: Beneficio esperado máximo para la etapa 2 en el año 5

| Beneficio (GWhr) | Extracción Presa 1 Extracción Presa 2 |               |
|------------------|---------------------------------------|---------------|
|                  | (millones m3)                         | (millones m3) |
| 3.09054          | 1800                                  | 1200          |
| 3.29457          | 1800                                  | 1200          |
| 3.49784          | 1800                                  | 1200          |
| 3.70415          | 1800                                  | 1200          |
| 3.91425          | 1800                                  | 1200          |
| 4.12478          | 1800                                  | 1200          |
| 4.32541          | 1800                                  | 1200          |
| 4.53214          | 1800                                  | 1800          |
| 4.73214          | 1800                                  | 1200          |
| 4.94784          | 1800                                  | 1800          |
| 5.14527          | 1800                                  | 2400          |
| 5.36254          | 1200                                  | 2400          |
| 5.56874          | 600                                   | 2400          |
| 5.77485          | 1200                                  | 4800          |
| 5.97457          | 1200                                  | 4800          |

Figura 5.193: Beneficio esperado máximo para la etapa 2 en el año 6

### **5.5.10. Beneficio esperado maximo Etapa 3 ´**

Las siguientes tablas describen el beneficio esperado máximo que se obtuvo en la Etapa 3.

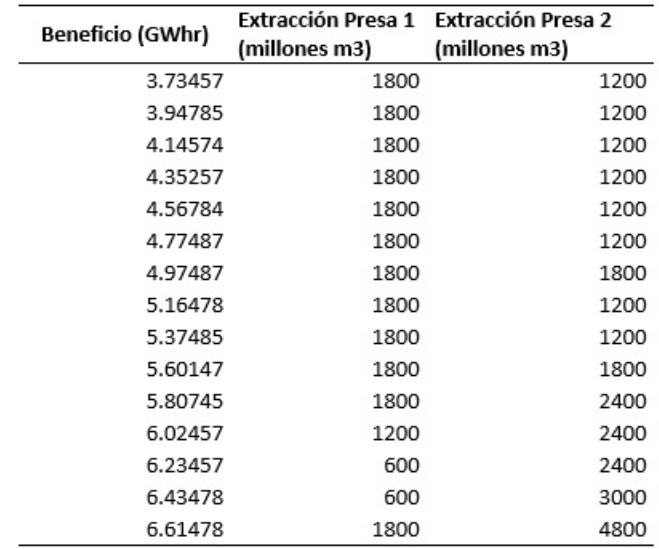

Figura 5.194: Beneficio esperado máximo para la etapa 3 en el año 1

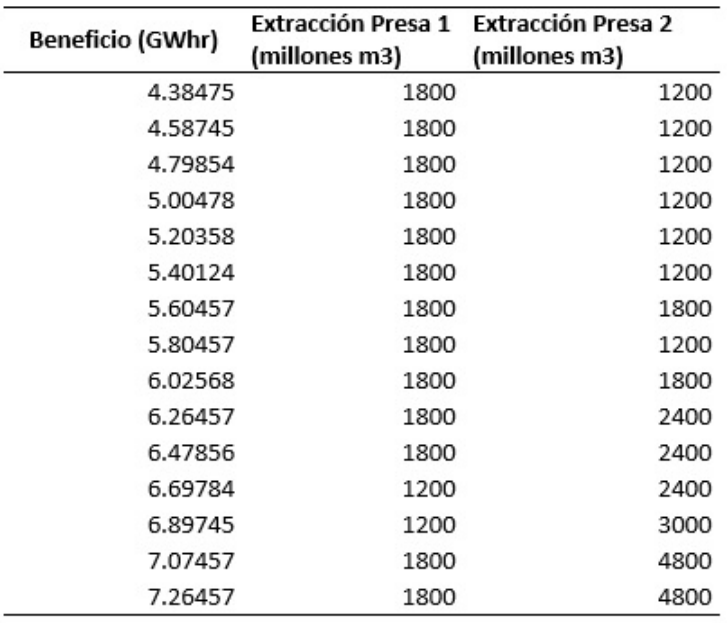

Figura 5.195: Beneficio esperado máximo para la etapa 3 en el año 2

| Beneficio (GWhr) | (millones m3) | Extracción Presa 1 Extracción Presa 2<br>(millones m3) |
|------------------|---------------|--------------------------------------------------------|
| 8602.85          | 1200          | 1200                                                   |
| 8603.01          | 1200          | 1200                                                   |
| 8603.18          | 1200          | 2400                                                   |
| 8603.35          | 1200          | 2400                                                   |
| 8603.51          | 1200          | 2400                                                   |
| 8603.65          | 1200          | 3000                                                   |
| 8603.78          | 1200          | 3000                                                   |
| 8603.88          | 1200          | 3000                                                   |
| 8603.95          | 1200          | 3000                                                   |
| 8604.01          | 1200          | 3000                                                   |
| 8604.07          | 1200          | 3000                                                   |
| 8604.12          | 600           | 3000                                                   |
| 8604.14          | 600           | 3000                                                   |
| 8384.19          | 600           | 3000                                                   |
| 8164.02          | 600           | 3000                                                   |

Figura 5.196: Beneficio esperado máximo para la etapa 3 en el año 3

|                  | Extracción Presa 1 Extracción Presa 2 |               |
|------------------|---------------------------------------|---------------|
| Beneficio (GWhr) | (millones m3)                         | (millones m3) |
| 8603.47          | 1800                                  | 1200          |
| 8603.63          | 1800                                  | 2400          |
| 8603.81          | 1800                                  | 2400          |
| 8603.97          | 1800                                  | 2400          |
| 8604.10          | 1800                                  | 3000          |
| 8604.23          | 1800                                  | 3000          |
| 8604.33          | 1800                                  | 3000          |
| 8604.40          | 1800                                  | 3000          |
| 8604.46          | 1800                                  | 3000          |
| 8604.52          | 1800                                  | 3000          |
| 8604.57          | 1200                                  | 3000          |
| 8604.56          | 600                                   | 3000          |
| 8384.61          | 600                                   | 3000          |
| 8164.43          | 600                                   | 3000          |
| 7944.02          | 600                                   | 3000          |

Figura 5.197: Beneficio esperado máximo para la etapa 3 en el año 4

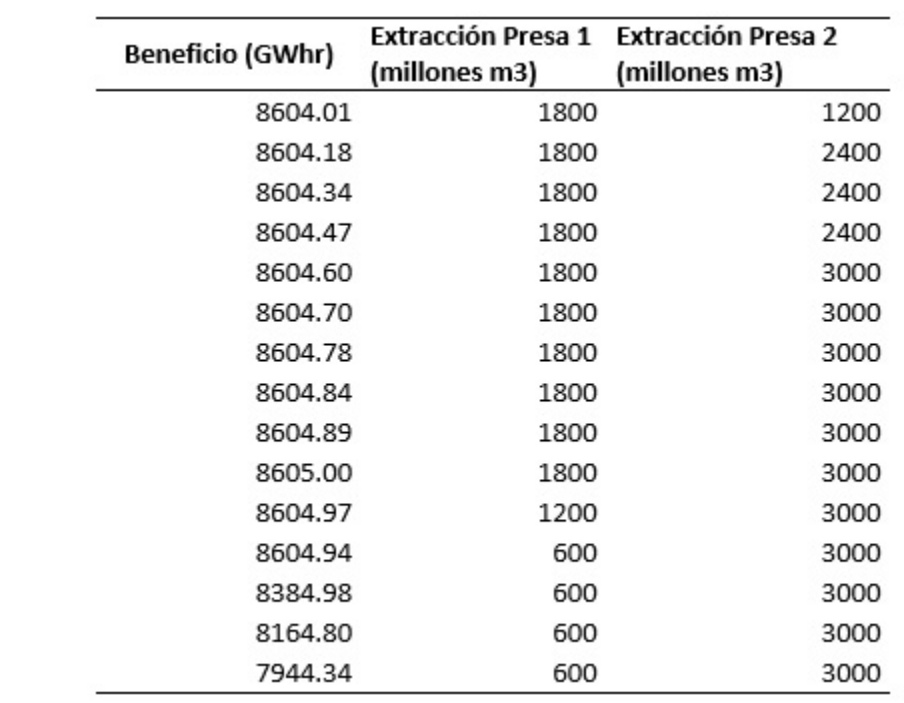

Figura 5.198: Beneficio esperado máximo para la etapa 3 en el año 5

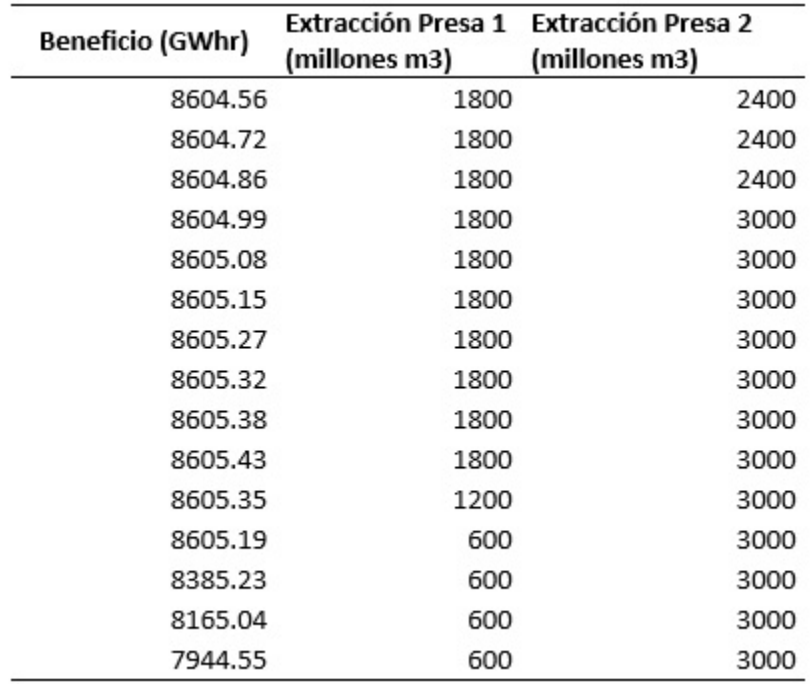

Figura 5.199: Beneficio esperado máximo para la etapa 3 en el año 6

### **5.5.11. Beneficio esperado maximo Etapa 4 ´**

Las siguientes tablas describen el beneficio esperado máximo que se obtuvo en la Etapa 4.

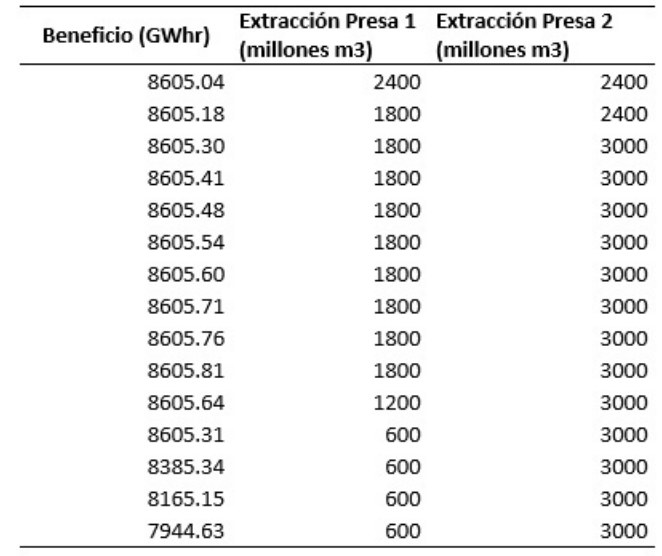

### Figura 5.200: Beneficio esperado máximo para la etapa 4 en el año 1

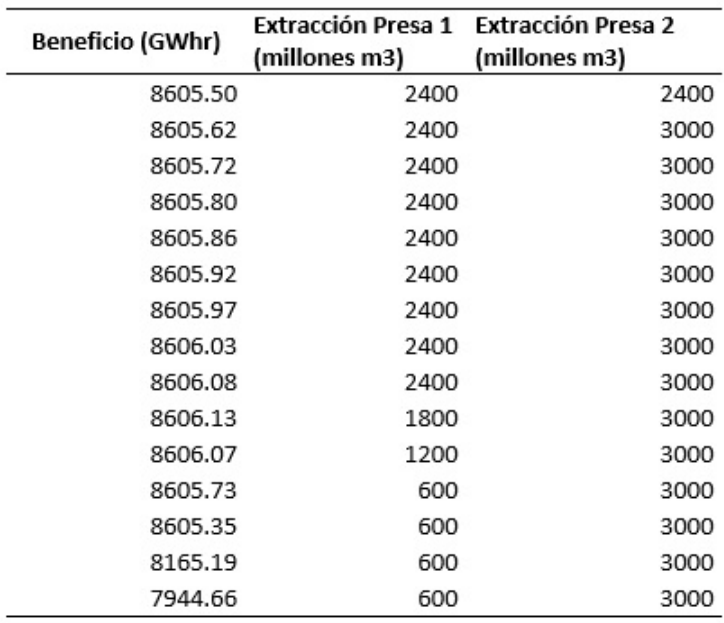

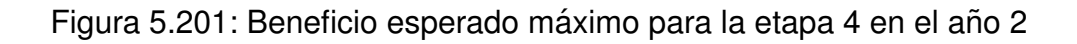

| Beneficio (GWhr) | (millones m3) | Extracción Presa 1 Extracción Presa 2<br>(millones m3) |
|------------------|---------------|--------------------------------------------------------|
| 8605.80          | 2400          | 3000                                                   |
| 8605.92          | 2400          | 3000                                                   |
| 8606.01          | 2400          | 3000                                                   |
| 8606.07          | 2400          | 3000                                                   |
| 8606.13          | 2400          | 3000                                                   |
| 8606.18          | 2400          | 3000                                                   |
| 8606.24          | 2400          | 3000                                                   |
| 8606.29          | 2400          | 3000                                                   |
| 8606.35          | 2400          | 3000                                                   |
| 8606.39          | 1800          | 3000                                                   |
| 8606.19          | 1200          | 3000                                                   |
| 8605.77          | 600           | 3000                                                   |
| 8605.37          | 600           | 3000                                                   |
| 8165.21          | 600           | 3000                                                   |
| 7944.68          | 600           | 3000                                                   |

Figura 5.202: Beneficio esperado máximo para la etapa 4 en el año 3

| Beneficio (GWhr) | Extracción Presa 1 Extracción Presa 2 |               |
|------------------|---------------------------------------|---------------|
|                  | (millones m3)                         | (millones m3) |
| 8605.95          | 2400                                  | 3000          |
| 8606.06          | 2400                                  | 3000          |
| 8606.13          | 2400                                  | 3000          |
| 8606.19          | 2400                                  | 3000          |
| 8606.25          | 2400                                  | 3000          |
| 8606.31          | 2400                                  | 3000          |
| 8606.36          | 2400                                  | 3000          |
| 8606.42          | 2400                                  | 3000          |
| 8606.47          | 2400                                  | 3000          |
| 8606.52          | 1800                                  | 3000          |
| 8606.24          | 1200                                  | 3000          |
| 8605.79          | 600                                   | 3000          |
| 8605.39          | 600                                   | 3000          |
| 8165.23          | 600                                   | 3000          |
| 7944.69          | 600                                   | 3000          |

Figura 5.203: Beneficio esperado máximo para la etapa 4 en el año 4

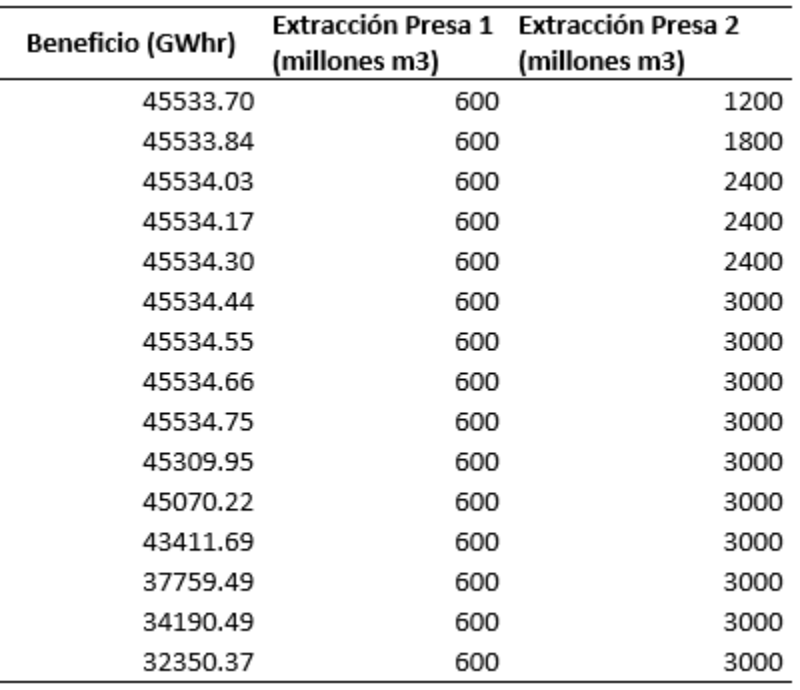

Figura 5.204: Beneficio esperado máximo para la etapa 4 en el año 5

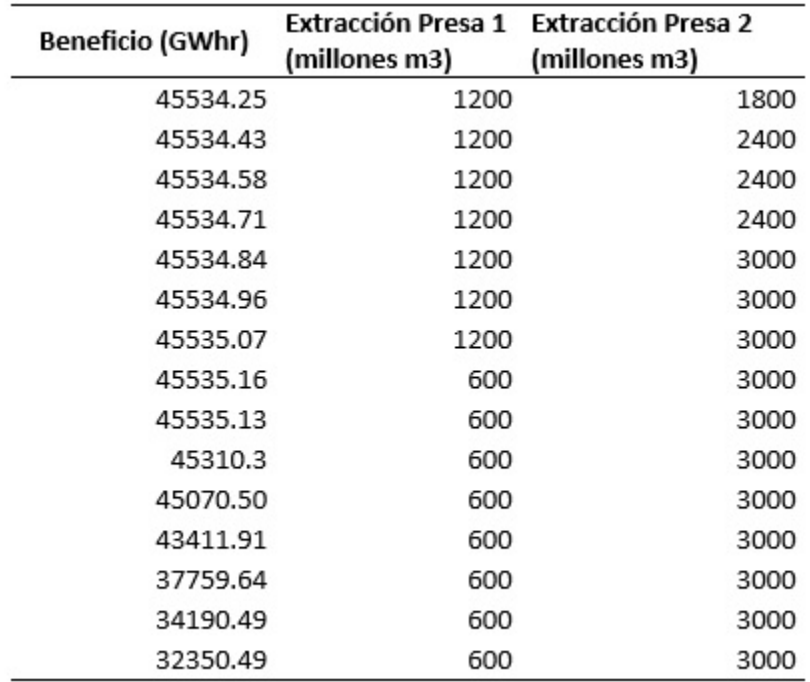

Figura 5.205: Beneficio esperado máximo para la etapa 4 en el año 6

## **5.5.12. Beneficio esperado maximo Etapa 5 ´**

Las siguientes tablas describen el beneficio esperado máximo que se obtuvo en la Etapa 5.

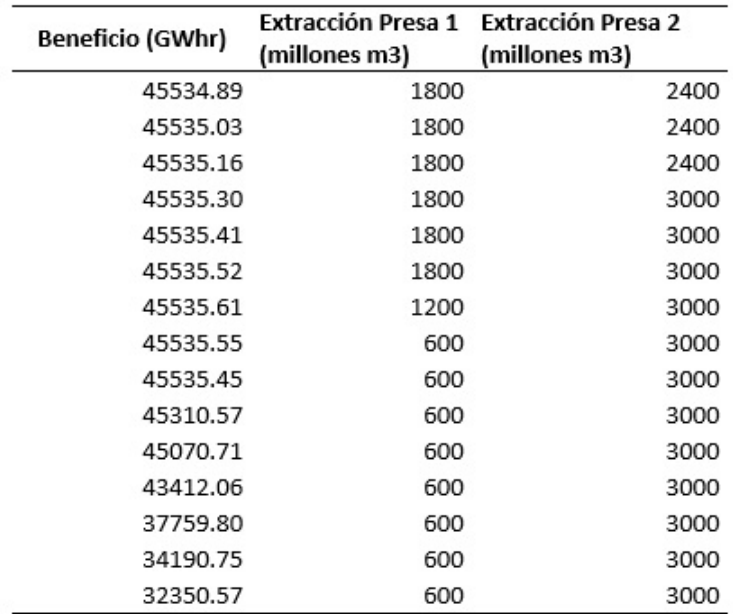

Figura 5.206: Beneficio esperado máximo para la etapa 5 en el año 1

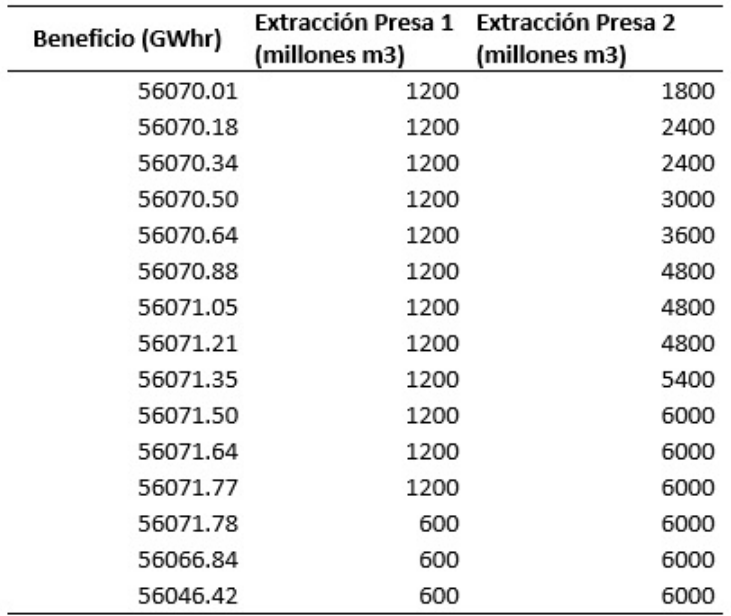

Figura 5.207: Beneficio esperado máximo para la etapa 5 en el año 2

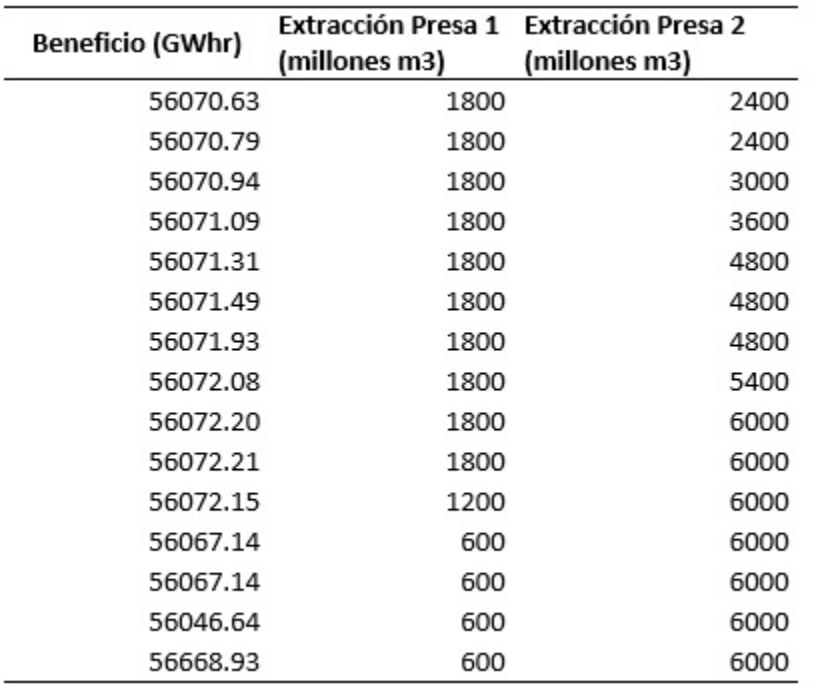

# Figura 5.208: Beneficio esperado máximo para la etapa 5 en el año 3

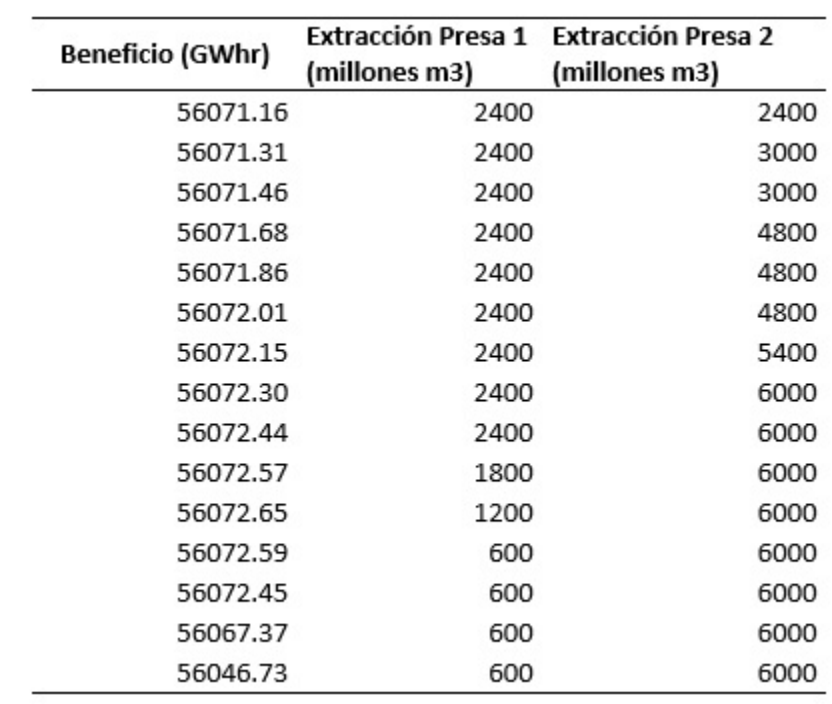

Figura 5.209: Beneficio esperado máximo para la etapa 5 en el año 4

| Beneficio (GWhr) | (millones m3) | Extracción Presa 1 Extracción Presa 2<br>(millones m3) |
|------------------|---------------|--------------------------------------------------------|
| 56071.67         | 2400          | 2400                                                   |
| 56071.84         | 3600          | 4800                                                   |
| 56072.03         | 3000          | 4800                                                   |
| 56072.21         | 3000          | 4800                                                   |
| 56072.36         | 3000          | 4800                                                   |
| 56072.50         | 3000          | 5400                                                   |
| 56072.65         | 3000          | 6000                                                   |
| 56072.79         | 3000          | 6000                                                   |
| 56072.92         | 2400          | 6000                                                   |
| 56073.02         | 1800          | 6000                                                   |
| 56073.03         | 1200          | 6000                                                   |
| 56072.89         | 600           | 6000                                                   |
| 56072.66         | 600           | 6000                                                   |
| 56067.43         | 600           | 6000                                                   |
| 56046.36         | 600           | 6000                                                   |

Figura 5.210: Beneficio esperado máximo para la etapa 5 en el año 5

|                  |               | Extracción Presa 1 Extracción Presa 2 |
|------------------|---------------|---------------------------------------|
| Beneficio (GWhr) | (millones m3) | (millones m3)                         |
| 56072.37         | 3600          | 3000                                  |
| 56072.58         | 3600          | 4800                                  |
| 56072.76         | 3600          | 4800                                  |
| 56072.91         | 3600          | 4800                                  |
| 56073.05         | 3600          | 4800                                  |
| 56073.20         | 3600          | 5400                                  |
| 56073.34         | 3600          | 6000                                  |
| 56073.47         | 3000          | 6000                                  |
| 56073.37         | 2400          | 6000                                  |
| 56073.39         | 1800          | 6000                                  |
| 56073.33         | 1200          | 6000                                  |
| 56072.60         | 600           | 6000                                  |
| 56066.57         | 600           | 6000                                  |
| 56041.82         | 600           | 6000                                  |
| 55657.31         | 600           | 6000                                  |

Figura 5.211: Beneficio esperado máximo para la etapa 5 en el año 6

## **5.5.13. Beneficio esperado maximo Etapa 6 ´**

Las siguientes tablas describen el beneficio esperado máximo que se obtuvo en la Etapa 6.

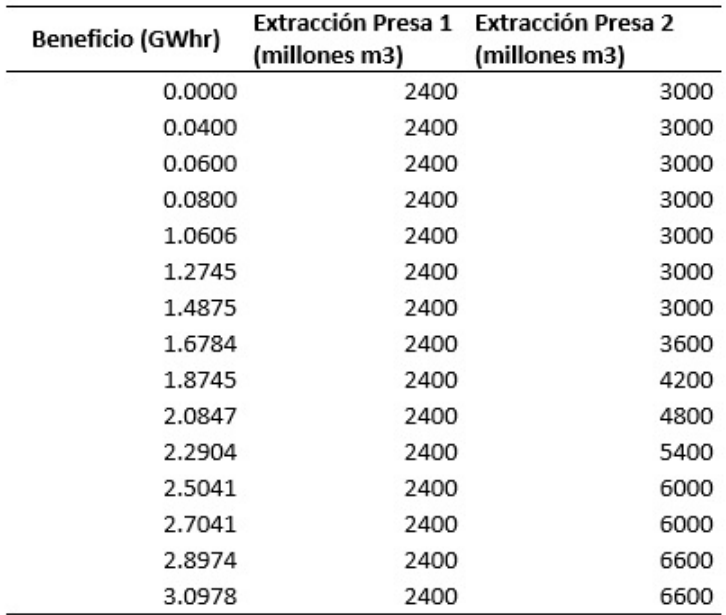

Figura 5.212: Beneficio esperado máximo para la etapa 6 en el año 1

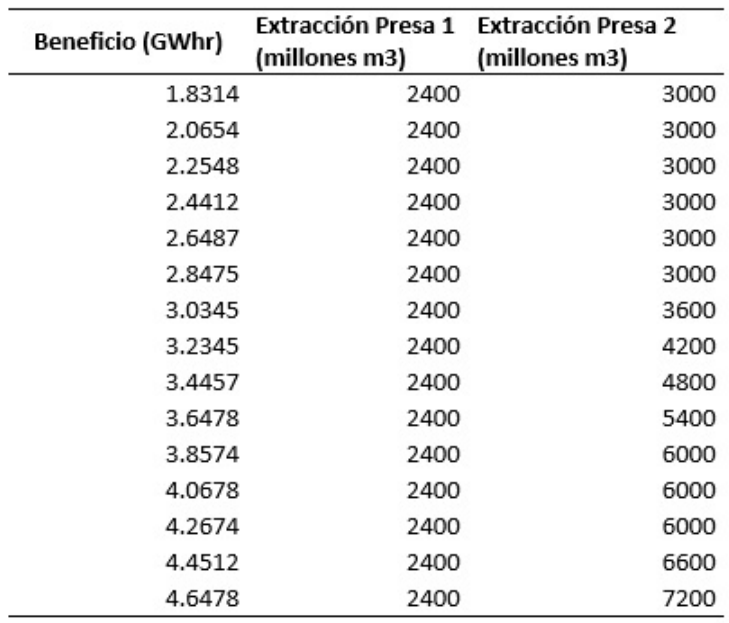

Figura 5.213: Beneficio esperado máximo para la etapa 6 en el año 2

| Beneficio (GWhr) | Extracción Presa 1 Extracción Presa 2<br>(millones m3) | (millones m3) |
|------------------|--------------------------------------------------------|---------------|
| 3.1014           | 2400                                                   | 3000          |
| 3.2985           | 2400                                                   | 3000          |
| 3.4875           | 2400                                                   | 3000          |
| 3.6845           | 2400                                                   | 3000          |
| 3.8845           | 2400                                                   | 3000          |
| 4.0784           | 2400                                                   | 3600          |
| 4.2745           | 2400                                                   | 4200          |
| 4.4785           | 2400                                                   | 4800          |
| 4.6785           | 2400                                                   | 5400          |
| 4.8874           | 2400                                                   | 6000          |
| 5.0874           | 2400                                                   | 6000          |
| 5.2741           | 2400                                                   | 6000          |
| 5.4785           | 2400                                                   | 6600          |
| 5.6521           | 2400                                                   | 7200          |
| 5.8974           | 2400                                                   | 11400         |

Figura 5.214: Beneficio esperado máximo para la etapa 6 en el año 3

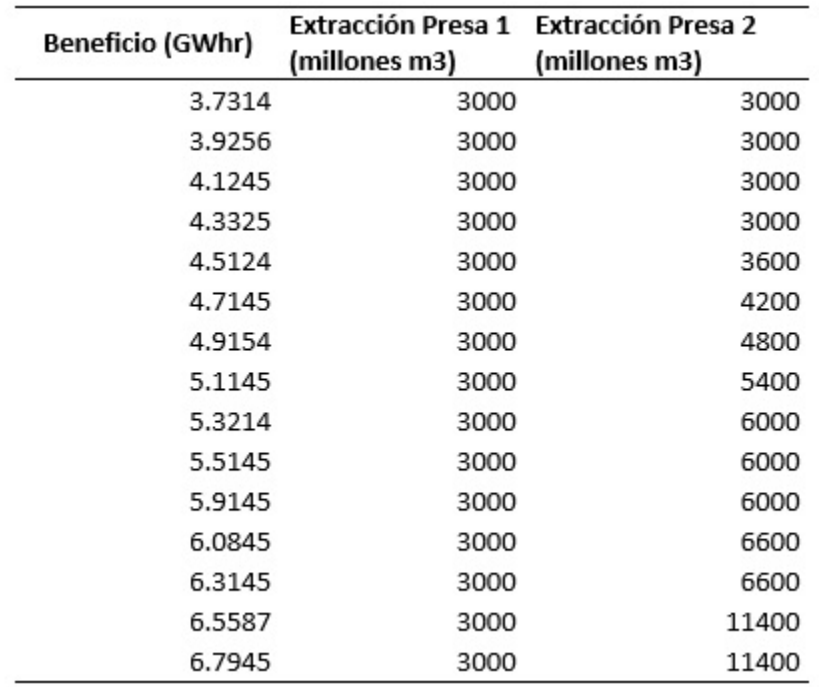

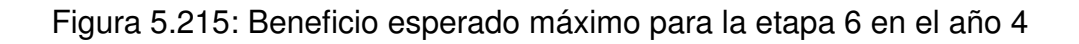

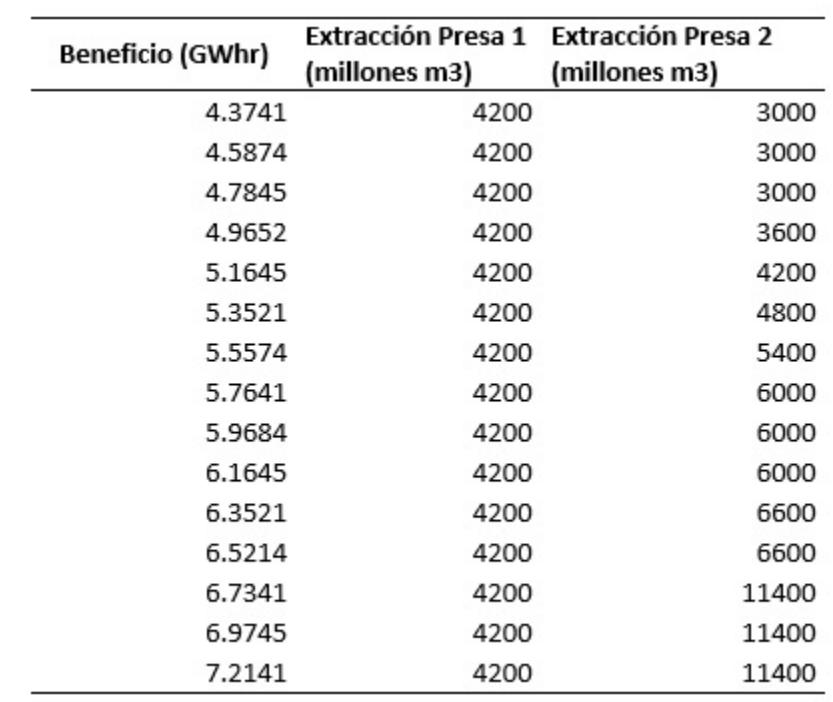

Figura 5.216: Beneficio esperado máximo para la etapa 6 en el año 5

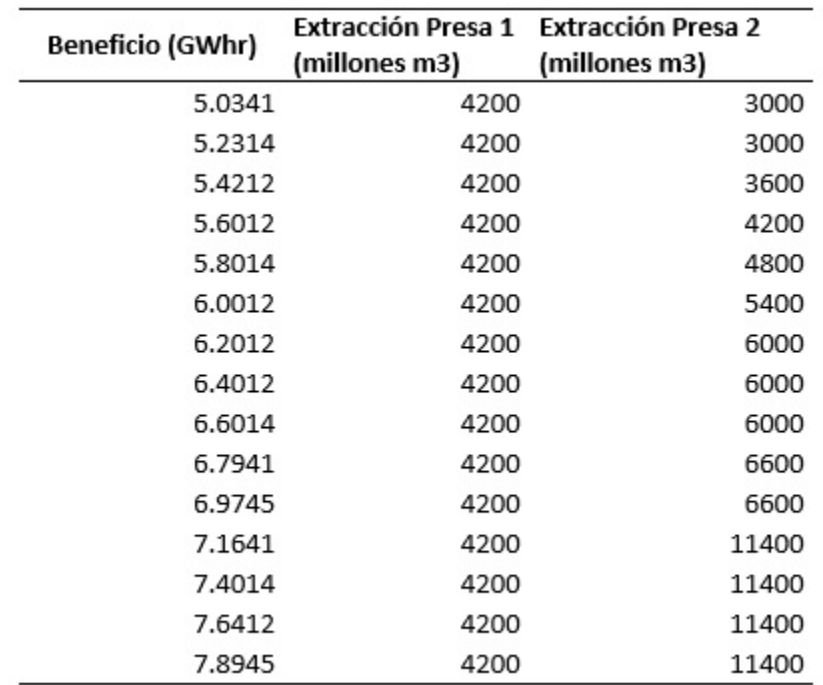

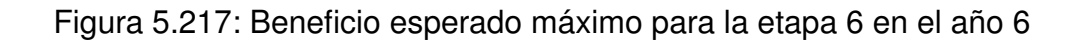

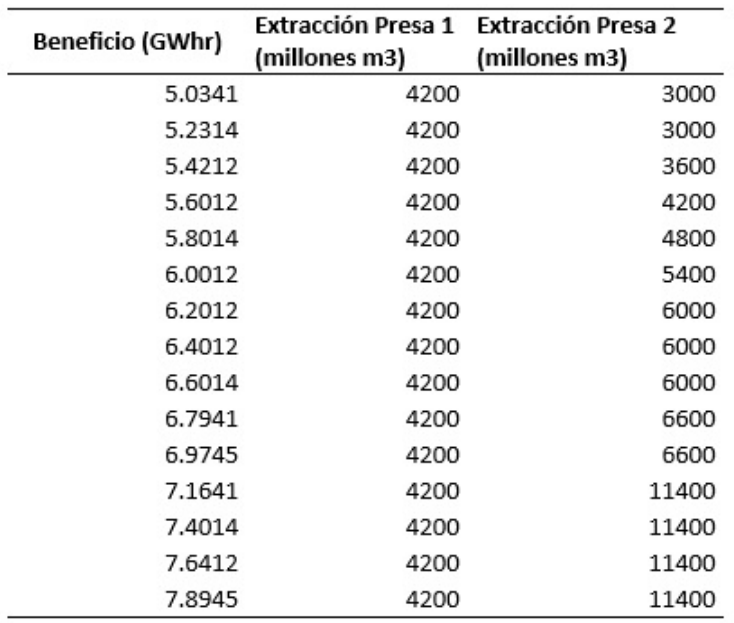

Figura 5.218: Beneficio esperado máximo para la etapa 6 en el año 6

A partir de los datos anteriores, las políticas de operación representaron una función de dos variables (los estados de cada presa) y como resultado nuevamente es una función de dos variables (la extracción de cada presa). En este sentido

$$
Pol(x_1, x_2) = (a_1, a_2),
$$
\n(5.63)

donde  $x_1, x_2$  pertenecen a los respectivos espacios de estados de cada una de las presas (volúmenes útiles) y  $a_1, a_2$  pertenecen a los espacios de acciones admisibles. Matemáticamente, la gráfica de estas ecuaciones se representa en un espacio de 4 dimensiones, las cuales se graficaron únicamente por medio de sus trazas para algunos de los estados representativos.

Para ello, se consideraron diferentes estados para la presa de Malpaso, y en cada gráfico para ese estado constante, se variaron los estados en La Angostura, graficando las extracciones para cada una de las presas en hm $^3$ . Los segundos gráficos representan las políticas de extracción cuando se consideran constantes los estados de La Angostura y se varían los estados de Malpaso. Nuevamente se generaron a partir de las trazas, manteniendo fijo uno de los estados y variando el otro, con lo cual la función de 2 variables, se volvió una función de una variable.

Para el estado de Malpaso de 600 hm<sup>3</sup>, la extracción de La Angostura va desde los  $500$  hasta los  $3,500$  hm<sup>3</sup>, mientras que la extracción de Malpaso es constante con un valor aproximado de 1200 hm $^3$ .

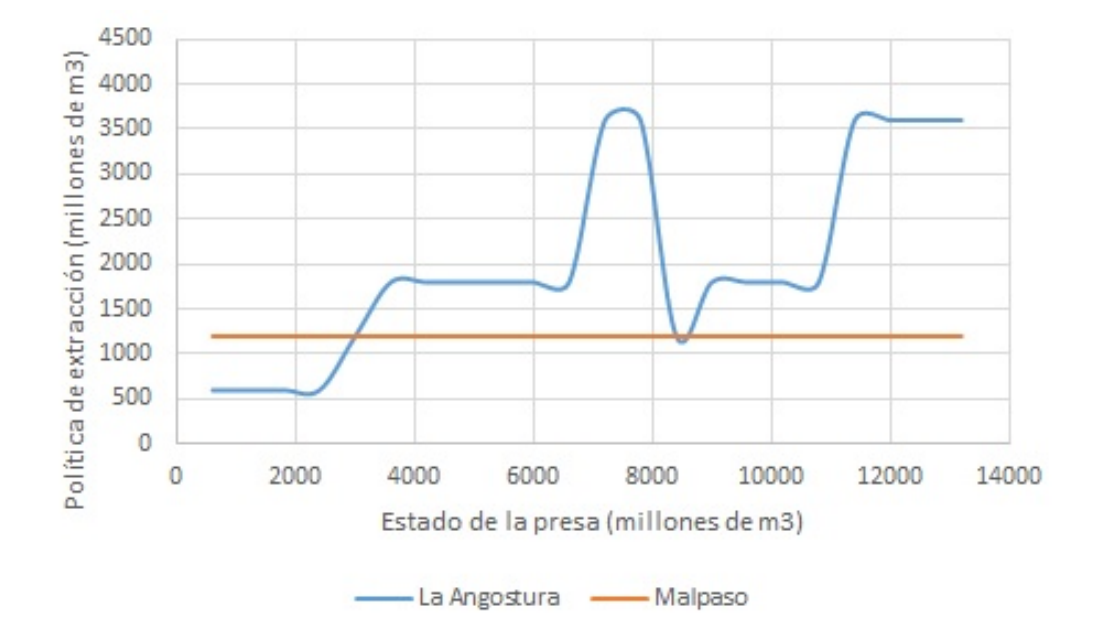

## **5.5.14. Pol´ıticas de extraccion para la etapa 1 ´**

Figura 5.219: Beneficio esperado máximo para la etapa 1, para una estado de Malpaso de  $600$  hm<sup>3</sup>

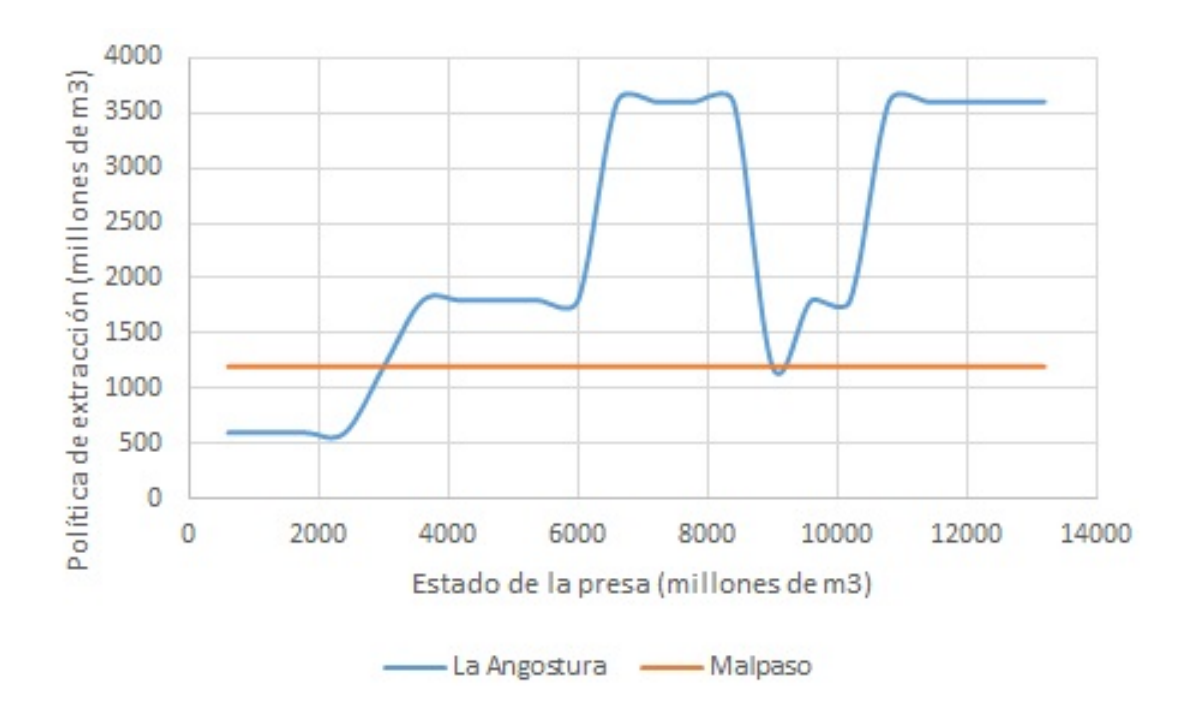

Figura 5.220: Beneficio esperado máximo para la etapa 1, para una estado de Malpaso de 1200 hm $3$ 

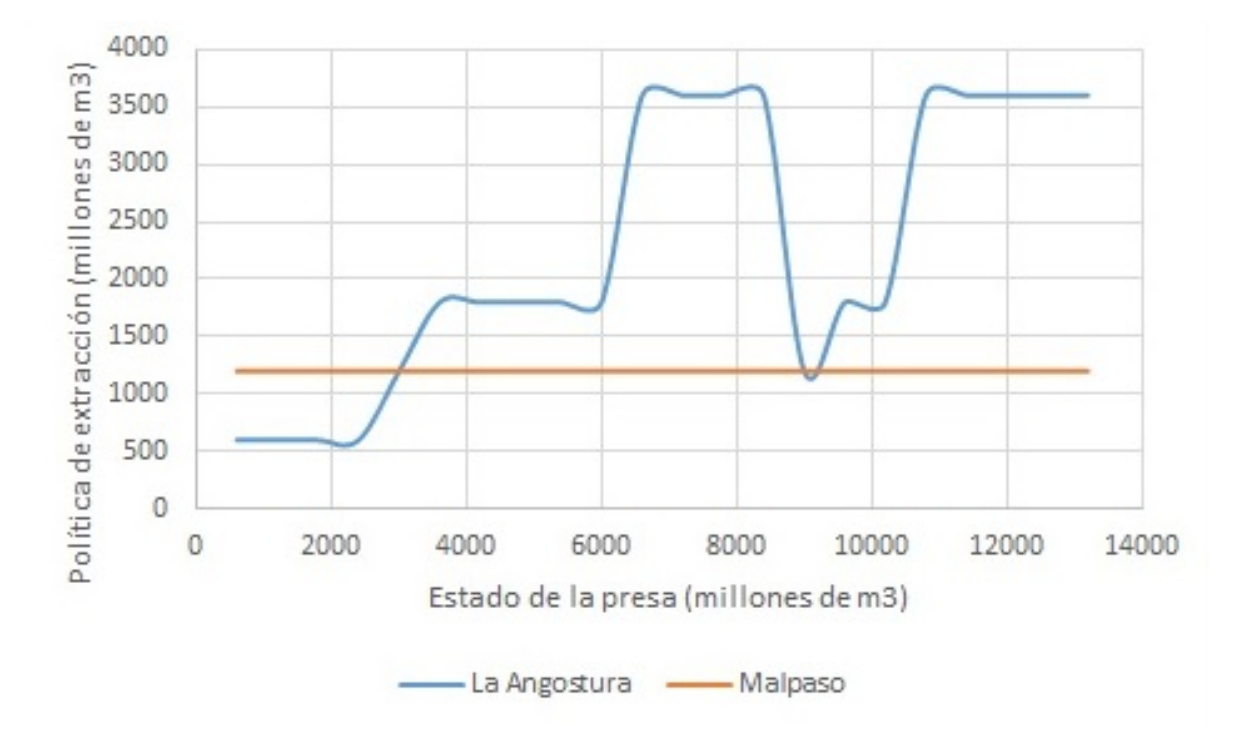

Figura 5.221: Beneficio esperado máximo para la etapa 1, para una estado de Malpaso de  $1800$  hm<sup>3</sup>

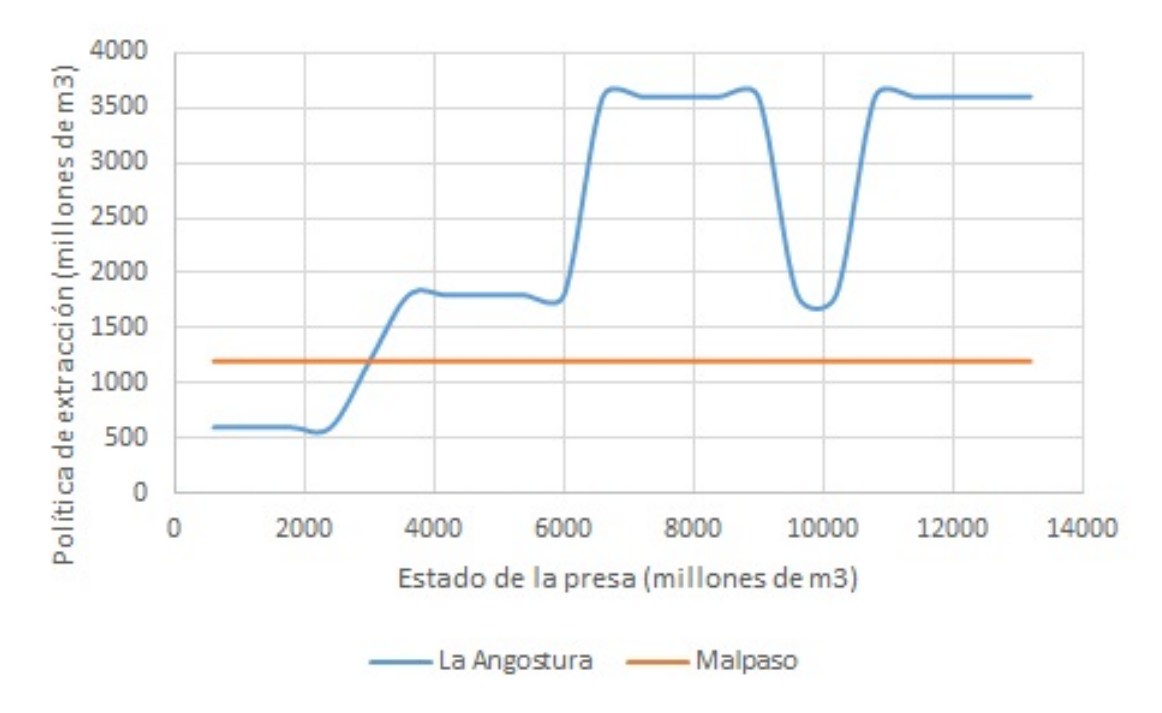

Figura 5.222: Beneficio esperado máximo para la etapa 1, para una estado de Malpaso de  $2400$  hm<sup>3</sup>

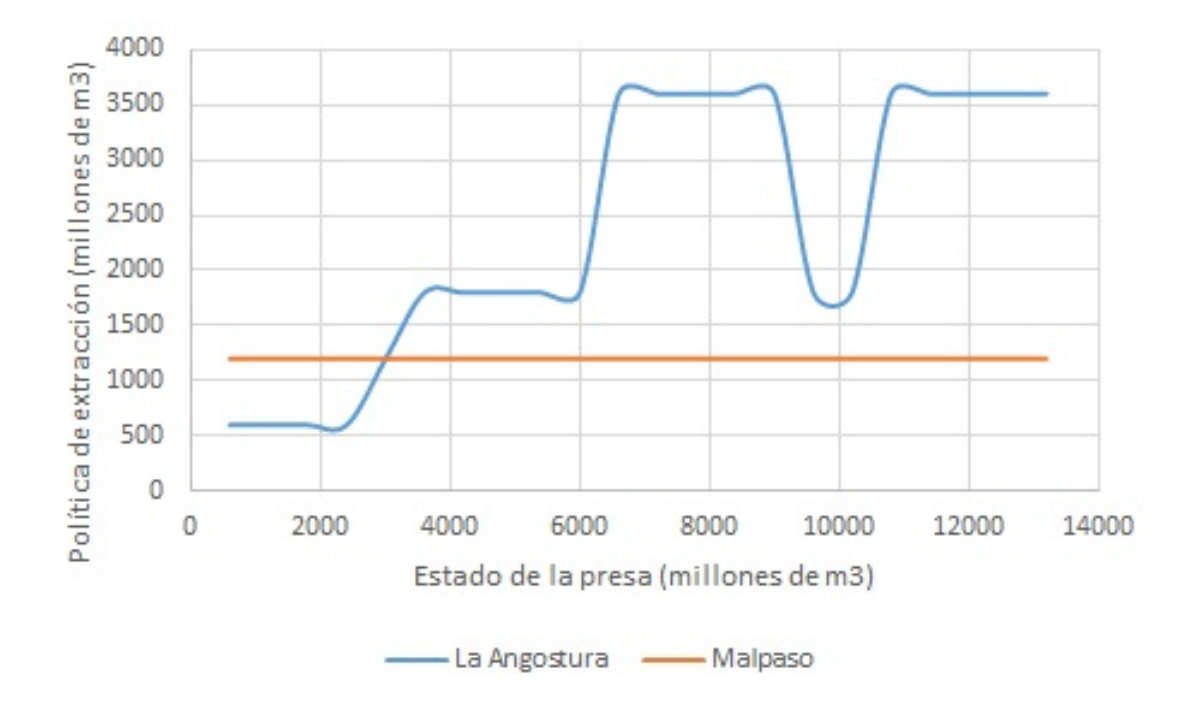

Figura 5.223: Beneficio esperado máximo para la etapa 1, para una estado de Malpaso de  $3000$  hm<sup>3</sup>

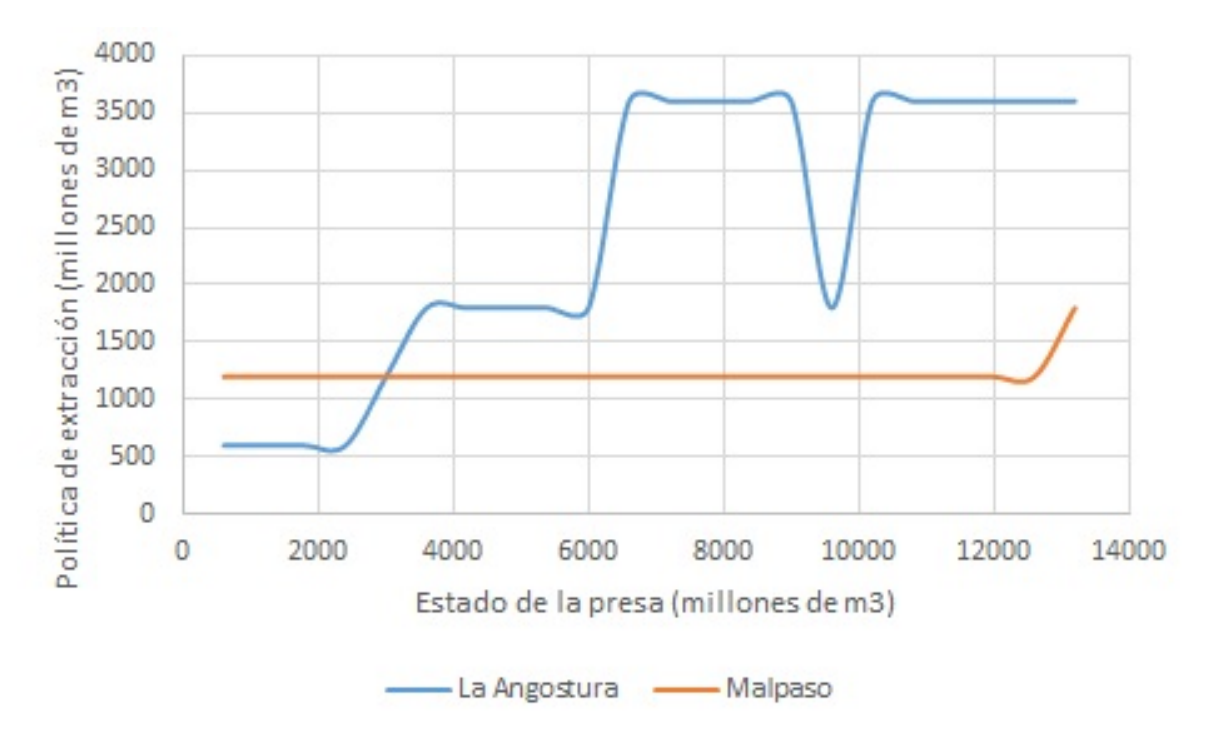

Figura 5.224: Beneficio esperado máximo para la etapa 1, para una estado de Malpaso de  $3600$  hm<sup>3</sup>

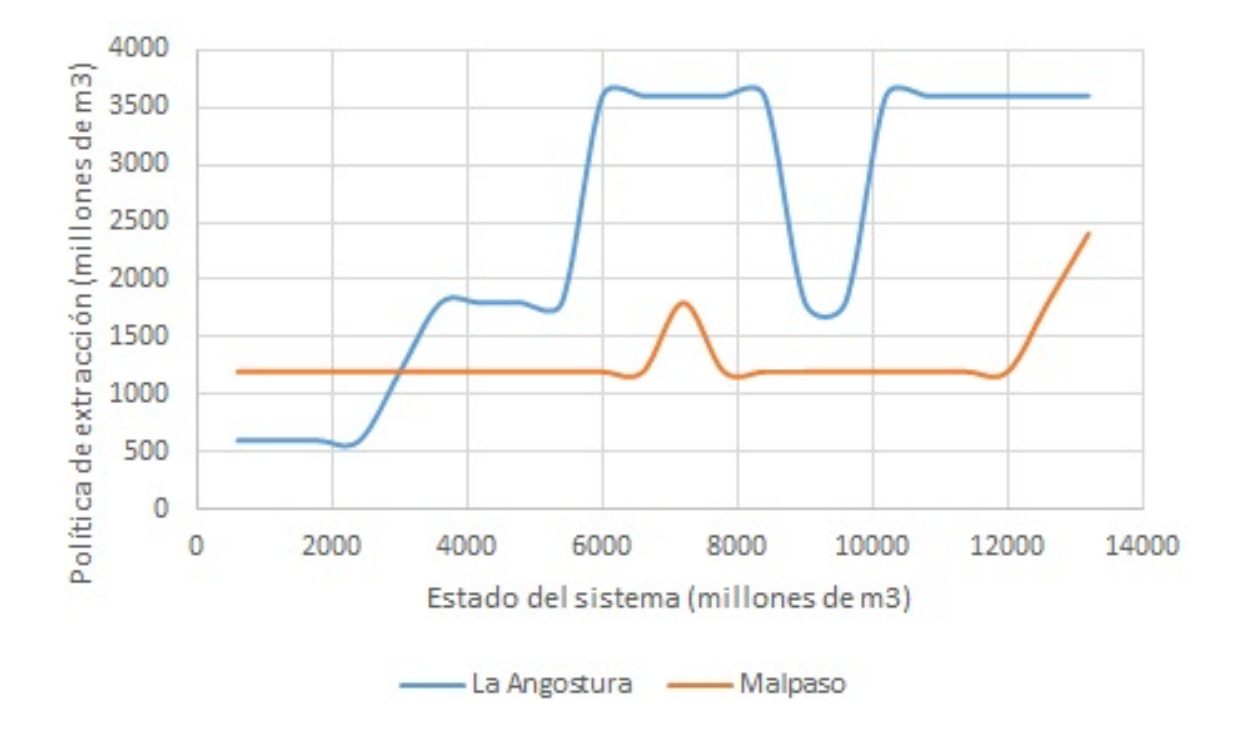

Figura 5.225: Beneficio esperado máximo para la etapa 1, para una estado de Malpaso de 4200 hm<sup>3</sup>

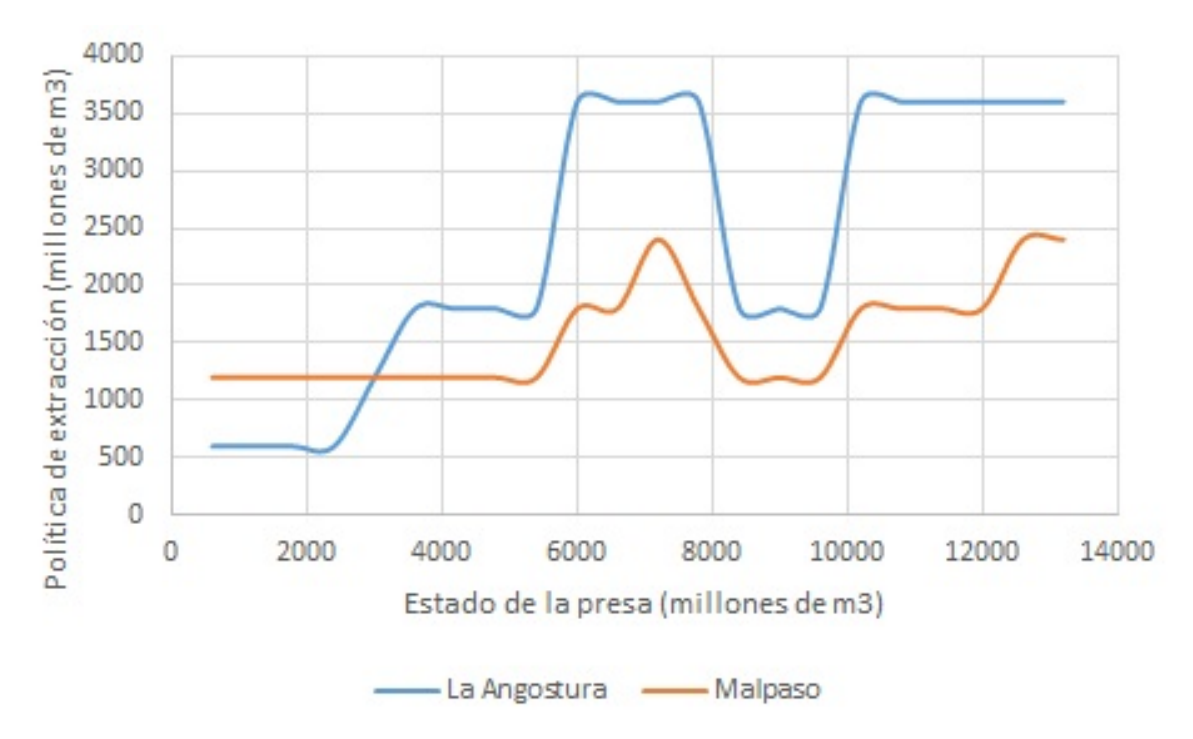

Figura 5.226: Beneficio esperado máximo para la etapa 1, para una estado de Malpaso de 4800 hm $3$ 

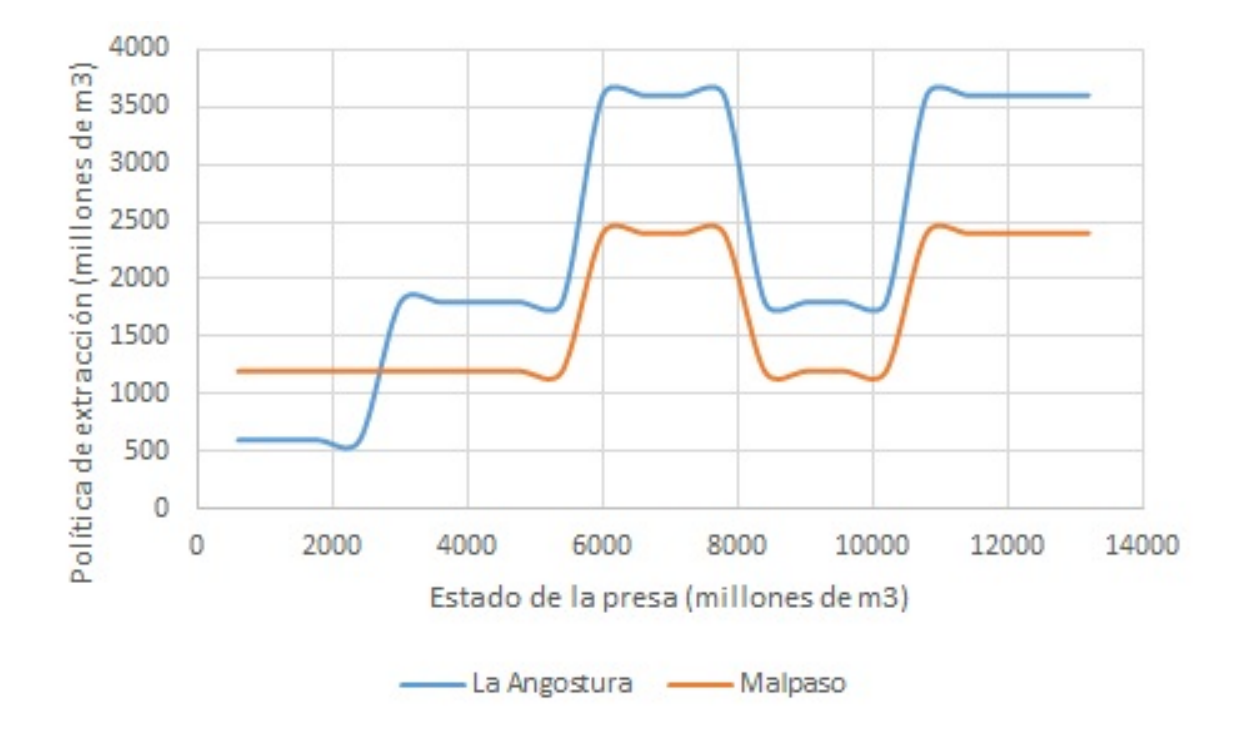

Figura 5.227: Beneficio esperado máximo para la etapa 1, para una estado de Malpaso de 5400 hm<sup>3</sup>

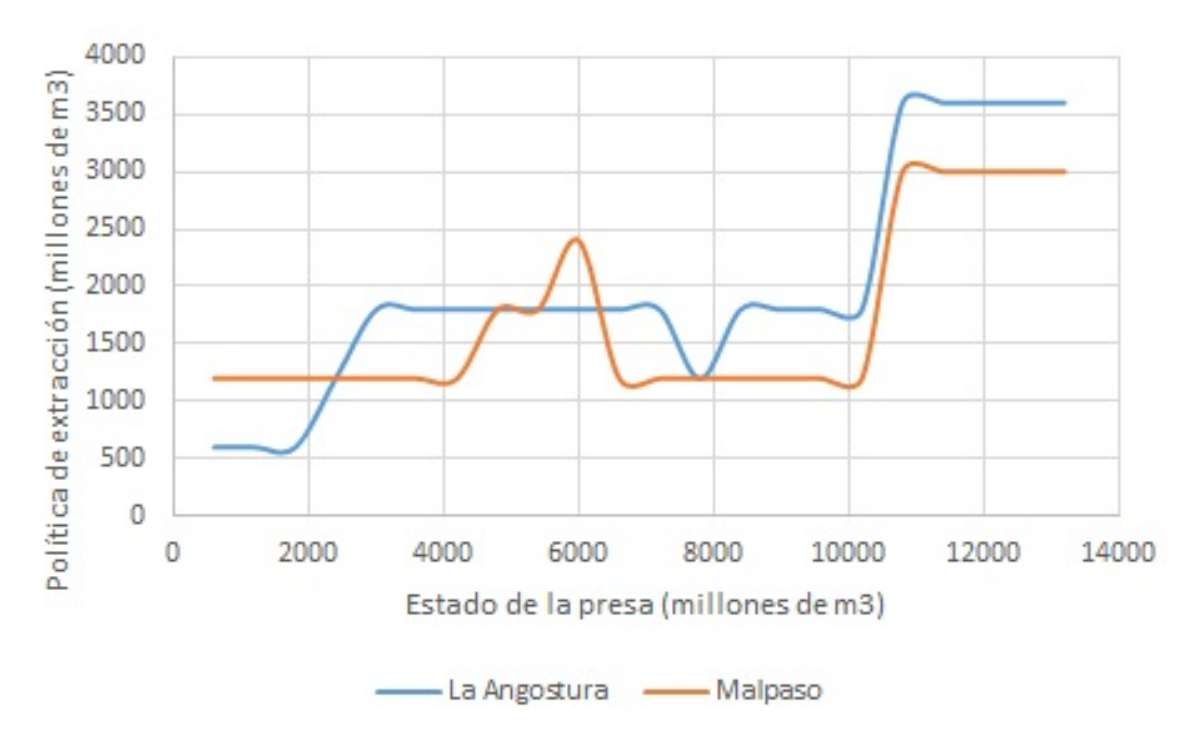

Figura 5.228: Beneficio esperado máximo para la etapa 1, para una estado de Malpaso de  $6000$  hm<sup>3</sup>

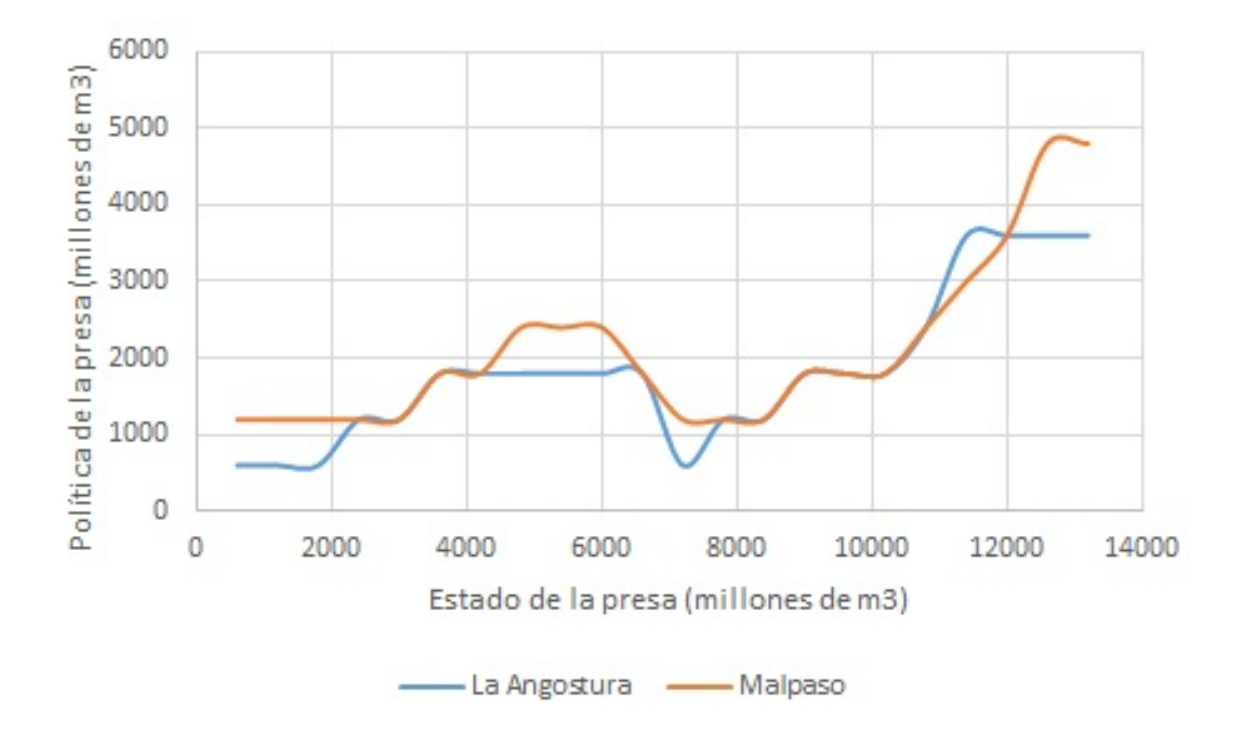

Figura 5.229: Beneficio esperado máximo para la etapa 1, para una estado de Malpaso de 6600 hm<sup>3</sup>

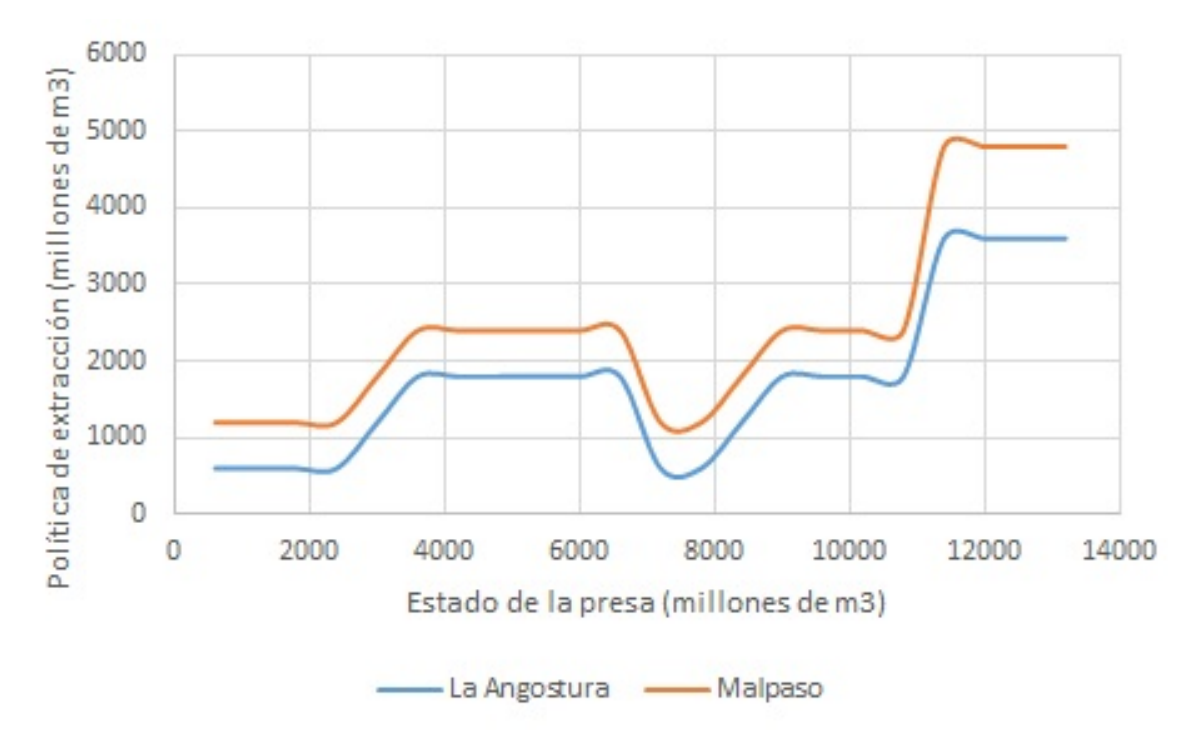

Figura 5.230: Beneficio esperado máximo para la etapa 1, para una estado de Malpaso de 7200 hm $3$ 

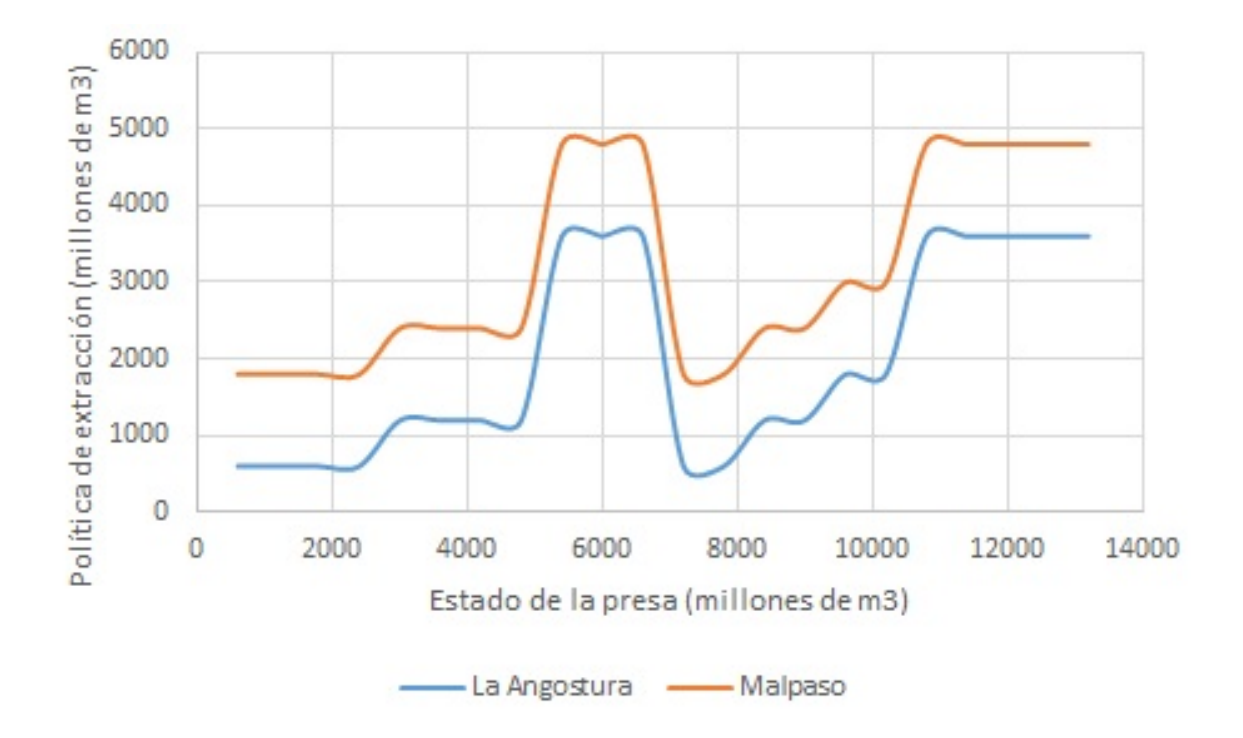

Figura 5.231: Beneficio esperado máximo para la etapa 1, para una estado de Malpaso de 7800 hm<sup>3</sup>

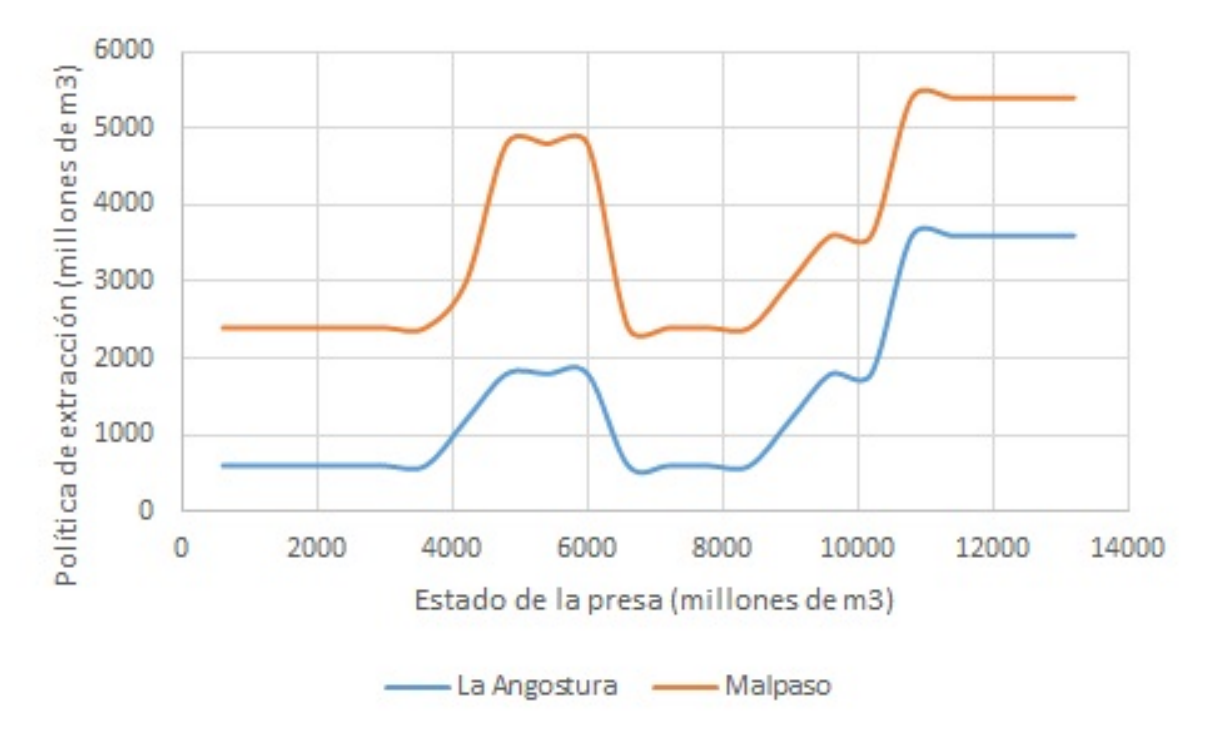

Figura 5.232: Beneficio esperado máximo para la etapa 1, para una estado de Malpaso de  $8400$  hm<sup>3</sup>

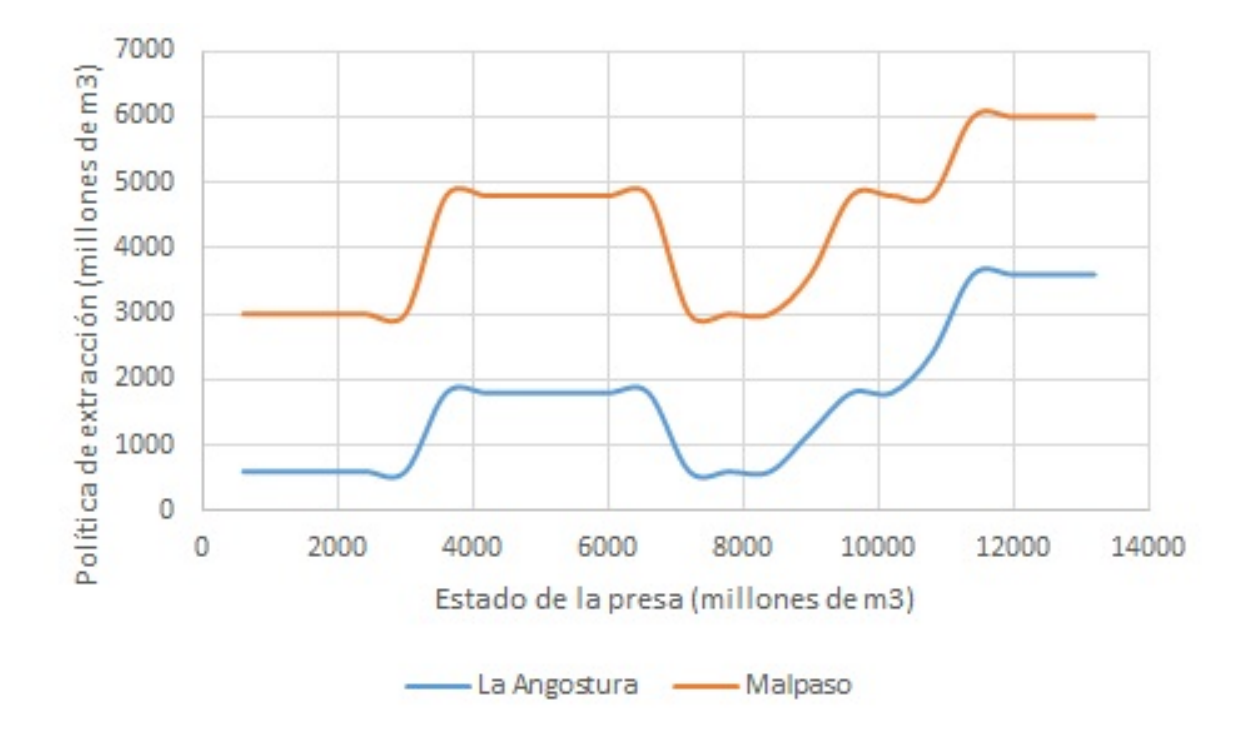

Figura 5.233: Beneficio esperado máximo para la etapa 1, para una estado de Malpaso de 9000 hm $3$ 

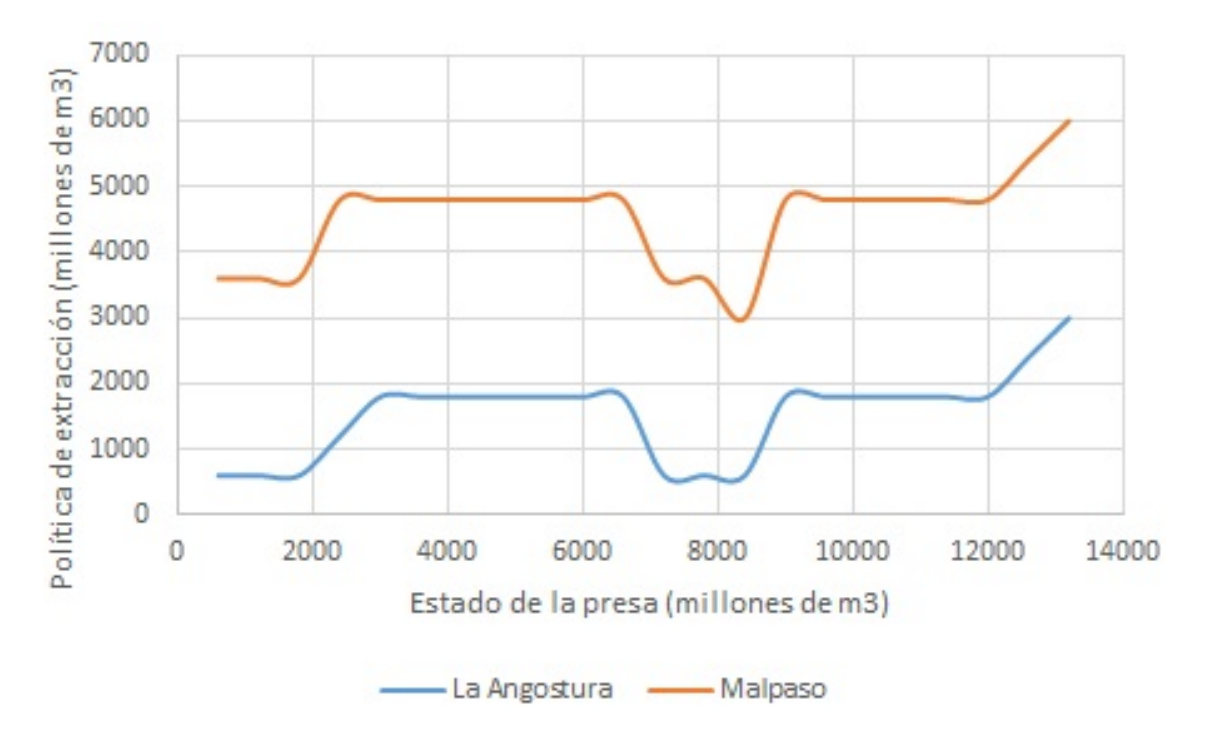

Figura 5.234: Beneficio esperado máximo para la etapa 1, para una estado de Malpaso de 9600 hm $3$ 

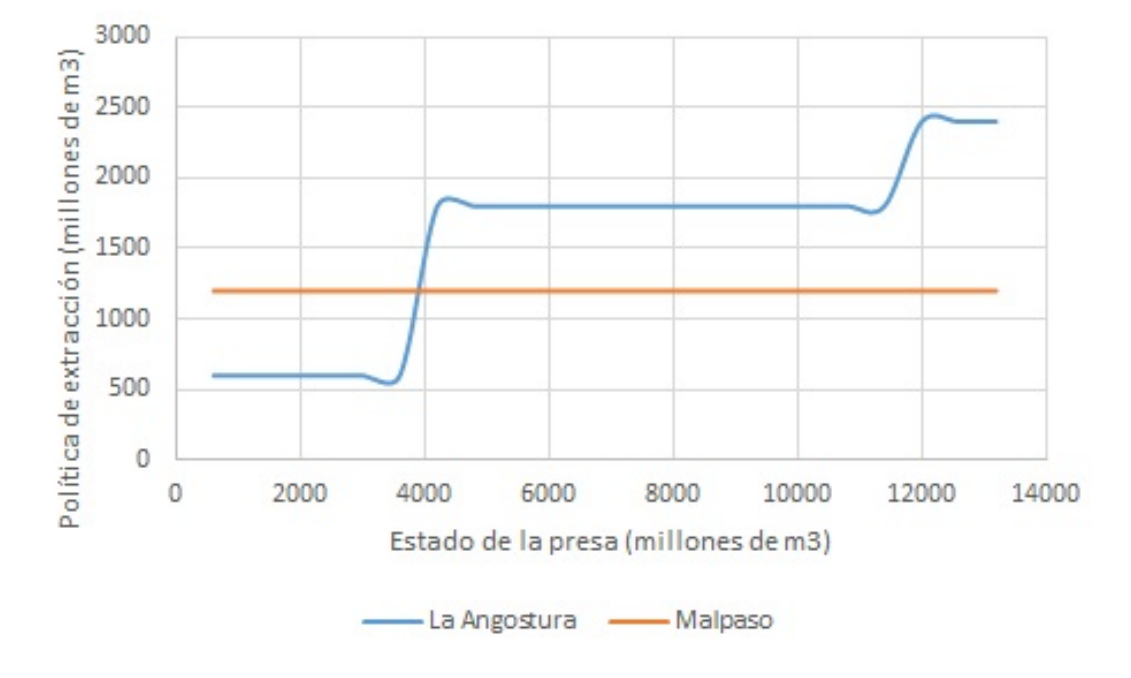

**5.5.15. Pol´ıticas de extraccion para la etapa 2 ´**

Figura 5.235: Beneficio esperado máximo para la etapa 2, para una estado de Malpaso de 600, 1200 y 1800 hm<sup>3</sup>

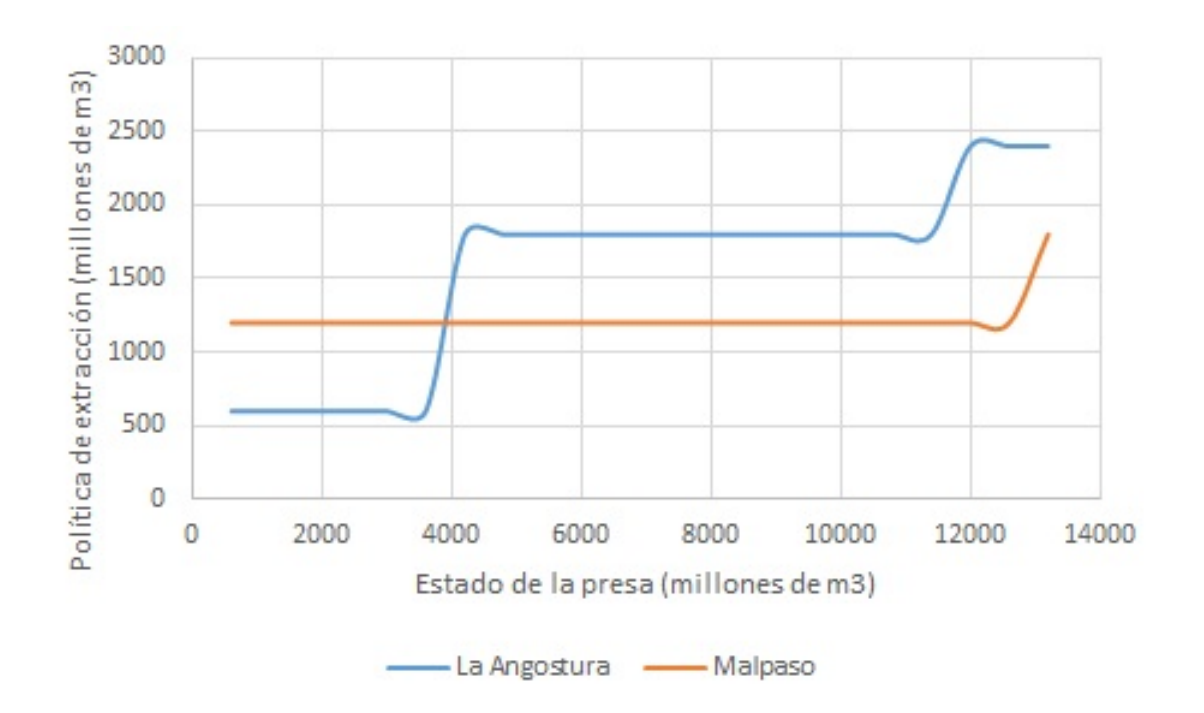

Figura 5.236: Beneficio esperado máximo para la etapa 2, para una estado de Malpaso de 2400 hm $3$ 

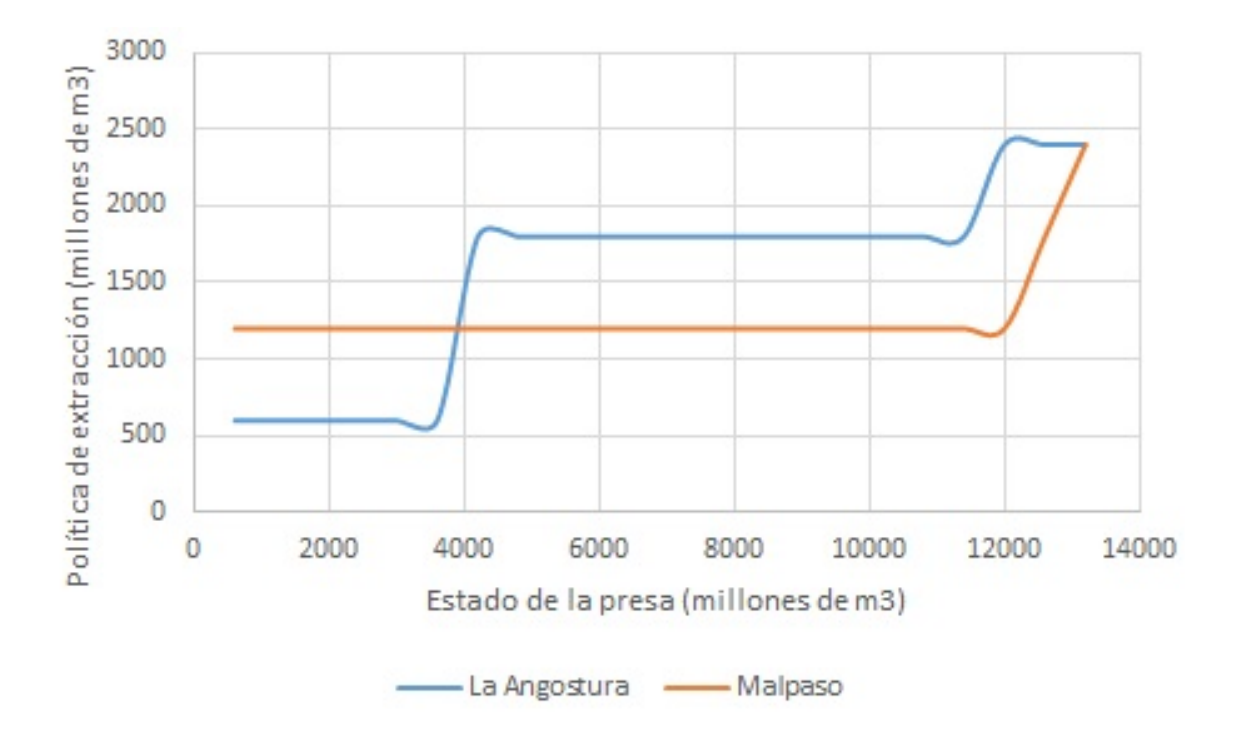

Figura 5.237: Beneficio esperado máximo para la etapa 2, para una estado de Malpaso de 3000 hm $3$ 

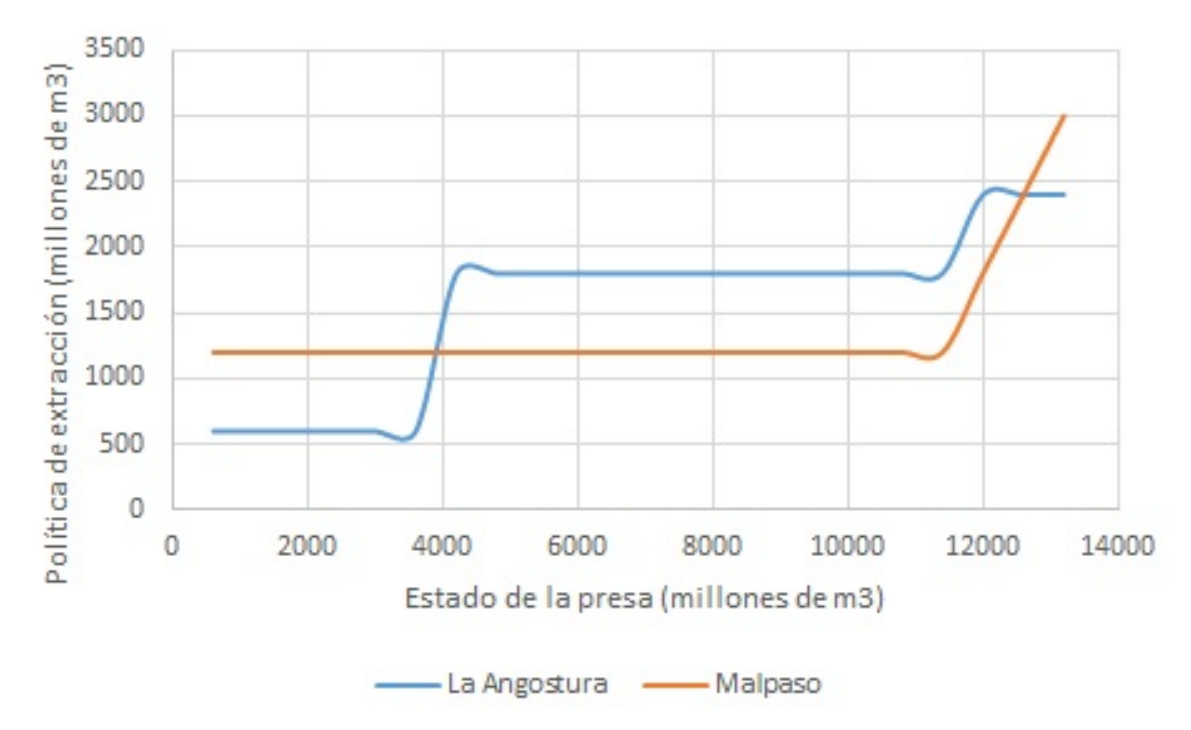

Figura 5.238: Beneficio esperado máximo para la etapa 2, para una estado de Malpaso de 3600 hm<sup>3</sup>

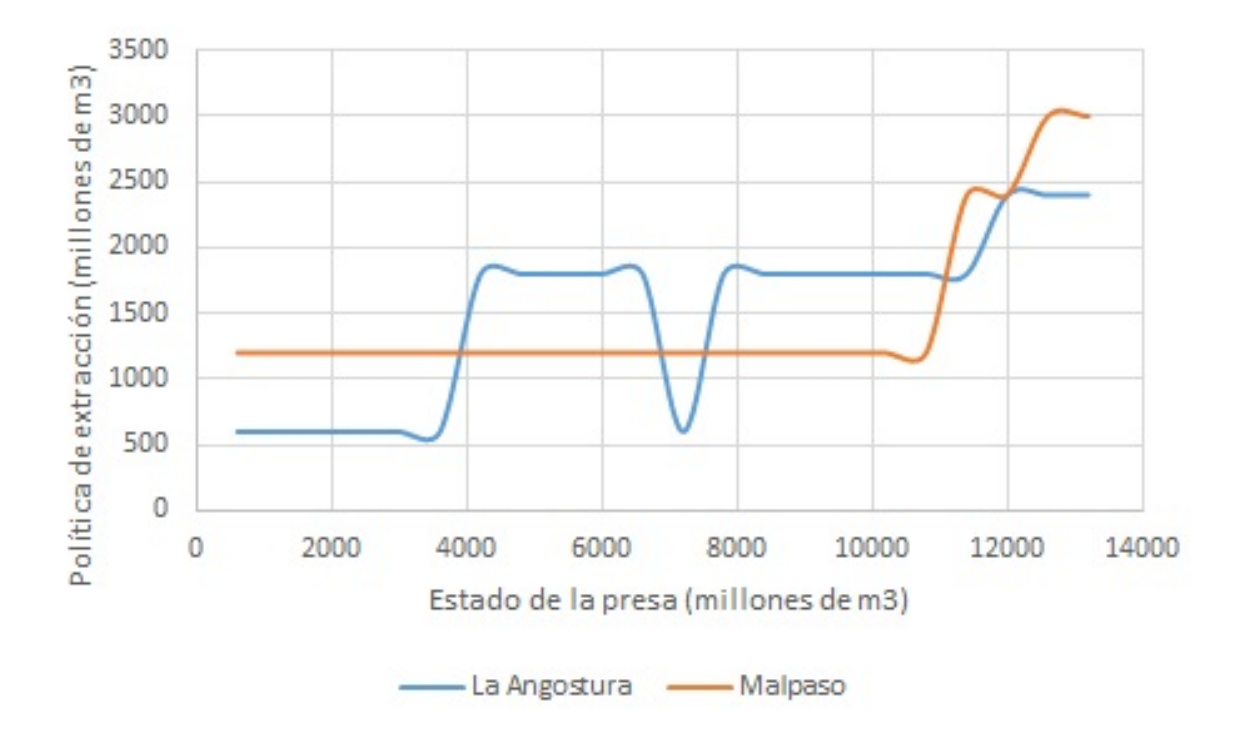

Figura 5.239: Beneficio esperado máximo para la etapa 2, para una estado de Malpaso de 4200 hm $3$ 

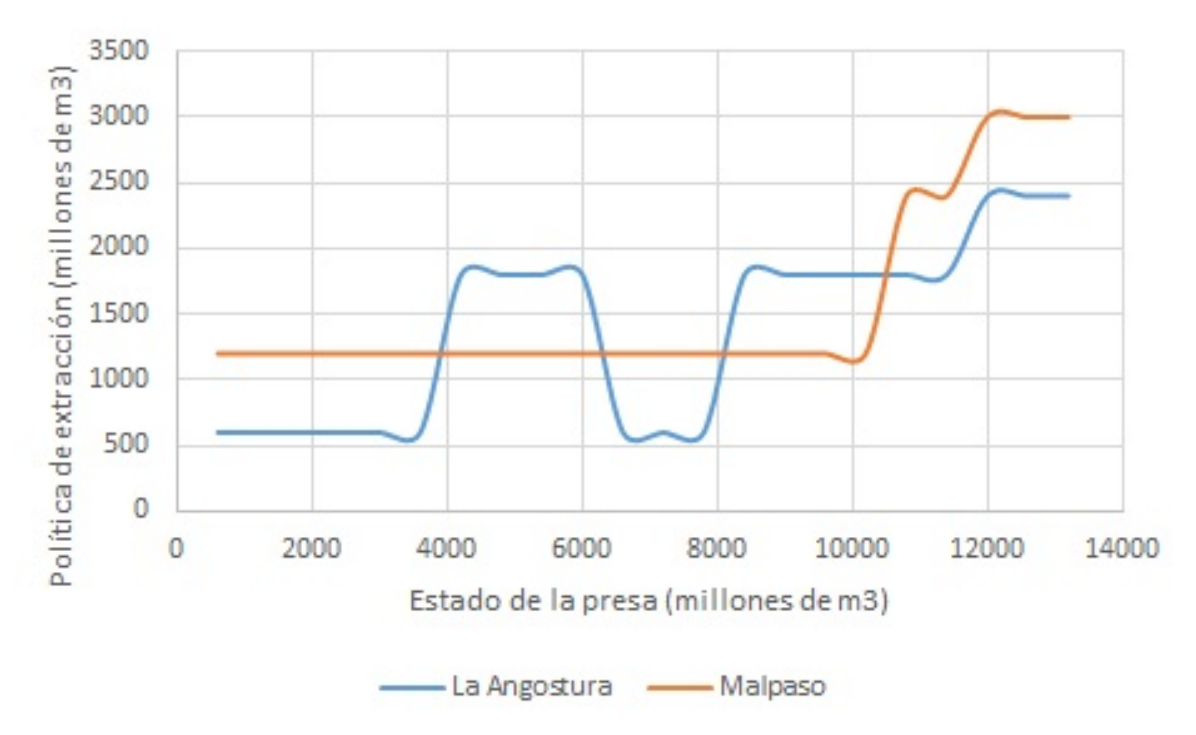

Figura 5.240: Beneficio esperado máximo para la etapa 2, para una estado de Malpaso de  $4800$  hm<sup>3</sup>
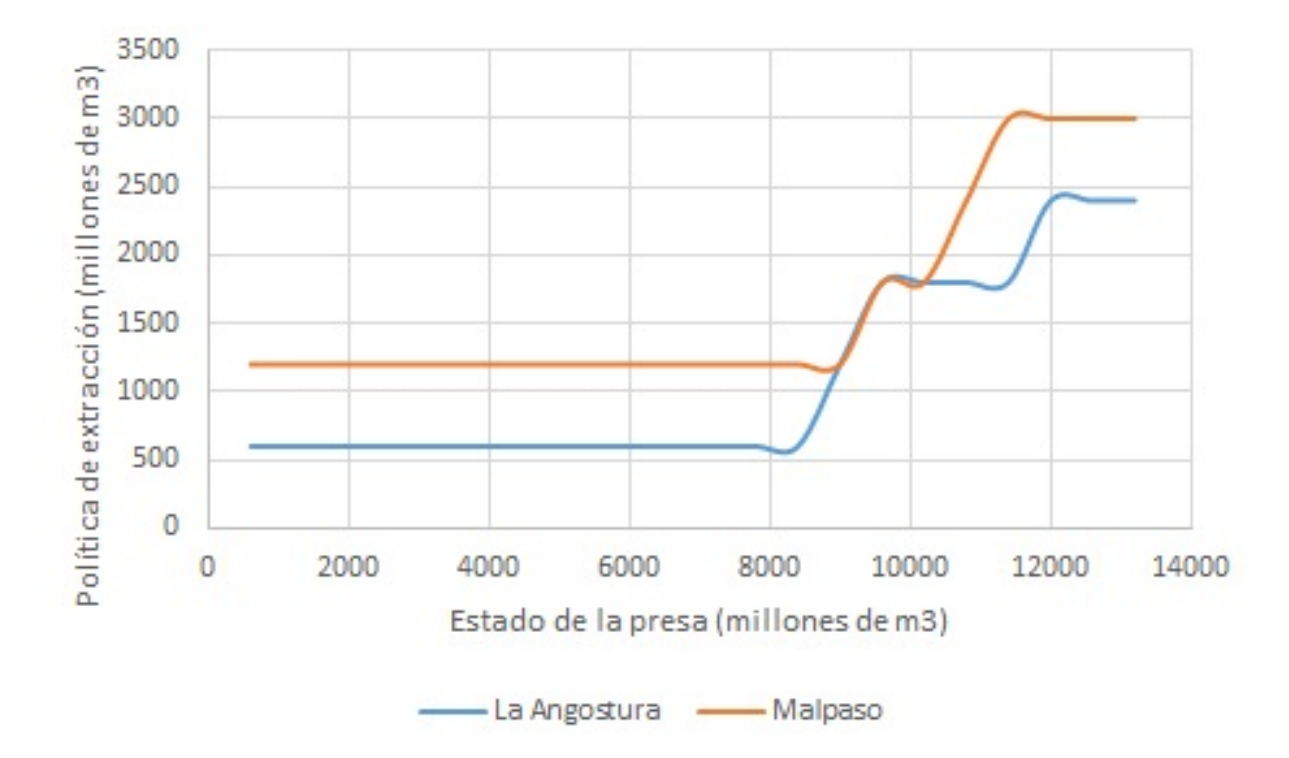

Figura 5.241: Beneficio esperado máximo para la etapa 2, para una estado de Malpaso de 5400 hm<sup>3</sup>

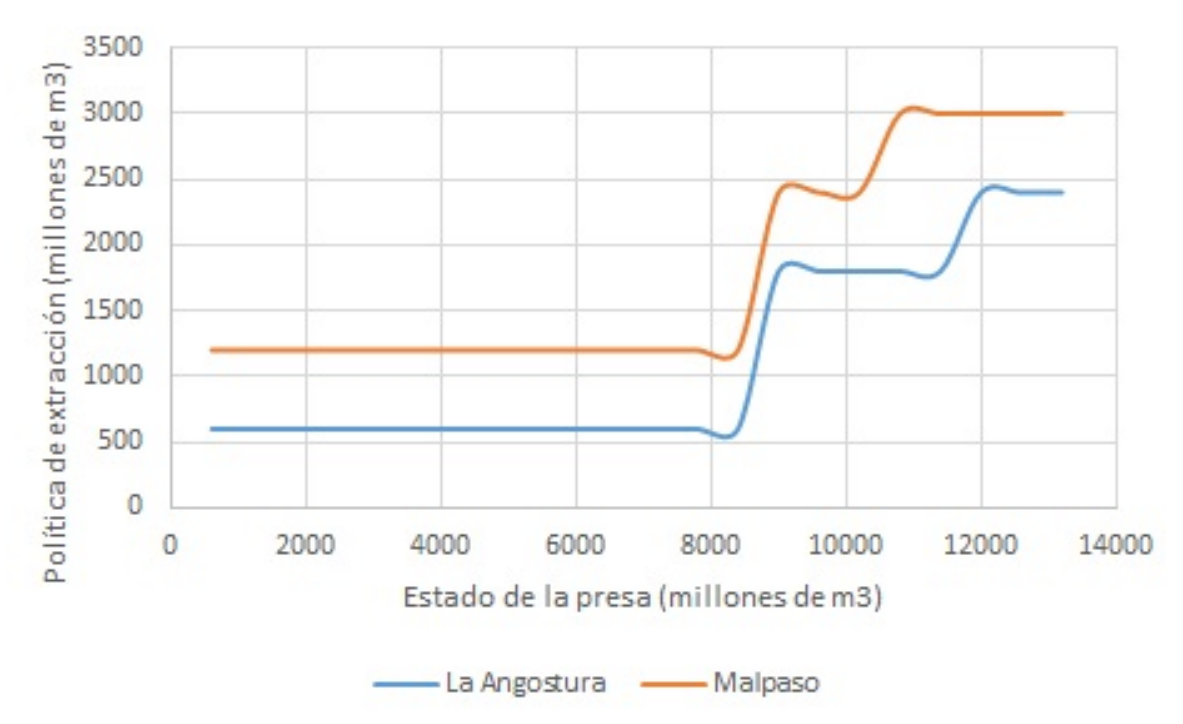

Figura 5.242: Beneficio esperado máximo para la etapa 2, para una estado de Malpaso de  $6000$  hm<sup>3</sup>

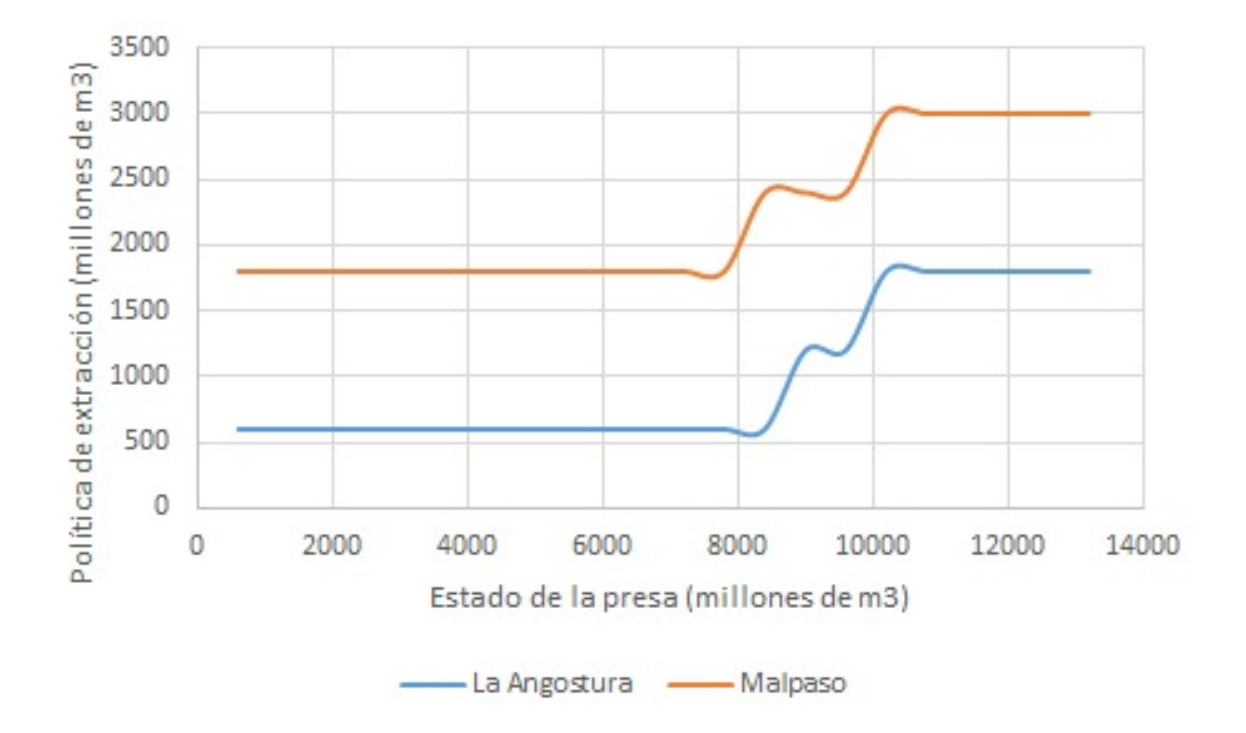

Figura 5.243: Beneficio esperado máximo para la etapa 2, para una estado de Malpaso de 6600 hm<sup>3</sup>

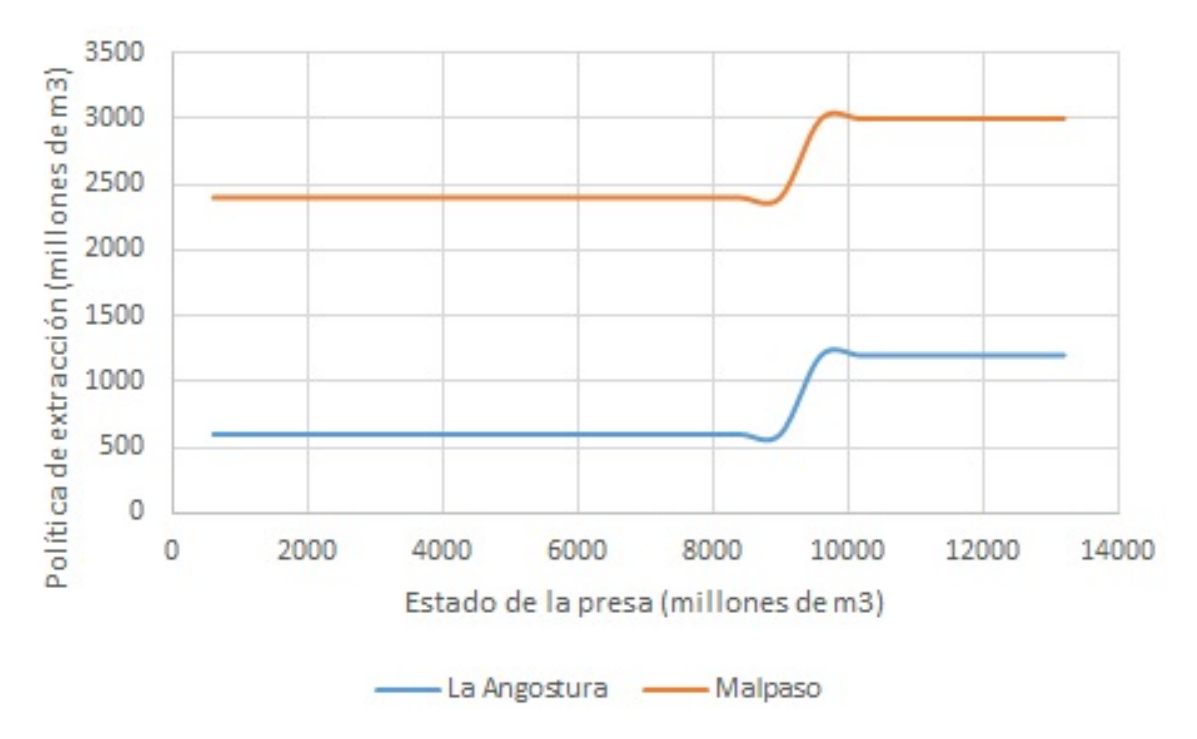

Figura 5.244: Beneficio esperado máximo para la etapa 2, para una estado de Malpaso de  $7200$  hm<sup>3</sup>

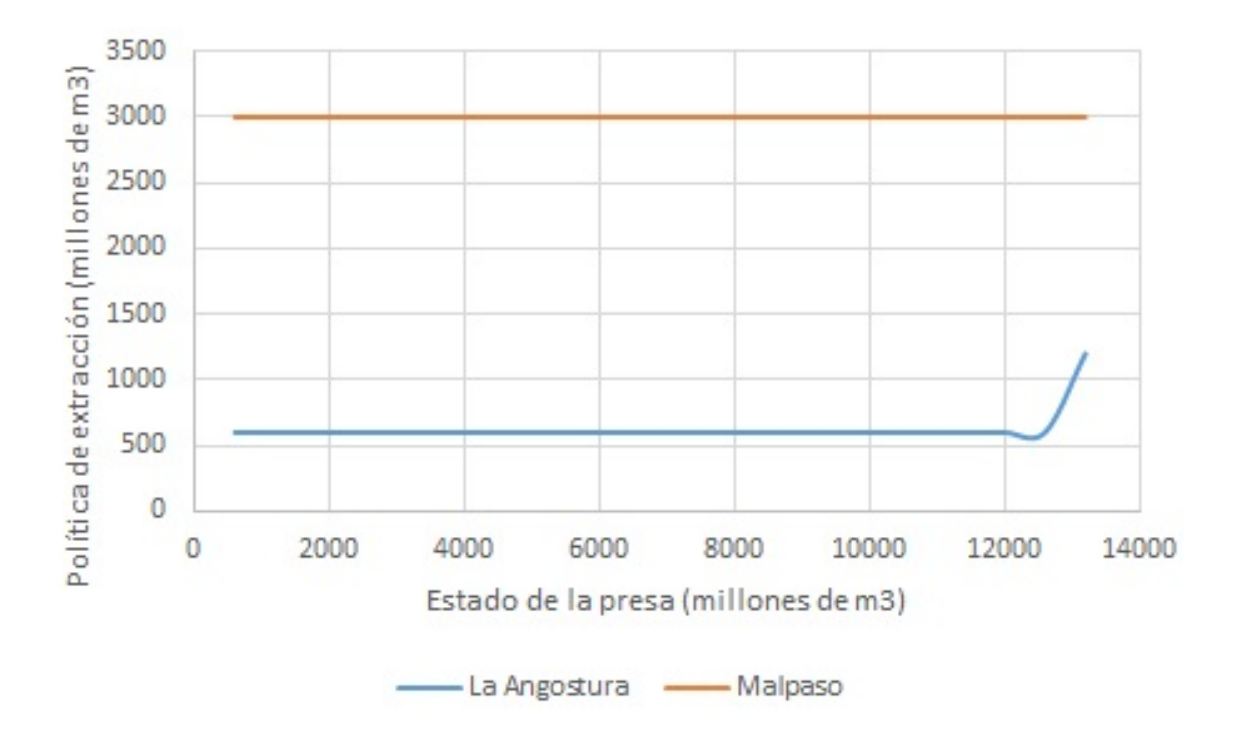

Figura 5.245: Beneficio esperado máximo para la etapa 2, para una estado de Malpaso de 7800, 8400 y 9000 hm<sup>3</sup>

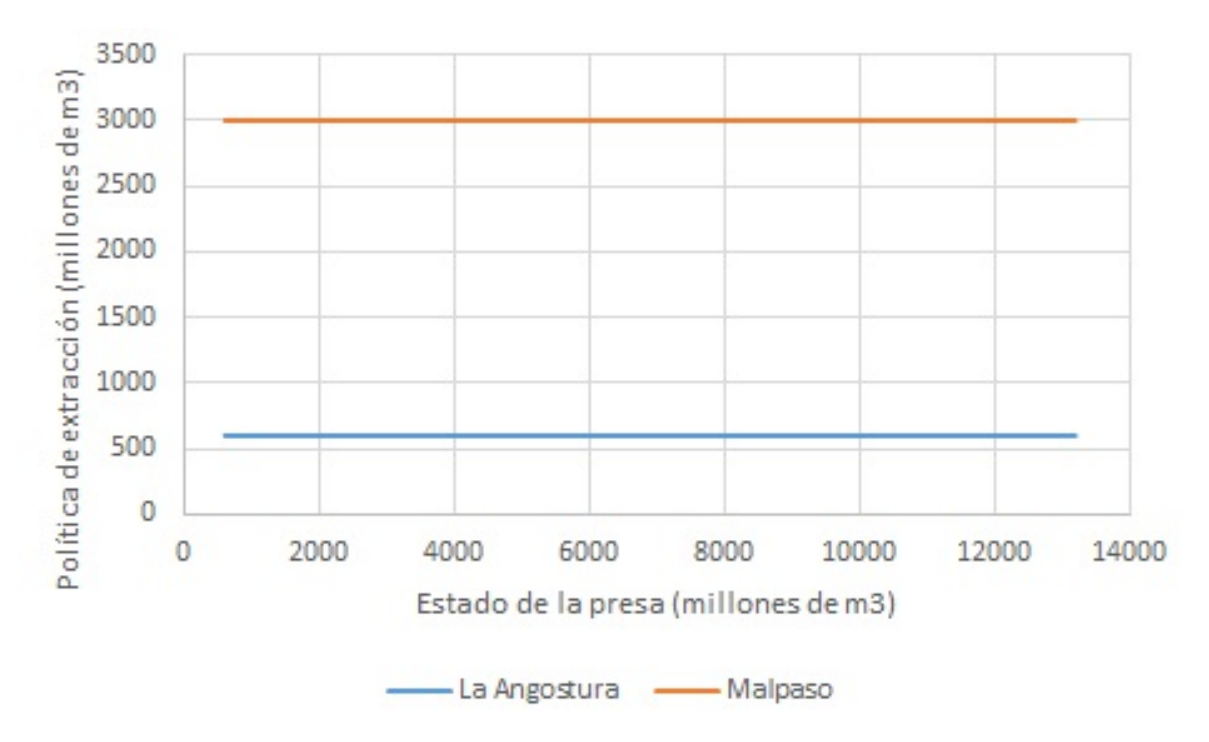

Figura 5.246: Beneficio esperado máximo para la etapa 2, para una estado de Malpaso de 9600 hm<sup>3</sup>

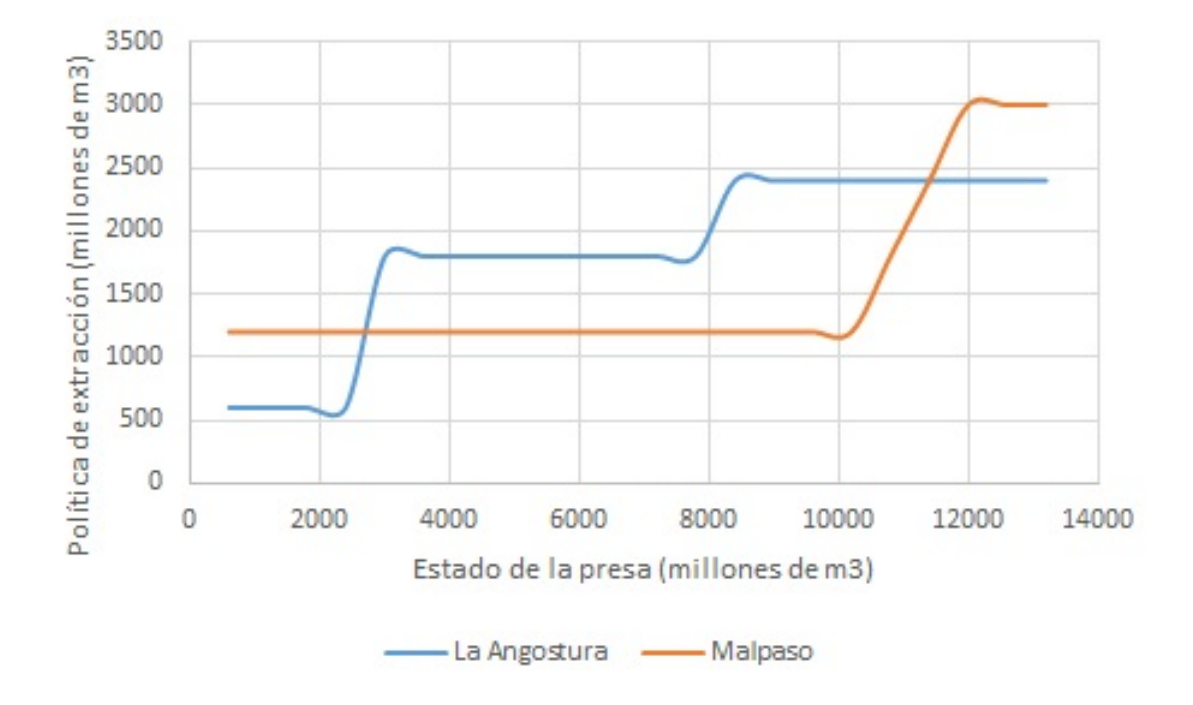

**5.5.16. Pol´ıticas de extraccion para la etapa 3 ´**

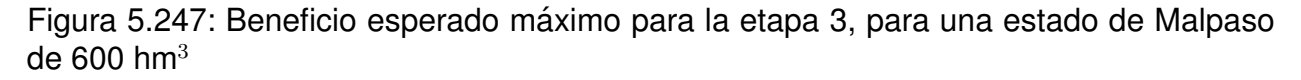

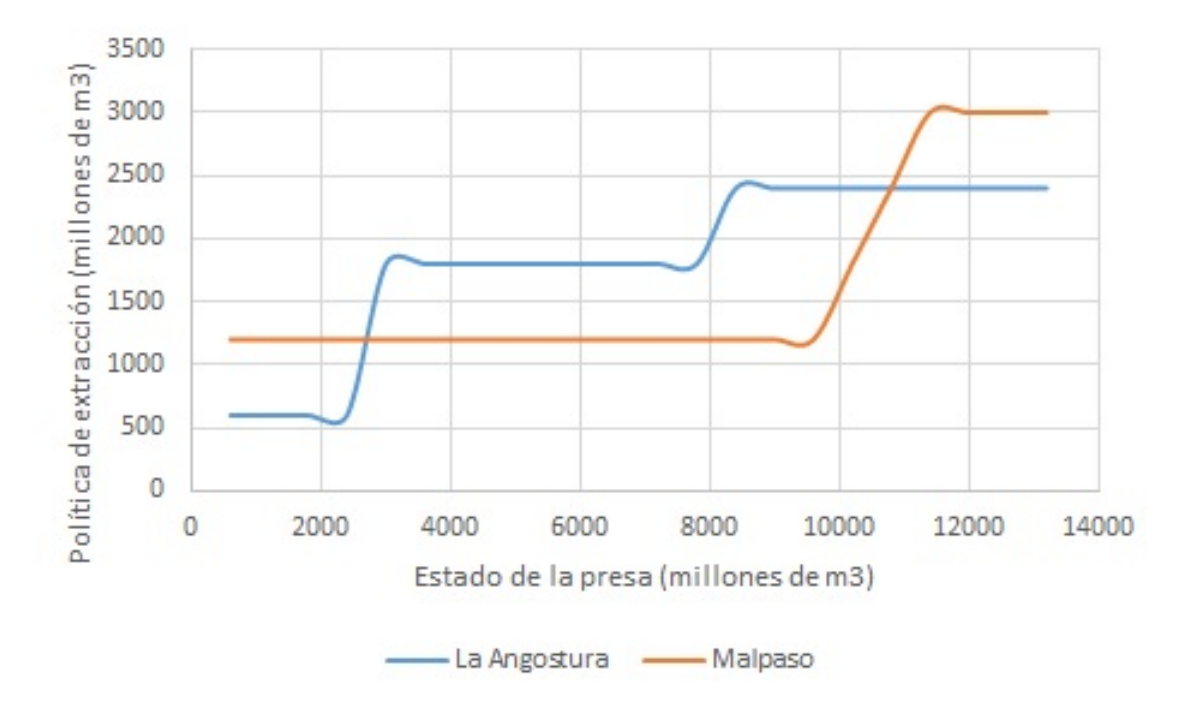

Figura 5.248: Beneficio esperado máximo para la etapa 3, para una estado de Malpaso de  $1200$  hm<sup>3</sup>

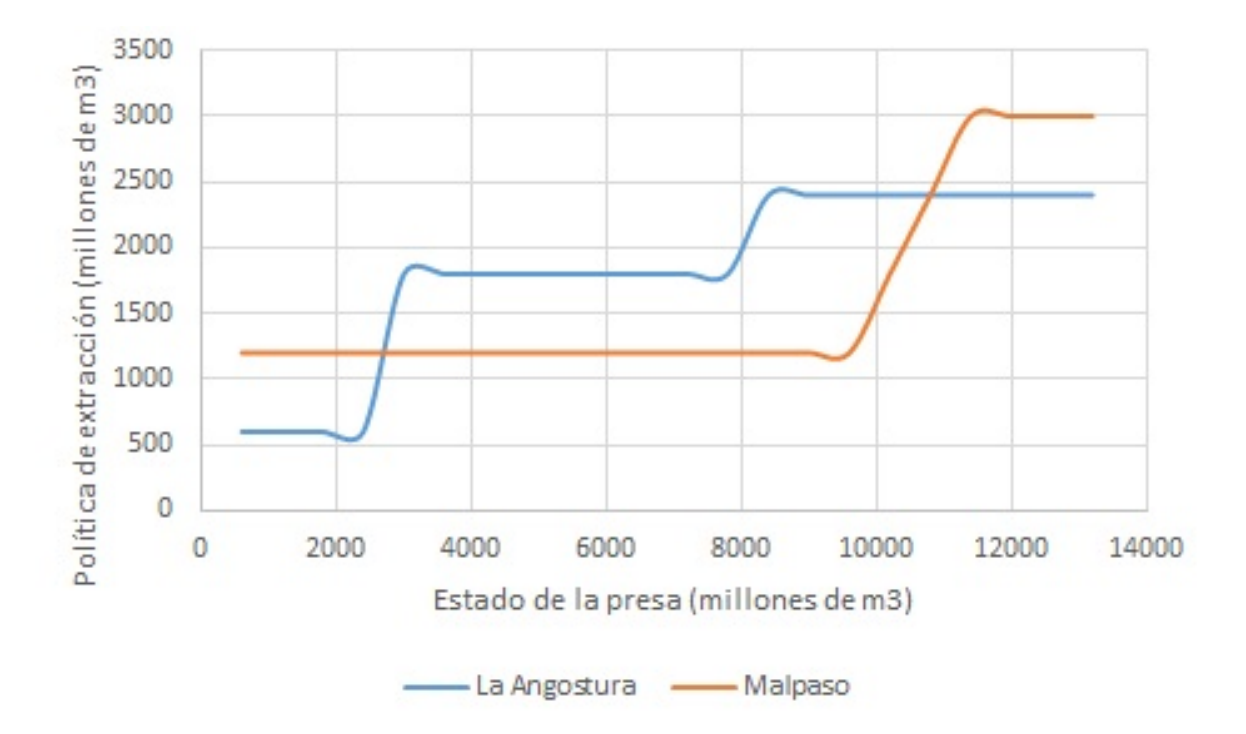

Figura 5.249: Beneficio esperado máximo para la etapa 3, para una estado de Malpaso de  $1800$  hm<sup>3</sup>

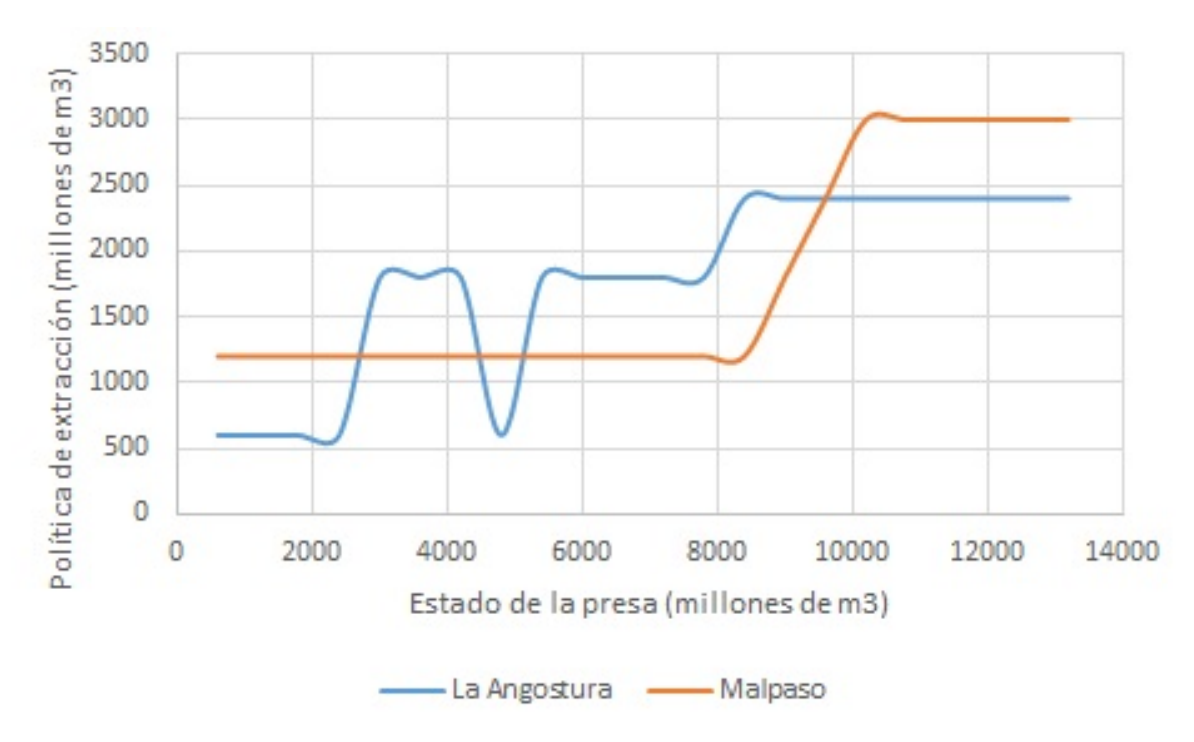

Figura 5.250: Beneficio esperado máximo para la etapa 3, para una estado de Malpaso de 2400 hm<sup>3</sup>

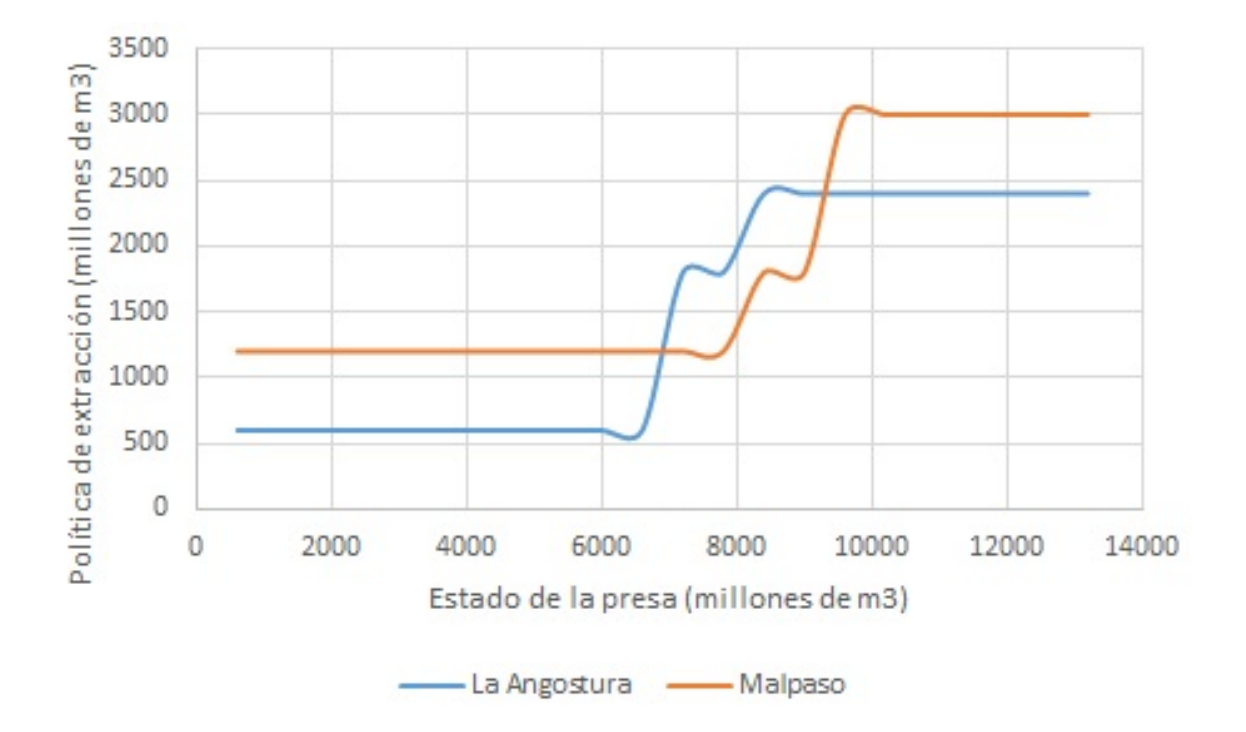

Figura 5.251: Beneficio esperado máximo para la etapa 3, para una estado de Malpaso de  $3000$  hm<sup>3</sup>

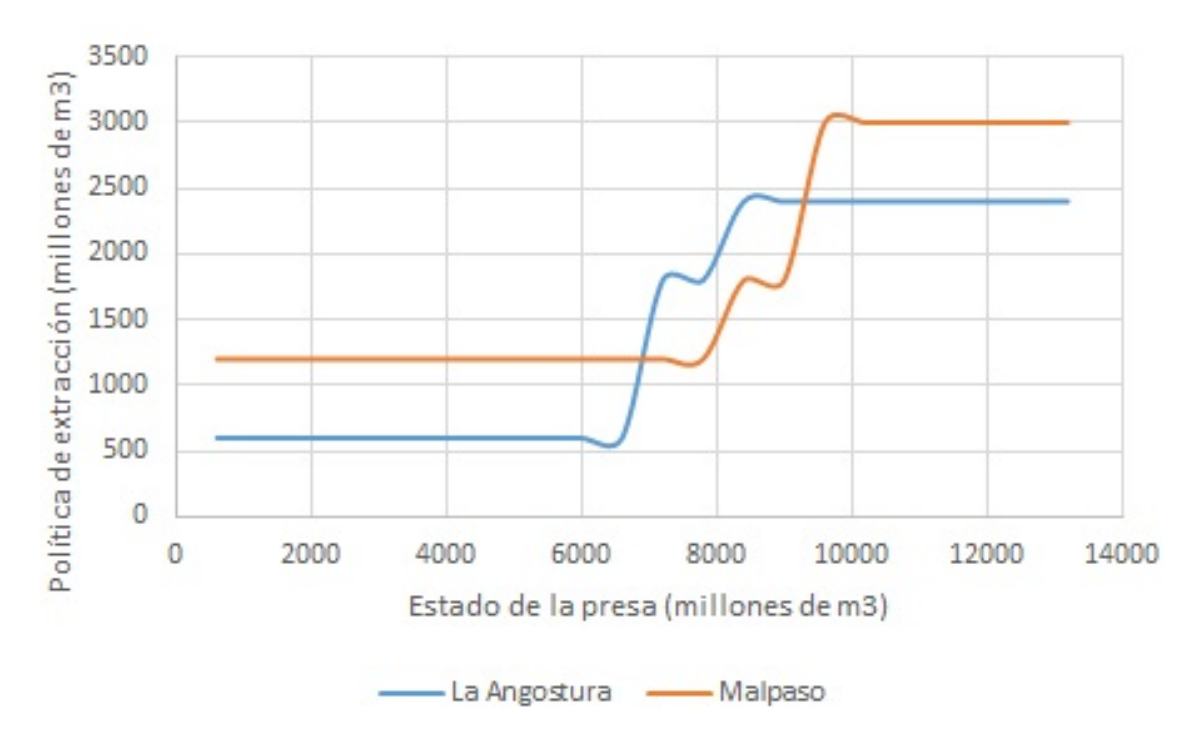

Figura 5.252: Beneficio esperado máximo para la etapa 3, para una estado de Malpaso de  $3600$  hm<sup>3</sup>

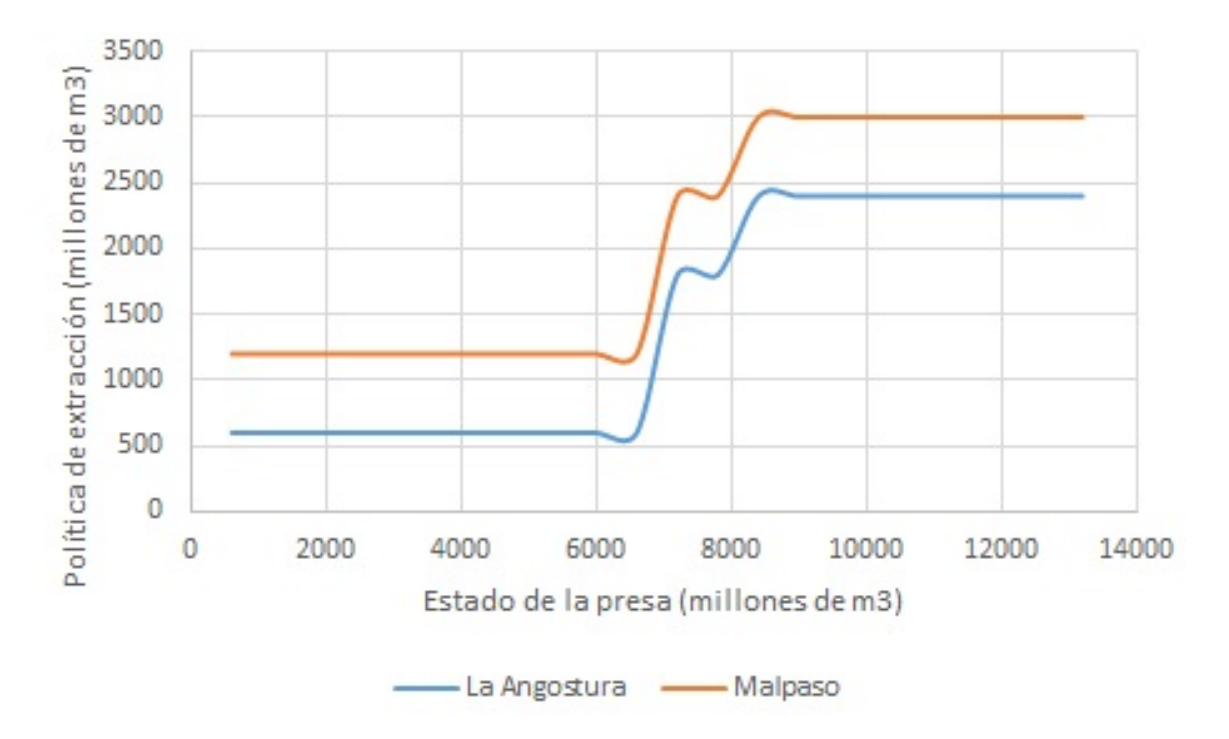

Figura 5.253: Beneficio esperado máximo para la etapa 3, para una estado de Malpaso de  $4200$  hm<sup>3</sup>

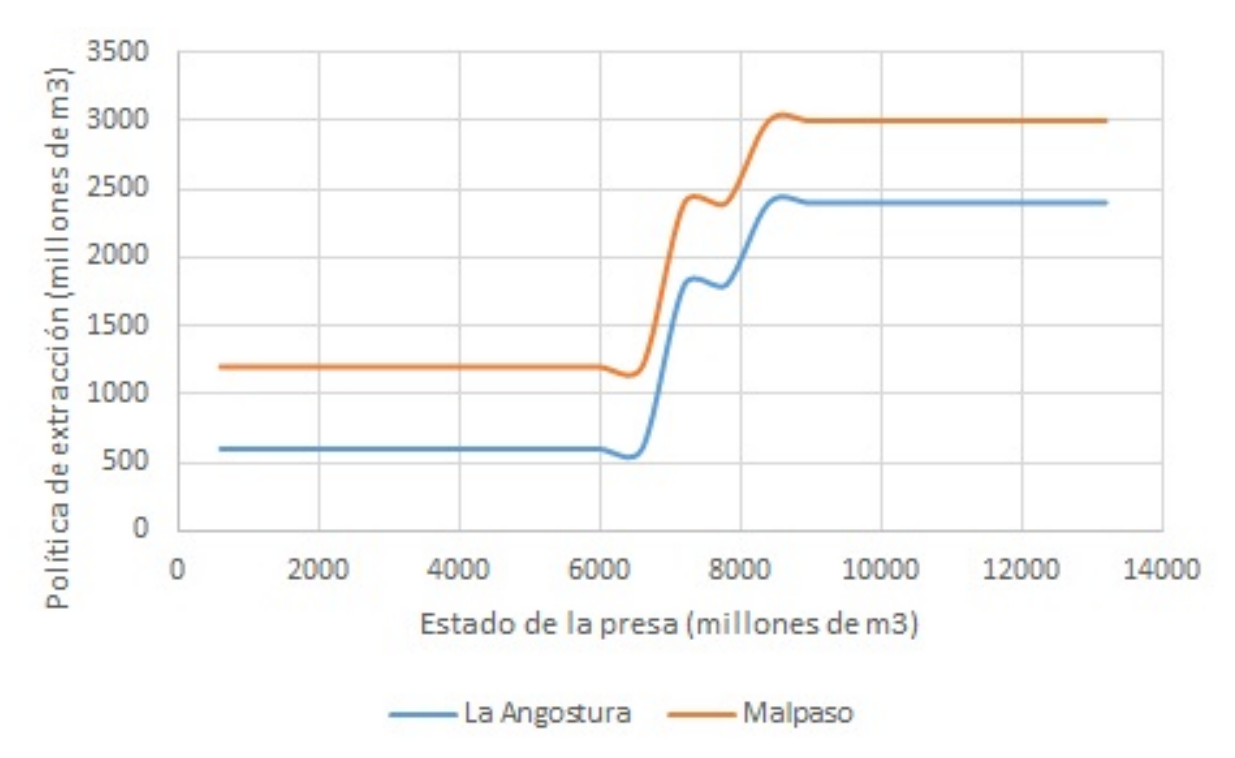

Figura 5.254: Beneficio esperado máximo para la etapa 3, para una estado de Malpaso de 4800 hm $3$ 

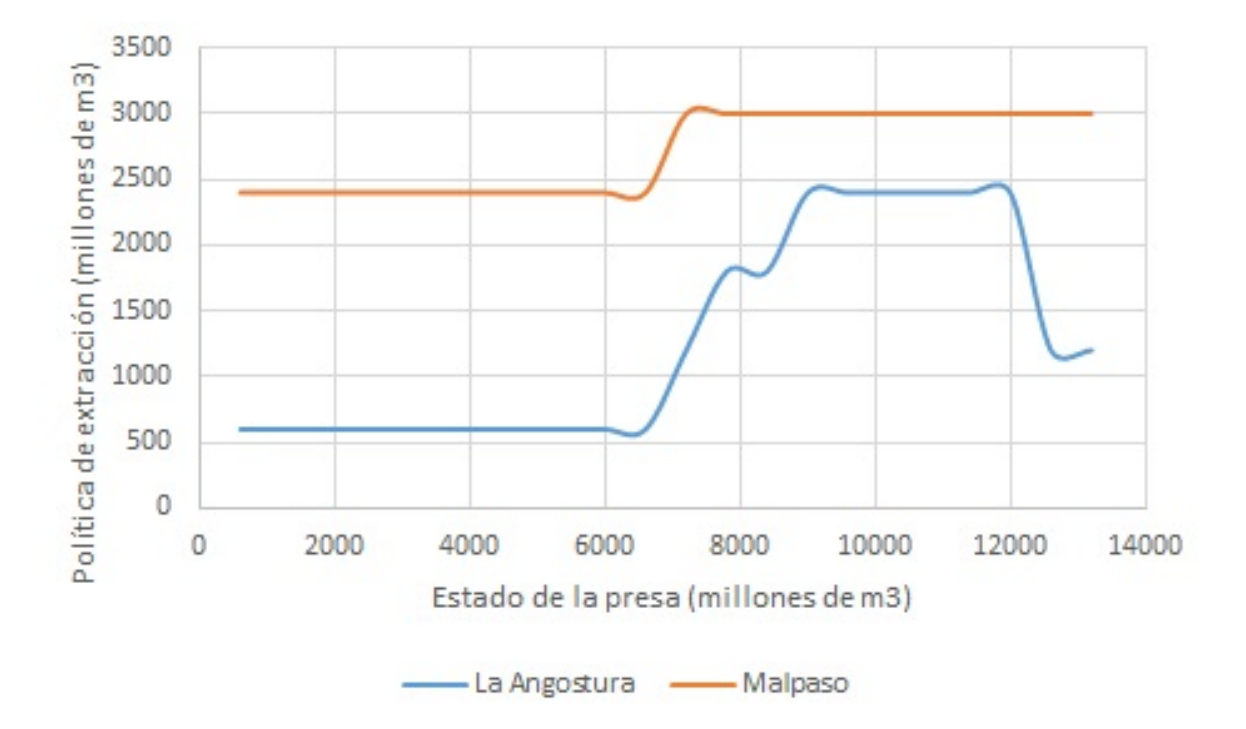

Figura 5.255: Beneficio esperado máximo para la etapa 3, para una estado de Malpaso de  $5400$  hm<sup>3</sup>

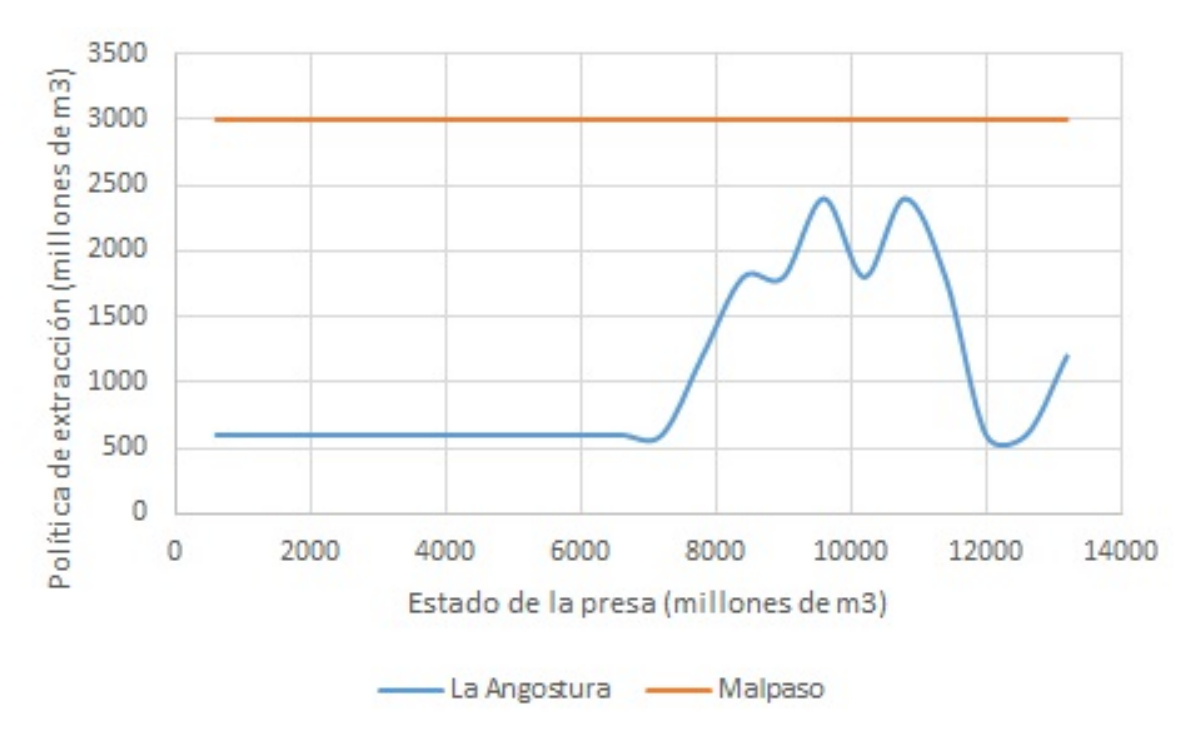

Figura 5.256: Beneficio esperado máximo para la etapa 3, para una estado de Malpaso de 6000 hm<sup>3</sup>

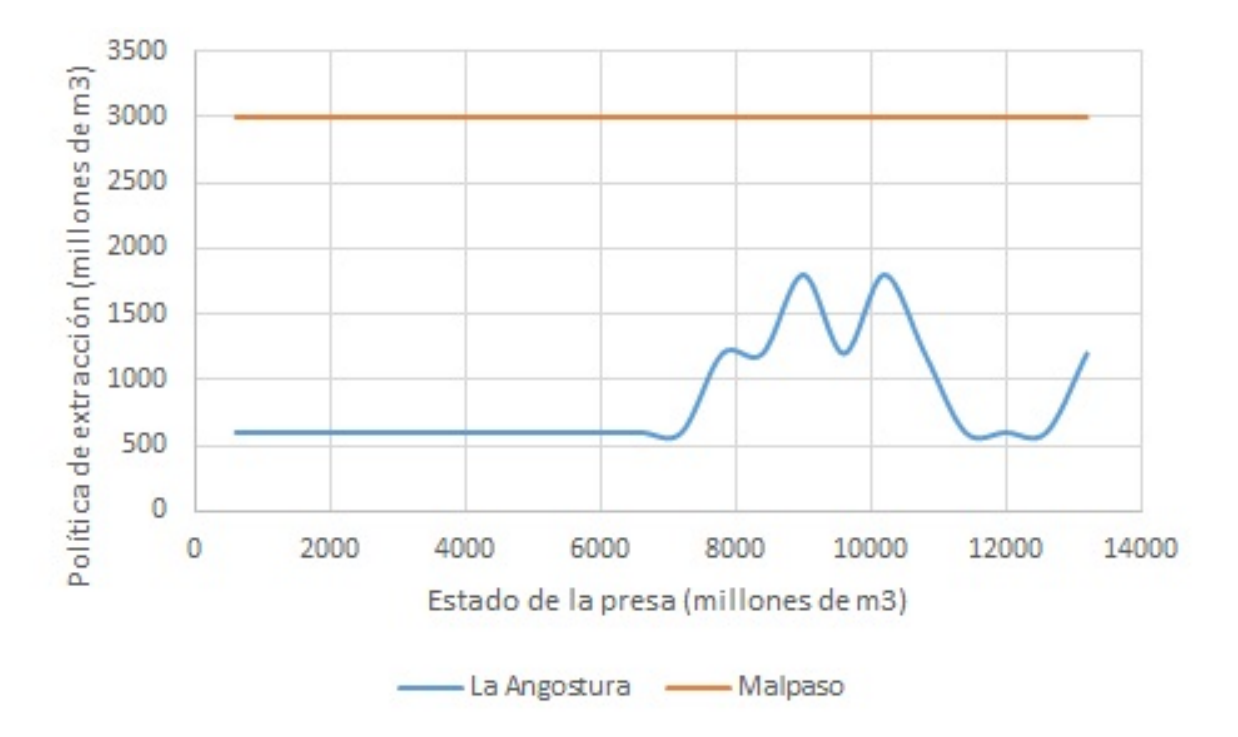

Figura 5.257: Beneficio esperado máximo para la etapa 3, para una estado de Malpaso de 6600 hm<sup>3</sup>

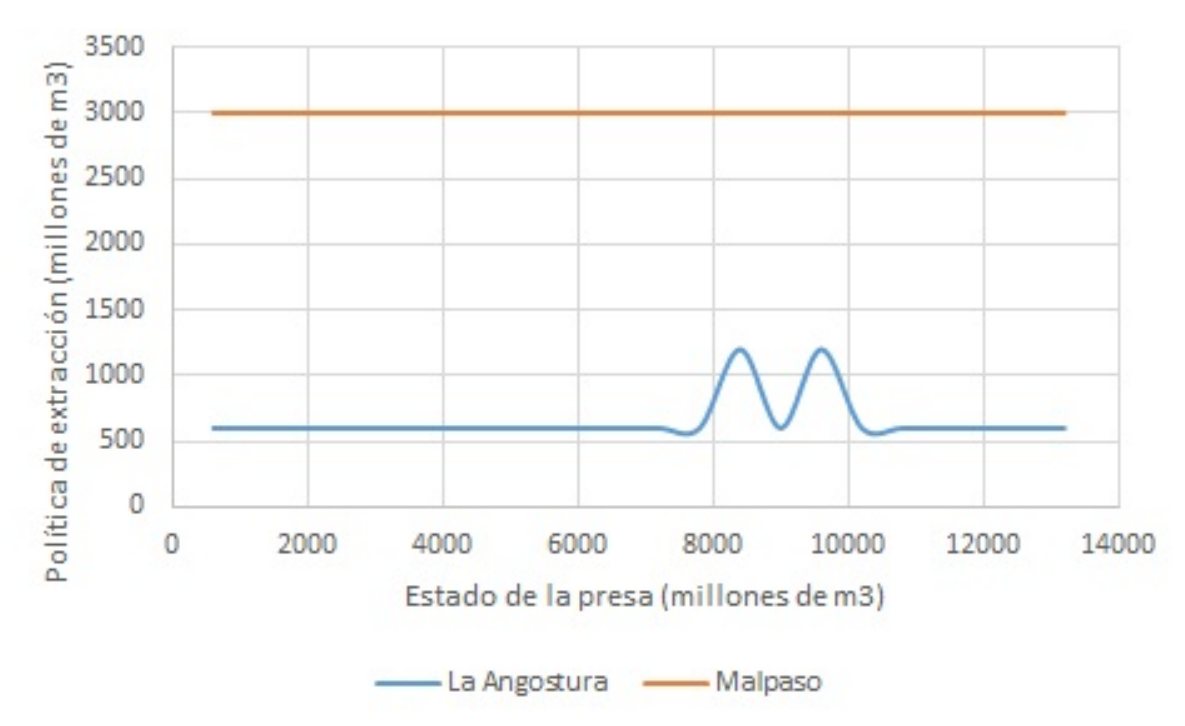

Figura 5.258: Beneficio esperado máximo para la etapa 3, para una estado de Malpaso de 7200 y 7800 hm<sup>3</sup>

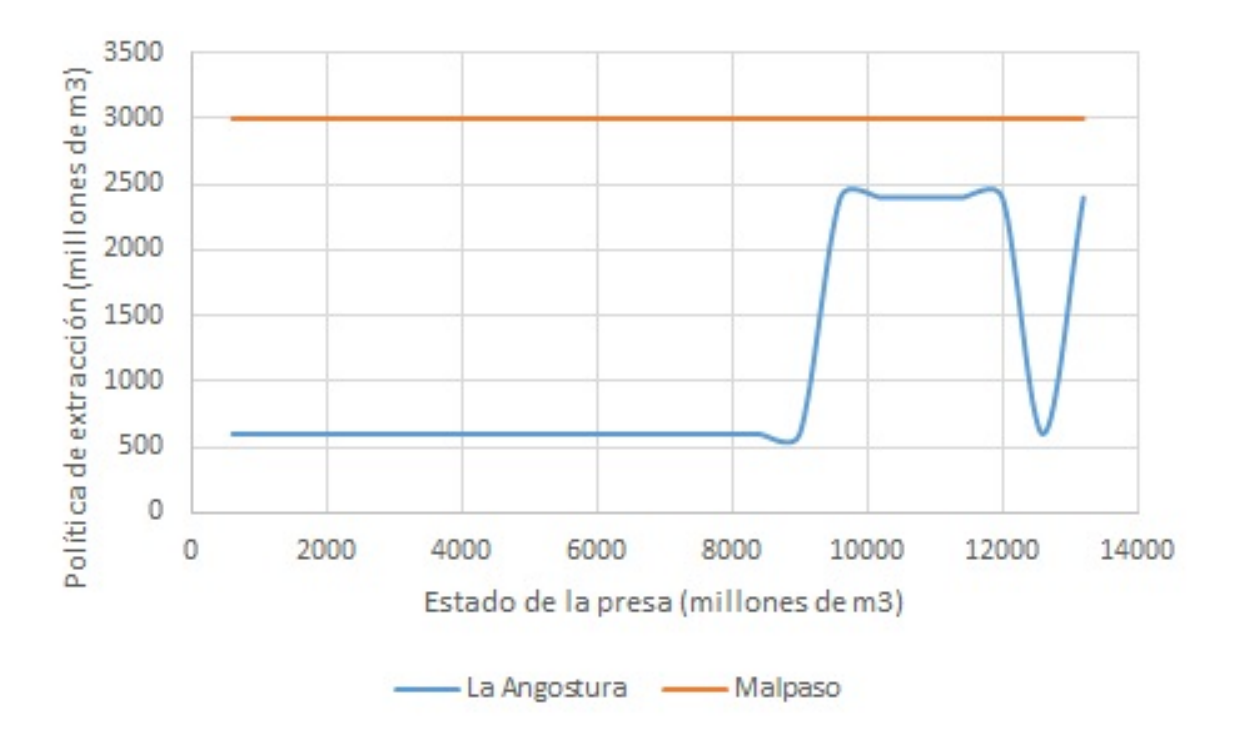

Figura 5.259: Beneficio esperado máximo para la etapa 3, para una estado de Malpaso de 8400 hm<sup>3</sup>

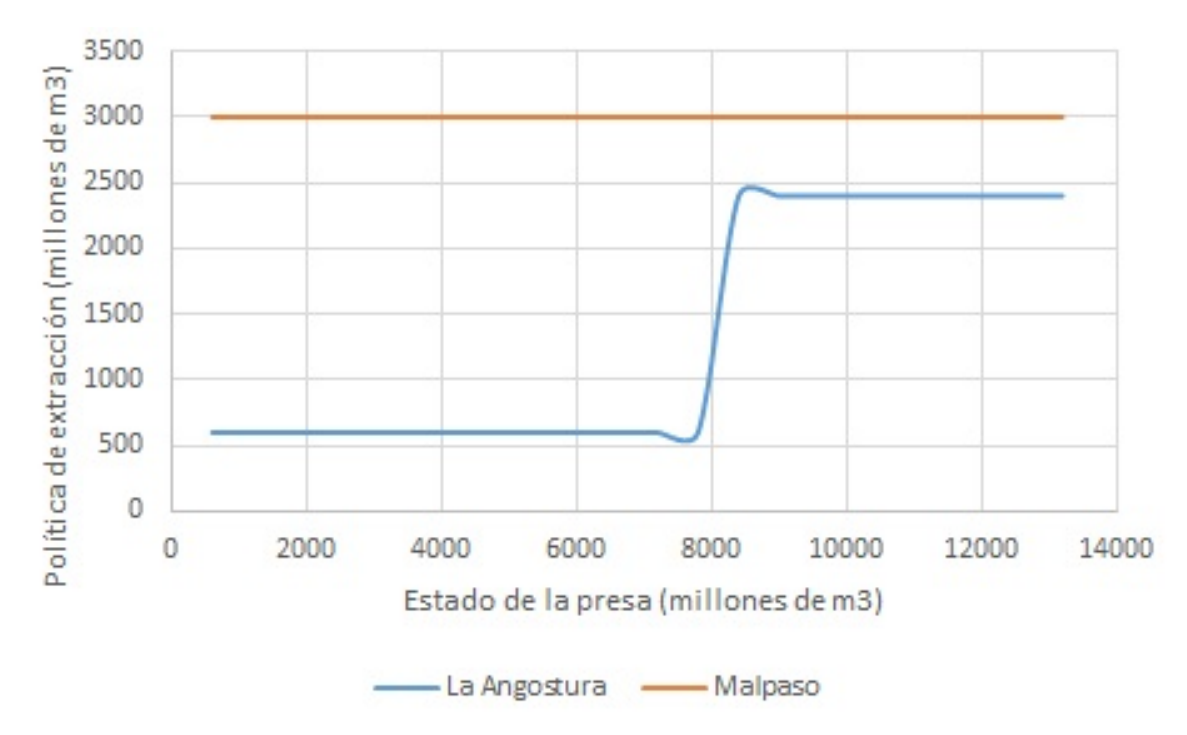

Figura 5.260: Beneficio esperado máximo para la etapa 3, para una estado de Malpaso de 9000 y 9600 hm<sup>3</sup>

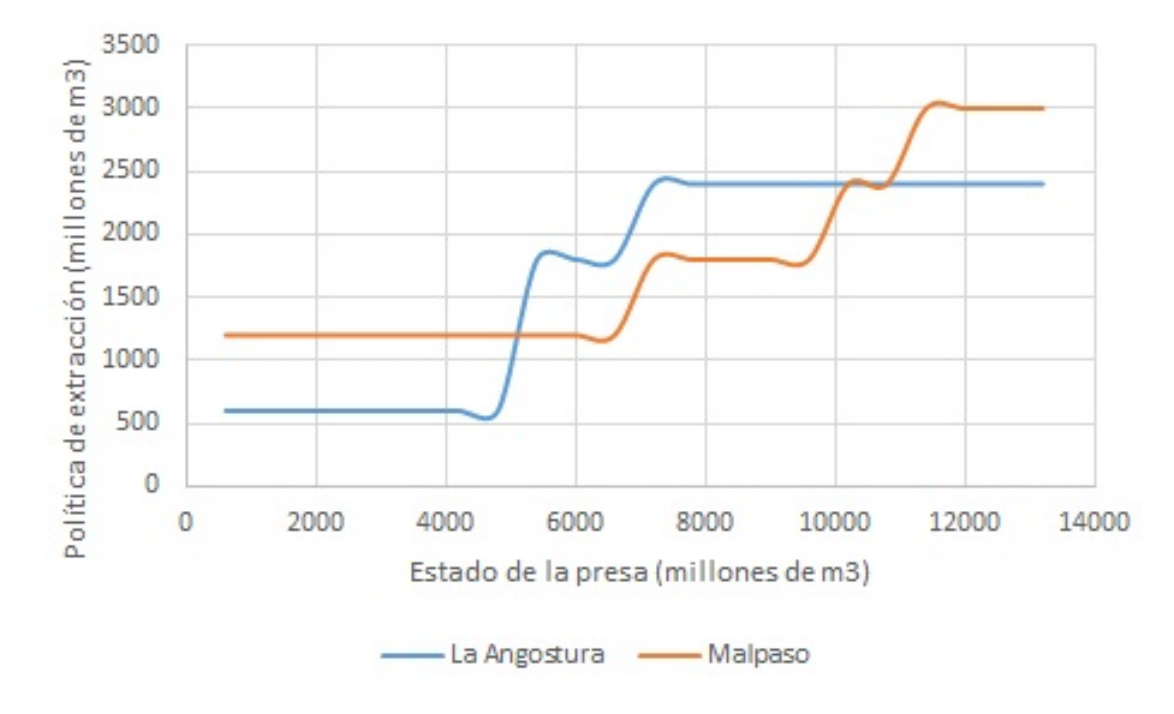

**5.5.17. Pol´ıticas de extraccion para la etapa 4 ´**

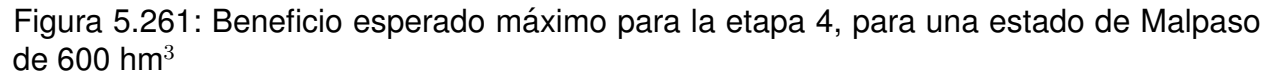

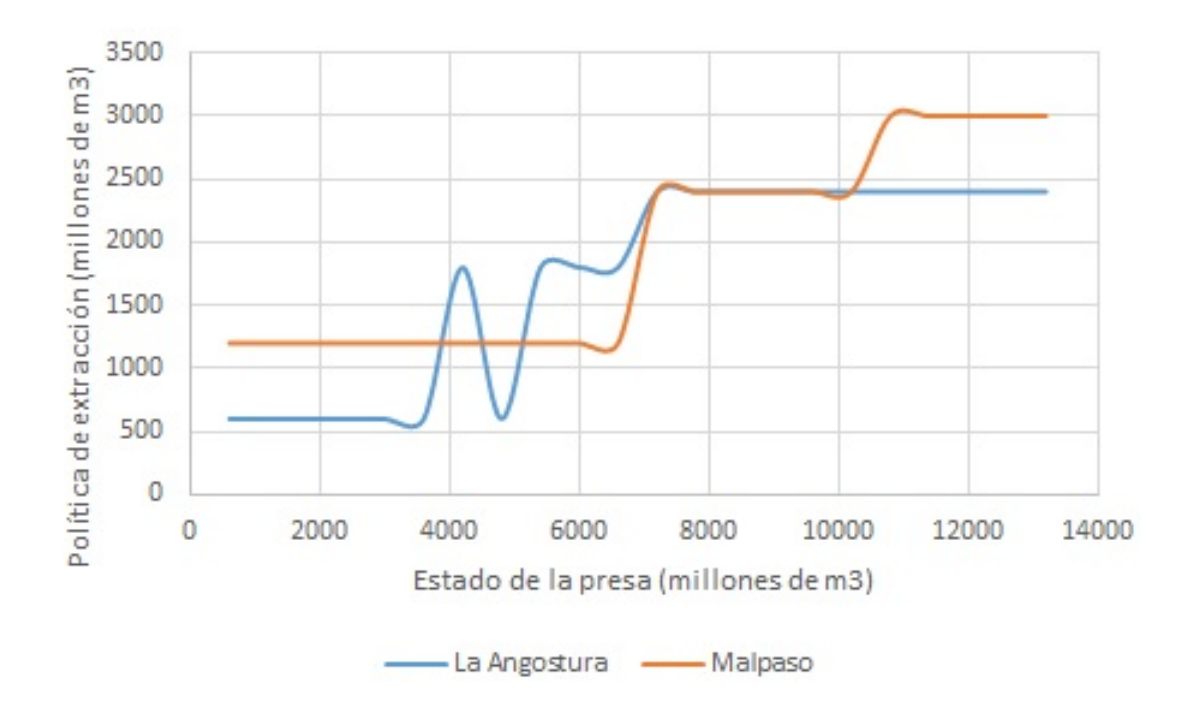

Figura 5.262: Beneficio esperado máximo para la etapa 4, para una estado de Malpaso de 1200 hm $3$ 

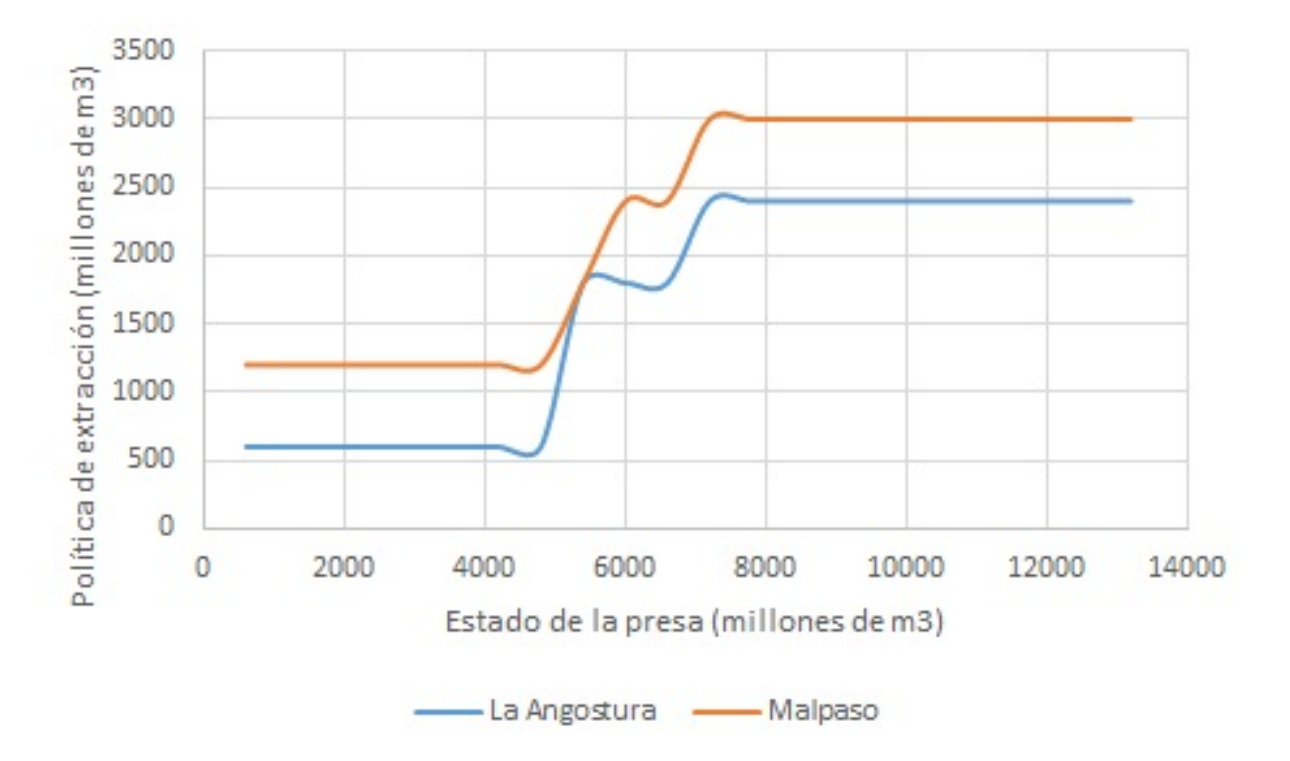

Figura 5.263: Beneficio esperado máximo para la etapa 4, para una estado de Malpaso de  $2400$  hm<sup>3</sup>

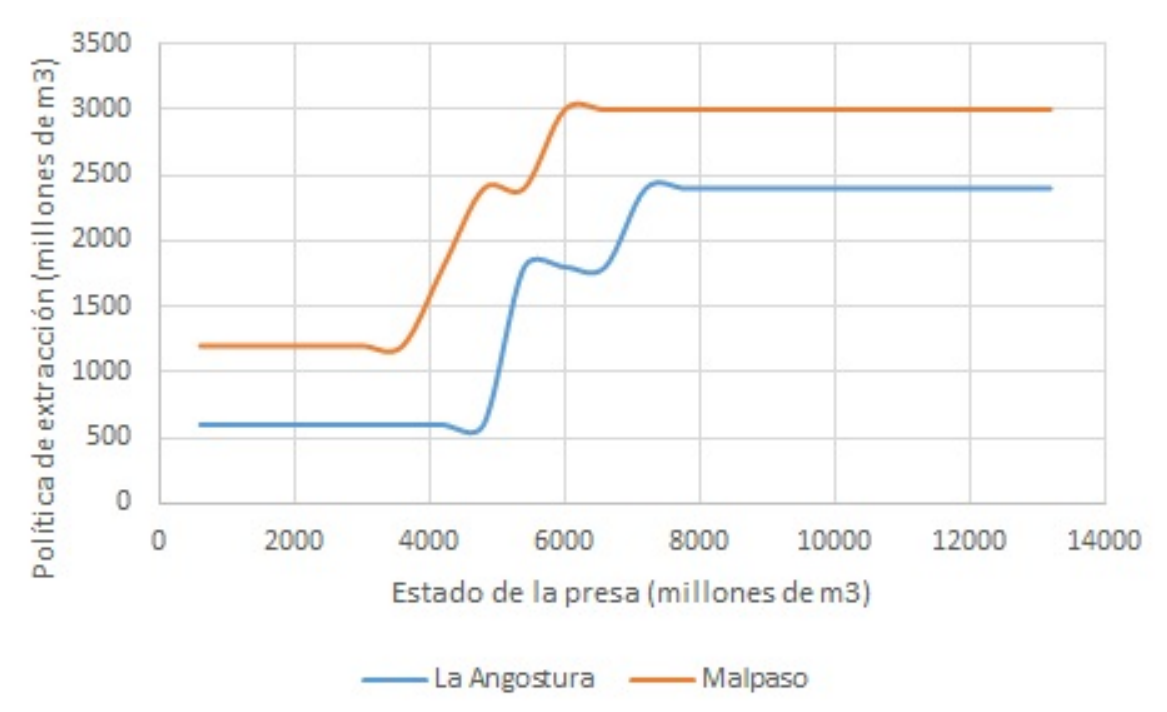

Figura 5.264: Beneficio esperado máximo para la etapa 4, para una estado de Malpaso de 3600 hm<sup>3</sup>

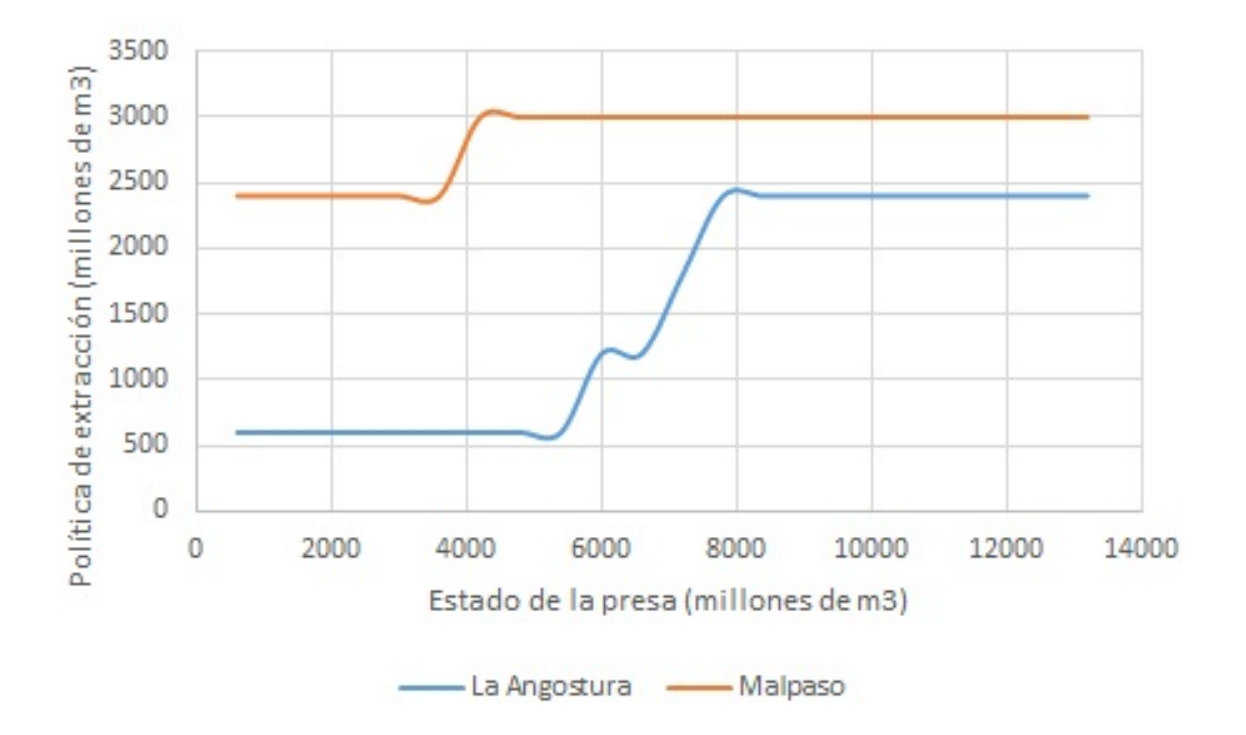

Figura 5.265: Beneficio esperado máximo para la etapa 4, para una estado de Malpaso de 4800 hm $3$ 

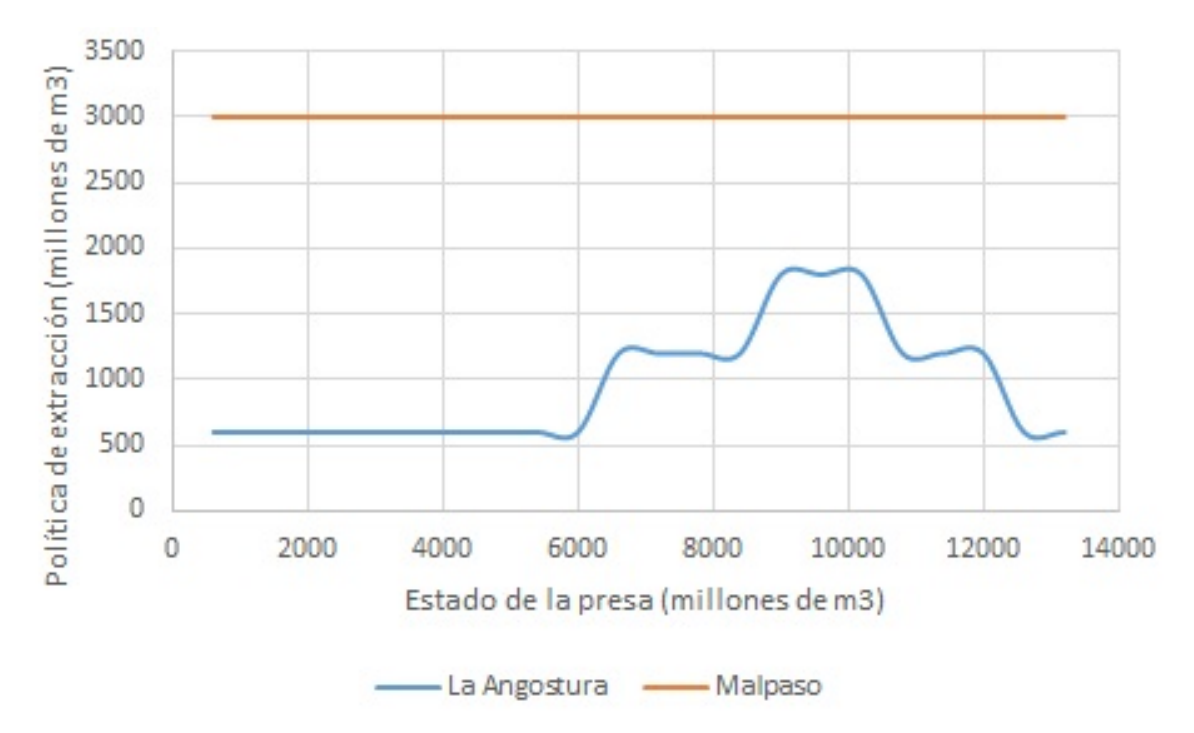

Figura 5.266: Beneficio esperado máximo para la etapa 4, para una estado de Malpaso de 6000 hm<sup>3</sup>

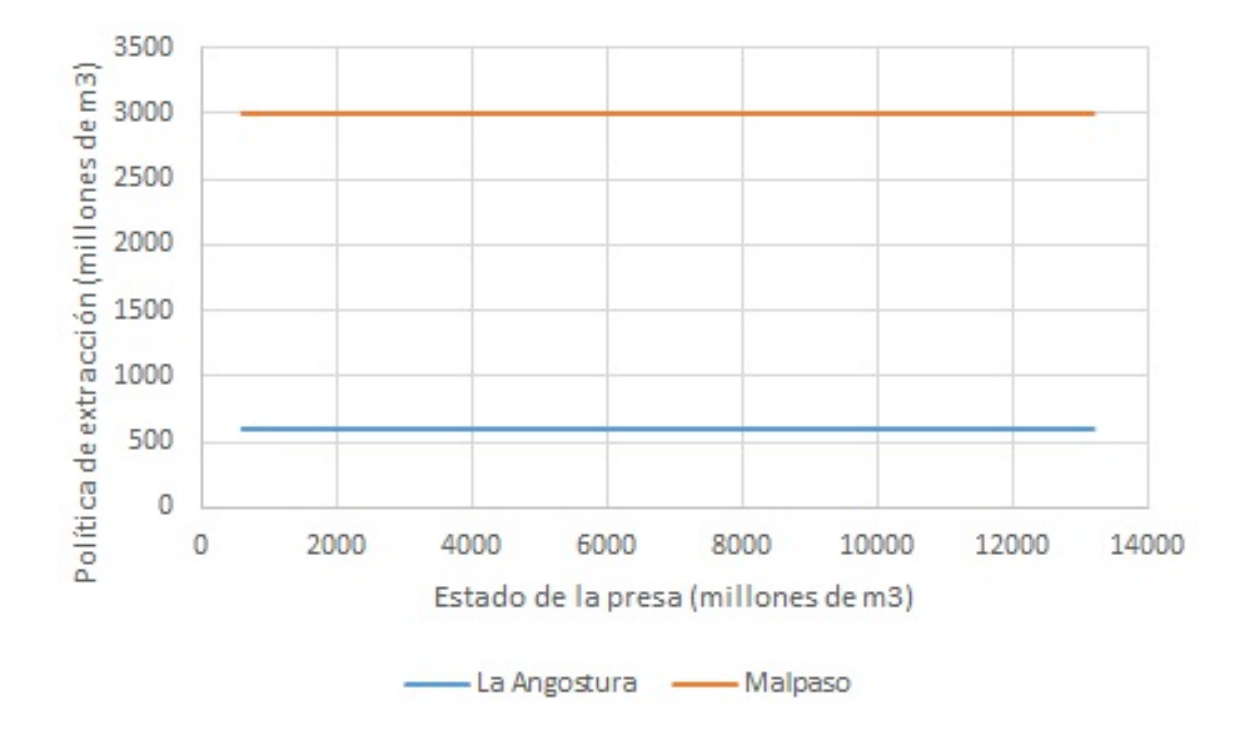

Figura 5.267: Beneficio esperado máximo para la etapa 4, para una estado de Malpaso de  $7200$  hm<sup>3</sup>

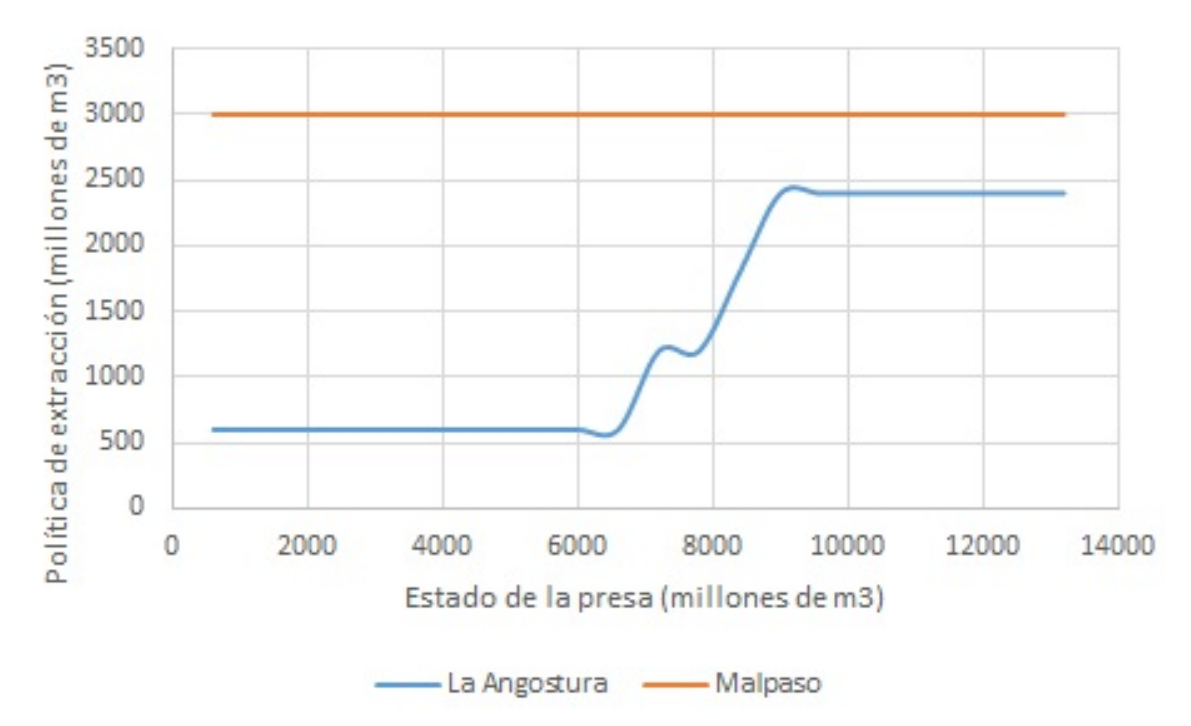

Figura 5.268: Beneficio esperado máximo para la etapa 4, para una estado de Malpaso de  $8400$  hm<sup>3</sup>

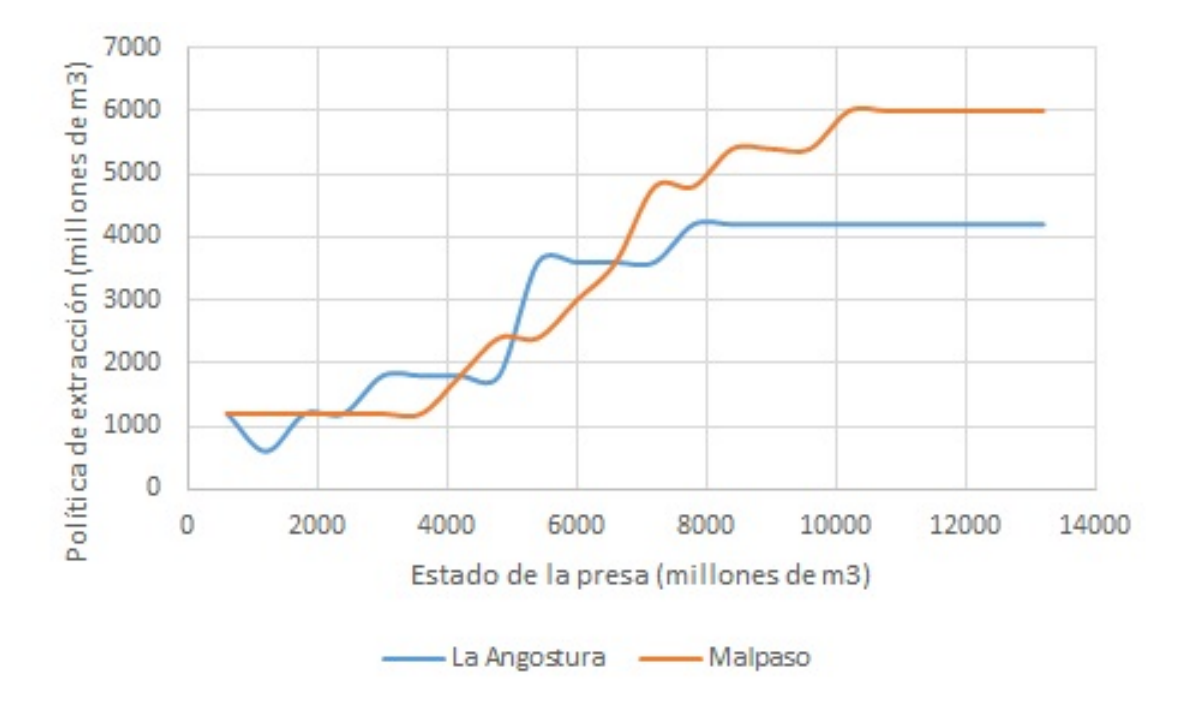

# **5.5.18. Pol´ıticas de extraccion para la etapa 5 ´**

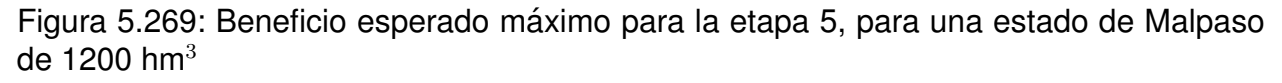

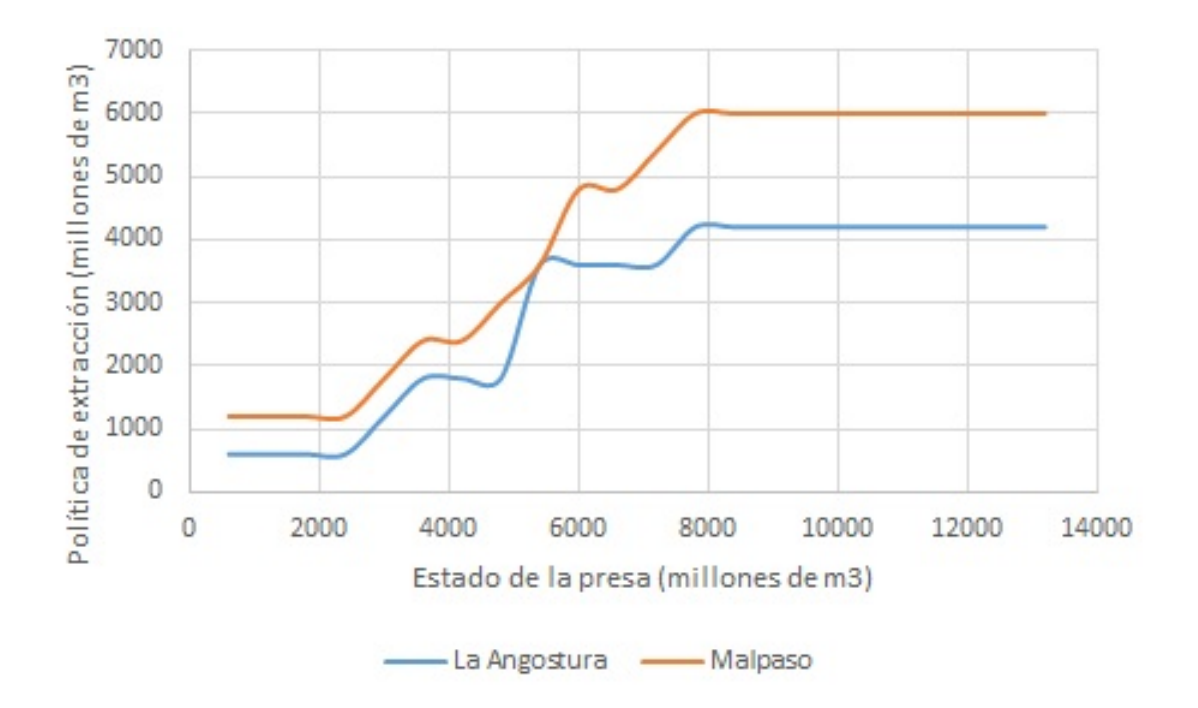

Figura 5.270: Beneficio esperado máximo para la etapa 5, para una estado de Malpaso de 2400 hm<sup>3</sup>

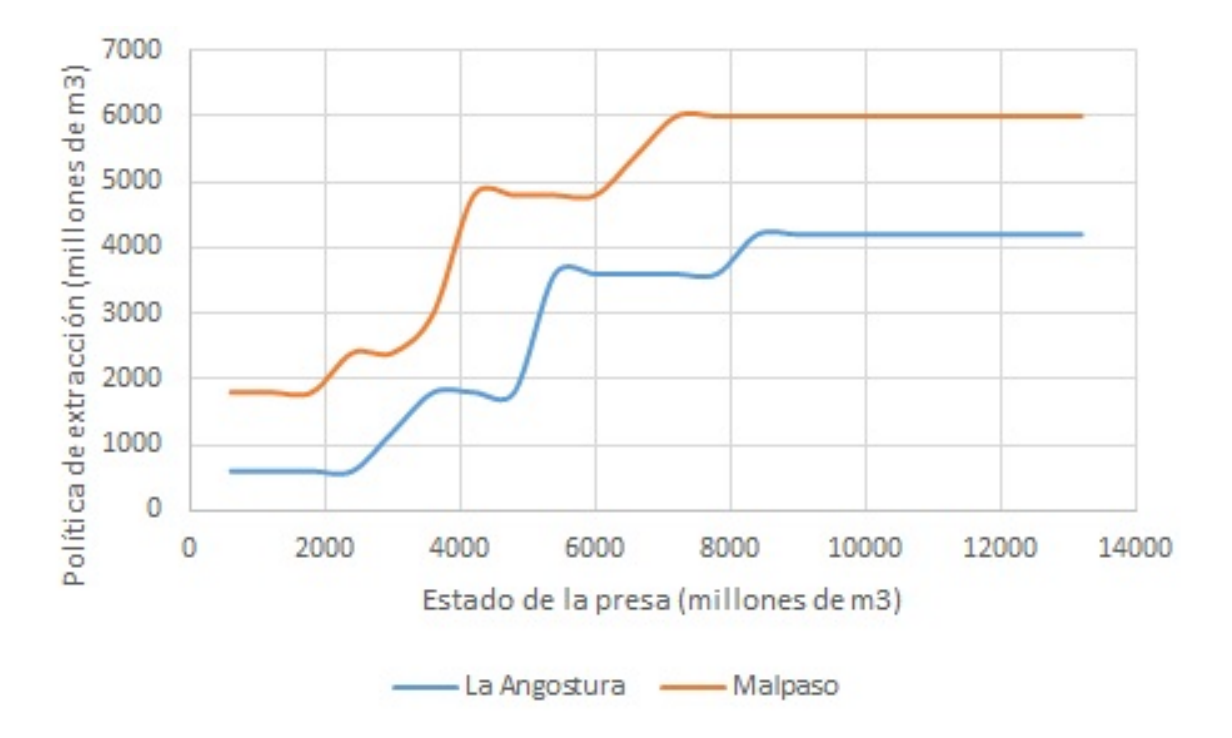

Figura 5.271: Beneficio esperado máximo para la etapa 5, para una estado de Malpaso de 3600 hm<sup>3</sup>

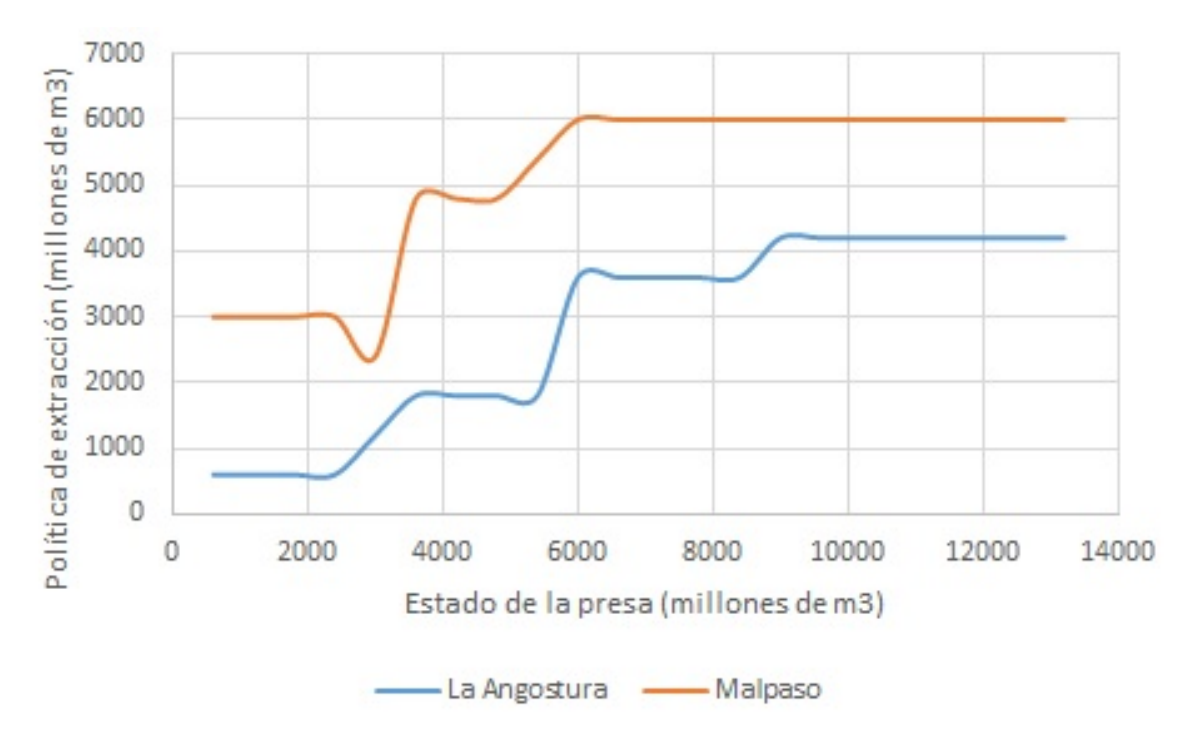

Figura 5.272: Beneficio esperado máximo para la etapa 5, para una estado de Malpaso de 4800 hm $3$ 

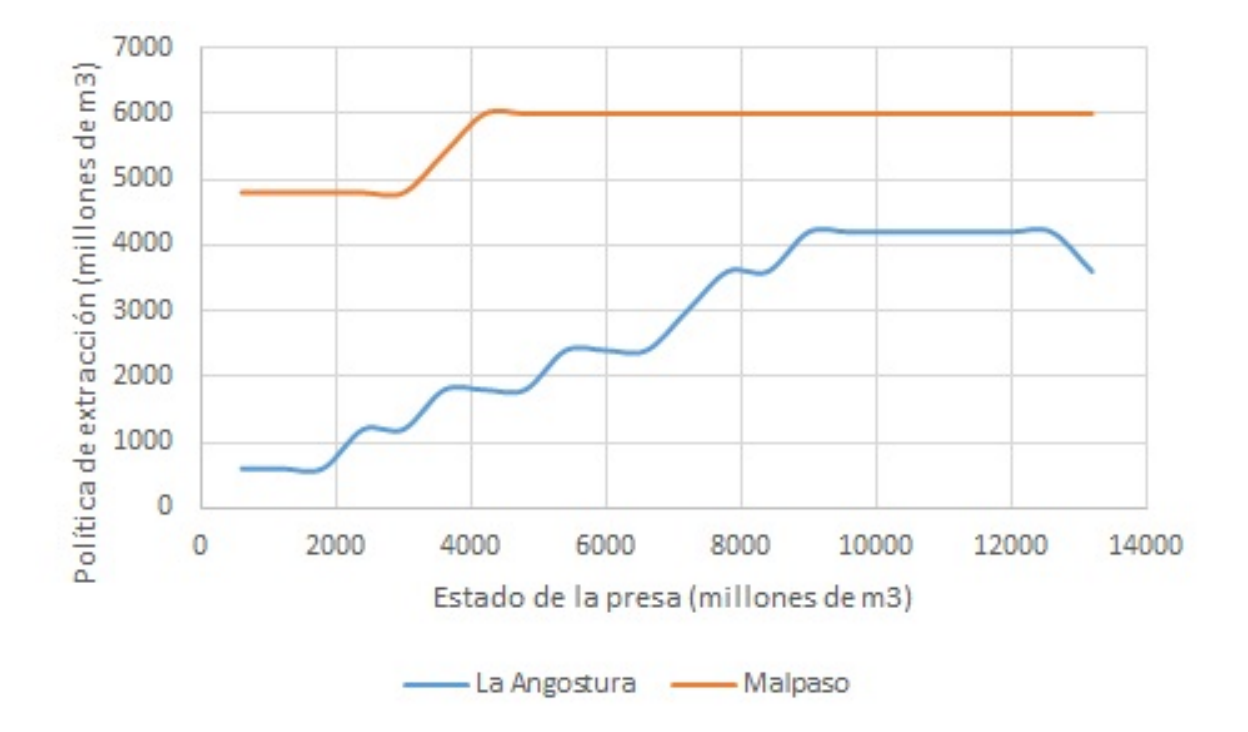

Figura 5.273: Beneficio esperado máximo para la etapa 5, para una estado de Malpaso de 6000 hm<sup>3</sup>

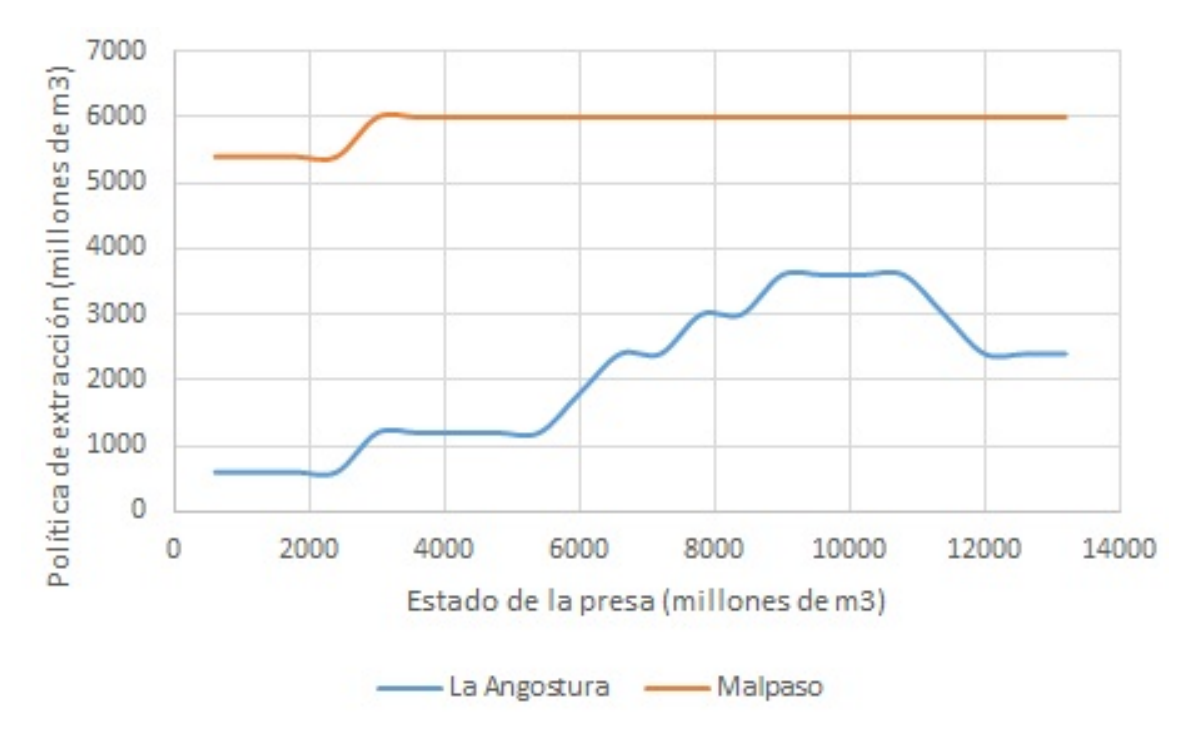

Figura 5.274: Beneficio esperado máximo para la etapa 5, para una estado de Malpaso de 7200 hm<sup>3</sup>

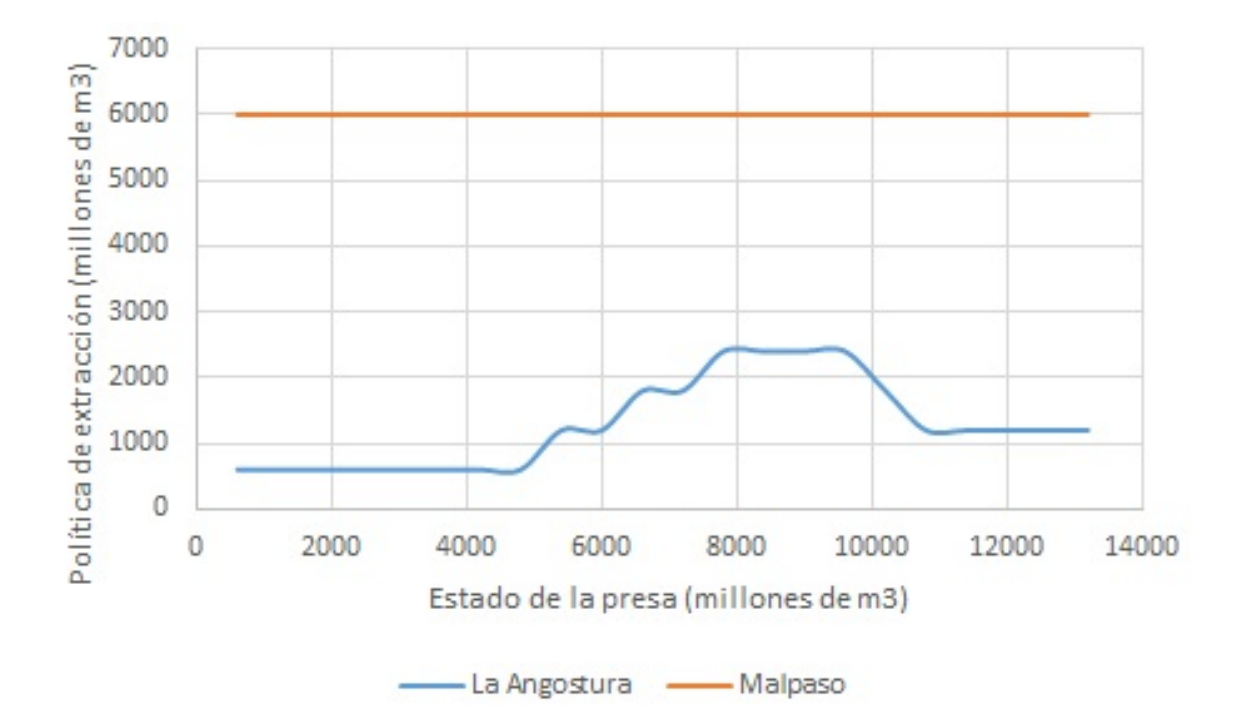

Figura 5.275: Beneficio esperado máximo para la etapa 5, para una estado de Malpaso de 8400 hm $3$ 

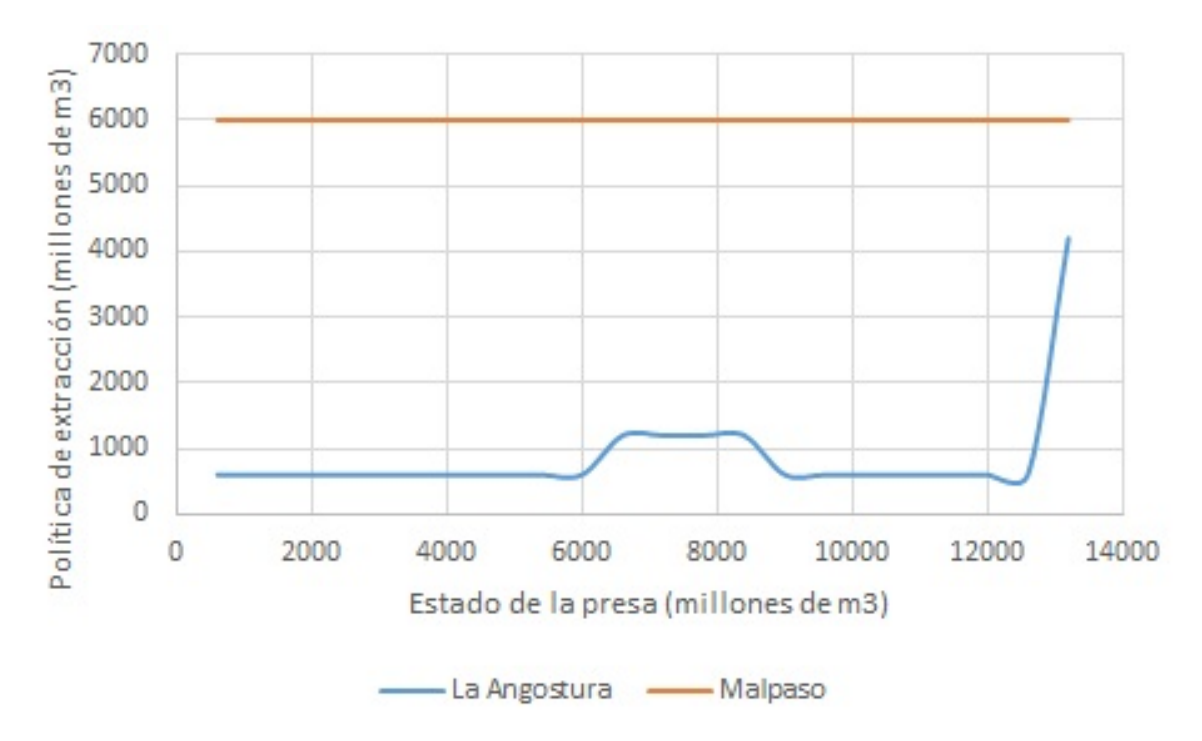

Figura 5.276: Beneficio esperado máximo para la etapa 5, para una estado de Malpaso de 9600 hm<sup>3</sup>

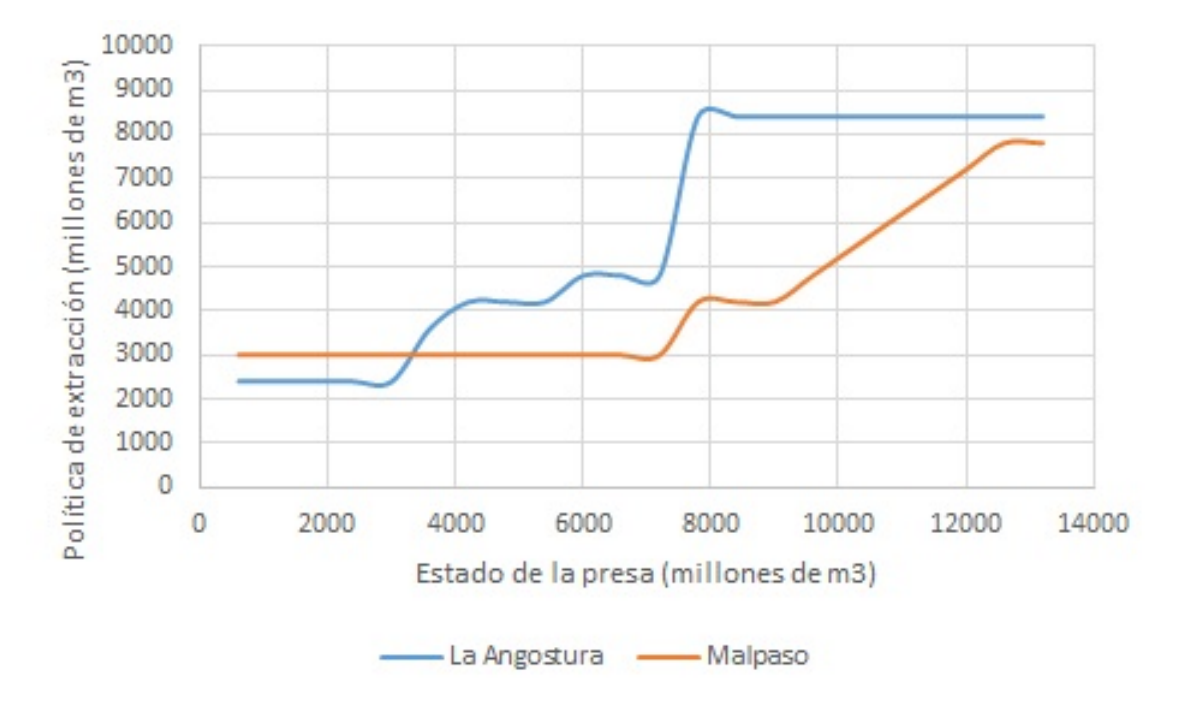

**5.5.19. Pol´ıticas de extraccion para la etapa 6 ´**

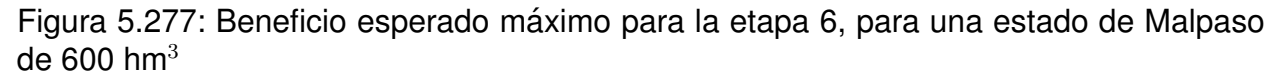

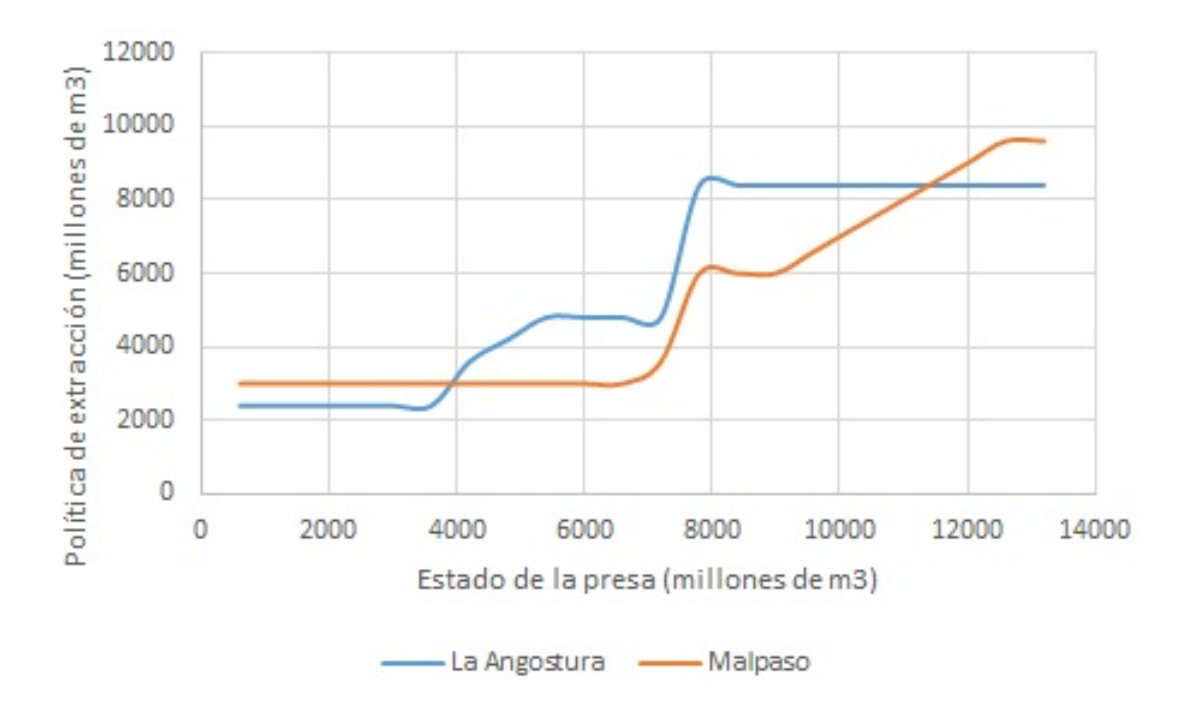

Figura 5.278: Beneficio esperado máximo para la etapa 6, para una estado de Malpaso de 2400 hm<sup>3</sup>

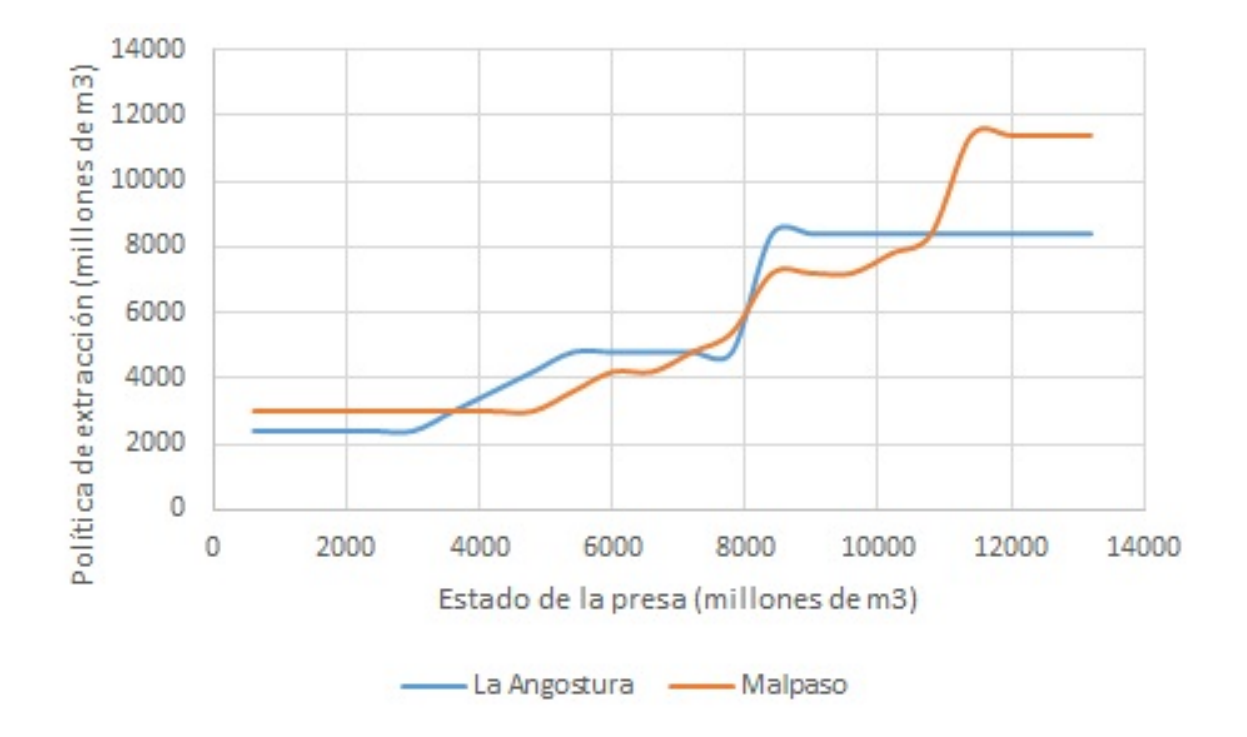

Figura 5.279: Beneficio esperado máximo para la etapa 6, para una estado de Malpaso de  $3600$  hm<sup>3</sup>

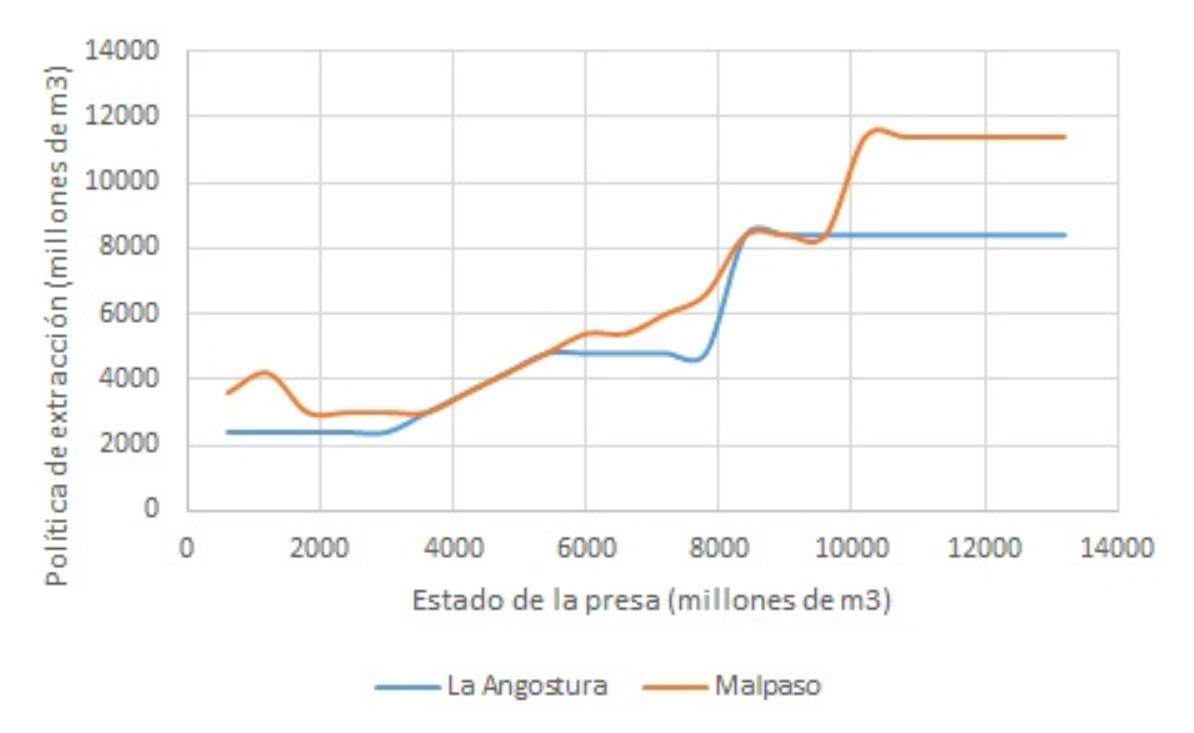

Figura 5.280: Beneficio esperado máximo para la etapa 6, para una estado de Malpaso de  $4800$  hm<sup>3</sup>

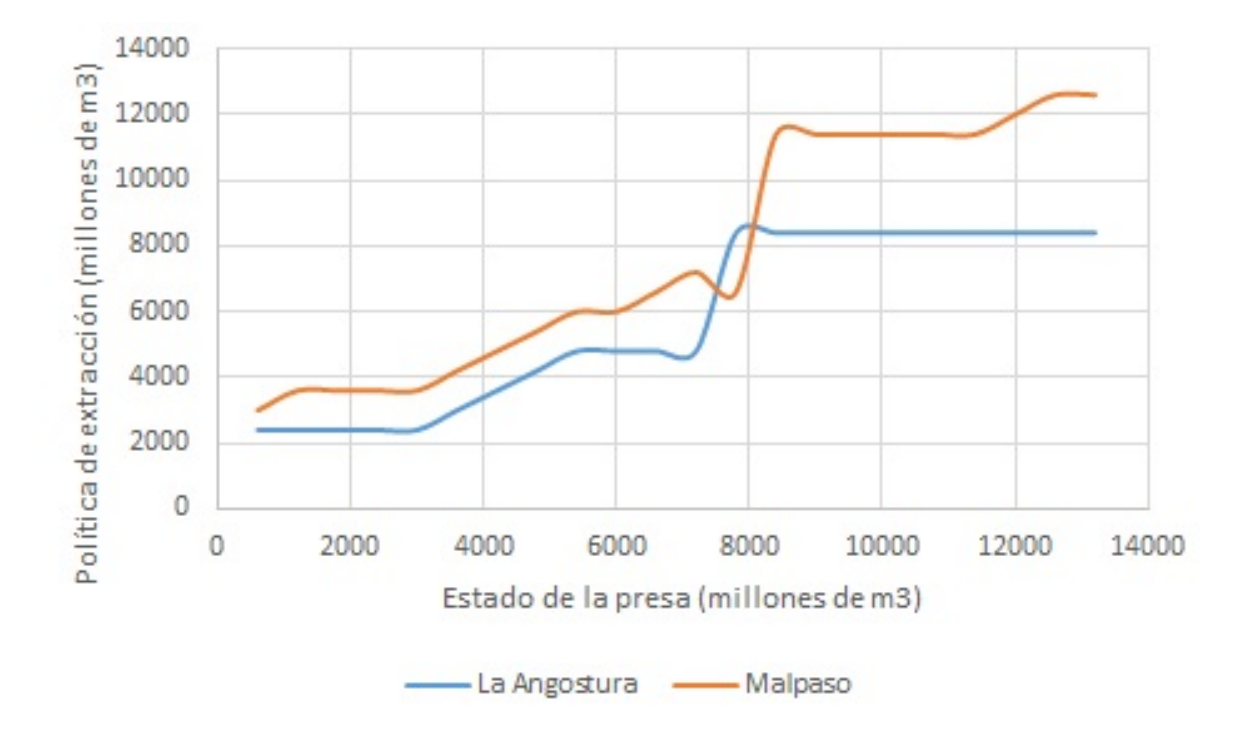

Figura 5.281: Beneficio esperado máximo para la etapa 6, para una estado de Malpaso de 6000 hm $3$ 

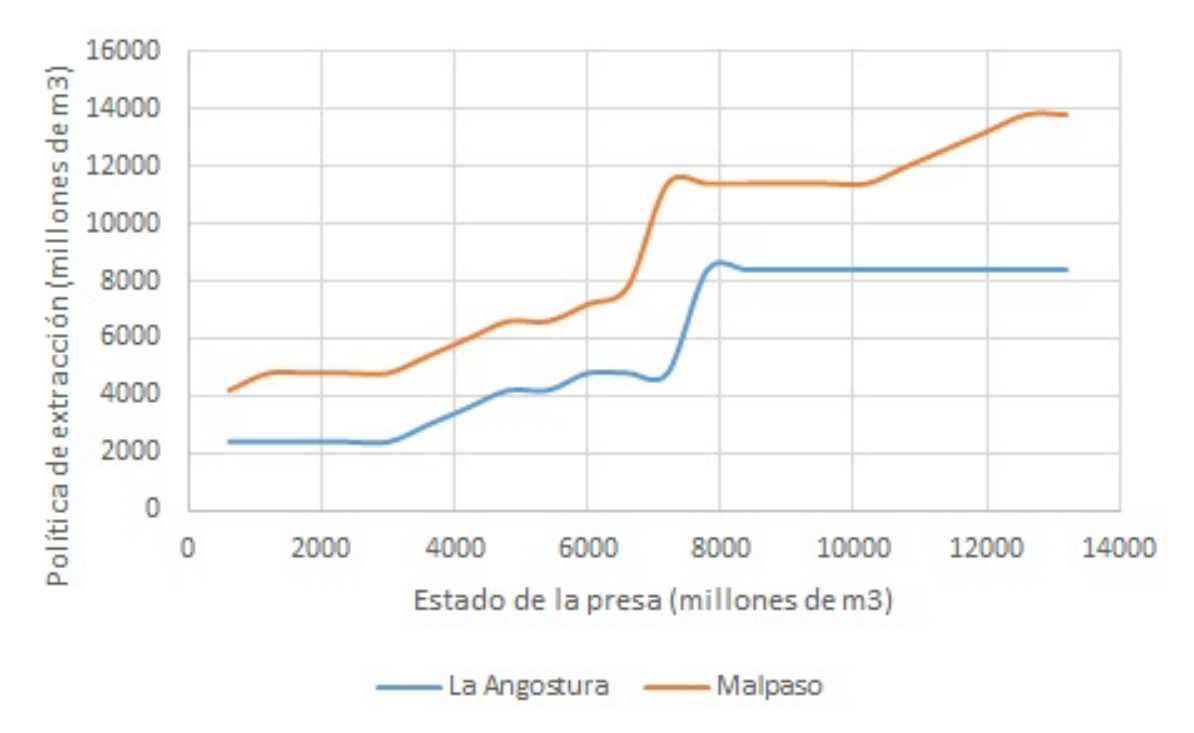

Figura 5.282: Beneficio esperado máximo para la etapa 6, para una estado de Malpaso de 7200 hm<sup>3</sup>

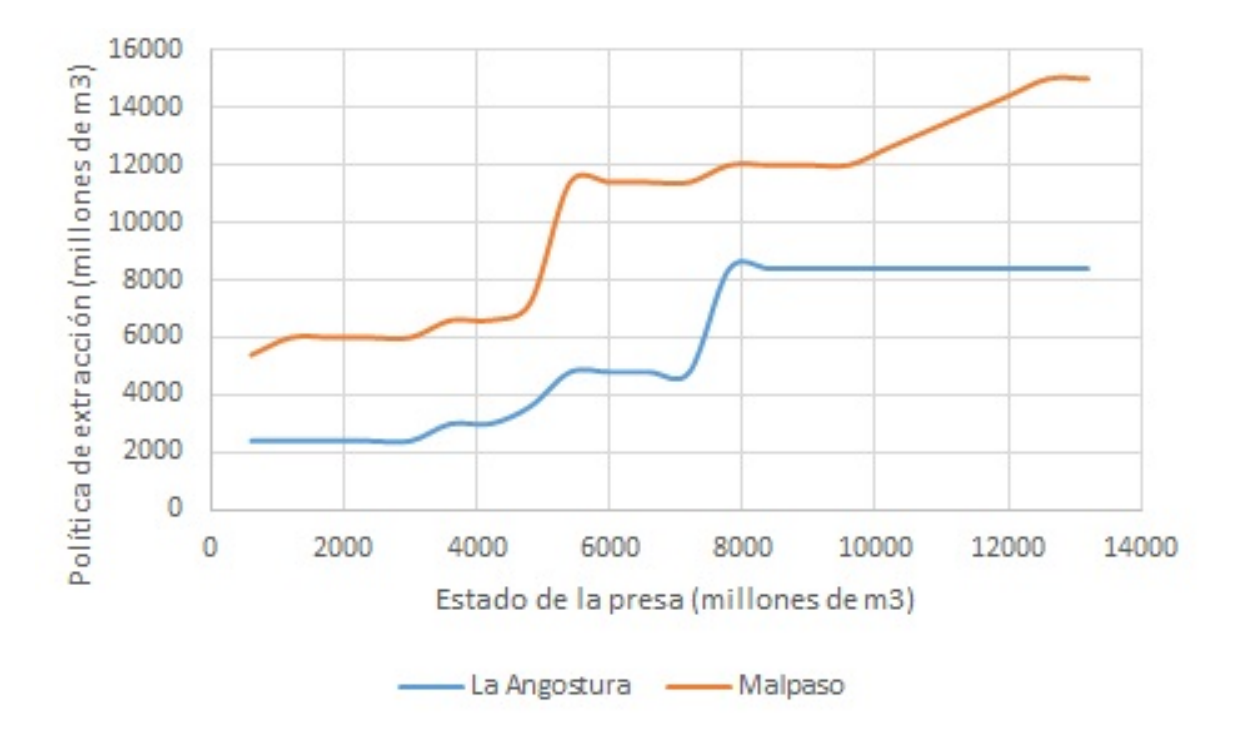

Figura 5.283: Beneficio esperado máximo para la etapa 6, para una estado de Malpaso de  $8400$  hm<sup>3</sup>

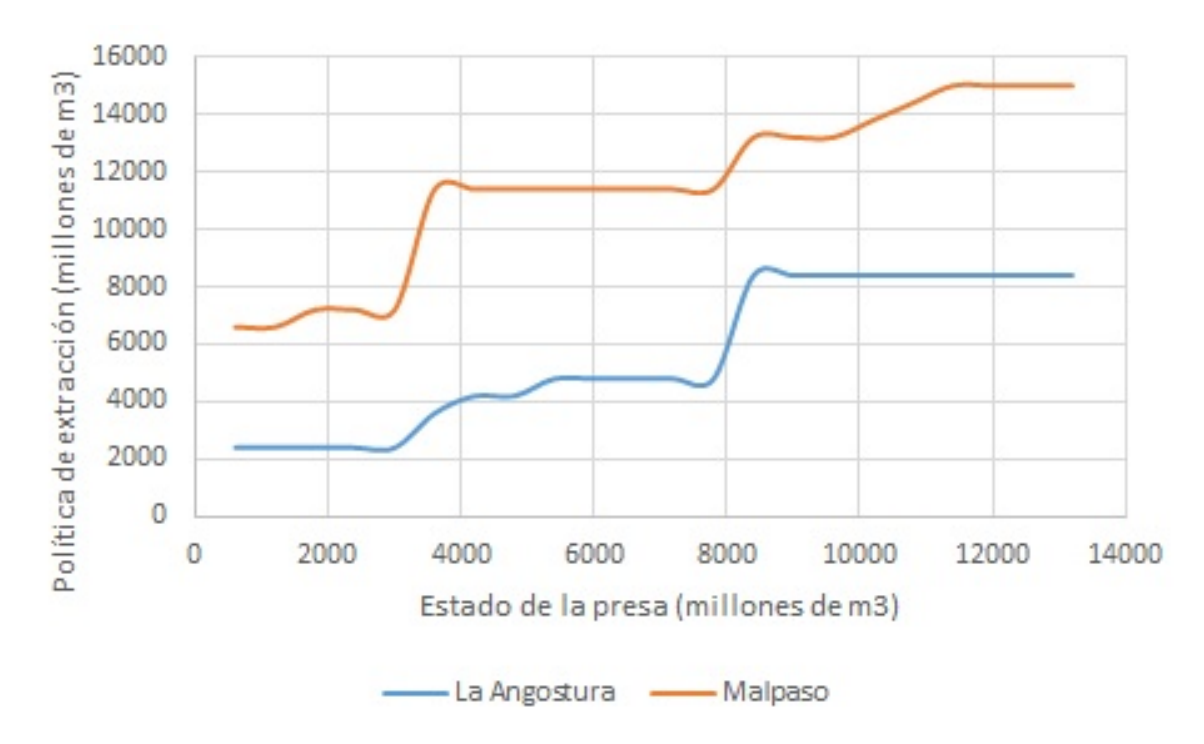

Figura 5.284: Beneficio esperado máximo para la etapa 6, para una estado de Malpaso de 9600 hm<sup>3</sup>

# **5.5.20.** Ecuaciones analíticas de las políticas óptimas

El presente trabajo desarrolló un modelo de políticas óptimas basado en estados continuos. Dichos estados son los volúmenes del embalse. Las siguientes funciones analíticas dependen de la etapa del año y los volúmenes actuales de cada uno de los embalses. Cabe mencionar que las gráficas anteriores se eleaboraron a partir de estas funciones analíticas.

Para cada una de las etapas, los estados de Malpaso recorren desde los 600 hm<sup>3</sup> en adelante. Para cada estado de Malpaso, se tienen dos grupos de funciones: para La Angostura y para Malpaso, que representan las extracciones a realizar, donde la variable  $x$  representa el estado en La Angostura, el cual va desde los 600 hm<sup>3</sup> hasta el volumen máximo de 13,200 hm $^3$ .

## **Etapa 1**.

Estado de Malpaso: 600 hm<sup>3</sup>. Para La Angostura.

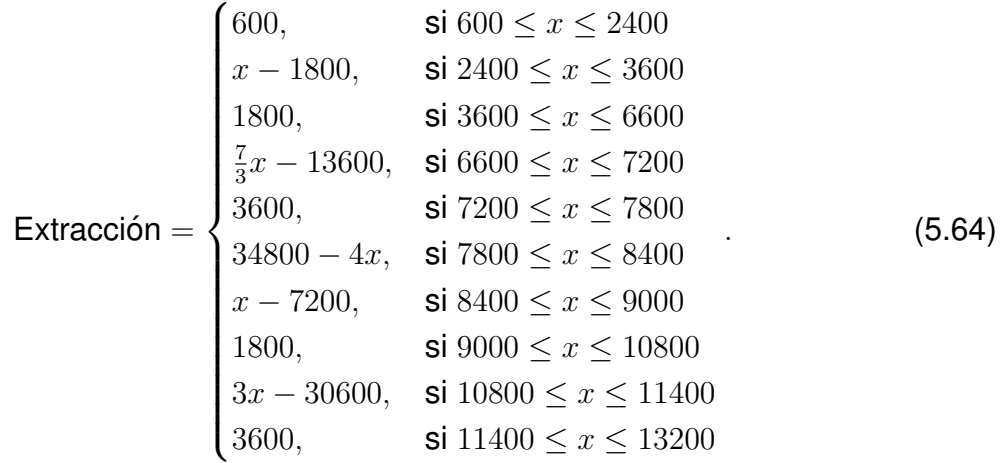

Para Malpaso.

$$
Extraction = 1200, \text{ si } 600 \le x \le 13200. \tag{5.65}
$$

Estado de Malpaso: 1200 hm<sup>3</sup>. Para La Angostura.

$$
\text{Extraction} = \begin{cases} 600, & \text{si } 600 \le x \le 2400 \\ x - 1800, & \text{si } 2400 \le x \le 3600 \\ 1800, & \text{si } 3600 \le x \le 6000 \\ 3x - 16200, & \text{si } 6000 \le x \le 6600 \\ 3600, & \text{si } 6600 \le x \le 8400. \\ 37200 - 4x, & \text{si } 8400 \le x \le 9000. \\ x - 7800, & \text{si } 9000 \le x \le 9600. \\ 1800, & \text{si } 9600 \le x \le 10200. \\ 3x - 28800, & \text{si } 10200 \le x \le 10800. \\ 3600, & \text{si } 10800 \le x \le 13200 \end{cases} \tag{5.66}
$$

$$
Extraction = 1200, si 600 \le x \le 13200.
$$
 (5.67)

Estado de Malpaso:  $1800$  hm<sup>3</sup>. Para La Angostura.

$$
\begin{cases}\n600, & \text{si } 600 \le x \le 2400 \\
x - 1800, & \text{si } 2400 \le x \le 3600 \\
1800, & \text{si } 3600 \le x \le 6000 \\
3x - 16200, & \text{si } 6000 \le x \le 6600 \\
3600, & \text{si } 6600 \le x \le 8400 \\
37200 - 4x, & \text{si } 8400 \le x \le 9000 \\
x - 7800, & \text{si } 9000 \le x \le 9600 \\
1800, & \text{si } 9600 \le x \le 10200 \\
3x - 28800, & \text{si } 10200 \le x \le 13200\n\end{cases}
$$
\n(5.68)

Para Malpaso.

$$
Extracción = \begin{cases} 1200, & \text{si } 600 \le x \le 13200 \end{cases}
$$
 (5.69)

Estado de Malpaso: 2400 hm<sup>3</sup>. Para La Angostura.

$$
\text{Extracti}\text{of } \mathbf{S} = \begin{cases}\n600, & \text{si } 600 \leq x \leq 2400 \\
x - 1800, & \text{si } 2400 \leq x \leq 3600 \\
1800, & \text{si } 3600 \leq x \leq 6000 \\
3x - 16200, & \text{si } 6000 \leq x \leq 6600 \\
3600, & \text{si } 6600 \leq x \leq 9000 \\
30600 - 3x, & \text{si } 9000 \leq x \leq 9600 \\
1800, & \text{si } 9600 \leq x \leq 10200 \\
3x - 28800, & \text{si } 10200 \leq x \leq 10800 \\
3600, & \text{si } 10800 \leq x \leq 13200\n\end{cases}\n\tag{5.70}
$$

$$
Extraction = \begin{cases} 1200, & \text{si } 600 \le x \le 13200 \end{cases}
$$
 (5.71)

Estado de Malpaso:  $3000$  hm<sup>3</sup>. Para La Angostura.

$$
\text{Extract}(\text{5.72}) = \begin{cases} 600, & \text{si } 600 \le x \le 2400 \\ x - 1800, & \text{si } 2400 \le x \le 3600 \\ 1800, & \text{si } 3600 \le x \le 6000 \\ 3x - 16200, & \text{si } 6000 \le x \le 6600 \\ 3600, & \text{si } 6600 \le x \le 9000 \\ 30600 - 3x, & \text{si } 9000 \le x \le 9600 \\ 3x - 27000, & \text{si } 9600 \le x \le 10200 \\ 3600, & \text{si } 10200 \le x \le 13200 \end{cases} \tag{5.72}
$$

Para Malpaso.

Extracción =

\n
$$
\begin{cases}\n1200, & \text{si } 600 \leq x \leq 12600 \\
x - 11400, & \text{si } 12600 \leq x \leq 13200\n\end{cases}
$$
\n(5.73)

Estado de Malpaso: 3600 hm<sup>3</sup>. Para La Angostura.

$$
\text{Extract}(600, \quad \text{si } 600 \le x \le 2400
$$
\n
$$
x - 1800, \quad \text{si } 2400 \le x \le 3600
$$
\n
$$
1800, \quad \text{si } 3600 \le x \le 5400
$$
\n
$$
3x - 14400, \quad \text{si } 5400 \le x \le 6000
$$
\n
$$
3600, \quad \text{si } 6000 \le x \le 8400
$$
\n
$$
28800 - 3x, \quad \text{si } 8400 \le x \le 9000
$$
\n
$$
1800, \quad \text{si } 9000 \le x \le 9600
$$
\n
$$
3x - 27000, \quad \text{si } 9600 \le x \le 10200
$$
\n
$$
3600, \quad \text{si } 10200 \le x \le 13200
$$

Extracción =

\n
$$
\begin{cases}\n1200, & \text{si } 600 \le x \le 12000 \\
x - 10800, & \text{si } 1200 \le x \le 13200\n\end{cases}
$$
\n(5.75)

# **Etapa 2**.

Estado de Malpaso: 600 hm<sup>3</sup>. Para La Angostura.

$$
\text{Extracción} = \begin{cases} 600, & \text{si } 600 \le x \le 3600 \\ 2x - 2200, & \text{si } 3600 \le x \le 4200 \\ 1800, & \text{si } 4200 \le x \le 11400 \\ x - 9600, & \text{si } 11400 \le x \le 12000 \\ 2400, & \text{si } 12000 \le x \le 13200 \end{cases} \tag{5.76}
$$

Para Malpaso.

$$
Extracción = 1200, si 600 \le x \le 13200.
$$
\n(5.77)

Estado de Malpaso: 1200 hm<sup>3</sup>. Para La Angostura.

$$
\text{Extraction} = \begin{cases} 600, & \text{si } 600 \le x \le 3600 \\ 2x - 6600, & \text{si } 3600 \le x \le 4200 \\ 1800, & \text{si } 4200 \le x \le 11400 \\ x - 9600, & \text{si } 11400 \le x \le 12000 \\ 2400, & \text{si } 12000 \le x \le 13200 \end{cases} \tag{5.78}
$$

Extracción =

\n
$$
\begin{cases}\n1200, & \text{si } 600 \leq x \leq 12600 \\
x - 11400, & \text{si } 12600 \leq x \leq 13200\n\end{cases}\n\tag{5.79}
$$

### Estado de Malpaso: 2400 hm<sup>3</sup>. Para La Angostura.

| \n $\text{Extracción} =\n \begin{cases}\n 600, & \text{si } 600 \leq x \leq 3600 \\  2x - 6600, & \text{si } 3600 \leq x \leq 4200 \\  1800, & \text{si } 4200 \leq x \leq 11400 \\  x - 9600, & \text{si } 11400 \leq x \leq 12000 \\  2400, & \text{si } 12000 \leq x \leq 13200\n \end{cases}$ \n | (5.80) |
|----------------------------------------------------------------------------------------------------|--------|
|----------------------------------------------------------------------------------------------------|--------|

Para Malpaso.

$$
\text{Extracción} = \begin{cases} 1200, & \text{si } 600 \le x \le 12600 \\ x - 11400, & \text{si } 12600 \le x \le 13200 \end{cases} \tag{5.81}
$$

Estado de Malpaso: 3000 hm<sup>3</sup>. Para La Angostura.

$$
\text{Extraction} = \begin{cases} 1200, & \text{si } 600 \le x \le 3600 \\ 2x - 6600, & \text{si } 3600 \le x \le 4200 \\ 1800, & \text{si } 4200 \le x \le 11400 \\ x - 9600, & \text{si } 11400 \le x \le 13200 \end{cases} \tag{5.82}
$$

Para Malpaso.

$$
\text{Extracción} = \begin{cases} 1200, & \text{si } 600 \le x \le 12000\\ 1/19x - 21600/19, & \text{si } 12000 \le x \le 13200 \end{cases} \tag{5.83}
$$

Estado de Malpaso:  $3600$  hm<sup>3</sup>. Para La Angostura.

$$
\text{Extraction} = \begin{cases} 600, & \text{si } 600 \le x \le 3600 \\ 2x - 6600, & \text{si } 3600 \le x \le 4200 \\ 1800, & \text{si } 4200 \le x \le 11400 \\ x - 9600, & \text{si } 11400 \le x \le 12000 \\ 2400, & \text{si } 12000 \le x \le 13200 \end{cases} \tag{5.84}
$$

Para Malpaso.

$$
\text{Extracción} = \begin{cases} 1200, & \text{si } 600 \le x \le 11400 \\ x - 10200, & \text{si } 11400 \le x \le 13200 \end{cases} \tag{5.85}
$$

Estado de Malpaso: 4200 hm<sup>3</sup>. Para La Angostura.

$$
\text{Extract}(\text{5.86}) = \begin{cases} 600, & \text{si } 600 \le x \le 3600 \\ 2x - 6600, & \text{si } 3600 \le x \le 4200 \\ 1800, & \text{si } 4200 \le x \le 6600 \\ 15000 - 2x, & \text{si } 6600 \le x \le 7200 \\ 2x - 13800, & \text{si } 7200 \le x \le 7800 \\ 1800, & \text{si } 7800 \le x \le 11400 \\ x - 9600, & \text{si } 11400 \le x \le 12000 \\ 2400, & \text{si } 12000 \le x \le 13200 \end{cases} \tag{5.86}
$$

$$
\text{Extracción} = \begin{cases} 1200, & \text{si } 600 \le x \le 10800 \\ 2x - 20400, & \text{si } 10800 \le x \le 11400 \\ 11400, & \text{si } 11400 \le x \le 12000 \\ x - 9600, & \text{si } 12000 \le x \le 12600 \\ 3000, & \text{si } 12600 \le x \le 13200 \end{cases} \tag{5.87}
$$

# **Etapa 3**.

Estado de Malpaso:  $600$  hm<sup>3</sup>. Para La Angostura.

$$
\text{Extraction} = \begin{cases} 600, & \text{si } 600 \le x \le 2400 \\ 2x - 4200, & \text{si } 2400 \le x \le 3000 \\ 1800, & \text{si } 3000 \le x \le 7800 \\ 2400, & \text{si } 7800 \le x \le 13200 \end{cases} \tag{5.88}
$$

Para Malpaso.

Extracción =

\n
$$
\begin{cases}\n1200, & \text{si } 600 \leq x \leq 10200. \\
x - 9000, & \text{si } 10200 \leq x \leq 12000. \\
3000, & \text{si } 12000 \leq x \leq 13200.\n\end{cases}
$$
\n(5.89)

Estado de Malpaso:  $1200$  hm<sup>3</sup>. Para La Angostura.

$$
\text{Extraction} = \begin{cases} 600, & \text{si } 600 \le x \le 2400. \\ 2x - 4200, & \text{si } 2400 \le x \le 3000. \\ 1800, & \text{si } 3000 \le x \le 7800. \\ x - 6000, & \text{si } 7800 \le x \le 8400. \\ 2400, & \text{si } 8400 \le x \le 13200. \end{cases} \tag{5.90}
$$

Para Malpaso.

Extracción =

\n
$$
\begin{cases}\n1200, & \text{si } 600 \leq x \leq 9600. \\
x - 8400, & \text{si } 9600 \leq x \leq 11400. \\
3000, & \text{si } 11400 \leq x \leq 13200.\n\end{cases}
$$
\n(5.91)

Estado de Malpaso: 1800 hm<sup>3</sup>. Para La Angostura.

$$
\text{Extraction} = \begin{cases} 600, & \text{si } 600 \le x \le 2400. \\ 2x - 4200, & \text{si } 2400 \le x \le 3000. \\ 1800, & \text{si } 3000 \le x \le 7800. \\ x - 6000, & \text{si } 7800 \le x \le 8400. \\ 2400, & \text{si } 8400 \le x \le 13200. \end{cases} \tag{5.92}
$$

Para Malpaso.

Extracción =

\n
$$
\begin{cases}\n1200, & \text{si } 600 \leq x \leq 9000. \\
x - 7800, & \text{si } 9000 \leq x \leq 10800. \\
3000, & \text{si } 10800 \leq x \leq 13200.\n\end{cases}
$$
\n(5.93)

Estado de Malpaso: 2400 hm<sup>3</sup>.

Para La Angostura.

$$
\text{Extractation} = \begin{cases} 600, & \text{si } 600 \le x \le 2400. \\ 2x - 4200, & \text{si } 2400 \le x \le 3000. \\ 1800, & \text{si } 3000 \le x \le 4200. \\ 10200 - 2x, & \text{si } 4200 \le x \le 4800. \\ 2x - 9000, & \text{si } 4800 \le x \le 5400. \\ 1800, & \text{si } 5400 \le x \le 7800. \\ x - 6000, & \text{si } 7800 \le x \le 8400. \\ 2400, & \text{si } 8400 \le x \le 13200. \end{cases} \tag{5.94}
$$

Para Malpaso.

Extracción =

\n
$$
\begin{cases}\n1200, & \text{si } 600 \leq x \leq 8400. \\
x - 7200, & \text{si } 8400 \leq x \leq 10200. \\
3000, & \text{si } 10200 \leq x \leq 13200.\n\end{cases}
$$
\n(5.95)

Estado de Malpaso:  $3000$  hm<sup>3</sup>. Para La Angostura.

$$
\text{Extraction} = \begin{cases} 600, & \text{si } 600 \le x \le 6600. \\ 2x - 12600, & \text{si } 6600 \le x \le 7200. \\ 1800, & \text{si } 7200 \le x \le 7800. \\ x - 6000, & \text{si } 7800 \le x \le 8400. \\ 2400, & \text{si } 8400 \le x \le 13200. \end{cases} \tag{5.96}
$$

$$
\text{Extraction} = \begin{cases} 1200, & \text{si } 600 \le x \le 7800. \\ x - 6600, & \text{si } 7800 \le x \le 8400. \\ 1800, & \text{si } 8400 \le x \le 9000. \\ 2x - 16200, & \text{si } 9000 \le x \le 9600. \\ 3000, & \text{si } 9600 \le x \le 13200. \end{cases} \tag{5.97}
$$

Estado de Malpaso: 3600 hm<sup>3</sup>. Para La Angostura.

$$
\text{Extraction} = \begin{cases} 600, & \text{si } 600 \le x \le 6600. \\ 2x - 12600, & \text{si } 6600 \le x \le 7200. \\ 1800, & \text{si } 7200 \le x \le 7800. \\ x - 6000, & \text{si } 7800 \le x \le 8400. \\ 2400, & \text{si } 8400 \le x \le 13200. \end{cases} \tag{5.98}
$$

Para Malpaso.

$$
\text{Extracción} = \begin{cases} 1200, & \text{si } 600 \le x \le 7800. \\ x - 6600, & \text{si } 7800 \le x \le 8400. \\ 3000, & \text{si } 8400 \le x \le 13200. \end{cases} \tag{5.99}
$$

# **Etapa 4**.

Estado de Malpaso:  $600$  hm<sup>3</sup>. Para La Angostura.

$$
\text{Extraction} = \begin{cases} 600, & \text{si } 600 \le x \le 4800 \\ 2x - 9000, & \text{si } 4800 \le x \le 5400. \\ 1800, & \text{si } 5400 \le x \le 6600 \\ x - 4800, & \text{si } 6600 \le x \le 13200 \end{cases} \tag{5.100}
$$

$$
\text{Extraction} = \begin{cases} 1200, & \text{si } 600 \le x \le 6600. \\ x - 5400, & \text{si } 6600 \le x \le 7200. \\ 1800, & \text{si } 7200 \le x \le 9600. \\ x - 7800, & \text{si } 9600 \le x \le 10200. \\ 2400, & \text{si } 10200 \le x \le 10800. \\ x - 8400, & \text{si } 10800 \le x \le 13200. \end{cases} \tag{5.101}
$$

Estado de Malpaso: 1200 hm<sup>3</sup>. Para La Angostura.

$$
\text{Extract}(600, \quad \text{si } 600 \le x \le 3600.
$$
\n
$$
2x - 6600, \quad \text{si } 3600 \le x \le 4200.
$$
\n
$$
10200 - 2x, \quad \text{si } 4200 \le x \le 4800.
$$
\n
$$
2x - 9000, \quad \text{si } 4800 \le x \le 5400.
$$
\n
$$
1800, \quad \text{si } 5400 \le x \le 6600.
$$
\n
$$
x - 7800, \quad \text{si } 6600 \le x \le 7200.
$$
\n
$$
2400, \quad \text{si } 7200 \le x \le 13200.
$$
\n(5.102)

Para Malpaso.

$$
\text{Extraction} = \begin{cases} 1200, & \text{si } 600 \le x \le 6600. \\ 2x - 12000, & \text{si } 6600 \le x \le 7200. \\ 2400, & \text{si } 7200 \le x \le 10200. \\ x - 7800, & \text{si } 10200 \le x \le 10800. \\ 3000, & \text{si } 10800 \le x \le 13200. \end{cases} \tag{5.103}
$$

Estado de Malpaso: 2400 hm<sup>3</sup>.

Para La Angostura.

$$
\text{Extraction} = \begin{cases} 600, & \text{si } 600 \le x \le 4800. \\ 2x - 9000, & \text{si } 4800 \le x \le 5400. \\ 1800, & \text{si } 5400 \le x \le 6600. \\ x - 4800, & \text{si } 6600 \le x \le 7200. \\ 2400, & \text{si } 7200 \le x \le 13200. \end{cases} \tag{5.104}
$$

| $\text{Extracción} = \begin{cases} 1200, & \text{si } 600 \leq x \leq 4800. \\ x - 3600, & \text{si } 4800 \leq x \leq 6000. \\ 2400, & \text{si } 6000 \leq x \leq 6600. \\ 4/3x - 6400, & \text{si } 6600 \leq x \leq 7200. \\ 3000, & \text{si } 7200 \leq x \leq 13200. \end{cases}$ \n | (5.105) |
|----------------------------------------------------------------------------------------------------|---------|
|----------------------------------------------------------------------------------------------------|---------|

## Estado de Malpaso: 3600 hm<sup>3</sup>. Para La Angostura.

$$
\text{Extracción} = \begin{cases} 600, & \text{si } 600 \le x \le 4800. \\ 2x - 9000, & \text{si } 4800 \le x \le 5400. \\ 1800, & \text{si } 5400 \le x \le 6600. \\ x.4800, & \text{si } 6600 \le x \le 7200. \\ 2400, & \text{si } 7200 \le x \le 13200. \end{cases} \tag{5.106}
$$

Para Malpaso.

$$
\text{Extracción} = \begin{cases} 1200, & \text{si } 600 \le x \le 3600. \\ x - 2400, & \text{si } 3600 \le x \le 4800. \\ 2400, & \text{si } 4800 \le x \le 5400. \\ x - 3000, & \text{si } 5400 \le x \le 6000. \\ 3000, & \text{si } 6000 \le x \le 13200. \end{cases} \tag{5.107}
$$

Estado de Malpaso: 4800 hm<sup>3</sup>. Para La Angostura.

$$
\text{Extraction} = \begin{cases} 600, & \text{si } 600 \le x \le 5400. \\ x - 4800, & \text{si } 5400 \le x \le 6000. \\ 1200, & \text{si } 6000 \le x \le 6600. \\ x - 5400, & \text{si } 6600 \le x \le 7800. \\ 2400, & \text{si } 7800 \le x \le 13200. \end{cases} \tag{5.108}
$$

Para Malpaso.

Extracción =

\n
$$
\begin{cases}\n2400, & \text{si } 600 \leq x \leq 3600. \\
x - 1200, & \text{si } 3600 \leq x \leq 4200. \\
3000, & \text{si } 4200 \leq x \leq 13200.\n\end{cases}
$$
\n(5.109)

Estado de Malpaso: 6000 hm<sup>3</sup>. Para La Angostura.

$$
\text{Extract}(600, \quad \text{si } 600 \le x \le 6000.
$$
\n
$$
x - 5400, \quad \text{si } 6000 \le x \le 6600.
$$
\n
$$
1200, \quad \text{si } 6600 \le x \le 8400.
$$
\n
$$
x - 7200, \quad \text{si } 8400 \le x \le 9000.
$$
\n
$$
1800, \quad \text{si } 9000 \le x \le 10200.
$$
\n
$$
12000 - x, \quad \text{si } 10200 \le x \le 10800.
$$
\n
$$
1200, \quad \text{si } 10800 \le x \le 12000.
$$
\n
$$
13200 - x, \quad \text{si } 12000 \le x \le 12600.
$$
\n
$$
13200 - x, \quad \text{si } 12600 \le x \le 12600.
$$
\n
$$
600, \quad \text{si } 12600 \le x \le 13200.
$$

$$
Extracción = \begin{cases} 3000, & \text{si } 600 \le x \le 13200. \end{cases} (5.111)
$$

## **Etapa 5**.

Estado de Malpaso:  $1200$  hm<sup>3</sup>. Para La Angostura.

> $Extracción =$  $1800 - x$ , si  $600 \le x \le 1200$ .  $\begin{array}{c} \hline \end{array}$   $x - 600$ , si  $1200 \le x \le 1800$ . 1200, **si**  $1800 \le x \le 2400$ .  $x - 1200$ , si  $2400 \le x \le 3000$ . 1800, **si**  $3000 \le x \le 4800$ .  $3x - 12600$ , si  $4800 \le x \le 5400$ . 3600, **si**  $5400 \le x \le 7200$ .  $x - 3600$ , si  $7200 \le x \le 7800$ . 4200, **si**  $7800 \le x \le 13200$ . (5.112)

$$
\begin{cases}\n1200, & \text{si } 600 \le x \le 3600. \\
x - 2400, & \text{si } 3600 \le x \le 4800. \\
2400, & \text{si } 4800 \le x \le 5400.\n\end{cases}
$$
\nExtraction =

\n
$$
\begin{cases}\n2x - 3000, & \text{si } 6600 \le x \le 6600. \\
2x - 9600, & \text{si } 6600 \le x \le 7200. \\
4800, & \text{si } 7200 \le x \le 7800. \\
x - 3000, & \text{si } 7800 \le x \le 8400. \\
5400, & \text{si } 8400 \le x \le 9600. \\
x - 4200, & \text{si } 9600 \le x \le 10200. \\
6000, & \text{si } 10200 \le x \le 13200.\n\end{cases}
$$
\n(5.113)

### Estado de Malpaso: 2400 hm<sup>3</sup>. Para La Angostura.

 $Extracción =$  $\sqrt{ }$  $\begin{array}{c} \hline \end{array}$  $\begin{array}{c} \hline \end{array}$ 600, **si**  $600 \le x \le 2400$ .  $x - 1800$ , si  $2400 \le x \le 3600$ . 1800, **si**  $3600 \le x \le 4800$ .  $3x - 12600$ , si  $4800 \le x \le 5400$ . 3600, **si**  $5400 \le x \le 7200$ .  $x - 3600$ , si  $7200 \le x \le 7800$ . 4200, **si**  $7800 \le x \le 13200$ . (5.114)

Para Malpaso.

$$
\text{Extract}(5,115)
$$
\n
$$
\begin{cases}\n1200, & \text{si } 600 \le x \le 2400. \\
x - 1200, & \text{si } 2400 \le x \le 3600.\n\end{cases}
$$
\n
$$
\text{Extract}(5,115)
$$
\n
$$
\begin{cases}\n2x - 7200, & \text{si } 5400 \le x \le 6400. \\
2x - 7200, & \text{si } 5400 \le x \le 6000. \\
4800, & \text{si } 6000 \le x \le 6600.\n\end{cases}
$$
\n
$$
\begin{cases}\n5.115, & \text{si } 6000 \le x \le 6600. \\
x - 1800, & \text{si } 6600 \le x \le 7800. \\
6000, & \text{si } 7800 \le x \le 13200.\n\end{cases}
$$

Estado de Malpaso: 1200 hm<sup>3</sup>. Para La Angostura.

$$
\begin{cases}\n1800 - x, & \text{si } 600 \le x \le 1200. \\
x - 600, & \text{si } 1200 \le x \le 1800. \\
1200, & \text{si } 1800 \le x \le 2400.\n\end{cases}
$$
\nExtraction =

\n
$$
\begin{cases}\n1800 - x, & \text{si } 600 \le x \le 1200. \\
1200, & \text{si } 1800 \le x \le 2400.\n\end{cases}
$$
\nis  $1800 \le x \le 3000$ .

\nis  $3000 \le x \le 4800$ .

\n
$$
\begin{cases}\n3x - 12600, & \text{si } 5400 \le x \le 7200. \\
x - 3600, & \text{si } 7200 \le x \le 7800. \\
4200, & \text{si } 7800 \le x \le 13200.\n\end{cases}
$$
\n(5.116)

Extraccion´ = 1200, si 600 ≤ x ≤ 3600. x − 2400, si 3600 ≤ x ≤ 4800. 2400, si 4800 ≤ x ≤ 5400. x − 3000, si 5400 ≤ x ≤ 7200. 4800, si 7200 ≤ x ≤ 7800. x − 3000, si 7800 ≤ x ≤ 8400. 5400, si 8400 ≤ x ≤ 9600. x − 4200, si 9600 ≤ x ≤ 10200. 6000, si 10200 ≤ x ≤ 13200. (5.117) Estado de Malpaso: 3600 hm<sup>3</sup> . Para La Angostura. Extraccion´ = 600, si 600 ≤ x ≤ 2400. x − 1800, si 2400 ≤ x ≤ 3600. 1800, si 3600 ≤ x ≤ 4800. 3x − 12600, si 4800 ≤ x ≤ 5400. 3600, si 5400 ≤ x ≤ 7800. x − 4200, si 7800 ≤ x ≤ 8400. 4200, si 8400 ≤ x ≤ 13200. (5.118) Para Malpaso. Extraccion´ = 6000, si 600 ≤ x ≤ 1800. x, si 1800 ≤ x ≤ 2400. 2400, si 2400 ≤ x ≤ 3000. x − 600, si 3000 ≤ x ≤ 4200. 4800, si 4200 ≤ x ≤ 6000. x − 1200, si 6000 ≤ x ≤ 7200. 6000, si 7200 ≤ x ≤ 13200. (5.119) Estado de Malpaso: 4800 hm<sup>3</sup> . Para La Angostura. Extraccion´ = 600, si 600 ≤ x ≤ 2400. x − 1800, si 2400 ≤ x ≤ 3600. 1800, si 3600 ≤ x ≤ 5400. 3x − 14400, si 5400 ≤ x ≤ 6000. 3600, si 6000 ≤ x ≤ 8400. x − 4800, si 8400 ≤ x ≤ 9000. 4200, si 9000 ≤ x ≤ 13200. (5.120)

$$
\text{Extracción} = \begin{cases} 3000, & \text{si } 600 \le x \le 2400. \\ 5400 - x, & \text{si } 2400 \le x \le 3000. \\ 4x - 9600, & \text{si } 3000 \le x \le 3600. \\ 4800, & \text{si } 3600 \le x \le 4800. \\ x, & \text{si } 4800 \le x \le 6000. \\ 6000, & \text{si } 6000 \le x \le 13200. \end{cases} \tag{5.121}
$$

Estado de Malpaso:  $6000$  hm<sup>3</sup>. Para La Angostura.

$$
\begin{cases}\n600, & \text{si } 600 \le x \le 1800. \\
x - 1200, & \text{si } 1800 \le x \le 2400. \\
1200, & \text{si } 2400 \le x \le 3000.\n\end{cases}
$$
\n
$$
\begin{array}{r}\n\text{axis } 1800 \le x \le 1800. \\
x - 1800, & \text{si } 3000 \le x \le 3600.\n\end{array}
$$
\n
$$
\begin{array}{r}\n\text{Extraction} =\n\begin{cases}\nx - 3000, & \text{si } 4800 \le x \le 5400.\n\end{cases}
$$
\n
$$
\begin{array}{r}\n\text{5.122}\n\text{5400}, & \text{si } 5400 \le x \le 6600.\n\end{array}
$$
\n
$$
\begin{array}{r}\n\text{5.123}\n\end{array}
$$
\n
$$
\begin{array}{r}\n3600, & \text{si } 6600 \le x \le 7800.\n\end{array}
$$
\n
$$
\begin{array}{r}\n\text{5.124}\n\end{array}
$$
\n
$$
\begin{array}{r}\n3600, & \text{si } 7800 \le x \le 8400.\n\end{array}
$$
\n
$$
\begin{array}{r}\n\text{5.125}\n\end{array}
$$

Para Malpaso.

Extracción =

\n
$$
\begin{cases}\n4800, & \text{si } 600 \leq x \leq 3000. \\
x + 1800, & \text{si } 3000 \leq x \leq 4200. \\
6000, & \text{si } 4200 \leq x \leq 13200.\n\end{cases}
$$
\n(5.123)

**Etapa 6**. Estado de Malpaso: 600 hm<sup>3</sup>. Para La Angostura.
$$
\begin{cases}\n600, & \text{si } 600 \le x \le 3000. \\
2x - 3600, & \text{si } 3000 \le x \le 3600.\n\end{cases}
$$
\nExtraction =

\n
$$
\begin{cases}\n600, & \text{si } 600 \le x \le 3000. \\
x, & \text{si } 3600 \le x \le 4200.\n\end{cases}
$$
\nExtraction =

\n
$$
\begin{cases}\n4200, & \text{si } 4200 \le x \le 5400. \\
x - 1200 & \text{si } 5400 \le x \le 6000.\n\end{cases}
$$
\n(5.124)

\n
$$
\begin{cases}\n4800 \quad \text{si } 6000 \le x \le 7200. \\
6x - 38400 \quad \text{si } 7200 \le x \le 7800.\n\end{cases}
$$
\n(5.125)

\n
$$
\begin{cases}\n6000 \le x \le 7200. \\
8400 \quad \text{si } 7800 \le x \le 13200.\n\end{cases}
$$

Para Malpaso.

| $\text{Extraction} = \begin{cases}\n 3000 & \text{si } 600 \leq x \leq 7200. \\  2x - 11400 & \text{si } 7200 \leq x \leq 7800. \\  4200 & \text{si } 7800 \leq x \leq 9000. \\  x - 4800 & \text{si } 9000 \leq x \leq 12600. \\  7800 & \text{si } 7200 \leq x \leq 13200.\n \end{cases}$ \n | (5.125) |
|----------------------------------------------------------------------------------------------------|---------|
|----------------------------------------------------------------------------------------------------|---------|

Estado de Malpaso: 2400 hm<sup>3</sup>.

Para La Angostura.

$$
\text{Extracción} = \begin{cases} 2400 & \text{si } 600 \le x \le 3600. \\ x - 600 & \text{si } 3600 \le x \le 5400. \\ 4800 & \text{si } 5400 \le x \le 7200. \\ 6x - 38400 & \text{si } 7200 \le x \le 7800. \\ 8400 & \text{si } 7800 \le x \le 13200. \end{cases} \tag{5.126}
$$

Para Malpaso.

$$
\text{Extracción} = \begin{cases} 3000 & \text{si } 600 \le x \le 6600. \\ x - 3600 & \text{si } 6600 \le x \le 7200. \\ 4x - 25300 & \text{si } 7200 \le x \le 7800. \\ 6000 & \text{si } 7800 \le x \le 9000. \\ x - 3000 & \text{si } 9000 \le x \le 12600. \\ 9600 & \text{si } 12600 \le x \le 13200. \end{cases} \tag{5.127}
$$

Estado de Malpaso: 3600 hm<sup>3</sup>.<br>Para La Angostura.

| $\text{Extracción} = \begin{cases} 2400 & \text{si } 600 \leq x \leq 3000. \\ x - 600 & \text{si } 3000 \leq x \leq 5400. \\ 4800 & \text{si } 5400 \leq x \leq 7800. \\ 6x - 42000 & \text{si } 7800 \leq x \leq 8400. \\ 8400 & \text{si } 8400 \leq x \leq 13200. \end{cases} \tag{5.128}$ \n |
|----------------------------------------------------------------------------------------------------|
|----------------------------------------------------------------------------------------------------|

Para Malpaso.

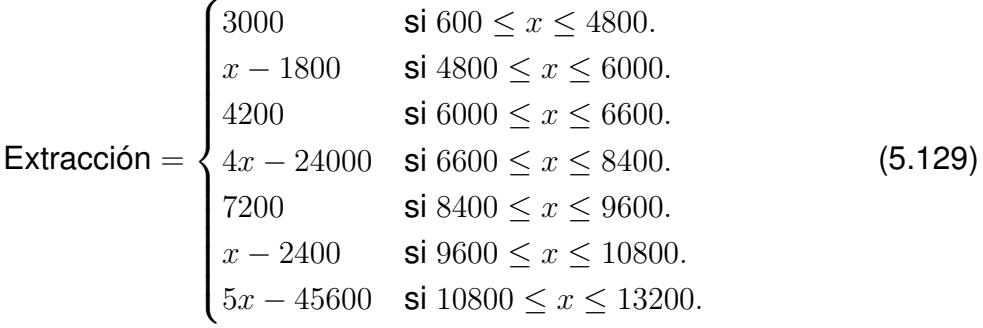

Estado de Malpaso: 4800 hm<sup>3</sup>.

Para La Angostura.

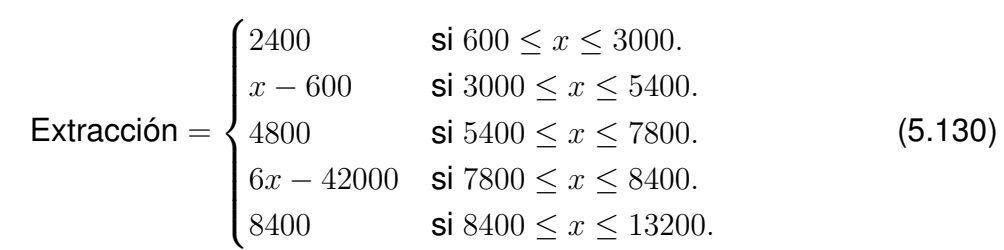

Para Malpaso.

$$
\begin{cases}\nx + 3000 & \text{si } 600 \le x \le 1200. \\
6600 - 2x & \text{si } 1200 \le x \le 1800. \\
3000 & \text{si } 1800 \le x \le 3600.\n\end{cases}
$$
\n
$$
\begin{array}{rcl}\nx - 600 & \text{si } 3600 \le x \le 5400. \\
x - 600 & \text{si } 5400 \le x \le 6600.\n\end{array}
$$
\n
$$
\begin{array}{rcl}\nx - 1200 & \text{si } 6600 \le x \le 7800. \\
3x - 16800 & \text{si } 7800 \le x \le 8400.\n\end{array}
$$
\n
$$
\begin{array}{rcl}\n3x - 16800 & \text{si } 7800 \le x \le 9600. \\
5x - 39600 & \text{si } 9600 \le x \le 10200.\n\end{array}
$$
\n
$$
\begin{array}{rcl}\n5x - 39600 & \text{si } 9600 \le x \le 10200.\n\end{array}
$$

Estado de Malpaso: 6000 hm<sup>3</sup>.

Para La Angostura.

Para Malpaso.

| Extractication | \n $\begin{cases}\n 2400 & \text{si } 600 \leq x \leq 3000. \\  x - 600 & \text{si } 3000 \leq x \leq 5400.\n \end{cases}$ \n                               |
|----------------|----------------------------------------------------------------------------------------------------|
| Extractication | \n $\begin{cases}\n 4800 & \text{si } 5400 \leq x \leq 7200.\n \end{cases}$ \n                                                                              |
| matrix         | \n $\begin{cases}\n x + 2400 & \text{si } 7200 \leq x \leq 7800.\n \end{cases}$ \n                                                                          |
| matrix         | \n $\begin{cases}\n x + 2400 & \text{si } 600 \leq x \leq 1200.\n \end{cases}$ \n                                                                           |
| 3600           | \n $\begin{cases}\n x + 2400 & \text{si } 600 \leq x \leq 1200.\n \end{cases}$ \n                                                                           |
| 3600           | \n $\begin{cases}\n x + 600 & \text{si } 3000 \leq x \leq 5400.\n \end{cases}$ \n                                                                           |
| 5000           | \n $\begin{cases}\n x \leq 6000.\n \end{cases}$ \n                                                                                                    |
| Extraction     | \n $\begin{cases}\n x \\  x \\  x \\  x \\  14400 - x \\  14400 - x \\  14400 - x \\  14400 - x \\  14400 - x \\  14400 \leq x \leq 7800.\n \end{cases}$ \n |
| 5000           | \n $\begin{cases}\n x \leq 7200.\n \end{cases}$ \n                                                                                                    |
| 11400          | \n $\begin{cases}\n 8x - 55800 \\  11400 \\  11400 \\  11400 \\  11400 \\  11400 \leq x \leq 11400.\n$                                                      |

Las ecuaciones anteriores conforman cada una de las políticas de extracción dependiendo de la etapa y dependiendo del nivel de cada una de las presas. La manera de interpretar estas ecuaciones se explica a continuación. Cada bloque de ecuaciones está agrupado por etapas de la 1 a la 6. Por cada etapa, se tienen distintos estados de la presa Malpaso que van desde los 600 hm $^3$  hasta los 9600 hm $^3$ . Para cada uno de estos estados de Malpaso, se cuentan con dos ecuaciones seccionadas, una para La Angostura y otra para Malpaso; estas ecuaciones son las políticas óptimas, donde la variable  $x$  representa el estado ahora de la Presa La Angostura, y dependiendo en dónde se encuentre, se sustituirá en la ecuación adecuada. Así, por ejemplo, si se está en el mes de noviembre, corresponden a la etapa 6. Si además la capacidad de Malpaso es de 600 hm $^3$  y la capacidad de La Angostura es de 7500 hm $^3,$  basta con sustituir  $x=7500,$  en las ecuaciones respectivas para La Angostura y Malpaso, y se obtienen las extracciones de cada una de las presas en millones de m $3$ .

Para la Angostura:

$$
6(7500) - 38400 = 6600.
$$
\n
$$
(5.134)
$$

Para Malpaso:

$$
2(7500) - 11400 = 3600.
$$
 (5.135)

De esta manera, el operador puede calcular en forma sencilla el volumen de extracción para cada etapa del año y para cada estado de las presas, identificando la ecuación y sustituyendo los respectivos estados.

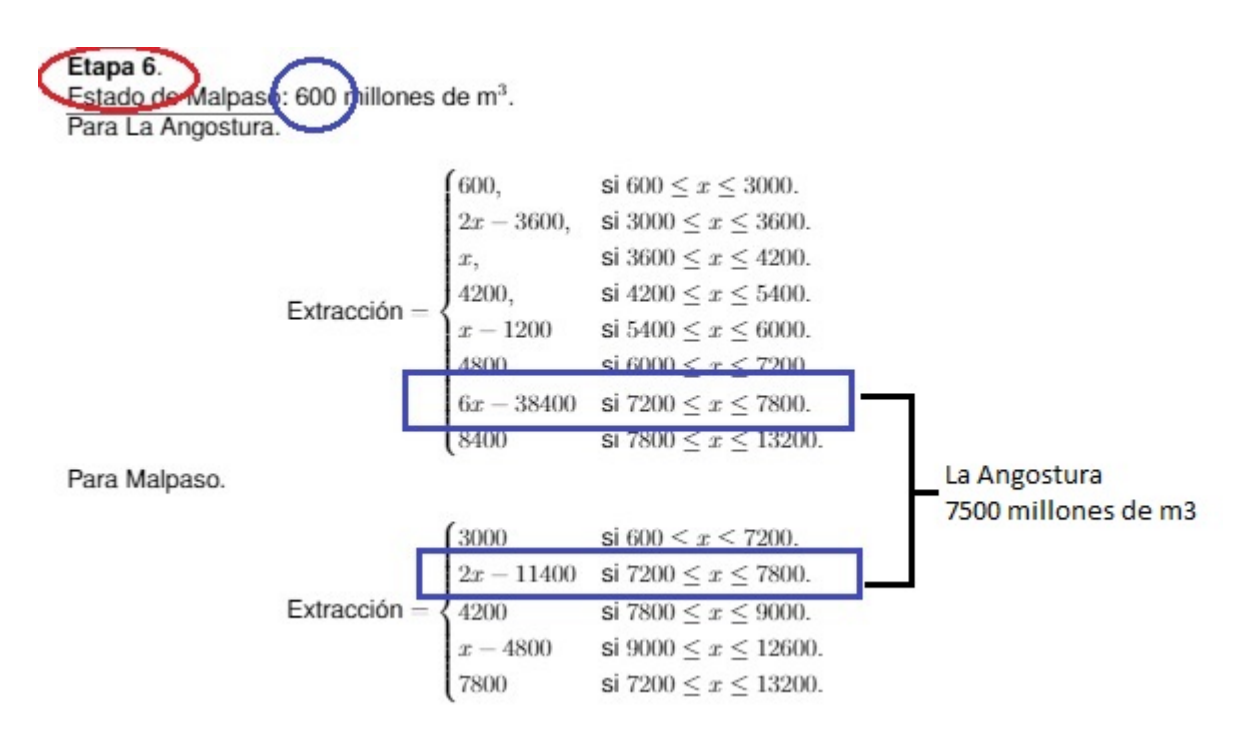

Figura 5.285: Ejemplo de cálculo de las políticas óptimas

## **5.5.21. Simulacion del sistema hidroel ´ ectrico ´**

Finalmente, se realizó la simulación de la operación conjunta de las presas en cascada. Se recuerda que Un análisis de optimización necesita tanto el modelo como la simulación.

Para la simulación del sistema se utilizaron los registros históricos de escurrimientos de cada una de las presas, así como las características ténicas de ambos vasos, tales como NAMINO, nivel medio de desfogue, volumen mínimo, volumen turbinado, entre otros. En la figura 5.287 se observan los distintos ensayos de simulacion. ´

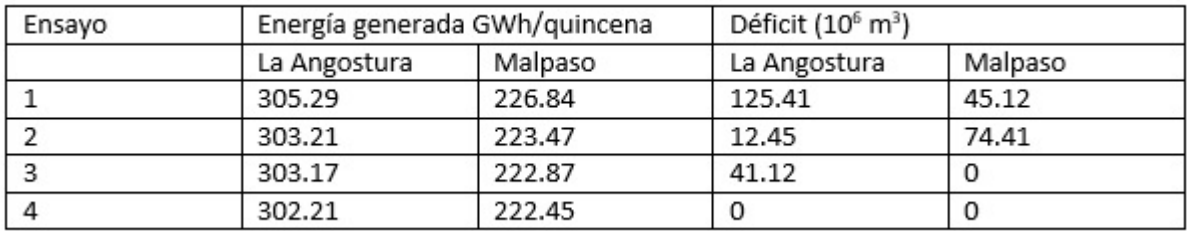

Figura 5.286: Resultados obtenidos con distintas políticas de operación

Para cada año de registro se calculó a partir de las políticas óptimas, los volúmenes de extracción, y con ellos se calcularon con las curvas elevación-capacidad, las respectivas alturas del embalse. Posteriormente se hizo un promedio de todos los años y esto

#### *5 RESULTADOS* 292

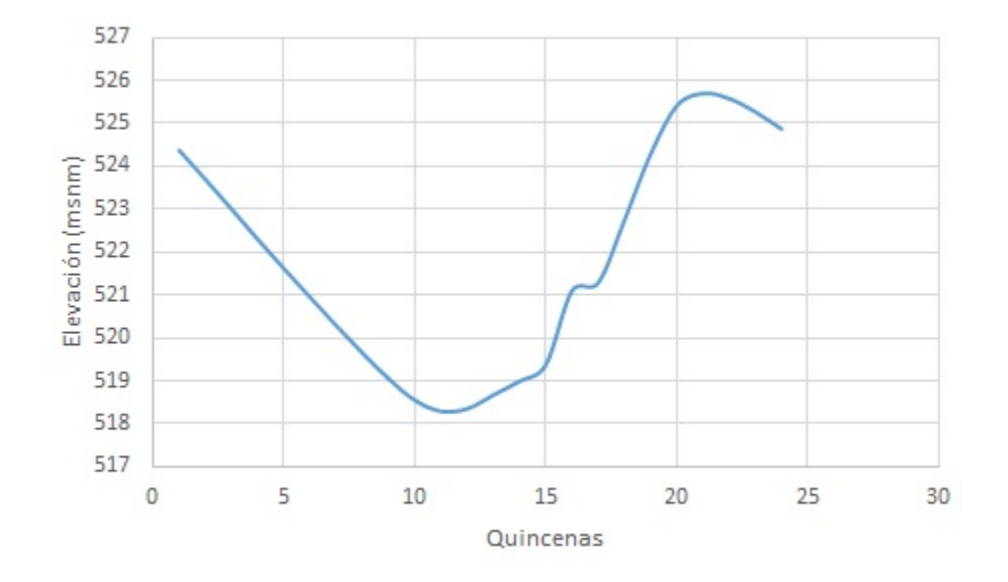

es lo que se presenta en las figuras 5.288, 5.289 y 5.290.

Figura 5.287: Elevación simulada promedio de la presa La Angostura con respecto al tiempo

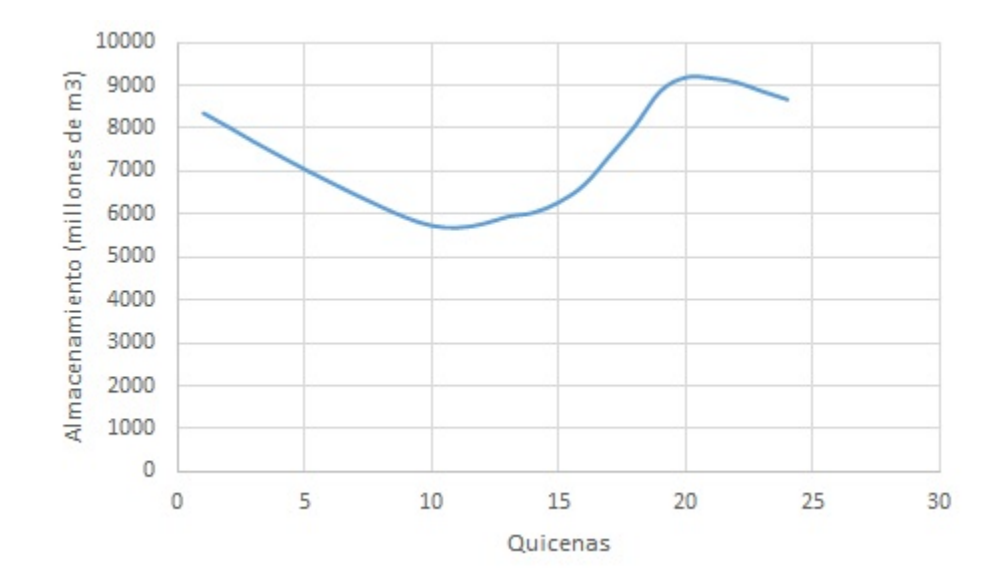

Figura 5.288: Almacenamiento simulado promedio de la presa La Angostura con respecto al tiempo

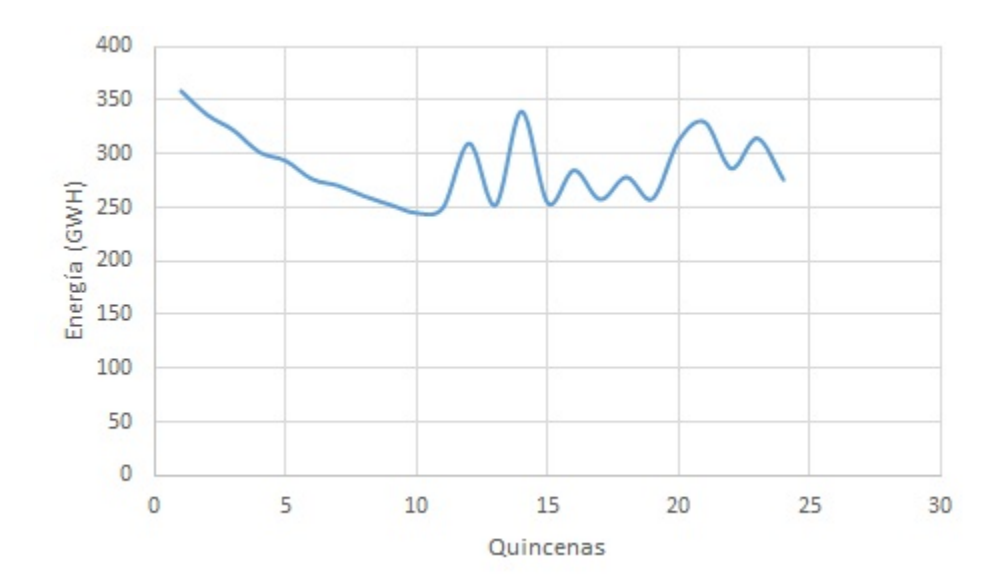

Figura 5.289: Energía simulada promedio de la presa La Angostura con respecto al tiempo

A partir de la ecuación de la energía, para cada volumen de extracción se cuantificó el beneficio obtenido por cada uno de los años de registro, y se elaboró un promedio de generación en Gigawatts-hora.

Además, se realizaron 4 simulaciones obteniendo diferentes registos de los derrames, los déficits, la energía generada y la elevación media mínima, a fin seleccionar la que mejor se adapte al modelo, tal y como se observa en la figura 5.291.

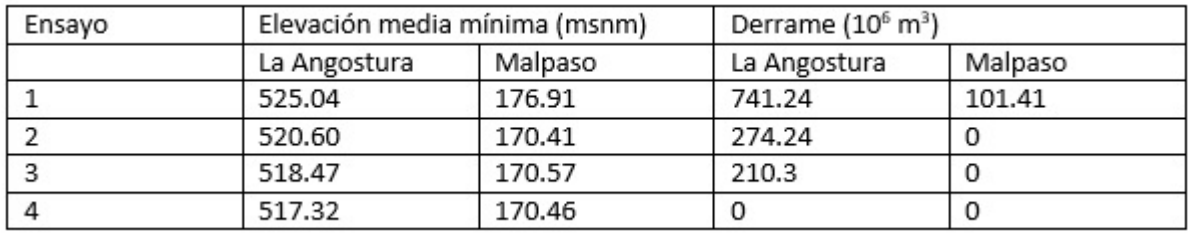

Figura 5.290: Resultados obtenidos con distintas políticas de operación

# **6. Conclusiones y recomendaciones**

## **6.1. Conclusiones**

El funcionamiento de una presa hidroeléctrica depende de su operación, que a su vez está en función de los volúmenes a extraer con base en la etapa del año y el estado de llenado en que se encuentre el embalse. Para ello se necesitan aplicar técnicas que permitan alcanzar los objetivos propuestos dadas las restricciones planteadas.

Los modelos de control markovianos han demostrado alta precisión para ajustarse a la realidad de diferentes sistemas dinámicos y fenómenos que ocurren, ya que precisamente involucran los estados, las etapas, los objetivos y las restricciones de un problema. La aplicación del correcto modelo y el planteamiento de las funciones adecuadas permitirá que los resultados sean los adecuados.

Los sistemas hidroeléctricos contribuyen a un porcentaje importante en la generación de energía en el país, suficiente como para preocuparse en su desempeño eficiente. En vista de que las plantas ya están construidas, bien vale la pena garantizar que se estén aprovechando en forma óptima. Ya que las condiciones topográficas y climatológicas se encuentran fuera del alcance de su funcionamiento, una vez construidas, es importante el estudio de las variables que se pueden alterar, como son los estados y las extracciones.

Maximizar la energía entonces, dependerá de que el sistema siempre mantenga un nivel óptimo, en este caso, el máximo nivel permitido, a fin de que la carga genere mayor electricidad al paso de las turbinas. Los requerimientos energéticos se deben cumplir en las distintas épocas del año, los cuales representan las distintas etapas. Con ello se podrá cumplir con uno de los objetivos principales de un sistema hidroeléctrico, que es la maximización de la energía media anual producida.

El Sistema Hidroeléctrico Grijalva es uno de los más importantes del país al contribuir con la aportación de energía eléctrica en un porcentaje notable; su ubicación geográfica, al igual que sus condiciones topográficas, ha permitido aprovechar al máximo el caudal de río Grijalva en cuanto a generación. Sin embargo, la misma topogafía conduce a la implementación de un sistema en cascada para aprovechamiento eléctrico cuya complejidad de su organización en serie, radica en el hecho de trabajar con escurrimientos propios y escurrimientos provenientes del sistema aguas arriba, los cuales son las entradas del modelo de optimización. Esta complejidad ha podido ser disminuida simplificado el número de embalses debido a la aportación y volumen de almacenamiento de manera individual. Ademas, contar con un monitoreo constante de los niveles de cada embalse, ´ permite a los operarios conocer la información de llenado o descarga del sistema, para generación de energía eléctrica, a fin de maximiar la producción y a la vez minimizar posibles pérdidas por derrames o déficits. Este factor es determinante, sobre todo conociendo la etapa en que se encuentre el modelo (sea temporada de lluvias o de estiaje), y tener las proyecciones futuras en cuanto a las descargas realizadas.

Al considerar un sistema en serie, no se debe perder de vista el último embalse, cuyas descargas impactarán de manera directa en los poblados aguas abajo; en este caso, la presa Peñitas, que aporta su caudal a la ciudad de Villahermosa, Tabasco, entre otras localidades. Todo lo anterior se debe cumplir dentro de las restricciones dadas por los organismos como la CONAGUA y CFE; siendo el primero, en regular los niveles máximos permitidos dentro de las curvas guía, a fin de evitar daños por excedencia en los niveles del embalse; y el segundo, el que regula las entregas mínimas de energía al sistema para garantizar una energía mínima promedio al año y satisfacer la energía de pico.

Los distintos estudios realizados han demostrado las graves repercusiones que ocurren cuando se presenta una avenida máxima, y los daños ocasionados en poblados aguas abajo de los cauces o en este caso, de los embalses. Los impactos van desde los niveles económicos, los niveles sociales, hasta niveles de tipo sanitario. Es por ello que se deben minimizar las posibilidades de desbordes en los cauces, manteniendo niveles mínimos en los sistemas hidroeléctricos. Los derrames que se lleguen a producir a través de las obras de excedencia serán responsabilidad de la operación del sistema. Es necesario entonces, mantener un balance entre los niveles máximos energéticos y los niveles mínimos de seguridad.

Más aún, el sistema debe satisfacer una energía mínima de base en todo el año, y además garantizar que se cumplan las demandas por energías pico. En resumen, son 4 las condiciones que un sistema hidroeléctrico debe cumplir, y todas son consecuencia de los niveles del embalse, que a su vez dependen directamente de las extracciones que realice el operador; cumplir demandas máximas, demandas mínimas, la demanda base y no poner en riesgo a la población.

Para cumplir lo anterior, se planteó el estudio del sistema mediante la modelación estocástica. Las diferentes técnicas probabilísticas han evolucionado con el paso del tiempo, recreando condiciones cada vez más reales de los funcionamientos de un sistema. La complejidad cada vez más es mayor, pero los resultados obtenidos motivan a estudiar estos modelos con mayor detalle. La naturaleza aleatoria de los escurrimientos lleva a pensar, que los modelos estocásticos pueden simular de una mejor manera el funcionamiento de un embalse.

Asimismo, las herramientas estadísticas ayudan a gestionar y manipular adecuadamente grandes cantidades de datos. La extrapolación de información es una de las consecuencias fundamentales de estas técnicas. Herramientas concretas como los procesos estocásticos y series de tiempo, permiten conocer las tendencias, en este caso, de los pronósticos de las cantidades de aguas involucradas directa o indirectamente en un embalse. La programación dinámica, como método flexible, ha logrado mezclar e incluir diferentes expresiones matemáticas en su algoritmo. Este método permite conectar el lenguaje técnico de un operador con el lenguaje matemático, ajustándose a las necesidades del sistema.

El planteamiento de un modelo de control Markoviano, ha permitido involucrar todas

las variables que se estudian en un sistema hidroeléctrico; con él, se han modelado los niveles de los embalses, como espacio de estados; las extracciones como espacio de acciones; las extracciones permitidas como espacio de acciones admisibles; la ecuación de continuidad como el kernel de transición; la energía generada como la función de ganancia; los penalizaciones por derrames y déficits como la función de costo; y las delimitaciones de la CFE y la CONAGUA como la función de restricción. Ya que los espacios de estados y acciones, forman conjuntos compactos, existen para la función beneficio, un máximo posible de alcanzar, sujeto a las restricciones impuestas. Las condiciones matemáticas de las funciones anteriores ha garantizado que exista dentro de las políticas aleatorizadas un conjunto de políticas deterministas, que puedan optimizar a la función objetivo.

El presente trabajo ha logrado implementar las ténicas actuales del área de control estocástico a la simulación de las leyes de transición que modelan un embalse, incorporando los conceptos de modelos markovianos, espacios borelianos, continuidad de funciones, entre otros.

Además, el poder trabajar con funciones continuas sobre espacios de estados compactos, garantizó la existencia de esta clase de políticas en el conjunto dado. Los fundamentos matemáticos usados lograron que la función objetivo pudiera ser resuelta para cada una de las extracciones, así como las restricciones impuestas delimitaron la factibilidad del problema.

Por otro lado, los escurrimientos históricos presentaron un comportamiento con distribución normal, entre otras posibles distribuciones de probabilidad. El contar con estas distribuciones permitió que se cuenten con tablas de probabilidades para cualquier escurrimiento, no únicamente para los casos discretos sino para todos los posibles escurrimientos que se presenten dentro de los intervalos de espacios admisibles.

Gracias a la curva de elevacion-capacidad, los espacios de estados se pudieron traba- ´ jar en 2 sistemas de unidades, como unidades de volumen (hm $^3$ ) y unidades de elevación (m.s.n.m.). Con esto, se pudieron definir los espacios de estados como intervalos compactos (cerrados y acotados) sobre el conjunto de los números reales. De esta forma, el espacio de acciones y el espacio de acciones admisibles también se dio en términos de intervalos compactos. Con estos datos, las políticas óptimas, que son las extracciones de cada una de las presas, tambien se obtuvieron como funciones continuas sobre inter- ´ valos compactos.

Así pues, los beneficios se calcularon como soluciones de integrales definidas con respecto a la medida de probabilidad, de las distribuciones de los escurrimientos. Y los óptimos fueron alcanzados por los procesos de diferenciación sobre esta clase de espacios.

El haber trabajado con estados continuos permitió que las políticas óptimas también se expresaran en forma continua. Para las primeras etapas mateniendo los estados de Malpaso fijos, se observó que las extracciones de Malpaso son mayormente constantes, siendo las extracciones de La Angostura las que mayor variabilidad presentan; esto cuando los niveles de Malpaso son inferiores a los 4,200 hm<sup>3</sup>. A partir de este nivel, las políticas de Malpaso se asemejaron a las políticas de La Angostura hasta niveles de 7,800 hm<sup>3</sup>. A partir de estos volúmenes, las políticas formaron curvas bastante simétricas, es decir, salvo una constante, las políticas de extracción son las mismas.

Una de las ventajas de utilizar funciones continuas, fue disponer de la información para cualquier volumen de la presa, que se traduce a cualquier elevación, y así tener los datos de una forma más completa. Aunque el tiempo de cálculo de las políticas óptimas es superior que cuando se trabajan en forma discreta, esto se compensa al momento de la sustitución de los datos en las fórmulas planteadas anteriormente.

Finalmente, los eventos meteorológicos extremos influyeron en el registro histórico de los volúmenes de ingreso a los embalses, ocasionando que las políticas sean más conservadoras, lo contrario a cuando estos fenómenos no se toman en cuenta. Estos picos máximos que ocurrieron cada cierto tiempo disminuyen los criterios para que se mantenga un volumen demasiado elevado en la presa.

#### $6.2.$ **Recomendaciones**

Pese a que el modelo propuesto en este trabajo realizó la caracterización del sistema para estados continuos, se recomienda realizar simulaciones para estados discretos a fin de comprender mejor la forma en la que opera el modelo.

De igual manera, se recomienda la exploración de nuevas técnicas matemáticas respecto a la programación dinámica estocástica, a fin de obtener resultados que se aproximen mejor a la realidad.

Por otro lado, las curvas elevación-capacidad dependen de los estudios batimétricos de las presas, los cuales no han sido actualizados desde su construcción. Se recomienda un nuevo estudio a fin de generar nuevas ecuaciones.

Finalmente se recomienda una actualización de las curvas quía, sobre todo en la época de lluvias debido a las afectaciones de cambio climático y los eventos particulares como el Niño o la Niña, haciendo un estudio de las afectaciones a corto, mediano y largo plazo.

### 6.3. Líneas futuras de investigación

En el presente trabajo se consideró un modelo de control markoviano para estados continuos, es decir, los niveles de embalse, traducidos a capacidad y volúmenes se tomaron sobre intervalos compactos de números reales. Es posible trabajar el modelo de control markoviano pero ahora para etapas continuas. En este caso, el tiempo no estaría discretizado por 6 etapas, sino sería para todos los días del año.

Las distribuciones de probabilidad normales se utilizaron para calcular las probabilidades del ingreso en forma discreta para cada etapa, es posible que se pueda establecer la función de densidad de cada distribución de probabilidad e incorporarla al modelo markoviano al momento de realizar las integrales estocásticas, para el cálculo de los beneficios.

Es posible también, dadas las condiciones climatológicas de los últimos 5 años, los cambios climáticos y las recientes sequías en la zona, que ocasiona niveles del embalse bajos, un nuevo estudio sobre las curvas quías para incorporarlas al modelo. Adicionalmente en el funcionamiento del vaso es importante incluir la correlación existente entre los volúmenes del ingreso de una quicena a otra, o de un mes a otro, mediante comparaciones con los volúmenes medios de ingreso, para incluir la posibilidad de hacer adecuaciones a las políticas. En este mismo sentido, se deben actualizar periódicamente los datos históricos obteniendo nuevas funciones de distribución de probabilidades del ingreso, tomando en cuenta el comportamiento estadístico ante nuevos eventos extremos.

Por otro lado, se pueden implementar diferentes métodos de optimización para realizar un contraste entre las variables discretas y las variables continuas; estos metodos ´ pueden ir desde anális teóricos y variantes de la Programación Dinámica Estocásticas y el Control Estocástico, hasta los métodos robustos y computación evolutiva desarrollado en los últimos años.

Finalmente las funciones de restricción, en este caso, los límites máximos y mínimos dados por la CFE, se compararon por fuera de la función objetivo, de hecho como constantes, más que como funciones. Es posible incorporarlas al modelo, mediante funciones restrictivas y estudiar su influencia en el cálculo de las políticas.

# **Referencias**

- [Alegría, 2010] ALEGRÍA D., A., *Política de operación óptima del sistema de presas del* río Grijalva. Efectos de la curva guía., Tesis de Maestría, México, UNAM, 2010.
- [Altman, 1999] ALTMAN, E., *Constrained Markov Decision Processes*, Chapman Hall/CRC, Boca Raton, FL., 1999.
- [Arellano, 1997] ARELLANO MONTERROSAS, J. L., *Manejo de cuencas hidrológicas*, CNA, Simposio 4, IX Congreso Nacional de Irrigación, 1999.
- [Arganis, 2004] ARGANIS J., M. L., *Operacion´ optima de un sistema de presas en cas- ´ cada para generacion hidroel ´ ectrica tomando en cuenta condiciones reales de ope- ´ ración y el uso de muestras sintéticas para el pronóstico. Tesis Doctoral, UNAM,* 2004.
- [Arzate, 2000] ARZATE, R. S., *Localizado en la cuenca del Grijalva el mayor número de centrales hidroeléctricas*, El Nacional en Internet. www.unam.mx/servhem/nacional/1997/ene97//29ene97//29ec292.html.
- [Ash, 2008] ASH, ROBERT B., *Basic probability theory*. Dover Publications, New York, 2008.
- [Asmadi, Ahmed, 2014] ASMADI AHMAD, AHMED EL-SHAFI, SITI FATIN, *Reservoir Optimization in Water Resources: A Review*. Water Resources Managemente, Springer, 2014, Vol. 28, No. 11.
- [Avilés, 1994] AVILÉS HERRERA, ROBERTO, *Optimización en línea de Presas Hidroelectricas ´* . Tesis de Licenciatura. UNAM. 1994
- [Bartle, 1964] BARTLE, R. M., *The elements of real analysis*, Wiley International, Estados Unidos, 1964.
- [Basu, 2003] BASU, A. K., *Introduction to stochastic processes*. Alpha Science International, Ltd, 2003.
- [Bellman, 1957] BELLMAN, R. E., *Dynamic Programming*. Princeton, NJ, 1957.
- [Berezowsky, Domínguez, 1983] BEREZOWSKY V., MOISÉS, DOMÍNGUEZ M., RAMÓN, FUENTES. M., OSCAR. *Manual de diseño de obras civiles*. C.F.E. Hidrotecnia. A.2.8. Planeación de sistemas de aprovechamiento hidroeléctrico. México, 1983.
- [Bertsekas, 1995] BERTSEKAS, D. P., *Dynamic Programming and Optimal Control*, Athena Scientific, Belmont, Massachusetts, Prentice Hall, 1995.
- [Borkar, 1990] BORKAR, V. S., GHOSH, M. K., *Controlled diffusions with constraints*, J. Math. Anal. Appl. 152 (1990), 88-108.
- [Borkar, 1994] BORKAR, V. S., *Ergodic control of Markov chains with constraints- the general case*, SIAM, J. Control Optim. 32 (1994), 176-186.
- [Calva, 1993] CALVA, SALAZAR A., *Bondad de una pol´ıtica de operacion de una presa ´* de almacenamiento, VIII Congreso Nacional de Hidráulica. Asociación Mexicana de Hidráulica, 1993.
- [Campbell, 1992] CAMPBELL, J. C., RADKE, J., GLESS, J.T., *An Application of Linear Programming and Geographic Infomation Systems: Cropland Allocation in Antigua*. Environment and Planning A. Abril, 1992.
- [CENAPRED, 2014] CENAPRED, *Impacto socioeconómico de los desastres en México durante 2013*, Mexico, 2014, p. 16. ´
- [CFE, 1976] COMISION´ FEDERAL DE ELECTRICIDAD, *Mexico construye: Proyectos Hidro- ´ electricos Chicoas ´ en y La Angostura ´* , Mexico, 1976. ´
- [CFE, 1976] COMISION´ FEDERAL DE ELECTRICIDAD, *Proyecto Hidroelectrico Chicoas ´ en´* , México, 1976.
- ICFE, 1985] COMISIÓN FEDERAL DE ELECTRICIDAD. Comportamiento de Presas cons*truidas en Mexico ´* , Vol. VII. 1985.
- [CFE, 1988] COMISION´ FEDERAL DE ELECTRICIDAD, *Proyecto Hidroelectrico Pe ´ nitas ˜* , México, 1988.
- [CFE, 2009] COMISIÓN FEDERAL DE ELECTRICIDAD. http://www.cfe.gob.mx, 2009.
- [CFE, 2009] COMISION´ FEDERAL DE ELECTRICIDAD, *Subdireccion de Generaci ´ on. ´* http://h06814.iie.org.mx/cuencas/. 2009.
- [CFE-GEIC, 2007] HIDROMETEOROLOGÍA- MÉXICO, México, 2007.
- [Chang, 2006] CHANG, H. S., *A policy improvement method in constrained stochastic dynamic programming*, IEEE Trans. Automat. Control 51 (2006), No. 9, 1523-1526.
- [Chen, 2007] CHEN, R. C., FEINBERG, E. A., *Nonradomized policies for constrained Markov decision processes*, Maths. Methods Oper. Res. 66 (2007), No. 1, 165-179.
- [CNA, 1997] CNA, SEMARNAP, *Presas de Mexico ´* , 1982-1994, Volumen II, Mexico, ´ 1997.
- [Cohn, 1980] COHN, DONALD, *Measure Theory*, Birkhauser Advanced, Second Edition, 1984. USA.
- [Cohon, Marks, 1975] 17. COHON, J. L., MARKS, D. H., *A review and Evaluation of Multiobjective Programming Tecniques*. Water Resources Research 11(2), pp. 208-220, 1975.
- [Comisión del Grijalva, 1964] COMISIÓN DEL GRIJALVA, *Presa Netzahualcóyotl*, Chiapas, Secretaría de Recursos Hidráulicos, 1964.
- [CONAGUA, 1994] COMISIÓN NACIONAL DEL AGUA, *Presas de México*, Vols. Secretaría del Medio Ambiente y Recursos Naturales, 1994.
- [CONAGUA, 2009] COMISION´ NACIONAL DEL AGUA, http://www.cna.gob.mx, 2009.
- [Conant, 1948] CONANT L, J. U., *Use of storage water in hydroelectric system*. Tesis Doctoral. M.I.T., 1948.
- [Connolly, 2005] CONNOLLY, J.A.D. *Computation of phase equilibria by linear programming: A tool for geodynamic modeling and its application to subductions zone decarbonation*. Earth and Planetary Science Letters, Volume 236, Issues 1-2, July 2005, pag. 524-541.
- [Costa, 2012] COSTA, O. L. V., DUFOUR, F., *Average control of Markov decision processes with Feller transition probabilities and general action spaces*, J. Math. Anal. Appl. 396 (2012) 5869.
- [Crichigno, Talavera, 2011] CRICHIGNO, J., TALAVERA, F., PRIETO, J., *Enrutamiento Multicast Utilizando Optimizacin Multiobjetivo*. Ciencias y Tecnologa. Universidad Catlica Nuestra Seora de Asuncin. Centro Nacional de Computacin. Universidad Nacional de Asuncin. 2012.
- [Deepti, Maria 2010] DEEPTI, R., MARIA, M. M.. *Simulation-Optimization Modeling: A Survey and potential application in reservoir systems operation*. Water Resources Management, Springer, Abril 2010, Vol. 24, No. 6, 1107-1138.
- [Dom´ınguez, 1989] DOM´INGUEZ, M.R., *Metodolog´ıa de seleccion de una Pol ´ ´ıtica de Operacion Conjunta de una Presa y su Vertedor ´* . Tesis Doctoral, UNAM, 1989.
- [Domínguez, 1998] DOMÍNGUEZ, M. R., MENDOZA R. R., *Operación Integral del Sistema Hidroeléctrico del Río Grijalva*, elaborado por la CFE por el Instituto de Ingeniería, UNAM, México, 1998.
- [Domínguez, 2000] DOMÍNGUEZ, M., R. *Aprovechamientos hidráulicos*. Apuntes de clase. Instituto de Ingeniería. UNAM, 2000.
- [Domínguez, Mendoza, 2000] DOMÍNGUEZ, M. R., MENDOZA, R. R. FUNCIONAMIENTO DE LAS PRESAS ANGOSTURA, CHICOASÉN, MALPASO Y PEÑITAS SOBRE EL RÍO GRIJALVA, elaborado para la CNA por el Instituto de Ingeniería, UNAM, México, 2000.
- [Domínguez, Mendoza, Arganis, 2001] DOMÍNGUEZ, M. R., MENDOZA, R. R., ARGANIS, J. M. L., REVISIÓN DE LAS POLÍTICAS DE OPERACIÓN DE LAS PRESAS ANGOSTURA Y MALPASO EN EL RÍO GRIJALVA, CFE, Informe final, noviembre, 2001.
- [Domínguez, Mendoza, Contrera, 1998] DOMÍNGUEZ, M. R., MENDOZA, R. R., CON-TRERAS, C. C., *Estudios hidrologicos de la segunda etapa del an ´ alisis Integral de ´ la zona baja del r´ıo Grijalva. Pol´ıtica de operacion del sistema de presas ´* . Informe preliminar. Instituto de Ingeniería, UNAM, México, 1998.
- [Dufour, Stockbridge, 2010] DUFOUR, F., STOCKBRIDGE, R. H., *Existence of strict optimal controls for discounted stochastic control problems, in Modern Trends in Controlled Stochastic Processes: Theory and Applications*, edite by A. B. Piunovskiy, Luniver Press, Frome, U. ;., 2010, 12-22.
- [Dutta, 1991] DUTTA, P. K., *What do discounted optima converge to? A theory of discount rate asymptotics in economic models*, J. Econom. Theory 55 (1991) 6494.
- [Feinberg, Kasyanov, Zadoianchuk, 2012] FEINBERG, E. A., KASYANOV, P. O., ZA-DOIANCHUK, N. V., *Average cost Markov decision processes with weakly continuous transition probabilities*, Math. Oper. Res 37 (4) (2012), 591-607.
- [Feinberg, Shwartz, 1996] FEINBERG, E. A., SHWARTZ, A., *Constrained discounted dynamic programming*, Math. Oper. Res. 21 (1996), 922-945.
- [Fuentes, Sanchez, 1993] F ´ UENTES, M. O, SANCHEZ ´ , B. J. L., *Estrategia optima para ´ la operación de una presa hidroeléctrica y regulación de avenidas.* VIII Congreso Nacional de Hidráulica, Asociación Mexicana de Hidráulica, 1993.
- [Garcia, 1992] GARCÍA, VILLEGAS H., *Aprovechamientos hidroeléctricos y de bombeo*. Trillas. México, Facultad de Ingeniería, 1992.
- [Goicochea, Duckeistein, 1982] GOICOCHEA, A., DUCKEISTEIN, L., FOGEL, M. M., *Multiobjective Decision Analysis with Engineering and Business Application*. John Wiley and Son, N. Y., USA, 1982.
- [Gordienko, Hernandez, 1995] GORDIENKO, E., HERNANDEZ-LERMA, O., *Average cost Markov control processes with weigthed norms: existence of canonical policies*, Appl. Math (Warsaw) 23 (1995), 199-218.
- [Guerrero, 2009] GUERRERO SALAS, HUMBERTO., *Programación lineal aplicada*, Ecoe Ediciones, Bogotá, Colombia., 2009.
- [Guo, Hernandez, 2009] GUO, X. P., HERNANDEZ-LERMA, O., *Continuous-Time Markov Decision Processes*, Sprinver-Verlag, Berlin, Heidelberg, 2009.
- [Guo, Huang, Song, 2012] GUO, X. P., HUANG, Y., SONG, X., *Linear programming and constrained average optimality for general continuous-time Markov decision processes in history-depent policies*, SIAM J. Control Optim. 50 (2012), 23-47.
- [Guo, Quanxin, 2006] GUO X. P., QUANXIN Z., *Average optimality for Markov decision processes in Borel spaces: a new condition and approach*, J. Appl. Probab 43, 2006.
- [Haviv, 1996] HAVIV M., *On constrained Markov decision processes*, Oper. Res. Lett. 10, 1996, pp. 25-28.
- [Hernández, Laserre, 1991] HERNÁNDEZ-LERMA, O, LASERRE, J. B., 1991, *Discrete-Time Markov Control Processes. Basic Optimality Criteria*, Springer, Sciente+Business Media New York, 1991.
- [Hernández, Laserre, 1991] HERNÁNDEZ-LERMA, O, LASERRE, J. B., 1991, *Further Topics on Discrete-Time Markov Control Processes*, Springer, Sciente+Business Media New York, 1991.
- [Hernández-Lerma, González-Hernández, 2000] HERNÁNDEZ-LERMA O., GONZÁLEZ-HERNÁNDEZ, J., *Constrained Markov control processes in Borel space: The discounted case*, Math. Methods Oper. Res 52, 2000, pp. 271.285.
- [Hernández-Lerma, González-Hernández, López-Martínez, 2003] HERNÁNDEZ-LERMA O., GONZÁLEZ-HERNÁNDEZ J., LÓPEZ-MARTÍNEZ, R. R., *Constrained average cost Markov control processes in Borel spaces*, SIAM J. Control Optim. 42, 2003, pp. 442-468.
- [Hernández-Lerma, Laserre, 1999] HERNÁNDEZ-LERMA O, LASERRE J. B., *Discrete-Time Markov Control Processes: Basic Optimality Criteria*, Sprinver-Verlag, New York, 1999.
- [INE, 2005] INSTITUTO NACIONAL DE ECOLOGÍA, La cuenca de los ríos Grijalva y Usu*macinta*, http://www.ine.gob.mx/uejaei/publicaciones/libros/402/cuencas.html, 2005.
- [INEGI, 2007] INSTITUTO NACIONAL DE ESTAD´ISTICA Y GEOGRAF´IA, *Anuario Estad´ıstico de Chiapas*, 2007, http://www.inegi.gob.mx.
- [INEGI, 2009] INSTITUTO NACIONAL DE ESTADÍSTICA Y GEOGRAFÍA, http://www.inegi.gob.mx, 2009.
- [Irribaren, 1984] IRRIBAREN, L. IGNACIO, *Topolog´ıa de espacios metricos ´* . Limusa, 1984.
- [Karloff, 2009] KARLOFF, H., *Linear Programming*, Modern Birkhausser Classic, Atlanta, 2009.
- [Karterakis, 2007] KARTERAKIS, STEFANOS M., KARATZAS G. P., NIKOLOS I. K., *Application of linear programming and differential evolutionary optimization methodologies for the solution o coastal subsurface water management problems subject to environmental criteria*. Journal of Hydrology. Volumen 342. Issues 3-4, Septiembre 2007, Pag. 270-280.
- [Ko, Fontane, 1992] KO, S. K., FONTANE, D. G., LABADIE, J. W., *Multiobjective Optimizacion of Reservoir System Operation*. Water Resources Bulletin. AWRA., Vol. 28, No. 1, February, 1992.
- [La Crónica, 2012] LA CRÓNICA, México, junio, 2012.
- [La Jornada, 2012] LA JORNADA, México, abril, 2012.
- [Labadie, 2000] LABADIE, J. W., *Reservoir System Optimization Models*. Colorado State University, Water Resources Update, University Council of Water Resources, 108. Summer, 1997.

[Loeve, 1977] PROBABILITY THEORY I, *Loeve, M.*, Springer-Verlag, New York, 1977.

- [Loganathan, 2002] LOGANATHAN, G.V., PARK, S., AND SHERALI, H.D., *A Threshold Break Rate for Pipeline Replacement in Water Distribution Systems*, J. of Water Resou. Plan. and Mgmt., ASCE, vol. 128, no. 4, July 2002, pp. 271279.
- [Lopez, 2013] LOPEZ, J.,*Optimizacion multi-objetivo: Aplicaciones a problemas del mun- ´ do real*. Tesis doctoral. Universidad Nacional de la Plata. 2013.
- [Lund, Guzmán, 1999] LUND, JAY R., GUZMÁN, JOEL, *Derived operating rules for reservoirs in series or in parallel*. Journal of waters resources planning and management. Vol. 125, No. 3, Junio, 1999.
- [Maidment, 1993] MAIDMENT, D. R., *Handbook of Hydrology*, Editor in Chief, USA, 2013.
- [Marglin, 1967] MARGLIN, S. A., *Public Investment Criteria*. The M.I.T. Press, Camgridge, Massachusetts, USA. 1967.
- [Marsden, 1974] MARSDEN, J. E., *Elementary Classical Analysis*, Editorial W. II. Freeman and Company, San Francisco, 1974.
- [Merwade, 2001] MERWADE, V., MCKINNEY, D., *Stochastic Optimization in Reservoir Planning and Design-A Literature Review*, Course Notes, CE 385D, Spring, 2001.
- [Mocholi, Sala, 1993] MOCHOLI, A., M., SALA G., M., *Programación Lineal. Metodología y problemas*, Editorial Tebar Flores, Albacete, 1993.
- [Naghettini, 2017] NAGHETTINI, M. *Fundamentals of Statistical Hydrology* Springer, USA, 2017.
- [OCDE, 2013] OCDE, *Estudio de la OCDE sobre el sistema nacional de Proteccion Civil ´ en México*, México, 2013, p. 242.
- [OMM, 2018] ORGANIZACIÓN METEOROLÓGICA MUNDIAL, *www.wmo.int.*
- [Peñuela, Granada, 2007] PEUELA M., C. A., GRANADA E., M., *Optimizacin multiobjetivo usando un algoritmo gentico y un operador elitista basado en un ordenamiento no dominado (nsga-ii)*. Revista UTP. Universidad Tecnolgica de Pereira, Vol 1, Nmero 35, 2007.
- [Rincón, 2007] RINCÓN, L. *Curso intermedio de probabilidad*. Facultad de Ciencias, UNAM. Mexico, D.F., 2007. ´
- $[Rincón, 2012]$  RINCÓN, L. *Introducción a los procesos estocásticos.* Facultad de Ciencias, UNAM. México, D.F., 2012.
- [Rincón, 2014] RINCÓN, L. *Introducción a la probabilidad.* Facultad de Ciencias, UNAM. Mexico, D.F., 2014. ´
- [Rubio, Triana, 2006] RUBIO, G. H., TRIANA R. C., *Gestion integrada de crecientes ca- ´ so de estudio Mexico: R ´ ´ıo Grijalva*, Programa Asociada de Gestion de Crecientes, ´ Organización Meteorológica Mundial (OMM), Global Water Partnership (GWP), septiembre, 2006, pp. 1-14.
- [Salas, 2013] SALAS M., J., *Cadenas de Markov desde un punto de vista de Aplicaciones*, Tesis Licenciatura, Universidad Veracruzana, 2013.
- [Samuelson, 2006] SAMUELSON, R. J., *The Washington Post*, Julio, 2006, USA.
- [SE, 2009] SECRETARÍA DE ENERGÍA, http://www.sener.gob.mx.
- [SJSU, 2001] SJSU, *Pontryagins Maximum Principle*. Notas San Jose University. wwwsjsu.edu/faculty/watkins7pontryag.html. Julio, 2001.
- [SRGHG, 2007] SUBGERENCIA REGIONAL DE GENERACIÓN HIDROELÉCTRICA DE GRI-JALVA, *División Hidrométrica Sureste*, Chiapas, México, 2007.
- [SRH, 1971] SECRETARÍA DE RECURSOS HIDRÁULICOS, *Región Hidrológica No. 30 Grijalva-Usumacinta*, Mexico, 1971. ´
- [Torres, Sandoval, 2015] TORRES, A., SANDOVAL, A., *Avances en hidrología urbana*, Editorial Pontificia Universidad Javeriana, Colombia, 2015.
- [Tucker, 1967] A GRADUATE COURSE IN PROBABILITY, *Tucker, Howard G.*, Academic Press Inc, New York, 1967.
- [USDA, 2013] DEPARTAMENTO DE AGRICULTURA DE LOS ESTADOS UNIDOS, Abril, 2013.
- [Vanderbei, 2007] VANDERBEI, R. J., *Linear Programming.Foundations and Extensions*. Tercera edición. Operation Research Managemente Science, Springer, USA, 2008.
- [Viejandra, Yadab, 2018] VIJENDRA KUMAR, S.M.YADAB, 2018 *Optimization of reservoir oepration with with a new approach in evolutionary computation using TLBO and Jaya Algorithm*. Water Resources Management, Springer, Julio, 2018.
- [WU, 2018] WEATHER UNDERGROUND, *www.wunderground.com*.
- [Zadeh, 1963] ZADEH, L. A., *Optimality and Non-Scalar-Valued Performance Criteria*. IEEE Transactions on Automatic Control AC8(1), pp. 59-60. 1963.